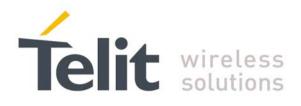

80422ST10579A Rev.1 - 2013-09-09

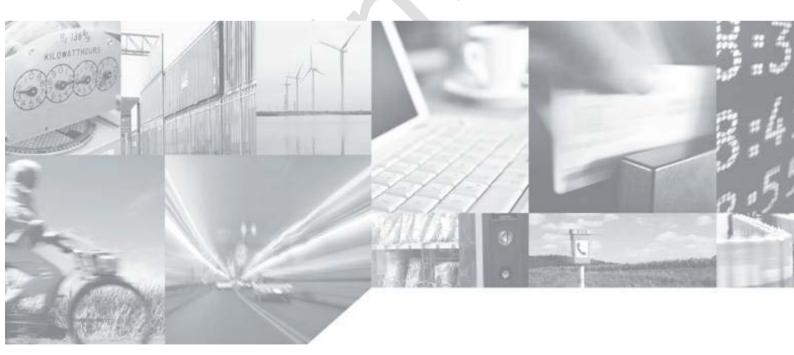

Making machines talk.

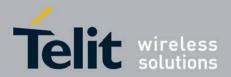

# APPLICABILITY TABLE

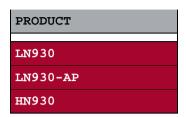

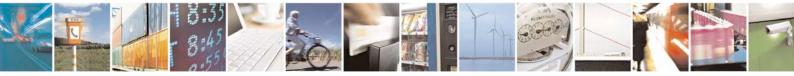

Reproduction forbidden without written authorization from Telit Communications S.p.A. - All Rights Reserved. Page 2 of 533

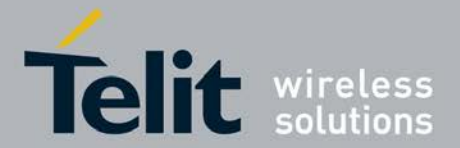

#### SPECIFICATIONS SUBJECT TO CHANGE WITHOUT NOTICE

### Notice

While reasonable efforts have been made to assure the accuracy of this document, Telit assumes no liability resulting from any inaccuracies or omissions in this document, or from use of the information obtained herein. The information in this document has been carefully checked and is believed to be entirely reliable. However, no responsibility is assumed for inaccuracies or omissions. Telit reserves the right to make changes to any products described herein and reserves the right to revise this document and to make changes from time to time in content hereof with no obligation to notify any person of revisions or changes. Telit does not assume any liability arising out of the application or use of any product, software, or circuit described herein; neither does it convey license under its patent rights or the rights of others.

It is possible that this publication may contain references to, or information about Telit products (machines and programs), programming, or services that are not announced in your country. Such references or information must not be construed to mean that Telit intends to announce such Telit products, programming, or services in your country.

#### Copyrights

This instruction manual and the Telit products described in this instruction manual may be, include or describe copyrighted Telit material, such as computer programs stored in semiconductor memories or other media. Laws in the Italy and other countries preserve for Telit and its licensors certain exclusive rights for copyrighted material, including the exclusive right to copy, reproduce in any form, distribute and make derivative works of the copyrighted material. Accordingly, any copyrighted material of Telit and its licensors contained herein or in the Telit products described in this instruction manual may not be copied, reproduced, distributed, merged or modified in any manner without the express written permission of Telit. Furthermore, the purchase of Telit products shall not be deemed to grant either directly or by implication, estoppel, or otherwise, any license under the copyrights, patents or patent applications of Telit, as arises by operation of law in the sale of a product.

#### **Computer Software Copyrights**

The Telit and 3rd Party supplied Software (SW) products described in this instruction manual may include copyrighted Telit and other 3rd Party supplied computer programs stored in semiconductor memories or other media. Laws in the Italy and other countries preserve for Telit and other 3rd Party supplied SW certain exclusive rights for copyrighted computer programs, including the exclusive right to copy or reproduce in any form the copyrighted computer program. Accordingly, any copyrighted Telit or other 3rd Party supplied SW computer programs contained in the Telit products described in this instruction manual may not be copied (reverse engineered) or reproduced in any manner without the express written permission of Telit or the 3rd Party SW supplier. Furthermore, the purchase of Telit products shall not be deemed to grant either directly or by implication, estoppel, or otherwise, any license under the copyrights, patents or patent applications of Telit or other 3rd Party supplied SW, except for the normal non-exclusive, royalty free license to use that arises by operation of law in the sale of a product.

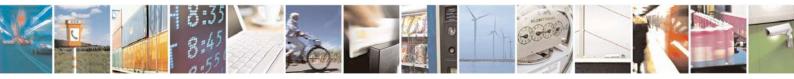

Reproduction forbidden without written authorization from Telit Communications S.p.A. - All Rights Reserved. Page 3 of 533

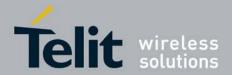

#### **Usage and Disclosure Restrictions**

#### **License Agreements**

The software described in this document is the property of Telit and its licensors. It is furnished by express license agreement only and may be used only in accordance with the terms of such an agreement.

#### **Copyrighted Materials**

Software and documentation are copyrighted materials. Making unauthorized copies is prohibited by law. No part of the software or documentation may be reproduced, transmitted, transcribed, stored in a retrieval system, or translated into any language or computer language, in any form or by any means, without prior written permission of Telit

#### **High Risk Materials**

Components, units, or third-party products used in the product described herein are NOT fault-tolerant and are NOT designed, manufactured, or intended for use as on-line control equipment in the following hazardous environments requiring fail-safe controls: the operation of Nuclear Facilities, Aircraft Navigation or Aircraft Communication Systems, Air Traffic Control, Life Support, or Weapons Systems (High Risk Activities"). Telit and its supplier(s) specifically disclaim any expressed or implied warranty of fitness for such High Risk Activities.

#### Trademarks

TELIT and the Stylized T Logo are registered in Trademark Office. All other product or service names are the property of their respective owners.

Copyright © Telit Communications S.p.A. 2011.

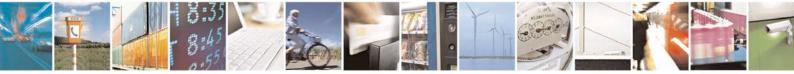

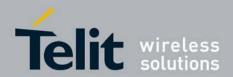

80422ST10579A Rev.1 - 2013-09-09

# Contents

| 1   | In           | troduction                                                                      | 15    |
|-----|--------------|---------------------------------------------------------------------------------|-------|
| 2   | Ne           | twork Service Commands                                                          | 16    |
|     | 2.1          | Network Registration +CREG                                                      | 16    |
|     | 2.2          | Operator Selection +COPS                                                        | 18    |
|     | 2.3          | Selection of Preferred PLMN List +CPLS                                          | 20    |
|     | 2.4          | Preferred PLMN List +CPOL                                                       | 22    |
|     | 2.5          | Select RAT and BAND +XACT                                                       | 25    |
|     | 2.6          | Select Band +XBANDSEL                                                           | 31    |
|     | 2.7          | Facility Lock +CLCK                                                             | 32    |
|     | 2.8          | Disable Circuit Switching Paging +XCSPAGING                                     | 34    |
|     | 2.9          | Signal Quality +CSQ                                                             | 35    |
|     | 2.10         | Radio Signal Strength and Quality with URC support +XCSQ                        | 36    |
|     | 2.11         | l Subscriber Number +CNUM                                                       | 37    |
|     | 2.12         | 2 Read Operator Names +COPN                                                     | 39    |
|     | 2.13<br>Regi | 3 Extended Error Report for Location Update Reject During CS<br>istration +NEER | 40    |
|     | 2.14         | 4 Display EONS Names +XEONS                                                     | 40    |
|     | 2.15         | 5 Display Most Adapted Network Name +XCOPS                                      | 41    |
|     | 2.16         | 6 Home Zone Reporting +XHOMEZR                                                  | 43    |
|     | 2.17<br>+XME | 7 Mobile Station Event Reporting for Battery and Sig- nal Strengt<br>ER 44      | th    |
|     | 2.18         | 3 Current Network Registration Status +XREG                                     | 45    |
|     | 2.19         | 9 PLMN Search and Cell Selection Improvements +X AACOPS                         | 50    |
|     | 2.20         | Select 3G Band +XUBANDSEL                                                       | 54    |
|     | 2.21         | l Request for Timing Advance +XLRTA                                             | 55    |
|     | 2.22         | 2 System Error Reporting +XSYSERR                                               | 56    |
|     | 2.23         | 3 Manual CSG selection +XCSG                                                    | 57    |
|     | 2.24         | UE modes of operation for EPS +CEMODE                                           | 60    |
|     | 2.25         | 5 Circuit Switched FallBack +XCSFB                                              | 61    |
| 3   | Ca           | ll Control Commands                                                             | 63    |
|     | 3.1          | Select Type of Address +CSTA                                                    | 63    |
| 100 | E            |                                                                                 | TEN - |

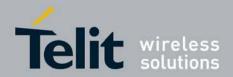

80422ST10579A Rev.1 - 2013-09-09

| 3.2  | Call Answer A                                         | 63 |
|------|-------------------------------------------------------|----|
| 3.3  | Dial Command D                                        | 64 |
| 3.4  | Resume Data Call Session : 0                          | 67 |
| 3.5  | Hook Control H                                        | 68 |
| 3.6  | Call Mode +CMOD                                       | 68 |
| 3.7  | Select Bearer Service Type +CBST                      | 69 |
| 3.8  | Service Class Selection and Identification +FCLASS    | 72 |
| 3.9  | Mute Control +CMUT                                    | 72 |
| 3.10 | Hang Up Call +CHUP                                    | 73 |
| 3.11 | Tone Duration +VTD                                    | 74 |
| 3.12 | DTMF and Tone Generation +VTS                         | 75 |
| 3.13 | Voice Hangup Control +CVHU                            | 76 |
| 3.14 | Call Deflection +CTFR                                 | 77 |
| 3.15 | Call Meter Maximum Event +CCWE                        | 77 |
| 3.16 | Service Reporting Control +CR                         | 78 |
| 3.17 | Cellular Result Codes +CRC                            | 79 |
| 3.18 | Accumulated Call Meter Maximum +CAMM                  | 82 |
| 3.19 | Information to in-Band-Tones Availability +XPROG RESS | 83 |
| 3.20 | Automatic Redialing +XREDIAL                          | 84 |
| 3.21 | Accumulated Call Meter +CACM                          | 86 |
| 3.22 | Advice of Charge +CAOC                                | 87 |
| 3.23 | Set Reporting Call Status +XCALLSTAT                  | 88 |
| 3.24 | Automatic Answer-S0                                   | 90 |
| 3.25 | SEND_DTMF User Setting +XDTMF                         | 91 |
| 3.26 | Set Line +XLIN                                        | 92 |
| 3.27 | Start and Stop Tone Generation +XVTS                  | 92 |
| 3.28 | Enable Emergency Reporting +XEMC                      | 93 |
| 3.29 | Emergency Number +XEMN                                | 94 |
| 3.30 | Deliver Diagnostic Information +XDIAG                 | 95 |
| 3.31 | Provide Speech Information +XSPEECHINFO               | 96 |
| 3.32 | Mobile Termination event reporting +CMER              | 97 |
| 3.33 |                                                       |    |

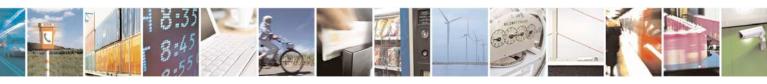

Reproduction forbidden without written authorization from Telit Communications S.p.A. - All Rights Reserved. Page 6 of 533

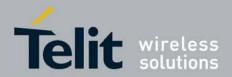

1

#### xN930 AT Command Reference Guide

|   | 3.34 | User Controlled Ciphering Indicator +XUCCI                             | 100 |
|---|------|------------------------------------------------------------------------|-----|
| 4 | Sur  | pplementary Services Commands                                          | 102 |
|   | 4.1  | Calling Line Identification Restriction +CLIR                          |     |
|   | 4.2  | Calling Line Identification Presentation +CLIP                         |     |
|   | 4.3  | Connected Line Identification Presentation +COLP                       | 105 |
|   | 4.4  | Call Forwarding Number and Conditions +CCFC                            | 106 |
|   | 4.5  | Call Waiting +CCWA                                                     | 109 |
|   | 4.6  | Call Hold +CHLD                                                        | 111 |
|   | 4.7  | Unstructured Supplementary Service Data +CUSD                          | 112 |
|   | 4.8  | List Current Calls +CLCC                                               | 114 |
|   | 4.9  | Closed User Group +CCUG                                                | 116 |
|   | 4.10 | Supplementary Service Notifications +CSSN                              | 118 |
|   | 4.11 | Calling Name Presentation +CNAP                                        | 120 |
|   | 4.12 | Connected Line Identification Restriction +COLR                        | 122 |
| 5 | Con  | mmands Specific to MS's Supporting the Packet Domain                   | 123 |
|   | 5.1  | PDP Context Activate or Deactivate +CGACT                              | 123 |
|   | 5.2  | PS Attach or Detach +CGATT                                             | 124 |
|   | 5.3  | GPRS Mobile Station Class +CGCLASS                                     | 125 |
|   | 5.4  | Changing the Startup MS Class +XCGCLASS                                | 126 |
|   | 5.5  | Quality of Service Profile (Requested) +CGQREQ                         | 126 |
|   | 5.6  | Quality of Service Profile (Minimum Acceptable) + CGQMIN               | 128 |
|   | 5.7  | Enter Data State +CGDATA                                               | 129 |
|   | 5.8  | Extended Error Report +CEER                                            | 131 |
|   | 5.9  | Automatic Response to a Network Request for PDP Context vation +CGAUTO | 130 |
|   | 5.10 |                                                                        |     |
|   | 5.11 | -                                                                      |     |
|   | 5.12 |                                                                        |     |
|   | 5.13 |                                                                        |     |
|   | 5.14 |                                                                        |     |
|   | 5.15 |                                                                        |     |
|   | 5.16 |                                                                        |     |
| 6 |      |                                                                        |     |

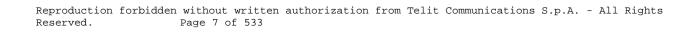

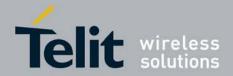

80422ST10579A Rev.1 - 2013-09-09

|   | 5.17          | Dynamic DNS Request +XDNS 153                                          |
|---|---------------|------------------------------------------------------------------------|
|   | 5.18          | Notify DUN Status +XNOTIFYDUNSTATUS                                    |
|   | 5.19          | Set Multi Slot Class +XMULTISLOT 155                                   |
|   | 5.20          | Read Counter of sent or received GPRS data +XGC NTRD 157               |
|   | 5.21          | Data call status reporting +XDATASTAT                                  |
|   | 5.22          | Setlreset counter of sent or received GPRS data +XGCNTSET 159          |
|   | 5.23          | Establish ECM Data Connection +XCEDATA                                 |
|   | 5.24          | Set Call Reject Cause +XSETCAUSE                                       |
|   | 5.25<br>+CGA1 | Manual response to a network request for PDP con-text activation NS164 |
|   | 5.26          | Define PDP Context +CGDCONT                                            |
|   | 5.27          | Define Secondary PDP Context +CGDSCONT                                 |
|   | 5.28          | Traffic Flow Template +CGTFT 172                                       |
|   | 5.29          | GPRS Network Registration Status +CGREG                                |
|   | 5.30          | PDP Context Read Dynamic Parameters +CGCONTR DP 178                    |
|   | 5.31          | Secondary PDP Context Read Dynamic Parameters +CGSCONTRDP. 180         |
|   | 5.32          | Traffic Flow Template Read Dynamic Parameters +CGTFTRDP . 181          |
|   | 5.33          | Define EPS Quality Of Service +CGEQOS                                  |
|   | 5.34          | EPS Quality Of Service Read Dynamic Parameters +CGEQOSRDP 186          |
|   | 5.35          | Packet Domain Event Reporting +CGEREP 187                              |
|   | 5.36          | Protocol configuration options +XPCO                                   |
|   | 5.37          | EPS network registration status +CEREG                                 |
|   | 5.38          | Signaling Connection Status +CSCON                                     |
| 6 | SIM           | Access Commands                                                        |
|   | 6.1           | Request SIM Card Identification +CCID                                  |
|   | 6.2           | Request International Mobile Subscriber Identity + CIMI 206            |
|   | 6.3           | Enter PIN +CPIN                                                        |
|   | 6.4           | Generic SIM Access +CSIM 208                                           |
|   | 6.5           | Enter PIN +CPIN 2 209                                                  |
|   | 6.6           | Per Unit and Currency Table +CPUC 210                                  |
|   | 6.7           | Read Language +CLAN                                                    |
|   | 6.8           | Open Logical Channel +CCHO 212                                         |

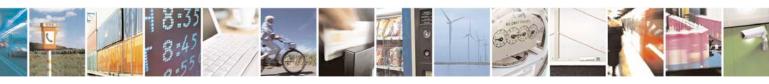

Reproduction forbidden without written authorization from Telit Communications S.p.A. - All Rights Reserved. Page 8 of 533

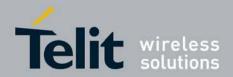

-

#### xN930 AT Command Reference Guide

|   |      |                                                                 | ~ |
|---|------|-----------------------------------------------------------------|---|
|   | 6.9  | Close Logical Channel +CCHC 21                                  |   |
|   | 6.10 |                                                                 |   |
|   | 6.11 |                                                                 |   |
|   | 6.12 | 5                                                               |   |
|   | 6.13 |                                                                 |   |
|   | 6.14 |                                                                 |   |
|   | 6.15 |                                                                 |   |
|   | 6.16 |                                                                 |   |
|   | 6.17 |                                                                 |   |
|   | 6.18 |                                                                 |   |
|   | 6.19 |                                                                 |   |
|   | 6.20 |                                                                 |   |
|   | 6.21 | Extended error report +XEER 23                                  | 3 |
|   | 6.22 | Get remaining SIM PIN attempts +XPINCNT                         | 4 |
| 7 | Moh  | oile Station Control and Status Commands                        | 5 |
|   | 7.1  | Switch off MS +CPWROFF 23                                       | 5 |
|   | 7.2  | Request product serial number identification +CGSN 23           | 5 |
|   | 7.3  | System Change Indication +XSYSCHANGEIND 23                      | 6 |
|   | 7.4  | set and Read real time Clock +CCLK 23                           | 7 |
|   | 7.5  | Automatic Time Zone Update +CTZU 23                             | 8 |
|   | 7.6  | Time Zone Reporting +CTZR 23                                    | 9 |
|   | 7.7  | Select TE Character Set +CSCS 24                                | 0 |
|   | 7.8  | Configuration Trace and Modem (AT) interfaces +X SIO 24         | 1 |
|   | 7.9  | Switch Trace ON10FF +TRACE 24                                   | 3 |
|   | 7.10 | Display Generation and SW Version +XGENDATA                     | 5 |
|   | 7.11 | DCE Response Format +V                                          | 6 |
|   | 7.12 | Command Echo E 24                                               | 7 |
|   | 7.13 | Result Code Selection and Call Progress Monitoring Control X 24 | 8 |
|   | 7.14 | List All Available AT Commands +CLAC                            | 9 |
|   | 7.15 | Fixed DTE Rate +IPR 24                                          | 9 |
|   | 7.16 | Read Exception Log +XLOG 25                                     | 0 |
|   | 7.17 | Phone Activity Status +CPAS25                                   | 4 |
| 5 |      |                                                                 |   |

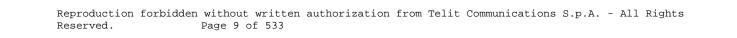

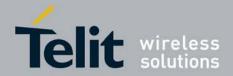

| 7.18 | configure LwIP trace module +SETLITRACE            |     |
|------|----------------------------------------------------|-----|
| 7.19 | Manufacturer Identification +CGMI                  |     |
| 7.20 | Request Model Identification +CGMM                 | 257 |
| 7.21 | Request Revision Identification and Software +CGMR | 258 |
| 7.22 | Configure the Data Channel + XDATACHANNEL          | 258 |
| 7.23 | Set CTM Working Mode +XCTMS                        | 260 |
| 7.24 | Configure the Mode of HSDPA1HSUPA +XHSDUPA         |     |
| 7.25 | Reset to Default Configuration Z                   | 262 |
| 7.26 | Restricted UICC Logical Channel Access +CPWD       | 263 |
| 7.27 | Circuit 10812 Behaviour &D                         | 264 |
| 7.28 | Open Port +CONNECTPORT                             | 265 |
| 7.29 | Reset to Default Configuration : I                 | 265 |
| 7.30 | Reset to Default Configuration : M                 | 266 |
| 7.31 | Result Code Suppression: Q                         | 266 |
| 7.32 | Multiplexing Mode +CMUX                            | 267 |
| 7.33 | Rx Diversity +XRXDIV                               | 269 |
| 7.34 | Battery Charge +CBC                                | 272 |
| 7.35 | Set powersaving mode +XPOW                         | 273 |
| 7.36 | Proprietary extended error report +XCEER           | 274 |
| 7.37 | Configuring Trace-Tools: +XTRACECONFIG             | 275 |
| 7.38 | GPRS cell environment description +CGED            | 276 |
| 7.39 | Provide Cell information +XCELLINFO                | 294 |
| 7.40 | Debug screen command +XCGEDPAGE                    | 298 |
| 7.41 | Multiplexing mode +XMUX                            | 316 |
| 7.42 | PLMN Info List +XNVMPLMN                           | 317 |
| 7.43 | MCC Update Table +XNVMMCC                          | 322 |
| 7.44 | Configuration of DLCs +XCONFIG                     | 325 |
| 7.45 | DLC(MUX) Test Mode +XDLCTEST                       | 326 |
| 7.46 | Trigger Fast Dormancy +XFDOR                       | 328 |
| 7.47 | Set Fast Dormancy Timer +XFDORT                    | 329 |
| 7.48 | Read call forwarding status +XCFC                  | 330 |
| 7.49 | Request revision identification +FMR               | 331 |

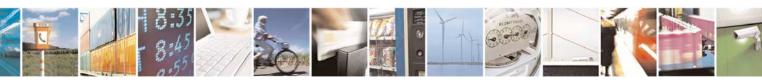

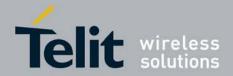

|   | 7.50 | Change Trace-port +XTDEV                                           | 332 |
|---|------|--------------------------------------------------------------------|-----|
|   | 7.51 | Configure System Trace +XSYSTRACE                                  | 333 |
|   | 7.52 | Configure the Debug configuration +XDBGCONF                        | 334 |
|   | 7.53 | Configure the BB trace configuration +XABBTRACE                    | 335 |
|   | 7.54 | Generic start of a server socket application +XAPP                 | 336 |
|   | 7.55 | Emergency Numbers List +XLEMA                                      | 337 |
|   | 7.56 | 5 1                                                                |     |
|   | 7.57 | Keypad control +CKPD                                               | 340 |
|   | 7.58 | Call the L1-specific function +XL1SET                              | 341 |
|   | 7.59 | ETWS configuration +XETWCFG                                        | 341 |
|   | 7.60 | Start ETWS warning notifications +XETWNTFYSTART                    | 343 |
|   | 7.61 | Stop ETWS warning notifications +XETWNTFYSTOP                      | 347 |
|   | 7.62 | Configure the UE capabilities +XCAP                                | 348 |
|   | 7.63 | Read out unique key of file "trace.dec.zip": +XMAG ETKEY           | 349 |
|   | 7.64 | Read out file "trace.dec.zip": +XMAGETBLOCK                        | 350 |
|   | 7.65 | Report Mobile Termination Error +CMEE                              | 353 |
|   | 7.66 | Rx Diversity specific for 3G RAB +XRXDIV3GRAB                      | 355 |
|   | 7.67 | Set Phone Functionality +CFUN                                      | 357 |
|   | 7.68 | Change system mode to deep sleep +XFDSLEEP                         | 359 |
|   | 7.69 | Device diagnostic metrics +XMETRIC                                 | 360 |
|   | 7.70 | Configure thermal sensors with the threshold break point +XTSI 374 | M   |
|   | 7.71 | Real time temperature measurement +XTAMR:                          | 376 |
|   | 7.72 | Limit the Max Tx power +XLMTXPWR                                   | 377 |
|   | 7.73 | IDC APP info +XNRTAPP                                              | 379 |
|   | 7.74 | IDC CWS info +xnrtcws                                              | 380 |
| 8 | SMS  | 5 Commands                                                         | 384 |
|   | 8.1  | Parameter Definitions                                              | 384 |
|   | 8.2  | Set Message Format +CMGF                                           | 389 |
|   | 8.3  | Set Show Text Mode Parameters +CSDH                                | 390 |
|   | 8.4  | SMS Commands Service Centre Address +CSCA                          | 391 |
|   | 8.5  | Select Cell Broadcast Message Types +CSCB                          | 392 |

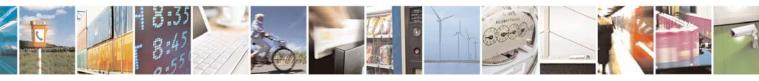

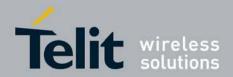

|   | 8.6  | Send SMS Message +CMGS                                    | 394 |
|---|------|-----------------------------------------------------------|-----|
|   | 8.7  | Send Message from Storage +CMSS                           | 397 |
|   | 8.8  | More Messages to Send +CMMS                               | 398 |
|   | 8.9  | Delete Message +CMGD                                      | 399 |
|   | 8.10 | Select Message Service +CSMS                              | 401 |
|   | 8.11 | Select Service for MO SMS Messages +CGSMS                 | 402 |
|   | 8.12 | Write Message to Memory +CMGW                             | 403 |
|   | 8.13 | Preferred Message Storage +CPMS                           | 403 |
|   | 8.14 | New Message Indications to TE +CNMI                       | 405 |
|   | 8.15 | Send Command +CMGC                                        | 411 |
|   | 8.16 | Set Text Mode Parameters +CSMP                            | 413 |
|   | 8.17 | 5                                                         |     |
|   | 8.18 |                                                           |     |
|   | 8.19 | List Messages +CMGL                                       | 416 |
|   | 8.20 | Initiate Resending of SMS over CS if GPRS Fails +XCSSMS . | 418 |
|   | 8.21 | Status of external SMS storage +XTESM                     | 420 |
|   | 8.22 | Detection of Signal DR_SM_FINISHED_IND +XSMS              | 420 |
|   | 8.23 | Send 3GPP2 SMS Message +XCMGS3GPP2                        | 421 |
|   | 8.24 | Enable/Disable the 3GPP2 MT SMS URC +XCMT3GG P2           | 423 |
| 9 | Pho  | one Book Commands                                         | 425 |
|   | 9.1  | Select Phonebook Memory Storage +CPBS                     | 425 |
|   | 9.2  | Find Phonebook Entries +CPBF                              | 426 |
|   | 9.3  | Write Phonebook Entry +CPBW                               | 428 |
|   | 9.4  | Read Phonebook Entries +CPBR                              | 431 |
|   | 9.5  | URC PhoneBook Ready +PBREADY                              | 433 |
|   | 9.6  | Write Phonebook Entry +XCPBW                              | 434 |
|   | 9.7  | Read Phonebook Entries +XCPBR                             | 435 |
| 1 | 0 I  | MS Commands                                               | 437 |
|   | 10.1 | Domain configuration options for Outgoing SMS +X ISMSCFG  | 437 |
|   | 10.2 | Set SRVCC parameters +XISRVCC                             | 438 |
|   | 10.3 | IMS Single Radio Voice Call Continuity +CISRVCC           | 440 |
|   |      |                                                           |     |

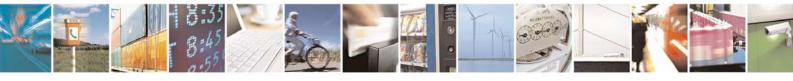

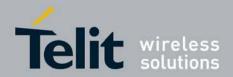

| 10.4                                                                                                 | IMS Client Registration 1 Deregistration in network +XIREG<br>441                                                                                                    |
|----------------------------------------------------------------------------------------------------|----------------------------------------------------------------------------------------------------|
| 10.5                                                                                                 | Configuration of IMS Client +XICFG                                                                                                    |
| 10.6                                                                                                 | Service Specific Access Control restriction status +CSSAC 445                                                                                                    |
| 10.7                                                                                                 | IMS Network Reporting +CIREP 447                                                                                                    |
| 10.8                                                                                                 | registration information +CIREG                                                                                                    |
| 11 GP                                                                                                | S Commands                                                                                                    |
| 11.1                                                                                                 | MT Location Request Notification +CMTLR                                                                                                    |
| 11.2                                                                                                 | MT Location Request Disclosure Allowance +CMTL RA 452                                                                                                    |
| 11.3                                                                                                 | Positioning Control +CPOS 453                                                                                                    |
| 11.4                                                                                                 | Positioning Reporting +CPOSR 467                                                                                                    |
| 11.5                                                                                                 | Additional Positioning Reporting +XCPOSR                                                                                                    |
| 11.6                                                                                                 | Mobile originated location request +CMOLR 469                                                                                                    |
| 11.7                                                                                                 | Mobile Originated Location Request Error +CMOLRE 474                                                                                                    |
| 11.8                                                                                                 | Time Stamp Generation +XLGTSR 475                                                                                                    |
| 11.9                                                                                                 | LCS capabilities + XLCAPS 477                                                                                                    |
|                                                                                                    |                                                                                                    |
| 12 SI                                                                                                | M TOOL KIT Dedicated Mode Commands 481                                                                                                    |
| <b>12 SI</b><br>12.1                                                                                 | M TOOL KIT Dedicated Mode Commands 481<br>STKPRO                                                                                                    |
|                                                                                                    |                                                                                                    |
| 12.1                                                                                                 | STKPRO                                                                                                    |
| 12.1<br>12.2                                                                                         | STKPRO                                                                                                    |
| 12.1<br>12.2<br>12.3                                                                                 | STKPRO       481         STKTR       487         STKENV       491                                                                                                    |
| 12.1<br>12.2<br>12.3<br>12.4                                                                         | STKPRO       481         STKTR       487         STKENV       491         STKPROF       493                                                                                                    |
| 12.1<br>12.2<br>12.3<br>12.4<br>12.5<br>12.6                                                         | STKPRO       481         STKTR       487         STKENV       491         STKPROF       493         SIM       -APPL       -TK call control commands       494                                                                                                    |
| 12.1<br>12.2<br>12.3<br>12.4<br>12.5<br>12.6                                                         | STKPRO481STKTR487STKENV491STKPROF493SIM -APPL -TK call control commands494SIM-APPL-TK proactive session status495                                                                                                    |
| 12.1<br>12.2<br>12.3<br>12.4<br>12.5<br>12.6<br><b>13 Bl</b>                                         | STKPRO       481         STKTR       487         STKENV       491         STKPROF       493         SIM -APPL -TK call control commands       494         SIM-APPL-TK proactive session status       495         uetooth Commands       497                                                                                                    |
| 12.1<br>12.2<br>12.3<br>12.4<br>12.5<br>12.6<br><b>13 Bl</b><br>13.1                                 | STKPRO481STKTR487STKENV491STKPROF493SIM -APPL -TK call control commands494SIM-APPL-TK proactive session status495uetooth Commands497XBCON Connect to BT SAP mode497                                                                                                    |
| 12.1<br>12.2<br>12.3<br>12.4<br>12.5<br>12.6<br><b>13 Bl</b><br>13.1<br>13.2                         | STKPRO481STKTR487STKENV491STKPROF493SIM -APPL -TK call control commands494SIM-APPL-TK proactive session status495uetooth Commands497XBCON Connect to BT SAP mode497XBDISC Disconnect BT SAP498                                                                                                    |
| 12.1<br>12.2<br>12.3<br>12.4<br>12.5<br>12.6<br><b>13 Bl</b><br>13.1<br>13.2<br>13.3                 | STKPRO481STKTR487STKENV491STKPROF493SIM -APPL -TK call control commands494SIM-APPL-TK proactive session status495uetooth Commands497XBCON Connect to BT SAP mode497XBDISC Disconnect BT SAP498XBATR Request ATR from stack to application499                                                                                                    |
| 12.1<br>12.2<br>12.3<br>12.4<br>12.5<br>12.6<br><b>13 Bl</b><br>13.1<br>13.2<br>13.3<br>13.4         | STKPRO481STKTR487STKENV491STKPROF493SIM -APPL -TK call control commands494SIM-APPL-TK proactive session status495vetooth Commands497XBCON Connect to BT SAP mode497XBDISC Disconnect BT SAP498XBATR Request ATR from stack to application499XBAPDU Forward command APDU from application to SIM500                                                                                        |
| 12.1<br>12.2<br>12.3<br>12.4<br>12.5<br>12.6<br><b>13 BI</b><br>13.1<br>13.2<br>13.3<br>13.4<br>13.5 | STKPRO481STKTR487STKENV491STKPROF493SIM -APPL -TK call control commands494SIM-APPL-TK proactive session status495uetooth Commands497XBCON Connect to BT SAP mode497XBDISC Disconnect BT SAP498XBATR Request ATR from stack to application499XBAPDU Forward command APDU from application to SIM500XBPWR Power ON the SIM501XBCSTAT Enable or Disable unsolicited SIM CARD Status response |

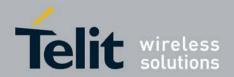

| 14         | ppendix                                                             | 506 |
|------------|---------------------------------------------------------------------|-----|
| 14.        | List of Response Codes and Description                              | 506 |
| 14.        | Appendix A +CMEE Error code                                         | 506 |
| 14.        | Appendix B +NEER Error code                                         | 508 |
| 14.        | Appendix C +CEER Error cause                                        | 510 |
| 14.        | Appendix D +CEER Error cause                                        | 514 |
| 14.        | Appendix E                                                          | 517 |
| 14.        | Appendix F +CMS Error cause                                         | 523 |
| 14.        | Appendix G +XERR Error cause                                        | 530 |
| 14.        | Appendix H -List of Dummy Commands supported by C-AT                | 530 |
| 14.        | 0 Appendix I -Abortable Commannds by C-AT                           | 531 |
| 14.<br>Com | 1 Appendix K -Sim Pin Verification Required for the below A<br>ands |     |
| 15         | ocument History                                                     | 533 |

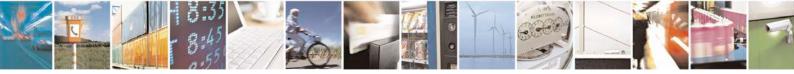

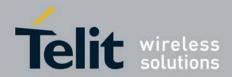

# 1 Introduction

The scope of this document is to specify the AT commands supported by C-AT in XMMTM7160. It also specifies the parameters and possible responses of each of these commands in detail.

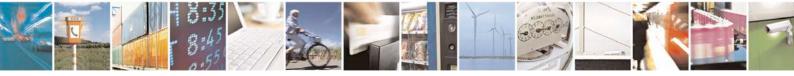

Reproduction forbidden without written authorization from Telit Communications S.p.A. - All Rights Reserved. Page 15 of 533

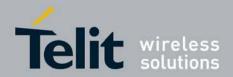

# 2 Network Service Commands

# 2.1 Network Registration +CREG

This command controls the presentation of an unsolicited result code +CREG and provides the information of network registration status.

- Set command is used to control the unsolicited result code +CREG. The syntax of unsolicited result +CREG as mentioned below: 1) +CREG : <stat> when <n>=1 and there is a change in the ME network registration status code. 2) +CREG: <stat> [, <lac>, <ci>[, <AcT>]] when <n>=2 and there is a change of the network cell.
- Read command returns the status of result code presentation and an integer <stat> which shows whether the network has currently indicated the registration of the MT. Location information elements <lac>, <ci> and <AcT>are returned only when <n>=2 and MT is registered in the network.
- Test command returns the range of supported modes (i.e. <n>s).

### 2.1.1 Syntax of the Command

| Command            | Possible Response(s)                                               |
|--------------------|--------------------------------------------------------------------|
| AT+CREG=[ <n>]</n> | ОК                                                                 |
|                    | or                                                                 |
|                    | CME ERROR: <error></error>                                         |
| AT+CREG?           | +CREG: <n>,<stat>[,<lac>,<ci>[,<act>]]</act></ci></lac></stat></n> |
|                    | ОК                                                                 |
| AT+CREG=?          | +CREG : (0-2)                                                      |
|                    | Note: i.e. list of supported <n>s</n>                              |
|                    | ОК                                                                 |

Command syntax: AT+CREG=[<n>]

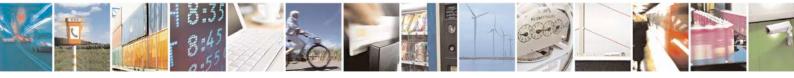

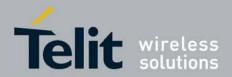

### 2.1.2 Defined values

#### Possible values of <n> can be

0 Disables network registration information (default)

- 1 Enable network registration information +CREG: <stat>
- 2 Enable network registration and location information +CREG: <stat>[, <lac>, <ci>]

#### Possible values of <stat> can be

0 Not registered, ME is not currently searching a new operator to register to (default)

- 1 Registered, home network
- 2 Not registered, but ME is currently searching a new operator to register
- 3 Registration denied
- 4 Unknown
- 5 Registered, in roaming

#### Possible values of <lac> can be

string type; two byte location area code or tracking area code in hexadecimal format

(e.g. "00C3" equals 195 in decimal)

#### Possible values of <ci> can be

string type; string type; four byte GERAN/UTRAN/E-UTRAN cell ID in hexadecimal format.

#### Possible values of <AcT> can be

- 0 GSM
- 2 UTRAN
- 3 GSM w/EGPRS
- 4 UTRAN w/HSDPA
- 5 UTRAN w/HSUPA
- 6 UTRAN w/HSDPA and HSUPA
- 7 E-UTRAN

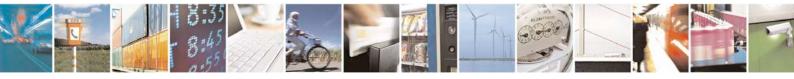

Reproduction forbidden without written authorization from Telit Communications S.p.A. - All Rights Reserved. Page 17 of 533

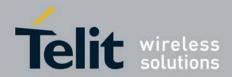

# 2.2 Operator Selection +COPS

This command forces an attempt to select and register the GSM/UMTS network.

- Set command sets automatic network selection or selects network and a certain access technology AcT.
- Read command returns current network.

• Test command returns available networks and lists of supported <mode>s and <format>s. This command is abortable. The port shall be freed for issuing another command. No network abort shall be triggered.

### 2.2.1 Syntax of the Command

| Command                                    | Possible Response(s)                                                  |
|--------------------------------------------|-----------------------------------------------------------------------|
| AT+COPS=[ <mode>[,<format></format></mode> | ОК                                                                    |
| [, <oper>[,&lt; AcT&gt;]]]]</oper>         | or                                                                    |
|                                            | +CME ERROR: <err></err>                                               |
| AT+COPS?                                   | +COPS: <mode>[,<format>,<oper>[,&lt; AcT&gt;]]</oper></format></mode> |
|                                            | ОК                                                                    |
|                                            | Or                                                                    |
|                                            | +CME ERROR: <err></err>                                               |
| AT+COPS=?                                  | +COPS: [list of supported ( <stat>,long alphanumeri</stat>            |
|                                            | <oper></oper>                                                         |
|                                            | ,short alphanumeric <oper>,numeric <oper>[,&lt; Ac</oper></oper>      |
|                                            | T>, <plmn_list>)s]</plmn_list>                                        |
|                                            | [,,(list of supported <mode>s),(list of supported</mode>              |
|                                            | <format>s)]</format>                                                  |
|                                            | ОК                                                                    |
|                                            | or                                                                    |
|                                            | +CME ERROR: <err></err>                                               |

Command syntax: AT+COPS= [<mode> [, <format> [, <oper>> [, <AcT>]]]]

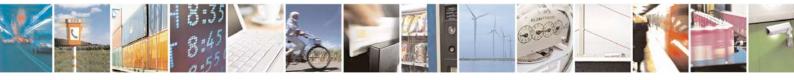

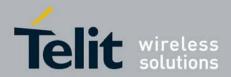

### 2.2.2 Defined values

#### <mode>

is used to select, whether the selection is done automatically by the ME or is forced by this command to operator <oper> given in the format <format>. The values of <mode> can be:

0 Automatic, in this case other fields are ignored and registration is done automatically by ME

1 Manual. Other parameters like format and operator need to be passed

2 Deregister from network (default)

3 It sets < format> value. In this case < format> becomes a mandatory input

4 Manual / Automatic. In this case if manual selection fails then automatic mode is entered

#### Possible values of <format>

describes the format in which operator name is to be displayed. Different values of <format> can be:

0 <oper> format presentations are set to long alphanumeric. If Network name not available it displays combination of Mcc and MNC in string format.

1 <oper> format presentation is set to short alphanumeric.

2 <oper> format presentations set to numeric.

#### **Possible values of <oper>**

string type given in format <format>; this field may be up to 16 character long for long alphanumeric format, up to 8 characters for short alphanumeric format and 5 Characters long for numeric format (MCC/MNC codes)

#### Possible values of <stat>

describes the status of the network. It is one of the response parameter for test command.

0 Unknown Networks

1 Network Available

#### 2 Current

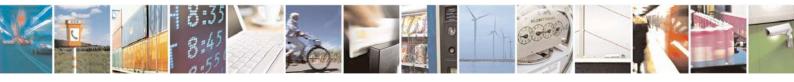

Reproduction forbidden without written authorization from Telit Communications S.p.A. - All Rights Reserved. Page 19 of 533

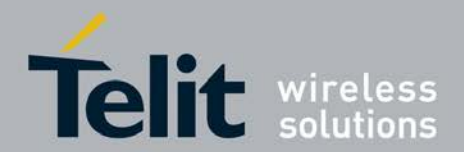

3 Forbidden Network

#### **Possible values of <AcT>**

Indicates the radio access technology and values can be:

 $0 \, \text{GSM}$ 

2 UMTS

7 LTE

#### <plmn\_list>

Indicates whether the PLMN is present on the EHPLMN list, the User Controlled PLMN List or the Operator Controlled PLMN List.

0 PLMN is present on the EHPLMN list

1 PLMN is present on the User Controlled PLMN List

2 PLMN is present on the Operator Controlled PLMN List

#### <plmn\_list>

Is supporting only from R7 Protocol Stack onwards. Note: The oprator name (short name and long name) and MNC/MCC mapping is maintained in a static table in C-AT (in msw\_cat\_src/cat/src/command\_handlers/uta\_cat\_netcmds.c). However as the operator names keeps changing and may not be updated in this table. Hence it is customer responsibility to update this table.

# 2.3 Selection of Preferred PLMN List +CPLS

This command is used to select one PLMN selector with Access Technology list in the  $\ensuremath{\mathsf{SIM}}$ 

card or active application in the UICC (GSM or USIM), that is used by +CPOL command.

- Set command selects a list in the SIM/USIM.
- Read command returns the selected PLMN selector list from the SIM/USIM.
- Test command returns the whole index range supported lists by the SIM./USIM.

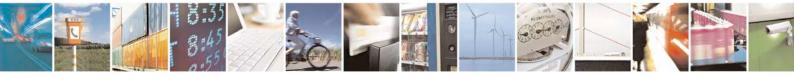

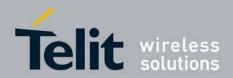

#### 2.3.1 Syntax of the Command

| Command syntax: AT+CPLS= [ <cpls_list>]</cpls_list> |                                |
|-----------------------------------------------------|--------------------------------|
| Command                                             | Possible Response(s)           |
| AT+CPLS= [ <cpls_list>]</cpls_list>                 | ОК                             |
|                                                     | or                             |
|                                                     | CME ERROR: <error></error>     |
| AT+CPLS?                                            | +CPLS: <cpls_list></cpls_list> |
|                                                     | ОК                             |
| AT+CPLS=?                                           | +CPLS: (0-2)                   |
|                                                     | ок                             |

#### Defined values 2.3.2

#### <cpls\_list>

0 User controlled PLMN selector with Access Technology EFPLMNwAcT, if not found in the

SIM/UICC) (default)

then PLMN preferred list EFPLMNsel (this file is only available in SIM card or GSM

application selected in UICC)

- 1 Operator controlled PLMN selector with Access Technology EFOPLMNwAcT
- 2 HPLMN selector with Access Technology EFHPLMNwAcT

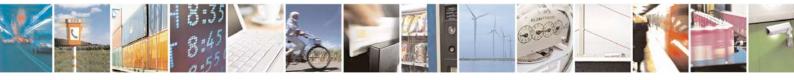

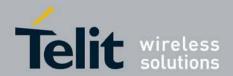

# 2.4 Preferred PLMN List +CPOL

This command is used to edit the PLMN selector with Access Technology lists in the SIM card or active application in the UICC(GSM or USIM).

- Set command writes an entry in the SIM/USIM list of preferred PLMNs, previously selected by the command +CPLS. If no list has been previously selected, the User controlled PLMN selector with Access Technology, EFPLMNwAcT, is the one accessed by default. If <index> is given but <oper> is left out, entry is deleted. If <oper> is given but <index> is left out, <oper> is put in the next free location. If only <format> is given, the format of the <oper> in the read command is changed. The Access Technology selection parameters, <GSM\_AcT>, <GSM\_Compact\_AcT>, <UTRA N\_AcT>, <EUTRAN\_AcT> are required when writing User controlled PLMN selector with Access Technology, EF EFPLMNwAcT, Operator controlled PLMN selector with Access Technology EFOPLMNwAcT. Refer Appendix A for <err> values. Note:
  - 1. MT may also update the User controlled PLMN selector with Access Technology, EFPLMNwAcT, automatically when new networks are selected.
  - 2. The Operator controlled PLMN selector with Access Technology EFOPLMNwAcT, can only be written if the write access condition in the SIM/USIM has been previously verified.
- Read command returns all used entries from the SIM/USIM list of preferred PLMNs, previously selected by the command +CPLS, with the Access Technologies for each PLMN in the list.
- Test command returns the whole index range supported by the SIM and the list of supported formats.

# 2.4.1 Syntax of the Command

Command syntax:

AT+CPOL=<index>][,<format>[,<oper>[,<GSM\_AcT>,<GSM\_Compact \_AcT>,<UTRAN\_AcT>,<EUTRAN\_AcT>]]]

Command Po

Possible Response(s)

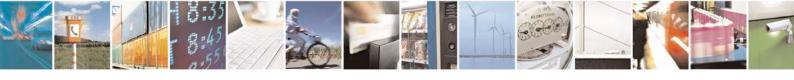

Reproduction forbidden without written authorization from Telit Communications S.p.A. - All Rights Reserved. Page 22 of 533

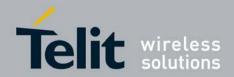

| AT+CPOL= [ <index>][,<format>[,<oper>[,<gsm_ac< th=""><th>ОК</th></gsm_ac<></oper></format></index>     | ОК                         |
|----------------------------------------------------------------------------------------------------|----------------------------|
| T>, <gsm_compact_act>,<utran_act>, <eutran_< td=""><td>or</td></eutran_<></utran_act></gsm_compact_act> | or                         |
| AcT> ]]]                                                                                                | CME ERROR: <error></error> |

| Command   | Possible Response(s)                                                                         |
|-----------|----------------------------------------------------------------------------------------------|
| AT+CPOL?  | +CPOL: <index1>, <format>, <oper1></oper1></format></index1>                                 |
|           | [, <gsm_act1>,<gsm_compact_act1>,<utran_ac< th=""></utran_ac<></gsm_compact_act1></gsm_act1> |
|           | T1>]                                                                                         |
|           | [ <cr><lf>+CPOL: <index2>,<format>,<oper2></oper2></format></index2></lf></cr>               |
|           | [, <gsm_act2>,<gsm_compact_act2>,<utran_ac< th=""></utran_ac<></gsm_compact_act2></gsm_act2> |
|           | T2>] []]                                                                                     |
| •         | ОК                                                                                           |
|           | or +CME ERROR: <err></err>                                                                   |
| AT+CPOL=? | +CPOL: (list of supported <index>s),(list of sup-</index>                                    |
|           | ported <format>s)</format>                                                                   |
|           | ОК                                                                                           |
|           | or                                                                                           |
|           | +CME ERROR: <err></err>                                                                      |

# 2.4.2 Defined values

#### <index> integer type

the order number of operator in the SIM/USIM preferred operator list

#### <format>

indicates if the format is alphanumeric or numeric (see +COPS)

0 long format alphanumeric <oper> (default)

1 short format alphanumeric <oper>

2 numeric <oper>

#### <oper>

string type

#### <GSM\_AcT>:

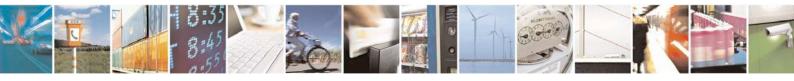

Reproduction forbidden without written authorization from Telit Communications S.p.A. - All Rights Reserved. Page 23 of 533

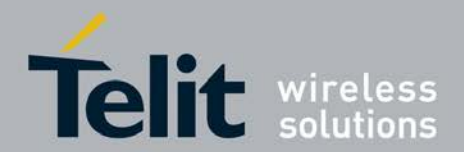

GSM access technology

0 access technology not selected

1 access technology selected

#### <GSM\_Compact\_AcT>:

GSM compact access technology

0 access technology not selected

1 access technology selected

#### <UTRAN\_AcT>:

UTRAN access technology

0 access technology not selected

1 access technology selected

#### <EUTRAN\_AcT>:

EUTRAN access technology

0 access technology not selected

1 access technology selected

Note: Read can have 'n' rat values.

Note: If matching PLMN name is not found then numeric PLMN id (MCCMNC) will be displayed.

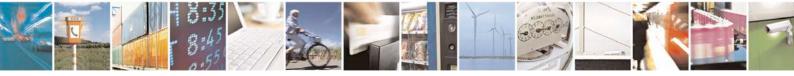

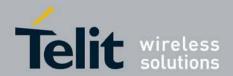

# 2.5 Select RAT and BAND +XACT

This command allows to switch between all the allowed RATs and BANDs for air interface access.

- Set command is used to set up RAT and BAND
- Read command returns the present RAT and BAND used.
- Test command fgreturns list of supported RAT and BAND used.

### 2.5.1 Syntax of the Command

Command syntax: AT+XACT=[<rat>[,[<PreferredAct1>],[<PreferredAct2>] [,<band\_

 $1>[,<band_2>[,.....[,<band_n>]]]]$ 

| Command                                                                                                    | Possible response(s)                                                                                                    |
|----------------------------------------------------------------------------------------------------|----------------------------------------------------------------------------------------------------|
| AT+XACT=[ <rat>[,[<preferredact1>],[<preferred<br>Act2&gt;] [,<band_1>[,<band_2>[,[,<band_n>]]]<br/>]]</band_n></band_2></band_1></preferred<br></preferredact1></rat> | OK<br>or<br>CME ERROR: <error></error>                                                                                                    |
| AT+XACT?                                                                                                    | +XACT : =[ <rat>[,[<preferredact1>],[<preferred<br>Act2&gt;] [,<band_1>[,<band_2>[,[,<band_n>]]]]<br/>]</band_n></band_2></band_1></preferred<br></preferredact1></rat>               |
| AT+XACT=?                                                                                                    | + XACT: list of supported <rat>s, list of supported<br/><gsm_band>s, list of supported <umts_band>s, list<br/>of supported <lte_band>s<br/>OK</lte_band></umts_band></gsm_band></rat> |

# 2.5.2 Defined values

#### <Rat>

0: GSM (default)

1: UMTS

2: LTE

3: (GSM ,UMTS) (DUAL),GSM and UMTS are supported and preference is given to

PreferredAct1

4: (UMTS, LTE) ( DUAL),UMTS and LTE are supported and preference is given to

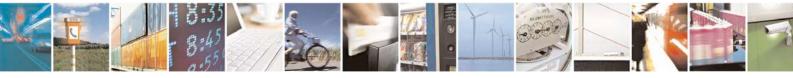

Reproduction forbidden without written authorization from Telit Communications S.p.A. - All Rights Reserved. Page 25 of 533

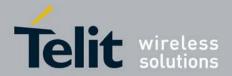

PreferredAct1

5: (LTE , GSM) (DUAL),LTE and GSM are supported and preference is given to Preferred

Act1

6 (GSM,UMTS,LTE) (TRIPLE),GSM , UMTS and LTE will be selected and first preference and second preference is given to PreferredAct1 and PreferredAct2 respectively

< PreferredAct1 >,< PreferredAct2> Only valid for DUAL or TRIPLE Mode

0: GSM

1: UMTS

2: LTE

#### $<\!\!Band_1\!>,<\!\!Band_2\!>....<\!\!Band_n\!>$

<gsm\_band>:

900: selection of 900 MHz band

1800: selection of 1800 MHz band

1900: selection of 1900 MHz band

850: selection of 850 MHz band

450: selection of 450 MHz band

480: selection of 480 MHz band

750: selection of 750 MHz band

380: selection of 380 MHz band

410: selection of 410 MHz band

710: selection of 710 MHz band

810: selection of 810 MHz band <umts\_band>:

- 1: BAND\_UMTS\_I
- 2: BAND\_UMTS\_II
- 3: BAND\_UMTS\_III
- 4: BAND\_UMTS\_IV
- 5: BAND\_UMTS\_V
- 6: BAND\_UMTS\_VI
- 7: BAND\_UMTS\_VII

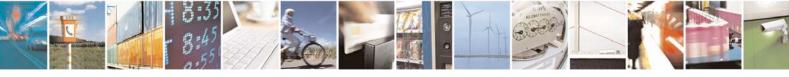

Reproduction forbidden without written authorization from Telit Communications S.p.A. - All Rights Reserved. Page 26 of 533

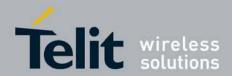

8: BAND\_UMTS\_VIII 9: BAND\_UMTS\_IX 10: BAND\_UMTS\_X 11: BAND\_UMTS\_XI 12: BAND\_UMTS\_XII 13: BAND\_UMTS\_XIII 14: BAND\_UMTS\_XIV 15: BAND\_UMTS\_XV 16: BAND\_UMTS\_XVI 17: BAND\_UMTS\_XVII 18: BAND\_UMTS\_XVIII 19: BAND\_UMTS\_XIX 20: BAND\_UMTS\_XX 21: BAND\_UMTS\_XXI 22: BAND\_UMTS\_XXII <lte\_band>: 101: BAND\_LTE\_1 102: BAND\_LTE\_2 103: BAND\_LTE\_3 104: BAND\_LTE\_4 105: BAND\_LTE\_5 106: BAND\_LTE\_6 107: BAND\_LTE\_7 108: BAND\_LTE\_8 109: BAND\_LTE\_9 110: BAND\_LTE\_10 111: BAND\_LTE\_11 112: BAND\_LTE\_12 113: BAND\_LTE\_13 114: BAND\_LTE\_14 115: BAND\_LTE\_15 116: BAND\_LTE\_16

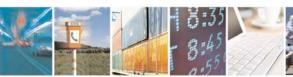

Reproduction forbidden without written authorization from Telit Communications S.p.A. - All Rights Reserved. Page 27 of 533

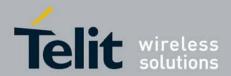

| 117: BAND_LTE_17                                                                                                    |
|----------------------------------------------------------------------------------------------------|
| 118: BAND_LTE_18                                                                                                    |
| 119: BAND_LTE_19                                                                                                    |
| 120: BAND_LTE_20                                                                                                    |
| 121: BAND_LTE_21                                                                                                    |
| 122: BAND_LTE_22                                                                                                    |
| 123: BAND_LTE_23                                                                                                    |
| 124: BAND_LTE_24                                                                                                    |
| 125: BAND_LTE_25                                                                                                    |
| 126: BAND_LTE_26                                                                                                    |
| 127: BAND_LTE_27                                                                                                    |
| 128: BAND_LTE_28                                                                                                    |
| 129: BAND_LTE_29                                                                                                    |
| 130: BAND_LTE_30                                                                                                    |
| 131: BAND_LTE_31                                                                                                    |
| 132: BAND_LTE_32                                                                                                    |
| 122. DAND ITE 22                                                                                                    |
| 133: BAND_LTE_33                                                                                                    |
| 133: BAND_LTE_33                                                                                                    |
|                                                                                                    |
| 134: BAND_LTE_34                                                                                                    |
| 134: BAND_LTE_34<br>135: BAND_LTE_35                                                                                                    |
| 134: BAND_LTE_34<br>135: BAND_LTE_35<br>136: BAND_LTE_36                                                                                                    |
| 134: BAND_LTE_34<br>135: BAND_LTE_35<br>136: BAND_LTE_36<br>137: BAND_LTE_37                                                                                                    |
| <ul> <li>134: BAND_LTE_34</li> <li>135: BAND_LTE_35</li> <li>136: BAND_LTE_36</li> <li>137: BAND_LTE_37</li> <li>138: BAND_LTE_38</li> </ul>                                                                                                    |
| <ul> <li>134: BAND_LTE_34</li> <li>135: BAND_LTE_35</li> <li>136: BAND_LTE_36</li> <li>137: BAND_LTE_37</li> <li>138: BAND_LTE_38</li> <li>139: BAND_LTE_39</li> </ul>                                                                                                    |
| <ul> <li>134: BAND_LTE_34</li> <li>135: BAND_LTE_35</li> <li>136: BAND_LTE_36</li> <li>137: BAND_LTE_37</li> <li>138: BAND_LTE_38</li> <li>139: BAND_LTE_39</li> <li>140: BAND_LTE_40</li> </ul>                                                                                                    |
| <ul> <li>134: BAND_LTE_34</li> <li>135: BAND_LTE_35</li> <li>136: BAND_LTE_36</li> <li>137: BAND_LTE_37</li> <li>138: BAND_LTE_38</li> <li>139: BAND_LTE_39</li> <li>140: BAND_LTE_40</li> <li>141: BAND_LTE_41</li> </ul>                                                                                                    |
| <ul> <li>134: BAND_LTE_34</li> <li>135: BAND_LTE_35</li> <li>136: BAND_LTE_36</li> <li>137: BAND_LTE_37</li> <li>138: BAND_LTE_38</li> <li>139: BAND_LTE_39</li> <li>140: BAND_LTE_40</li> <li>141: BAND_LTE_41</li> <li>142: BAND_LTE_42</li> </ul>                                                                               |
| <ul> <li>134: BAND_LTE_34</li> <li>135: BAND_LTE_35</li> <li>136: BAND_LTE_36</li> <li>137: BAND_LTE_37</li> <li>138: BAND_LTE_38</li> <li>139: BAND_LTE_39</li> <li>140: BAND_LTE_40</li> <li>141: BAND_LTE_41</li> <li>142: BAND_LTE_42</li> <li>143: BAND_LTE_43</li> </ul>                                                     |
| <ul> <li>134: BAND_LTE_34</li> <li>135: BAND_LTE_35</li> <li>136: BAND_LTE_36</li> <li>137: BAND_LTE_37</li> <li>138: BAND_LTE_38</li> <li>139: BAND_LTE_39</li> <li>140: BAND_LTE_40</li> <li>141: BAND_LTE_41</li> <li>142: BAND_LTE_41</li> <li>142: BAND_LTE_43</li> <li>143: BAND_LTE_43</li> <li>144: BAND_LTE_44</li> </ul> |

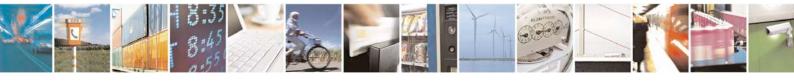

Reproduction forbidden without written authorization from Telit Communications S.p.A. - All Rights Reserved. Page 28 of 533

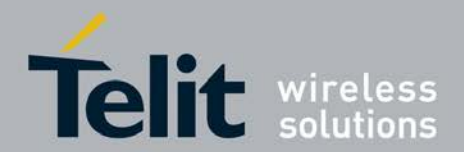

148: BAND\_LTE\_48

149: BAND\_LTE\_49

150: BAND\_LTE\_50 151: BAND\_LTE\_51

152: BAND\_LTE\_52

153: BAND\_LTE\_53

154: BAND LTE 54

155: BAND\_LTE\_55

156: BAND\_LTE\_56

157: BAND\_LTE\_57

158: BAND\_LTE\_58

159: BAND\_LTE\_59

160: BAND\_LTE\_60

161: BAND\_LTE\_61

162: BAND\_LTE\_62

163: BAND\_LTE\_63

164: BAND\_LTE\_64

Note 1: This command gives a flexibility to configure Either RAT/Preferred RAT/BAND. So user can configure only RAT or Band also.

Note 2: If only Band has to be configured then first 3 parameter has to be blank. So the command looks like:

AT+XACT=,,,160, 155 (ex: to configure LTE band 60 and LTE band 55).

Note 3: If the RAT information is not provided then the second and third parameter will be ignored as it belongs to Preferred RAT. In case of Dual mode only one parameter (2nd param) is valid and third parameter will be ignored.

Ex: AT + XACT = 3, 0, 1 => here 1 will be ignored.

Note 4: For triple mode preferred act1 and preferred act2 will be taken as mentioned in the table below. All other combinations except these will be rejected.

Note 5: LTE parameters should be used only for the LTE platforms. In other cases the behavior is not defined.

Note 6: Band changes for one particular RAT will not affect the other RAT configuration. Ex: Setting LTE bands will not change anything on GSM/UMTS bands.

**RAT Combination Table For Triple Mode:** 

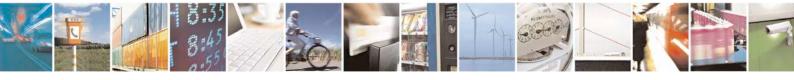

Reproduction forbidden without written authorization from Telit Communications S.p.A. - All Rights Reserved. Page 29 of 533

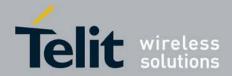

80422ST10579A Rev.1 - 2013-09-09

| Preferred Act1 | Preferred Act2 | RA       | T Combinatior | n List   |
|----------------|----------------|----------|---------------|----------|
| Not stated     | Not stated     | RAT_LTE  | RAT_UMTS      | RAT_GSM  |
| 0              | Not stated     | RAT_GSM  | RAT_LTE       | RAT_UMTS |
| 1              | Not stated     | RAT_UMTS | RAT_LTE       | RAT_GSM  |
| 2              | Not stated     | RAT_LTE  | RAT_UMTS      | RAT_GSM  |
| 0              | 1              | RAT_GSM  | RAT_UMTS      | RAT_LTE  |
| 0              | 2              | RAT_GSM  | RAT_LTE       | RAT_UMTS |
| 1              | 0              | RAT_UMTS | RAT_GSM       | RAT_LTE  |
| 1              | 2              | RAT_UMTS | RAT_LTE       | RAT_GSM  |
| 2              | 0              | RAT_LTE  | RAT_GSM       | RAT_UMTS |
| 2              | 1              | RAT_LTE  | RAT_UMTS      | RAT_GSM  |

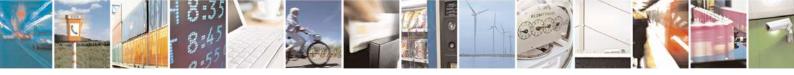

Reproduction forbidden without written authorization from Telit Communications S.p.A. - All Rights Reserved. Page 30 of 533

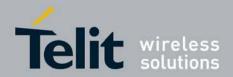

## 2.6 Select Band +XBANDSEL

This command allows to switch from automatic band selection to selection of one or more (up to four) GSM bands.

- Set command is used to set up to four bands for further used to register network.
- Read command returns the previously set of <band> values. If the xbandsel is not set, read command will not display any value.
- Test command returns the range of supported <band> values.

### 2.6.1 Syntax of the Command

Command syntax:

 $AT + XBANDSEL = [ < band_1 > [, < band_2 > [, < band_3 > [, < band_4 > ]]]]$ 

| Command                                                                                      | Possible Response(s)                                                                                   |
|----------------------------------------------------------------------------------------------|----------------------------------------------------------------------------------------------------|
| AT+XBANDSEL=[ <band_1>[,<band_2>[,<band_3>[,<band_4>]]]]</band_4></band_3></band_2></band_1> | OK<br>or<br>CME ERROR: <error></error>                                                                 |
| AT+XBANDSEL?                                                                                 | +XBANDSEL:[ <band_1>[,<band_2>[,<band_3>[,<br/><band_4>]]]]<br/>OK</band_4></band_3></band_2></band_1> |
| AT+XBANDSEL=?                                                                                | +XBANDSEL: list of supported <band>s<br/>OK</band>                                                     |

# 2.6.2 Defined values

<band\_1> or <band\_2> or <band\_3> or <band\_4> may be:

0: automatic band selection (entering every time possible, display improbable), If 0 is given at any place, other bands will be neglected. (default)

1800: selection of 1800 MHz band

1900: selection of 1900 MHz band

850: selection of 850 MHz band

450: selection of 450 MHz band

480: selection of 480 MHz band

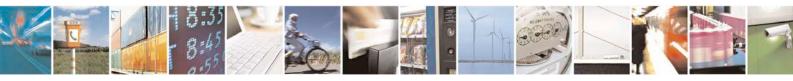

Reproduction forbidden without written authorization from Telit Communications S.p.A. - All Rights Reserved. Page 31 of 533

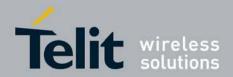

750: selection of 750 MHz band

380: selection of 380 MHz band

410: selection of 410 MHz band

# 2.7 Facility Lock +CLCK

This command is used to lock, unlock or interrogate a MT or a network facility <fac>. Password is normally needed to do such actions.

When querying the status of a network service (<mode>=2) the response line for 'not active' case (<status>=0) should be returned only if service is not active for any <class>.

 Set command is used to lock, unlock or interrogate a MT or a network facility <fac>.

• Test command returns the facility values supported as a compound value.

### 2.7.1 Syntax of the Command

| Command                                                                  | Possible Response(s)                                                                                                    |
|--------------------------------------------------------------------------|----------------------------------------------------------------------------------------------------|
| AT+CLCK= <fac>,<mode>[,<passwd>[,<class>]]</class></passwd></mode></fac> | <pre>when <mode>=2 and command successful:<br/>OK<br/>+CLCK: <status>[,<class1> [<cr><lf><br/>+CLCK: <status>,<class2> []]<br/>Or<br/>+CME ERROR: <err></err></class2></status></lf></cr></class1></status></mode></pre> |
| AT+CLCK=?                                                                | +CLCK: (list of supported <fac>s)<br/>OK<br/>+CME ERROR: <err></err></fac>                                                                                                    |

### Command syntax: AT+CLCK = <fac>, <mode> [, <passwd> [, <class>]]

### 2.7.2 Defined values

<fac>

values reserved by the present document:

"PS" PH SIM (lock PHone to SIM/UICC card) (MT asks password when other than current

SIM/UICC card inserted;

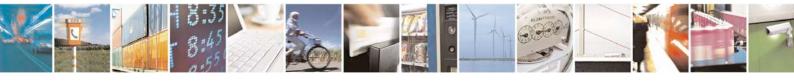

Reproduction forbidden without written authorization from Telit Communications S.p.A. - All Rights Reserved. Page 32 of 533

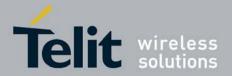

MT may remember certain amount of previously used cards thus not requiring password when they are inserted)

"SC" SIM (lock SIM/UICC card) (SIM/UICC asks password in MT power up and when this lock command issued)

"AO" BAOC (Barr All Outgoing Calls) (refer 3GPP TS 22.088 [6] clause 1)

"OI" BOIC (Barr Outgoing International Calls) (refer 3GPP TS 22.088 [6] clause 1)

"OX" BOIC exHC (Barr Outgoing International Calls except to Home Country) (refer 3GPP TS 22.088 [6] clause 1)

"AI" BAIC (Barr All Incoming Calls) (refer 3GPP TS 22.088 [6] clause 2)

"IR" BIC Roam (Barr Incoming Calls when Roaming outside the home country) (refer 3GPP TS 22.088 [6] clause 2) "AB" All Barring services (refer 3GPP TS 22.030 [19]) (applicable only for

<mode>=0) "AG" All outGoing barring services (refer 3GPP TS 22.030 [19]) (applicable only for <mode>=0)

"AC" All inComing barring services (refer 3GPP TS 22.030 [19]) (applicable only for <mode>=0)

"FD" SIM card or active application in the UICC (GSM or USIM) fixed dialling memory feature (if PIN2 authentication has not been done during the current session, PIN2 is required as cpasswd>)

"PN" Network Personalization (refer 3GPP TS 22.022 [33])

"PU" network subset Personalization (refer 3GPP TS 22.022 [33]) "PP" service Provider Personalization (refer 3GPP TS 22.022 [33]) "PC" Corporate Personalization (refer 3GPP TS 22.022 [33])

- <mode>
- 0 unlock
- 1 lock

2 query status

- <status>
- 0 not active
- 1 active
- <passwd>

string type; shall be the same as password specified for the facility from the MT user interface or with command Change Password +CPWD

#### <classx>

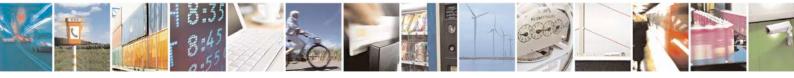

Reproduction forbidden without written authorization from Telit Communications S.p.A. - All Rights Reserved. Page 33 of 533

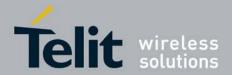

is a sum of integers each representing a class of information (default 7): 1 voice (telephony)

2 data (refers to all bearer services; with <mode>=2 this may refer only to some bearer service if TA does not support values 16, 32, 64 and 128)

4 fax (facsimile services)

8 short message service

16 data circuit sync

32 data circuit async

64 dedicated packet access

128 dedicated PAD access

# 2.8 Disable Circuit Switching Paging +XCSPAGING

This command allows enable/disable the circuit switching paging. The command has an effect only when used before +COPS or +CGATT.

- Set command is used for enabling the circuit switching paging.
- Test command returns the supported values of <mode>.

### 2.8.1 Syntax of the Command

| Command syntax: | AT+XCSPAGING= <mode></mode> |
|-----------------|-----------------------------|
|-----------------|-----------------------------|

.

| Command                     | Possible Response(s)       |
|-----------------------------|----------------------------|
| AT+XCSPAGING= <mode></mode> | ОК                         |
|                             | or                         |
|                             | CME ERROR: <error></error> |
| AT+XCSPAGING=?              | +XCSPAGING: (0-1)          |
|                             | ОК                         |
|                             |                            |

### 2.8.2 Defined values

#### <mode>

type of preferred mode may be

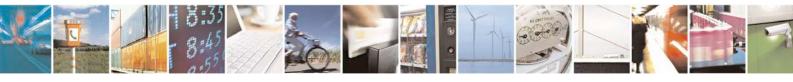

Reproduction forbidden without written authorization from Telit Communications S.p.A. - All Rights Reserved. Page 34 of 533

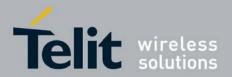

0 circuit switched paging disabled(packet switched preferred)

1 circuit switched paging enabled.

# 2.9 Signal Quality +CSQ

This execution command returns signal strength indication <rssi> and channel bit error.

• Test command returns values supported as compound values.

### 2.9.1 Syntax of the Command

Command syntax : AT+CSQ

| Command  | Possible Response(s)                                         |
|----------|--------------------------------------------------------------|
| AT+CSQ   | +CSQ: <rssi>, <ber></ber></rssi>                             |
|          | or                                                           |
|          | +CME ERROR: <err></err>                                      |
| AT+CSQ=? | +CSQ: (list of supported <rssi>s), (list of supported</rssi> |
|          | <br>ber>s)                                                   |
|          | ОК                                                           |

## 2.9.2 Defined values

- 0 -113 dBm or less
- 1 -111 dBm
- 2...30 -109...-53 dBm
- 31 -51 dBm or greater

99 not known or not detectable (default)

#### <ber>> (in percent)

0...7 as RXQUAL values the table in TS 45.008 [20] subclause 8.2.4

99 not known or not

detectable (default) Note:

For UMTS radio signal quality CPICH EC/NO range 49 to 0 is scaled to 0 to 7 as  $\mbox{<br/>ber>$  to maintain compatibility.

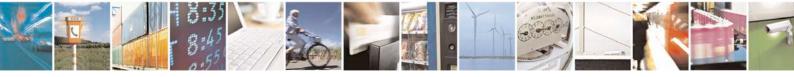

Reproduction forbidden without written authorization from Telit Communications S.p.A. - All Rights Reserved. Page 35 of 533

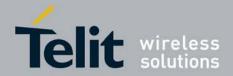

# 2.10 Radio Signal Strength and Quality with URC support +XCSQ

This command is used to enable +XCSQ URC and also to read the Radio signal strength and Quality.

- Set command is used to enable/disable the signal strength and Quality status unsolicited result code
- Read command returns the current setting of the XCSQ command, the current signal strength and signal Quality values.
- Test command returns list of supported values for XCSQ setting.

The URC will be

+XCSQ: <rssi>, <ber>

### 2.10.1 Syntax of the Command

Command syntax: AT+XCSQ=<n>

| Command            | Possible response(s)                      |
|--------------------|-------------------------------------------|
| AT+ XCSQ = <n></n> | ОК                                        |
|                    | or                                        |
|                    | CME ERROR: <error></error>                |
| AT+ XCSQ?          | + XCSQ: <n>,<rssi>,<ber></ber></rssi></n> |
|                    | ОК                                        |
| AT+ XCSQ =?        | + XCSQ: (list of supported <n>s)</n>      |
|                    | ОК                                        |

### 2.10.2 Defined values

<n>

0: disable Radio signal strength and Quality indication unsolicited result code (default)

1: enable Radio signal strength and Quality indication unsolicited result code

<rssi>

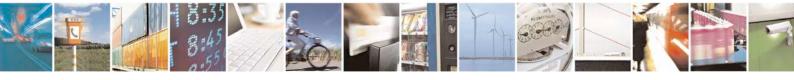

Reproduction forbidden without written authorization from Telit Communications S.p.A. - All Rights Reserved. Page 36 of 533

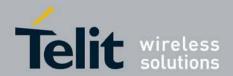

0 -113 dBm

1 -112 dBm

1 -111 dBm

2 -110 dBm

- 2 -109 dBm
- 3 -108 dBm
- 3 -107 dBm
- . . . .

29 -56 dBm 29 -55 dBm 30 -54 dBm 30 -53 dBm 31 -52 dBm 99 not known or not detectable

#### <ber>

received

signal

quality :

If RAT is

GSM

radio signal strength is the average of the received signal level measurement samples in dBm taken on a channel within the reporting period of length one SACCH multi frame

0....7 as RXQUAL values in the table as in 3GPP 45.008 section 8.2.4

If RAT is UMTS

The current radio signal strength CPICH RSCP in levels

0....49 According to specification 3GPP 25.133 section 9.1.2.3

99 not known or not detectable

If RAT is LTE

The current radio signal quality RSRQ in levels

0....34 According to specification 3GPP 36.133 section 9.1.7

# 2.11 Subscriber Number +CNUM

This action command returns the MSISDNs related to this subscriber. If the subscriber has different MSISDN for different services, each MSISDN is returned in a separate line.

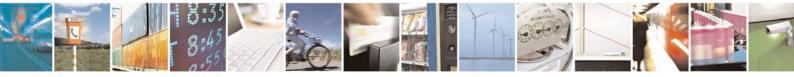

Reproduction forbidden without written authorization from Telit Communications S.p.A. - All Rights Reserved. Page 37 of 533

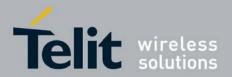

## 2.11.1 Syntax of the Command

Command syntax : AT+CNUM

| Command   | Possible Response(s)                                                                                                    |
|-----------|----------------------------------------------------------------------------------------------------|
| AT+CNUM   | +CNUM: [ <alpha1>],<number1>,<type1>[,<speed><br/>,<service>[,<itc>]]<br/>[<cr><lf>+CNUM: [<alpha2>],<number2>,</number2></alpha2></lf></cr></itc></service></speed></type1></number1></alpha1> |
|           | <type2>[,<speed>,<service> [,<itc>]] []<br/>OK<br/>or<br/>+CME ERROR: <err></err></itc></service></speed></type2>                                                                               |
| AT+CNUM=? | ОК                                                                                                    |

# 2.11.2 Defined values

## <alphax>

optional alphanumeric string associated with <numberx>; used character set should be the one selected with command Select TE Character Set +CSCS

### <numberx>

string type phone number of format specified by <typex>

### <typex>

type of address octet in integer format

### <speed>

as defined in subclause 6.7, corresponding to setting +CBST

#### <service>

service related to the phone number as follows

0 asynchronous modem

- 1 synchronous modem
- 2 PAD Access (asynchronous)
- 3 Packet Access (synchronous)
- 4 voice police

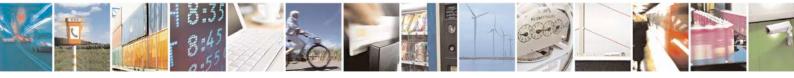

Reproduction forbidden without written authorization from Telit Communications S.p.A. - All Rights Reserved. Page 38 of 533

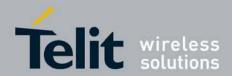

5 fax

<itc>

information transferin capability as follows

0 3.1 kHz

1 UDI

# 2.12 Read Operator Names +COPN

This Execution command returns the list of operator names from the ME.Each operator code <numeric\_n> that has an alphanumeric equivalent <alpha\_n> in the ME memory shall be returned.

## 2.12.1 Syntax of the Command

Command syntax : AT+COPN

| Command   | Possible Response(s)                                                    |
|-----------|-------------------------------------------------------------------------|
| AT+COPN   | +COPN: <numeric 1="">,<alpha1></alpha1></numeric>                       |
|           | [ <cr><lf> +COPN: <numeric2>, <alpha2>[]]</alpha2></numeric2></lf></cr> |
|           | ОК                                                                      |
|           | or                                                                      |
|           | CME ERROR: <error></error>                                              |
| AT+COPN=? | ОК                                                                      |

## 2.12.2 Defined values

### <numeric n>

string type;

operator in numeric format (see +COPS)

### <alpha n>

string type;

operator in long alphanumeric format (see +COPS)

Note : If matching PLMN name is not found then numeric PLMN id (MCCMNC) will be displayed

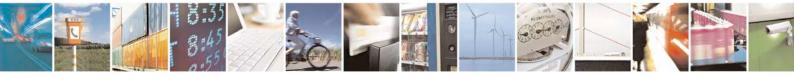

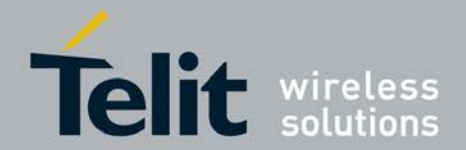

# 2.13 Extended Error Report for Location Update Reject During CS Registration +NEER

Execution command causes the TA to return one or more lines of information text

<report>, determined by the MT manufacturer, which should offer the user of the TA an extended Network error cause report of the reason for the failure in the last unsuccessful CS Registration be returned.

## 2.13.1 Syntax of the Command

Command syntax : AT+NEER

| Command   | Possible Response(s)     |
|-----------|--------------------------|
| AT+NEER   | +NEER: <report></report> |
| AT+NEER=? | ОК                       |

## 2.13.2 Defined values

#### <report>

extended Network error cause report of the reason for the failure in the last unsuccessful CS Registration be returned.

# 2.14 Display EONS Names +XEONS

This command displays the list of available networks with details like long operator name, short operator name, MCC/MNC, Long EONS name, Short EONS name for each PLMN.

This command is an extension to at+cops=? Command interworking to provide addition- ally EONS names for the found PLMN's.

## 2.14.1 Syntax of the Command

Command syntax : AT+XEONS: +XEONS: [list of supported (<stat>,long\_alphanumeric <oper>,short\_alphanumeric <oper>,numeric <oper>, [<AcT>],[<EONS long\_operator\_ name>],[<EONS short\_operator\_name>])s]

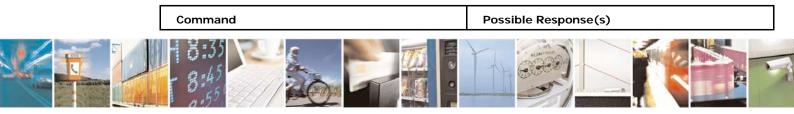

Reproduction forbidden without written authorization from Telit Communications S.p.A. - All Rights Reserved. Page 40 of 533

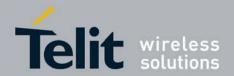

| AT+XEONS   | +XEONS: (2,"T-Mobile D","T-Mobile D","26201",2,<br>"hello","hello world"),(3,"Vodafone.de","Vodafone.<br>de","26202", 0,"test network EONS","test EONS"),(3,<br>"E-Plus","E-Plus","26203", 0,"",""),(3,"o2 - de","o2 -<br>de","26207", 0,"","")<br>OK<br>or<br>CME ERROR: <error></error> |
|------------|----------------------------------------------------------------------------------------------------|
| AT+XEONS=? | ОК                                                                                                    |

## 2.14.2 Defined values

Please refer to +COPS and +XCOPS

Note : If matching PLMN name is not found then numeric PLMN id (MCCMNC) will be displayed

# 2.15 Display Most Adapted Network Name +XCOPS

This command allows display of the most adapted name of the network. The command parameter <type> allows requesting the name type which shall be displayed. Depending on whether this type is currently available or not the command will return the requested one or the next possible.

• Set command allows display of the most adapted name of the network.

 Test command returns list of supported <type>s

# 2.15.1 Syntax of the Command

Command syntax: AT+XCOPS=<type> Response syntax: +XCOPS: <type>[,<name>[,<display\_condition>]]

| Command                 | Possible Response(s)                                                            |
|-------------------------|---------------------------------------------------------------------------------|
| AT+XCOPS= <type></type> | +XCOPS: <type>[,<name>[,<display_condition>]]</display_condition></name></type> |
|                         | ОК                                                                              |

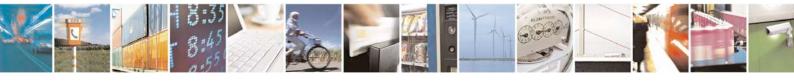

Reproduction forbidden without written authorization from Telit Communications S.p.A. - All Rights Reserved. Page 41 of 533

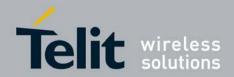

| ſ | AT+XCOPS=? | +XCOPS: (list of supported <type>s)</type> |
|---|------------|--------------------------------------------|
|   |            | ОК                                         |

## 2.15.2 Defined values

### <type> may be

0 numeric format of network MCC/MNC (three BCD digit country code and two/three BCD digit network code)

- 1 Short Name in ROM (NV-RAM)
- 2 Long Name in ROM (NV-RAM)
- 3 Short Network Operator Name (CPHS)
- 4 Long Network Operator Name (CPHS)
- 5 Short NITZ Name
- 6 Full NITZ Name
- 7 Service Provider Name
- 8 EONS short operator name from EF-PNN
- 9 EONS long operator name from EF-PNN
- 11 Short PLMN name (When PS or CS is registered)
- 12 Long PLMN name (When PS or CS is registered)
- 13 numeric format of network MCC/MNC even in limited service

Note: EONS means enhanced operator name from SIM-files EF-OPL and EF-PNN.

Note: (8 and 9)If the EF OPL is not present, then the first record in the EF PNN is used for the default network name when registered in the HPLMN (if the EHPLMN list is not present or is empty) or an EHPLMN (if the EHPLMN list is present).

#### <name> may be

"network name", "additional Unicode network name" for  $\langle type \rangle = 1$  or 2 "network name" for  $\langle type \rangle = 3$ , 4, 5 or 6

"service provider name" followed by <display\_condition> for <type> 7 "MCCMNC" for <type> = 0

The coding of <name> is according to the +CSCS setting.

### <display\_condition>

display condition as stored on SIM for the service provider name in respect to the registered PLMN (see GSM11.11 cp.10.3.11 for more details) Priority of network name types

If the requested network name <type> is not available the next possible type is returned. The following priority has been defined:

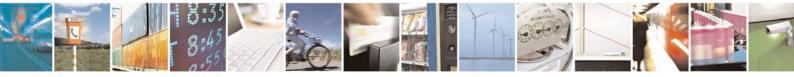

Reproduction forbidden without written authorization from Telit Communications S.p.A. - All Rights Reserved. Page 42 of 533

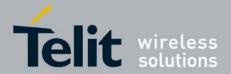

### xN930 AT Command Reference Guide

80422ST10579A Rev.1 - 2013-09-09

Requested <type> = 6: returned <type> = 6 or 4 or 2 or 0 (descending priority) Requested <type> = 5: returned <type> = 5 or 3 or 1 or 0 (descending priority) Requested <type> = 7: returned <type> = 7 (no fallback) Requested <type> = 8: returned <type> = 8 or 5 or 3 or 1 or 0 (descending priority) Requested <type> = 9: returned <type> = 9 or 6 or 4 or 2 or 0 (descending priority) Note : If matching PLMN name is not found then numeric PLMN id (MCCMNC) will be displayed

# 2.16 Home Zone Reporting +XHOMEZR

This Set command enables and disables the home zone change event reporting. If the reporting is enabled; the MT returns the unsolicited result code +XHOMEZR: <a href="https://www.abels.org">clabels</a> whenever the home zone is changed.

• Set command enables and disables the home zone change event reporting.

• Read command gives the status of event reporting

• Test command returns list of supported <ON/OFF>s

## 2.16.1 Syntax of the Command

Command syntax: AT+XHOMEZR=<ONOFF>

| Command      | Possible Response(s)                                    |
|--------------|---------------------------------------------------------|
| AT+XHOMEZR=1 | ОК                                                      |
|              | or                                                      |
|              | CME ERROR: <error></error>                              |
| AT+XHOMEZR?  | +XHOMEZR: <onoff></onoff>                               |
|              | ОК                                                      |
| AT+XHOMEZR=? | +XHOMEZR: (0-1) i.e. list of supported <onoff>s</onoff> |
|              | ОК                                                      |

## 2.16.2 Defined values

### <onoff>

integer type value indicating 0 disable home zone change event reporting (default)

1 enable home zone change event reporting

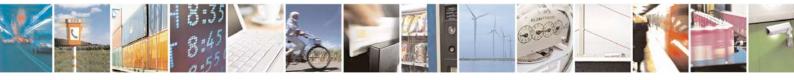

Reproduction forbidden without written authorization from Telit Communications S.p.A. - All Rights Reserved. Page 43 of 533

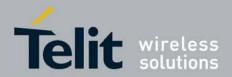

#### <label>

string type which indicates the zone label

for eg: "HOME" (also possible as "home", dependent from network indication) "CITY"

# 2.17 Mobile Station Event Reporting for Battery and Sig-nal Strength +XMER

This command enables or disables sending of unsolicited result codes from the MS to the DTE when the battery charge level or the radio signal level crosses a defined threshold.

- Set command enables and disables sending of unsolicited result code: XCIEV from the MS to the DTE when the battery charge level or the radio signal level crosses a defined threshold.
- Read command gives the status of urc enabled or disabled.
- Test command returns list of supported <enables>.

## 2.17.1 Syntax of the Command

Command syntax: AT+XMER=<enable> Response: +XCIEV: <rssi>, or

+XCIEV:, <battery\_level> in dependency on which threshold has crossed.

| Command   | Possible Response(s)      |  |
|-----------|---------------------------|--|
| AT+XMER=1 | ОК                        |  |
|           | or ERROR: <error></error> |  |
| AT+XMER?  | +XMER: <enable></enable>  |  |
|           | ОК                        |  |

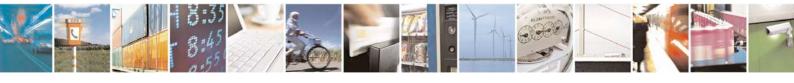

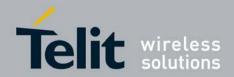

| AT+XMER=? | +XMER: list of supported |
|-----------|--------------------------|
|           | <enables>s</enables>     |
|           | ОК                       |

## 2.17.2 Defined values

### <enable> may be

0 disable the event report of the parameters (default) 1 enable the event report of the parameters

<rssi>

radio signal strength can have the values

- 0 -107 dBm or less or unknown 1 -99 dBm or less
- 2 -91 dBm or less
- 3 -83 dBm or less
- 4 -75 dBm or less
- 5 -67 dBm or less
- 6 -59 dBm or less
- 7 -51 dBm or less

#### <battery\_level>

can have the values

0 0 / <= level < 5 /

- 15/<=level<15/
- 2 15 / <= level < 25 /
- 3 25 / <= level < 40 /
- 4 40 / <= level < 55 /
- 5 55 / <= level < 70 /
- 6 70 / <= level < 85 /
- 7 85 / <= level <= 100 /

# 2.18 Current Network Registration Status +XREG

This command reports where the device is attached to.

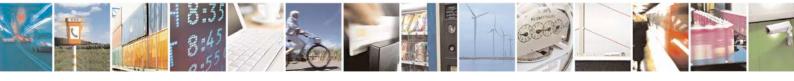

Reproduction forbidden without written authorization from Telit Communications S.p.A. - All Rights Reserved. Page 45 of 533

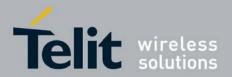

- Set command enables/disables network registration status unsolicited result code +XR EG. URC XREG is same as read syntax.
- Read command gives the status of registration.
- Test command returns list of supported <n>.

URC syntax +XREG: <State/act>,<Band>[,<HSPA+type>]

## 2.18.1 Syntax of the Command

Command syntax: AT+XREG=<n>

| Command          | Possible response(s)                                                             |
|------------------|----------------------------------------------------------------------------------|
| AT+XREG= <n></n> | ОК                                                                               |
|                  | or                                                                               |
|                  | CME ERROR: <error></error>                                                       |
| AT+XREG?         | +XREG: <n>, <state act="">, <band>[, <hspa+type>]</hspa+type></band></state></n> |
|                  | ОК                                                                               |
| AT+XREG=?        | +XREG: (list of supported <n>s)</n>                                              |
|                  | ок                                                                               |

## 2.18.2 Defined values

<n>

0 disable network registration attach status unsolicited result code (default)

1 enable network registration attach status unsolicited result code +XREG

## <State1act>

- 0 not registered
- 1 registered, GPRS attached
- 2 registered, EDGE attached
- 3 registered, WCDMA attached
- 4 registered, HSDPA attached // with DFS22.21.00, DFSD23.09.01
- 5 registered, HSUPA attached // with DFS22.21.00, DFSD23.09.01
- 6 registered, HSUPA and HSDPA attached
- 7 registered, GSM

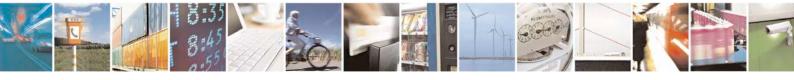

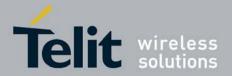

20 "FAST" OOS indication for STACK whose sim\_id will be based on terminal.

21 For STACK back to In service. sim\_id will be based on terminal.

Note:

1. <state> 20, 21 is available only in DSDS configuration. <state> 20 followed with

<state> 0, then <state> 0 refer to "SLOW" OOS.

- 2. <State> 20, 21 will be reported for both CS and PS registered network.
- 3. Both <state> 20 and 21 will never be returned on response to XREG?.
- 4. When in <state> 20. XCOPS returns network names as before.
- 5. Any change in <State/act>/<Band> will be reported when stack is back to In\_Service.

#### <Band>

900 MHz band 1800 MHz band 1900 MHz band 850 MHz band 450 MHz band 480 MHz band 750 MHz band 380 MHz band 410 MHz band 710 MHz band 810 MHz band BAND\_UMTS\_I BAND\_UMTS\_II BAND\_UMTS\_III BAND\_UMTS\_IV BAND\_UMTS\_V BAND\_UMTS\_VI BAND\_UMTS\_VII BAND\_UMTS\_VIII

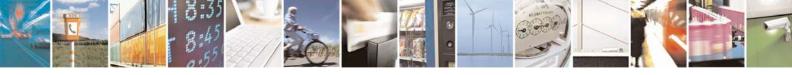

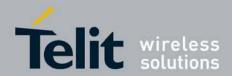

BAND\_UMTS\_IX BAND\_UMTS\_X BAND\_UMTS\_XI BAND\_UMTS\_XII BAND\_UMTS\_XIII BAND\_UMTS\_XIV BAND\_UMTS\_XV BAND\_UMTS\_XVI BAND\_UMTS\_XVII BAND\_UMTS\_XVIII BAND\_UMTS\_XIX BAND\_UMTS\_XX BAND\_UMTS\_XXI BAND\_UMTS\_XXII BAND\_LTE\_1 BAND\_LTE\_2 BAND\_LTE\_3 BAND\_LTE\_4 BAND\_LTE\_5 BAND\_LTE\_6 BAND\_LTE\_7 BAND\_LTE\_8 BAND\_LTE\_9 BAND\_LTE\_10 BAND\_LTE\_11 BAND\_LTE\_12 BAND\_LTE\_13 BAND\_LTE\_14 BAND\_LTE\_15

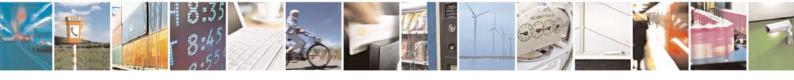

Reproduction forbidden without written authorization from Telit Communications S.p.A. - All Rights Reserved. Page 48 of 533

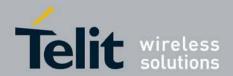

BAND\_LTE\_16 BAND\_LTE\_17 BAND\_LTE\_18 BAND\_LTE\_19 BAND\_LTE\_20 BAND\_LTE\_21 BAND\_LTE\_22 BAND\_LTE\_23 BAND\_LTE\_24 BAND\_LTE\_25 BAND\_LTE\_33 BAND\_LTE\_34 BAND\_LTE\_35 BAND\_LTE\_36 BAND\_LTE\_37 BAND\_LTE\_38 BAND\_LTE\_39 BAND\_LTE\_40 BAND\_LTE\_41 BAND\_LTE\_42 BAND\_LTE\_43

Note : If band information is not available, then BAND\_INVALID will be displayed. BAND\_INVALID means the band is not known or the band is invalid.

Note : The gap between LTE bands 25 and 33 is intentional, as the bands from 26-32 do not exist yet.

Note : LTE is supported only in R8.

### <HSPA+ type>

Is a numeric and optional parameter providing the HSPA+ connection type. This will be a bitmap with the below mentioned mapping for the

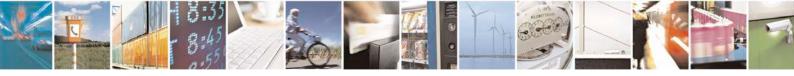

Reproduction forbidden without written authorization from Telit Communications S.p.A. - All Rights Reserved. Page 49 of 533

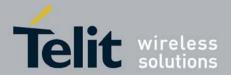

various HSPA+ connection possibilities. Also this can be a single bit (or) a combination of bits.

Bit 0 Indicates High Speed Packet Access Plus Connection type is 64Quadrature amplitude modulation in Down Link

Bit 1 Indicates High Speed Packet Access Plus Connection type is 16Quadrature amplitude modulation in Up Link

Bit 2 Indicates High Speed Packet Access Plus Connection type is Continuous Packet Connectivity for Uplink Discontinuous Transmission and Downlink Discontinuous Recep- tion

Bit 3 Indicates High Speed Packet Access Plus Connection type is DC HSDPA

# 2.19 PLMN Search and Cell Selection Improvements +X AACOPS

This command is added with the PLMN Search and Cell Selection (PSSI) improvements, as part of the AP Assisted Cell Search (APACS) feature. It is used to create a table of cells and frequencies for faster connectivity. The search list will have a maximum of 12 entries.

The frequencies associated with each PLMN are limited to:

- 6 UARFCN (3G) per cell
- 32 ARFCN (2G) per cell
- 6 EARFCN (4G) per cell

Each entry in the list will contain the following cell information:

• PLMN, specified by:

mcc (Mobile Country Code), 1 word mnc (Mobile Network Code), 1 word

- 1-6 3G frequencies, specificed by UARFCN, 1 word each
- 2G frequency type (GSM 1800, GSM 1900), 1 byte

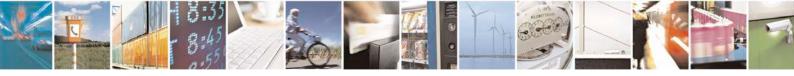

Reproduction forbidden without written authorization from Telit Communications S.p.A. - All Rights Reserved. Page 50 of 533

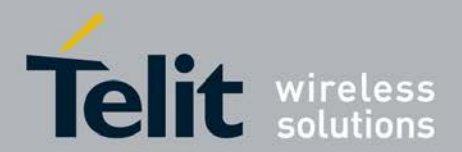

- 1-32 2G frequencies, specified by ARFCN, 1 word each
- 1-6 4G frequencies, specificed by EARFCN, 1 word each

The maximum length of the search list will then be: 12 cells \* (1 PLMN + 6 UARFCN + 1 ftype + 32 ARFCN + 6 EARFCN) = 1116 bytes

The command will be multi-part, that is, the group of cells and supported frequencies for the search list will be sent in a packet of commands. The entire packet must be received (as given by a <total> number of commands) before it will be used. Each entry in the table will require 1-2 commands in the packet, depending on the number of frequencies required.

Each command will contain the following cell information:

• PLMN, specified by:

mcc (Mobile Country Code) mnc (Mobile Network Code)

- 1-3 3G frequencies (UARFCN)
- the 2G frequency type (see <ftype> below)
- 1-16 2G frequencies (ARFCN), all of ftype given
- 1-3 4G frequencies (EARFCN)

Two commands will be needed if the entry has greater than three 3G frequencies, or greater than sixteen 2G frequencies. In this case, the PLMN must be the same for both commands, and if used, the <ftype> must match also. When the second command is received with the same PLMN, the additional frequencies will be appended to the matching PLMN entry. Thus, a maximum of 24 commands may be required to transfer the entire search list, if all entries are specified, and two commands are needed to complete each entry. In this case, <total> will be 24. If another packet of cells and frequencies is sent to form a new search list, this new list will completely overwrite the previous one.

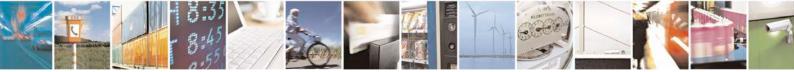

Reproduction forbidden without written authorization from Telit Communications S.p.A. - All Rights Reserved. Page 51 of 533

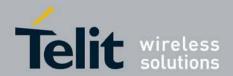

- Set command creates a table of cells and frequencies for PLMN Search and Cell Selection Improvements.
- Test command returns list of supported <cmds>,<plms>,[<3G frequencies> <2G ftype> <2G frequencies> <4G frequencies>].

## 2.19.1 Syntax of the Command

Command syntax: AT+XAACOPS=<cmd\_no>,<total>,<mcc>,<mnc>[,<fr3G 1>[,<fr3G 2>[,<fr3G 3>]]][,<ftype>,<fr2G 1>[,<fr2G 2> ... [,<fr2G 16>]][,<fr4G 1>[,<fr4G 2>[,<fr4G 3>]]]]

| Command                                                                                                    | Possible response(s)                                                                                                    |
|----------------------------------------------------------------------------------------------------|----------------------------------------------------------------------------------------------------|
| AT+XAACOPS= <cmd_no>,<total>,<mcc>,<mnc><br/>[,<fr3g 1="">[,<fr3g 2="">[,<fr3g 3="">]]][,<ftype>,<fr2g<br>1&gt;[,<fr2g 2=""> [,<fr2g 16="">]][,<fr4g 1="">[,<fr4g<br>2&gt;[,<fr4g 3="">]]]]<br/>at least 1 frequency of either type must be specified<br/>in a command1-3 3G frequencies may be specified<br/>1-16 2G frequencies may be specified,of the same<br/><ftype><br/>If any 2G frequencies are specified the comma sepa-<br/>rators for unused 3G frequencies must be included</ftype></fr4g></fr4g<br></fr4g></fr2g></fr2g></fr2g<br></ftype></fr3g></fr3g></fr3g></mnc></mcc></total></cmd_no> | OK or<br>CME ERROR: <error></error>                                                                                                    |
| AT+XAACOPS=?                                                                                                    | +XAACOPS: (1-24),(1-24),(0-999),(0-999)[,(0-<br>65535)[,(0-65535)[,(0-65535)]]][,(1-3),(0-65535)<br>[,(0-65535)]][,(0-65535)[,(0-65535)[,(0-65535)]]]<br>OK |

## 2.19.2 Defined values

### <cmd\_no>:

The index of this command within the packet

1-24 the <cmd\_no> must be less than or equal to the <total>

### <total>:

The total number of commands that will be sent in this packet 1-24

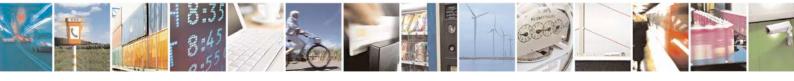

Reproduction forbidden without written authorization from Telit Communications S.p.A. - All Rights Reserved. Page 52 of 533

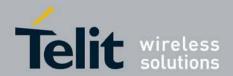

#### <mcc>:

Mobile Country Code

0-999, decimal

### <mnc>:

Mobile Network Code

0-999, decimal

#### <fr3G m>:

3G Frequency m, m=1-3

0-65535: UARFCN

The 3G frequency is always specificed by UARFCN (UTRA Absolute Radio Frequency Channel Number)

### <ftype>:

Enumeration for the type of 2G frequencies in the entry (command)

1: GSM1800, all <fr2G n> are ARFCN

2: GSM1900, all <fr2G n> are ARFCN

#### <fr2G n>:

2G Frequency n, n=1-16

0-65535: ARFCN The 2G frequency is always specificed by ARFCN (Absolute Radio

Frequency Channel Number)

All 2G frequencies in the command must be of the same <ftype>

Note: If any 2G frequencies are specified in a command, and there are unused 3G

frequencies, the comma separated

### <fr4G m>:

4G Frequency x, x=1-3

0-65535: EARFCN

The 4G frequency is always specificed by EARFCN (E-UTRA Absolute Radio Frequency Channel Number)

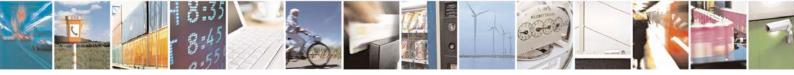

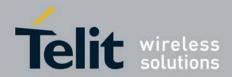

# 2.20 Select 3G Band +XUBANDSEL

This command allows switching from automatic band selection to selection of one or more UMTS bands

It is project configuration dependent which UMTS bands are indeed supported in a certain configuration.

- Set command enables allows switching from automatic band selection to selection of one or more (up to 21) UMTS bands.
- Read command display the selected bands.
- Test command returns list of supported <bands>.

## 2.20.1 Syntax of the Command

Command syntax: AT+XUBANDSEL=

[<band\_1>[,<band\_2>[,<band\_3>[,<band\_4>[,<band\_5>[,<band\_6>[,<band\_7 >[,<band\_8>[,<band\_9>[,<band\_10>[,<band\_11>[,<band\_12>[,<band\_13>[,<band\_14>[,<band\_15>[,<band\_16>[,<band\_17>[,<band\_18>[,<band\_19>[,<band\_20>[,<band\_21>]]]]]]]]]]]]]]]

| Command                                                                                         | Possible response(s)                                                                            |
|-------------------------------------------------------------------------------------------------|-------------------------------------------------------------------------------------------------|
| AT+XUBANDSEL=[ <band_1>[,<band_2>[,<band_< td=""><td>ОК</td></band_<></band_2></band_1>         | ОК                                                                                              |
| 3>[, <band_4>[,<band_5>[,<band_6>[,<band_7></band_7></band_6></band_5></band_4>                 | or                                                                                              |
| [, <band_8>[,<band_9>[,<band_10>[,<band_11>[,</band_11></band_10></band_9></band_8>             | CME ERROR: <error></error>                                                                      |
| <pre><band_12>[,<band_13>[,<band_14>[,<band_15>[,</band_15></band_14></band_13></band_12></pre> |                                                                                                 |
| <band_16>[,<band_17>[,<band_18>[,<band_19>[,</band_19></band_18></band_17></band_16>            |                                                                                                 |
| <band_20>[,<band_21>]]]]]]]]]]]]]]]]]]]]]]]]]]]]]]</band_21></band_20>                          |                                                                                                 |
| AT+XUBANDSEL?                                                                                   | +XUBANDSEL: <band_1>[,<band_2>[,<band_3></band_3></band_2></band_1>                             |
|                                                                                                 | [, <band_4>[,<band_5>[,<band_6>[,<band_7>[,</band_7></band_6></band_5></band_4>                 |
|                                                                                                 | <band_8>[,<band_9>[,<band_10>[,<band_11>[,</band_11></band_10></band_9></band_8>                |
|                                                                                                 | <pre><band_12>[,<band_13>[,<band_14>[,<band_15>[,</band_15></band_14></band_13></band_12></pre> |
|                                                                                                 | <band_16>[,<band_17>[,<band_18>[,<band_19>[,</band_19></band_18></band_17></band_16>            |
|                                                                                                 | <band_20>[,<band_21>]]]]]]]]]]]]]]]]]]]]]]]]]]]]]]]]]]]]</band_21></band_20>                    |
|                                                                                                 | ОК                                                                                              |

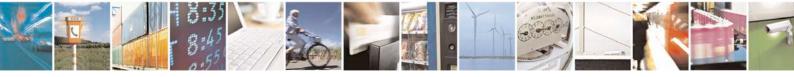

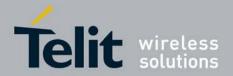

| AT+XUBANDSEL=? | +XUBANDSEL: (0,"UMTS_BAND_I","UMTS_BAND_I       |
|----------------|-------------------------------------------------|
|                | I","UMTS_BAND_III","UMTS_BAND_IV","UMTS_BAN     |
|                | D_VI","UMTS_BAND_VII","UMTS_BAND_VIII","UMT     |
|                | S_BAND_IX", "UMTS_BAND_X", "UMTS_BAND_XI",      |
|                | "UMTS_BAND_XII", "UMTS_BAND_XIII", "UMTS_B      |
|                | AND_XIV", "UMTS_BAND_XV", "UMTS_BAND_XVI",      |
|                | "UMTS_BAND_XVII", "UMTS_BAND_XVIII", "UMTS_     |
|                | BAND_XIX", "UMTS_BAND_XX", "UMTS_BAND_XXI",     |
|                | "UMTS_BAND_XXII")i.e. (list of supported bands) |
|                | ОК                                              |

## 2.20.2 Defined values

### <bad\_n> where n = 1 to 21, may be

0: automatic band selection (entering every time possible, display improbable), If 0 is given at any place, other bands will be neglected. (default)

UMTS\_BAND\_I UMTS\_BAND\_II UMTS\_BAND\_III UMTS BAND IV UMTS\_BAND\_V UMTS\_BAND\_VI UMTS\_BAND\_VII UMTS\_BAND\_VIII UMTS\_BAND\_IX UMTS\_BAND\_X UMTS\_BAND\_XI UMTS\_BAND\_XII UMTS\_BAND\_XIII UMTS\_BAND\_XIV UMTS\_BAND\_XV UMTS\_BAND\_XVI UMTS\_BAND\_XVII UMTS\_BAND\_XVIII UMTS\_BAND\_XIX UMTS\_BAND\_XX UMTS\_BAND\_XXI UMTS\_BAND\_XXII

# 2.21 Request for Timing Advance +XLRTA

This command used to send a request for timing advance and cell measurements.

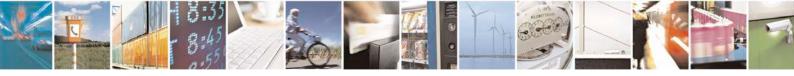

Reproduction forbidden without written authorization from Telit Communications S.p.A. - All Rights Reserved. Page 55 of 533

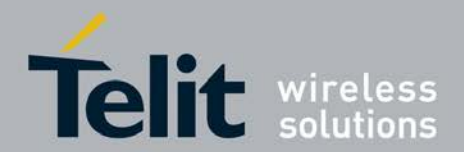

• Set command return the measurement result and timing advance.

+XLRTA: <measure\_result>, <timing advance>

## 2.21.1 Syntax of the Command

Command syntax : AT+XLRTA

| Command    | Possible Response(s)                                                    |
|------------|-------------------------------------------------------------------------|
| AT+XLRTA   | +XLRTA: <measure_result>, <timing advance=""></timing></measure_result> |
|            | ОК                                                                      |
|            | or                                                                      |
|            | CME ERROR: <error></error>                                              |
| AT+XLRTA=? | ОК                                                                      |

## 2.21.2 Defined values

### <measure\_result>:

Displayed in hexadecimal format; Neighboring cell Measurement results.As per GSM 04.08 10.5.2.20. Invalid when all FFs.

### <timing\_advance>:

Displayed in range of 0...63, 0xFF invalid, see GSM 05.10, 5.8

# 2.22 System Error Reporting +XSYSERR

This command is used to enable/disable the display of +XSYSERR unsolicited response.

- Set command enable or disable the display of +XSYSERR unsolicited response
- Read command reads the value of the XSYSERR setting (enabled or disabled)
- Test command returns the list of supported <n> values.

## 2.22.1 Command syntax:

AT+XSYSERR=<n> unsolicited response synatx: +XSYSERR: <err\_type>

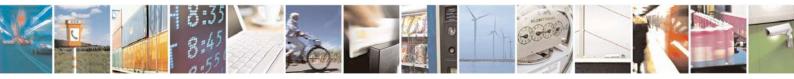

Reproduction forbidden without written authorization from Telit Communications S.p.A. - All Rights Reserved. Page 56 of 533

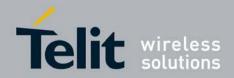

| Command             | Possible Response(s)       |
|---------------------|----------------------------|
| AT+XSYSERR= <n></n> | ОК                         |
|                     | or                         |
|                     | CME ERROR: <error></error> |
| AT+XSYSERR?         | +XSYSERR: <n></n>          |
|                     | ОК                         |
| AT+XSYSERR=?        | +XSYSERR: (0,1)            |
|                     | ок                         |

## 2.22.2 Defined values

#### <n>

0 disable the display of +XSYSERR unsolicited response. (default)

1 enable the display of +XSYSERR unsolicited response.

#### <err\_type>

0 URRCM\_RESEL

- 1 SEARCH\_CNF
- 2 NO\_OOS\_DETECTED
- 3 URRCDC\_RESEL
- 4 URRCDC\_OOS
- 5 URRCDC\_CONFIG
- 6 BCCH\_READING
- 7 CPHY\_FW\_ERROR
- 8 CPHY\_FW\_CORE\_DUMP\_START

255 NO\_ERROR (This is to indicate that the modem has recovered from error or modem is working fine).

# 2.23 Manual CSG selection +XCSG

This command is used to perform manual selection of a CSG cell and also to query for the currently selected CSG cell information.

- Set command registers to the specific CSG
- Read command returns current selected CSG network

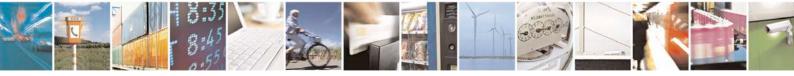

Reproduction forbidden without written authorization from Telit Communications S.p.A. - All Rights Reserved. Page 57 of 533

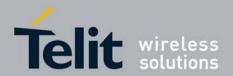

Test command returns available CSG networks. This command is abortable.

## 2.23.1 Syntax of the Command

Command syntax: AT+XCSG= <csg\_id>, <oper>

URC syntax +XCSG: <csg\_sel\_cause>[,<csg\_id>, <csg\_type\_record\_no>, <hnb\_record\_no>, <hnb\_name>, <oper>,<AcT>,<csg\_id\_list\_type>]

| Command                                   | Possible Response(s)                                                                      |
|-------------------------------------------|-------------------------------------------------------------------------------------------|
| AT+XCSG= <csg_id>, <oper></oper></csg_id> | ОК                                                                                        |
|                                           | or                                                                                        |
|                                           | +CME ERROR: <err></err>                                                                   |
| AT+XCSG?                                  | +XCSG: <csg_sel_cause>[, <csg_id>, <csg_type< th=""></csg_type<></csg_id></csg_sel_cause> |
|                                           | _record_no>, <hnb_record_no>, <hnb_name>,</hnb_name></hnb_record_no>                      |
| •                                         | <oper>,<act>,<csg_id_list_type>]</csg_id_list_type></act></oper>                          |
|                                           | ОК                                                                                        |
|                                           | Or                                                                                        |
|                                           | +CME ERROR: <err></err>                                                                   |
| AT+XCSG=?                                 | +XCSG: [list of supported ( <csg_id>, <csg_type_< th=""></csg_type_<></csg_id>            |
|                                           | record_no>, <hnb_record_no>, <hnb_name>, nu-</hnb_name></hnb_record_no>                   |
|                                           | meric <oper>,<act>, <csg_id_list_type>)s]</csg_id_list_type></act></oper>                 |
|                                           | ОК                                                                                        |
|                                           | or                                                                                        |
|                                           | +CME ERROR: <err></err>                                                                   |

# 2.23.2 Defined values

### <csg\_id>

is the CSG identifier of the cell.

#### <csg\_type\_record\_no>

is the record number in decimal based on EF-CGST (3GPP TS 31.102 4.4.6.3) where CSG type is stored.

Different values of <csg\_type\_record\_no> can be:

0 if CSG type information is not available.

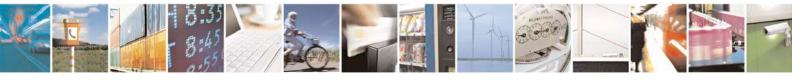

Reproduction forbidden without written authorization from Telit Communications S.p.A. - All Rights Reserved. Page 58 of 533

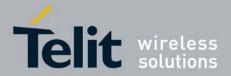

>0 if CSG type information is available at this record number in EF-CGST.

#### <hnb\_record\_no>

is the hnb record number at location EF-HNBN (3GPP TS

31.102 4.4.6.4). Different values of <hnb\_record\_no> can

be:

0 means the parameter <hnb\_name> given is valid.

>O means the parameter <hnb\_name> given is not valid and valid <hnb\_name> is present at this record number in EF-HNBN.

#### <hnb\_name>

is the name of home Node B. This parameter is of string type.

#### <csg\_id\_ list\_type>

is the type of list of <csg\_id>. Refer to 3GPP 25.367.

0 <csg\_id> is not in white list

1 <csg\_id> is in the Operator list

2 <csg\_id> is in the allowed list

#### <oper>

is the 5 character long numeric format (MCC/MNC codes) of the operator. This parameter is of string type.

### <AcT>

Indicates the radio access technology

0 GSM

2 UMTS

7 LTE

#### <csg\_sel\_cause>

Specifies the cause of CSG selection.

0 No selection cause, moved out of all CSG Cell and CSG info should be ignored.

- 1 Selected by manual selection process
- 2 Selected by automatic selection process

Note: This command is supported only from release 8 and is available only when feature

FEAT\_CSG\_SUPPORT is enabled in the build config.

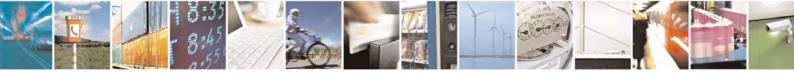

Reproduction forbidden without written authorization from Telit Communications S.p.A. - All Rights Reserved. Page 59 of 533

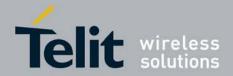

# 2.24 UE modes of operation for EPS +CEMODE

This command is used to to operate according to the specified mode of operation for

- EPS.
- The set command is used to set the MT to operate according to the specified mode of operation for EPS, see 3GPP TS 24.301 [83].
- The read command returns the mode of operation set by the TE.
- The test command is used for requesting information on the supported MT mode of operation.

## 2.24.1 Syntax of the Command

| Command                    | Possible response(s)                        |
|----------------------------|---------------------------------------------|
| AT+CEMODE=[ <mode>]</mode> | ОК                                          |
|                            | or                                          |
|                            | CME ERROR: <error></error>                  |
| AT+CEMODE?                 | +CEMODE : <mode></mode>                     |
|                            | ОК                                          |
| AT+CEMODE =?               | +CEMODE: (list of supported <mode>s)</mode> |
|                            | ОК                                          |

Command syntax: AT+CEMODE=[<mode>]

# 2.24.2 Defined values

### <mode>:

- a numeric parameter which indicates the mode of operation
- 0 PS mode 2 of operation (default)
- 1 CS/PS mode 1 of operation
- 2 CS/PS mode 2 of operation
- 3 PS mode 1 of operation
- Note: This command is available only on LTE platform.

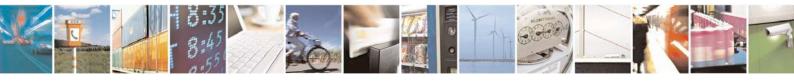

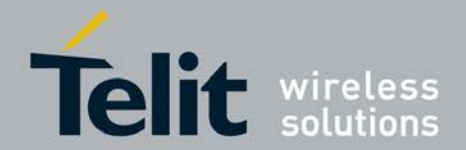

# 2.25 Circuit Switched FallBack +XCSFB

This command is used to enable/disable the CSFB URC indication and also to accept/reject the offering of the circuit switched call in E-UTRAN network

# 2.25.1 Syntax of the Command

Command syntax: AT+XCSFB=<n>

| Command           | Possible Response(s)                  |
|-------------------|---------------------------------------|
| AT+XCSFB= <n></n> | ОК                                    |
|                   | or                                    |
|                   | CME ERROR: <error></error>            |
| AT+XCSFB?         | +XCSFB: <n></n>                       |
|                   | ОК                                    |
| AT+XCSFB=?        | +XCSFB : (0-5)                        |
|                   | Note: i.e. list of supported <n>s</n> |
|                   | ОК                                    |

## 2.25.2 Defined values

### Possible values of <n> can be

0 Disable CSFB indication to AP/User.(default). In this case CSFB indication is not reported to AP. Hence no response is sent to PS. PS should handle the timeout scenario.

- 1 Enable CSFB indication to AP/User.
- 2 Send auto accept response to CSFB notification.
- 3 Send auto reject response to CSFB notification.
- 4 Send accept response to CSFB notification.
- 5 Send Reject response to CSFB notification.

Note 1: options 4 and 5 has to be sent only when the CSFB indication(URC) is sent to the AP/User with  $\langle m \rangle = 1$ .

Note 2: options 4 and 5 will not be reported in AT+XCSFB? command.

Note 3: In case CSFB indication is reported to AP, and AP does not respond before the timer expires, PS should handle the timeout scenario.

### Note 4: This command is availabe only

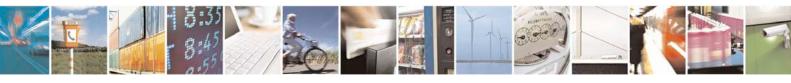

Reproduction forbidden without written authorization from Telit Communications S.p.A. - All Rights Reserved. Page 61 of 533

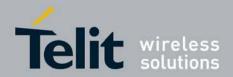

on LTE platform. Format of the URC

when enabled:

+XCSFBI: <m>, <ph\_no>, <ss\_code>, <lcs\_indicator>, <lcs\_client\_identity>

### <m>: Notification parameter

0 No user response required. This could be because of last user settings AT+CSFB=2 or

3.

1 User response required. User should respond with AT+CSFB=4 or 5.

2 CSFB operation failed due to some error.

#### <ph\_no>

string type; contains the identification of the calling line for the mobile terminating call in the CS domain, which triggered the paging via SGs.

#### <ss\_code>

contains information on the supplementary service transaction in the CS domain, which triggered the paging via SGs.

### <lcs\_indicator>

indicates that the paging was triggered by a terminating LCS request in the CS domain.

### <lcs\_client\_identity>

string type; contains information related to the requestor of the terminating LCS request in the CS domain.

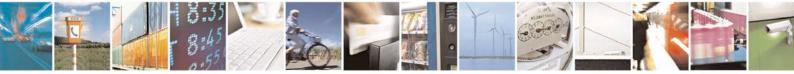

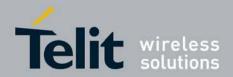

# 3 Call Control Commands

# 3.1 Select Type of Address +CSTA

This set command selects the type of number for further dialing commands (D) according to GSM specifications.

- Set command sets type of number for further dialing.
- Read command returns type of address.
- Test command returns the range of supported type of addresses

## 3.1.1 Syntax of the Command

| Command                | Possible Responses           |
|------------------------|------------------------------|
| AT+CSTA= <type></type> | ОК                           |
|                        | or                           |
|                        | +CME ERROR : <error></error> |
| AT+CSTA?               | +CSTA: <type></type>         |
|                        | ОК                           |
| AT+CSTA=?              | +CSTA: (128-255)             |
|                        | ОК                           |

## Command Syntax: AT+CSTA= [<type>]

## 3.1.2 Defined Values

### Possible values of <type> of dialing string, its values can be

145 Dialing string shall include international access code character "+"129 Dial string begins with a digit or it is a local number (default)

# 3.2 Call Answer A

This command instructs the DCE to immediately connect to line and start

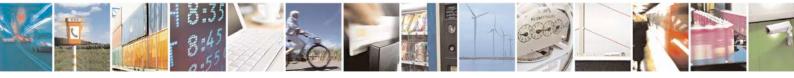

Reproduction forbidden without written authorization from Telit Communications S.p.A. - All Rights Reserved. Page 63 of 533

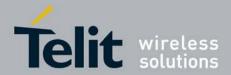

the answer sequence as specified for the underlying DCE. Any additional command that appears after A on the same command line is ignored. The user is informed that an incoming call is waiting, by the information result code RING or +CRING displayed on TE.

## 3.2.1 Syntax

Syntax of the command: ATA Command | Possible Responses ------ | ATA | OK

or

+CME ERROR: <err>

# 3.3 Dial Command D

The V.24ter dial command D lists characters that may be used in a dialing string for making a call or controlling supplementary services in accordance with GSM02.30 and initiates the indicated kind of call. No further commands may follow in the command line.

## 3.3.1 V.25ter Dialing Digits

1 2 3 4 5 6 7 8 9 0 \* # + A B C (implementation of these characters is mandatory for GSM/ UMTS). D (implementation of this character is optional for GSM/UMTS, and it is ignored)

## 3.3.2 V.25ter or GSM Modifier Characters

- ",", "T", ",", "W" or "@" are ignored
- ";" forces a voice call originated to the given address
- ">" allows direct dialing from phonebook

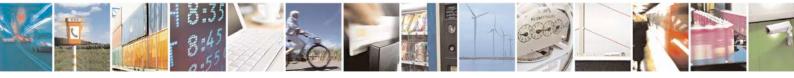

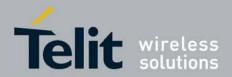

- "I" invocation restrict CLI presentation
- "i" suppression i.e. allows CLI presentation
- "G" or "g" control the CUG supplementary service information for this call (s.+CCUG)
- "+" in the beginning of the number would be considered as type of number (i.e. type of address octet in integer format (refer TS 24.008 [8] subclause 10.5.4.7); default 145 when dialing string includes international access code character "+", otherwise 129). "+" in the middle of the number will be considered as <subaddress> with format being ATD<number>[+<subaddress>];

## 3.3.3 Dialing with Called Party Sub Address

Dial with sub address is optional and only applicable to voice calls. The defined value for

<subaddress>

## 3.3.4 <subaddress>

String type. The length can be maximum 22 as defined in 3GPP TS 24.008 10.5.4.8 (except the first octet i.e. "Called party Subaddress IEI", rest all). The value will be considered as hexadecimal strings, first octet being the length

"+" in the beginning of the number would be considered as type of number (i.e. type of address octet in integer format (refer TS 24.008 [8] subclause 10.5.4.7); default 145 when dialing string includes international access code character "+", otherwise 129).

4/30/2012"+" in the middle of the number will be considered as <subaddress> with format being ATD<number>[+<subaddress>];

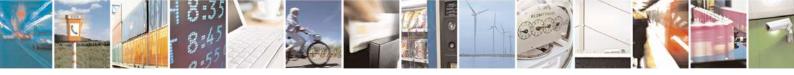

Reproduction forbidden without written authorization from Telit Communications S.p.A. - All Rights Reserved. Page 65 of 533

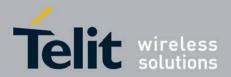

Following is an example: ATD123456+08A012345678910ABC; First bye '08' gives the length of the subaddress which can be maximum 21. Rest as defined in 3GPP TS 24.008

10.5.4.8.

# 3.3.5 Direct Dialing from Phonebooks with Syntax

- ATD><str> [I] [G] [;] originate a call to phone number which corresponding alphanumeric field in the default phonebook is <str>.
- ATD>mem<n> [I] [G] [;] originate a call to phone number in memory (one of the phonebooks) "mem" entry location <n>. "mem" may be for example "SM", "FD" or "LD".
- ATD><n> [I] [G] [;] originate a call to phone number in entry location <n> of the default phonebook. The semicolon character shall be added when a voice call is originated. CLIR and CUG per call modifiers can also be present.

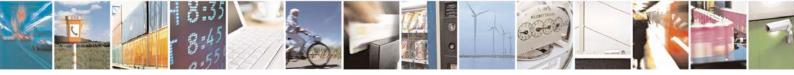

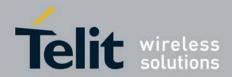

xN930 AT Command Reference Guide

80422ST10579A Rev.1 - 2013-09-09

| VERBOSE                       | NUMERIC | DESCRIPTION                                                                                      |
|-------------------------------|---------|--------------------------------------------------------------------------------------------------|
| ОК                            | 0       | Acknowledges successful execu-<br>tion of command.                                               |
| CONNECT                       | 1       | A connection has been established                                                                |
| RING                          | 2       | The DCE has detected an incoming call signal from the network                                    |
| NO CARRIER                    | 3       | The connection has been termi-<br>nated or the attempt to establish<br>a connection failed       |
| BUSY                          | 7       | Engaged (busy) signal detected                                                                   |
| NO ANSWER                     | 8       | If no hang up is detected after a fixed network timeout                                          |
| CONNECT <data rate=""></data> | 9       | Same as CONNECT but includes the data rate                                                       |
| RING CTM                      | 18      | The MS has detected an incoming<br>CTM call signal from the network;<br>this code is proprietary |
| CONNECT FAX                   | 11      | Same as CONNECT but includes the indication related to FAX call                                  |
| CTM CALL                      | 19      | The DTE user is informed that a T<br>TY/CTM MI call will be established;<br>proprietary code     |
| NO CTM CALL                   | 20      | No TTY/CTM MO call can be estab-<br>lished; proprietary code                                     |
| WAITING CALL CTM              | 21      | TTY/CTM call waiting; proprietary code                                                           |

## 3.3.6 Responses

# 3.4 Resume Data Call Session : 0

This command is used resume a circuit-switched data transfer session.

# 3.4.1 Syntax of the Command

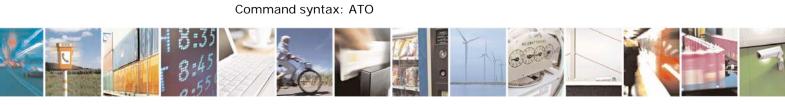

Reproduction forbidden without written authorization from Telit Communications S.p.A. - All Rights Reserved. Page 67 of 533

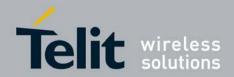

| Command | Possible responses |
|---------|--------------------|
| АТО     | OK or              |
|         | ERROR              |
|         |                    |

# 3.5 Hook Control H

This command is used to disconnect the remote user.

Note: all active calls and held calls will be released but not waiting calls

## 3.5.1 Syntax

Command Syntax: ATH or ATH0

| Command | Possible Responses |
|---------|--------------------|
| ATH     | OK or<br>ERROR     |

# 3.6 Call Mode +CMOD

This command selects the call mode of further dialing commands (D) or for next answering command (A).

- Set command sets type of call mode for further dialing command (D) or next answering command (A).
- Read command returns information on the current call mode.
- Test command returns the range of supported call modes (i.e. <n>)

# 3.6.1 Syntax

Command Syntax: AT+CMOD= [<mode>]

|  |  | Command | Possible Responses |
|--|--|---------|--------------------|
|--|--|---------|--------------------|

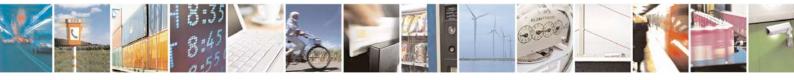

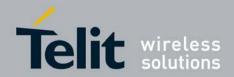

## xN930 AT Command Reference Guide

80422ST10579A Rev.1 - 2013-09-09

| AT+CMOD=0 | ОК                                              |
|-----------|-------------------------------------------------|
|           | OR                                              |
|           | CME ERROR : <error></error>                     |
| AT+CMOD?  | +CMOD: <mode></mode>                            |
|           | ОК                                              |
| AT+CMOD=? | +CMOD: <list <mode="" supported="">s&gt;</list> |
|           | ОК                                              |

## 3.6.2 Defined Values

### <mode> Call mode. Values can be:

- 0 single mode (default)
- 1 alternating voice/fax
- 2 alternating voice/data
- 3 voice followed by data
- 4 data followed by voice(propriatory mode)

# 3.7 Select Bearer Service Type +CBST

This command is used to set bearer service type to establish data call.

- Set command selects the bearer service <name> with date rate
   <speed>, and connec- tion element <ce> to be used when data calls are originated
- Read command returns the current settings <name> <speed> and <ce>
- Test command returns values supported as a compound value

# 3.7.1 Syntax

Command syntax: AT+CBST= [<speed>[,<name>[,<ce>]]]

| Command                                                | Possible Responses          |
|--------------------------------------------------------|-----------------------------|
| AT+CBST=[ <speed>[,<name>[,<ce>]]]</ce></name></speed> | ОК                          |
|                                                        | OR                          |
|                                                        | CME ERROR : <error></error> |

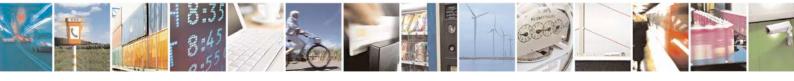

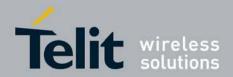

# xN930 AT Command Reference Guide

80422ST10579A Rev.1 - 2013-09-09

| AT+CBST?  | +CBST: <speed>,<name>,<ce><br/>OK</ce></name></speed>                                                                      |
|-----------|----------------------------------------------------------------------------------------------------|
| AT+CBST=? | +CBST: (list of supported <speed>s),(list of sup-<br/>ported <name>s),(list of supported <ce>s)<br/>OK</ce></name></speed> |

## 3.7.2 Defined Values

### <speed>

0 autobauding (automatic selection of the speed; this setting is possible in case of 3.1 kHz modem and non-transparent service)

4 2400 bps (V.22bis)

- 5 2400 bps (V.26ter)
- 6 4800 bps (V.32)
- 7 9600 bps (V.32)
- 12 9600 bps (V.34)
- 14 14400 bps (V.34)
- 15 19200 bps (V.34)
- 16 28800 bps (V.34)
- 17 33600 bps (V.34)
- 39 9600 bps (V.120)
- 43 14400 bps (V.120)
- 47 19200 bps (V.120)
- 48 28800 bps (V.120)
- 49 38400 bps (V.120)
- 50 48000 bps (V.120)
- 51 56000 bps (V.120)
- 68 2400 bps (V.110 or X.31 flag stuffing)
- 70 4800 bps (V.110 or X.31 flag stuffing)
- 71 9600 bps (V.110 or X.31 flag stuffing)
- 75 14400 bps (V.110 or X.31 flag stuffing)
- 79 19200 bps (V.110 or X.31 flag stuffing)
- 80 28800 bps (V.110 or X.31 flag stuffing)

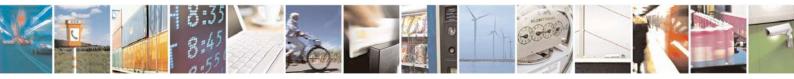

Reproduction forbidden without written authorization from Telit Communications S.p.A. - All Rights Reserved. Page 70 of 533

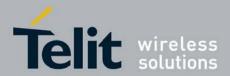

81 38400 bps (V.110 or X.31 flag stuffing)

82 48000 bps (V.110 or X.31 flag stuffing)

83 56000 bps (V.110 or X.31 flag stuffing; this setting can be used in conjunction with asynchronous non-transparent UDI or RDI service in order to get FTM)

84 64000 bps (X.31 flag stuffing; this setting can be used in conjunction with asyn- chronous non-transparent UDI service in order to get FTM)

115 56000 bps (bit transparent)

116 64000 bps (bit transparent)

120 32000 bps (PIAFS32k)

121 64000 bps (PIAFS64k)

130 28800 bps (multimedia)

131 32000 bps (multimedia)

132 33600 bps (multimedia)

133 56000 bps (multimedia)

134 64000 bps (multimedia)

#### <name>

0 data circuit asynchronous (UDI or 3.1 kHz modem) (default)

1 data circuit synchronous (UDI or 3.1 kHz modem)

4 data circuit asynchronous (RDI)

5 data circuit synchronous (RDI)

#### <ce>

0 transparent (default)

1 non-transparent

2 both, transparent preferred

3 both, non-transparent preferred

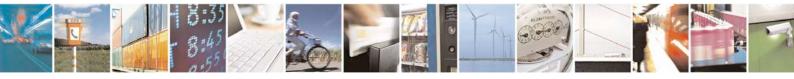

Reproduction forbidden without written authorization from Telit Communications S.p.A. - All Rights Reserved. Page 71 of 533

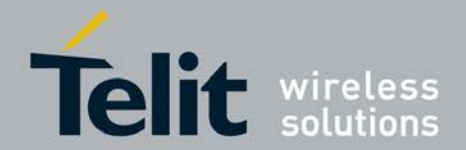

# 3.8 Service Class Selection and Identification +FCLASS

This command puts the MS into a particular mode of operation (data, fax, voice etc.). " Set command set the class type i.e. data or voice call " Read command returns the current setting <class> value " Test command returns values supported as a compound value

## 3.8.1 Syntax

Command syntax: AT+FCLASS = [<class>]

| Command                      | Possible Responses                   |
|------------------------------|--------------------------------------|
| AT+FCLASS=[ <class>]</class> | ОК                                   |
|                              | OR                                   |
|                              | CME ERROR : <error></error>          |
| AT+FCLASS?                   | <class></class>                      |
|                              | ОК                                   |
| AT+FCLASS=?                  | (list of supported <class>s)</class> |
|                              | ОК                                   |

## 3.8.2 Defined Values

<class>

0 data (default)

8 voice

NOTE:

Once all the calls are disconnected FCLASS value changes to data(0)

# 3.9 Mute Control +CMUT

This command is used to enable and disable the uplink voice muting during a voice call.

• Set command set the mute <n> value on/off for uplink voice

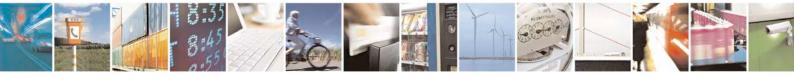

Reproduction forbidden without written authorization from Telit Communications S.p.A. - All Rights Reserved. Page 72 of 533

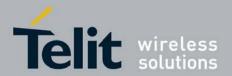

- Read command returns the current setting of mute <n> value
- Test command returns values supported as a compound value

### 3.9.1 Syntax

Command syntax: AT+CMUT = [n]

| Command       | Possible Responses                  |
|---------------|-------------------------------------|
| AT+CMUT = [n] | ОК                                  |
|               | OR                                  |
|               | CME ERROR : <error></error>         |
| AT+CMUT?      | +CMUT : <n></n>                     |
|               | ОК                                  |
| AT+CMUT=?     | +CMUT: (list of supported <n>s)</n> |
|               | ОК                                  |

### 3.9.2 Defined Values

<n> can be

0 mute off (default)

1 mute on

### 3.10 Hang Up Call +CHUP

This execution command causes TA to hang up the current GSM call of the ME. Note: all active call will be released but neither waiting or held calls.

### 3.10.1 Syntax

Command syntax: AT+CHUP

| Command | Possible Response(s) |
|---------|----------------------|
|---------|----------------------|

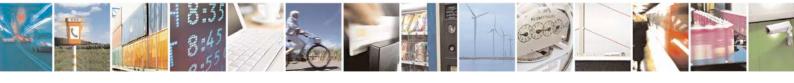

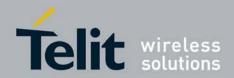

### xN930 AT Command Reference Guide

80422ST10579A Rev.1 - 2013-09-09

| AT+CHUP   | ОК                          |
|-----------|-----------------------------|
|           | OR                          |
|           | +CME ERROR: <error></error> |
| AT+CHUP=? | ОК                          |

### 3.11 Tone Duration +VTD

This command refers to an integer <n> that defines the length of tones emitted as a result of the +VTS command.

Note: In GSM/UMTS the value of tone duration is preset and cannot be altered.

- Set command sets duration value <n>.
- Read command returns current set value of duration <n>.
- Test command returns the list of supported duration values.

### 3.11.1 Syntax

Command Syntax: AT+VTD= [<n>]

| Command    | Possible Response(s)                        |
|------------|---------------------------------------------|
| AT+VTD=[n] | ОК                                          |
|            | OR                                          |
|            | CME ERROR : <error></error>                 |
| AT+VTD?    | +VTD: <n></n>                               |
|            | ОК                                          |
| AT+VTD=?   | +VTD: <list <n="" supported="">s&gt;</list> |
|            | ОК                                          |

### 3.11.2 Defined Values

<n> is an integer in range of 0 to 255.

A value different than zero causes a tone of duration <n>/10 seconds.

The value 5 is default. If the value 0 is selected, the tone duration is set to  $1/10\ second.$ 

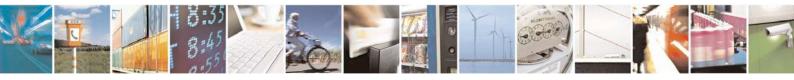

Reproduction forbidden without written authorization from Telit Communications S.p.A. - All Rights Reserved. Page 74 of 533

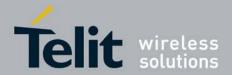

### 3.12 DTMF and Tone Generation +VTS

This command allows the transmission of DTMF tones and arbitrary tones. These tones may be used e.g. when announcing the start of a recording period. In GSM this operates only in voice mode. If the optional parameter <duration> is left out, the tone duration is given by the setting +VTD (see +VTD description).

• Set command usage

The string parameter of the command consists of combinations of the following sepa- rated by commas

<DTMF>. A single ASCII character in the set 0-9, #,\*,A-D. This is interpreted as a single ACSII character whose duration is set by the +VTD command.

{<DTMF>,<duration>}. This is interpreted as a DTMF tone of different duration from that mandated by the +VTD command.

NOTE : In GSM this operates only in voice mode.

• Test command returns the list of supported <DTMF> key (digit) values.

### 3.12.1 Syntax

| Command                                                     | Possible Response(s)                                             |
|-------------------------------------------------------------|------------------------------------------------------------------|
| AT+VTS= <dtmf>,{<dtmf>,<duration>}</duration></dtmf></dtmf> | ОК                                                               |
|                                                             | OR                                                               |
|                                                             | CME ERROR: <error></error>                                       |
| AT+VTS=?                                                    | +VTS: ( <list <dtmf="" of="">s&gt;),(),(list of supported</list> |
|                                                             | <durations>s)</durations>                                        |
| *                                                           | ОК                                                               |

Command Syntax: AT+VTS=<DTMF>,{<DTMF>,<duration>}.

### 3.12.2 Defined Values

#### <DTMF>:

is a single ASCII character in the set 0-9, #, \*, A-D.

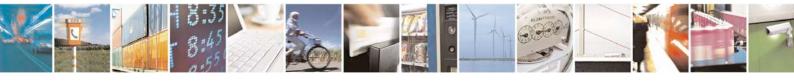

Reproduction forbidden without written authorization from Telit Communications S.p.A. - All Rights Reserved. Page 75 of 533

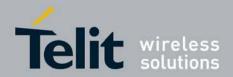

#### <duration>:

integer in range 0-255, meaning 1/10(10 millisec) seconds multiples. The string param- eter of the command consists of combinations of the following separated by commas:

NOTE : There is a limit of 50 dtmf tones can be requested through a single VTS command.

### 3.13 Voice Hangup Control +CVHU

This command controls the voice hangup.

- Set command selects whether ATH or "drop DTR" shall cause a voice connection to be disconnected or not.
- Read command returns current set value of <mode>.
- Test command returns the list of supported <mode> values.

#### 3.13.1 Syntax

|   | Command        | Possible Response(s)                            |
|---|----------------|-------------------------------------------------|
|   | AT+CVHU=[mode] | ОК                                              |
|   |                | OR                                              |
|   |                | CME ERROR : <error></error>                     |
| Γ | AT+CVHU?       | +CVHU: <mode></mode>                            |
|   |                | ОК                                              |
|   | AT+CVHU=?      | +CVHU: <list <mode="" supported="">s&gt;</list> |
|   |                | ОК                                              |

### 3.13.2 Defined Values

#### <mode>

- 0 "Drop DTR" ignored but OK response given. ATH disconnects. (default)
- 1 "Drop DTR" and ATH ignored but OK response given.
- 2 "Drop DTR" behavior according to &D setting. ATH disconnects.

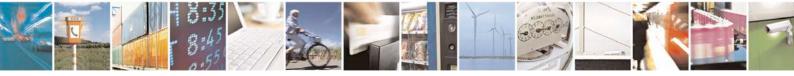

Reproduction forbidden without written authorization from Telit Communications S.p.A. - All Rights Reserved. Page 76 of 533

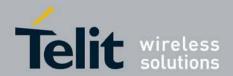

### 3.14 Call Deflection +CTFR

This refers to a service that causes an incoming alerting call to be forwarded to a specified number.

• Set command deflects an incoming call with specified number.

### 3.14.1 Syntax of the Command

Command Syntax: AT+CTFR= <number>[,<type>]

| Command                                    | Possible Response(s)                     |
|--------------------------------------------|------------------------------------------|
| AT+CTFR= <number>[,<type>]</type></number> | OK<br>OR<br>+CME ERROR : <error></error> |
| AT+CTFR=?                                  | ок                                       |

### 3.14.2 Defined Values

<number>

string type phone number

#### <type>

type of address octet in integer format

### 3.15 Call Meter Maximum Event +CCWE

This command allows the sending of an unsolicited result code +CCWV to TE, when enabled. The warning is issued approximately when 30 seconds call time remains. It is also sent when starting a call if less than 30 s call time remains.

- Set command is used to enable or disable sending of an unsolicited result code +CCWV to TE.
- Read command returns the current setting.
- Test command returns supported settings.

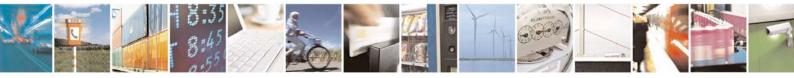

Reproduction forbidden without written authorization from Telit Communications S.p.A. - All Rights Reserved. Page 77 of 533

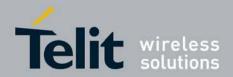

### 3.15.1 Syntax of the Command

Command syntax : AT+CCWE= <mode>

| Command                | Possible Response(s)                        |
|------------------------|---------------------------------------------|
| AT+CCWE= <mode></mode> | ОК                                          |
|                        | or                                          |
|                        | CME ERROR: <error></error>                  |
| AT+CCWE?               | +CCWE : <mode></mode>                       |
|                        | ОК                                          |
| AT+CCWE=?              | +CCWE: (0-1)                                |
|                        | Note: i.e. list of supported <mode>s</mode> |
|                        | ОК                                          |

### 3.15.2 Defined values

#### <mode>

- 0 Disable the call meter warning event (default)
- 1 Enable the call meter warning event

### 3.16 Service Reporting Control +CR

This command controls whether or not intermediate result code +CR: <serv> is returned from the TA to the TE.

- Set command controls whether or not intermediate result code +CR: <serv> is returned from the TA to the TE.
- Read command returns current mode of CR.
- Test command returns values supported as a compound value.

### 3.16.1 Syntax of the Command

Command syntax : AT+CR= <mode>

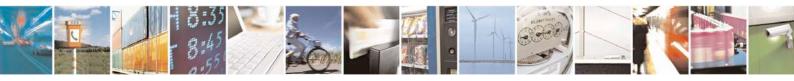

Reproduction forbidden without written authorization from Telit Communications S.p.A. - All Rights Reserved. Page 78 of 533

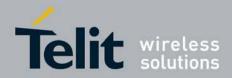

| Command                | Possible Response(s)                    |
|------------------------|-----------------------------------------|
| AT+CR=[ <mode>]</mode> | ОК                                      |
|                        | Or                                      |
|                        | CME ERROR: <error></error>              |
| AT+CR?                 | +CR: <mode></mode>                      |
|                        | ОК                                      |
| AT+CR=?                | +CR: (list of supported <mode>s)</mode> |
|                        | ОК                                      |

### 3.16.2 Defined values

#### <mode>

0 disables reporting (default)

1 enables reporting

<Serv>

ASYNC asynchronous transparent

SYNC synchronous transparent

REL ASYNC asynchronous

non transparent REL SYNC

synchronous non

transparent GPRS [<L2P>]

GPRS

The optional <L2P> proposes a layer 2 protocol to use between the MT and the TE. It is defined in the Enter GPRS Data Mode (+CGDATA) command.

### 3.17 Cellular Result Codes +CRC

This command enables a more detailed ring indication, in case of incoming call. Instead of RING a unsolicited result code +CRING: <type> is displayed on TE.

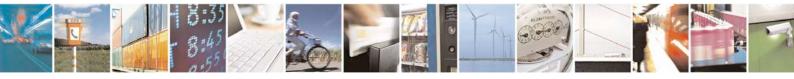

Reproduction forbidden without written authorization from Telit Communications S.p.A. - All Rights Reserved. Page 79 of 533

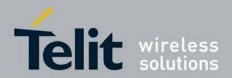

### 3.17.1 Syntax of the Command

Command syntax : AT+CRC= <mode>

| Command                 | Possible Response(s)                     |
|-------------------------|------------------------------------------|
| AT+CRC=[ <mode>]</mode> | ОК                                       |
|                         | Or                                       |
|                         | CME ERROR: <error></error>               |
| AT+CRC?                 | +CRC: <mode></mode>                      |
|                         | ОК                                       |
| AT+CRC=?                | +CRC: (list of supported <mode>s)</mode> |
|                         | ОК                                       |

### 3.17.2 Defined values

#### <mode>

0 disables extended format (default)

1 enables extended format

#### <type>

ASYNC [,<priority>[,<subaddr>,<satype>]] asynchronous transparent SYNC [,<priority>[,<subaddr>,<satype>]] synchronous transparent REL ASYNC [,<priority>[,<subaddr>,<satype>]] asynchronous non transparent REL SYNC [,<priority>[,<subaddr>,<satype>]] synchronous non transparent VOICE

[,<priority>[,<subaddr>,<satype>]] normal voice (TS 11)

VOICE2 [, <priority>[, <subaddr>, <satype>]] normal voice

at line 2(TS 11) CTM [, <priority>[, <subaddr>, <satype>]]

Incoming CTM call

CTM2 [, <priority>[, <subaddr>, <satype>]] Incoming CTM call at line 2

VOICE/XXX [,<priority>[,<subaddr>,<satype>]] voice followed by data (BS 81) (XXX is

ASYNC, SYNC, REL ASYNC or REL SYNC)

ALT VOICE/XXX [,<priority>[,<subaddr>,<satype>]] alternating voice/data, voice first (BS 61)

ALT XXX/VOICE [, <priority>[, <subaddr>, <satype>]] alternating voice/data, data

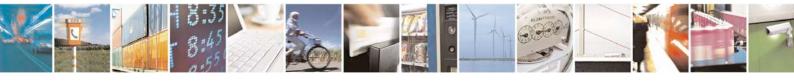

Reproduction forbidden without written authorization from Telit Communications S.p.A. - All Rights Reserved. Page 80 of 533

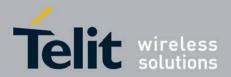

first (BS 61)

GPRS <PDP\_type>, <PDP\_addr>[, [<L2P>][,<APN>]] GPRS network request for PDP context activation

VGC <GCA>, <Gid>, <ackflag> [,<priority>] voice group call (TS 91)

VBC <GCA>, <Gid>, <ackflag> [,<priority>] voice broadcast call (TS 92)

#### <priority>

(optinal)indicates the EMLPP priority level of the incoming call by paging, notification or setup message.

#### <subaddr>:

string type subaddress of format specified by <satype>

#### <satype>:

type of subaddress octet in integer format

#### <PDP\_type> ,<PDP\_addr> and <APN>

are as defined in the Define PDP Context (+CGDCONT) command.

#### <L2P>

(optinal)proposes a layer 2 protocol to use between the MT and the TE. It is defined in the Enter GPRS Data Mode (+CGDATA) command. If the MT is unable to announce to the TE the network's request (for example it is in V.250 online data state) the MT shall reject the request. No corresponding unsolicited result code shall be issued when the MT returns to a command state.

#### <GCA>

is a part of the group call reference and indicates group call area.

# <Gid> is a part of the group call reference and indicates group call identification.

<ackflag>

1 proposes that a predefined confirmation procedure is to be used after the call is ended.

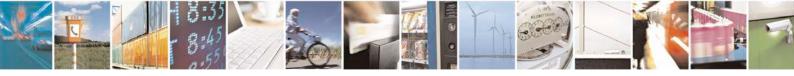

Reproduction forbidden without written authorization from Telit Communications S.p.A. - All Rights Reserved. Page 81 of 533

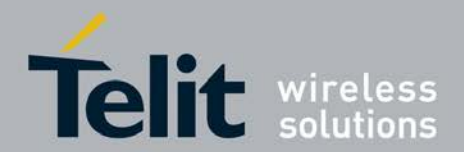

0 no confirmation procedure is required

### 3.18 Accumulated Call Meter Maximum +CAMM

This command sets the Advise of Charge related accumulated call meter maximum value in the SIM file EF-ACMmax. ACMmax contains the maximum number of home units allowed to be consumed by the subscriber. When ACM reaches ACMmax, calls are prohibited. SIM PIN2 is required to set the value.

- Set command is used to set the ACMmax value.
- Read command returns the current ACMmax value in Hexadecimal format.
- Test command returns OK.

### 3.18.1 Syntax of the Command

Command syntax: AT+CAMM=[<acmmax>[,<passwd>]]

| Command                | Possible Response(s)       |
|------------------------|----------------------------|
| AT+CAMM="00300","0933" | ок                         |
|                        | or                         |
|                        | CME ERROR: <error></error> |
| AT+CAMM?               | +CAMM: <acmmax></acmmax>   |
|                        | ОК                         |
| AT+CAMM=?              | ОК                         |

### 3.18.2 Defiined values

#### <acmmax>

string type containing the accumulated call meter maximum value coded in hexadecimal format under, value zero disables ACMmax feature

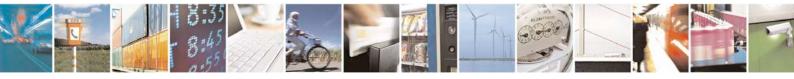

Reproduction forbidden without written authorization from Telit Communications S.p.A. - All Rights Reserved. Page 82 of 533

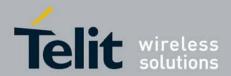

<passwd>
SIM PIN2

## 3.19 Information to in-Band-Tones Availability +XPROG RESS

This command allows enabling / disabling the display of an unsolicited result code + XPROGRESS: <cin>, <status> on DTE while a call is in progress.

- Set command is used to set the XPROGRESS value.
- Read command returns the current XPROGRESS value.
- Test command returns supported values.

### 3.19.1 Syntax of the Command

Command syntax : AT+XPROGRESS=<mode>

| Command        | Possible Response(s)                            |
|----------------|-------------------------------------------------|
| AT+XPROGRESS=1 | ОК                                              |
|                | or                                              |
|                | CME ERROR: <error></error>                      |
| AT+XPROGRESS?  | +XPROGRESS : <mode></mode>                      |
|                | ОК                                              |
| AT+XPROGRESS=? | +XPROGRESS: (0-1)                               |
|                | ОК                                              |
|                | Note: i.e. list of the supported <mode>s</mode> |

### 3.19.2 Defiined values

#### <mode>

specifies whether the unsolicited result code +XPROGRESS: <cin>,<status> shall be displayed or not and may be

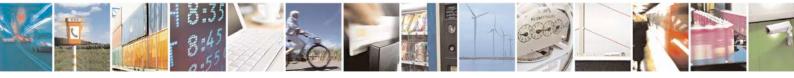

Reproduction forbidden without written authorization from Telit Communications S.p.A. - All Rights Reserved. Page 83 of 533

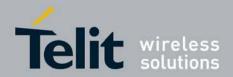

0 disable unsolicited result code + XPROGRESS (default)

1 enable unsolicited result code +XPROGRESS

<cin>

call number indication

#### <status>

indicates whether the in-band-tones are available from network and may be:

0 in-band-tones are not available or no information about that is present

- 1 alerting, in-band tones or TCH not yet available
- 2 mobile terminated call now accepted, TCH yet available
- 3 in-band tones available
- 4 in-band tones not available
- 5 TCH now available, mobile terminated call yet accepted
- 6 TCH now available, in-band tones yet indicated to be available
- 7 TCH now available, in-band tones yet indicated not to be available
- 8 channel mode changed to speech
- 9 channel mode changed to data
- 10 channel mode changed to vailable only/data/fax.
- 11 Last speech call has been ended and speech can be disabled

12 progress information Multimedia CAT (Customized Alert Tones) available in-band. This value is valid only if R8\_SUPPORT flag is defined

### 3.20 Automatic Redialing +XREDIAL

The command allows enabling of automatic redialing if the called party was busy. For this purpose the command uses the <mode> parameter in order to enable or disable this function. If the function is enabled, the MS executes after the first unsuccessful attempt to establish a voice call link a lot of further attempts; the amount of failed repeat attempts is limited by the reason of failure. If the user is busy or the destination is temporary not obtainable, 10 repeat attempts are allowed; but there are also serious circumstances which make destination permanent unreachable as unknown or changed numbers - in this case only one repeat attempt is allowed (s. GSM02.07 annex A). If more then 8 failed call attempts exist, the corresponding phone number is stored

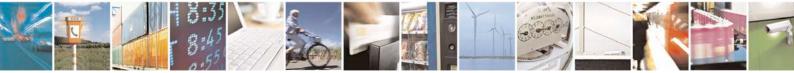

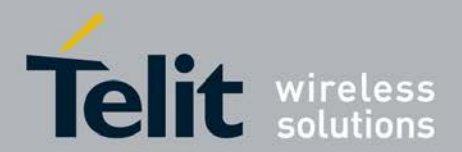

in the blacklist. This command allows the following handling Set syntax usage e.g. in order to enable/disable the function in the MS Display of unsolicited result code +XRE DIAL: <message> indicating the progress of the redialing procedure Stop the redialing procedure for the current redialing attempts

- Set command is used to enable/disable/terminate automatic redialing
- Read command returns the current automatic redialing mode.
- Test command returns OK.

### 3.20.1 Syntax

Command syntax AT+XREDIAL=<mode>

| Command       | Possible Response(s)                     |
|---------------|------------------------------------------|
| AT+XREDIAL=1  | ОК                                       |
|               | or                                       |
|               | CME ERROR: <error></error>               |
| AT+XREDIAL?   | +XREDIAL: <mode></mode>                  |
|               | ОК                                       |
| AT+ XREDIAL=? | +XREDIAL: (0-2)                          |
|               | i.e. (list of supported <mode>'s)</mode> |
|               | ОК                                       |

### 3.20.2 Defined values

#### <mode>

select the working mode of the redialing function

- 0 disable automatic redialing, but SIMTK redialing possible (default)
- 1 enable automatic redialing (also SIMTK redialing)

2 terminate current redialing procedure; the function automatic redialing remains active;

#### <message>

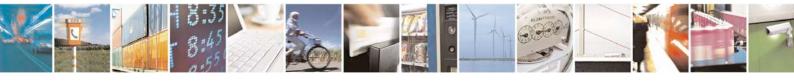

Reproduction forbidden without written authorization from Telit Communications S.p.A. - All Rights Reserved. Page 85 of 533

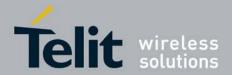

80422ST105/9A Rev.1 - 2013-09-09

parameter of the unsolicited result code +XREDIAL: <message> indicating the progress of the redialing procedure with following values:

<ds>

called party address (phone number); i.e. +XREDIAL: <ds>; OK: indicating the call establishment i.e. +XREDIAL: OK;

BUSY: indicating that the called party is not reachable; the corresponding phone number was registered in the blacklist; in this case the ATC displays the code +XREDIAL: NO CARRIER;

NO CARRIER: indicating that the current redialing attempts were terminated either on user command (AT+XREDIAL=2) or because of incoming call or because of a new mobile originated call; in this displays the code +XREDIAL: NO CARRIER.

### 3.21 Accumulated Call Meter +CACM

This command resets the Advice of charge related accumulated call meter value in SIM file EF-ACM. ACM contains the total number of home units for both the current and preceding calls. SIM PIN2 is required to reset the value.

- Set command is used to reset the ACM value.
- Read command returns the current ACM value in Hexadecimal format.
- Test command returns OK.

### 3.21.1 Syntax of the Command

Command syntax: AT+CACM= [<passwd>]

| Command                      | Possible Response(s)       |
|------------------------------|----------------------------|
| AT+CACM=[ <passwd>]</passwd> | ОК                         |
|                              | or                         |
|                              | CME ERROR: <error></error> |
| 8:35                         |                            |

Reproduction forbidden without written authorization from Telit Communications S.p.A. - All Rights Reserved. Page 86 of 533

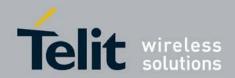

### xN930 AT Command Reference Guide

80422ST10579A Rev.1 - 2013-09-09

| AT+CACM?  | +CAMM: <acm></acm> |
|-----------|--------------------|
|           | ОК                 |
| AT+CACM=? | ОК                 |

### 3.21.2 Defined values

#### <passwd>

SIM PIN2 as string type

#### <acm>

accumulated call meter value similarly coded as <ccm> under +CAOC as string type

### 3.22 Advice of Charge +CAOC

This command allows the subscriber to get the information about the call costs in home units using the Advise of Charge supplementary service (3GPP TS 22.024 and 3GPP TS 22.086). If enabled the following unsolicited result code is sent to TE periodically:

+CCCM: <ccm>

Set command is used to set the mode.

Read command returns the current mode value.

Test command returns list of supported modes

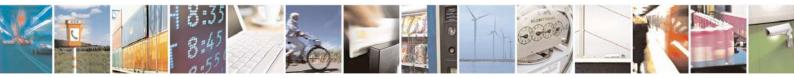

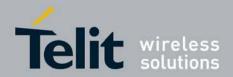

### 3.22.1 Syntax of the Command

Command syntax : AT+CAOC=[<mode>]

| Command                  | Possible Response(s)                     |
|--------------------------|------------------------------------------|
| AT+CAOC=[ <mode>]</mode> | +CAOC: <ccm></ccm>                       |
|                          | ОК                                       |
|                          | or                                       |
|                          | CME ERROR: <error></error>               |
| AT+CAOC?                 | +CAOC: <mode></mode>                     |
|                          | ОК                                       |
| AT+CAOC=?                | +CAOC: (0-2)                             |
|                          | i.e. (list of supported <modes>)</modes> |
|                          | ОК                                       |

### 3.22.2 Defined values

#### <Mode>

may be 0 query the CCM value 1 deactivate the unsolicited reporting of CCM value

(default)

2 activate the unsolicited reporting of CCM value

<ccm>

current call meter may is indicated as a string in hexadecimal format

### 3.23 Set Reporting Call Status +XCALLSTAT

This command allows enabling / disabling the reporting voice call status on DTE using an unsolicited result code +XCALLSTAT: <call\_id><stat>. This code may be repeated so that for each call one line is displayed on DTE (e.g. one call is active and one call is waiting, or up to 6 calls are active in a multiparty session). The unsolicited result code is sent not only for voice calls managed by the AT interface, but also for the voice calls established by another SW block e.g.MI.

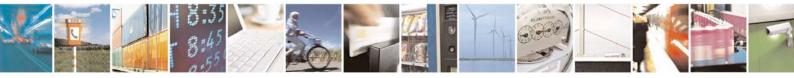

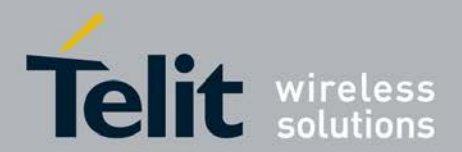

- Set command is used to enable/disable the XCALLSTAT.
- Read command returns the current XCALLSTAT value.
- Test command returns supported values.

### 3.23.1 Syntax of the Command

Command syntax: AT+XCALLSTAT=<enable>

| Command                                            | Possible Response(s)                                |
|----------------------------------------------------|-----------------------------------------------------|
| Execute command<br>AT+XCALLSTAT= <enable></enable> | OK<br>or<br>CME ERROR: <error></error>              |
| Read command                                       | +XCALLSTAT: <enable></enable>                       |
| AT+XCALLSTAT?                                      | OK                                                  |
| Test command                                       | +XCALLSTAT: (list of supported <enable>'s)</enable> |
| AT+XCALLSTAT=?                                     | OK                                                  |

### 3.23.2 Defiined values

#### <enable>

- 0 reporting disabled (default)
- 1 reporting enabled

#### <call\_id>

indicates the call identification (GSM02.30 4.5.5.1)

#### <stat>

indicates the voice call status as follows

0 active

- 1 hold
- 2 dialling (MO call)
- 3 alerting (MO call; ringing for the remote party)
- 4 ringing (MT call)

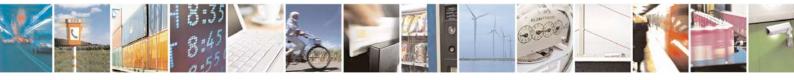

Reproduction forbidden without written authorization from Telit Communications S.p.A. - All Rights Reserved. Page 89 of 533

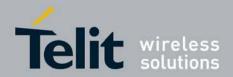

5 waiting (MT call)

6 disconnected

7 connected (indicates the completion of a call setup first time for MT and MO calls - this is reported in addition to state active)

### 3.24 Automatic Answer-S0

This S-parameter command controls the automatic answering feature of the DCE. If set to 0, automatic answering is disabled, otherwise it cause the DCE to answer when the Incoming call indication (ring) has occurred; the number of times will be indicated by the value that is set.

• Set command is used to enable the automatic answering feature of the DCE.

 Read command returns the value that is currently set.

### 3.24.1 Syntax of the Command

Command syntax ATS0= <autoans>

| Command                   | Possible Response(s)       |
|---------------------------|----------------------------|
| ATSO= <autoans></autoans> | ОК                         |
|                           | or                         |
|                           | CME ERROR: <error></error> |
| ATSO?                     | <autoans></autoans>        |
|                           | ок                         |

### 3.24.2 Defined values

#### <autoans>

is a integer in range 0-255.

Default setting: S0=0(default), meaning automatic answering is disabled.

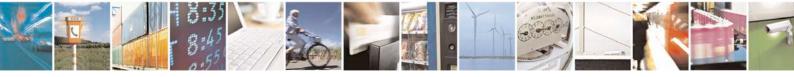

Reproduction forbidden without written authorization from Telit Communications S.p.A. - All Rights Reserved. Page 90 of 533

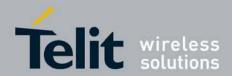

### 3.25 SEND\_DTMF User Setting +XDTMF

This command allows setting the value of SEND DTMF user setting that controls whether the DTMF tone generation on request from SIM-TK is allowed.

- Set command allows setting the value of SEND DTMF user setting.
- Read command allows reading the value of SEND DTMF user setting.
- Test command returns list of supported values for SEND DTMF user setting.

### 3.25.1 Syntax of the Command

AT + XDTMF = < mode >

+XDTMF action command syntax

| Command                 | Possible Response(s)                       |
|-------------------------|--------------------------------------------|
| AT+XDTMF= <mode></mode> | ок                                         |
|                         | or                                         |
|                         | CME ERROR: <error></error>                 |
| AT+XDTMF?               | +XDTMF: <mode></mode>                      |
|                         | ОК                                         |
| AT+XDTMF=?              | +XDTMF: (list of supported <mode>s)</mode> |
|                         | ОК                                         |

### 3.25.2 Defined values

#### <mode>

indicates the working mode in relation to DTMF tone generation via SIM-TK and may be:

0 SEND\_DTMF off (default)

1 SEND\_DTMF on

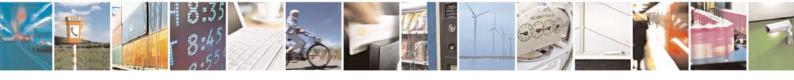

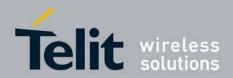

### 3.26 Set Line +XLIN

This command sets the current line.

- Set command sets the current line.
- Read command reads the current line.
- Test command returns list of supported <line>s.

### 3.26.1 Syntax of the Command

#### AT+XLIN=[<line>]

| Command                  | Possible Response(s)       |
|--------------------------|----------------------------|
| AT+XLIN=[ <line>]</line> | ОК                         |
|                          | or                         |
|                          | CME ERROR: <error></error> |
| AT+XLIN?                 | +XLIN: <line></line>       |
|                          | ОК                         |
| AT+XLIN=?                | +XLIN: (1-2)               |
|                          | ОК                         |

### 3.26.2 Defined values

<line>

line identifier may be:

1 indicates line 1 (default)

2 indicates line 2

### 3.27 Start and Stop Tone Generation +XVTS

This Set command allows to start and to stop DTMF tones. In GSM this operates only in voice mode.

• Set command allows to start and to stop DTMF tones.

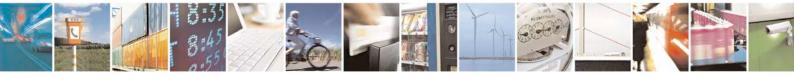

Reproduction forbidden without written authorization from Telit Communications S.p.A. - All Rights Reserved. Page 92 of 533

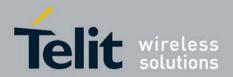

### 3.27.1 Syntax of the Command

Start Command Syntax: AT+XVTS=<DTMF>

Stop Command Syntax: AT+XVTS=

| Command                | Possible responses |
|------------------------|--------------------|
| AT+XVTS= <dtmf></dtmf> | OK OR              |
| or                     | ERROR              |
| AT+XVTS=               |                    |
| AT+XVTS=?              | ОК                 |

### 3.27.2 Defined values

#### <DTMF>

is a single ASCII character in the set 0-9, #, \*, A-D

### 3.28 Enable Emergency Reporting +XEMC

This command enables the URC reporting to AP when an emergency call is Sent or received.

- Set command is used to enable/disable URC reporting to AP when an emergency call is received.
- Read command returns the current mode.
- Test command returns the list of supported <mode>s.

### 3.28.1 Syntax of the Command

Command syntax : AT+XEMC=<mode>

URC Syntax: +XEMC: <EmergencyCallState>

| Command   | Possible responses         |
|-----------|----------------------------|
| AT+XEMC=1 | ОК                         |
|           | or                         |
|           | CME ERROR: <error></error> |
| AT+XEMC?  | +XEMC: <mode></mode>       |
|           | ОК                         |

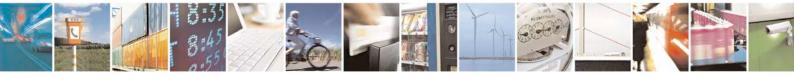

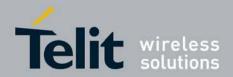

#### xN930 AT Command Reference Guide 804

| 22ST10579A | Rev.1 | - 2013-09-09 |
|------------|-------|--------------|
|------------|-------|--------------|

| AT+XEMC=? | +XEMC: (list of supported <modes>'s)</modes> |
|-----------|----------------------------------------------|
|           | ОК                                           |

#### 3.28.2 Defined values

<mode>

0- stop XEMC reporting (default)

1- start XEMC reporting

#### <Emergency Call State>

0: Emergency call is finished

1: Emergency call is entered

note: Be aware that, there are some case where mobile send as normal voice call but network will change to emergency which modem is not aware. In this case +XEMC won't be sent.

#### Emergency Number +XEMN 3.29

This command is used to check the number is an Emergency number (or) not.

#### 3.29.1 Syntax of the Command

Command syntax: AT+XEMN=<number>

| Command                    | Possible responses                        |
|----------------------------|-------------------------------------------|
| AT+XEMN= <number></number> | + XEMN: <number>,<state></state></number> |
|                            | ОК                                        |
|                            | or                                        |
|                            | CME ERROR: <error></error>                |

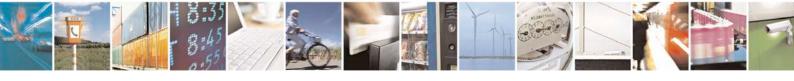

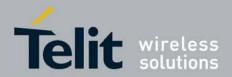

### 3.29.2 Defined values

#### <number>

Emergency number string

#### <state>

If the number is emergency number then return TRUE, if not FALSE

#### Usage

AT+XEMN="911"

+XEMN:"911", 1

OK AT+XEMN="111" +XEMN: "111", 0

OK

#### 3.30 Deliver Diagnostic Information +XDIAG

This command is used to display the diagnostic codes for supplementary services.

• Execution command is used to display the diagnostic codes for Supplementary Services.

### 3.30.1 Syntax of the Command

Command syntax: AT+XDIAG

| Command    | Possible responses |
|------------|--------------------|
| AT+XDIAG   | +XDIAG: <n></n>    |
|            | ОК                 |
| AT+XDIAG=? | ОК                 |

### 3.30.2 Defined values

<n>

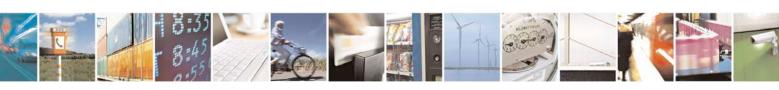

Reproduction forbidden without written authorization from Telit Communications S.p.A. - All Rights Reserved. Page 95 of 533

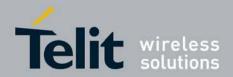

- 0: no information
- 1: outgoing calls barred within CUG
- 2: no CUG selected
- 3: unknown CUG index
- 4: CUG index incompatible with requested basic service
- 5: CUG call failure, unspecified
- 6: CLIR not subscribed
- 7: CCBS possible
- 8: CCBS not possible
- NOTE: Please refer 24.008, sec: 10.5.4.11

### 3.31 Provide Speech Information +XSPEECHINFO

This command provides the speech codec related information.

- Set command enables the unsolicited response +XSPEECHINFO: <type>.
- Read Command reads the if the unsolicited response is enabled or not
- Test command returns list of all supported <mode>s i.e. 0,1

### 3.31.1 Syntax of the Command

AT+XSPEECHINFO=<mode>

| Command                       | Possible responses           |  |  |
|-------------------------------|------------------------------|--|--|
| AT+XSPEECHINFO= <mode></mode> | ОК                           |  |  |
|                               | ERROR                        |  |  |
| AT+XSPEECHINFO?               | + XSPEECHINFO: <mode></mode> |  |  |
|                               | ОК                           |  |  |
| AT+ XSPEECHINFO=?             | + XSPEECHINFO: (0,1)         |  |  |
|                               | ОК                           |  |  |

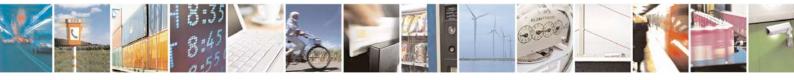

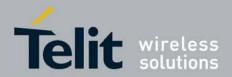

### 3.31.2 Defined values

#### <mode>

0 disable the reporting of speech codec when it changes (default)

1 enable the reporting of speech codec through unsolicited response +XSPEECHINFO:

<type>

#### <type>

- 0 codec GSM Full Rate (13.0 kBit/s)
- 1 codec GSM Half Rate (5.6 kBit/s)
- 2 codec GSM Enhanced Full Rate (12.2 kBit/s)
- 3 codec Full Rate Adaptive Multi-Rate
- 4 codec Half Rate Adaptive Multi-Rate
- 5 codec UMTS Adaptive Multi-Rate
- 6 codec UMTS Adaptive Multi-Rate 2
- 7 codec TDMA Enhanced Full Rate
- 8 codec PDC Enhanced Full Rate
- 9 codec Full Rate Adaptive Multi-Rate Wideband
- 10 codec UMTS Adaptive Multi-Rate Wideband
- 11 codec OHR Adaptive Multi-Rate
- 12 codec OFR Adaptive Multi-Rate Wideband
- 13 codec OHR Adaptive Multi-Rate Wideband

### 3.32 Mobile Termination event reporting +CMER

This Commands is used to enables or disables sending of unsolicited result codes in form of :+CIEV <ind>, <value>

- Set Command enables or disables sending of unsolicited result codes from TA to TE in the case of changes indicator state changes .
- Read command returns the default value for <mode>,<keyp>,<disp><bufr> and the current value for <ind>.
- Test command returns the modes supported as compound values.

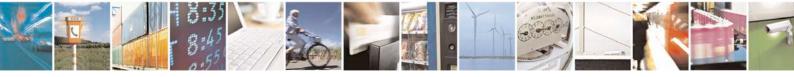

Reproduction forbidden without written authorization from Telit Communications S.p.A. - All Rights Reserved. Page 97 of 533

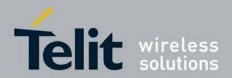

### 3.32.1 Syntax of the Command

Command syntax AT+CMER=[<mode>[,<keyp>[,<disp>[,<ind>[,<bfr>]]]]]

| Command                                               | Possible responses                                                          |  |  |  |
|-------------------------------------------------------|-----------------------------------------------------------------------------|--|--|--|
| AT+CMER=[ <mode>[,<keyp>[,<disp></disp></keyp></mode> | +CME ERROR: <err></err>                                                     |  |  |  |
| [, <ind>[,<bfr>]]]]</bfr></ind>                       | ОК                                                                          |  |  |  |
| AT+CMER?                                              | + CMER: <mode>,<keyp>,<disp>,<ind>,<bufr></bufr></ind></disp></keyp></mode> |  |  |  |
|                                                       | ОК                                                                          |  |  |  |
| AT+CMER=?                                             | + CMER: (1,0,0,(0-1),0)                                                     |  |  |  |
|                                                       | ОК                                                                          |  |  |  |

### 3.32.2 Defined values

#### <mode>:

1 discard unsolicited result codes when TA TE link is reserved (e.g. in on line data mode);

otherwise forward them directly to the TE

#### <keyp>:

0 no keypad event reporting

#### <disp>:

0 no display event reporting

#### <ind>:

0 no indicator event reporting (default)

- 1 indicator event reporting using result code +CIEV: <ind>, <value>.
- <ind> indicates the indicator order number (as specified for +CIND) and

<value> is the new value of indicator.

Only those indicator events, which are not caused by +CIND shall be indicated by the TA to the TE  $% \left( {{\rm{TA}}_{\rm{TA}}} \right)$ 

<bfr>:

 $\ensuremath{\mathsf{0}}$  TA buffer of unsolicited result codes defined within this command is cleared when

<mode> 1 is entered

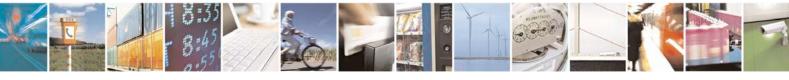

Reproduction forbidden without written authorization from Telit Communications S.p.A. - All Rights Reserved. Page 98 of 533

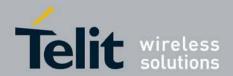

### 3.33 Indicator control +CIND

This Command is used to set MT indicators:

 $\scriptstyle \bullet$  Set command is used to set the values of MT indicators. <ind> value can be set as ON

or OFF

- Read command returns the status of MT indicators
- Test command returns the modes supported as compound values.

#### 3.33.1 Syntax of the Command

| Command                                 | Possible responses                      |  |  |
|-----------------------------------------|-----------------------------------------|--|--|
| AT+CIND=[ <ind>[,<ind>[,]]]</ind></ind> | ОК                                      |  |  |
|                                         | +CME ERROR: <err></err>                 |  |  |
| AT+ CIND?                               | + CIND: [ <ind>[,<ind>[,]]]</ind></ind> |  |  |
|                                         | ОК                                      |  |  |
| AT+ CIND =?                             | +CIND : ("call",(0,1)), ("roam",(0,1))  |  |  |
|                                         | ОК                                      |  |  |

### 3.33.2 Defined values

#### <Ind>:

integer type value, which shall be in range of corresponding <descr>

#### <descr>:

values reserved by the present document and their  $\mbox{-ind}\mbox{-}\mbox{ranges: "call" call in progress}$ 

(0 1) "roam" roaming indicator (0 1)

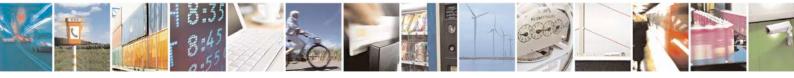

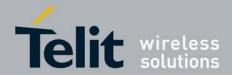

### 3.34 User Controlled Ciphering Indicator +XUCCI

This command enables/Disables the Report of User Controlled Ciphering indicator only when the bit in EF-AD is set to ON in the SIM/USIM. The indication is sent during the CS or PS call.

- Set command enables or disables the URC.
- Read command gives the current URC status.
- Test command returns list of supported
   <mode> values

### 3.34.1 Syntax of the Command

Command Syntax: AT+XUCCI=<mode>

URC Syntax: +XUCCI: <Ciphering\_status>,<Domain>,< Key\_status>,<Key\_context>

| Command                  | Possible responses                         |  |  |  |  |
|--------------------------|--------------------------------------------|--|--|--|--|
| AT+XUCCI = <mode></mode> | ок                                         |  |  |  |  |
|                          | OR                                         |  |  |  |  |
|                          | CME ERROR: <error></error>                 |  |  |  |  |
| AT+XUCCI?                | +XUCCI: <mode></mode>                      |  |  |  |  |
|                          | ОК                                         |  |  |  |  |
| AT+XUCCI=?               | +XUCCI: (list of supported <mode>s)</mode> |  |  |  |  |
|                          | ОК                                         |  |  |  |  |

### 3.34.2 Defined values

#### <mode>

- 0: Disable the URC indication (default)
- 1: Enable the URC indication, but the ciphering state unsolicited command is sent only when ciphering feature is enabled in EFad.

2: Enable the URC indication, and the ciphering state unsolicited command is sent for each connection (whatever EFad ciphering configuration)

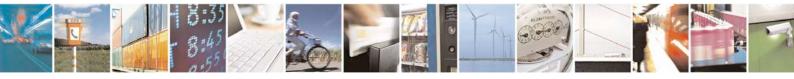

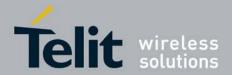

#### <Ciphering\_status>

Indicates whether connection is Enciphered or not. 0: Connection not ciphered 1: Connection is enciphered.

#### <Domain>

- 0: CS domain
- 1: PS Domain
- 2: Both CS and PS domain.

#### <Key status>:

0: The key status has no meaning

1: The ciphering key is derived from a different context. If GSM authentication is received on a UMTS network, the CK and IK are derived, since CKSN is active. If UMTS authentication is received on a GSM network, the Kc is derived, since KSI is active

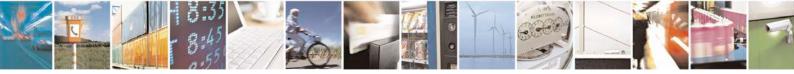

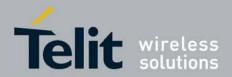

### 4 Supplementary Services Commands

### 4.1 Calling Line Identification Restriction +CLIR

This command allows controlling the calling line identification restriction supplementary service (GSM02.81).

- Set command overrides the CLIR subscription (default is restricted or allowed) when temporary mode is provisioned as a default adjustment for all following outgoing calls. This adjustment can be revoked by using the opposite command. If this command is used by a subscriber without provision of CLIR in permanent mode the network will act according 3GPP TS 22.081 [3].
- Read command gives the default adjustment for all outgoing calls (given in <n>), and also triggers an interrogation of the provision status of the CLIR service (given in <m>).
- Test command returns values supported as a compound value.

#### 4.1.1 Syntax of the command

| Command            | Possible Response(s)       |  |  |  |  |
|--------------------|----------------------------|--|--|--|--|
| AT+CLIR=[ <n>]</n> | ОК                         |  |  |  |  |
|                    | or                         |  |  |  |  |
|                    | CME ERROR: <error></error> |  |  |  |  |
| AT+CLIR?           | +CLIR: <n>,<m></m></n>     |  |  |  |  |
|                    | ОК                         |  |  |  |  |
| AT+CLIR=?          | +CLIR: (0-2)               |  |  |  |  |
|                    | ОК                         |  |  |  |  |

AT+CLIR= [<n>]

### 4.1.2 Defined Values

#### Possible values of <n>

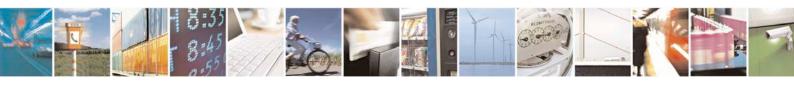

Reproduction forbidden without written authorization from Telit Communications S.p.A. - All Rights Reserved. Page 102 of 533

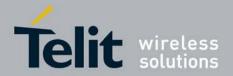

parameter sets the "Call line identification" adjustment for outgoing calls:

0 presentation indicator is used according to the subscription of the CLIR service(default)

- 1 CLIR invocation
- 2 CLIR suppression

#### Possible values of <m>

parameter shows the subscriber CLIR service status in network. Values of  $<\!m\!>$  can be:

- 0 CLIR not provisioned
- 1 CLIR provisioned in permanent mode
- 2 Unknown (e.g. no network, etc.)
- 3 CLIR temporary mode presentation restricted
- 4 CLIR temporary mode presentation allowed

### 4.2 Calling Line Identification Presentation +CLIP

This command allows to control the calling line identification presentation supplementary service.

- Set command enables or disables the presentation of the CLI at the TE. It has no effect on the execution of the supplementary service CLIP in the network.
- Read command gives the status of <n>, and also triggers an interrogation of the provision status of the CLIP service according 3GPP TS 22.081 [3] (given in <m>).
- Test command returns values supported as a compound value. When CLI is enabled below mwntioned URC mentioned.

#### 4.2.1 Syntax of the command

AT+CLIP= [<n>] URC Syntax:

+CLIP: <number>,<type>[,<subaddr>,<satype>[,[<alpha>][,[<Validity>]]]]

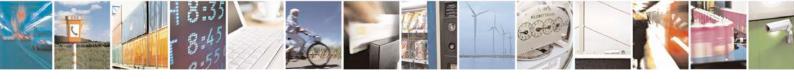

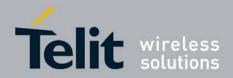

### xN930 AT Command Reference Guide

80422ST10579A Rev.1 - 2013-09-09

| Command            | Possible Response(s)       |
|--------------------|----------------------------|
| AT+CLIP=[ <n>]</n> | ОК                         |
|                    | OR                         |
|                    | CME ERROR: <error></error> |
| AT+CLIP?           | +CLIP: <n>,<m></m></n>     |
|                    | ОК                         |
| AT+CLIP=?          | +CLIP: (0,1)               |
|                    | ОК                         |

### 4.2.2 Defined Values

#### Possible values of <n>

Parameter enables/disables the result code presentation status to the TE:

0 disable(default)

1 enable

#### Possible values of <m>

Parameter shows the subscriber CLIP service status in the network:

0 CLIP not provisioned

1 CLIP provisioned

2 Unknown (e.g. no network, etc.)

#### <number>

string type phone number of format specified by <type>

#### <type>

type of address octet in integer format

#### <subaddr>

string type subaddress of format specified by <satype>

#### <satype>

type of subaddress octet in integer format

#### <alpha>

optional string type alphanumeric representation of <number> corresponding to the entry found in phonebook.

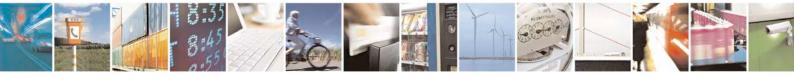

Reproduction forbidden without written authorization from Telit Communications S.p.A. - All Rights Reserved. Page 104 of 533

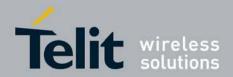

#### <CLI validity>

integer type

0 CLI valid

1 CLI has been withheld by the originator.

2 CLI is not available due to interworking problems or limitations of originating network.

3 CLI is not available due to calling party being of type payphone

### 4.3 Connected Line Identification Presentation +COLP

This command allows the control of the connected line identification presentation sup- plementary service, useful in case of call forwarding of the connected line.

- Set command is used to enable or disable the Connected line Identity of the called party. When enabled (and called subscriber allows), +COLP: <number>, <type> [, <subaddr>, <satype> [, <alpha>]] intermediate result code is returned from TA to TE.
- Read command gives the status of <n>, and also triggers an interrogation of the provision status of the COLP service (given in <m>).
- Test command returns <n> values supported as a compound value.

#### 4.3.1 Syntax of the command

#### AT+COLP= [<n>]

| Command            | Possible Response(s)       |  |  |  |
|--------------------|----------------------------|--|--|--|
| AT+COLP=[ <n>]</n> | ок                         |  |  |  |
|                    | or                         |  |  |  |
|                    | CME ERROR: <error></error> |  |  |  |
| AT+COLP?           | +COLP: <n>,<m></m></n>     |  |  |  |
|                    | ОК                         |  |  |  |
| AT+COLP=?          | +COLP: (0,1)               |  |  |  |
|                    | ОК                         |  |  |  |

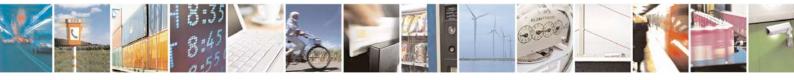

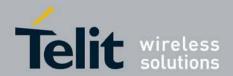

### 4.3.2 Defined Values

#### Possible values of <n>

Parameter enables/disables the result code presentation status to the TE:

- 0 disable(default)
- 1 enable

#### Possible values of <m>

Parameter shows the subscriber COLP service status in the network:

- 0 COLP not provisioned
- 1 COLP provisioned
- 2 Unknown (e.g. no network, etc.)

### 4.4 Call Forwarding Number and Conditions +CCFC

This command allows the control of the call forwarding supplementary service according to GSM02.82. Registration, erasure, activation, deactivation and status query are supported.

Set command supports registration, erasure, activation, deactivation, and status query for call forwarding. When querying the status of a network service (<mode>=2) the response line for "not active" case (<status>=0) should be returned only if service is not active for any <class>.

• Test command returns <reason> values supported as a compound value.

### 4.4.1 Syntax of the command

AT+CCFC=<reason>,<mode>[,<number>[,<type>[,<class>[,<subaddr>[,<satype>[,<time>]]]]]]

| Command  |   | Possible | Response(s) |  |  |
|----------|---|----------|-------------|--|--|
|          |   |          |             |  |  |
| - X-35 - | 5 | 1 2      | C Bruit     |  |  |

Reproduction forbidden without written authorization from Telit Communications S.p.A. - All Rights Reserved. Page 106 of 533

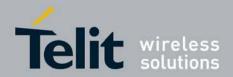

| AT+CCFC= <reason>,<mode>[,<number>[,<type></type></number></mode></reason>     | ОК                                                                                 |
|--------------------------------------------------------------------------------|------------------------------------------------------------------------------------|
| [, <class>[,<subaddr>[,<satype>[,<time>]]]]]</time></satype></subaddr></class> | or                                                                                 |
|                                                                                | +CME ERROR: <err></err>                                                            |
|                                                                                | when <mode>=2 and command successful:</mode>                                       |
|                                                                                | +CCFC: <status>,<class1>[,<number>,<type></type></number></class1></status>        |
|                                                                                | [, <subaddr>,<satype>[,<time>]]][</time></satype></subaddr>                        |
|                                                                                | <cr><lf>+CCFC: <status>, <class2>[, <number>,</number></class2></status></lf></cr> |
|                                                                                | <type></type>                                                                      |
|                                                                                | [, <subaddr>,<satype>[,<time>]]]</time></satype></subaddr>                         |
|                                                                                | []]                                                                                |
| AT+CCFC=?                                                                      | +CCFC: (list of supported <reason>s)</reason>                                      |
|                                                                                | ОК                                                                                 |

### 4.4.2 Defined Values

#### Possible values of <reason>

Parameter describes the call forwarding reasons. Its values can be:

- 0 unconditional
- 1 mobile busy
- 2 no reply
- 3 not reachable
- 4 all call forwarding (refer 3GPP TS 22.030)
- 5 all conditional call forwarding (refer 3GPP TS 22.030)

#### Possible values of <mode>

Parameter describes the mode in which call forwarding is executed. Its values can be:

- 0 disable
- 1 enable
- 2 query status
- 3 registration
- 4 erasure

#### Possible values of <number>

Parameter Phone number of forwarding address in string, in a format

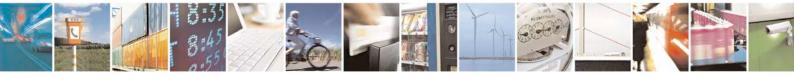

Reproduction forbidden without written authorization from Telit Communications S.p.A. - All Rights Reserved. Page 107 of 533

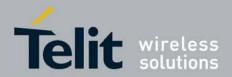

specified by <type>.

#### Possible values of <type>

Parameter type of address in integer format; default 145 when available string includes

"+", Otherwise 129

#### Possible values of <class>

Parameter is a sum of integers each representing a class of information (default 7)

1 voice(telephony)

2 data(refers to all bearer services; with <mode>=2 this may refer only to some bearer service if TA does not support values 16, 32, 64 and 128)

4 fax (facsimile services)

8 short message service

16 data circuit sync

32 data circuit async

64 dedicated packet access

128 dedicated PAD access

#### Possible values of <subaddr>

Parameter String type subaddress of format specified by <satype>

Note: not supported and is only for future

#### Possible values of <satype>

Parameter type of subaddress octet in integer format default 128

#### Possible values of <time>

Parameter time in seconds to wait before call is forwarded (default 20), but only when <reason>=2 (no reply) is enabled

#### Possible values of <status>

Parameter Indicates the call forwarding status returned after executing the Set com- mand. Its values can be:

0 not active

1 active

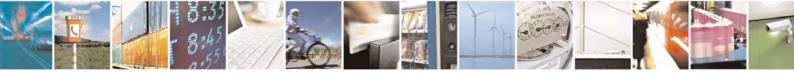

Reproduction forbidden without written authorization from Telit Communications S.p.A. - All Rights Reserved. Page 108 of 533

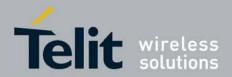

# 4.5 Call Waiting +CCWA

This command allows control of the Call Waiting supplementary service according to

GSM02.83. Activation, deactivation and status query are supported.

- Set command allows activation and deactivation of Call Waiting and also support "status query" When querying the status of a network service (<mode>=2) the response line for "not active" case (<status>=0) should be returned only if service is not active for any <class>.
- Read command returns the result code presentation status to the TE.
- Test command returns values supported as a compound value. If enabled by <n> an unsolicited result code is presented on TE when a call is available URC will be displayed in following format: +CCWA: <number>,<type>,<classx>,,<CLI validity>="">.

# 4.5.1 Syntax of the command

| Command                                              | Possible Response(s)                         |
|------------------------------------------------------|----------------------------------------------|
| AT+CCWA=[ <n>,[<mode>,[<class>]]]</class></mode></n> | when <mode>=2 and command successful:</mode> |
|                                                      | +CCWA: <status>,<class1></class1></status>   |
|                                                      | +CCWA: <status>,<class2></class2></status>   |
|                                                      | []]                                          |
|                                                      | ОК                                           |
|                                                      | Or                                           |
|                                                      | +CME ERROR: <err></err>                      |
| AT+CCWA?                                             | +CCWA: <n></n>                               |
|                                                      | ОК                                           |
| AT+CCWA=?                                            | +CCWA: (list of supported <fac>s)</fac>      |
|                                                      | ОК                                           |

AT+CCWA=[<n>[,<mode>[,<class>]]]

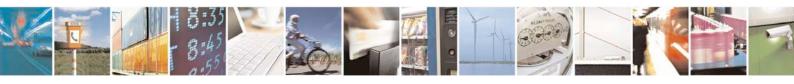

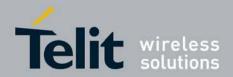

## 4.5.2 Defined values

## Possible values of <n>

Parameter Sets/shows the result code presentation status to the TE. Its values can be:

0 presentation status is disabled to TE(default)

1 presentation status is enabled to TE

## Possible values of <mode>

Parameter When <mode> parameter is not given, network is not interrogated. Its values can be 0 Disable call waiting

1 Enable call waiting

2 Query status

#### Possible values of <classx>

Parameter is sum of integers each representing a class of information (default 1):

1 voice(telephony)

2 data(refers to all bearer services; with <mode>=2 this may refer only to some bearer service if TA does not support values 16, 32, 64 and 128)

- 4 fax (facsimile services)
- 8 short message service
- 16 data circuit sync
- 32 data circuit async
- 64 dedicated packet access

128 dedicated PAD access

## Possible values of <status>

Parameter describes status of call waiting. Its values can be:

- 0 not active
- 1 active

## <number>

String type phone number of calling address in format specified by <type>

## <type>

Type of address octet in integer format.

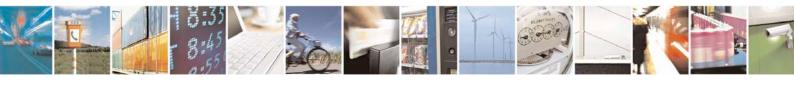

Reproduction forbidden without written authorization from Telit Communications S.p.A. - All Rights Reserved. Page 110 of 533

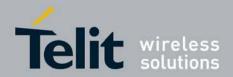

#### <CLI validity>:

integer type

0 CLI valid

1 CLI has been withheld by the originator.

2 CLI is not available due to interworking problems or limitations of originating network.

# 4.6 Call Hold +CHLD

This command allows to managing call hold and multiparty conversation (conference call).Calls can be put on hold, recovered, released or added to conversation.

Note: Call Hold, Multi Party and Explicit Call Transfer are only applicable to tele service

11.

- Set command can be used to put calls on hold, recovered, released, added to conversation, and transferred. This is based on the GSM/UMTS supplementary ser- vices HOLD, MPTY (i.e Multi Party) and ECT (Explicit Call Transfer). The interaction of this command with other commands based on other GSM/UMTS supplementary services is described in the GSM/UMTS standards.
- Test command returns a list of operations which are supported. The call number required by some operations shall be denoted by "x" (e.g. +CHLD: (0, 1, 1x, 2, 2x, 3)).

## 4.6.1 syntax of the command

AT+CHLD = [<n>]

| Command            | Possible Response(s)                  |
|--------------------|---------------------------------------|
| AT+CHLD=[ <n>]</n> | ОК                                    |
|                    | Or                                    |
|                    | +CME ERROR: <error></error>           |
| AT+CHLD=?          | [+CHLD: (list of supported <n>s)]</n> |
|                    | ОК                                    |

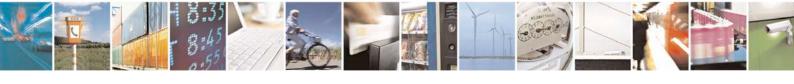

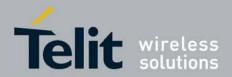

## 4.6.2 Defined Values

#### Possible values of <n>

Parameter values can be:

0 (deafult)release all held calls or set User Determined User Busy for a waiting/incoming call; if both exists then only the waiting call will be rejected

1 release all active calls and accepts the other (held or waiting)

Note: In the scenario: An active call, a waiting call and held call, when the active call is terminated, we will make the Waiting call as active.

1x release a specific call (x specific call number as indicated by +CLCC)

2 place all active calls (if exist) on hold and accepts the other call (held or waiting/in- coming). If only one call exists which is active, place it on hold and if only held call exists make it active call

2x place all active calls on hold except call x with which communication is supported

3 adds a held call to the conversation

4 connects the two calls and disconnects the subscriber from both calls (Explicit Call

Transfer)

6 puts an active call on hold or an held call to active, while another call is waiting

7 disconnect users in multiparty without accepting incoming call

8 release all calls

# 4.7 Unstructured Supplementary Service Data +CUSD

This command allows control of the Unstructured Supplementary Service Data (USS D) according to 3GPP TS 22.090 [23].Both network and mobile initiated operations are supported. Parameter <n> (refer to defined values) is used to disable/enable the presentation of an

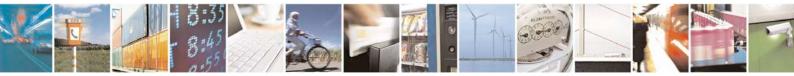

Reproduction forbidden without written authorization from Telit Communications S.p.A. - All Rights Reserved. Page 112 of 533

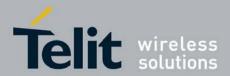

unsolicited result +CUSD: <m> [, <str>, <dcs>] to the TE. In addition, value <n>=2 is used to cancel an ongoing USSD session.

When <str> is given, a mobile initiated USSD string or a response USSD string to a network initiated operation is sent to the network. The response USSD string from the network is returned in a subsequent unsolicited +CUSD result code.

Note: In case of successful mobile initiated operation, TA implemented according to a version prior to 6 of this standard, waits the USSD response from the network and sends it to the TE before the final result code. This will block the AT command interface for the period of the operation. Such TA does not support <n> value 2.

 Read command gives the current status of the result code presentation to the TE (disable/enable)

Test command returns values supported as a compound value

## 4.7.1 syntax of the command

AT+CUSD = [<n> [, <str> [, <dcs>]]]

| Command                                          | Possible Response(s)                |
|--------------------------------------------------|-------------------------------------|
| AT+CUSD = [ <n>[,<str>[,<dcs>]]]</dcs></str></n> | ОК                                  |
|                                                  | Or                                  |
|                                                  | +CME ERROR: <error></error>         |
| AT+CUSD?                                         | +CUSD: <n></n>                      |
|                                                  | ОК                                  |
| AT+CUSD=?                                        | +CUSD: (list of supported <n>s)</n> |
|                                                  | ОК                                  |

# 4.7.2 Defined Values

## Possible values of <n>

Parameter is used to disable/enable the presentation of an unsolicited result code:

- 0 Disable the result code presentation to the TE(default)
- 1 Enable the result code presentation to the TE
- 2 Cancel session (not applicable to read command response)

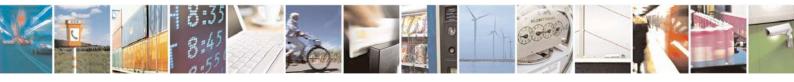

Reproduction forbidden without written authorization from Telit Communications S.p.A. - All Rights Reserved. Page 113 of 533

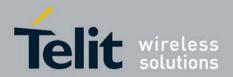

#### Possible values of <str>

string type USSD string (when <str> parameter is not given, network is not interrogated)

#### Possible values of <dcs>

indicates Cell Broadcast Data Coding Scheme. Its default value is 0.

#### Possible values of <m>

Parameter Values can be:

0 No further user action required (network initiated USSD-Notify or no further information needed after mobile initiated operation)

1 Further user action required (network initiated USSD request, or further information needed after mobile initiated operation)

- 2 USSD terminated by network
- 3 Other local client has responded
- 4 Operation not supported
- 5 Network time out

# 4.8 List Current Calls +CLCC

This action command returns list of current calls of ME. If command succeeds but no calls are available, no information response is sent to TE.

- Set command lists the current calls of ME. If command succeeds but no calls are available, no information response is sent to TE.
- Read command is N/A.
- Test command returns OK.

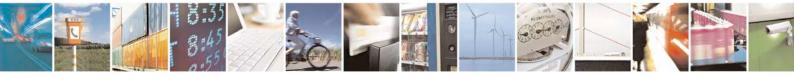

Reproduction forbidden without written authorization from Telit Communications S.p.A. - All Rights Reserved. Page 114 of 533

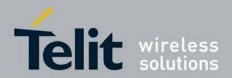

# 4.8.1 Syntax of the command

## AT+CLCC

| Command   | Possible Response(s)                                                               |
|-----------|------------------------------------------------------------------------------------|
| AT+CLCC   | [+CLCC: <id1>, <dir>, <stat>, <mode>, <mpty></mpty></mode></stat></dir></id1>      |
|           | [, <number>,<type>[,<alpha>[,<priority>]]]</priority></alpha></type></number>      |
|           | [ <cr><lf>+CLCC: <id2>, <dir>, <stat>, <mode>,</mode></stat></dir></id2></lf></cr> |
|           | <mpty>[,<number>,<type>[,<alpha>[,</alpha></type></number></mpty>                  |
|           | <priority>]]]</priority>                                                           |
|           | []]]                                                                               |
|           | ОК                                                                                 |
|           | Or                                                                                 |
|           | +CME ERROR: <error></error>                                                        |
| AT+CLCC=? | ОК                                                                                 |

# 4.8.2 Defined Values

## Possible values of <idx>

Parameter is an integer type, indicating the call identification number as described in 3GPP TS 22.030 [19] subclause 4.5.5.1; this number can be used in

+CHLD command operations.

## Possible values of <dir>

Parameter values can be:

- 0 mobile originated (MO) call
- 1 mobile terminated (MT) call

## Possible values of <stat>

Parameter values can be:

0 active

- 1 held
- 2 dialing (MO call)
- 3 alerting (MO call)
- 4 incoming (MT call)
- 5 waiting (MT call)

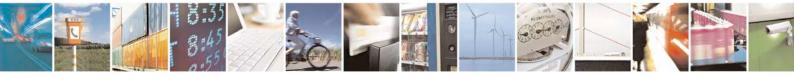

Reproduction forbidden without written authorization from Telit Communications S.p.A. - All Rights Reserved. Page 115 of 533

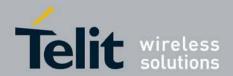

#### Possible values of <mode>

Parameter bearer/teleservice:

- 0 Voice
- 1 Data
- 3 Voice followed by data, voice mode
- 9 Unknown

#### Possible values of <mpty>

Parameter values can be:

0 call is not one of multiparty (conference) call parties

1 call is one of multiparty (conference) call parties

#### 8 Possible values of <number>

Parameter string type phone number in format specified by <type>

Possible values of <type>

Parameter type of address octet in integer format (refer TS 24.008 [8] subclause 10.5. 4.7)

#### Possible values of <alpha>

Parameter string type alpha-numeric representation of <number> corresponding to the entry found in phonebook; used character set should be the one selected with command Select TE Character Set +CSCS.

Possible values of <priority>

Parameter optional digit type parameter indicating the eMLPP priority level of the call, values specified in 3GPP TS 22.067 [54].

# 4.9 Closed User Group +CCUG

This command allows control of the Closed User Group supplementary service (refer

3GPP TS 22.085 [21]).

 $\scriptstyle \bullet$  Set command enables the served subscriber to select a CUG index, to suppress the

Outgoing Access (OA), and to suppress the preferential CUG.

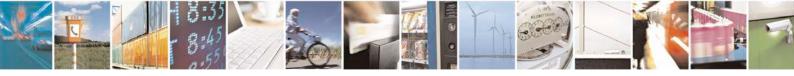

Reproduction forbidden without written authorization from Telit Communications S.p.A. - All Rights Reserved. Page 116 of 533

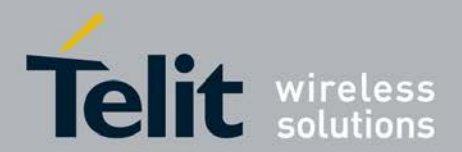

- Read command returns information on the current status of CUG enabled/disabled <n>, the CUG index <index> and its information <info>.
- Test command returns OK.

# 4.9.1 syntax of the command

| Command                                               | Possible Response(s)                         |
|-------------------------------------------------------|----------------------------------------------|
| AT+CCUG= [ <n>[,<index>[,<info>]]]</info></index></n> | ОК                                           |
|                                                       | Or                                           |
|                                                       | CMEE ERROR: <error></error>                  |
| AT+CCUG?                                              | +CCUG: <n>,<index>,<info></info></index></n> |
|                                                       | ОК                                           |
| AT+CCUG=?                                             | ок                                           |

AT+CCUG= [<n>[, <index>[, <info>]]]

# 4.9.2 Defined Values

## Possible values of <n>

Parameter values can be:

0 disable CUG temporary mode(default)

1 enable CUG temporary mode

## Possible values of <index>

Parameter values can be:

0...9 CUG index (0 as default)

10 no index (preferred CUG taken from subscriber data)

## Possible values of <info>

Parameter values can be:

- 0 no information(default)
- 1 suppress OA
- 2 suppress preferential CUG
- 3 suppress OA and preferential CUG

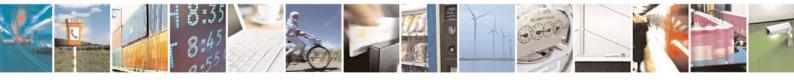

Reproduction forbidden without written authorization from Telit Communications S.p.A. - All Rights Reserved. Page 117 of 533

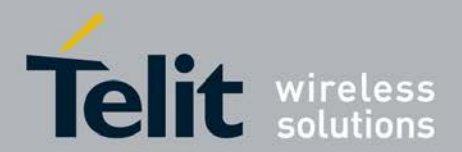

# 4.10 Supplementary Service Notifications +CSSN

This command refers to supplementary service related network initiated notifications. When <n>=1 and a supplementary service notification is received after a mobile orig- inated call setup, intermediate result code +CSSI: <code1> is sent before any other MO call setup result codes. When <m>=1 and a supplementary service notification are received during a call, unsolicited result code +CSSU: <code2> is sent.

 Set command enables/disables the presentation of notification result codes from TA to

TE.

• Read command gives corresponding setting value of <n> and <m>.

Test command returns values supported as a compound value.

# 4.10.1 syntax of the command

Command Syntax: AT+CSSN = [<n>[,<m>]] URC Response Syntax:

+CSSI: <code1>[,<index>]

+CSSU: <code2>[<index> [,<number>,<type>]]

| Command                        | Possible Response(s)       |
|--------------------------------|----------------------------|
| AT+CSSN = [ <n>[,<m>]]</m></n> | ОК                         |
|                                | Or                         |
|                                | CME ERROR: <error></error> |
| AT+CSSN?                       | +CSSN: <n>, <m></m></n>    |
|                                | ОК                         |
| AT+CSSN=?                      | +CSSN: (0-2)               |
|                                | ОК                         |

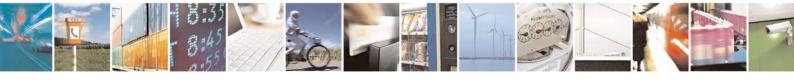

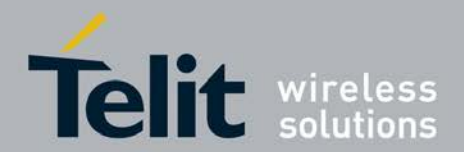

# 4.10.2 Defined Values

## Possible values of <n>

Parameter sets/shows the +CSSI result code presentation status to the TE:

- 0 disable(default)
- 1 enable

#### Possible values of <m>

Parameter sets/shows the +CSSU result code presentation status to the TE:

0 disable(default)

1 enable

## Possible values of <code1>

Parameter it is manufacturer specific, which of these codes are supported:

- 0 unconditional call forwarding is active
- 1 some of the conditional call forwarding are active
- 2 call has been forwarded
- 3 call is waiting
- 4 this is a CUG call (also <index> present)
- 5 outgoing calls are barred
- 6 incoming calls are barred
- 7 CLIR suppression rejected
- 8 call has been deflected

#### Possible values of <index>

Parameter refer "Closed user group +CCUG"

## Possible values of <code2>

Parameter it is manufacturer specific, which of these codes are supported:

- 0 this is a forwarded call (MT call setup)
- 1 this is a CUG call (<index> present) (MT call setup)
- 2 call has been put on hold (during a voice call)
- 3 call has been retrieved (during a voice call)
- 4 multiparty call entered (during a voice call)

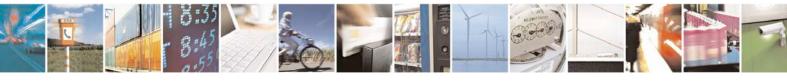

Reproduction forbidden without written authorization from Telit Communications S.p.A. - All Rights Reserved. Page 119 of 533

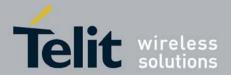

5 call has been released - not a SS notification - (during a voice call)

6 forward check SS message received (can be received whenever)

7 call is being connected (alerting) with the remote party in alerting state in explicit call transfer operation (during a voice call)

8 call has been connected with the other remote party in explicit call transfer operation

(during a voice call or MT call setup)

9 this is a deflected call (MT call setup)

10 additional incoming call forwarded

#### Possible values of <number>

Parameter string type phone of format specified by <type>

## Possible values of <index>

Parameter type of address octet in integer format

# 4.11 Calling Name Presentation +CNAP

This command allows controlling the name identification supplementary service. When the presentation of CNAP at the TE is enabled, the following unsolicited result code is displayed: +CNAP: <calling\_name> [, <CNAP\_validity>].

• Set command enables/disables the presentation of the calling name

Read command gives corresponding setting value of <n> and <m>

• Test command returns values supported as a compound value.

## 4.11.1 syntax of the command

AT+CNAP=[<n>]

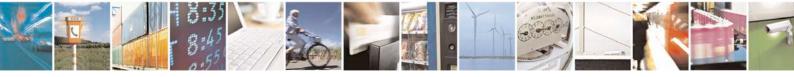

Reproduction forbidden without written authorization from Telit Communications S.p.A. - All Rights Reserved. Page 120 of 533

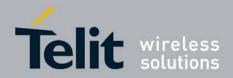

80422ST10579A Rev.1 - 2013-09-09

| Command            | Possible Response(s)       |
|--------------------|----------------------------|
| AT+CNAP=[ <n>]</n> | ОК                         |
|                    | Or                         |
|                    | CME ERROR: <error></error> |
| AT+CNAP?           | +CNAP: <n>, <m></m></n>    |
|                    | ОК                         |
| AT+CNAP=?          | +CNAP: (0-1)               |
|                    | ОК                         |

# 4.11.2 Defined Values

## Possible values of <n>

Parameter sets the result code presentation in the TA:

0 disable(default)

1 enable

## Possible values of <m>

Parameter shows the subscriber CNAP service status in the network and may be:

0 COLR not provisioned(default)

- 1 COLR provisioned
- 2 unknown

## Possible values of <calling\_name>

Parameter string type containing the calling party name

## Possible values of <CNAP\_validity>

Parameter may be:

- 0 name presentation allowed
- 1 presentation restricted
- 2 name unavailable
- 3 name presentation restricted

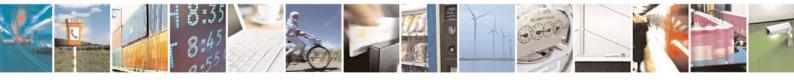

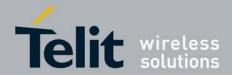

# 4.12 Connected Line Identification Restriction +COLR

This command supplementary service enables the connected party to prevent presenta- tion of its line identity to the calling party. The activation and deactivation of COLR is only a result of provision / withdrawal. The command +COLR allow only the interrogation of the current state of COLR service in the network.

- Set command gives the status of the COLR being provisioned or not
- Test command returns OK.

## 4.12.1 syntax of the command

## AT+COLR

| Command   | Possible Response(s)     |
|-----------|--------------------------|
| AT+COLR   | +COLR: <status></status> |
|           | ОК                       |
| AT+COLR=? | ОК                       |

# 4.12.2 Defined Values

## Possible values of <status>

Parameter shows the subscriber COLR service status in the network and may be:

0 COLR not provisioned

1 COLR provisioned

2 unknown

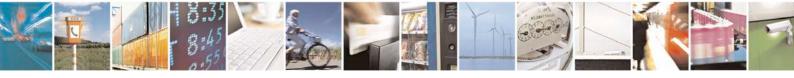

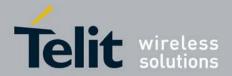

# 5 Commands Specific to MS's Supporting the

# Packet Domain

# 5.1 PDP Context Activate or Deactivate +CGACT

This execution command is used to activate or deactivate the specified PDP con- text(s). After this command the MT remains in the command state. If any context is already in the requested state, the state for the context remains unchanged. If the requested state can not be achieved, an ERROR is returned. If the MT is not GPRS attached when the activation form of the command is executed, the MT first performs a GPRS attach and them attempts to activate the specified contexts.

# 5.1.1 Syntax

Command syntax: AT+CGACT= [<state> [, <cid> [, <cid> [, <cid> ]]]

| Command                                                          | Possible Response(s)                         |
|------------------------------------------------------------------|----------------------------------------------|
| AT+CGACT= [ <state> [, <cid> [, <cid> [,]]]]</cid></cid></state> | OK Or                                        |
|                                                                  | ERROR                                        |
|                                                                  |                                              |
| AT+CGACT?                                                        | +CGACT: <cid>, <state></state></cid>         |
|                                                                  | ОК                                           |
| AT+CGACT=?                                                       | +CGACT: (list of supported <state>s)</state> |
|                                                                  | ОК                                           |

# 5.1.2 Defined Values

## <state>

(indicates the state of PDP context activation)

- 0 deactivated
- 1 activated

<cid>

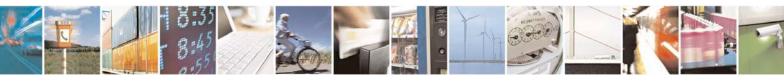

Reproduction forbidden without written authorization from Telit Communications S.p.A. - All Rights Reserved. Page 123 of 533

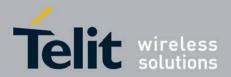

It is a numeric parameter which specifies a particular PDP context definition

# 5.2 PS Attach or Detach +CGATT

This command is used to attach the MT to or detach the MT from the Packet Domain service.

- Set command is used to attach the MT to, or detach the MT from the Packet Domain service.
- Read command returns the current Packet Domain service state.
- Test command is used for requesting information on the supported Packet Domain service states.

# 5.2.1 Syntax

Command syntax: AT+CGATT = [<state>]

| Command                      | Possible Response(s)                         |
|------------------------------|----------------------------------------------|
| AT+CGATT= [ <state>]</state> | OK Or<br>ERROR                               |
|                              |                                              |
| AT+CGATT?                    | +CGATT: <state></state>                      |
|                              | ОК                                           |
| AT+CGATT=?                   | +CGATT: (list of supported <state>s)</state> |
|                              | ОК                                           |

# 5.2.2 Defined Values

## <state> (indicates the state of PS attachment)

0 detached (default)

## 1 attached

Other values are reserved and will result in an ERROR response to the set command

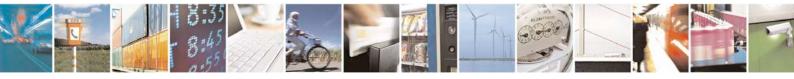

Reproduction forbidden without written authorization from Telit Communications S.p.A. - All Rights Reserved. Page 124 of 533

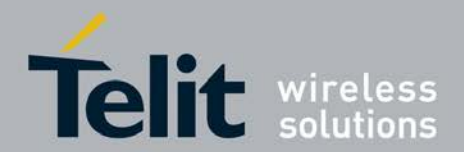

# 5.3 GPRS Mobile Station Class +CGCLASS

This command allows to set the MT to operate according to the specified GPRS mobile class.

- Set command is used to set the MT to operate according the specified mode of operation.
- Read command returns the mode of operation set by the TE.
- Test command is used for requesting information on the supported MT mode of opera- tion.

# 5.3.1 Syntax

Command syntax: AT+CGCLASS = [<class>]

| Command                       | Possible Response(s)                           |
|-------------------------------|------------------------------------------------|
| AT+CGCLASS=[ <class>]</class> | OK                                             |
|                               | Or ERROR                                       |
| AT+CGCLASS?                   | +CGCLASS: <class></class>                      |
|                               | ОК                                             |
| AT+CGCLASS=?                  | +CGCLASS: (list of supported <class>s)</class> |
|                               | ОК                                             |

# 5.3.2 Defined Values

## <class>

- a string parameter which indicates the
- mode of operation "A" class A // only
- supported if UMTS\_SUPPORT is enabled "B"
- class B (default)
- "CG" class C in GPRS mode

"CC" class C in circuit switched mode.

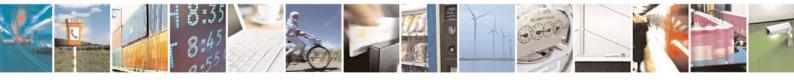

Reproduction forbidden without written authorization from Telit Communications S.p.A. - All Rights Reserved. Page 125 of 533

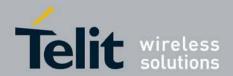

# 5.4 Changing the Startup MS Class +XCGCLASS

This command allows setting the default value of the MS class which is used at startup  $% \left( \mathcal{A}_{n}^{\prime}\right) =\left( \mathcal{A}_{n}^{\prime}\right) \left( \mathcal{A}_{n}^{\prime}\right) \left( \mathcal{A}_{n$ 

# 5.4.1 Syntax of the Command

AT+XCGCLASS=[<class>]

| Command                         | Possible Response(s)                  |
|---------------------------------|---------------------------------------|
| AT+XCGCLASS= [ <class>]</class> | ОК                                    |
|                                 | or                                    |
|                                 | CME ERROR: <error></error>            |
| AT+XCGCLASS?                    | +XCGCLASS: <class></class>            |
|                                 | ОК                                    |
| AT+XCGCLASS=?                   | +XCGCLASS: ("B","CC")                 |
|                                 | i.e. (list of supported class values) |
|                                 | ОК                                    |

# 5.4.2 Defined values

## <class> may be

"B" meaning mobile class B (default) "CC" meaning mobile class CC.

# 5.5 Quality of Service Profile (Requested) +CGQREQ

This command allows the TE to specify a Quality of Service  $\ensuremath{\mathsf{Profile}}$  that is used when the

MT sends an Activate PDP context request message to the network.

 Set command specifies a profile for the context identified by the (local) context iden- tification parameter, <cid>. The syntax form used only with parameter <cid>, causes the requested profile for the indicated context number to become undefined.

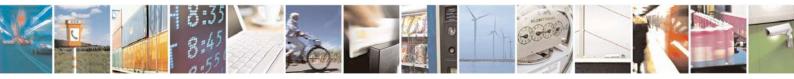

Reproduction forbidden without written authorization from Telit Communications S.p.A. - All Rights Reserved. Page 126 of 533

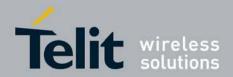

- Read command returns the current settings for each defined context.
- Test command returns values supported as a compound value.

# 5.5.1 Syntax

Command syntax: AT+CGQREQ = [<cid> [,<precedence> [,<delay> [,<reliability.>[,<preak> [,<mean>]]]]]

| Command                                                               | Possible Response(s)                                                        |
|-----------------------------------------------------------------------|-----------------------------------------------------------------------------|
| AT+CGQREQ=[ <cid> [,<precedence> [,<delay></delay></precedence></cid> | OK or                                                                       |
| [, <reliability.> [,<peak> [,<mean>]]]]]</mean></peak></reliability.> | ERROR                                                                       |
|                                                                       |                                                                             |
| AT+CGQREQ?                                                            | +CGQREQ: <cid>, <precedence>, <delay>,</delay></precedence></cid>           |
|                                                                       | <reliability>, <peak>, <mean></mean></peak></reliability>                   |
|                                                                       | ОК                                                                          |
| AT+CGQREQ=?                                                           | +CGQREQ: <pdp_type>, (list of supported</pdp_type>                          |
|                                                                       | <precedence>s), (list of supported <delay>s), (list of</delay></precedence> |
|                                                                       | supported <reliability>s),(list of supported <peak>s),</peak></reliability> |
|                                                                       | (list of supported <mean>s)</mean>                                          |
|                                                                       | ОК                                                                          |

# 5.5.2 <cid>

## <cid>

It is a numeric parameter which specifies a particular PDP

context definition. For <cid> refer to defined values under

+CGDCONT command.

## <precedence>

a numeric parameter which specifies the precedence class

## <delay>

a numeric parameter which specifies the delay class

#### <reliability>

a numeric parameter which specifies the reliability class

### <peak>

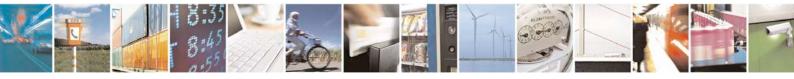

Reproduction forbidden without written authorization from Telit Communications S.p.A. - All Rights Reserved. Page 127 of 533

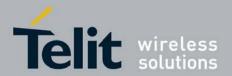

a numeric parameter which specifies the peak throughput class

#### <mean>

a numeric parameter which specifies the mean throughput class If a value is omitted for a particular class then the value is considered to be unspecified.

# 5.6 Quality of Service Profile (Minimum Acceptable) + CGQMIN

This command allows the TE to specify a minimum acceptable profile which is checked by the MT against the negotiated profile returned in the Activate PDP Context Accept message.

- The set command specifies a profile for the context identified by the (local) context identification parameter, <cid>.
- The read command returns the current settings for each defined context.
- The test command returns values supported as a compound value.

# 5.6.1 Syntax

Command syntax: AT+CGQMIN = [<cid> [,<precedence> [,<delay> [,<reliability.>[,<peak> [,<mean>]]]]]

| Command                                                                                                    | Possible Response(s)                                                                                                    |
|----------------------------------------------------------------------------------------------------|----------------------------------------------------------------------------------------------------|
| +CGOMIN=[ <cid> [,<precedence> [,<delay> [,<reliability.> [,<peak> [,<mean>]]]]]</mean></peak></reliability.></delay></precedence></cid> | OK Or<br>ERROR                                                                                                    |
| +CGQMIN?                                                                                                    | +CGQMIN: <cid>, <precedence>, <delay>,<br/><reliability>, <peak>, <mean><br/>OK</mean></peak></reliability></delay></precedence></cid>                                                                                                    |
| +CGQMIN=?                                                                                                    | +CGQMIN: <pdp_type>, (list of supported<br/><precedence>s), (list of supported <delay>s), (list of<br/>supported <reliability>s), (list of supported <peak><br/>s), (list of supported <mean>s)<br/>OK</mean></peak></reliability></delay></precedence></pdp_type> |

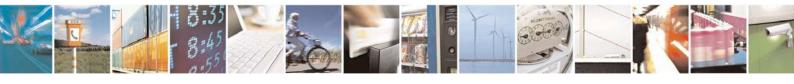

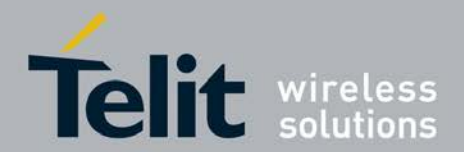

# 5.6.2 Defined Values

#### <cid>

It is a numeric parameter which specifies a particular PDP context definition. For  $<\!\!\text{cid}\!>$ 

refer to defined values under +CGDCONT command.

#### <precedence>

a numeric parameter which specifies the precedence class

#### <delay>

a numeric parameter which specifies the delay class

## <reliability>

a numeric parameter which specifies the reliability class

#### <peak>

a numeric parameter which specifies the peak throughput class

#### <mean>

a numeric parameter which specifies the mean throughput class If a value is omitted for a particular class then the value is considered to be unspecified.

# 5.7 Enter Data State +CGDATA

This execution command causes the MT to perform whatever actions are necessary to establish communication between the TE and the network using one or more GPRS PDP types. This may include performing a GPRS attach and one or more PDP context activations. If the parameters are accepted, MT displays the intermediate result code CONNECT on TE and enters the online data state; thereafter data transfer may proceed. No other commands following +CGDATA in the command line will be processed. After data transfer is complete, the MT re-enters the command state and the final result code is displayed on TE. In error case the final result code NO CARRIER or CME ERROR :

<error> is displayed. PS attachment and PDP context activation

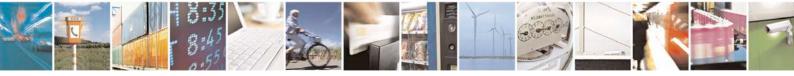

Reproduction forbidden without written authorization from Telit Communications S.p.A. - All Rights Reserved. Page 129 of 533

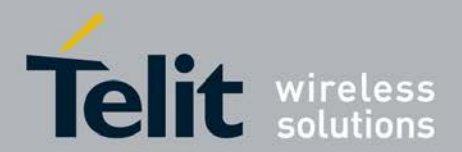

procedures may take place prior to or during the PDP startup if they have not already been performed using the +CGATT and +CGACT commands. If no <cid> is given or if there is no matching context definition, the MT shall attempt to activate the context with whatever information is available to the MT. The other context parameters shall be set to their default values. If the activation is successful, data transfer may proceed. After data transfer is complete, and the layer 2 protocol termination procedure has completed successfully, the V.250 command state is re-entered and the MT returns the final result code OK.

 Set command specifies the <L2P> and <cid> to establish data call (csd connection state)

Test command returns values supported as a compound value.

## 5.7.1 Syntax

Command syntax: AT+CGDATA = [<L2P> [,<cid> [,<cid> [,...]]]]

| Command                                                    | Possible Response(s)                      |
|------------------------------------------------------------|-------------------------------------------|
| +CGDATA = [ <l2p> [,<cid> [,<cid> [,]]]]</cid></cid></l2p> | CONNECT                                   |
|                                                            | It follows data transfer                  |
|                                                            | or                                        |
|                                                            | CME ERROR: <error></error>                |
| +CGDATA=?                                                  | +CGDATA: (list of supported <l2p>s)</l2p> |
|                                                            | ОК                                        |

# 5.7.2 Defined Values

## <L2P>

a string parameter that indicates the layer 2 protocol to be used between the TE and MT NULL none, for PDP type OSP: IHOSS (Obsolete)

PPP Point-to-point protocol for a PDP such as IP

PAD character stream for X.25 character (triple X PAD) mode (Obsolete)

X25 X.25 L2 (LAPB) for X.25 packet mode (Obsolete).

M-OPT-PPP MS supports manufacturing specific protocol

## M-HEX MS supports manufacturing specific protocol

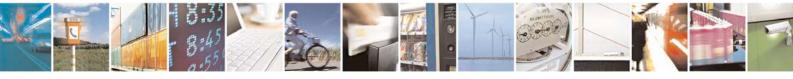

Reproduction forbidden without written authorization from Telit Communications S.p.A. - All Rights Reserved. Page 130 of 533

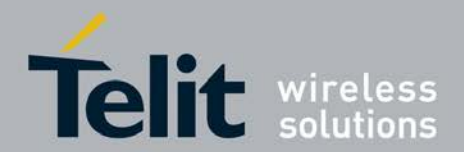

M-RAW\_IP MS supports manufacturing specific protocol.

#### <cid>

a numeric parameter which specifies a particular PDP context definition (see the +CGDC ONT and +CGDSCONT commands).

# 5.8 Extended Error Report +CEER

This execution command provides an extended report of 1 line about categorized error causes.

Examples: +CEER: "No report available" +CEER: "CC setup error",1,"Unassigned (unal- located) number" +CEER: "SM detach",0,"No cause information available"

- Execution command provides an extended report of 1 line about categorized error causes.
- Test command returns "OK" string.

# 5.8.1 Syntax

Command

syntax:

AT+CEER

Response

syntax:

- In case of CC and SM categories:
  - +CEER: <category>[,<cause>,<descriptions>]
- In case of SS category network error cause and network GSM cause
- +CEER: <category>,<cause>
- In case of SS category network reject cause
- +CEER: <category>,<tag>,<cause>

|  |  | Command | Possible Response(s) |
|--|--|---------|----------------------|
|--|--|---------|----------------------|

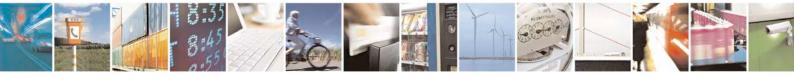

Reproduction forbidden without written authorization from Telit Communications S.p.A. - All Rights Reserved. Page 131 of 533

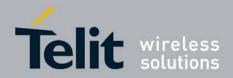

80422ST10579A Rev.1 - 2013-09-09

| AT+CEER   | +CEER: <category>[,<cause>,<descriptions>]<br/>OK</descriptions></cause></category> |
|-----------|-------------------------------------------------------------------------------------|
| AT+CEER=? | ОК                                                                                  |

## 5.8.2 Defined Values

<category> may be "No report available" "CC setup error"

"CC modification error" "CC release"

"SM attach error"

"SM detach"

"SM activation error" "SM deactivation"

"SS network error cause" "SS network reject cause" "SS network GSM cause"

<cause>

contains a digit representing the error cause sent by network or internally. For <cause> refer Annex C.

## <descriptions>

is a verbose string containing the textual representation of the Cause A table of possible <causes> and <descriptions> for CC and SM categories is available in Annex Cand D for SS error codes in Annex E.

# 5.9 Automatic Response to a Network Request for PDP Context Activation +CGAUTO

The set command disables or enables an automatic positive or negative response (auto- answer) to the receipt of a Nwinitiated Request PDP Context Activation message from the network in UMTS/GPRS and a NW-initiated Request EPS Bearer Activation/ Modification Request messages in EPS. It also provides control over the use of the V.250 basic commands 'S0', 'A' and 'H' for handling network requests for PDP context activation.

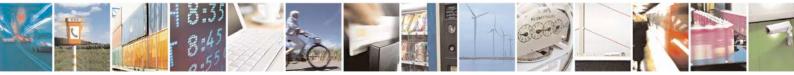

Reproduction forbidden without written authorization from Telit Communications S.p.A. - All Rights Reserved. Page 132 of 533

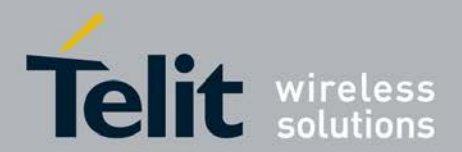

The setting does not affect the issuing of the unsolicited result code RING or +CRING.

- The set command disables or enables an automatic positive or negative response (auto- answer) to the receipt of a NW initiated Request PDP Context Activation message from the network.
- The read command returns the current setting for the auto-answer whether it's enabled or disabled.
- The test command returns the values of <n> supported by MT as a compound value.

## 5.9.1 Syntax

Command syntax: AT+CGAUTO = [<n>]

| Command             | Possible Response(s)                  |
|---------------------|---------------------------------------|
| +CGAUTO= [ <n>]</n> | ок                                    |
|                     | Or                                    |
|                     | CME ERROR : <error></error>           |
| +CGAUTO?            | +CGAUTO: <n></n>                      |
|                     | ОК                                    |
| +CGAUTO =?          | +CGAUTO: (list of supported <n>s)</n> |
|                     | ОК                                    |

# 5.9.2 Defined Values

#### <n>

Is a numeric parameter which indicates the setting for the auto-answer to be used

0 Turn off automatic response for Packet Domain only

1 Turn on automatic response for Packet Domain only

2 Modem compatibility mode, Packet Domain only

3 Modem compatibility mode, Packet Domain and circuit switched calls (default)

4 Turn on automatic negative response for Packet Domain only

For  $\langle n \rangle = 0$  Packet Domains network requests are manually accepted or rejected by the

+CGANS command.

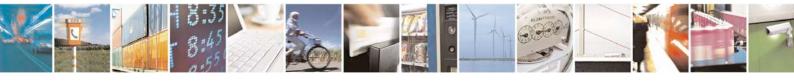

Reproduction forbidden without written authorization from Telit Communications S.p.A. - All Rights Reserved. Page 133 of 533

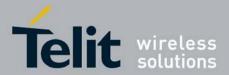

For <n> = 1 Packet Domain network requests are automatically accepted according to the description above.

For  $\langle n \rangle = 2$ , automatic acceptance of Packet Domain network requests is controlled by the 'S0' command. Manual control uses the 'A' and 'H' commands, respectively, to accept and reject Packet Domain requests. (+CGANS may also be used.) Incoming circuit switched calls can be neither manually nor automatically answered.

For  $\langle n \rangle = 3$ , automatic acceptance of both Packet Domain network requests and incoming circuit switched calls is controlled by the 'S0' command. Manual control uses the 'A' and 'H' commands, respectively, to accept and reject Packet Domain requests. (+CGANS may also be used.) Circuit switched calls are handled as described elsewhere in this specification.

For <n> = 4, Packet Domain network requests are automatically rejected.

Note: When the +CGAUTO=1 command is received, the MT shall attempt to perform a PS attach if it is not already attached.

Failure will result in ERROR or, if enabled, +CME ERROR being returned to the TE. Subsequently, when the MT announces a network request for PDP context activation by issuing the unsolicited result code RING or +CRING to the TE, this is followed by the intermediate result code CONNECT. The MT then enters V.250 online data state and follows the same procedure as it would after having received a +CGANS=1 with no <L2P> or <cid> values specified.

# 5.10 PDP Context Modify +CGCMOD

The execution command is used to modify the specified PDP context (s) with respect to QOS profiles and TFTs.

 ${\scriptstyle \bullet}\,$  The set command is used to modify the specified PDP context (s) with respect to QoS

profiles and TFTs.

• The test command returns a list of <cid>s associated with active contexts.

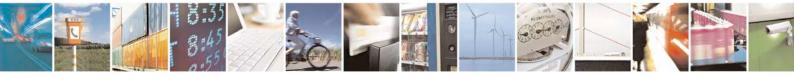

Reproduction forbidden without written authorization from Telit Communications S.p.A. - All Rights Reserved. Page 134 of 533

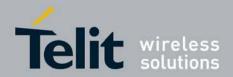

# 5.10.1 Syntax

| Command                                  | Possible Response(s)                                  |
|------------------------------------------|-------------------------------------------------------|
| +CGCMOD= [ <cid>[,<cid>[,]]]</cid></cid> | ОК                                                    |
|                                          | Or                                                    |
|                                          | CME ERROR : <error></error>                           |
| +CGCMOD=?                                | +CGCMOD: (list of <cid>s associated with active</cid> |
|                                          | contexts)                                             |
|                                          | ОК                                                    |

## Command syntax: AT+CGCMOD = [<cid>[,<cid>[,...]]]

## 5.10.2 Defined Values

<cid>

a numeric parameter which specifies a particular PDP context definition (see the +CGDC ONT and +CGDSCONT commands)

# 5.11 3G Quality of Service Profile (Minimum acceptable) +CGEQMIN

This command allows the TE to specify a minimum acceptable profile, which is checked by the MT against the negotiated profile returned in the Activate/Modify PDP Context Accept message.

- Set command specifies a profile for the context identified by the (local) context identi- fication parameter, <cid>. The specified profile will be stored
- The read command returns the current settings for each defined context.
- Test command returns values supported as a compound value. If the MT supports several PDP types, the parameter value ranges for each PDP type are returned on a separate line.

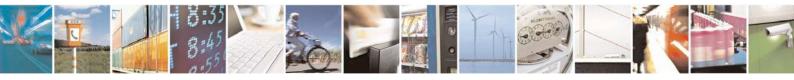

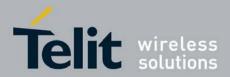

# 5.11.1 Syntax of the Command

Command syntax : AT+ CGEQMIN

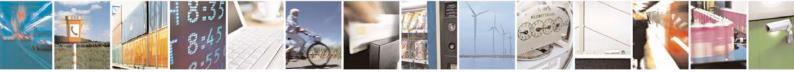

Reproduction forbidden without written authorization from Telit Communications S.p.A. - All Rights Reserved. Page 136 of 533

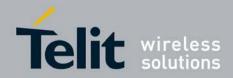

| Command                                                                                                    | Possible Response(s)                                                                                                    |
|----------------------------------------------------------------------------------------------------|----------------------------------------------------------------------------------------------------|
| AT+CGEQMIN=[ <cid> [,<traffic_class><br/>[,<maximum< td=""><td>OK ERROR</td></maximum<></traffic_class></cid>                                                                                                    | OK ERROR                                                                                                    |
| _bitrate_UL> [, <maximum_bitrate_dl> [,&lt;<br/>Guaranteed_bitrate_UL&gt;<br/>[,<guaranteed_bitrate_ dl=""><br/>[,<delivery_order> [,<maximum_sdu_size><br/>[,<sdu_error_ratio><br/>[,<residual_bit_error_ratio> [,</residual_bit_error_ratio></sdu_error_ratio></maximum_sdu_size></delivery_order></guaranteed_bitrate_></maximum_bitrate_dl> |                                                                                                    |
| <delivery_of_erroneous_sdus><br/>[,<transfer_delay></transfer_delay></delivery_of_erroneous_sdus>                                                                                                    |                                                                                                    |
| [, <traffic_handling_priority><br/>[,<source_statistics_< td=""><td></td></source_statistics_<></traffic_handling_priority>                                                                                                    |                                                                                                    |
| descriptor><br>[, <signalling_indication>]]]]]]]]]]]]]]</signalling_indication>                                                                                                    |                                                                                                    |
| AT+CGEQMIN?                                                                                                    | +CGEQMIN: <cid>,<br/><traffic_class> ,<maximum_bitrate_ul>,<br/><maximum_bitrate_dl> ,<guaranteed_bitrate_<br>UL&gt; ,<guaranteed_bitrate_dl>,<br/><delivery_order> ,<maximum_sdu_size> ,<br/><sdu_error_ratio> ,<residual_bit_error_ratio<br>&gt; ,<delivery_of_erroneous_sdus> ,<transfer<br>delay&gt; ,<traffic_handling_priority><br/>[,<source_statistics_descriptor> ,<signalling_i<br>ndication&gt;]</signalling_i<br></source_statistics_descriptor></traffic_handling_priority></transfer<br></delivery_of_erroneous_sdus></residual_bit_error_ratio<br></sdu_error_ratio></maximum_sdu_size></delivery_order></guaranteed_bitrate_dl></guaranteed_bitrate_<br></maximum_bitrate_dl></maximum_bitrate_ul></traffic_class></cid>                  |
|                                                                                                    | [ <cr><lf> +CGEQMIN: <cid>,<br/><traffic_class> ,<br/><maximum_bitrate_ul> ,<maximum_bitrate_d<br>L&gt;,<guaranteed_bitrate_ul> ,<guaranteed_bit<br>rate_DL&gt;,<delivery_order> ,<maximum_sdu_s<br>ize&gt; ,<sdu_error_ratio> ,<residual_bit_error_<br>ratio&gt; ,<delivery_of_erroneous_sdus> ,<trans<br>fer_delay&gt;,<traffic_handling_priority><br/>[,<source_statistics_descriptor> ,<signalling_i<br>ndication&gt;][]]</signalling_i<br></source_statistics_descriptor></traffic_handling_priority></trans<br></delivery_of_erroneous_sdus></residual_bit_error_<br></sdu_error_ratio></maximum_sdu_s<br></delivery_order></guaranteed_bit<br></guaranteed_bitrate_ul></maximum_bitrate_d<br></maximum_bitrate_ul></traffic_class></cid></lf></cr> |
|                                                                                                    | Error                                                                                                    |

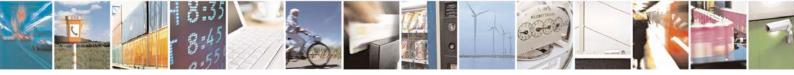

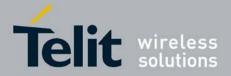

80422ST10579A Rev.1 - 2013-09-09

| AT+CGEQMIN=? | +CGEQMIN: <pdp_type>, (list_of supported<br/><traffic< th=""></traffic<></pdp_type>                                                                                                    |
|--------------|----------------------------------------------------------------------------------------------------|
|              | _class>s) ,(list of supported<br><maximum_bitrate_ul>s) , (list of supported<br/><maximum_bitrate_dl>s), (list of supported<br/><guaranteed_bitrate_ul> s), (list of supported<br/><guaranteed_bitrate_dl></guaranteed_bitrate_dl></guaranteed_bitrate_ul></maximum_bitrate_dl></maximum_bitrate_ul>                                                                                          |
|              | s) ,(list of supported <delivery_order>s) ,(list<br/>of supported <maximum_sdu_size>s) ,(list of<br/>sup- ported <sdu_error_ratio>s) , (list of<br/>supported</sdu_error_ratio></maximum_sdu_size></delivery_order>                                                                                                    |
|              | <residual_bit_error_ratio>s) ,(list of supporte<br/>&lt;</residual_bit_error_ratio>                                                                                                    |
|              | Delivery_of_erroneous_SDUs>s) , (list of supported                                                                                                    |
|              | <transfer_delay>s) ,(list of supported<br/><traffic_ handling_priority="">s) [,(list of<br/>supported <source_<br>statistics_descriptor&gt;s) ,(list of supported<br/><signalling< td=""></signalling<></source_<br></traffic_></transfer_delay>                                                                                                    |
|              | _indication>s)]                                                                                                    |
|              | [ <cr><lf> +CGEQMIN: <pdp_type>, (list of<br/>supported <traffic_class>s) ,(list of supported</traffic_class></pdp_type></lf></cr>                                                                                                    |
|              | <maximum_bitrate_ul>s), (list of supported &lt;<br/>Maximum_bitrate_DL&gt;s), (list of supported &lt;<br/>Guaranteed_bitrate_UL&gt;s), (list of supported -<br/>Guaranteed_bitrate_DL&gt;s), (list of supported -<br/>Delivery_order&gt;s), (list of supported<br/><maximum_sdu_size>s), (list of supported<br/><sdu_error_ratio>s)</sdu_error_ratio></maximum_sdu_size></maximum_bitrate_ul> |
|              | ,(list of supported<br><residual_bit_error_ratio>s),(list of supporte<br/><delivery_of_erroneous_sdus>s),(list of<br/>supported <transfer_delay>s),(list of<br/>supported</transfer_delay></delivery_of_erroneous_sdus></residual_bit_error_ratio>                                                                                                    |
|              | <traffic_handling_priority>s) [,(list of<br/>supported &lt;</traffic_handling_priority>                                                                                                    |
|              | Source_statistics_descriptor>s) ,(list of<br>supported                                                                                                    |
|              | <pre><signalling_indication>s)] []]</signalling_indication></pre>                                                                                                    |
|              | Error                                                                                                    |

# 5.11.2 Defined values

<cid>

a numeric parameter which specifies a particular PDP context definition (see +CGDCONT and +CGDSCONT commands). The following parameters are defined in 3GPP TS 23.107 [46].

## <Traffic\_class>

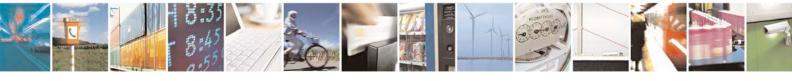

Reproduction forbidden without written authorization from Telit Communications S.p.A. - All Rights Reserved. Page 138 of 533

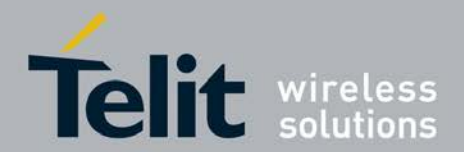

80422ST10579A Rev.1 - 2013-09-09

a numeric parameter that indicates the type of application for which the UMTS bearer service is onfirmat. 0 conversational 1 streaming 2 interactive 3 background Other values are reserved.

#### <Maximum\_bitrate\_UL>:

a numeric parameter that indicates the maximum number of kbits/s delivered to UMTS (up-link traffic) at a SAP. As an example a bitrate of 32kbit/s would be specified as '32' (e.g. AT+CGEQMIN=...,32, ...) (refer 3GPP TS 24.008 [8] subclause 10.5.6.5).

#### <Maximum\_bitrate\_DL>:

a numeric parameter that indicates the maximum number of kbits/s delivered by UMTS (down-link traffic) at a SAP. As an example a bitrate of 32kbit/s would be specified as <sup>3</sup>2' (e.g. AT+CGEQMIN=...,32, ...) (refer 3GPP TS 24.008 [8] subclause 10.5.6.5).

#### <Guaranteed\_bitrate\_UL>:

a numeric parameter that indicates the guaranteed number of kbits/s delivered to UMTS (up-link traffic) at a SAP (provided that there is data to deliver). As an example a bitrate of 32kbit/s would be specified as '32' (e.g. AT+CGEQMIN=...,32, ...) (refer 3GPP TS 24.008 [8] subclause 10.5.6.5).

## <Guaranteed\_bitrate\_DL>:

a numeric parameter that indicates the guaranteed number of kbits/s delivered by UMTS (down-link traffic) at a SAP (provided that there is data to deliver). As an example a bitrate of 32kbit/s would be specified as '32' (e.g. AT+CGEQMIN=...,32, ...) (refer 3GPP TS 24.008 [8] subclause 10.5.6.5).

#### <Delivery\_order>:

a numeric parameter that indicates whether the UMTS bearer shall provide insequence

SDU delivery or not. 0 no

1 yes

Other values are reserved.

#### <Maximum\_SDU\_size>

a numeric parameter (1,2,3,...) that indicates the maximum allowed SDU size in octets

(refer 3GPP TS 24.008 [8] subclause 10.5.6.5).

#### <SDU\_error\_ratio>

a string parameter that indicates the target value for the fraction of SDUs lost or detected as erroneous. SDU error ratio is defined only for conforming traffic. The value is specified as 'mEe'. As an example a target SDU error ratio of 5.10-3 would be specified as '5E3' (e.g. AT+CGEQMIN=..., "5E3",...) (refer 3GPP TS 24.008 [8] subclause 10.5.6.5).

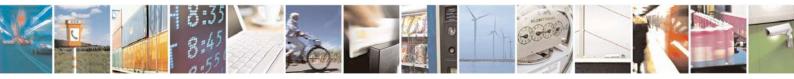

Reproduction forbidden without written authorization from Telit Communications S.p.A. - All Rights Reserved. Page 139 of 533

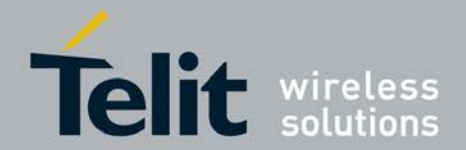

80422ST10579A Rev.1 - 2013-09-09

#### <Residual\_bit\_error\_ratio>

a string parameter that indicates the target value for the undetected bit error ratio in the delivered SDUs. If no error detection is requested, Residual bit error ratio indicates the bit error ratio in the delivered SDUs. The value is specified as 'mEe'. As an example

a target residual bit error ratio of 5.10-3 would be specified as 'E3' (e.g. AT+CGEQMI N=...., "5E3",...) (refer 3GPP TS 24.008 [8] subclause 10.5.6.5).

#### <Delivery\_of\_erroneous\_SDUs>

a numeric parameter that indicates whether SDUs detected as erroneous shall be deliv- ered or not. 0 no

1 yes

2 no detect

Other values are reserved.

#### <Transfer\_delay>

a numeric parameter (0,1,2,...) that indicates the targeted time between request to transfer an SDU at one SAP to its delivery at the other SAP, in milliseconds (refer 3GPP TS 24.008 [8] subclause 10.5.6.5).

#### <Traffic\_handling\_priority>

a numeric parameter (1,2,3,...) that specifies the relative importance for handling of all SDUs belonging to the UMTS bearer compared to the SDUs of other bearers (refer 3GPP TS 24.008 [8] subclause 10.5.6.5).

#### <Source\_Statistics\_Descriptor>

Supported in R7 P S a numeric parameter that specifies characteristics of the source of the submitted SDUs for a PDP context. This parameter should be provided if the Traffic class is specified as conversational or streaming (refer 3GPP TS 24.008 [8] subclause

10.5.6.5). O Characteristics of SDUs is unknown (default value)

1 Characteristics of SDUs corresponds to a speech source

Other values are reserved.

#### <Signalling\_Indication>

Supported in R7 P S a numeric parameter used to indicate confirmat content of submitted SDUs for a PDP context. This parameter should be provided if the Traffic class is specified as interactive (refer 3GPP TS 24.008 [8] subclause 10.5.6.5). 0 PDP context is not optimized for confirmat (default value)

1 PDP context is optimized for confirmat

#### <PDP\_type>

(see +CGDCONT and +CGDSCONT commands). If a value is omitted for a particular class then the value is considered to be unspecified.

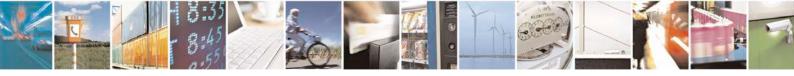

Reproduction forbidden without written authorization from Telit Communications S.p.A. - All Rights Reserved. Page 140 of 533

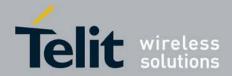

# 5.12 3G Quality of Service Profile (Requested) +CGEQR EQ

This command allows the TE to specify a UMTS Quality of Service Profile that is used when the MT sends an Activate PDP Context Request message to the network.

- Set command specifies a profile for the context identified by the (local) context identi- fication parameter, <cid>. The specified profile will be stored in the MT and sent to the network only at activation or MSinitiated modification of the related context.
- Read command returns the current settings for each defined context.
- Test command returns values supported as a compound value. If the MT supports several PDP types, the parameter value ranges for each PDP type are returned on a separate line.

## 5.12.1 Syntax of the Command

Command syntax : AT+ CGEQREQ

| Command                                                                                                    | Possible Response(s) |
|----------------------------------------------------------------------------------------------------|----------------------|
| AT+cgeqreq=[ <cid> [,<traffic_class> [, <maximum< td=""><td>ОК</td></maximum<></traffic_class></cid>                    | ОК                   |
| _bitrate _UL> [, <maximum_bitrate_dl> [, &lt;</maximum_bitrate_dl>                                                      | ERROR                |
| Guaranteed_bitrate_UL> [, <guaranteed_bitrate_< td=""><td></td></guaranteed_bitrate_<>                                  |                      |
| DL> [, <delivery_order> [, <maximum_sdu_size></maximum_sdu_size></delivery_order>                                       |                      |
| [, <sdu_error_ratio> [,<residual_bit_error_ratio> [,</residual_bit_error_ratio></sdu_error_ratio>                       |                      |
| <delivery_of_erroneous_sdus> [, <transfer_delay></transfer_delay></delivery_of_erroneous_sdus>                          |                      |
| [, <traffic_handling_priority> [,<source_statistics_< td=""><td></td></source_statistics_<></traffic_handling_priority> |                      |
| descriptor> [, <signalling_indication>]]]]]]]]]]]]</signalling_indication>                                              |                      |

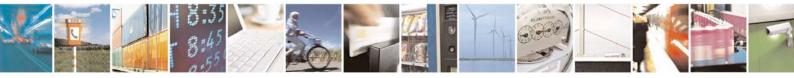

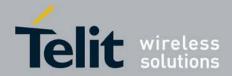

| AT+cgeqreq? | +cgeqreq: <cid>, <traffic_class> ,<maximum_< th=""></maximum_<></traffic_class></cid>                          |
|-------------|----------------------------------------------------------------------------------------------------|
|             | <pre>bitrate_UL&gt;, <maximum_bitrate_dl> ,<guaranteed< pre=""></guaranteed<></maximum_bitrate_dl></pre>       |
|             | _bitrate_UL> , <guaranteed_bitrate_dl>, <delivery< th=""></delivery<></guaranteed_bitrate_dl>                  |
|             | _order> , <maximum_sdu_size> , <sdu_error_< th=""></sdu_error_<></maximum_sdu_size>                            |
|             | ratio> , <residual_bit_error_ratio> ,<delivery_of< th=""></delivery_of<></residual_bit_error_ratio>            |
|             | _erroneous_SDUs> , <transfer_delay> ,<traffic_< th=""></traffic_<></transfer_delay>                            |
|             | handling_priority> [, <source_statistics_descriptor></source_statistics_descriptor>                            |
|             | , <signalling_indication>] [<cr><lf>+cgeqreq:</lf></cr></signalling_indication>                                |
|             | <cid>, <traffic_class> ,</traffic_class></cid>                                                                 |
|             | <maximum_bitrate _ul=""> , <maximum_bitrate_dl></maximum_bitrate_dl></maximum_bitrate>                         |
|             | , <guaranteed_bitrate_ul> ,<guaranteed_bitrate< th=""></guaranteed_bitrate<></guaranteed_bitrate_ul>           |
|             | _DL>, <delivery_order> ,<maximum_sdu_size> ,</maximum_sdu_size></delivery_order>                               |
|             | <sdu_error_ratio> ,<residual_bit_error_ratio> ,</residual_bit_error_ratio></sdu_error_ratio>                   |
|             | <delivery_of_erroneous_sdus> , <transfer_delay></transfer_delay></delivery_of_erroneous_sdus>                  |
|             | , <traffic_handling_priority> [, <source_statistics_< th=""></source_statistics_<></traffic_handling_priority> |
|             | <pre>descriptor &gt; , <signalling_indication>][]]</signalling_indication></pre>                               |
|             |                                                                                                    |

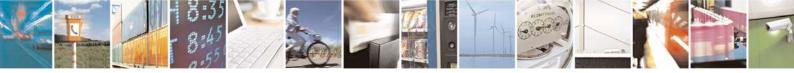

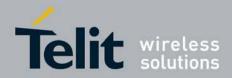

| Command      | Possible Response(s)                                                                   |
|--------------|----------------------------------------------------------------------------------------|
| AT+cgeqreq=? | +cgeqreq: <pdp_type>, (list_of supported <traffic< td=""></traffic<></pdp_type>        |
|              | _class>s) ,(list of supported <maximum_bitrate_< td=""></maximum_bitrate_<>            |
|              | UL>s) ,(list of supported <maximum_bitrate_dl></maximum_bitrate_dl>                    |
|              | s), (list of supported <guaranteed_bitrate_ul></guaranteed_bitrate_ul>                 |
|              | s), (list of supported <guaranteed_bitrate_dl></guaranteed_bitrate_dl>                 |
|              | s) ,(list of supported <delivery_order>s) ,(list of</delivery_order>                   |
|              | supported <maximum_sdu_size>s) ,(list of sup-</maximum_sdu_size>                       |
|              | ported <sdu_error_ratio>s), (list of supported</sdu_error_ratio>                       |
|              | <residual_bit_error_ratio>s) ,(list of supported &lt;</residual_bit_error_ratio>       |
|              | Delivery_of_erroneous_SDUs>s) , (list of supported                                     |
|              | <transfer_delay>s) , (list of supported <traffic_< td=""></traffic_<></transfer_delay> |
|              | handling_priority>s) [,(list of supported <source_< td=""></source_<>                  |
|              | statistics_descriptor>s) , (list of supported <signallin< td=""></signallin<>          |
|              | _indication>s)]                                                                        |
|              | [ <cr><lf>+cgeqreq: <pdp_type>, (list of sup-</pdp_type></lf></cr>                     |
|              | <pre>ported <traffic_class>s) ,(list of supported &lt;</traffic_class></pre>           |
|              | Maximum_bitrate_UL>s), (list of supported <                                            |
|              | Maximum_bitrate_DL>s) ,(list of supported <                                            |
|              | Guaranteed_bitrate_UL>s), (list of supported <                                         |
|              | Guaranteed_bitrate_DL>s) ,(list of supported <                                         |
|              | Delivery_order>s) , (list of supported <maximum_< td=""></maximum_<>                   |
|              | SDU_size>s) ,(list of supported <sdu_error_ratio>s</sdu_error_ratio>                   |
|              | ,(list of supported <residual_bit_error_ratio>s),(list</residual_bit_error_ratio>      |
|              | of supported <delivery_of_erroneous_sdus>s) , (lis</delivery_of_erroneous_sdus>        |
|              | of supported <transfer_delay>s) , (list of supported</transfer_delay>                  |
|              | <traffic_handling_priority>s) [,(list of supported &lt;</traffic_handling_priority>    |
|              | Source_statistics_descriptor>s) ,(list of supported                                    |
|              | <signalling_indication>s)] []]</signalling_indication>                                 |

# 5.12.2 Defined values

## <cid>

A numeric parameter which specifies a particular PDP context definition (see +CGDCONT and +CGDSCONT commands). The following parameters are defined in 3GPP TS 23.107 [46].

#### <Traffic\_class>

A numeric parameter that indicates the type of application for which the UMTS bearer service is onfirmat. 0 conversational (default)

#### 1 streaming

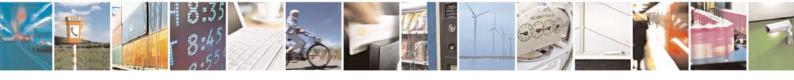

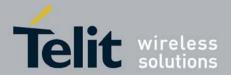

2 interactive

3 background

Other values are reserved.

#### <Maximum\_bitrate\_UL>:

A numeric parameter that indicates the maximum number of kbits/s delivered to UMTS (up-link traffic) at a SAP. As an example a bitrate of 32kbit/s would be specified as '32' (e.g. AT+cgeqreq=...,32, ...) (refer 3GPP TS 24.008 [8] subclause 10.5.6.5).

#### <Maximum\_bitrate\_DL>:

A numeric parameter that indicates the maximum number of kbits/s delivered by UMTS (down-link traffic) at a SAP. As an example a bitrate of 32kbit/s would be specified as '32' (e.g. AT+cgeqreq=...,32, ...) (refer 3GPP TS 24.008 [8] subclause 10.5.6.5).

#### <Guaranteed\_bitrate\_UL>:

A numeric parameter that indicates the guaranteed number of kbits/s delivered to UMTS (up-link traffic) at a SAP (provided that there is data to deliver). As an example a bitrate of 32kbit/s would be specified as '32' (e.g. AT+cgeqreq=...,32, ...) (refer 3GPP TS 24.008 [8] subclause 10.5.6.5).

## <Guaranteed\_bitrate\_DL>:

A numeric parameter that indicates the guaranteed number of kbits/s delivered by UMTS (down-link traffic) at a SAP (provided that there is data to deliver). As an example a bitrate of 32kbit/s would be specified as '32' (e.g. AT+cgeqreq=...,32, ...) (refer 3GPP TS 24.008 [8] subclause 10.5.6.5).

#### <Delivery\_order>:

A numeric parameter that indicates whether the UMTS bearer shall provide insequence

SDU delivery or not. 0 no

1 yes

Other values are reserved.

#### <Maximum\_SDU\_size>

A numeric parameter (1,2,3,...) that indicates the maximum allowed SDU size in octets

(refer 3GPP TS 24.008 [8] subclause 10.5.6.5).

#### <SDU\_error\_ratio>

A string parameter that indicates the target value for the fraction of SDUs lost or detected as erroneous. SDU error ratio is defined only for conforming traffic. The value is specified as 'mEe'. As an example a target SDU error ratio of 5.10-3 would be specified as '5E3' (e.g. AT+cgeqreq=...,"5E3",...) (refer 3GPP TS 24.008 [8] subclause 10.5.6.5)

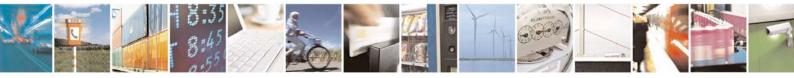

Reproduction forbidden without written authorization from Telit Communications S.p.A. - All Rights Reserved. Page 144 of 533

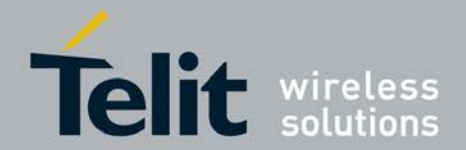

#### <Residual\_bit\_error\_ratio>

A string parameter that indicates the target value for the undetected bit error ratio in the delivered SDUs. If no error detection is requested, Residual bit error ratio indicates the bit error ratio in the delivered SDUs. The value is specified as 'mEe'. As an example a target residual bit error ratio of 5.10-3 would be specified as 'E3' (e.g. AT+cgeqreq=....,"5E3",...) (refer 3GPP TS 24.008 [8] subclause 10.5.6.5).

#### <Delivery\_of\_erroneous\_SDUs>

A numeric parameter that indicates whether SDUs detected as erroneous shall be delivered or not. 0 no

1 yes

2 no detect

Other values are reserved.

#### <Transfer\_delay>

A numeric parameter (0,1,2,...) that indicates the targeted time between request to transfer an SDU at one SAP to its delivery at the other SAP, in milliseconds (refer 3GPP TS 24.008 [8] subclause 10.5.6.5).

#### <Traffic\_handling\_priority>

A numeric parameter (1,2,3,...) that specifies the relative importance for handling of all SDUs belonging to the UMTS bearer compared to the SDUs of other bearers (refer 3GPP TS 24.008 [8] subclause 10.5.6.5).

#### <Source\_Statistics\_Descriptor>

Supported in R7 P S a numeric parameter that specifies characteristics of the source of the submitted SDUs for a PDP context. This parameter should be provided if the Traffic class is specified as conversational or streaming (refer 3GPP TS 24.008 [8] subclause

10.5.6.5). O Characteristics of SDUs is unknown (default value)

1 Characteristics of SDUs corresponds to a speech source

Other values are reserved.

#### <Signalling\_Indication>

Supported in R7 P S a numeric parameter used to indicate confirmat content of submitted SDUs for a PDP context. This parameter should be provided if the Traffic class is specified as interactive (refer 3GPP TS 24.008 [8] subclause 10.5.6.5). 0 PDP context is not optimized for confirmat (default value)

1 PDP context is optimized for confirmat

#### <PDP\_type> (see +CGDCONT and +CGDSCONT commands).

If a value is omitted for a particular class then the value is considered to be unspecified.

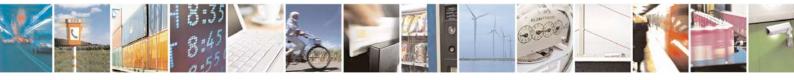

Reproduction forbidden without written authorization from Telit Communications S.p.A. - All Rights Reserved. Page 145 of 533

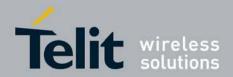

# 5.13 3G Quality of Service Profile (Negotiated) +CGEQN EG

This command allows the TE to retrieve the negotiated QoS profiles returned in the

Activate PDP Context Accept message.

 $\scriptstyle \bullet$  Set command allows the TE to retrieve the negotiated QoS profiles returned in the

Activate PDP Context Accept message.

• Test command returns a list of <cid>s associated with active contexts.

# 5.13.1 Syntax of the Command

| Command                                     | Possible Response(s)                                                                                  |
|---------------------------------------------|----------------------------------------------------------------------------------------------------|
| AT+CGEQNEG =[ <cid>[,<cid>[,]]]</cid></cid> | +CGEQNEG: <cid>, <traffic class=""> , <maximum bi-<="" td=""></maximum></traffic></cid>               |
|                                             | trate UL>, <maximum bitrate="" dl=""> , <guaranteed< td=""></guaranteed<></maximum>                   |
|                                             | bitrate UL>, <guaranteed bitrate="" dl="">, <delivery< td=""></delivery<></guaranteed>                |
|                                             | order> , <maximum sdu="" size=""> , <sdu error="" ratio=""> ,</sdu></maximum>                         |
|                                             | <residual bit="" error="" ratio=""> , <delivery erroneous="" of="" s<="" td=""></delivery></residual> |
|                                             | DUs> , <transfer delay=""> , <traffic handling="" priority=""></traffic></transfer>                   |
|                                             | [ <cr><lf>+CGEQNEG: <cid>, <traffic class=""> ,</traffic></cid></lf></cr>                             |
|                                             | <maximum bitrate="" ul="">, <maximum bitrate="" dl=""> ,</maximum></maximum>                          |
|                                             | <guaranteed bitrate="" ul="">, <guaranteed bitrate="" dl=""></guaranteed></guaranteed>                |
|                                             | , <delivery order=""> , <maximum sdu="" size=""> , <sdu< td=""></sdu<></maximum></delivery>           |
|                                             | error ratio> , <residual bit="" error="" ratio=""> , <delivery< td=""></delivery<></residual>         |
|                                             | of erroneous SDUs> , <transfer delay=""> , <traffic< td=""></traffic<></transfer>                     |
|                                             | handling priority> []]                                                                                |
| AT+CGEQNEG=?                                | +CGEQNEG: (list of <cid>s associated with active</cid>                                                |
|                                             | contexts)                                                                                             |

# 5.13.2 Defined values

<cid>

a numeric parameter which specifies a particular PDP context definition (see +CGDCONT

and +CGDSCONT commands).

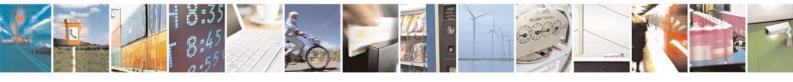

Reproduction forbidden without written authorization from Telit Communications S.p.A. - All Rights Reserved. Page 146 of 533

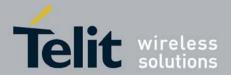

The following parameters are defined in 3GPP TS 23.107 [46]

## <Traffic class>

a numeric parameter that indicates the type of application for which the UMTS bearer service is vailable. 0 conversational (default)

1 streaming

2 interactive

3 background

Other values are reserved.

# <Maximum bitrate UL>

a numeric parameter that indicates the maximum number of kbits/s delivered to UMTS (up-link traffic) at a SAP. As an example a bitrate of 32 kbit/s would be specified as '32' (e.g. +CGEQNEG:...,32, ...) (refer TS 24.008 [8] subclause 10.5.6.5).

## <Maximum bitrate DL>

a numeric parameter that indicates the maximum number of kbits/s delivered by UMTS (down-link traffic) at a SAP As an example a bitrate of 32 kbit/s would be specified as

'32' (e.g. +CGEQNEG:...,32, ...) (refer TS 24.008 [8] subclause 10.5.6.5).

## <Guaranteed bitrate UL>

a numeric parameter that indicates the guaranteed number of kbits/s delivered to UMTS (up-link traffic) at a SAP (provided that there is data to deliver). As an example a bitrate of 32kbit/s would be specified as '32' (e.g. +CGEQNEG: ...,32, ...) (refer TS 24.008 [8] subclause 10.5.6.5).

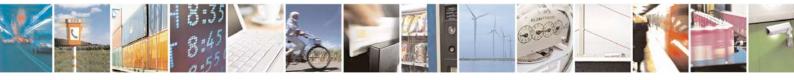

Reproduction forbidden without written authorization from Telit Communications S.p.A. - All Rights Reserved. Page 147 of 533

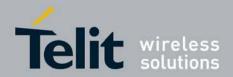

## <Guaranteed bitrate DL>

a numeric parameter that indicates the guaranteed number of kbits/s delivered by UMTS (down-link traffic) at a SAP (provided that there is data to deliver). As an example a bitrate of 32 kbit/s would be specified as '32' (e.g. +CGEQNEG: ...,32, ...) (refer TS

24.008 [8] subclause 10.5.6.5).

## <Delivery order>

a numeric parameter that indicates whether the UMTS bearer shall provide insequence

SDU delivery or not. 0 no

1 yes

Other values are reserved.

## <Maximum SDU size>

a numeric parameter that (1,2,3,...) indicates the maximum allowed SDU size in octets

(refer TS 24.008 [8] subclause 10.5.6.5).

## <SDU error ratio>

a string parameter that indicates the target value for the fraction of SDUs lost or detected as erroneous. SDU error ratio is defined only for conforming traffic. The value is specified as 'mEe'. As an example a target SDU error ratio of 5.10-3 would be specified as '5E3' (e.g. +CGEQNEG:....,"5E3",...) (refer TS 24.008 [8] subclause 10.5.6.5).

## <Residual bit error ratio>

a string parameter that indicates the target value for the undetected bit error ratio in the delivered SDUs. If no error detection is requested, Residual bit error ratio indicates the bit error ratio in the delivered SDUs. The value is specified as

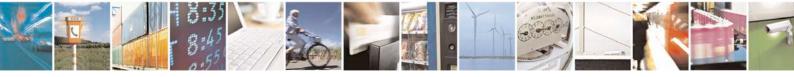

Reproduction forbidden without written authorization from Telit Communications S.p.A. - All Rights Reserved. Page 148 of 533

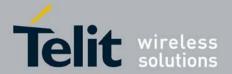

'mEe'. As an example a target residual bit error ratio of 5.10-3 would be specified as '5E3' (e.g.

+CGEQNEG:...,"5E3",...) (refer TS 24.008 [8] subclause 10.5.6.5).

## <Delivery of erroneous SDUs>

a numeric parameter that indicates whether SDUs detected as erroneous shall be deliv- ered or not. 0 no

1 yes

2 no detect

Other values are reserved.

## <Transfer delay>

a numeric parameter (0,1,2,...) that indicates the targeted time between request to transfer an SDU at one SAP to its delivery at the other SAP, in milliseconds (refer TS

24.008 [8] subclause 10.5.6.5).

## <Traffic handling priority>

a numeric parameter (1,2,3,...) that specifies the relative importance for handling of all SDUs belonging to the UMTS bearer compared to the SDUs of other bearers (refer TS 24.008 [8] subclause 10.5.6.5

# 5.14 Show PDP Address +CGPADDR

The command lists PDP addresses for the specified context identifiers.

• The set command returns a list of PDP addresses for the specified context identifiers.

• Test command returns a list of defined <cid>s.

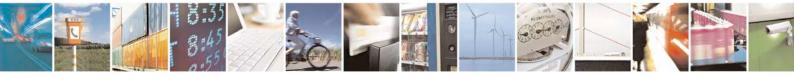

Reproduction forbidden without written authorization from Telit Communications S.p.A. - All Rights Reserved. Page 149 of 533

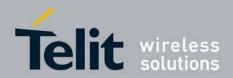

# 5.14.1 Syntax

Command syntax: AT+CGPADDR=[<cid>[,<cid>[,...]]]

| Command                                  | Possible Response(s)                                                                                                    |
|------------------------------------------|----------------------------------------------------------------------------------------------------|
| +CGPADDR=[ <cid>[,<cid>[,]]]</cid></cid> | +CGPADDR: <cid>[,<pdp_addr_1>[,<pdp_addr_2>]<br/>]<br/>[<cr><lf><br/>+CGPADDR: <cid>[,<pdp_addr_1>[,<pdp_addr_2>]<br/>]][]]<br/>OK</pdp_addr_2></pdp_addr_1></cid></lf></cr></pdp_addr_2></pdp_addr_1></cid> |
| + CGPADDR=?                              | +CGPADDR: (list of defined <cid>s)<br/>OK</cid>                                                                                                    |

# 5.14.2 Defined Values

<cid>

A numeric parameter which specifies a particular PDP context definition (see the +CGDC ONT and +CGDSCONT commands). If no <cid> is specified, the addresses for all defined contexts are returned.

<PDP\_addr\_1> and <PDP\_addr\_2>:

each is a string that identifies the MT in the address space applicable to the PDP. The address may be static or dynamic. For a static address, it will be the one set by the

+CGDCONT and +CGDSCONT commands when the context was defined.

For a dynamic address it will be the one assigned during the last PDP context activation that used the context definition referred to by <cid>. Both <PDP\_addr\_1> and <PDP\_addr\_2> are omitted if none is available. Both <PDP\_addr\_1> and <PDP\_addr\_2> are included when both Ipv4 and Ipv6 addresses are assigned, with <PDP\_addr\_1> containing the Ipv4 address and <PDP\_addr\_2> containing the Ipv6 address. The string is given as dot-separated numeric (0-255) parameter of the form: a1.a2.a3.a4 for Ipv4 and a1.a2.a3.a4.a5.a6.a7.a8.a9.a10.a11.a12.a13.a14.a15.a16 for Ipv6.

Note: IPv6 address obtained on LTE will be prefixed with a constant 8 byte address "FE.80.00.00.00.00.00.00" if network has not provided.

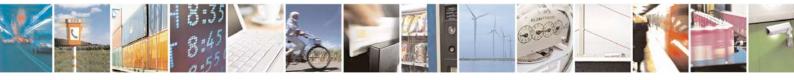

Reproduction forbidden without written authorization from Telit Communications S.p.A. - All Rights Reserved. Page 150 of 533

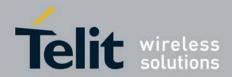

# 5.15 Radio Link Protocol +CRLP

This command is used to change the radio link protocol (RLP) parameters used when nontransparent data-calls are originated.

- Set command is used to change the radio link protocol(RLP) parameters.
- Read command returns the current CRLP settings.
- Test command returns lists of supported <iws>, <mws>, <T1>, <N2>
- Ver 2 of RLP not supported

# 5.15.1 Syntax

## Command syntax: AT+CRLP= [<iws>[,<mws>[,<T1>[,<N2>]]]]

| Command                 | Possible Response(s)                                                                                                   |
|-------------------------|----------------------------------------------------------------------------------------------------|
| AT+CRLP=61,61,48,6,0,30 | OK<br>or<br>CME ERROR: <error></error>                                                                                 |
| AT+CRLP?                | +CRLP: <iws>,<mws>,<t1>,<n2><br/>OK</n2></t1></mws></iws>                                                              |
| AT+CRLP=?               | +CRLP: (0-61),(0-61),(39-255),(1-255) i.e. lists of<br>supported <iws>, <mws>, <t1>, <n2><br/>OK</n2></t1></mws></iws> |

# 5.15.2 Defined Values

<iws>

IWF to MS window size

<mws>

MS to IWF window size

<T1>

acknowledgement timer T1 (in units of 10ms)

<N2>

retransmission attempts

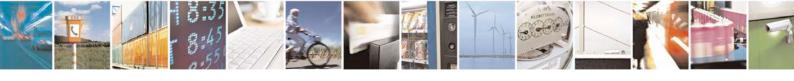

Reproduction forbidden without written authorization from Telit Communications S.p.A. - All Rights Reserved. Page 151 of 533

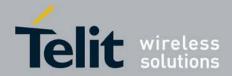

# 5.16 Set Type of Authentication +XGAUTH

This proprietary command allows to enter the type of authentication for a user-name  $% \left( {{{\left( {{{{\bf{n}}} \right)}}} \right)$ 

(using a password) for the specified PDP context

- Set command allows to enter the type of authentication for a username (using a password) for the specified PDP context.
- Test command rerturns (list of supported <cid>s),(list of supported <auth>s),lname, lpwd.

# 5.16.1 Syntax

| Command                    | Possible Response(s)                                  |
|----------------------------|-------------------------------------------------------|
| AT+XGAUTH=1,1,"GSM","1234" | ОК                                                    |
|                            | or<br>CME ERROR: <error></error>                      |
|                            |                                                       |
| AT+XGAUTH=?                | +XGAUTH: (1-20),(0-1),20,32                           |
|                            | ie(list of supported <cid>s),(list of supported</cid> |
|                            | <auth>s),Iname,Ipwd</auth>                            |
|                            | ОК                                                    |

Command syntax: AT+XGAUTH=<cid>,<auth>,<name>,<pwd>

# 5.16.2 Defined Values

#### <cid>

PDP context identifier

#### <auth>

authentication may be: 0 meaning authentication protocol not used (NONE: see also 2.1

<APN>) (default)

- 1 meaning personal authentication protocol (PAP: see also 2.1 <APN>)
- 2 meaning handshake authentication protocol (CHAP: see also 2.1 <APN>)

## <name>

user name as string with length <Iname>

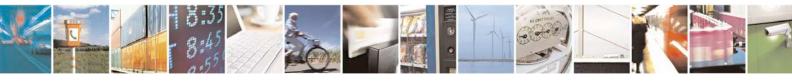

Reproduction forbidden without written authorization from Telit Communications S.p.A. - All Rights Reserved. Page 152 of 533

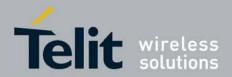

#### <pwd>

password as string with maximum length <lpwd>

# 5.17 Dynamic DNS Request +XDNS

This command enables / disables a dynamic DNS (Domain Name Service) request before context activation. After context activation the DNS addresses of all activated contexts can be read out.

- Set command enables/ disables a dynamic DNS (Domain Name Service) request before context activation.
- Read command is used to read DNS addresses of all activated contexts after context activation.
- Test command rerturns (list of supported <cid>s), (list of supported <mode>s)

# 5.17.1 Syntax

Command syntax AT+XDNS=<cid>,<mode>

| Command     | Possible Response(s)                                                                                                    |
|-------------|----------------------------------------------------------------------------------------------------|
| AT+XDNS=1,1 | ОК                                                                                                    |
|             | or<br>CME ERROR: <error></error>                                                                                                    |
| AT+XDNS?    | +XDNS: <cid>, <primary dns="">, <secondary dns=""><br/>[+XDNS: <cid>, <primary dns="">, <secondary dns=""><br/>[]]<br/>OK</secondary></primary></cid></secondary></primary></cid> |
| AT+XDNS=?   | +XDNS: (1-20) , (0-3)<br>i.e. (list of supported <cid>s), (list of supported<br/><mode>s)<br/>OK</mode></cid>                                                                     |

# 5.17.2 Defined Values

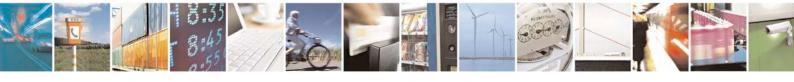

Reproduction forbidden without written authorization from Telit Communications S.p.A. - All Rights Reserved. Page 153 of 533

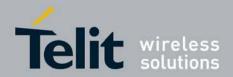

#### <mode> may be

0 disable dynamic DNS Request (default)

1 enable dynamic DNS Request (Ipv4)

2 enable dynamic DNS Request (Ipv6)

3 enable dynamic DNS Requet (Ipv4v6)

Note: Modes 2 & 3 will be supported only if the feature FEAT\_IPV6\_SUPPORT is enabled.

## <primary DNS>, <secondary DNS>

are the strings which represents the DNS addresses, and given as dot-separated numeric  $% \left( {{{\left[ {{{\rm{T}}_{\rm{T}}} \right]}}} \right)$ 

(0-255) parameter of the form: a1.a2.a3.a4 for IPv4

a1.a2.a3.a4.a5.a6.a7.a8.a9.a10.a11.a12.a13.a14.a15.a

16 for IPv6 and

a1.a2.a3.a4.a5.a6.a7.a8.a9.a10.a11.a12.a13.a14.a15.a16.a17.a18.a19.a20 for IPv4v6. (here a1 to a4 represent IPV4 and a5 to a20 represent IPv6)

The DNS address is by default "0.0.0.0" which is not a valid address.

Note: IPv6 address obtained on LTE will be prefixed with a constant 8 byte address  $% \left( {{\left[ {{{\rm{D}}{\rm{B}}} \right]}_{\rm{A}}} \right)$ 

"FE.80.00.00.00.00.00" if network has not provided.

# 5.18 Notify DUN Status +XNOTIFYDUNSTATUS

This command enables / disables unsolicited notification of the Dial Up Network status. The DUN is assumed to be a data call with PPP as L2P protocol. This is even enabled in a CDC-ECM data connection (see CGDATA).

• Set command enables/ disables the unsolicited notification of DUN status.

- Read command is used to read if DUN notification unsolicited indications are enabled or disabled.
  - Test command rerturns (list of

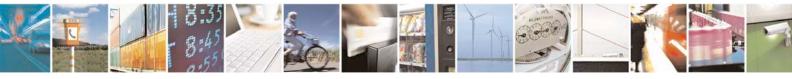

Reproduction forbidden without written authorization from Telit Communications S.p.A. - All Rights Reserved. Page 154 of 533

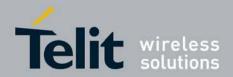

supported <mode>s)

# 5.18.1 Syntax

Command syntax : AT+ XNOTIFYDUNSTATUS = <mode>

| Command                  | Possible Response(s)              |
|--------------------------|-----------------------------------|
| AT+ XNOTIFYDUNSTATUS =1  | ОК                                |
|                          | or                                |
|                          | CME ERROR: <error></error>        |
| AT + XNOTIFYDUNSTATUS?   | + XNOTIFYDUNSTATUS: <mode></mode> |
|                          | ОК                                |
| AT + XNOTIFYDUNSTATUS =? | + XNOTIFYDUNSTATUS: (0,1)         |
|                          | ОК                                |
|                          | i.e. modes supported              |

# 5.18.2 Defined Values

## <mode> may be

0 disable unsolicited notification of DUN status (default)

1 enable unsolicited notification of DUN status

Following unsolicited notifications can be expected:

+XNOTIFYDUNSTATUS: <status>

## <status> may be

- 0: DUN activation in progress
- 1: DUN deactivation in progress
- 2: DUN activated
- 3: DUN deactivated

# 5.19 Set Multi Slot Class +XMULTISLOT

This proprietary command allows selective setting the multi slot class either for GPRS or

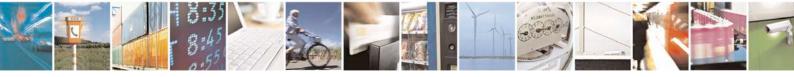

Reproduction forbidden without written authorization from Telit Communications S.p.A. - All Rights Reserved. Page 155 of 533

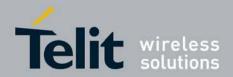

EGPRS or both.

- Set command allows to set the multi slot class either for GPRS or EGPRS or both.
- Read command gives the current set multislot class.
- Test command rerturns (list of supported <GPRS\_multislot\_class>es), (list of supported
  - <EGPRS\_multislot\_class>es), (list of supported
  - <DTM\_GPRS\_multislot\_class>es), (list of supported
  - <DTM\_EGPRS\_multislot\_class>es).

# 5.19.1 Syntax

Command Syntax:

AT+XMULTISLOT=[GPRS\_multi\_slot\_class>][,[<EGPRS\_multi\_slot\_ class>] [,[<DTM\_GPRS\_multi\_slot\_class>][,<DTM\_EGPRS\_multi\_slot\_class>]]]

| Command               | Possible response(s)                                                           |
|-----------------------|--------------------------------------------------------------------------------|
| AT+XMULTISLOT=1,1,5,5 | ОК                                                                             |
|                       | or                                                                             |
|                       | CME ERROR: <error></error>                                                     |
| AT+XMULTISLOT?        | +XMULTISLOT: 1,1,5,5                                                           |
|                       | ОК                                                                             |
| AT+XMULTISLOT=?       | +XMULTISLOT: (1-29),(1-29), (0,5,9,11),(0,5,9,11)                              |
|                       | i.e. (list of supported <gprs_multislot_class>es),(list</gprs_multislot_class> |
|                       | of supported <egprs_multislot_class>es), (list of</egprs_multislot_class>      |
|                       | supported <dtm_gprs_multislot_class>es),(list of</dtm_gprs_multislot_class>    |
|                       | supported <dtm_egprs_multislot_class>es) OK</dtm_egprs_multislot_class>        |

# 5.19.2 Defined Values

## <GPRS\_multislot\_class>

user selected GPRS related multi slot class which may be in range of 1-29

## <EGPRS\_multislot\_class>

user selected EGPRS related multi slot class which may be in range of 1-29

#### <DTM\_GPRS\_multislot\_class>

user selected DTM\_GPRS related multi slot class which may be 0,5,9 or 11

## <DTM\_EGPRS\_multislot\_class>

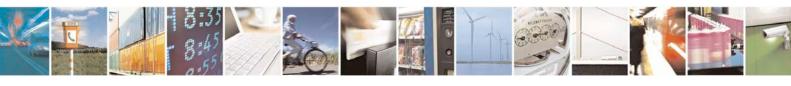

Reproduction forbidden without written authorization from Telit Communications S.p.A. - All Rights Reserved. Page 156 of 533

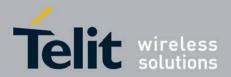

user selected DTM\_EGPRS related multi slot class which may be 0,5,9 or 11

Note:

1. Every parameter can be stated separately, preceding commas are required.

2.If dtm\_gprs\_multi\_slot\_class is set to zero no dtm\_egprs\_multi\_slot\_class not equal to zero can be stated, (dtm\_gprs\_multi\_slot\_class=0 means no DTM at all is supported)

3.Not all possible values may be available in any build: the supported values are depen- dend on the supported classes / DTM which are configured via features/compilerswitches.

# 5.20 Read Counter of sent or received GPRS data +XGC NTRD

This command allows the application to check for each defined context, how much bytes are sent or received. There are two counters defined for each context. One displays the sent/received bytes for the current/last session (session counter) and the other displays the total number of sent/received bytes (total counter) per context.

# 5.20.1 Syntax of the Command

| Command       | Possible Response(s)                                                                                        |
|---------------|----------------------------------------------------------------------------------------------------|
| AT+XGCNTRD    | +XGCNTRD: cid>, <bytes_sent>,<bytes_received>,</bytes_received></bytes_sent>                                |
|               | <total_bytes_sent>,<total_bytes_received><cr><l< td=""></l<></cr></total_bytes_received></total_bytes_sent> |
|               | F>                                                                                                    |
|               | (repetition line for each defined context)                                                                  |
|               | +XGCNTRD: <cid>, <bytes_sent>, <bytes_received>,</bytes_received></bytes_sent></cid>                        |
| ×             | <total_bytes_sent>,<total_bytes_received></total_bytes_received></total_bytes_sent>                         |
|               | <cr><lf></lf></cr>                                                                                          |
|               | ОК                                                                                                    |
|               | or                                                                                                    |
|               | CME ERROR: <error></error>                                                                                  |
| AT+XGCNTRD =? | ОК                                                                                                    |

Command syntax: AT+XGCNTRD

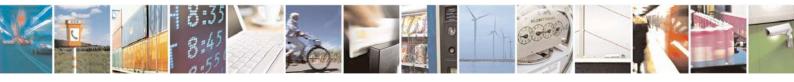

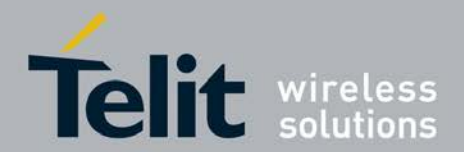

# 5.20.2 Defined values

## <cid>

context identifier

## <bytes\_sent>

long unsigned integer containing the amount of sent bytes for the current, if the context is active, or the last active context;

#### <bytes\_received>

long unsigned integer containing the amount of received bytes for the current, if the context is active, or the last active context;

#### <total\_bytes\_sent>

long unsigned integer containing the total amount of sent bytes for the context since definition or last reset;

## <total\_bytes\_received>

long unsigned integer containing the total amount of received bytes for the context since definition or last reset;

# 5.21 Data call status reporting +XDATASTAT

This command shall be used to enable/disable the unsolicited data call status event notifications.

• Set command enables/disables unsolicited data call status event notifications.

 Read command returns current <stat> and unsolicited event notification status<n>

• Test command returns list of supported <n>s.

# 5.21.1 Syntax

Command syntax: AT+XDATASTAT=<n> Unsolicited result: +XDATASTAT: <stat>

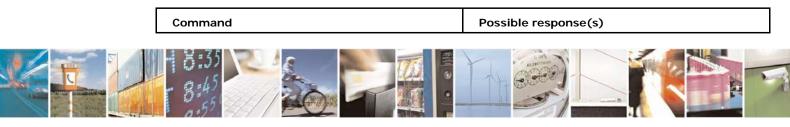

Reproduction forbidden without written authorization from Telit Communications S.p.A. - All Rights Reserved. Page 158 of 533

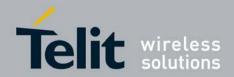

# xN930 AT Command Reference Guide

80422ST10579A Rev.1 - 2013-09-09

| AT+XDATASTAT=n   | ОК                                     |
|------------------|----------------------------------------|
|                  | or                                     |
|                  | CME ERROR: <error></error>             |
| AT+XDATASTAT?    | + XDATASTAT: <stat>,<n></n></stat>     |
|                  | ОК                                     |
|                  | or                                     |
|                  | CME ERROR: <error></error>             |
| AT+ XDATASTAT =? | + XDATASTAT: (list of supported modes) |
|                  | ОК                                     |
|                  | or                                     |
|                  | CME ERROR: <error></error>             |

# 5.21.2 Defined Values

<n>

- 1: data call status event notification is enabled
- 0: data call status event notification is disabled (default)

#### <stat>

- 1: GPRS session is resumed
- 0: GPRS session is suspended

# 5.22 Set1reset counter of sent or received GPRS data +XGCNTSET

The command AT+XGCNTSET allows to set the counter for total sent/received bytes for each defined context to zero or any other offset value. Whenever the total counter for a

<cid> is set (to zero or a certain value), the session counter for this <cid> will be set to zero. If the <cid> equals zero than the total counter for every defined context is set to zero. Given offset parameters are ignored in this case.

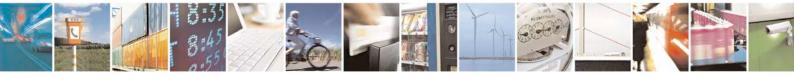

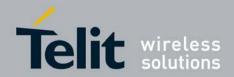

# 5.22.1 Syntax

## Command syntax:

AT+XGCNTSET=<cid>,[<total\_bytes\_sent\_offset>,<total\_bytes\_received\_offset>]

| Command             | Possible responses                                                                      |
|---------------------|-----------------------------------------------------------------------------------------|
| AT+XGCNTSET=1,20,20 | OK or                                                                                   |
|                     | CME ERROR: <error></error>                                                              |
| AT+XGCNTSET=?       | +XGCNTSET: (0-20),(0-2147483646),(0-                                                    |
|                     | 2147483646)                                                                             |
|                     | i.e. (range of <cid>s), (range of <total_bytes_sent_< td=""></total_bytes_sent_<></cid> |
|                     | offset>),(range of <total_bytes_received_offset>)</total_bytes_received_offset>         |
|                     | ОК                                                                                      |

# 5.22.2 Defined values

#### <cid>:

integer containing the local PDP context identifier in range of 0-255;

#### <total\_bytes\_sent\_offset>:

long integer containing the offset of total sent bytes used for counting in range 0-0x7FF FFFFE;

## <total\_bytes\_received\_offset>:

long integer containing the offset of total received bytes used for counting in range

0-0x7FFFFFE.

# 5.23 Establish ECM Data Connection +XCEDATA

This execution command causes the MT to perform whatever actions are necessary to establish data communication between the TE and the network over CDC-ECM. This may include performing a GPRS attach and PDP context activation. If the parameters are accepted, MT will establish a GPRS connection on the CEC-ECM channel specified as part of this command. After data transfer is complete, the MT re-enters the command state and the final result code is displayed on TE. In error case, the final result code NO CARRIER or CME ERROR : <error> is displayed. PS attachment and PDP context activation procedures may

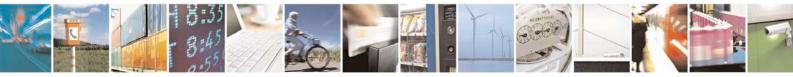

Reproduction forbidden without written authorization from Telit Communications S.p.A. - All Rights Reserved. Page 160 of 533

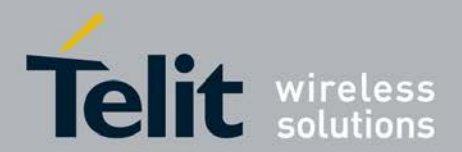

take place prior to or during the PDP startup if they have not already been performed using the +CGATT and +CGACT commands. This command is available only if the feature flag FEAT\_CDCECM is enabled.

 ${\scriptstyle \bullet }$  Set command specifies the <cid> and <ECM\_id> to be establish a data call

• Read command the mapped values.

• Test command returns the supported cid's and ECM id's.

# 5.23.1 Syntax

Command syntax: AT+XCEDATA = <cid>, <ECM\_id>

| Command                                   | Possible Response(s)                                                                                                 |
|-------------------------------------------|----------------------------------------------------------------------------------------------------|
| +XCEDATA = <cid>, <ecm_id></ecm_id></cid> | OK or<br>CME ERROR: <error></error>                                                                                  |
| +XCEDATA?                                 | +XCEDATA: [(mapped cid and ECM id pair),]<br>[(mapped cid and ECM id pair),][ (mapped cid and<br>ECM id pair)]<br>OK |
| +XCEDATA=?                                | +XCEDATA: (1-20), (0-2)<br>i.e. (list of supported cid's), (list of supported ECM<br>id's)<br>OK                     |

# 5.23.2 Defined Values

#### <cid>

a numeric parameter which specifies a particular PDP context definition (see the +CGDC ONT and +CGDSCONT commands). It ranges from 1 to 20.

## <ECM\_id>

a numeric parameter which specifies one of the three CDC ECM interfaces. These interfaces are supported as a part of the Datacard feature. It ranges from 0 to 2.

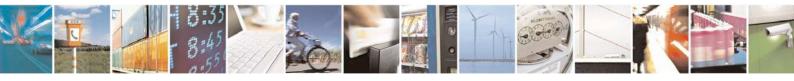

Reproduction forbidden without written authorization from Telit Communications S.p.A. - All Rights Reserved. Page 161 of 533

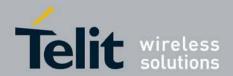

Note: This command is available only if CDC ECM is enabled.

# 5.24 Set Call Reject Cause +XSETCAUSE

This command sets the Call Reject cause.

- Set command sets the Call Reject Cause.
- Read Command reads the currently selected <oper>, <cause>
- Test command returns list of all supported <oper>, <cause>

# 5.24.1 Syntax of the Command

| Command                                     | Possible responses                                                                                                    |
|---------------------------------------------|----------------------------------------------------------------------------------------------------|
| AT+XSETCAUSE= <oper>,<cause></cause></oper> | ОК                                                                                                    |
| AT+XSETCAUSE?                               | +XSETCAUSE: <oper>,<cause><br/>OK</cause></oper>                                                                              |
| AT+XSETCAUSE=?                              | +XSETCAUSE: (0,1),(1,3,6,8,16-19,21,22,25-31,34,<br>38,41-44,47,49,50,55,57,58,63,65,68-70,79,81,87,<br>88,91,95-102,111,127) |

# 5.24.2 Defined values

## <oper>

1 Set Call reject cause for voice call (defavult)

## <cause>

Causes are according to 3GPP spec 24.008 Table 10.5.123:

| Causes | Description                     |
|--------|---------------------------------|
| 1      | Unassigned (unallocated) number |
| 3      | No route to destination         |
| 6      | Channel unacceptable            |

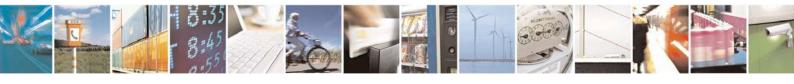

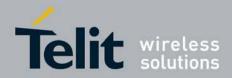

# xN930 AT Command Reference Guide

80422ST10579A Rev.1 - 2013-09-09

| 8  | Operator determined barring                                        |
|----|--------------------------------------------------------------------|
| 16 | Normal Call Clearing (default)                                     |
| 17 | User Busy                                                          |
| 18 | User not responding                                                |
| 19 | User alerting no answer                                            |
| 21 | Call rejected                                                      |
| ·  |                                                                    |
| 22 | Number changed                                                     |
| 25 | Pre-emption                                                        |
| 26 | Non selected user clearing                                         |
| 27 | Destination out of order                                           |
| 28 | Invalid number format(incomplete number)                           |
| 29 | Facility rejected                                                  |
| 30 | Response to STATUS ENQUIRY                                         |
| 31 | Normal, Unspecified                                                |
| 34 | No circuit/channel available                                       |
| 38 | Network out of order                                               |
| 41 | Temporary failure                                                  |
| 42 | Switching equipment congestion                                     |
| 43 | Access information discarded                                       |
| 44 | Requested circuit/channel not available                            |
| 47 | Resources unavailable, unspecified                                 |
| 49 | Quality of service unavailable                                     |
| 50 | Requested facility not subscribed                                  |
| 55 | Incoming calls barred within the CUG                               |
| 57 | Bearer capability not authorized                                   |
| 58 | Bearer capability not presently available                          |
| 63 | Service or option not available, unspecified                       |
| 65 | Bearer service not implemented                                     |
| 68 | ACM equal to or greater than ACMmax                                |
| 69 | Requested facility not implemented                                 |
| 70 | Only restricted digital information bearer capability is available |
| 79 | Service or option not implemented, unspecified                     |
| 81 | Invalid transaction identifier value                               |
| 87 | User not member of CUG                                             |
| 88 | Incompatible destination                                           |

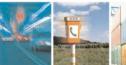

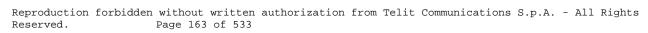

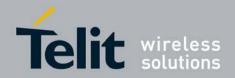

## xN930 AT Command Reference Guide

80422ST10579A Rev.1 - 2013-09-09

| 91  | Invalid transit network selection                   |
|-----|-----------------------------------------------------|
| 95  | Semantically incorrect message                      |
| 96  | Invalid mandatory information                       |
| 97  | Message type non-existent or not implemented        |
| 98  | Message type not compatible with protocol state     |
| 99  | Information element non-existent or not implemented |
|     |                                                     |
| 100 | Conditional IE error                                |
| 101 | Message not compatible with protocol state          |
| 102 | Recovery on timer expiry                            |
| 111 | Protocol error, unspecified                         |
| 127 | Internetworking unspecified                         |

# 5.25 Manual response to a network request for PDP con-text activation +CGANS

This command requests the MT to respond to a network request for Packet Domain PDP context activation which has been vailabl to the TE by the RING or +CRING unsolicited result code.

- The set command requests the MT to respond to a network request for Packet Domain PDP context activation which has been vailabl to the TE by the RING or +CRING unsolicited result code.
- ${\scriptstyle \bullet }$  The test command returns the values of <response> and <L2P> supported by the MT

as compound values.

# 5.25.1 Syntax

Command syntax: AT+CGANS=[<response>,[<L2P>,[<cid>]]]

| Command                                                      | Possible Response(s)        |
|--------------------------------------------------------------|-----------------------------|
| +CGANS=[ <response>,[<l2p> ,[<cid>]]]</cid></l2p></response> | ОК                          |
|                                                              | Or                          |
|                                                              | CME ERROR : <error></error> |

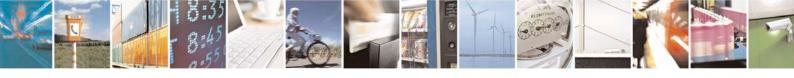

Reproduction forbidden without written authorization from Telit Communications S.p.A. - All Rights Reserved. Page 164 of 533

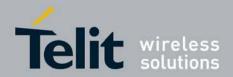

| +CGANS=? | +CGANS: (list of supported <response>s), (list of<br/>supported <l2p>s)</l2p></response> |
|----------|------------------------------------------------------------------------------------------|
|          | ОК                                                                                       |

# 5.25.2 Defined Values

#### <response>:

a numeric parameter which specifies how the request should be responded to.

0 reject the request

1 accept and request that the PDP context be activated

If <response> is omitted it is assumed to be 0. Other values are reserved and will result in the ERROR response.

#### <L2P>:

a string parameter which indicates the layer 2 protocol to be used (see +CGDATA  $% \left( {\left( {{\rm{A}} \right)_{\rm{A}}} \right)_{\rm{A}} \right)$ 

command).

#### <cid>:

a numeric parameter which specifies a particular PDP context definition (see the +CGDC ONT and +CGDSCONT commands). The <response> parameter allows the TE to accept or reject the request.

If <response> is 0, the request is rejected and the MT returns OK to the TE. If <response> is 1, the following procedure is followed by the MT.

Commands following the +CGANS command in the AT command line shall not be processed by the MT.

If the <L2P> parameter value is unacceptable to the MT, the MT shall return an ERR OR or +CME ERROR response. Otherwise, the MT issues the intermediate result code CONNECT and enters V.250 online data state. If no <cid> is given or if there is no matching context definition, the MT will attempt to activate the context using the values for PDP type and PDP address provided by the network, together with any other relevant information known to the MT. The other context parameters will be set to their default values.

If the activation is successful, data transfer may proceed NOTE: This is not the same as if the MT issues a +CGDATA (or +CGACT) command after receiving a +CRING unsolicited result code. A +CGDATA (or +CGACT) does not command the MT to acknowledge the network request but rather to make a new request for context activation. The network request would be ignored.

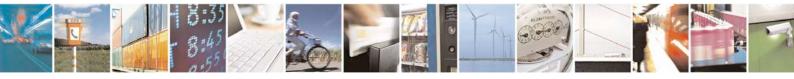

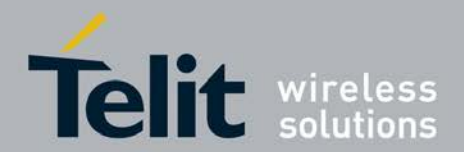

# 5.26 Define PDP Context +CGDCONT

This command allows to specify specific PDP context parameter values for a PDP context, identified by the local context identification parameter <cid>.

If the command is used only with the one parameter <cid>, it means that the corre- sponding PDP context becomes undefined.

Check of ACL(APN Control List): The ACL will be checked Only if an USIM is inserted. Before performing of context definition it will be checked if the ACL-service is enabled and activated [3GPP TS 31.102 version 9.3.0, sections 4.2.8 and 4.2.47]. If yes all APNs from ACL of EFACL of USIM will be read out and compared with the requested APN.

• If the requested APN is listed in the ACL the context definition will be performed.

• If the requested APN is empty ("") and ACL contains "network provided APN" the context definition will also be requested.

 ${\scriptstyle \bullet }$  If the APN is not listed in the ACL the command returns the error: CME ERROR: 4 or

CME ERROR: Operation not supported

- If the ACL-service is not enabled or not activated in the USIM or a GSM-SIM is inserted the context definition will be performed without any checks.
- Set command specifies PDP context parameter values for a PDP context identified by the (local) context identification parameter, <cid>.

• Read command returns the current settings for each defined context.

Test command returns values supported as a compound value.

# 5.26.1 Syntax

Command syntax:

AT+CGDCONT=[<cid>[, <PDP\_type> [, <APN>[, <PDP\_addr>[,<d\_comp> [, <h\_comp>>[,<IPv4AddrAlloc>[,<emergency\_indication>[,<PCSCF\_discovery>[,<IM\_CN\_Signalling\_Flag\_Ind>]]]]]]]]

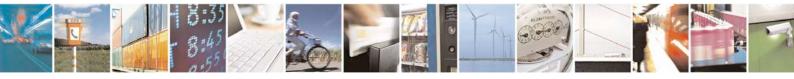

Reproduction forbidden without written authorization from Telit Communications S.p.A. - All Rights Reserved. Page 166 of 533

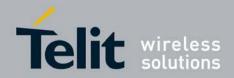

| Command      | Possible Response(s)                                                                                                    |
|--------------|----------------------------------------------------------------------------------------------------|
| AT+CGDCONT=  | <pre>[<cid> [, <pdp_type> [, <apn> [, <pdp_addr>   [, <d_comp> [, <h_comp>&gt;[, <ipv4addralloc>[,         <emergency_indication>[, <pcscf_discovery>[, <im_ cn_signalling_flag_ind="">]]]]]]]] OK         Or ERROR</im_></pcscf_discovery></emergency_indication></ipv4addralloc></h_comp></d_comp></pdp_addr></apn></pdp_type></cid></pre>                                                                                                    |
| AT+CGDCONT?  | +CGDCONT: <cid>, <pdp_type>, <apn>, <pdp_<br>addr&gt;, <d_comp>, <h_comp>[,<ipv4addralloc>[,<br/><emergency_indication>[,<pcscf_discovery>[,<im_<br>CN_Signalling_Flag_Ind&gt;]]]]<br/>OK</im_<br></pcscf_discovery></emergency_indication></ipv4addralloc></h_comp></d_comp></pdp_<br></apn></pdp_type></cid>                                                                                                    |
| AT+CGDCONT=? | +CGDCONT: (range of supported <cid>s), <pdp_<br>type&gt;,,,(list of supported <d_comp>s), (list of sup-<br/>ported <h_comp>s)),(list of supported <ipv4addr<br>Alloc&gt;s),(list of supported<emergency_indication><br/>s),(list of supported <pcscf_discovery>s),(list of<br/>supported <im_cn_signalling_flag_ind>s)<br/>[<cr><lf>+CGDCONT: (range of supported <cid><br/>s), <pdp_type>,,,(list of supported <d_comp>s),<br/>(list of supported <h_comp>s)),(list ofsupported<br/><ipv4addralloc>s),(list of supported <emergency_<br>indication&gt;s),(list of supported <pcscf_discovery><br/>s),(list of supported <im_cn_signalling_flag_ind>s)<br/>[]]<br/>OK</im_cn_signalling_flag_ind></pcscf_discovery></emergency_<br></ipv4addralloc></h_comp></d_comp></pdp_type></cid></lf></cr></im_cn_signalling_flag_ind></pcscf_discovery></emergency_indication></ipv4addr<br></h_comp></d_comp></pdp_<br></cid> |

# 5.26.2 Defined Values

## <cid> (PDP Context identifier)

It is a numeric parameter, which specifies a particular PDP context definition. The parameter is local to the TE-MT interface and is used in other PDP context-related commands. The range of the permitted values (minimum value = 1) is returned by the TEST command.

## <PDP\_type>

(A string parameter which specifies the Packet Data Protocol-Type) IP Internet Protocol (IETF STD 5) IPV6 Internet Protocol, version 6 (IETF RFC 2460)

IPV4V6 Virtual <PDP\_type>introduced to handle dual IP stack UE capability (see

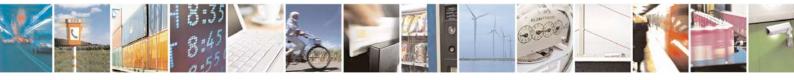

Reproduction forbidden without written authorization from Telit Communications S.p.A. - All Rights Reserved. Page 167 of 533

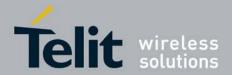

3GPP TS 24.301[83])

Note: The <PDP\_type>s IPV6 and IPV4V6 are supported only if the feature FEAT\_IPV6\_ SUPPORT is enabled

## <APN> (Access Point Name)

It is a string parameter which is a logical name that is used to select the GGSN or the external packet data network. If the value is null or omitted, then the subscription value will be requested.

## <PDP\_address>

It is the string parameter that identifies the MT in the address space applicable to the PDP. If the value is null or omitted then a value may be provided by the TE during the PDP startup procedure or, failing that, a dynamic address will be requested. The READ command will continue to return the null string even if an address has been allocated during the PDP startup procedure. The allocated address may be read using the command +CGPADDR command.

Note: IPv6 address obtained on LTE will be prefixed with a constant 8 byte address "FE.80.00.00.00.00.00" if network has not provided.

#### <d\_comp>

(a numeric parameter that controls PDP data compression (applicable for SNDCP only))

0 off (default if value is omitted)

1 on (manufacturer preferred compression)

2 V.42 bis

Other values are reserved.

<h\_comp>

(a numeric parameter that controls PDP header compression)

0 off (default if value is omitted)

1 on (manufacturer preferred compression)

2 RFC1144 (applicable for SNDCP only)

3 RFC2507

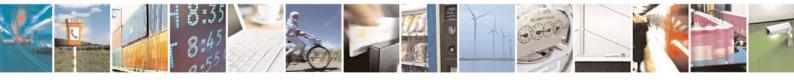

Reproduction forbidden without written authorization from Telit Communications S.p.A. - All Rights Reserved. Page 168 of 533

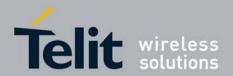

4 RFC3095 (applicable for PDCP only) Other values are reserved.

#### <IPv4AddrAlloc>

a numeric parameter that controls how the  $\ensuremath{\mathsf{MT/TA}}$  requests to get the  $\ensuremath{\mathsf{IPv4}}$  address information

0 IPv4 Address Allocation through NAS Signalling

1 IPv4 Address Allocated through DHCP

## <emergency\_indication>

a numeric parameter used to indicate whether the PDP context is for emergency bearer services or not.

0 PDP context is not for emergency bearer services

1 PDP context is for emergency bearer services

#### <P-CSCF\_discovery>

a numeric parameter influences how the MT/TA requests to get the P-CSCF address, see 3GPP TS 24.229 [89] annex B and annex L.

0 Preference of P-CSCF address discovery not influenced by +CGDCONT

1 Preference of P-CSCF address discovery through NAS Signalling

#### <IM\_CN\_Signalling\_Flag\_Ind>

a numeric parameter used to indicate to the network whether the PDP context is for IM CN subsystem-related signalling only or not.

0 UE indicates that the PDP context is not for IM CN subsystem-related signaling only

1 UE indicates that the PDP context is for IM CN subsystem-related signaling only

Note: The parameters <IPv4AddrAlloc>, <P-CSCF\_discovery> and <IM\_CN\_Signalling\_ Flag\_Ind> , can be over-ridden by AT+XPCO command (meaning AT+CGDCONT values for these parameters can be over-ridden by issuing AT+XPCO later).

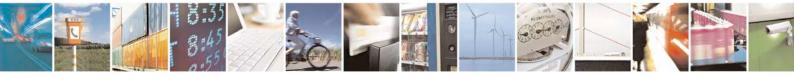

Reproduction forbidden without written authorization from Telit Communications S.p.A. - All Rights Reserved. Page 169 of 533

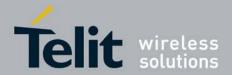

# 5.27 Define Secondary PDP Context +CGDSCONT

This command is used to define a secondary PDP context by specifying the PDP context parameter values for a <cid> (local context identification parameter). If the command is used only with the one parameter <cid>, it means that the corresponding PDP context becomes undefined.

 Set command specifies PDP context parameter values for a Secondary PDP context identified by the (local) context identification parameter, <cid>.

• Read command returns the current settings for each defined context.

• Test command returns values supported as a compound value.

# 5.27.1 Syntax

```
Command syntax:
AT+CGDSCONT= [<cid>, <p_cid> [, <d_comp> [, <h_comp>[,
<IM_CN_Signalling_Flag_Ind>]]]]
```

|   | Command     | Possible Response(s)                                                                                                    |
|---|-------------|----------------------------------------------------------------------------------------------------|
|   | +CGDSCONT=  | <pre>[<cid>, <p_cid> [,<d_comp> [,<h_comp>[,<im_cn _signalling_flag_ind="">]]]] OK Or ERROR</im_cn></h_comp></d_comp></p_cid></cid></pre>                                                                                                    |
| Ī | +CGDSCONT?  | +CGDSCONT: <cid>, <p_cid>, <d_comp>, <h_<br>comp&gt;[,<im_cn_signalling_flag_ind>]<br/>OK</im_cn_signalling_flag_ind></h_<br></d_comp></p_cid></cid>                                                                                                    |
|   | +CGDSCONT=? | +CGDSCONT: (range of <cid>s),(list of <cid>s for<br/>defined primary contexts),<pdp_type>,,,(list of sup-<br/>ported <d_comp>s),(list of supported <h_comp>s)<br/>,(list of supported <im_cn_signalling_flag_ind>s)<br/>[<cr><lf>+CGDSCONT: (range of <cid>s),(list of<br/><cid>s for defined primary contexts),<pdp_type>,,,<br/>(list of supported<br/><d_comp>s),(list of supported <h_comp>s),(list of<br/>supported <im_cn_signalling_flag_ind>s) []]<br/>OK</im_cn_signalling_flag_ind></h_comp></d_comp></pdp_type></cid></cid></lf></cr></im_cn_signalling_flag_ind></h_comp></d_comp></pdp_type></cid></cid> |

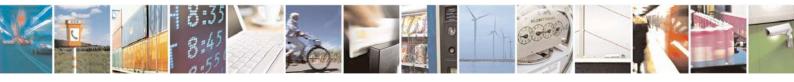

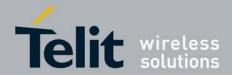

# 5.27.2 Defined Values

#### <cid> (PDP Context identifier)

It is a numeric parameter, which specifies a particular PDP context definition. The parameter is local to the TE-MT interface and is used in other PDP context-related commands. The range of the permitted values (minimum value = 1) is returned by the TEST command.

## <p\_cid> (Primary PDP context identifier)

It is a numeric parameter which specifies a particular PDP context definition which has been specified by use of the +CGDCONT command. The parameter is local to the TE-MT interface. The list of permitted values is returned by the test form of the command.

#### <d\_comp>

a numeric parameter that controls PDP data compression (applicable for SNDCP only)

0 off (default if value is omitted)

1 on (manufacturer preferred compression)

2 V.42 bis

Other values are reserved.

## <h\_comp>

a numeric parameter that controls PDP header compression

0 off (default if value is omitted)

1 on (manufacturer preferred compression)

2 RFC1144 (applicable for SNDCP only)

3 RFC2507

- 4 RFC3095 (applicable for PDCP only) Other values are reserved.
- <IM\_CN\_Signalling\_Flag\_Ind>

a numeric parameter used to indicate to the network whether the PDP context is

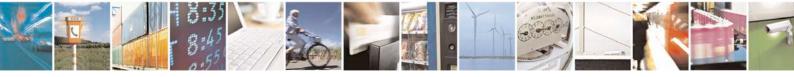

Reproduction forbidden without written authorization from Telit Communications S.p.A. - All Rights Reserved. Page 171 of 533

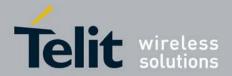

for IM CN subsystem-related signaling only or not.

0 UE indicates that the PDP context is not for IM CN subsystem-related signalling only

1 UE indicates that the PDP context is for IM CN subsystem-related signalling only

Note: The parameter <IM\_CN\_Signalling\_Flag\_Ind> , can be over-ridden by AT+XPCO command (meaning AT+CGDSCONT values for these parameters can be over-ridden by issuing AT+XPCO later).

# 5.28 Traffic Flow Template +CGTFT

This command allows the TE to specify a Packet Filter PF for a Traffic Flow Template - TFT that is used in the GGSN in UMTS/GPRS and Packet GW in EPS for routing of packets onto different QoS flows towards the TE. The concept is further described in the 3GPP TS 23.060 [47]. A TFT consists of from one and up to 16 Packet Filters, each identified by a unique <packet filter identifier>. A Packet Filter also has an <evaluation precedence index> that is unique within all TFTs associated with all PDP contexts that are associated with the same PDP address.

• The set command specifies a Packet Filter that is to be added to the TFT stored in the MT and used for the context identified by the (local) context identification parameter, <cid>. The specified TFT will be stored in the GGSN in UMTS/GPRS and Packet GW in EPS only at activation or MS-initiated modification of the related context. Since this is the same parameter that is used in the +CGDCONT and +CGDSCONT commands, the +CGTFT command is effectively an extension to these commands. The Packet Filters consist of a number of parameters, each of which may be set to a separate value. A special form of the set command, +CGTFT = <cid> causes all of the Packet Filters in the TFT for context number <cid> to become undefined. At any time there may exist only one PDP context with no associated TFT amongst all PDP contexts associated to one PDP address. At an attempt to delete a TFT, which would violate this rule, an ERROR or +CME ERROR response is returned. Extended error responses are enabled by the+CMEE command.

- The read command returns the current settings for all Packet Filters for each defined context.
- The test command returns values supported as a compound value. If the MT supports several PDP types, the parameter value ranges for each PDP type are returned on a separate line. TFTs shall be used for PDPtype IP and PPP only. For PDP-type PPP a TFT is applicable only when IP traffic is carried over PPP. If PPP carries header-compressed IP packets, then a TFT cannot be used.

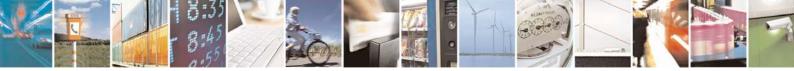

Reproduction forbidden without written authorization from Telit Communications S.p.A. - All Rights Reserved. Page 172 of 533

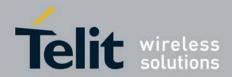

# 5.28.1 syntax

Command syntax:

AT+CGTFT = [<cid>, [<packet filter identifier>, <evaluation prece- dence index>[, <source address and subnet mask>[,<protocol number (ipv4) / next header (ipv6)> [,<destination port range> [,<source port range> [,<ipsec security pa- rameter index (spi)> [,<type of service (tos) (ipv4) and mask / traffic class (ipv6) and mask> [,<flow label (ipv6)> [,<direction>]]]]]]]]

| Command                                                                                                | Possible Response(s)                                                                             |
|----------------------------------------------------------------------------------------------------|--------------------------------------------------------------------------------------------------|
| +CGTFT=[ <cid>,</cid>                                                                                  | ОК                                                                                               |
| <pre>[<packet filter="" identifier="">, <evaluation pre="" precedence<=""></evaluation></packet></pre> | ERROR                                                                                            |
| index> [, <source address="" and="" mask="" subnet=""/> [,                                             |                                                                                                  |
| <protocol (ipv4)="" (ipv6)="" header="" next="" number=""> [,</protocol>                               |                                                                                                  |
| <destination port="" range=""> [,<source port="" range=""/></destination>                              |                                                                                                  |
| [, <ipsec (spi)="" index="" parameter="" security=""> [,<type of<="" td=""><td></td></type></ipsec>    |                                                                                                  |
| service (tos) (ipv4) and mask / traffic class (ipv6)                                                   |                                                                                                  |
| and mask> [, <flow (ipv6)="" label=""> [, <direction>]]]]]]</direction></flow>                         |                                                                                                  |
| 111                                                                                                    |                                                                                                  |
| +CGTFT?                                                                                                | +CGTFT: <cid>, <packet filter="" identifier="">,</packet></cid>                                  |
|                                                                                                    | <pre><evaluation index="" precedence="">, <source address="" and<="" pre=""/></evaluation></pre> |
|                                                                                                    | subnet mask>, <protocol (ipv4)="" next<="" number="" td=""></protocol>                           |
|                                                                                                    | header (ipv6)>, <destination port="" range="">, <source< td=""></source<></destination>          |
|                                                                                                    | port range>, <ipsec (spi)="" index="" parameter="" security="">,</ipsec>                         |
|                                                                                                    | <type (ipv4)="" (tos)="" and="" class<="" mask="" of="" service="" td="" traffic=""></type>      |
|                                                                                                    | (ipv6) and mask>, <flow (ipv6)="" label="">, <direction></direction></flow>                      |
|                                                                                                    | <pre>[<cr><lf>+CGTFT: <cid>, <packet filter<="" pre=""></packet></cid></lf></cr></pre>           |
|                                                                                                    | identifier>, <evaluation index="" precedence="">, <source< td=""></source<></evaluation>         |
|                                                                                                    | address and subnet mask>, <protocol (ipv4)<="" number="" td=""></protocol>                       |
|                                                                                                    | / next header (ipv6)>, <destination port="" range="">,</destination>                             |
|                                                                                                    | <source port="" range=""/> , <ipsec in-<="" parameter="" security="" td=""></ipsec>              |
|                                                                                                    | dex (spi)>, <type (ipv4)="" (tos)="" <="" and="" mask="" of="" service="" td=""></type>          |
|                                                                                                    | traffic class (ipv6) and mask>, <flow (ipv6)="" label="">,</flow>                                |
|                                                                                                    | <direction></direction>                                                                          |
|                                                                                                    | []]                                                                                              |

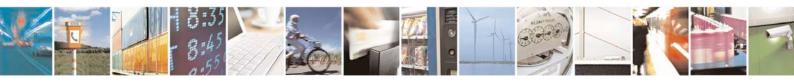

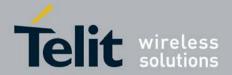

| +CGTFT=? | +CGTFT: <pdp_type>, (list of supported <packet< th=""></packet<></pdp_type>           |
|----------|---------------------------------------------------------------------------------------|
|          | filter identifier>s) , (list of supported <evaluation< th=""></evaluation<>           |
|          | precedence index>s), (list of supported <source< th=""></source<>                     |
|          | address and subnet mask>s), (list of supported                                        |
|          | <protocol (ipv4)="" (ipv6)="" header="" next="" number="">s),</protocol>              |
|          | (list of supported <destination port="" range="">s), (list of</destination>           |
|          | supported <source port="" range=""/> s), (list of supported                           |
|          | <ipsec (spi)="" index="" parameter="" security="">s), (list of</ipsec>                |
|          | supported <type (ipv4)="" (tos)="" <="" and="" mask="" of="" service="" th=""></type> |
|          | traffic class (ipv6) and mask>s), (list of supported                                  |
|          | <flow (ipv6)="" label="">s), (list of supported <direction></direction></flow>        |
|          | s)                                                                                    |
|          | [ <cr><lf>+CGTFT: <pdp_type>, (list of sup-</pdp_type></lf></cr>                      |
|          | ported <packet filter="" identifier="">s), (list of sup-</packet>                     |
|          | ported <evaluation index="" precedence="">s), (list of</evaluation>                   |
|          | supported <source address="" and="" mask="" subnet=""/> s),                           |
|          | (list of supported <protocol (ipv4)="" next<="" number="" th=""></protocol>           |
|          | header (ipv6)>s), (list of supported <destination port<="" th=""></destination>       |
|          | range>s),(list of supported <source port="" range=""/> s),                            |
|          | (list of supported <ipsec index<="" parameter="" security="" th=""></ipsec>           |
|          | (spi)>s), (list of supported <type (tos)<="" of="" service="" th=""></type>           |
|          | (ipv4) and mask / traffic class (ipv6) and mask>s),                                   |
|          | (list of supported <flow (ipv6)="" label="">s), (list of sup-</flow>                  |
|          | ported <direction>s) []]</direction>                                                  |
|          |                                                                                       |

# 5.28.2 Defined values

## <cid>:

a numeric parameter which specifies a particular PDP context definition (see the +CGD CONT and +CGDSCONT commands). The following parameters are defined in 3GPP TS 23.060 [47]:

## <packet filter identifier>:

a numeric parameter, value range from 1 to 16.

## <evaluation precedence index>:

a numeric parameter. The value range is from 0 to 255.

## <source address and subnet mask>:

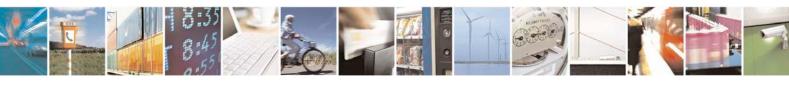

Reproduction forbidden without written authorization from Telit Communications S.p.A. - All Rights Reserved. Page 174 of 533

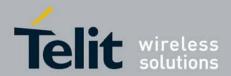

string type. The string is given as dot-separated numeric (0-255) parameters on the form:

"a1.a2.a3.a4.m1.m2.m3.m4" for IPv4 or "a1.a2.a3.a4.a5.a6.a7.a8.a9.a10.a11.a12.a13.a14.a15.a16.m1.m2.m3. m4.m5.m6.m7.m8.m9.m10.m11.m12.m13.m14.m15.m16", for IPv6.

## <protocol number (ipv4) 1 next header (ipv6)>:

a numeric parameter, value range from 0 to 255.

## <destination port range>:

string type. The string is given as dot-separated numeric (0-65535) parameters on the form "f.t".

#### <source port range>:

string type. The string is given as dot-separated numeric (0-65535) parameters on the form "f.t".

## <ipsec security parameter index (spi)>:

numeric value in hexadecimal format. The value range is from 00000000 to FFFFFFF.

# <type of service (tos) (ipv4) and mask 1 traffic class (ipv6) and mask>:

string type. The string is given as dot-separated numeric (0-255) parameters on the form "t.m".

#### <flow label (ipv6)>:

numeric value in hexadecimal format. The value range is from 00000 to FFFFF. Valid for IPv6 only.

#### <direction>:

a numeric parameter which specifies the transmission direction in which the packet filter shall be applied. 0 Pre-Release 7 TFT filter (see 3GPP TS 24.008 [8], table 10.5.162)

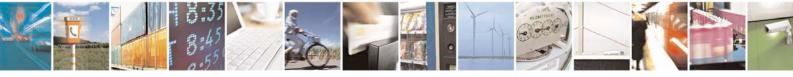

Reproduction forbidden without written authorization from Telit Communications S.p.A. - All Rights Reserved. Page 175 of 533

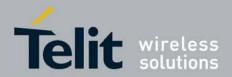

- 1 Uplink
- 2 Downlink
- 3 Birectional (Up & Downlink) (default if omitted)

Some of the above listed attributes may coexist in a Packet Filter while others mutually exclude each other, the possible combinations are shown in 3GPP TS 23.060 [47].

# 5.29 GPRS Network Registration Status +CGREG

- This command gives the information of state of GPRS network registration. This set command controls the presentation of an unsolicited result code +CGREG: <stat> when
   <n>=1 and there is a change in the MT's GPRS network registration status, or code
   +CGREG: <stat>[,<lac>,<ci>] [,<AcT>,<rac>]when <n>=2 and there is a change in the network cell.
- Read command returns information on the network registration mode along with status of the network. It also gives information of location area code, cell id if available, access Technology and routing area code.
- Test command returns the range of supported network registration mode (i.e. <n>).

# 5.29.1 Syntax of the Command

Command syntax: AT+CGREG= [<n>]

| Command             | Possible Response(s)                                                            |
|---------------------|---------------------------------------------------------------------------------|
| AT+CGREG=[ <n>]</n> | ОК                                                                              |
|                     | or                                                                              |
|                     | CME ERROR: <error></error>                                                      |
| AT+CGREG?           | +CGREG: <n>,<stat>[,<lac>,<ci>[,<act>,<rac>]]</rac></act></ci></lac></stat></n> |
|                     | ОК                                                                              |
| AT+CGREG=?          | +CGREG : (0-2)                                                                  |
|                     | Note: i.e. list of supported <n>s</n>                                           |
|                     | ОК                                                                              |

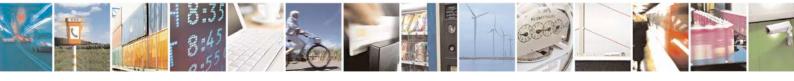

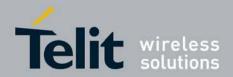

# 5.29.2 Defined values

#### <n> can be

0 disable network registration unsolicited result code (default)

1 enable network registration unsolicited result code +CGREG: <stat>

2 enable network registration information unsolicited result code +CGREG: <stat>[,

<lac>, <ci>[, <AcT>, <rac>]]

## Possible <stat> values are

0 not registered, home network

- 1 registered, home network
- 2 not registered, but ME is currently searching a new operator to register to
- 3 registration denied
- 4 unknown
- 5 registered, roaming

8 attached for emergency bearer services only (see NOTE 2) (applicable only when

<AcT> indicates 2,4,5,6).

#### <lac>

string type; two byte location area code in hexadecimal format (e.g. "00C3" equals 195 in decimal)

## <ci>

string type ; four byte GERAN/UTRAN/E-UTRAN cell ID in hexadecimal format

## <AcT>

is a Release 7 feature and describes access technology of the registered network. Possible values of <AcT> are

- 0 GSM
- 1 GSM Compact
- 2 UTRAN
- 3 GSM w/EGPRS
- 4 UTRAN w/HSDPA
- 5 UTRAN w/HSUPA

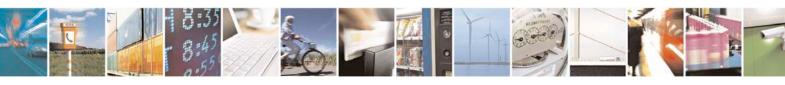

Reproduction forbidden without written authorization from Telit Communications S.p.A. - All Rights Reserved. Page 177 of 533

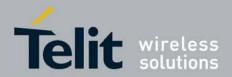

6 UTRAN w/HSDPA and HSUPA

7 E-UTRAN

<rac>:

is Release 7 feature, string type; one byte routing area code in hexadecimal format

# 5.30 PDP Context Read Dynamic Parameters +CGCONTR DP

• The set command returns the relevant information about <br/>
bearer\_id>, <apn>,<br/>
<source\_addr and="" subnet\_mask>="">, <gw\_addr>, <DNS\_prim\_addr>,<br/>
<DNS\_sec\_addr>, <P-CSCF\_prim\_addr> and <P-CSCF\_sec\_addr> for a non<br/>
secondary PDP Context established by the network with the primary context identifier<br/>
<cid>. If the context cannot be found an ERROR response is returned. If the MT has<br/>
dual stack capabilities, two lines of information are returned per <cid>. First one line<br/>
with the IPv4 parameters followed by one line with the IPv6 parameters. If the<br/>
parameter <cid> is omitted, the relevant information for all established PDP<br/>
contexts are returned.

• The test command returns a list of <cid>s associated with active contexts

# 5.30.1 Syntax of Command

| Command   |                   | Possible response(s)                                                                           |
|-----------|-------------------|------------------------------------------------------------------------------------------------|
| +CGCONTRE | DP=[ <cid>]</cid> | +CGCONTRDP: <cid>, <bearer_id>, <apn> [,</apn></bearer_id></cid>                               |
|           |                   | <source_addr and="" subnet_mask="">[, <gw_addr></gw_addr></source_addr>                        |
|           |                   | [, <dns_prim_addr>[, <dns_sec_addr>[, <pcscf_< td=""></pcscf_<></dns_sec_addr></dns_prim_addr> |
|           |                   | prim_addr>                                                                                     |
|           |                   | [, <p-cscf_sec_addr>]]]]]</p-cscf_sec_addr>                                                    |
|           |                   | [ <cr><lf>+CGCONTRDP: <cid>, <bearer_id>,</bearer_id></cid></lf></cr>                          |
|           |                   | <apn> [,<source_addr and="" mask="" subnet=""></source_addr></apn>                             |
|           |                   | [, <gw_addr>[, <dns_prim_addr>[, <dns_sec_< td=""></dns_sec_<></dns_prim_addr></gw_addr>       |
|           |                   | addr>                                                                                          |
|           |                   | [, <p-cscf_prim_addr>[, <p-cscf_sec_addr>]]]]]</p-cscf_sec_addr></p-cscf_prim_addr>            |
|           |                   | []]                                                                                            |
| +CGCONTRI | DP=?              | +CGCONTRDP: (list of <cid>s associated with active</cid>                                       |
|           |                   | contexts)                                                                                      |

Command syntax: AT+CGCONTRDP= [<cid>]

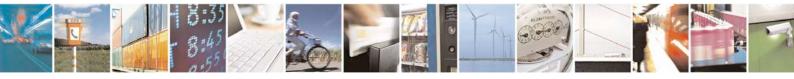

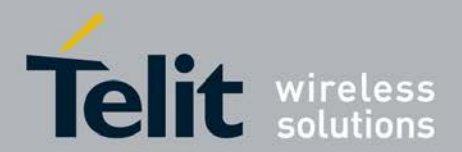

# 5.30.2 Defined values

## <cid>:

a numeric parameter which specifies a particular non secondary PDP context definition. The parameter is local to the TE-MT interface and is used in other PDP context-related commands.

## <bearer\_id>:

a numeric parameter which identifies the bearer, i.e. the EPS bearer in EPS and the NSAPI in UMTS/GPRS.

## <APN>:

a string parameter which is a logical name that was used to select the GGSN or the external packet data network.

#### <source\_addr and subnet\_mask>:

string type. It shows the IP address and subnet mask of the MT.

The string is given as dot-separated numeric (0-255) parameters on the

form: "a1.a2.a3.a4.m1.m2.m3.m4" for IPv4 or

"a1.a2.a3.a4.a5.a6.a7.a8.a9.a10.a11.a12.a13.a14.a15.a16.m1.m2.m3.m4.

m5.m6.m7.m8. m9.m10.m11.m12.m13.m14.m15.m16", for IPv6

#### <gw\_addr>:

a string parameter which shows the gateway address of the MT. The string is given as dot-separated numeric (0-255) parameters.

## <DNS\_prim\_addr>:

A string parameter which shows the IP address of the primary DNS server.

#### <DNS\_sec\_addr>:

A string parameter which shows the IP address of the secondary DNS server.

#### <P\_CSCF\_prim\_addr>:

a string parameter which shows the IP address of the primary P-CSCF server.

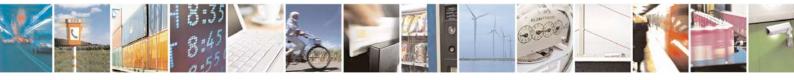

Reproduction forbidden without written authorization from Telit Communications S.p.A. - All Rights Reserved. Page 179 of 533

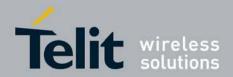

## <P\_CSCF\_sec\_addr>:

A string parameter which shows the IP address of the secondary

P-CSCF server. Note 1: This command is available only from

release 8.

Note 2: IPv6 addresses obtained on LTE will be prefixed with a constant 8 byte address

"FE.80.00.00.00.00.00" if network has not provided.

# 5.31 Secondary PDP Context Read Dynamic Parameters +CGSCONTRDP

- This execution command returns <p\_cid> and <bearer\_id> for a given <cid>. If the context cannot be found an ERROR response is returned. If the parameter <cid> is omitted, the <cid>, <p\_cid> and <bearer\_id> are returned for all established PDP contexts.
- The test command returns a list of <cid>s associated with active contexts.

# 5.31.1 Syntax of Command

|  | Command                    | Possible response(s)                                      |
|--|----------------------------|-----------------------------------------------------------|
|  | +CGSCONTRDP=[ <cid>]</cid> | +CGSCONTRDP: <cid>,</cid>                                 |
|  |                            | <p_cid>, <bearer_id></bearer_id></p_cid>                  |
|  |                            | [ <cr><lf>+CGSCONTRDP: <cid>,</cid></lf></cr>             |
|  |                            | <p_cid>, <bearer_id></bearer_id></p_cid>                  |
|  |                            | []]                                                       |
|  | +CGSCONTRDP=?              | +CGSCONTRDP: (list of <cid>s associated with active</cid> |
|  |                            | contexts)                                                 |

Command syntax: AT+CGSCONTRDP= [<cid>]

# 5.31.2 Defined values

<cid>:

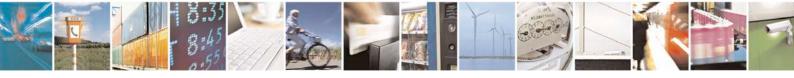

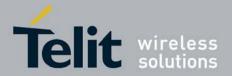

a numeric parameter which specifies a particular PDP context or Traffic Flows definition. The parameter is local to the TE-MT interface and is used in other PDP context-related commands.

<p\_cid>:

a numeric parameter which specifies a particular PDP context definition or default EPS context Identifier which has been specified by use of the +CGDCONT command. The parameter is local to the TE-MT interface.

<bearer\_id>:

a numeric parameter which identifies the bearer, EPS Bearer in EPS and NSAPI in UMTS/GPRS.

Note 1: Parameters for network initiated PDP contexts are returned as well. The dynamic part of the PDP context will only exist if established by the network.

Note 2: This command is available only from release 8.

# 5.32 Traffic Flow Template Read Dynamic Parameters +CGTFTRDP

- The execution command returns the relevant information about Traffic Flow Template of <cid> together with the additional network assigned values when established by the network. If the context cannot be found an ERROR response is returned. If the parameter <cid> is omitted, the Traffic Flow Templates for all established PDP contexts are returned. Parameters of both network and MT/TA initiated PDP contexts will be returned.
- The test command returns a list of <cid>s associated with active contexts.

### 5.32.1 Syntax

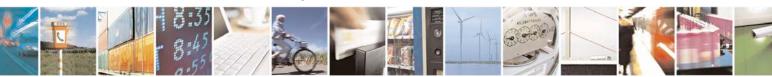

Command syntax: AT+CGTFTRDP=[<cid>]

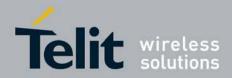

| Command                  | Possible Response(s)                                                                        |
|--------------------------|---------------------------------------------------------------------------------------------|
| +CGTFTRDP=[ <cid>]</cid> | CME ERROR : <error></error>                                                                 |
|                          | +CGTFTRDP: <cid>, <packet filter="" identifier="">,</packet></cid>                          |
|                          | <evaluation index="" vailable="">, <source address="" and<="" td=""/></evaluation>          |
|                          | vaila mask>, <protocol (ipv4)="" header<="" next="" td="" vaila=""></protocol>              |
|                          | (ipv6)>, <destination port="" range="">, <source port<="" td=""/></destination>             |
|                          | range>, <ipsec (spi)="" index="" parameter="" security="">,</ipsec>                         |
|                          | <type (ipv4)="" (tos)="" and="" class<="" mask="" of="" service="" td="" traffic=""></type> |
|                          | (ipv6) and mask>, <flow (ipv6)="" label="">, <direction>,</direction></flow>                |
|                          | <nw filter="" identifier="" packet=""></nw>                                                 |
|                          | [ <cr><lf>+CGTFTRDP: <cid>, <packet filter<="" td=""></packet></cid></lf></cr>              |
|                          | identifier>, <evaluation index="" vailable="">, <source ad-<="" td=""/></evaluation>        |
|                          | dress and vaila mask>, <protocol (ipv4)="" next<="" td="" vaila=""></protocol>              |
|                          | header (ipv6)>, <destination port="" range="">, <source< td=""></source<></destination>     |
|                          | port range>, <ipsec (spi)="" index="" parameter="" security="">,</ipsec>                    |
|                          | <type (ipv4)="" (tos)="" and="" class<="" mask="" of="" service="" td="" traffic=""></type> |
|                          | (ipv6) and mask>, <flow (ipv6)="" label="">, <direction>,</direction></flow>                |
|                          | <nw filter="" identifier="" packet=""></nw>                                                 |
|                          | []]                                                                                         |
| + CGTFTRDP =?            | +CGTFTRDP: (list of <cid>s associated with active</cid>                                     |
|                          | contexts)                                                                                   |

# 5.32.2 Defined Values

#### <cid>:

a numeric parameter which specifies a particular PDP context definition or Traffic Flows definition (see +CGDCONT and +CGDSCONT commands).

The following parameters are defined in 3GPP TS 23.060 [47]

#### <packet filter identifier>:

a numeric parameter. The value range is from 1 to 16.

#### <evaluation precedence index>:

a numeric parameter. The value range is from 0 to 255.

#### <source address and subnet mask>:

string type. The string is given as dot-separated numeric (0-255) parameters on the form:

#### "a1.a2.a3.a4.m1.m2.m3.m4" for Ipv4 or

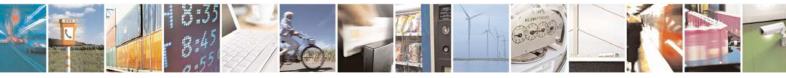

Reproduction forbidden without written authorization from Telit Communications S.p.A. - All Rights Reserved. Page 182 of 533

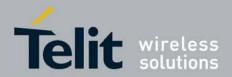

# xN930 AT Command Reference Guide

80422ST10579A Rev.1 - 2013-09-09

"a1.a2.a3.a4.a5.a6.a7.a8.a9.a10.a11.a12.a13. a14.a15.a16.m1.m2.m3.m4.m5.m6.m7.m8.m9.m10.m11.m12.m13.m14. m15.m16", for Ipv6.

Note: IPv6 address obtained on LTE will be prefixed with a constant 8 byte address

"FE.80.00.00.00.00.00" if network has not provided.

#### <protocol number (ipv4) 1 next header (ipv6)>:

a numeric parameter, value range from 0 to 255.

#### <destination port range>:

string type. The string is given as dot-separated numeric (0-65535) parameters on the form "f.t".

#### <source port range>:

string type. The string is given as dot-separated numeric (0-65535) parameters on the form "f.t".

#### <ipsec security parameter index (spi) >:

numeric value in hexadecimal format. The value range is from 00000000 to FFFFFFF.

#### <type of service (tos) (ipv4) and mask 1 traffic class (ipv6) and mask>:

string type. The string is given as dot-separated numeric (0-255) parameters on the form "t.m".

#### <flow label (ipv6) >:

numeric value in hexadecimal format. The value range is from 00000 to FFFFF. Valid for

Ipv6 only.

#### <direction>:

a numeric parameter which specifies the transmission direction in which the Packet Filter shall be applied. 0 Pre Release 7 TFT Filter (see 3GPP TS 24.008 [8], table 10.5.162)

- 1 Uplink
- 2 Downlink
- 3 Bidirectional (Used for Uplink and Downlink)

#### <NW packet filter Identifier>:

a numeric parameter. The value range is from 1 to 16. In EPS the value is assigned by the network when established.

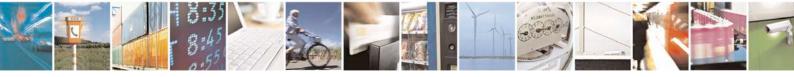

Reproduction forbidden without written authorization from Telit Communications S.p.A. - All Rights Reserved. Page 183 of 533

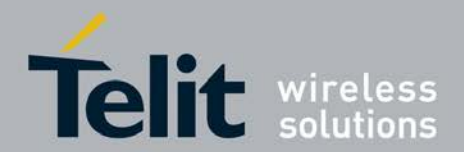

Note 1: Some of the above listed attributes can coexist in a Packet Filter while others mutually exclude each other. The possible combinations are shown in 3GPP TS 23.060 [47].

Note 2: This command is available only from release 8.

# 5.33 Define EPS Quality Of Service +CGEQOS

• The set command allows the TE to specify the EPS Quality of Service parameters <cid>, <QCI>, [<DL\_GBR> and <UL\_GBR>] and [<DL\_MBR> and <UL\_MBR>] for a PDP context or Traffic Flows. When in UMTS/GPRS the MT applies a mapping function to UTMS/GPRS Quality of Service. A special form of the set command, +CGEQOS= <cid> causes the values for context number <cid> to become undefined.

- The read command returns the current settings for each defined QoS.
- The test command returns the ranges of the supported parameters.

### 5.33.1 Syntax

Command syntax: AT+CGEQOS=[<cid> [,<QCI> [,<DL\_GBR>, <UL\_GBR> [,<DL\_MB R>,<UL\_MBR]]]]

| Command                                                                              | Possible Response(s)                                                          |
|--------------------------------------------------------------------------------------|-------------------------------------------------------------------------------|
| +CGEQOS=[ <cid>[,<qci>[,<dl_gbr>,</dl_gbr></qci></cid>                               | ERROR                                                                         |
| <ul_gbr> [, <dl_mbr>, <ul_mbr]]]]< td=""><td>OR</td></ul_mbr]]]]<></dl_mbr></ul_gbr> | OR                                                                            |
|                                                                                      | ОК                                                                            |
| + CGEQOS?                                                                            | +CGEQOS: <cid>, <qci>,</qci></cid>                                            |
|                                                                                      | [ <dl_gbr>,<ul_gbr>], [<dl_mbr>,<ul_mbr>]</ul_mbr></dl_mbr></ul_gbr></dl_gbr> |
|                                                                                      | <pre>[<cr>&gt;LF&gt;+CGEQOS: <cid>, <qci>,</qci></cid></cr></pre>             |
|                                                                                      | [ <dl_gbr>,<ul_gbr>], [<dl_mbr>,<ul_mbr>]</ul_mbr></dl_mbr></ul_gbr></dl_gbr> |
|                                                                                      | []]                                                                           |
| + CGEQOS =?                                                                          | +CGEQOS: (range of supported <cid>s)</cid>                                    |
|                                                                                      | ,(list of supported <qci>s) ,(list of supported <dl_g< td=""></dl_g<></qci>   |
|                                                                                      | BR>s),                                                                        |
|                                                                                      | (list of supported <ul_gbr>s), (list of supported <d< td=""></d<></ul_gbr>    |
|                                                                                      | L_MBR>s)                                                                      |
|                                                                                      | ,(list of supported <ul_mbr>s)</ul_mbr>                                       |

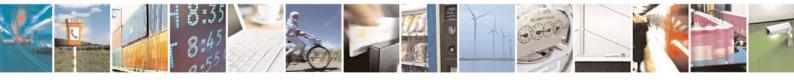

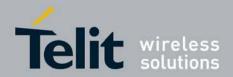

### 5.33.2 Defined Values

#### <cid>:

a numeric parameter which specifies a particular EPS Traffic Flows definition in EPS and a PDP Context definition in UMTS/GPRS.

#### <QCI >:

a numeric parameter that specifies a class of EPS QoS. (see 3GPP TS 23.203 [85]) 0 QCI  $\,$ 

is selected by network

#### [1-4] value range for guranteed bit rate Traffic Flows

[5-9] value range for non-guarenteed bit rate Traffic Flows

#### <DL\_GBR>:

a numeric parameter which indicates DL GBR in case of GBR QCI. The value is in kbit/s. This parameter is omitted for a non-GBR QCI. (see 3GPP TS 24.301 [83])

#### <UL\_GBR>:

a numeric parameter which indicates UL GBR in case of GBR QCI. The value is in kbit/s. This parameter is omitted for a non-GBR QCI. (see 3GPP TS 24.301 [83])

#### <DL\_MBR>:

a numeric parameter which indicates DL MBR in case of GBR QCI. The value is in kbit/s. This parameter is omitted for a non-GBR QCI. (see 3GPP TS 24.301 [83])

#### <UL\_MBR>:

a numeric parameter which indicates UL MBR in case of GBR QCI. The value is in kbit/s. This parameter is omitted for a non-GBR QCI. (see 3GPP TS 24.301 [83])

Note: This command is available only from release 8.

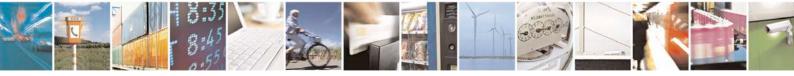

Reproduction forbidden without written authorization from Telit Communications S.p.A. - All Rights Reserved. Page 185 of 533

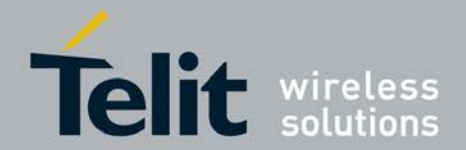

# 5.34 EPS Quality Of Service Read Dynamic Parameters +CGEQOSRDP

- The execution command returns the Quality of Service parameters <QCI>, [<DL\_GB R> and <UL\_GBR>] and [<DL\_MBR> and <UL\_MBR>]of the established PDP Context associated to the provided context identifier <cid>. If the context cannot be found an ERROR response is returned. If the parameter <cid> is omitted, the Quality of Service parameters for all established PDP contexts are returned. Parameters of both network and MT/TA initiated PDP contexts will be returned.
- The test command returns a list of <cid>s associated with active contexts.

### 5.34.1 Syntax

| Command syntax: AT | +CGEQOSRDP=[ <cid>]</cid> |
|--------------------|---------------------------|
|--------------------|---------------------------|

| Command                       | Possible Response(s)                                                               |
|-------------------------------|------------------------------------------------------------------------------------|
| AT+CGEQOSRDP = [ <cid>]</cid> | +CGEQOS: <cid>, <qci>, [<dl_gbr>,<ul_gbr></ul_gbr></dl_gbr></qci></cid>            |
|                               | ], [ <dl_mbr>,<ul_mbr>][<cr><lf>+CGEQOS:</lf></cr></ul_mbr></dl_mbr>               |
|                               | <cid>, <qci>,[<dl_gbr>,<ul_gbr>],[<dl_mbr>,</dl_mbr></ul_gbr></dl_gbr></qci></cid> |
|                               | <ul_mbr>] []]</ul_mbr>                                                             |
| AT++CGEQOSRDP =?              | +CGEQOSRDP: (list of <cid>s associated with active</cid>                           |
|                               | contexts)                                                                          |

# 5.34.2 Defined Values

a numeric parameter which specifies a particular Traffic Flows definition in EPS and a

PDP Context definition in UMTS/GPRS.

#### <QCI >:

a numeric parameter that specifies a class of EPS QoS. (see 3GPP TS 23.203 [85]) 0 QCI  $\,$ 

is selected by network

- 1 to 4 value range for guranteed bit rate Traffic Flows
- 5 to 9 value range for non-guarenteed bit rate Traffic Flows

#### <DL\_GBR>:

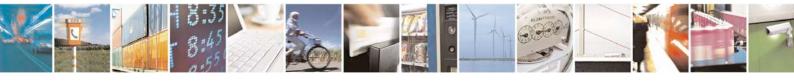

Reproduction forbidden without written authorization from Telit Communications S.p.A. - All Rights Reserved. Page 186 of 533

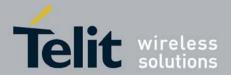

a numeric parameter which indicates DL GBR in case of GBR QCI. The value is in kbit/s. This parameter is omitted for a non-GBR QCI. (see 3GPP TS 24.301 [83])

#### <UL\_GBR>:

a numeric parameter which indicates UL GBR in case of GBR QCI. The value is in kbit/s. This parameter is omitted for a non-GBR QCI. (see 3GPP TS 24.301 [83])

#### <DL\_MBR>:

a numeric parameter which indicates DL MBR in case of GBR QCI. The value is in kbit/s. This parameter is omitted for a non-GBR QCI. (see 3GPP TS 24.301 [83])

#### <UL\_MBR>:

a numeric parameter which indicates UL MBR in case of GBR QCI. The value is in kbit/s. This parameter is omitted for a non-GBR QCI. (see 3GPP TS 24.301 [83])

Note: This command is available only from release 8.

# 5.35 Packet Domain Event Reporting +CGEREP

This command is used to enable or disable sending of unsolicited result codes, +CGEV: XXX from MT to TE in the case of events occurring in the Packet Domain

- The Set command enables or disables sending of unsolicited result codes, +CGEV: XXX from MT to TE in the case of certain events occurring in the Packet Domain MT or the network.
- The read command returns the current value of <mode> and <bfr> parameters.
- The test command lists the supported values for <mode> and for <bfr>.

# 5.35.1 Syntax

Command syntax: AT +CGEREP=[<mode>[,<bfr>]]

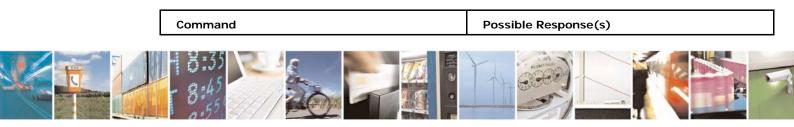

Reproduction forbidden without written authorization from Telit Communications S.p.A. - All Rights Reserved. Page 187 of 533

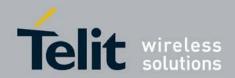

### xN930 AT Command Reference Guide

80422ST10579A Rev.1 - 2013-09-09

| +CGEREP=[ <mode>[,<bfr>]]</bfr></mode> | OK or<br>Error                                                                         |
|----------------------------------------|----------------------------------------------------------------------------------------|
| +CGEREP?                               | +CGEREP: <mode>, <bfr><br/>OK or<br/>Error</bfr></mode>                                |
| +CGEREP=?                              | +CGEREP: (list of supported <mode>s),(list of<br/>supported<bfr>s)<br/>OK</bfr></mode> |

# 5.35.2 Defined Values

#### <mode>

O buffer unsolicited result codes in the MT; if MT result code buffer is full, the oldest ones can be discarded. No codes are forwarded to the TE. (default)

1 discard unsolicited result codes when MT-TE link is reserved (e.g. in on-line data mode); otherwise forward them directly to the TE

2 buffer unsolicited result codes in the MT when MT-TE link is reserved (e.g. in on-line data mode) and flush them to the TE when MT-TE link becomes available; otherwise forward them directly to the TE

#### <bfr>

0 MT buffer of unsolicited result codes defined within this command is cleared when <mode> 1 or 2 is entered (default)

1 MT buffer of unsolicited result codes defined within this command is flushed to the TE when <mode> 1 or  $\,$ 

2 is entered (OK response shall be given before flushing the codes)

3 circuit switched preferred (use Packet Domain if circuit switched not available)

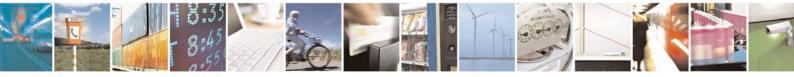

Reproduction forbidden without written authorization from Telit Communications S.p.A. - All Rights Reserved. Page 188 of 533

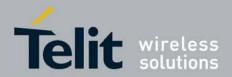

### 5.35.3 Defined events

The events are valid for GPRS/UMTS and LTE unless explicitly mentioned.

For network attachment, the following unsolicited result codes and the corresponding events are defined:

#### +CGEV: NW DETACH

The network has forced a PS detach. This implies that all active contexts have been deactivated. These are not reported separately.

The mobile termination has forced a PS detach. This implies that all active contexts have been deactivated. These are not reported separately.

For MT class, the following unsolicited result codes and the corresponding events are defined:

#### +CGEV: NW CLASS <class>

The network has forced a change of MT class. The highest available class is reported (see +CGCLASS). The format of the parameter <class> is found in command +CGCLASS.

#### +CGEV: ME CLASS <class>

The mobile termination has forced a change of MT class. The highest available class is reported (see +CGCLASS). The format of the parameter <class> is found in command +CGCLASS. For PDP context activation, the following unsolicited result codes and the corresponding events are defined:

#### +CGEV: ME PDN ACT <cid>[,<reason>]

The mobile termination has activated a context. The context represents a PDN connection in LTE or a Primary PDP context in GSM/UMTS. The <cid> for this context is provided to the TE. This event is sent either in result

- 0 f
- е
- x p

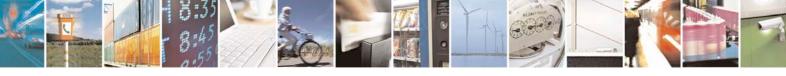

Reproduction forbidden without written authorization from Telit Communications S.p.A. - All Rights Reserved. Page 189 of 533

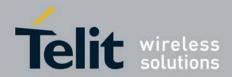

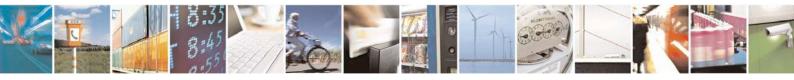

I c i t

c n t e x t

a t i v a t i o n

r q u e s t

(

+ G A C T

) , o r

i n

r e s u I t

o f

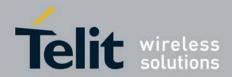

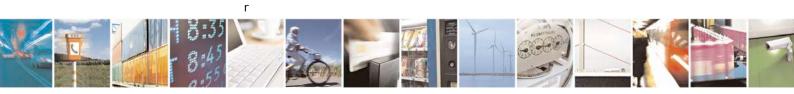

i p l c i t

c n t e x t

a t i v a t i o n

r q u e s t

a s o c i a t e d

t o

a t a c h

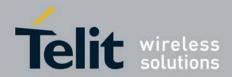

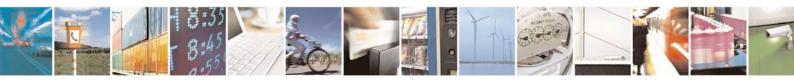

e q u e s t

(

+ C G

А Т Т = 1 ) . Т h е f о r m а t

0 f

t h e

p a r a m e t e r s

< c i d > , < c i d</pre>

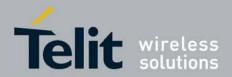

о t h е r > а r е f 0 u n d i n С 0 m m а n d + С G D С 0 Ν Т

<reason> integer type parameter indicates the reason why the context activation request for PDP type IPv4v6 was not granted. This parameter is only included if the requested PDP type associated with <cid> is IPv4v6, and the

PDP type assigned by the network for <cid> is either IPv4 or IPv6.

0 IPv4 only allo

wed

1 IPv6 only allo wed

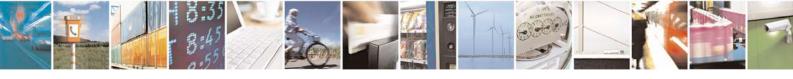

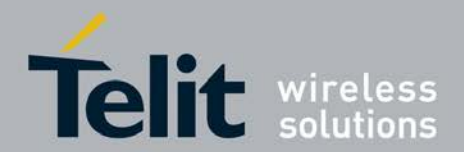

2 single address bearers only allowed.

3 single address bearers only allowed and MT initiated context activation for a second address type bearer was not successful

NOTE 1A: For legacy TEs supporting MT initiated context activation without TE requests, there is also a subsequent event +CGEV: ME PDN ACT <cid\_other> returned to TE.

# +CGEV: NW ACT <p\_cid>, <cid>, <event\_type>

The network has activated a context. The <cid> for this context is provided to the TE in addition to the

associated primary <p\_cid>. The format of the parameters <p\_cid> and <cid> are found in command +CGDSCONT.

#### <event\_type>

integer type parameter indicates whether this is an informational event or whether the TE has to acknowledge it. 0 Informational event

1 Information request: Acknowledgement required. The acknowledgement can be accept or reject, see +CGANS.

#### +CGEV: ME ACT <p\_cid>, <cid>, <event\_type>

The network has responded to an ME initiated context activation. The <cid> for this context is provided to the TE in addition to the associated primary <p\_cid>. The format of the parameters <p\_cid> and <cid> are found in command +CGDSCONT. The format of the parameter <event\_type> is defined above.

For PDP context deactivation, the following unsolicited result codes and the corresponding events are defined:

The network has forced a context deactivation. The <cid> that was used to activate the context is provided if known to the MT. The format of the parameters <PDP\_type>,

<PDP\_addr> and <cid> are found in command +CGDCONT.

+CGEV: ME DEACT <PDP\_type>, <PDP\_addr>, [<cid>]

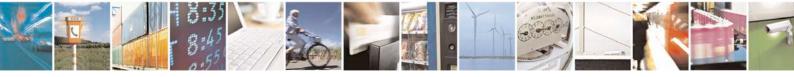

Reproduction forbidden without written authorization from Telit Communications S.p.A. - All Rights Reserved. Page 194 of 533

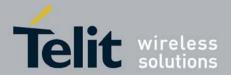

The mobile termination has forced a context deactivation. The <cid> that was used to activate the context is provided if known to the MT. The format of the parameters <PDP\_type>, <PDP\_addr> and <cid> are found in command +CGDCONT.

#### +CGEV: NW PDN DEACT <cid>

The network has deactivated a context. The context represents a PDN connection in LTE or a Primary PDP context in GSM/UMTS. The associated <cid> for this context is provided to the TE. The format of the parameter <cid> is found in command +CGDCONT.

NOTE 2: Occurrence of this event replaces usage of the event

+CGEV: NW DEACT <PDP\_type>, <PDP\_addr>, [<cid>].

#### +CGEV: ME PDN DEACT <cid>

The mobile termination has deactivated a context. The context represents a PDN connection in LTE or a Primary PDP context in GSM/UMTS. The <cid> for this context is provided to the TE. The format of the parameter <cid> is found in command +CGDCONT.

NOTE 3: Occurrence of this event replaces usage of the event +CGEV: ME DEACT <PDP\_type>, <PDP\_addr>, [<cid>]. ETSI 3GPP TS 27.007 version 10.5.0 Release 10 204 ETSI TS 127 007 V10.5.0 (2011-10)

The network has deactivated a context. The <cid> for this context is provided to the TE in addition to the associated primary <p\_cid>. The format of the parameters <p\_cid> and <cid> are found in command +CGDSCONT. The format of the parameter <event\_type> is defined above.

NOTE 4: Occurrence of this event replaces usage of the event +CGEV: NW DEACT <PDP\_type>, <PDP\_addr>, [<cid>].

# +CGEV: ME DEACT <p\_cid>, <cid>, <event\_type>

The network has responded to an ME initiated context deactivation request. The asso- ciated <cid> is provided to the TE in addition to the associated primary <p\_cid>. The format of the parameters <p\_cid> and <cid> are found in command +CGDSCONT. The format of the parameter

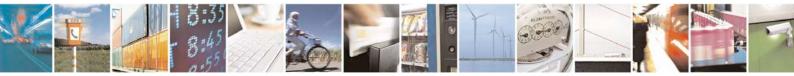

Reproduction forbidden without written authorization from Telit Communications S.p.A. - All Rights Reserved. Page 195 of 533

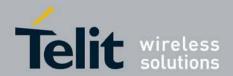

#### xN930 AT Command Reference Guide

80422ST10579A Rev.1 - 2013-09-09

<event\_type> is defined above.

NOTE 5: Occurrence of this event replaces usage of the event +CGEV: ME DEACT <PDP\_type>, <PDP\_addr>, [<cid>].

For PDP context modification, the following unsolicited result codes and the corresponding events are defined:

#### +CGEV: NW MODIFY <cid>, <change\_reason>, <event\_type>

The network has modified context. The associated <cid> is provided to the TE in addition to the <change\_reason> and <event\_type>. The format of the parameter <cid> is found in command +CGDCONT or +CGDSCONT. The format of the parameters

<change\_reason> and <event\_type> are defined above. <change\_reason> integer type parameter indicates what kind of change occurred. 0 Not available

- 1 TFT only changed
- 2 Qos only changed
- 3 Both TFT and QoS changed

#### +CGEV: ME MODIFY <cid>, <change\_reason>, <event\_type>

The mobile termination has modified a context. The associated <cid> is provided to the TE in addition to the <change\_reason> and <event\_type>. The format of the parameter <cid> is found in command +CGDCONT or +CGDSCONT. The format of the parameters <change\_reason> and <event\_type> are defined above.

### 5.36 Protocol configuration options +XPCO

This command is used to configure protocol configuration options (PCO) of a PDP context.

- Set command is used to set and get the PCO properties of a PDP context
- Test command returns available <mode>'s.

### 5.36.1 Syntax of the Command

Command syntax:

AT+XPCO=<mode>,<cid>[,<protocol\_conf\_options>[,<pcscfIPv6\_addr\_req>[,<Im CN>[,<DnsIPv6Addr\_req>[,<ms\_nw\_req\_bearer\_ctrl\_ind>[,<dsm\_ipv6\_home\_age nt\_addr\_req>[,<dsm\_ipv6\_home\_nw\_prefix\_req>[,<dsm\_ipv6v4\_home\_agent\_ad dr\_req>[,<ip\_addr\_alloc\_nas\_signalling>[,<ipv4\_addr\_alloc\_dhcpv4>[,<pcscf\_ipv 4\_addr\_req>[,<dns\_server\_ipv4\_addr\_req>[,<msisdn\_req>]]]]]]]]]]

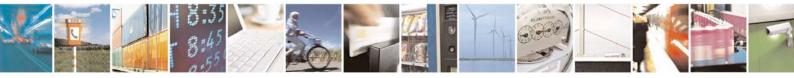

Reproduction forbidden without written authorization from Telit Communications S.p.A. - All Rights Reserved. Page 196 of 533

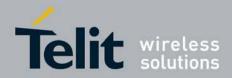

| Command                                                                                                    | Possible Response(s)                                                                         |
|----------------------------------------------------------------------------------------------------|----------------------------------------------------------------------------------------------|
| AT+XPCO= <mode>,<cid>[,<protocol_conf_options></protocol_conf_options></cid></mode>                                                                                                    | ОК                                                                                           |
| [, <pcscfipv6_addr_req>[,<imcn>[,<dnsipv6addr_< td=""><td>or +XPCO: <cid>[, <pcscfipv6_addr>[, <imcn>,</imcn></pcscfipv6_addr></cid></td></dnsipv6addr_<></imcn></pcscfipv6_addr_req>      | or +XPCO: <cid>[, <pcscfipv6_addr>[, <imcn>,</imcn></pcscfipv6_addr></cid>                   |
| req>                                                                                                    | [, <pdnsipv6addr>,<sdnsipv6addr></sdnsipv6addr></pdnsipv6addr>                               |
| [, <ms_nw_req_bearer_ctrl_ind>[,<dsm_ipv6_home_< td=""><td>[,<polctrlrejcode>[,<bearercontrolmode></bearercontrolmode></polctrlrejcode></td></dsm_ipv6_home_<></ms_nw_req_bearer_ctrl_ind> | [, <polctrlrejcode>[,<bearercontrolmode></bearercontrolmode></polctrlrejcode>                |
| agent_addr_req>                                                                                                    | [, <dsmipv6haar>[,<dsmipv6hnpr>[,<dsmipv6v4< td=""></dsmipv6v4<></dsmipv6hnpr></dsmipv6haar> |
| [, <dsm_ipv6_home_nw_prefix_req>[,<dsm_ipv6v4_< td=""><td>Haar&gt;</td></dsm_ipv6v4_<></dsm_ipv6_home_nw_prefix_req>                                                                       | Haar>                                                                                        |
| home_agent_addr_req>                                                                                                    | [, <pcscfipv4_addr>[,<dnsipv4addr>[,<msisdn></msisdn></dnsipv4addr></pcscfipv4_addr>         |
| [, <ip_addr_alloc_nas_signalling>[,<ipv4_addr_alloc_< td=""><td>[,<pco_container>]]]]]]]]]]</pco_container></td></ipv4_addr_alloc_<></ip_addr_alloc_nas_signalling>                        | [, <pco_container>]]]]]]]]]]</pco_container>                                                 |
| dhcpv4>                                                                                                    | or                                                                                           |
| [, <pcscf_ipv4_addr_req>[,<dns_server_ipv4_addr_< td=""><td></td></dns_server_ipv4_addr_<></pcscf_ipv4_addr_req>                                                                           |                                                                                              |
| req>                                                                                                    | +CME ERROR: <err></err>                                                                      |
| [, <msisdn_req>]]]]]]]]]]</msisdn_req>                                                                                                    |                                                                                              |
| AT+XPCO=?                                                                                                    | +XPCO: list of supported <mode>'s</mode>                                                     |
|                                                                                                    | ОК                                                                                           |
|                                                                                                    | or                                                                                           |
|                                                                                                    | +CME ERROR: <err></err>                                                                      |

# 5.36.2 Defined values

defines the mode of the command set or get the PCO properties.

1 set the PCO properties

2 get the PCO properties

#### <cid>

is the PDP context id for which the PCO properties are to be set or fetched.

#### <protocol\_conf\_options>

is a string in hexadecimal format containing Configuration protocol options list's Container Information from MS to Network. The string is basically a hexadecimal representation from octet w+1 of Protocol configuration options IE (refer 3GPP 10.5.6.3 Protocol config- uration options, Table 10.5.154) and up to the last byte of Configuration protocol options list.

Note: When this string is set with some data, the Boolean's in the XPCO set command are neglected.

#### <pcscflPv6\_addr\_req>

is a boolean indicating the P-CSCF IPv6 Address Request. This is as per

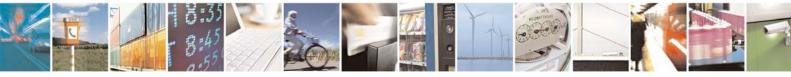

Reproduction forbidden without written authorization from Telit Communications S.p.A. - All Rights Reserved. Page 197 of 533

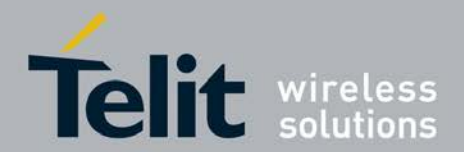

P-CSCF Server Discovery. Refer 3GPP TS 29.061 V8.7.0.

#### <ImCN>

is a Boolean indicating IM CN Subsystem Signaling Flag, where the PDP Context is to be used for IMS Signaling purpose. This is as per 3GPP 27.060 Sec. 13.4.

#### <DnsIPv6Addr\_req>

is a boolean indicating DNS Server IPv6 Address Request. This is as per DNS Server DIS Server Discovery. Refer 3GPP TS 29.061 V8.7.0.

#### <ms\_nw\_req\_bearer\_ctrl\_ind>

is a boolean indicating MS Support of Network Requested Bearer Control indicator

#### <dsm\_ipv6\_home\_agent\_addr\_req>

is a Boolean indicating DSMIPv6 Home Agent Address Request. This is for obtaining the IPv6 address corresponding to a DSMIPv6 HA address (see 3GPP TS 24.303 and 3GPP TS 24.327)

#### <dsm\_ipv6\_home\_nw\_prefix\_req>

is a Boolean indicating DSMIPv6 Home Network Prefix Request. This is for obtaining the IPv6 Home Network Prefix (see 3GPP TS 24.303 and 3GPP TS 24.327)

#### <dsm\_ipv6v4\_home\_agent\_addr\_req>

is a Boolean indicating DSMIPv6 IPv4 Home Agent Address Request. This is for obtaining the IPv4 address corresponding to a DSMIPv6 IPv4 Home Agent address (see 3GPP TS 24.303 and 3GPP TS 24.327)

#### <ip\_addr\_alloc\_nas\_signalling>

is a Boolean indicating IP address allocation via NAS signalling

#### <ipv4\_addr\_alloc\_dhcpv4>

is a Boolean indicating IPv4 address allocation via DHCPv4

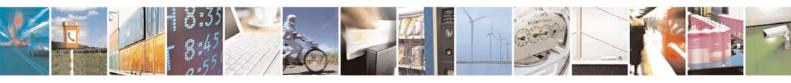

Reproduction forbidden without written authorization from Telit Communications S.p.A. - All Rights Reserved. Page 198 of 533

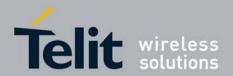

#### <pcscf\_ipv4\_addr\_req>

is a boolean indicating P-CSCF IPv4 Address Request. This is as per P-CSCF Server

Discovery. Refer 3GPP TS 29.061 V8.7.0.

#### <dns\_server\_ipv4\_addr\_req>

is a boolean indicating DNS Server IPv4 Address Request. This is as per DNS Server Discovery. Refer 3GPP TS 29.061 V8.7.0.

#### <msisdn\_req>

is a Boolean indicating MSISDN Request. This is as per MSISDN notification procedure. Refer 3GPP 24.008 Sec 6.4.

#### <PcscfI Pv6\_addr>

is the PCSCF IPV6 address.

<I mCN>

indicates IM CN signalling

is the primary DNS address of the server(IPv6)

#### <sDnsIPv6Addr>

is the secondary DNS address of the server(IPv6)

#### <PolCtrIRejCode>

is the policy control reject code

#### <BearerControlMode>

is the bearer control mode

#### <DSMIPv6Haar>

is the DSMIPv6 Home agent address

#### <DSMIPv6Hnpr>

is the Home network prefix address

#### <DSMIPv6v4Haar>

is the DSMIPv6 IPv4 Home agent address

#### <PcscflPv4\_addr>

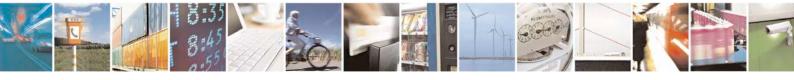

Reproduction forbidden without written authorization from Telit Communications S.p.A. - All Rights Reserved. Page 199 of 533

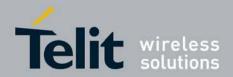

is the PCSCF IPv4 address.

#### <DnsIpv4addr>

is the DNS server IPv4 address

#### <MSISDN>

is the MSISDN info

#### <pco\_container>

Is a hexadecimal string representation of the Network Operator Specific Container Information containing only information related to container ID FF00H to FFFFH provided by the Network to the MS. Refer to 3GPP 24.008 v9 section 10.5.6.3 (Table 10.5.154, Network to MS direction) Note 1: <pc\_container> is available only after RELEASE 9 and R9\_SUPPORT system def is enabled in build config.

Note 2: IPv6 address obtained on LTE will be prefixed with a constant 8 byte address "FE.80.00.00.00.00.00.00 if network has not provided.

# 5.37 EPS network registration status +CEREG

• The set command controls the presentation of an unsolicited result code +CEREG: <stat> when <n>=1 and there is a change in the MT's EPS network registration status, or code +CEREG: <stat>[,<tac>,<ci>[,<AcT>]] when <n>=2 and there is a change of the network cell. NOTE 1: If the EPS MT also supports circuit mode services and/or GPRS services, the +CREG command and +CREG: result codes and/or the +CGREG command and +CGREG: result codes apply to the registration status and location information for those services.

• The read command returns the status of result code presentation and an integer <stat> which shows whether the network has currently indicated the registration of the MT. Location information elements <tac>, <ci> and <AcT> are returned only when <n>=2 and MT is registered in the network. Note: This command is supported only in R8 protocol with LTE.

### 5.37.1 Syntax of Command

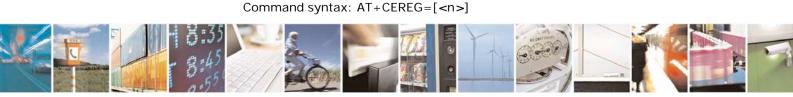

Reproduction forbidden without written authorization from Telit Communications S.p.A. - All Rights Reserved. Page 200 of 533

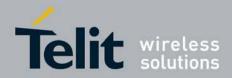

| Command           | Possible response(s)                                                |
|-------------------|---------------------------------------------------------------------|
| +CEREG=[ <n>]</n> | ОК                                                                  |
|                   | Or                                                                  |
|                   | +CME ERROR: <err></err>                                             |
| +CEREG?           | +CEREG: <n>,<stat>[,<tac>,<ci>[,<act>]]</act></ci></tac></stat></n> |
| +CEREG=?          | +CEREG: (list of supported <n>s)</n>                                |

# 5.37.2 Defined values

#### <n>:

0 disable network registration unsolicited result code (default)

1 enable network registration unsolicited result code +CEREG: <stat>

2 enable network registration and location information unsolicited result code +CEREG: <stat>[,<tac>,<ci>[,<AcT>]]

#### <stat>:

EPS registration status

0 not registered, MT is not currently searching an operator to register to

1 registered, home network

2 not registered, but MT is currently trying to attach or searching an operator to register to

- 3 registration denied
- 4 unknown
- 5 registered, roaming

8 attached for emergency bearer services only (see NOTE 2) (applicable only when <AcT> indicates 2,4,5,6).

#### <tac>:

string type; two byte tracking area code in hexadecimal format (e.g. "00C3" equals 195 in decimal)

<ci>:<

string type; four byte GERAN/UTRAN/E-UTRAN cell ID in hexadecimal format

#### <AcT>:

access technology of the serving cell

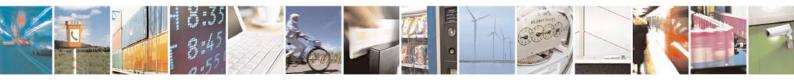

Reproduction forbidden without written authorization from Telit Communications S.p.A. - All Rights Reserved. Page 201 of 533

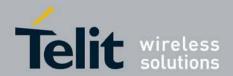

0 GSM

- 1 GSM Compact
- 2 UTRAN
- 3 GSM w/EGPRS (see NOTE 2)
- 4 UTRAN w/HSDPA (see NOTE 3)
- 5 UTRAN w/HSUPA (see NOTE 3)
- 6 UTRAN w/HSDPA and HSUPA (see NOTE 3)
- 7 E-UTRAN

NOTE 2: 3GPP TS 44.060 [71] specifies the System Information messages which give the information about whether the serving cell supports EGPRS.

NOTE 3: 3GPP TS 25.331 [74] specifies the System Information blocks which give the information about whether the serving cell supports HSDPA or HSUPA.

# 5.38 Signaling Connection Status +CSCON

- The set command controls the presentation of an unsolicited result code +CSCON. If <n>=1, +CSCON: <mode> is sent from the MT when the connection mode of the MT is changed. If <n>=2 and there is a state within the current mode, +CSCON: <mode>[,<state>] is sent from the MT. When the MT is in UTRAN or E-UTRAN, the mode of the MT refers to idle when no PS signalling connection and to connected mode when a PS signalling connection between UE and network is setup. When the UE is in GERAN, the mode refers to idle when the MT is in either the IDLE state or the STANDBY state and to connected mode when the MT is in READY state. The <state> value indicates the state of the MT when the MT is in UTRAN connected mode.
- The read command returns the status of result code presentation and an integer <mode> which shows whether the MT is currently in idle mode or connected mode. State information <state> is returned only when <n>=2.
- Test command returns supported values as compound value.

#### 5.38.1 Syntax of the Command

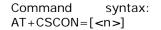

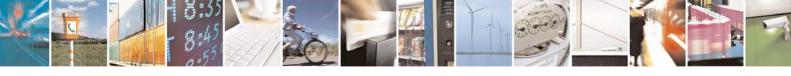

Reproduction forbidden without written authorization from Telit Communications S.p.A. - All Rights Reserved. Page 202 of 533

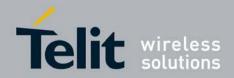

| Command             | Possible Response(s)                              |
|---------------------|---------------------------------------------------|
| AT+CSCON=[ <n>]</n> | ОК                                                |
|                     | or                                                |
|                     | +CME ERROR: <err></err>                           |
| AT+CSCON?           | +CSCON: : <n>,<mode>[,<state>]</state></mode></n> |
|                     | ОК                                                |
| AT+CSCON=?          | +CSCON: (0-2)                                     |
|                     | ОК                                                |

# 5.38.2 Defined values

#### <n>:integer type

Enables or disables the presentation of an unsolicited result code

0 disable unsolicited result code. (default)

1 enable unsolicited result code +CSCON: <mode>.

2 enable unsolicited result code +CSCON: <mode>[,<state>].

#### <mode>:integer type

indicates the signalling connection status

0 idle

1 connected.

#### <state>: integer type

indicates the RRC state information if the MT is in connected Mode while in UTRAN.

0 UTRAN URA\_PCH state

1 UTRAN Cell\_PCH state

2 UTRAN Cell\_FACH state

3 UTRAN Cell\_DCH state

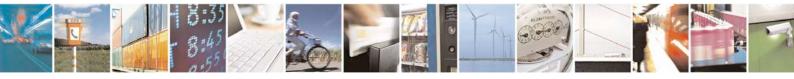

Reproduction forbidden without written authorization from Telit Communications S.p.A. - All Rights Reserved. Page 203 of 533

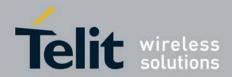

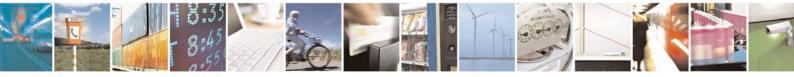

Reproduction forbidden without written authorization from Telit Communications S.p.A. - All Rights Reserved. Page 204 of 533

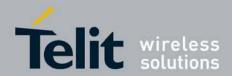

# 6 SIM Access Commands

# 6.1 Request SIM Card Identification +CCID

This command returns the ICCID of the SIM Card.

# 6.1.1 Syntax of the Command

| Command   | Possible Response(s)       |
|-----------|----------------------------|
| AT+CCID   | +CCID: <iccid></iccid>     |
|           | ОК                         |
|           | Or                         |
|           | CME ERROR: <error></error> |
| AT+CCID?  | +CCID: <iccid></iccid>     |
|           | ОК                         |
|           | Or                         |
|           | CME ERROR: <error></error> |
| AT+CCID=? | ОК                         |

Command syntax : AT+CCID

# 6.1.2 Defined values

ICCID: Integrated Circuit Card ID of the SIM Card

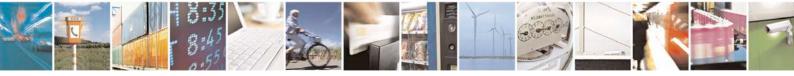

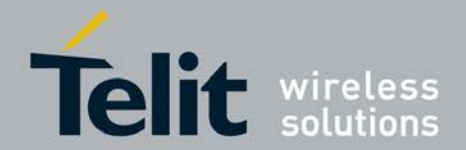

# 6.2 Request International Mobile Subscriber Identity + CIMI

This command allows to requests the international mobile subscriber identity IMSI (International Mobile Subscriber Identity), which is intended to permit the TE user to identify the individual SIM which is attached to ME.

# 6.2.1 Syntax of the Command

| Command syntax : AT+CIMI |                            |
|--------------------------|----------------------------|
| Command                  | Possible Response(s)       |
| AT+CIMI                  | <imsi></imsi>              |
|                          | ОК                         |
|                          | Or                         |
|                          | CME ERROR: <error></error> |
| AT+CIMI=?                | ОК                         |

# 6.2.2 Defined values

<IMSI > International Mobile Subscriber Identity

# 6.3 Enter PIN +CPIN

This command sends a password to the MT which is required before MT

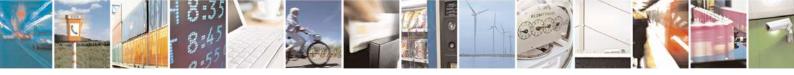

Reproduction forbidden without written authorization from Telit Communications S.p.A. - All Rights Reserved. Page 206 of 533

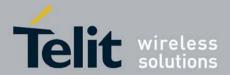

can be operated. If no PIN request is pending, no action is taken towards ME and an corresponding error code is returned

• Set command sends a password to the MT which is necessary before it can be operated (SIM PIN, SIM PUK, PH-SIM PIN, etc.).

- Read command returns an alphanumeric string indicating whether some password is required or not.
- Test command returns OK.

# 6.3.1 Syntax of the Command

Command syntax: AT+CPIN= <pin> [, <newpin>]

| Command                                | Possible Response(s)       |
|----------------------------------------|----------------------------|
| +CPIN= <pin>[,<newpin>]</newpin></pin> | ОК                         |
|                                        | Or                         |
|                                        | CME ERROR: <error></error> |
| READ+CPIN?                             | +CPIN:code                 |
|                                        | +CME ERROR: <err></err>    |
| TEST+CPIN=?                            | ОК                         |

### 6.3.2 Defined values

#### <pin>, <newpin>

string type values

#### <code>

values when queried using

READ command READY MT

is not pending for any

password SIM PIN MT is

waiting SIM PIN to be given

SIM PUK MT is waiting SIM

PUK to be given

SIM PIN2 MT is waiting SIM PIN2 to be given (this "code" is recommended to be returned only when he last executed command resulted in PIN2

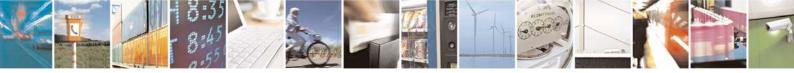

Reproduction forbidden without written authorization from Telit Communications S.p.A. - All Rights Reserved. Page 207 of 533

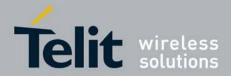

authentication failure (i.+CME ERROR: 17); if PIN2 is not entered right after the failure, it is recom- mended that MT does not block its operation)

SIM PUK2 MT is waiting SIM PUK2 to be given (this "code" is recommended to be returned onlywhen the last executed command resulted in PUK2 authentication failure(i.e +CME ERROR: 18); if PUK2 and new PIN2 are not entered right after the failure, it is recommended that MT does not block its operation)

PH-NET PIN MT is waiting network personalization password to be given

PH-NET PUK MT is waiting network personalization unblocking password to be given

PH-NETSUB PIN MT is waiting network subset personalization password to be given

PH-NETSUB PUK MT is waiting network subset personalization unblocking password to be given

PH-SP PIN MT is waiting service provider personalization password to be given

PH-SP PUK MT is waiting service provider personalization unblocking password to be given

PH-CORP PIN MT is waiting corporate personalization password to be given

PH-CORP PUK MT is waiting corporate personalization unblocking password to be given

# 6.4 Generic SIM Access +CSIM

This command allows a direct control of the SIM by a distant application on the TE. Set command transmits to the MT the <command> it then shall send as it is to the SIM The <response> is returned in the same manner to the TE.

# 6.4.1 Syntax of the Command

| Command                             | Possible Response(s)                            |
|-------------------------------------|-------------------------------------------------|
| +CSIM= <length>,<command/></length> | +CSIM: <length>, <response></response></length> |
|                                     | ОК                                              |
|                                     | Or                                              |
|                                     | CME ERROR: <error></error>                      |
| +CSIM=?                             | ок                                              |

Command syntax: AT+CSIM=<length>, <command>

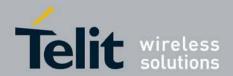

# 6.4.2 Defined values

#### <length>

integer type; length of the characters that are sent to TE in <command> or <response>

#### <command>

command passed on by MT to SIM in hex format

#### <response>

response to the command passed on by the SIM to the MT

# 6.5 Enter PIN +CPIN 2

This command sends a password to the MT which is required to access FDN phonebook for verification of SIM PIN2.

- Set command sends a password to the MT which is necessary before it can be operated(SIM PIN2, SIM PUK2, etc.).
- Read command returns an alphanumeric string indicating whether some password is required or not
- Test command returns OK.

### 6.5.1 Syntax of the Command

Command syntax: AT+CPIN2= <puk2/oldpin2>[, <newpin2>]andAT+CPIN2=<oldpin2>

Command

Possible Response(s)

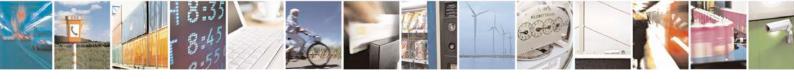

Reproduction forbidden without written authorization from Telit Communications S.p.A. - All Rights Reserved. Page 209 of 533

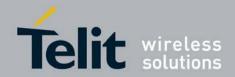

#### xN930 AT Command Reference Guide

80422ST10579A Rev.1 - 2013-09-09

| +CPIN2= <puk2 oldpin2="">[,<newpin2>]</newpin2></puk2> | ОК                         |
|--------------------------------------------------------|----------------------------|
|                                                        | Or                         |
|                                                        | CME ERROR: <error></error> |
| READ +CPIN2?                                           | +CPIN:code                 |
|                                                        | ОК                         |
|                                                        | +CME ERROR: <err></err>    |
| TEST +CPIN2=?                                          | ОК                         |

### 6.5.2 Defined values

<puk21pin2>, <newpin2>

string type values

<code>

values when queried using READ command: READY MT is not pending for any password

SIM PIN2 MT is waiting SIM PIN2 to be given (this "code" is recommended to be returned only when the last executed command resulted in PIN2 authentication failure (i.e. +CME ERROR: 17); if PIN2 is not entered right after the failure, it is recommended that MT does not block its operation)

SIM PUK2 MT is waiting SIM PUK2 to be given (this "code" is recommended to be returned only when the last executed command resulted in PUK2 authentication failure (i.e. +CME ERROR: 18); if PUK2 and new PIN2 are not entered right after the failure, it is recommended that MT does not block its operation)

# 6.6 Per Unit and Currency Table +CPUC

This set command sets the parameters of Advise of Charge related price per unit and currency table in SIM file EF-PUCT. PUCT information can be used to convert the home units into currency units. SIM PIN2 is required to set the parameters.

- Set command is used to set the price per unit.
- Read command returns the current currency and price per unit value.

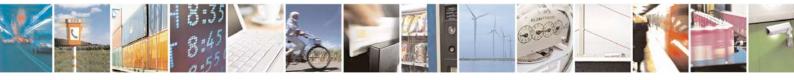

Reproduction forbidden without written authorization from Telit Communications S.p.A. - All Rights Reserved. Page 210 of 533

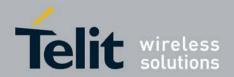

• Test command returns OK.

### 6.6.1 Syntax of the Command

Command syntax: AT+CPUC=<currency>,<ppu>[,<passwd>]

| Command                                                        | Possible Response(s)                     |
|----------------------------------------------------------------|------------------------------------------|
| AT+CPUC= <currency>,<ppu>[,<passwd>]</passwd></ppu></currency> | ок                                       |
|                                                                | Or                                       |
|                                                                | CME ERROR: <error></error>               |
| Read command                                                   | +CPUC: <currency>,<ppu></ppu></currency> |
| AT+CPUC?                                                       | ОК                                       |
| Test command                                                   | ok                                       |
| AT+CPUC=?                                                      |                                          |

## 6.6.2 Defined values

#### <Currency>

string type containing the three-character currency code (e.g. "GBP", "EUR")

#### <ppu>

string type containing the price per unit; dot is used as a decimal separator

#### <passwd>

string type containing the SIM PIN2.

# 6.7 Read Language +CLAN

This command reads the language from the SIM

- Read command returns the language from the SIM
- Test command returns OK.

### 6.7.1 Syntax of the Command

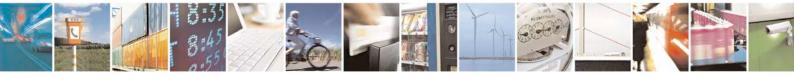

Reproduction forbidden without written authorization from Telit Communications S.p.A. - All Rights Reserved. Page 211 of 533

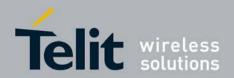

Command syntax: AT+CLAN ?

| Command                   | Possible Response(s) |
|---------------------------|----------------------|
| Read command<br>AT+CLAN?  | +CLAN: <in></in>     |
| Test command<br>AT+CLAN=? | ok                   |

# 6.7.2 Defined values

#### <ln>

is a two-letter abbreviation of the language. The language codes, as defined in ISO 639, consists of two characters, e.g. "sv", "en" etc.

# 6.8 Open Logical Channel +CCHO

This command causes the MT to return session id to allow the TE to identify a channel that is being allocated by the UICC, which is attached to ME. The UICC will open a new logical channel; select the application identified by the <dfname> received with this command and return a session Id as the response. The ME shall restrict the communication between the TE and the UICC to this logical channel.

# 6.8.1 Syntax of the Command

Command syntax : AT+CCHO=<dfname>

| Command                    | Possible Response(s)                    |
|----------------------------|-----------------------------------------|
| AT+CCHO= <dfname></dfname> | <session_id><br/>OK<br/>Or</session_id> |
|                            | +CME ERROR: <err></err>                 |
| AT+CCHO=?                  | ОК                                      |

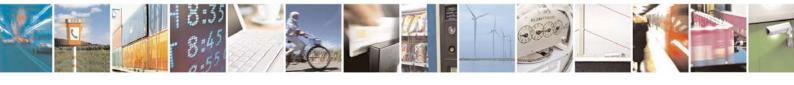

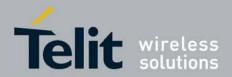

### 6.8.2 Defined values

#### <dfname>

all selectable applications in the UICC are referenced by a DF name coded on 1 to 16 bytes.

#### <session\_id>

A session Id to be used in order to target a specific application on the smart card using logical channels mechanism (string without double quotes that represents a decimal value).

Note: CCHO set command gives session\_id when it receives sim application response status words as shown below.

#### SW1 SW2 Description

- '90' '00' Normal ending of the command
- '91' 'XX' Normal ending of the command, with extra information from the proactive UICC containing a command for the terminal.Length 'XX' of the response data
- '92' 'XX'- Normal ending of the command, with extra information concerning an ongoing data transfer session.

# 6.9 Close Logical Channel +CCHC

This command asks the ME to close a communication session with the UICC. The ME shall close the previously opened logical channel. The TE will no longer be able to send commands on this logical channel. Execution Command helps to close a logical channel.

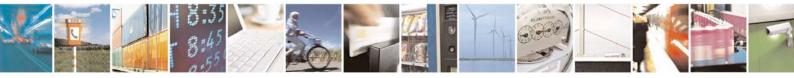

Reproduction forbidden without written authorization from Telit Communications S.p.A. - All Rights Reserved. Page 213 of 533

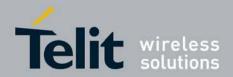

# 6.9.1 Syntax of the Command

Command syntax : AT+CCHC=<session\_id>

| Command                            | Possible Response(s)    |
|------------------------------------|-------------------------|
| AT+CCHC= <session_id></session_id> | ОК                      |
|                                    | Or                      |
|                                    | +CME ERROR: <err></err> |
| AT+CCHC=?                          | ОК                      |

### 6.9.2 Defined values

#### <session\_id>

A session Id to be used in order to target a specific application on the smart card using logical channels mechanism (string without double quotes that represents a decimal value)

# 6.10 Restricted UICC Logical Channel Access +CRLA

By using this command instead of Generic UICC Access +CGLA TE application has easier but more limited access to the UICC database. Set command transmits to the MT the UICC <command> and its required parameters. MT handles internally all UICC MT interface locking and file selection routines. As response to the command, MT sends the actual UICC information parameters and response data. MT error result code +CME ERROR may be returned when the command cannot be passed to the UICC, but failure in the execution of the command in the UICC is reported in <sw1> and <sw2> parameters.

### 6.10.1 Syntax of the Command

Command syntax : AT+CRLA=<sessionid>,<command>[,<file id>[,<P1>,<P2>,<P3>[, <data>[,<pathid>]]]>

Command Possible Response(s)

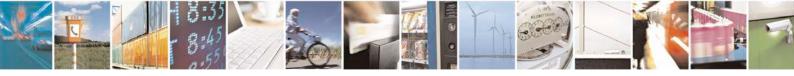

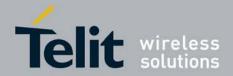

| AT+CRLA= <sessionid>,<command/>[,<file id="">[,&lt;</file></sessionid> | +CRLA: <sw1>,<sw2>[,<response>]</response></sw2></sw1> |
|------------------------------------------------------------------------|--------------------------------------------------------|
| P1>, <p2>,<p3>[,<data>[,<pathid>]]]]</pathid></data></p3></p2>         | ОК                                                     |
|                                                                        | Or                                                     |
|                                                                        | +CME ERROR: <err></err>                                |

### 6.10.2 Defined values

#### <sessionid>

Integer type; this is the identifier of the session to be used in order to send the APDU commands to the UICC. It is mandatory in order to send commands to the UICC when targeting applications on the smart card using a logical channel other than the default channel (channel "0").

#### <command>

(command passed on by the MT to the UICC; refer 3GPP TS 31.101 [65]):

176 READ BINARY

178 READ RECORD

**192 GET RESPONSE** 

214 UPDATE BINARY

220 UPDATE RECORD

242 STATUS

All other values are reserved

#### <fileid>

Integer type; this is the identifier of a elementary datafile on UICC. Mandatory for every command except STATUS.

<P1>, <P2>, <P3>

integer type; parameters passed on by the MT to the UICC. These parameters are mandatory for every command, except GET RESPONSE

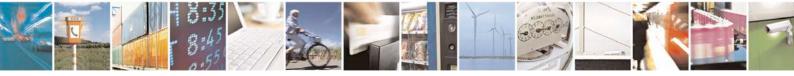

Reproduction forbidden without written authorization from Telit Communications S.p.A. - All Rights Reserved. Page 215 of 533

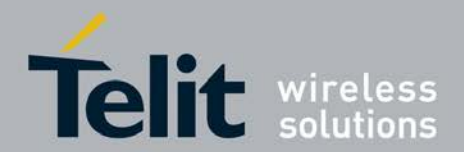

and STATUS.

#### <data>

information which shall be written to the SIM (hexadecimal character format)

#### <pathid>

string type; contains the path of an elementary file on the UICC in hexadecimal format .

#### <sw1>, <sw2>

integer type; information from the UICC about the execution of the actual command. These parameters are delivered to the TE in both cases, on successful or failed execution of the command

#### <response>

response of a successful completion of the command previously issued (hexadecimal character format).

STATUS and GET RESPONSE return data, which gives information about the current elementary datafield. This information includes the type of file and its size (refer 3GPP TS 31.101 [65]). After READ BINARY, READ RECORD or RETRIEVE DATA command the requested data will be returned.

### 6.11 Restricted SIM Access +CRSM

This command allows an easy access to the SIM database. By using this command instead of Generic SIM Access +CSIM DTE application has easier but more limited access to the SIM database.

 Set Command allows an easy access to the SIM database. MS handles internally all SIM-MS interface locking and file selection routines. As response to the command, MS sends the actual SIM information parameters and response data. MS error result code +CME ERROR may be returned when the command cannot be passed to the SIM, but failure in the execution of the command in the SIM is reported in <sw1> and <sw2> vailable rs.

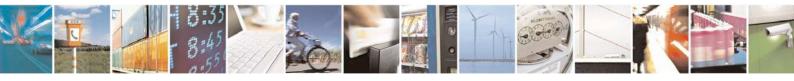

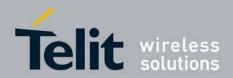

• Test command returns "OK" string.

# 6.11.1 Syntax of the Command

Command syntax: AT+CRSM=<command>[,<fileid>[,<P1>,<P2>,<P3>[,<data>[,<pathid>]]]

| Command                 | Possible Response(s)                                   |
|-------------------------|--------------------------------------------------------|
| AT+CRSM=176,28471,0,0,3 | +CRSM: <sw1>,<sw2>[,<response>]</response></sw2></sw1> |
| Note:read ACMmax        | ОК                                                     |
| AT+CRSM=176,28423,0,0,9 | Or                                                     |
| Note: read IMSI         | +CME ERROR: <err></err>                                |
| AT+CRSM=178,28473,0,4,3 |                                                        |
| Note: read ACM          |                                                        |
| AT+CRSM=176,28481,0,0,5 |                                                        |
| Note : read PUKT        |                                                        |
|                         |                                                        |

# 6.11.2 Defined values

### <command>

- 176 READ BINARY
- 178 READ RECORD
- 192 GET RESPONSE
- 214 UPDATE BINARY
- 220 UPDATE RECORD
- 242 STATUS

### <fileid>

integer type; this is the identifier of a elementary datafile on SIM. Mandatory for every command except STATUS and may be e.g. : 28471 meaning ACMmax file (6F37)

28423 meaning IMSI file (6F07)

28473 meaning ACM file (6F39)

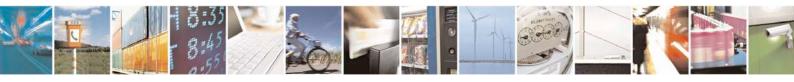

Reproduction forbidden without written authorization from Telit Communications S.p.A. - All Rights Reserved. Page 217 of 533

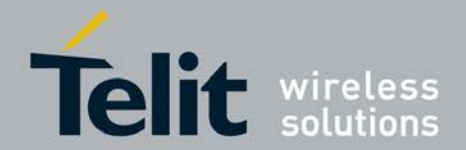

28481 meaning PUKT file (6F41)

28482 meaning SMS file (6F42)

### <P1>, <P2>, <P3>

integer type defining the request. These parameters are mandatory for every command, except GET RESPONSE and STATUS. The values are described in GSM 51.011.

### <data>

information which shall be written to the SIM (hexadecimal character format; refer +CSCS - string containing hexadecimal characters -)

### <sw1>, <sw2>

integer type containing the SIM information and can be:

0x90 0x00 normal entry of the command

0x9F 0xXX length XX of the response data

0x92 0x0X update successful but after using an internal retry routine X times

0x92 0x40 memory problem

0x94 0x00 no EF selected

0x94 0x02 out of range (invalid address)

0x94 0x04 file ID not found; pattern not found

0x94 0x08 file is inconsistent with the command

0x98 0x02 no CHV initialized

0x98 0x04 access cond. Not fullfiled / unsucc. CHV verify / authent.failed

0x98 0x08 in contradiction with CHV status

0x98 0x10 in contradiction with invalidation status

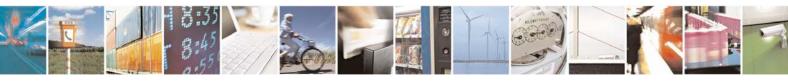

Reproduction forbidden without written authorization from Telit Communications S.p.A. - All Rights Reserved. Page 218 of 533

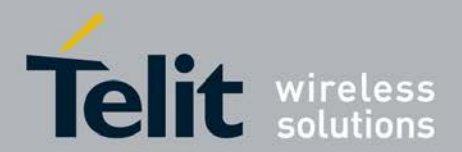

0x98 0x40 unsucc. CHV-verif. Or UNBLOCK CHF / CHV blocked /UNBL.blocked

0x98 0x50 increase can not be performed. Max. value reached

0x61 0xXX SW2 indicates the number of response bytes still available. Use GET RESPO NSE to access this data.

0x62 0xXX Warning - state unchanged

0x62 0x00 Warning - no information provided

0x62 0x81 Warning - part of returned data may be corrupt

0x62 0x82 Warning - end of file/record reached (bad cmd)

0x62 0x83 Warning - selected file invalidated

0x62 0x84 Warning - bad file control information format

0x63 0xXX Warning - state unchanged

0x63 0x00 Warning - no information provided

0x63 0x81 Warning - file filled up with last write

0x63 0xCx Warning - counter value is x

0x64 0xXX Error - state unchanged

0x65 0xXX Error - state changed

0x65 0x00 Error - no information provided

0x65 0x81 Error - memory failure 66 xx Security Error

0x66 0xXX Security Error

0x67 0xXX incorrect parameter P3

0x68 0xXX Check Error - CLA function not supported

0x68 0x00 Check Error - no information provided

### 0x68 0x81 Check Error - logical channel not supported

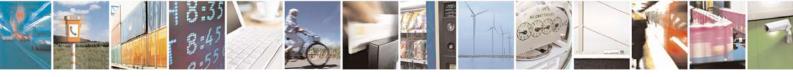

Reproduction forbidden without written authorization from Telit Communications S.p.A. - All Rights Reserved. Page 219 of 533

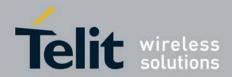

0x68 0x82 Check Error - secure messaging not supported 0x69 0xXX Check Error - command not allowed 0x69 0x00 Check Error - no information provided 0x69 0x81 Check Error - command incompatible with file structure 0x69 0x82 Check Error - security status not satisfied 0x69 0x83 Check Error - authentication method blocked 0x69 0x84 Check Error - referenced data invalidated 0x69 0x85 Check Error - conditions of use not satisfied 0x69 0x86 Check Error - command not allowed (no current EF) 0x69 0x87 Check Error - expected SM data objects missing 0x69 0x88 Check Error - SM data objects incorrect 0x6A 0xXX Check Error - wrong parameters 0x6A 0x00 Check Error - no information provided 0x6A 0x80 Check Error - incorrect parameters in data field 0x6A 0x81 Check Error - function not supported 0x6A 0x82 Check Error - file not found 0x6A 0x83 Check Error - record not found 0x6A 0x84 Check Error - not enough memory space in the file 0x6A 0x85 Check Error - Lc vailable on with TLV structure 0x6A 0x86 Check Error - vailable on parameters P1-P2 0x6A 0x87 Check Error - Lc vailable on with P1-P2 0x6A 0x88 Check Error - referenced data not found

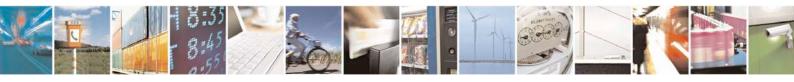

Reproduction forbidden without written authorization from Telit Communications S.p.A. - All Rights Reserved. Page 220 of 533

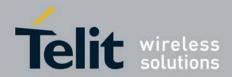

0x6B 0xXX incorrect parameter P1 or P2

0x6C 0xXX Check Error - wrong length - xx is the correct length

0x6D 0xXX unknown instruction code given in the command

0x6E 0xXX wrong instruction class given in the command

0x6F 0xXX technical problem with no diagnostic given

### <response>

response of successful completion of the command previously issued (hexadecimal character format; refer +CSCS - string containing hexadecimal characters -). STATUS and GET RESPONSE return data, which gives information about the current elementary datafield. This information includes the type of file and its size (refer GSM 51.011 [28]). After READ BINARY or READ RECORD command the requested data will be returned. <response> is not returned after a successful UPDATE BINARY or UPDATE RECORD command.

### <pathid>

string type; contains the path of an elementary file on the SIM/USIM in hexadecimal format as defined in ETSI TS 102 221 [60] (e.g. "7F205F70" in SIM and USIM case).

# 6.12 Generic UICC Logical Channel Access +CGLA

This command allows a direct control of the UICC by a distant application on the TE. The TE shall then take care of processing UICC information within the frame specified by GSM/UMTS. Execution Command transmits to the MT the <command> it then shall send as it is to the UICC.

# 6.12.1 Syntax of the Command

 Command syntax : AT+CGLA=<sessionid>,

 length>, <command>

 Command

 Possible Response(s)

 Image: Command in the image is a set of the image is a set of the image is a

Reproduction forbidden without written authorization from Telit Communications S.p.A. - All Rights Reserved. Page 221 of 533

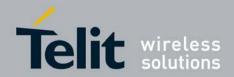

| AT+CGLA= <sessionid>, <length>, <command/></length></sessionid> | +CGLA: <length>, <response></response></length> |
|-----------------------------------------------------------------|-------------------------------------------------|
|                                                                 | ОК                                              |
|                                                                 | Or                                              |
|                                                                 | +CME ERROR: <err></err>                         |

# 6.12.2 Defined values

### <sessionid>

Integer type; this is the identifier of the session to be used in order to send the APDU commands to the UICC. It is mandatory in order to send commands to the UICC when targeting applications on the smart card using a logical channel other than the default channel (channel "0").

### <length>

integer type; length of the characters that are sent to TE in <command> or <response> (two times the actual length of the command or response).

### <command>

command passed on by the MT to the UICC in the format as described in 3GPP TS 31.101 [65] (hexadecimal character format; refer +CSCS).

### <response>

response to the command passed on by the UICC to the MT in the format as described in 3GPP TS 31.101 [65] (hexadecimal character format; refer +CSCS).

# 6.13 EAP authentication +CEAP

This command allows a TE to exchange EAP packets with the UICC or the ME.

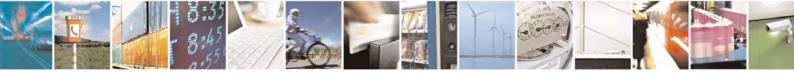

Reproduction forbidden without written authorization from Telit Communications S.p.A. - All Rights Reserved. Page 222 of 533

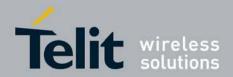

# 6.13.1 Syntax of the Command

Command syntax : AT+CEAP=<dfname>,<EAPMethod>,<EAP packet data>[,<DFeap>]

| Command                                                                                                    | Possible Response(s)                                                    |
|----------------------------------------------------------------------------------------------------|-------------------------------------------------------------------------|
| AT+CEAP= <dfname>,<eapmethod>,<eap packet<="" td=""><td>+CEAP: <eapsessionid>, <eap packet="" response=""></eap></eapsessionid></td></eap></eapmethod></dfname> | +CEAP: <eapsessionid>, <eap packet="" response=""></eap></eapsessionid> |
| data>[, <dfeap>]</dfeap>                                                                                                    | ОК                                                                      |
|                                                                                                    | or                                                                      |
|                                                                                                    | +CME ERROR: <err></err>                                                 |

# 6.13.2 Defined values

### <dfname>

string type in hexadecimal character format. All selectable applications are represented in the UICC by an AID coded on 1 to 16 bytes.

### <EAPMethod>

string type in hexadecimal character format. The v alue range for 1 byte format and for

8 bytes expanded format is defined in RFC 3748 [68].

### <EAP packet data>

string type in hexadecimal character format.

### <DFeap>

string type in hexadecimal character format.

### <EAPsessionid>

integer type. This is the identifier of the EAP session to be used in order to retrieve the EAP parameters with EAP Retreive Parameters +CERP command. Value range is from 1 to 4294967295.

### <EAP packet response>

string type in hexadecimal character format.

# 6.14 EAP Retrieve Parameters +CERP

This command allows a TE to retrieve EAP session parameters / derived keys after a run of the +CEAP command. If the EAP session is handled by

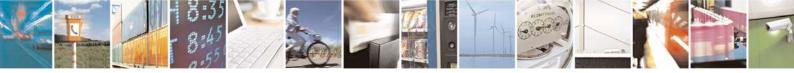

Reproduction forbidden without written authorization from Telit Communications S.p.A. - All Rights Reserved. Page 223 of 533

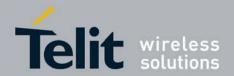

the UICC then the MT shall return the content of the elementary file corresponding to the indicated <EAPparameter >.

# 6.14.1 Syntax of the Command

Command syntax AT+CERP=<EAPsessionid>,<EAPparameter>

| Command                                                              | Possible Response(s)                        |
|----------------------------------------------------------------------|---------------------------------------------|
| AT+CERP= <eapsessionid>,<eapparameter></eapparameter></eapsessionid> | +CERP: <eap parameter="" response=""></eap> |
|                                                                      | or                                          |
|                                                                      | +CME ERROR: <err></err>                     |

# 6.14.2 Defined values

### <EAPparameter>

integer type.

- 1 Keys
- 2 Status
- 3 Identity
- 4 Pseudonym

### <EAPsessionid>

integer type; this is the identifier of the EAP session to be used in order to retrieve the EAP parameters corresponding to an active EAP session. Value range is from 1 to 4294967295.

### <EAP parameter response>

string type in hexadecimal character format

# 6.15 Customer Service Profile +XCSP

This command reads the customer service profile (CSP) from the SIM.

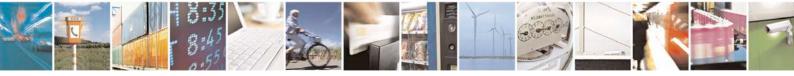

Reproduction forbidden without written authorization from Telit Communications S.p.A. - All Rights Reserved. Page 224 of 533

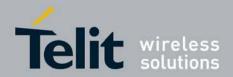

The CSP indicates the services that are user accessible.

- Set Command reads the customer service profile (CSP) from the SIM.
- Test command returns the list of supported service groups.

# 6.15.1 Syntax of the Command

| Command syntax: | AT+XCSP[= <service_< th=""><th>_group&gt;]</th></service_<> | _group>] |
|-----------------|-------------------------------------------------------------|----------|
|-----------------|-------------------------------------------------------------|----------|

| Command                                    | Possible Response(s)                                                            |
|--------------------------------------------|---------------------------------------------------------------------------------|
| AT+XCSP[= <service_group>]</service_group> | +XCSP: <service_group>,<services> <cr><lf></lf></cr></services></service_group> |
| or                                         | +XCSP: 06,1000000                                                               |
| AT+XCSP                                    | e.g. +XCSP: <service_group>,<services></services></service_group>               |
|                                            | ОК                                                                              |
|                                            | or                                                                              |
| •                                          | CME ERROR: <error></error>                                                      |
|                                            | or                                                                              |
|                                            | +XCSP: <service_group>,<services></services></service_group>                    |
|                                            | ОК                                                                              |
| AT+XCSP=?                                  | +XCSP: (1-9,c0,d5)                                                              |
|                                            | i.e. (list of supported <service group="">s)</service>                          |
|                                            | ОК                                                                              |

# 6.15.2 Defined values

### <service group>

service group (1-9, c0, d5)

### <services>

services of one service group in bit-format beginning with the most significant bit of the service byte.

# 6.16 Set Voice Mail Number +CSVM

The number to the voice mail server is set with this command. The parameters

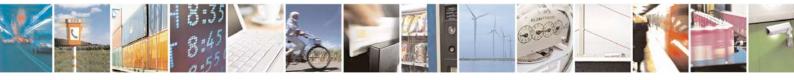

Reproduction forbidden without written authorization from Telit Communications S.p.A. - All Rights Reserved. Page 225 of 533

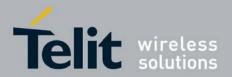

<number> and <type> can be left out if the parameter <mode> is set to 0.

- Set Command is used to set the number to the voice mail server.
- Read command returns the currently selected voice mail number and the status.
- Test command returns supported <mode>s and <type>s

# 6.16.1 Syntax of the Command

| Command syntax: | AT+CSVM= <mode>[</mode> | , <number>[,<type>]]</type></number> |
|-----------------|-------------------------|--------------------------------------|
|                 |                         |                                      |

| Command                                                    | Possible Response(s)                                     |
|------------------------------------------------------------|----------------------------------------------------------|
| AT+CSVM= <mode>[,<number>[,<type>]]</type></number></mode> | ОК                                                       |
|                                                            | Or                                                       |
|                                                            | +CME ERROR: <err></err>                                  |
| AT+CSVM?                                                   | +CSVM: <mode>,<number>,<type></type></number></mode>     |
| •                                                          | ОК                                                       |
|                                                            | or                                                       |
|                                                            | +CME ERROR: <err></err>                                  |
| AT+CSVM=?                                                  | +CSVM: (list of supported <mode>s), (list of sup-</mode> |
|                                                            | ported <type>s)</type>                                   |
|                                                            | ОК                                                       |
|                                                            | Or                                                       |
|                                                            | +CME ERROR: <err></err>                                  |

# 6.16.2 Defined values

### <mode>

0 Disable the voice mail number. (default)

1 Enable the voice mail number.

### <number>

string type; Character string <0..9,+>

### <type>

type of address octet in integer format (refer TS 24.008 [8] subclause 10.5.4.7); default

145 when dialing string includes international access code character "+", otherwise 129  $\ensuremath{\mathsf{129}}$ 

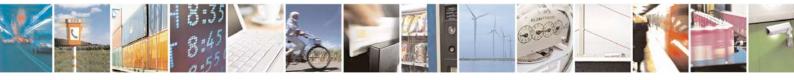

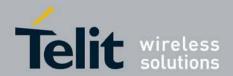

# 6.17 Set Voice Mail Number +XSVM

This command allows to set the voice mail server number.

- Set Command is used to set the number to the voice mail server.
- Read command returns the currently selected voice mail number and the status.
- Test command returns supported <line>s, <index>s, <mode>s and <type>s.

# 6.17.1 Syntax of the Command

| Command syntax:  | AT + XSVM =                             | <line>.4</line> | <index>.</index> | <mode>[</mode> | , <number[,<type>]]</number[,<type> |
|------------------|-----------------------------------------|-----------------|------------------|----------------|-------------------------------------|
| oominana syntax. | /// /////////////////////////////////// |                 |                  |                |                                     |

| Command                                                                                           | Possible Response(s)                                                             |
|---------------------------------------------------------------------------------------------------|----------------------------------------------------------------------------------|
| AT+XSVM= <line>, <index>, <mode>[, <number[,< td=""><td>ОК</td></number[,<></mode></index></line> | ОК                                                                               |
| <type>]]</type>                                                                                   | Or                                                                               |
|                                                                                                   | +CME ERROR: <err></err>                                                          |
| AT+XSVM?                                                                                          | +XSVM: <line1>, <index1>, <mode1>, <number1>,</number1></mode1></index1></line1> |
|                                                                                                   | <type1>,<mailbox_type></mailbox_type></type1>                                    |
|                                                                                                   | <cr><lf></lf></cr>                                                               |
|                                                                                                   | +XSVM: <line1>,<index2>,<mode2>,<number2>,</number2></mode2></index2></line1>    |
|                                                                                                   | <type2>,<mailbox_type></mailbox_type></type2>                                    |
|                                                                                                   | <cr><lf></lf></cr>                                                               |
|                                                                                                   | +XSVM: <line2>,<index1>,<mode3>,<number3>,</number3></mode3></index1></line2>    |
|                                                                                                   | <type3>,<mailbox_type></mailbox_type></type3>                                    |
|                                                                                                   | <cr><lf></lf></cr>                                                               |
|                                                                                                   | +XSVM: <line2>, <index2>, <mode4>, <number4>,</number4></mode4></index2></line2> |
|                                                                                                   | <type4>,<mailbox_type></mailbox_type></type4>                                    |
|                                                                                                   | ОК                                                                               |
| AT+XSVM=?                                                                                         | +XSVM: (list of supported <line>s), (list of supported</line>                    |
|                                                                                                   | <mode>s),<nlength>,(list of supported <type>s)</type></nlength></mode>           |
| Ψ.                                                                                                | ОК                                                                               |

# 6.17.2 Defined values

# I line 1

Reproduction forbidden without written authorization from Telit Communications S.p.A. - All Rights Reserved. Page 227 of 533

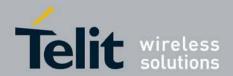

2 line 2

### <index>

- 1 home network voice mail number
- 2 roaming voice mail number

### <mode>

0 disable the voice mail number

1 enable the voice mail number

### <number>

string type (0...9,+) containing the phone number.

### <nlength>

maximum length of the <number> phone string, normally 44.

### <type>

integer type indicating the type of address octet as follows: may be: 128-255

meaningful values:

129 ISDN / telephony numbering plan, national / international unknown

145 ISDN / telephony numbering plan, international number

### <mailbox\_type>

string type indicating the mailbox\_type as contained in the corresponding alpha\_tag field of the CPHS-file from the SIM-card.

# 6.18 UICC Application Discovery +CUAD

This command asks the MT to discover what applications are available for selection on the UICC. According to TS, the ME shall access and read the EFDIR file in the UICC and return the values that are stored in its records.

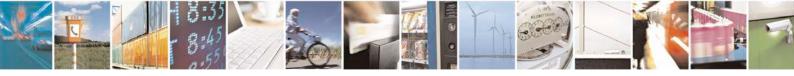

Reproduction forbidden without written authorization from Telit Communications S.p.A. - All Rights Reserved. Page 228 of 533

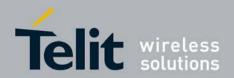

# 6.18.1 Syntax of the Command

Command syntax : AT+CUAD

| Command   | Possible Response(s)    |  |
|-----------|-------------------------|--|
| AT+CUAD   | <response></response>   |  |
|           | ОК                      |  |
|           | Or                      |  |
|           | +CME ERROR: <err></err> |  |
| AT+CUAD=? | ОК                      |  |

# 6.18.2 Defined values

### <response>

string type in hexadecimal character format. The response is the content of the EFDIR.

# 6.19 Display SIM and Phonelock Status +XSIMSTATE

This command enables or disables sending of the unsolicited result codes  $+ \ensuremath{\mathsf{XSIM}}$  and

+XLOCK. The result codes are sent out whenever one of the states is changed or lock verification has been performed.

 $\scriptstyle \bullet$  Set Command enables or disables sending of the unsolicited result codes +XSIM and

+XLOCK.

- Read command returns the status of the mode selected.
- Test command returns the list of supported<mode>s.

# 6.19.1 Syntax of the Command

Command syntax:

AT+XSIMSTATE=<mode>

Unsolicited Response syntax:

+XSIM: <SIM state>

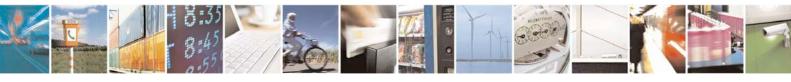

Reproduction forbidden without written authorization from Telit Communications S.p.A. - All Rights Reserved. Page 229 of 533

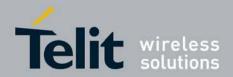

### xN930 AT Command Reference Guide

80422ST10579A Rev.1 - 2013-09-09

+XLOCK: [<fac>,<Lock state>,<Lock result>,...,<fac>,<Lock state>,<Lock result>]

| Command        | Possible Response(s)                                               |
|----------------|--------------------------------------------------------------------|
| Set Command:   | ОК                                                                 |
| AT+XSIMSTATE=1 | or                                                                 |
|                | CME ERROR: <error></error>                                         |
| Read command:  | +XSIMSTATE: <mode>,<sim state="">,<pb ready="">,</pb></sim></mode> |
| AT+XSIMSTATE?  | <sms ready=""></sms>                                               |
|                | + XLOCK: []                                                        |
|                | ОК                                                                 |
| Test Command   | +XSIMSTATE: (0,1)                                                  |
| AT+XSIMSTATE=? | i.e.(list of supported <mode>'s)</mode>                            |
|                | ОК                                                                 |

# 6.19.2 Defined values

### <mode>

parameter sets the result code presentation in the TA:

0 disable (default)

1 enable

### <SIM state>

parameter shows the current SIM state and may be:

0 SIM not present

1 PIN verification needed

2 PIN verification not needed - Ready

- 3 PIN verified Ready
- 4 PUK verification needed
- 5 SIM permanently blocked
- 6 SIM Error
- 7 ready for attach (+COPS)
- 8 SIM Technical Problem
- 9 SIM Removed
- 10 SIM Reactivating

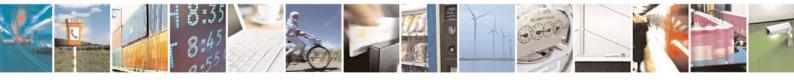

Reproduction forbidden without written authorization from Telit Communications S.p.A. - All Rights Reserved. Page 230 of 533

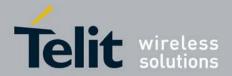

11 SIM Reactivated

12 SIM SMS Caching Completed. (Sent only when SMS caching enabled)

14 SIM is powered off by modem

Note: State 12 will not be reflected in <SIM state> param but in <SMS Ready> param in +XSIMSTATE?

### 99 SIM State Unknown

The state 8 reflects a potentially temporary technical problem in access the SIM (return code 6F xx in SIM low level access), action could either be to retry current operation or in case of SIM startup this may be a stable condition, then restarting the phone either automatically or manual should be considered. Because of the temporary meaning of this state, it does not get reflected by a following at+xsimstate? Command. Instead the previous state will get reported.

### <PB Ready>

1 +PBREADY URC Received.

0 + PBREADY URC Not Received.

### <SMS Ready>

1 SIM SMS Caching completed URC Received.

0 SIM SMS Caching completed URC Not Received.

### <fac>

facility values (see AT+CLCK):

"PS" PH-SIM (lock Phone to SIM card)

"PN" Network Personalisation (refer GSM 02.22 [33])

"PU" network sUbset Personalisation (refer GSM 02.22 [33])

"PP" service Provider Personalisation (refer GSM 02.22 [33]) "PC" Corporate Personalisation (refer GSM 02.22 [33])

### <Lock state>

parameter shows the state of the lock for <fac>

0 the lock is ARMED

- 1 the lock is ACTIVE
- 2 the lock is PERMANENT\_ACTIVE
- 3 the lock is BLOCKED
- 4 the lock is DEACTIVE
- 5 the lock is DISABLED

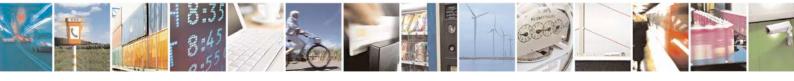

Reproduction forbidden without written authorization from Telit Communications S.p.A. - All Rights Reserved. Page 231 of 533

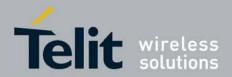

6 the lock has just been AUTOACTIVATED

### < Lock result >

parameter shows the result of the lock verification for <fac>

0 continue operation

- 1 verification needed
- 2 no further operation possible
- 3 lock error
- 4 unknown

Note: +XSIM notifications are designed to give only the initial state of the SIM/SIM-PIN at the startup(based on SI\_INFO\_IND) or on restart. Update indications resulting +XSIM : 3 (or 4 or 5) is not given after SIM-PIN verification, AP shall rely on AT+CPIN responses for this. Apart from this, "+XSIM: 7" indication is given to indicate the completion of (U)SIMAP initializations (based on SI\_INIT\_IND).

# 6.20 Checks for UICC Card +XUICC

This command is used to check whether the current SIM is a 2G or 3G sim.

## 6.20.1 Syntax of the Command

Command syntax: AT+XUICC?

| Command   | Possible Response(s)     |
|-----------|--------------------------|
| AT+XUICC? | + XUICC: <state></state> |
|           | ОК                       |
|           | or                       |
|           | +CME ERROR               |

# 6.20.2 Defined values

0 2G SIM

1 3G SIM

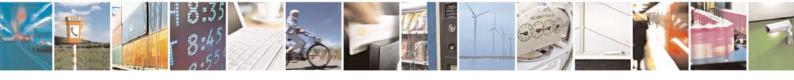

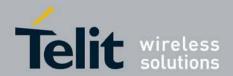

# 6.21 Extended error report +XEER

This command causes the TA to return one line extended error report on the last error happened. This error report is addition to +CEER, +XCEER and +NEER which are for call and networking related errors. So this will not cover the errors related to call (PS and CS) and networking module:

# 6.21.1 Syntax of the Command

### Command syntax: AT+XEER

| Command   | Possible Response(s)                                                                                                    |
|-----------|----------------------------------------------------------------------------------------------------|
| AT+XEER   | +XEER: <category>, <cause>, <cause_description><br/>OR<br/>+XEER: <category>,203,<sw1>,<sw2>,<cause_<br>description&gt;<br/>OK</cause_<br></sw2></sw1></category></cause_description></cause></category> |
| AT+XEER=? | ОК                                                                                                    |

# 6.21.2 Defined values

### <category>:

is a string describing the module. Please refer the appendix G for more details.

### <cause> :

contains a digit representing the error cause sent by Sim PhoneBook and SIM Access. Please refer the appendix G for more details

### <cause\_description>:

is a verbose string containing the textual representation of the <cause>. Please refer the appendix G for more details

### <sw1>,<sw2>:

is status word 1 and status word 2 and will be displayed in decimal format

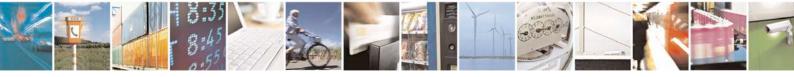

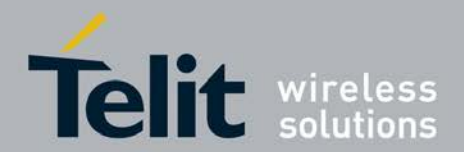

# 6.22 Get remaining SIM PIN attempts +XPINCNT

This command reads the remaining attempts for SIM PIN, SIM PIN2, SIM PUK and SIM PUK2.

 Set command allows reading the remaining attempts for SIM PIN, SIM PIN2, SIM PUK

and SIM PUK2.

- Read command is not supported.
- Test command returns "OK".

# 6.22.1 Syntax of the Command

Command syntax: AT+XPINCNT

| Command      | Possible Response(s)                                                              |
|--------------|-----------------------------------------------------------------------------------|
| AT+XPINCNT   | +XPINCNT: <pin attempts="">, <pin2 attempts="">, <puk< td=""></puk<></pin2></pin> |
|              | attempts>, <puk2 attempts=""></puk2>                                              |
|              | ОК                                                                                |
|              | or                                                                                |
|              | CME ERROR: <error></error>                                                        |
| AT+XPINCNT=? | ОК                                                                                |

# 6.22.2 Defined values

The result parameters are integer values.

### <PIN attempts>

number of remaining attempts to enter PIN (default 3)

### <PIN2 attempts>

number of remaining attempts to enter PIN2 (default 3)

### <PUK attempts>

number of remaining attempts to enter PUK (default 10)

### <PUK2 attempts>

number of remaining attempts to enter PUK2 (default 10)

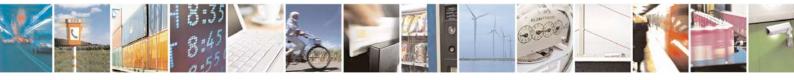

Reproduction forbidden without written authorization from Telit Communications S.p.A. - All Rights Reserved. Page 234 of 533

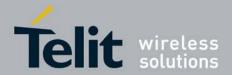

# 7 Mobile Station Control and Status

# Commands

# 7.1 Switch off MS +CPWROFF

This command allows to switches off the MS.

- Execution command switches off the MS (shutdown the system).
- Test command returns "OK" string.

# 7.1.1 Syntax of the Command

Command syntax : AT+CPWROFF

| Command      | Possible Response(s)       |
|--------------|----------------------------|
| AT+CPWROFF   | ОК                         |
|              | Or                         |
|              | CME ERROR: <error></error> |
| AT+CPWROFF=? | ОК                         |

Note: some times OK won't be seen at Terminal if SIO if switched of bfore OK sent out.

# 7.2 Request product serial number identification +CGSN

This command gets the product serial number, known as IMEI (International Mobile

Station Identity) of the MS.

- Execution command shows the product serial number if present otherwise error.
- Test command returns "OK" string.

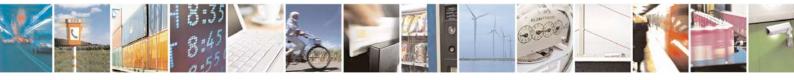

Reproduction forbidden without written authorization from Telit Communications S.p.A. - All Rights Reserved. Page 235 of 533

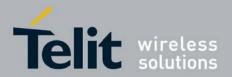

# 7.2.1 Syntax of the Command

Command syntax : AT+CGSN

| Command   | Possible Response(s)       |
|-----------|----------------------------|
| AT+CGSN   | <imei></imei>              |
|           | ОК                         |
|           | Or                         |
|           | CME ERROR: <error></error> |
| AT+CGSN=? | ОК                         |

# 7.3 System Change Indication +XSYSCHANGEIND

This command is used to enable/disable the display of +XSYSCHANGEIND unsolicited response.

- Set command enable or disable the disclosure of the state change indication
- Read command reads the value of subscription of URC
- Test command returns the list of all supported <subscribe> values.

# 7.3.1 Syntax of the Command

Command syntax: AT+XSYSCHANGEIND=<subscribe>

URC syntax: +XSYSCHANGEIND: <fun>

| Command                                   | Possible Response(s)       |
|-------------------------------------------|----------------------------|
| AT+XSYSCHANGEIND= <subscribe></subscribe> | ОК                         |
|                                           | or                         |
|                                           | CME ERROR: <error></error> |

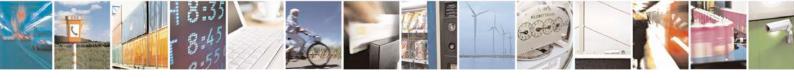

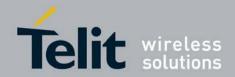

# xN930 AT Command Reference Guide

| 80422ST10579A | Rev.1 | - 2013-09-09 |
|---------------|-------|--------------|
|---------------|-------|--------------|

| AT+XSYSCHANGEIND?   | +XSYSCHANGEIND: <subscribe></subscribe> |
|---------------------|-----------------------------------------|
| AT+XSYSCHANGEIND =? | +XSYSCHANGEIND: (0,1)<br>OK             |

# 7.3.2 Defined values

### <subscribe>

0 disclosure of the state change indication is disabled(default)

1 disclosure of the state change indication is enabled

<fun>

Please refer AT+CFUN command

# 7.4 set and Read real time Clock +CCLK

This set command sets the real-time clock of the ME.

# 7.4.1 Syntax of the Command

Command syntax : AT+CCLK=<time>

| Command                | Possible Response(s)       |
|------------------------|----------------------------|
| AT+CCLK= <time></time> | ОК                         |
|                        | Or                         |
|                        | CME ERROR: <error></error> |
| AT+CCLK?               | +CCLK: <time></time>       |
|                        | +CME ERROR: <err></err>    |
| AT+CCLK=?              | ОК                         |
|                        |                            |

# 7.4.2 Defined values

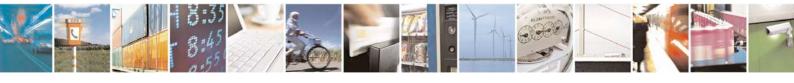

Reproduction forbidden without written authorization from Telit Communications S.p.A. - All Rights Reserved. Page 237 of 533

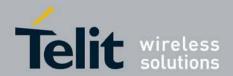

### <time>

string type value; format is "yy/MM/dd,hh:mm:ss+TZ", wherein characters indicates year, month,day ,hour, minutes, seconds.

TZ: Time zone information represented by two digits. The time zone information is optional;

if it was entered it is always accepted, but the display of TZ for query contains this information (in updated form) only if the network supports the time zone information.

# 7.5 Automatic Time Zone Update +CTZU

This command enables/disables (on/off) the automatic update of the time zone via NITZ.

- Execution command enables/disables the automatic update of the time zone.
- Read command returns the state of the automatic update (enable/disable) (on/off).
- Test command returns list of the supported (on/off)s.

# 7.5.1 Syntax of the Command

Command syntax: AT+CTZU=<on off>

| Command                    | Possible Response(s)                         |
|----------------------------|----------------------------------------------|
| AT+ CTZU= <on off=""></on> | ОК                                           |
|                            | Or                                           |
|                            | CME ERROR: <error></error>                   |
| AT+CTZU?                   | +CTZU: <on off=""></on>                      |
|                            | ОК                                           |
| AT+CTZU=?                  | +CTZU: (list of supported <on off="">s)</on> |
|                            | ОК                                           |

# 7.5.2 Defined values

### <on off>

integer type value indicating:

0 Disable automatic time zone update via NITZ (default)

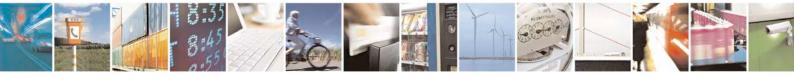

Reproduction forbidden without written authorization from Telit Communications S.p.A. - All Rights Reserved. Page 238 of 533

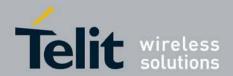

1 Enable automatic time zone update via NITZ.

# 7.6 Time Zone Reporting +CTZR

This command enables/disables the time zone change event and Daylight saving time reporting.

- Execution command enables/disables the time zone change event and daylight saving timereporting.
- Read command returns the status of the time zone change event reporting (enable/dis- able) (on/off).
- Test command returns list of the supported (on/off)s. If the reporting is enabled, the MT returns the URC whenever the time zone is changed.

# 7.6.1 Syntax of the Command

Command syntax: AT+CTZR= <on/off>

# 7.6.2 Syntax of the URC

+CTZV: <tz>,<time>

XNITZINFO: <timzone\_variance>,<time>

+CTZDST: <dst>

| Command                     | Possible Response(s)                        |
|-----------------------------|---------------------------------------------|
| AT+ CTZR = <on off=""></on> | ОК                                          |
|                             | Or                                          |
|                             | CME ERROR: <error></error>                  |
| AT+CTZR?                    | +CTZR: <on off=""></on>                     |
|                             | ОК                                          |
| AT+CTZR=?                   | +CTZR: (list of supported <onoff>s)</onoff> |
|                             | ОК                                          |

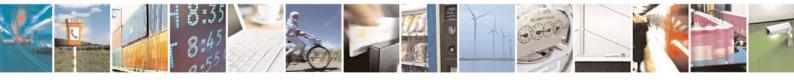

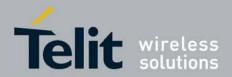

# 7.6.3 Defined values

### <onoff>

integer type value indicating:

0 disable time zone change event reporting and URC +XNITZINFO, +CTZDST (default)

1 enable time zone change event reporting and URC +XNITZINFO, +CTZDST.

### <tz>

integer value indicating the time zone.

### <time>

string type value; format is "Yy/MM/dd,hh:mms" ,wherein characters indicates year, month, day, hour, minutes, seconds.

### <dst>

daylight savings time value:

- 0 No adjustment for Daylight Saving Time
- 1 +1 hour adjustment for Daylight Saving Time
- 2 +2 hours adjustment for Daylight Saving Time

### <timzone\_variance>

is a string "GMT+HH: MM" or "GMT-HH: MM" e.g. "GMT+5:30"

# 7.7 Select TE Character Set +CSCS

This command informs TA which character set < vail>is used by the TE.

- Set command informs TA which character set < vail>is used by the TE.
   TA is then able to convert character strings correctly between TE and MT character sets.
- Read command shows current setting.
- Test command displays conversion schemes implemented in the TA.

# 7.7.1 Syntax of the Command

Command syntax: AT+CSCS= [< vail>]

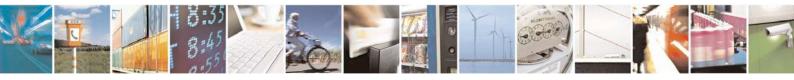

Reproduction forbidden without written authorization from Telit Communications S.p.A. - All Rights Reserved. Page 240 of 533

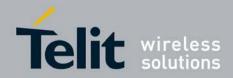

| Command            | Possible Response(s)                |
|--------------------|-------------------------------------|
| AT+CSCS= [< vail>] | ОК                                  |
|                    | Or                                  |
|                    | CME ERROR: <error></error>          |
| AT+CSCS?           | +CSCS: < vail>or                    |
|                    | +CME ERROR: <err></err>             |
| AT+CSCS=?          | +CSCS: (list of supported < vail>s) |

# 7.7.2 Defined values

### < vail>

"GSM" GSM 7 bit default alphabet (3GPP TS 23.038 [25]); this setting causes easily software flow control (XON/XOFF) problems.

"HEX" Character strings consist only of hexadecimal numbers from 00 to FF; e.g. "032F E6" equals three 8-bit characters with decimal values 3, 47 and 230; no conversions to the original MT character set shall be done. "IRA" International reference alphabet (ITU-T T.50 [13]). (default)

"UCS2" 16-bit universal multiple-octet coded character set (ISO/IEC10646 [32]); UCS2 character strings are to hexadecimal numbers from 0000 to FFFF; e.g. "004100620063" equals three 16-bit characters with decimal values 65, 98 and 99.

# 7.8 Configuration Trace and Modem (AT) interfaces +X SIO

This command allows the configuration of the modem-interface (AT), trace-interface, IrDA interface and MUXinterface by setting the variant number.

- Set command allows the configuration of the modem-interface (AT), trace-interface, Ir DA interface and MUX-interface by setting the variant number. The set variant number becomes active only after a reset
- Read command allows seeing which is the current variant and which is the requested variant. A star marks the active variant. -Test command returns the possible and customizable variants.

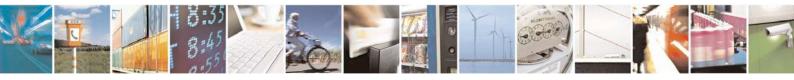

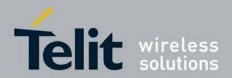

# 7.8.1 Syntax of the Command

| Command                          | Possible Response(s)                                                                |
|----------------------------------|-------------------------------------------------------------------------------------|
| AT+XSIO= <requested></requested> | ок                                                                                  |
|                                  | Or                                                                                  |
|                                  | CME ERROR: <error></error>                                                          |
| AT+XSIO?                         | +XSIO: <requested>, <active></active></requested>                                   |
|                                  | ОК                                                                                  |
| AT+XSIO=?                        | +XSIO: Variant= <requested>: [AT=<at-interface>;]</at-interface></requested>        |
|                                  | [Trace= <trace-interface> ;] [MUX=<mux-interface></mux-interface></trace-interface> |
|                                  | ;]                                                                                  |
|                                  | [IrDA= <irda-interface>]</irda-interface>                                           |
|                                  | <cr><lf>+XSIO: Variant=<requested>: [AT=<at-< td=""></at-<></requested></lf></cr>   |
|                                  | interface>;]                                                                        |
|                                  | [Trace= <trace-interface> ;] [MUX=<mux-interface></mux-interface></trace-interface> |
|                                  |                                                                                     |
|                                  | [IrDA= <irda-interface>]</irda-interface>                                           |
|                                  | (more display rows are possible)                                                    |
|                                  | ОК                                                                                  |

Command syntax:AT+XSIO= <requested>

# 7.8.2 Defined values

## <requested>

requested variant, which may be in range 0-255

<active>

currently active variant, which may be in range 0-255

## <AT-interface>

NULL, UARTO,..., UARTN

### <Trace>

NULL, UARTO,..., UARTn

### <MUX>

1-x

<IrDA>

NULL, UARTO,..., UARTn

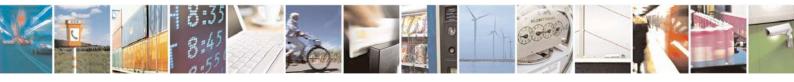

Reproduction forbidden without written authorization from Telit Communications S.p.A. - All Rights Reserved. Page 242 of 533

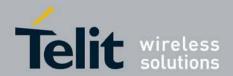

# 7.9 Switch Trace ON10FF +TRACE

This command controls the trace; it allows selecting the trace mode, method and the trace data transfer rate.

- Set command switches the trace on or off. It allows the trace mode, method and the trace data transfer rate.
- Read command allows seeing the current set mode value along with the speed, i.e. data transfer rate. It also allows knowing which traceable unit is on or off.
- Test command returns all the possible values of mode, data transfer rate, traceable unit, their mode and power saving countdown

# 7.9.1 Syntax of the Command

Command syntax:

AT+TRACE=[<mode>],[<speed>],["<unit>=<umode>]",["<method>"],[PowerSavingCountdown]

| Command                                                                                                    | Possible Response(s)                                                                                                    |
|----------------------------------------------------------------------------------------------------|----------------------------------------------------------------------------------------------------|
| +TRACE=[ <mode>],[<speed>],["<unit>=<umode>]<br/>",["<method>"],[PowerSavingCountdown]</method></umode></unit></speed></mode> | OK<br>Or                                                                                                    |
| ,[ <method> ],[PowerSavingCountdown]</method>                                                                                 | CME ERROR: <error></error>                                                                                                    |
| +TRACE?                                                                                                    | +TRACE: <mode>,<speed>, <unit>=<umode>;;<br/>"<unit>=<umode>","<method>",<powersaving<br>Countdown&gt;<br/>OK</powersaving<br></method></umode></unit></umode></unit></speed></mode>                                                          |
| AT+TRACE=?                                                                                                    | +TRACE: [list of supported <mode>s],[list of sup-<br/>ported <speed>s],[list of supported "<unit>=<br/><umode>s]",[list of supported "<method>"s],list<br/>of supported [PowerSavingCountdown] values.</method></umode></unit></speed></mode> |

# 7.9.2 Defined values

### <mode> may be

0 switch trace off (all kinds of traces are switched off) (default)

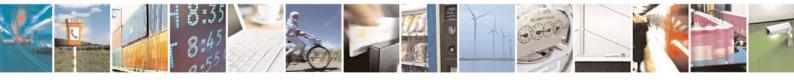

Reproduction forbidden without written authorization from Telit Communications S.p.A. - All Rights Reserved. Page 243 of 533

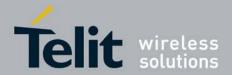

1 switch trace on (all kinds of traces are switched on)

128 This value can not be entered, it is only displayed via read syntax if trace configu- ration is done by unitdefinitions

the last time. See <umode> & <unit> for trace configuration;

### <speed>

trace data transfer rate which may be

115200 bps (trace)

230400 bps

460800 bps

921600 bps

1843200 bps

3250000 bps

6000000 bps

Maybe not all listed rates are available because they depend on the target.

### <unit>=<umode> <unit>

indicates a traceable

unit as follows: St

stack

Pr printf

**Bt Bluetooth** 

Ap apoxi

Db debug

Lt LLT (Low Level Trace)

Li LwIP (Lightweight TCP/IP Stack)

Ga GATE (3rd Party Software Decoding with a

Windows DLL) Ae AENEAS-trace

### <umode>

defines whether the unit related trace is on or off and can have the values:

0 unit-trace off

1 unit-trace on

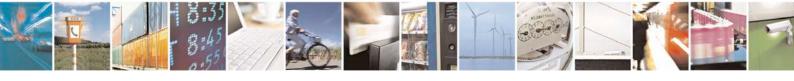

Reproduction forbidden without written authorization from Telit Communications S.p.A. - All Rights Reserved. Page 244 of 533

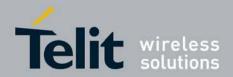

### <method>

sting type indicating the trace method with

possible values: "BTM" byte stuffing trace

method

"EBTM" extended byte stuffing trace method

"DTM" direct trace method

"EDTM" extended direct trace method (16bits)

"DTMGTS" extended direct trace method (16bits) with global time stamp

### <PowerSavingCountdown>

integer value indicating the power saving countdown value in units of milliseconds. The maximum valid value is 30000.

# 7.10 Display Generation and SW Version +XGENDATA

This command requests the software version and generation data.

# 7.10.1 Syntax of the Command

| Command   | Possible Response(s)                                                   |
|-----------|------------------------------------------------------------------------|
| +XGENDATA | +XGENDATA: " <short> *<customer>*<driver>"</driver></customer></short> |
|           | <cr><lf>"<stack>*<l1>"</l1></stack></lf></cr>                          |
|           | ОК                                                                     |
|           | or                                                                     |
|           | CME ERROR: <error></error>                                             |

Command syntax: AT+XGENDATA

# 7.10.2 Defined values

<Short>

Includes the short software version with date and time

### <Customer>

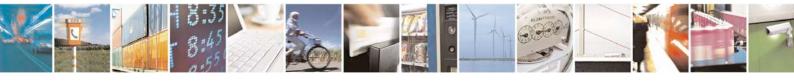

Reproduction forbidden without written authorization from Telit Communications S.p.A. - All Rights Reserved. Page 245 of 533

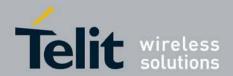

Customer software version

<Driver>

Driver software version

<Stack>

Full Stack version

<L1>

L1-FW Software Version

# 7.11 DCE Response Format +V

This command allows to control the contents of the header and trailer transmitted with result codes and information responses. It also determines whether result codes are transmitted in a numeric form or a alphabetic (or verbose) form. The text portion of information responses is not affected by this setting.

The effect of V setting on response formats is

described below in case of information

responses the format is:

- for V0: <text><CR><LF>
- for V1: <CR><LF><text><CR><LF>

in case of result codes the format is:

- for V0: <numeric code><CR>
- for V1: <CR><LF><verbose</li>
   code><CR><LF>

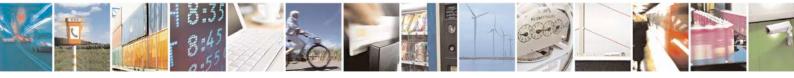

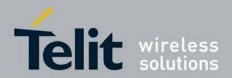

# 7.11.1 Syntax of the Command

### Command syntax: ATV[value]

| Command | Possible Response(s)       |
|---------|----------------------------|
| ATVO    | ОК                         |
|         | 4                          |
| ATV1    | ОК                         |
|         | or                         |
|         | CME ERROR: <error></error> |

# 7.11.2 Defined values

### <value> may be

- 0 DCE transmits limited headers and trailers and numeric text
- 1 DCE transmits full headers and trailers and verbose response text(default)

# 7.12 Command Echo E

This command controls whether or not the C-AT echoes characters received from the DTE during command state.

# 7.12.1 Syntax of the Command

Command syntax: ATE[<value>]

| Command                | Possible Response(s)       |
|------------------------|----------------------------|
| ATE1[ <value>]</value> | ок                         |
|                        | or                         |
|                        | CME ERROR: <error></error> |

# 7.12.2 Defined values

### <value> may be

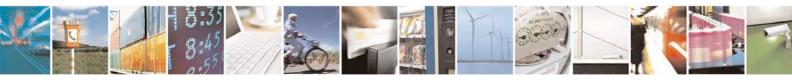

Reproduction forbidden without written authorization from Telit Communications S.p.A. - All Rights Reserved. Page 247 of 533

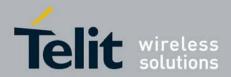

0 echo off

1 echo on (default)

# 7.13 Result Code Selection and Call Progress Monitoring Control X

# 7.13.1 Description

This command determines whether or not the DCE transmits particular result codes to the DTE. It also controls whether or not the DCE verifies the presence of dial tone when it first goes off-hook to begin vailab and whether or not engaged tone (busy signal) detection is enabled.

# 7.13.2 Syntax of the Command

Command syntax: ATX [< value>]

| Command       | Possible Response(s)       |
|---------------|----------------------------|
| ATX[< value>] | ОК                         |
|               | Or                         |
|               | CME ERROR: <error></error> |

# 7.13.3 Defined values

### < value> may be

0 CONNECT result code is given upon entering online data state; dial tone and busy detection are disabled.

1 CONNECT <text> result code is given upon entering online data state; dial tone and busy detection are disabled.

2 CONNECT <text> result code is given upon entering online data state; dial tone detection is enabled and busy detection is disabled.

3 CONNECT <text> result code is given upon entering online data state; dial tone detection is disabled and busy detection is enabled.

4 CONNECT <text> result code is given upon entering online data state; dial tone and busy detection are both enabled.

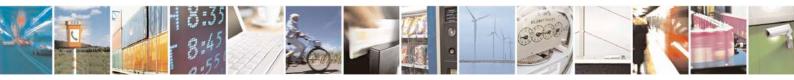

Reproduction forbidden without written authorization from Telit Communications S.p.A. - All Rights Reserved. Page 248 of 533

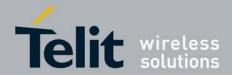

# 7.14 List All Available AT Commands +CLAC

This execution command causes the MS to return one or more lines of AT commands that are available for the DTE user. Each line contains one AT command. The presentation of commands respects the order in the ATmanual

# 7.14.1 Syntax of the Command

Command syntax: AT+CLAC

| Command | Possible Response(s)                                                                                                    |
|---------|----------------------------------------------------------------------------------------------------|
| +CLAC   | <at 1="" command=""><br/>[<cr><lf><at 2="" command="">[]]<br/>OK<br/>OR<br/>CME ERROR: <error></error></at></lf></cr></at> |

# 7.14.2 Defined values

<AT command >

defines the AT command including the prefix AT.

# 7.15 Fixed DTE Rate + IPR

This command specifies the data rate at which the DCE will accept commands. The full range of data rate values may be reduced dependent on HW or other criteria.

- Execution command sets baud rate of i/o port
- Read command returns the current settings of the i/o baud rate
- Test command returns list of supported baud rates.

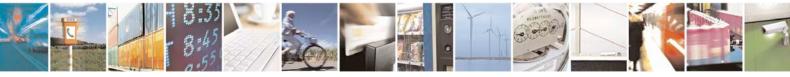

Reproduction forbidden without written authorization from Telit Communications S.p.A. - All Rights Reserved. Page 249 of 533

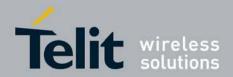

# 7.15.1 Syntax of the Command

Command syntax: AT+IPR= <baud\_rate>

| Command                         | Possible Response(s)                                        |
|---------------------------------|-------------------------------------------------------------|
| AT+IPR= <baud_rate></baud_rate> | ОК                                                          |
|                                 | Or                                                          |
|                                 | CME ERROR: <error></error>                                  |
| AT+IPR?                         | +IPR: <baud_rate></baud_rate>                               |
|                                 | ОК                                                          |
| AT+IPR=?                        | +IPR: (list of supported auto detectable <rate> val-</rate> |
|                                 | ues)                                                        |
|                                 | [,(list of fixed only <rate> values)]</rate>                |
|                                 | ОК                                                          |

# 7.15.2 Defined values

### <baud\_rate>

may be 0 meaning autobauding or 300, 1200, 2400, 4800, 9600, 19200, 38400, 57600, 115200 (default), 230400, 460800, 500000, 750000, 921600, 1843200, 3250000, 6000000 bps. Maybe not all listed rates are available because they depend on the target.

# 7.16 Read Exception Log +XLOG

This command allows displaying the exceptions stored in NVRAM on DTE. The MS-error LOG is contained in a response code formatted as" +XLOG : <num>,<code>,<file>, <line>,<count>" or an other appropriate format as specified below. If the MS-error LOG is only displayed on DTE, the corresponding data are also sent to the Mobile-Analyser. The Mobile-Analyser has also the possibility the delete the stored errors, using the corresponding syntax of this AT-command.

- Execution command display the exceptional logs on DTE
- Test command returns "OK" string with list of supported modes. Following modes are supporting by C-AT
- +XLOG: (0,2,4,5)[,"number"][,<urrc\_error\_type>]
- +XLOG=0 (default) : display exception

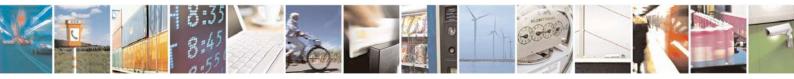

Reproduction forbidden without written authorization from Telit Communications S.p.A. - All Rights Reserved. Page 250 of 533

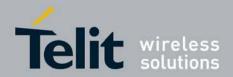

- +XLOG=2 : delete exception from NVRAM
- +XLOG=4 : invoke exception
- +XLOG=5, <urrc\_error\_type> : simulates an URRC error
- +XLOG=6, Reset Count

# 7.16.1 Syntax of the Command

Command syntax AT+XLOG [=<mode>,<phone\_number>] Response syntax +XGENDA TA: customer and short sw version if provided

+XLOG: Exception Number: <num> Trap Class: <class>

Identification: <id> - "Identification" exists only in case of SW traps-System Stack: - exists only for class A-C (HW) <Syst> - display as one word in a line; 32-bit processor:

4 bytes, 16-bit processor: 2 bytes in a line Date: <date> Time:

<time> File: <file> - exists only in case of SW traps - Line: exists only in case of SW traps - Logdata:

data> - in case of for SW traps or exceptions - Register - in case of HW traps - <register\_values>

Command

Possible Response(s)

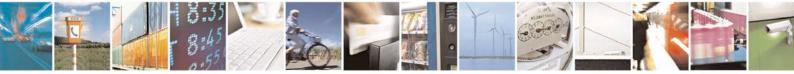

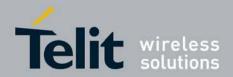

| +XLOG [= <mode>[,<phone_number>]]</phone_number></mode> | +XGENDATA: 00*01*GFS19.03*2003-11-21*12:00 |
|---------------------------------------------------------|--------------------------------------------|
|                                                         | :00                                        |
|                                                         | +XLOG: Exception Number: 1                 |
|                                                         | Trap Class: 0xEEEE                         |
|                                                         | Identification: 1000                       |
|                                                         | Date: 01.01.2004                           |
|                                                         | Time: 00:00                                |
|                                                         | File: <file> Line:</file>                  |
|                                                         | <li>line&gt; Logdata: 54</li>              |
|                                                         | 45 00                                      |
|                                                         | ОК                                         |
|                                                         | OR                                         |
|                                                         | +XLOG: <rstcnt></rstcnt>                   |
|                                                         | OR                                         |
|                                                         | +CME ERROR: <err></err>                    |
| +XLOG=?                                                 | +XLOG: (list of supported modes)           |
|                                                         | ок                                         |

# 7.16.1 Defined values

### <mode> may be

0 (default) forces display of command response on DTE; the same data are also sent to the Mobile-Analyser;

- 4 invoke exception
- 2 delete all exceptions from NVRAM;
- 5 <urrc\_error\_type> : simulates an URRC error
- 6 display the reset count

### <rstcnt>

Total reset count

### <phone\_number>

contains the address (phone\_number) to which the SMS's with the exception log infor- mation are sent; this address shall be used if no usable entry in NVRAM containing a valid address exists; if <mode> equals to 3,<phone\_number> parameter is mandatory

<**num>** exception number; (usual range: 1 -10);

the highest counter value always holds the latest occurred exception data; it is also the number of exception log entry in the RAM storage;

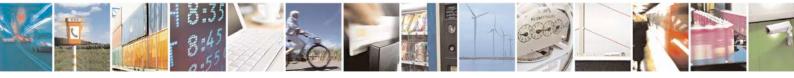

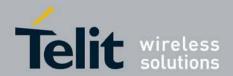

#### <class>

indicates the trap class type and may be:

**OxAAAA** Data abort

**OxBBBB** Prefetch abort

**OxCCCC Undefined instruction** 

**0xDDDD** Software trap

**OxEEEE Software exception** 

The traps A-C are of HW type and D-E of SW type.

### <register\_value>

register values; they depends on the hardware; the registers are R0, R1, R2, R3, R13, R14, SPSR, DFAR, DSFR (normal format);

the register in extended format are:

r0 (hw\_dump.r0) r1 (hw\_dump.r1) r2 (hw\_dump.r2) r3 (hw\_dump.r3) r4 (hw\_dump.r4) r5 (hw\_dump.r5) r6 (hw\_dump.r6) r7 (hw\_dump.r7) r8 (hw\_dump.r8) r9 (hw\_dump.r9) r10 (hw\_dump.r10) r11 (hw\_dump.r11)

r12 (hw\_dump.r12) r13 (hw\_dump.r13) r14 (hw\_dump.r14) r15 (hw\_dump.r15) SPSR (hw\_dump.SPSR) DFAR (hw\_dump.DFAR) DFSR (hw\_dump.DFSR)

<id>

number in hexadecimal format identifying the exact source of a generated Trap or an exception; this

element is not used for hard Trap Classes A, B or C;

<syst>

system-stack containing all significant words of the system stack at the time where the Trap/exception occurred

<time> time where the Trap/exception occurred in format HH:Mmam|pm

#### <date>

date where the Trap/exception occurred in format JJ: MM: DD

### <log\_data>

in case of SW generated traps this array (only first 20 bytes) is used for debug purposes; the log\_data are displayed in a special format: the left part contains the 20 bytes in hexadecimal format and the right part contains the readable characters of them - for each unreadable byte a dot is printed - in case of exception this array holds the exception log

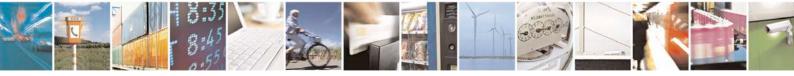

Reproduction forbidden without written authorization from Telit Communications S.p.A. - All Rights Reserved. Page 253 of 533

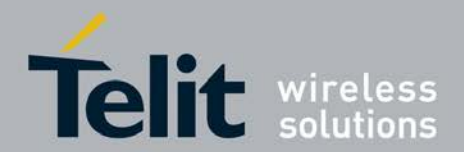

<code>

error code (hexadecimal format)

<file>

file name containing the error line

<line>

line in <file> containing the error.

# 7.17 Phone Activity Status +CPAS

Execution command returns the activity status <pas> of the MT. Test command returns values supported by the MT as a compound value.

### 7.17.1 Syntax of the Command

| Command | Possible Response(s)                    |
|---------|-----------------------------------------|
| +CPAS   | +CPAS: <pas></pas>                      |
|         | ОК                                      |
|         | Or                                      |
|         | CME ERROR: <error></error>              |
| +CPAS?  | +CPAS: (list of supported <pas>s)</pas> |
|         | ОК                                      |
|         | +CME ERROR: <err></err>                 |

Command syntax: AT+CPAS

# 7.17.2 Defined values

### <pas>

0 ready (MT allows commands from TA/TE)

- 1 unavailable (MT does not allow commands from TA/TE)
- 2 unknown (MT is not guaranteed to respond to instructions)
- 3 ringing (MT is ready for commands from TA/TE, but the ringer is active)
- 4 call in progress (MT is ready for commands from TA/TE, but a call is in progress)

5 asleep (MT is unable to process commands from TA/TE because it is in a low function- ality state)

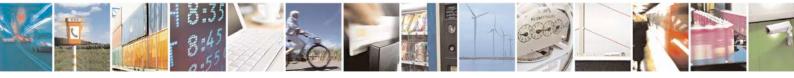

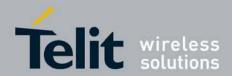

# 7.18 configure LwIP trace module +SETLITRACE

This command allows to configure LwIP tracing module.

- Set command is used to configure LwIP tracing module.
- Test command returns command description list and list of configurations.

# 7.18.1 Syntax of the Command

Command syntax: AT+SETLITRACE=<trc\_lvl>,<mod\_trc\_cfg>,<data\_lvl>

| Command                                                                                                    | Possible Response(s)          |
|----------------------------------------------------------------------------------------------------|-------------------------------|
| AT+SETLITRACE== <trc_lvl>,<mod_trc_cfg>,<data_< td=""><td><manufacturer></manufacturer></td></data_<></mod_trc_cfg></trc_lvl> | <manufacturer></manufacturer> |
| lvl>                                                                                                    | ОК                            |
|                                                                                                    | Or                            |
|                                                                                                    | +CME ERROR: <err></err>       |
| AT+SETLITRACE=?                                                                                                    | ОК                            |

# 7.18.2 Defined values

### <trc\_level> Prioritization Level

- 0 All messages outputted
- 1 Warnings and serious messages outputted
- 2 Only serious messages outputted

### <mod\_trc\_config>

Configuration to enable/disable LwIP sub-modules. Hexadecimal input. If more than one module is required to be enabled, then corresponding values should be hexa-Ored and given as input.

IPRAW messages 80000000

TCP messages 40000000

IP messages 20000000

UDP messages 10000000

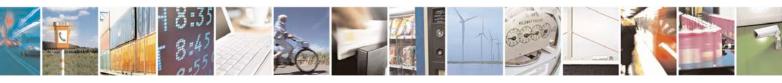

Reproduction forbidden without written authorization from Telit Communications S.p.A. - All Rights Reserved. Page 255 of 533

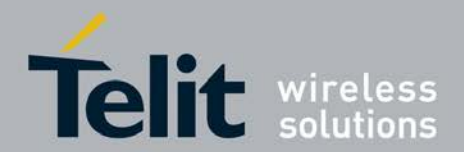

Sockets messages 8000000 Memory pool messages 4000000 Memp pool messages 2000000 Pbuf messages 1000000

API lib Messages 800000

API msg messages 400000

PPP messages 200000 netif messages 100000

WLAN interface messages 80000

DNS messages 40000

TCPIP messages 20000

Etharp messages 10000

DHCP messages 8000

ICMP messages 4000

LL Raw messages 2000

LL Addr messages 1000

All messages FFFFFFF

### <data\_level> Ethereal data tracing levels (0-2)

0 No ethereal header or data

1 Only IP+TCP/UDP Header in ethereal

2 Complete IP datagram in ethereal

Note: This command is available only if CAT\_LWIP flag is enabled.

# 7.19 Manufacturer Identification +CGMI

This command gives the manufacturer identification.

- Execution Command displays the manufacturer identification.
- Test command returns "OK" string.

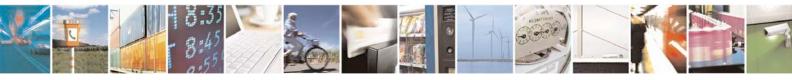

Reproduction forbidden without written authorization from Telit Communications S.p.A. - All Rights Reserved. Page 256 of 533

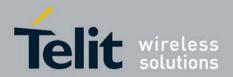

# 7.19.1 Syntax of the Command

Command syntax: AT+CGMI

| Command   | Possible Response(s)          |
|-----------|-------------------------------|
| AT+CGMI   | <manufacturer></manufacturer> |
|           | ОК                            |
|           | Or                            |
|           | +CME ERROR: <err></err>       |
| AT+CGMI=? | ОК                            |

# 7.20 Request Model Identification +CGMM

This command gives the model identification.

- Execution Command displays the model identification.
- Test command returns "OK" string.

# 7.20.1 Syntax of the Command

Command syntax: AT+CGMM

| Command   | Possible Response(s)    |
|-----------|-------------------------|
| AT+CGMM   | <model></model>         |
|           | ОК                      |
|           | Or                      |
|           | +CME ERROR: <err></err> |
| AT+CGMM=? | ОК                      |

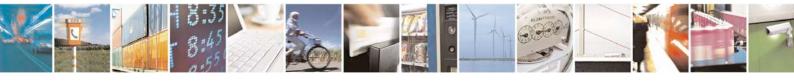

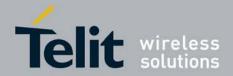

# 7.21 Request Revision Identification and Software +CG MR

This command gives the revised version and SV from IMEISV of the mobile station.

- Execution Command displays the manufacturer identification.
- Test command returns "OK" string.

### 7.21.1 Syntax of the Command

Command syntax : AT+CGMR

| Command   | Possible Response(s)                                            |
|-----------|-----------------------------------------------------------------|
| AT+CGMR   | <revision_version> , <sv><br/>OK<br/>Or</sv></revision_version> |
|           | +CME ERROR: <err></err>                                         |
| AT+CGMR=? | ок                                                              |

# 7.21.2 Defined values

### <revision\_version>

Revision Version of the mobile station.

<SV>

refer to SV portion of IMEISV. Usually 2 bytes in length.

# 7.22 Configure the Data Channel + XDATACHANNEL

This command configures the channel over which CSD or GPRS data shall be routed. The data is default routed on the channel where the connection is established.

• Set Command configures the channel over which CSD or GPRS data shall be routed.

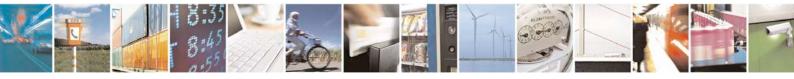

Reproduction forbidden without written authorization from Telit Communications S.p.A. - All Rights Reserved. Page 258 of 533

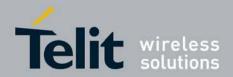

• Test command returns the list of modes supported.

### 7.22.1 Syntax of the Command

Command syntax:

AT+XDATACHANNEL=<mode>,<csd\_gprs\_flag>,<ctrl\_tid\_path>,<tid \_path>[,<connect\_flag> [, <cid>]]

| Command                                                                                                    | Possible Response(s)                                                                                                    |
|----------------------------------------------------------------------------------------------------|----------------------------------------------------------------------------------------------------|
| AT+XDATACHANNEL= <mode>,<csd_gprs_flag>,<ctrl<br>_tid_path&gt;,<tid_path>[,<connect_flag> [, <cid>]]</cid></connect_flag></tid_path></ctrl<br></csd_gprs_flag></mode> | OK<br>Or                                                                                                    |
|                                                                                                    | +CME ERROR: <err></err>                                                                                                    |
| AT+XDATACHANNEL=?                                                                                                    | +XDATACHANNEL: (list of <mode>s),(list of <csd<br>_gprs_flag&gt;'s), (list of <connect_flag>'s), (list of<br/>supported <cid>'s)<br/>OK</cid></connect_flag></csd<br></mode> |

### 7.22.2 Defined values

### <mode>

0 disable the routing

1 enable the routing

2 query current setting for the channel where the command is executed (other parameters will be ignored)

### <csd\_gprs\_flag>

0 configure the channel for a CSD connection

1 configure the channel for a GRPS connection

### <ctrl\_tid\_path>

terminal for which the data routing mechanism shall be enabled, string format. (eg: "/mux/5")

### <tid\_path>

terminal to which a data call shall be routed, string format.(eg: "/mux/2")

### <connect\_flag>

0 No Reporting on the data channel (neither CONNECT nor NO CARRIER)

1 Reporting on the data channel enabled (= CONNECT and NO CARRIER)

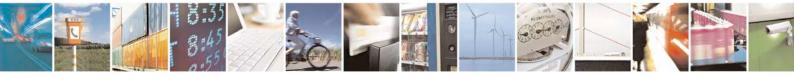

Reproduction forbidden without written authorization from Telit Communications S.p.A. - All Rights Reserved. Page 259 of 533

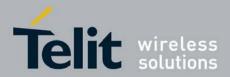

2 Reporting on the control channel enabled (= CONNECT and NO CARRIER)

#### <cid>

a numeric parameter which specifies a particular PDP context definition (see the +CGDC ONT and +CGDSCONT commands).

 The control channel must be in OPEN state when XDATACHANNEL command is sent

- XDATACHANNEL settings will only apply while control channel DLC is OPEN and will be reset as soon as DLC is closed
- When the XDATACHANNEL command is sent with <cid> parameter, then the data channel(<tid-path>) must be in OPEN state and the given <cid> should be already defined.

• If the <cid> is deleted/undefined, the XDATACHANNEL settings pertaining to the<cid>are not retained.

 Connection must be established(start and stop) through <ctrl-tid-path> for data to be properly routed

• XDATACHANNEL query(mode=2) does not return the <cid> associated with the control channel, as the data routing of a control channel can be configured for multiple <cid>s

# 7.23 Set CTM Working Mode +XCTMS

This command allows to set the TTY/CTM behavior. The selected setting is stored also in

NVRAM and remains valid also after switch off the mobile.

- Set Command is used to set the TTY/CTM behaviour.
- Read command returns the mode selected.
- Test command returns the list of supported <mode>s.

# 7.23.1 Syntax of the Command

Command syntax: AT+XCTMS= <mode>

| Command Possible Response(s) |  |
|------------------------------|--|
|------------------------------|--|

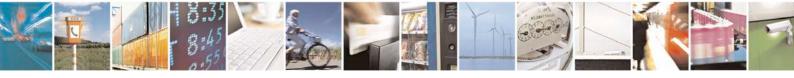

Reproduction forbidden without written authorization from Telit Communications S.p.A. - All Rights Reserved. Page 260 of 533

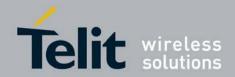

80422ST10579A Rev.1 - 2013-09-09

| AT+XCTMS= <mode></mode> | ОК                                         |
|-------------------------|--------------------------------------------|
|                         | Or                                         |
|                         | +CME ERROR: <err></err>                    |
| AT+XCTMS?               | +XCTMS: <mode></mode>                      |
|                         | ОК                                         |
| AT+XCTMS=?              | +XCTMS: (list of supported <mode>s)</mode> |
|                         | ОК                                         |

### 7.23.2 Defined values

### <mode>

Indicates the working mode in relation to TTY/CTM and may be:

- 0 CTM off (default)
- 1 CTM on
- 2 VCO mode
- 3 HCO mode

# 7.24 Configure the Mode of HSDPA1HSUPA +XHSDUPA

This command configures the mode of HSDPA and HSUPA (by changing the appropriate dynamic NVRAM parameter).

- Set Command is used to configure the mode of HSDPA and HSUPA.
- Read command returns the HSDPA mode and HSUPA mode.
- Test command returns (<list of supported HSDPA-mode's>),(<list of supported HSUP A-mode's).

# 7.24.1 Syntax of the Command

Command syntax: AT+XHSDUPA=<HSDPA-mode>,<HSDPAcat>[,<HSUPA-mode>,<H SUPA-cat]

| Command | Possible Response(s) |
|---------|----------------------|
|---------|----------------------|

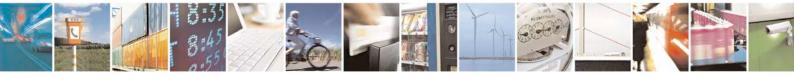

Reproduction forbidden without written authorization from Telit Communications S.p.A. - All Rights Reserved. Page 261 of 533

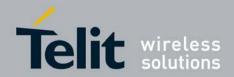

| AT+XHSDUPA= <hsdpa-mode>,<hsdpa-cat>[,<hs< th=""><th>ОК</th></hs<></hsdpa-cat></hsdpa-mode> | ОК                      |
|---------------------------------------------------------------------------------------------|-------------------------|
| UPA-mode>, <hsupa-cat]< td=""><td>Or</td></hsupa-cat]<>                                     | Or                      |
|                                                                                             | +CME ERROR: <err></err> |

# 7.24.2 Defined values

### <HSDPA-mode>

0 HSDPA OFF

1 HSDPA ON

### <HSDPA-cat>

Possible values are 6, 8, 10, 12, 13, 14, 15, 16, 17, 18, 19, 20, 21, 22, 23, 24

13-18 are only supported in RELEASE 7 and higher

19-24 are only supported in RELEASE 8 and higher

### <HSUPA-mode>

0 HSUPA OFF

1 HSUPA ON

### <HSUPA-cat>

Possible values are 1, 2, 4, 6, 7

is only supported in RELEASE 7 and higher, (Available with release

DFS24.10.00). Note: <HSUPA-cat=4> is not supported for

XMM6260 platform.

# 7.25 Reset to Default Configuration Z

This command resets the parameters of all AT-commands (also FAX-related). The values related to parameters contained in a user profile will be taken from the corresponding NVRAM-profile, indicated by the

. Execution command is used to resets the parameters of all AT-commands.

# 7.25.1 Syntax of the Command

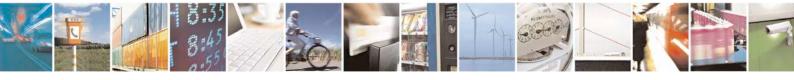

Reproduction forbidden without written authorization from Telit Communications S.p.A. - All Rights Reserved. Page 262 of 533

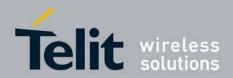

Command syntax: ATZ<value>

| Command | Possible Response(s)    |
|---------|-------------------------|
| ATZ     | ОК                      |
|         | Or                      |
|         | +CME ERROR: <err></err> |

### 7.25.2 Defined values

### <values>

indicates NVRAM profile; possible values 0-1.

Note: Currently C-AT does not supports the NVRAM profiles, so for both(0&1) profile id's the common profile params will be reset to default values.

# 7.26 Restricted UICC Logical Channel Access +CPWD

This command is used to set a new password for the facility lock function defined by command +CLCK.

- Set Command sets a new password for the facility lock function defined by command
  - +CLCK.
- Test command returns list of supported values and length of password.

# 7.26.1 Syntax of the Command

Command syntax : AT+CPWD= <fac>, <oldpwd>, <newpwd>

| Command                       | Possible Response(s)    |
|-------------------------------|-------------------------|
| AT+CPWD= "SC", "0933", "0934" | ОК                      |
|                               | Or                      |
|                               | +CME ERROR: <err></err> |

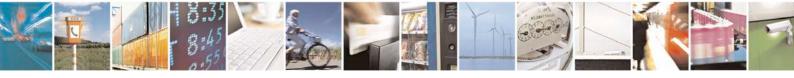

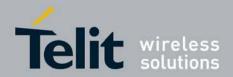

| AT+CPWD=? | +CPWD : ("SC",8"),("P2",8),("PS",16),("PN",16),("P<br>U",16),("PP",16),("PC",16),("AO",4),("OI",4),("OX", |
|-----------|----------------------------------------------------------------------------------------------------|
|           | 4),("AI",4),("IR",4),("AB",4),("AG",4),("AC",4)                                                           |
|           | Note: list of supported( <fac>, <pwdlength>)s</pwdlength></fac>                                           |
|           | ОК                                                                                                    |

# 7.26.2 Defined values

<fac>

"P2" and other values as defined for +CLCK

<oldpwd>

string type containing the old password.

### <newpwd>

string type containing the new password

### <pwdlength>

length of password (digits).

# 7.27 Circuit 10812 Behaviour &D

This command determines how the DCE responds when circuit 108/2 is changed from ON to OFF condition during on-line data state.

### 7.27.1 Syntax of the Command

Command syntax: AT&D[<value>]

| Command | Possible Response(s) |
|---------|----------------------|
| ATD&1   | Ok                   |
|         | Or                   |
|         | CME ERROR            |

# 7.27.2 Defined values

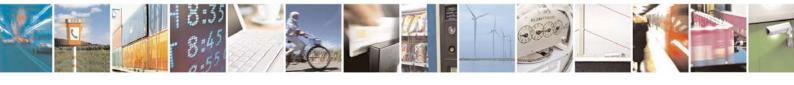

Reproduction forbidden without written authorization from Telit Communications S.p.A. - All Rights Reserved. Page 264 of 533

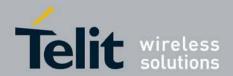

### <value> may be:

0 the DCE ignores circuit 108/2

1 upon an ON-to-OFF transition of circuit 108/2, the DCE enters online command state and issues an OK result code

2 upon an ON-to-OFF transition of circuit 108/2, the DCE instructs the underlying DCE to perform an orderly cleardown of the call. Automatic answer is disabled while circuit 108/2 remains OFF.

# 7.28 Open Port +CONNECTPORT

This command is used to open the port. Currently, the command serves no functionality. It is kept for backward compatibility.

### 7.28.1 Syntax of the Command

Command syntax: AT+CONNECTPORT

| Command        | Possible Response(s) |
|----------------|----------------------|
| AT+CONNECTPORT | ОК                   |

# 7.29 Reset to Default Configuration : I

This command is used to reset the default configuration. Currently, the command serves no functionality. It is kept for backward compatibility.

# 7.29.1 Syntax of the Command

Command syntax: ATI

| Command | Possible Response(s) |
|---------|----------------------|
| ATI     | ОК                   |

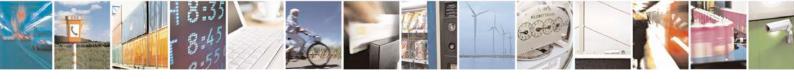

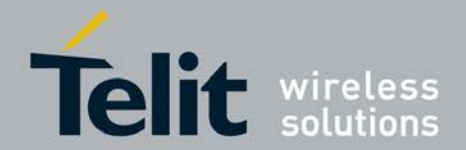

# 7.30 Reset to Default Configuration : M

This command is used to reset the default configuration. Currently, the command serves no functionality. It is kept for backward compatibility.

# 7.30.1 Syntax of the Command

Command syntax: ATM

| Command | Possible Response(s) |
|---------|----------------------|
| АТМ     | ОК                   |

# 7.31 Result Code Suppression: Q

This command determines whether or not the DCE transmits result codes to the DTE. When result codes are being suppressed, no portion of any intermediate, final, or unsolicited result code - header, result text, line terminator, or trailer - is transmitted. Information text transmitted in response to commands is not affected by the setting of this parameter.

# 7.31.1 Syntax of the Command

Command syntax: ATQ[<value>]

| Command               | Possible Response(s)    |
|-----------------------|-------------------------|
| ATQ[ <value>]</value> | ОК                      |
|                       | Or                      |
|                       | +CME ERROR: <err></err> |

# 7.31.2 Defined Values

0 DCE transmits result codes. (default)

1 Result codes are suppressed and not transmitted.

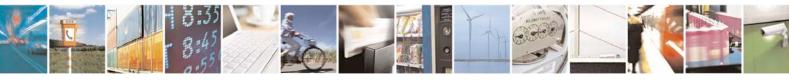

Reproduction forbidden without written authorization from Telit Communications S.p.A. - All Rights Reserved. Page 266 of 533

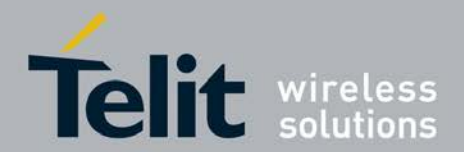

# 7.32 Multiplexing Mode +CMUX

This command enables the multiplexing protocol control channel as defined in GSM07.10. The AT command sets parameters for the Control Channel. If parameters are left out the default values are used. If no autobauding is supported, a customer related interface speed is pre selected. The final response code OK or CME ERROR: <err> is returned using the old interface speed; the parameters become active only after sending OK.

• Set Command enables the multiplexing protocol control channel.

• Read Command returns the current mode and the settings.

• Test command returns the list of supported values for the parameters.

### 7.32.1 Syntax of the Command

Command syntax:

AT+CMUX=<mode>[,<subset>[,<port\_speed>[,<N1>[,<T1>[,<N2>[,<T2

>[,<T3>[,<k>]]]]]]

| Command                   | Possible Response(s)                                           |
|---------------------------|----------------------------------------------------------------|
| AT+CMUX=0,0,,1500,50,3,90 | ОК                                                             |
|                           | Or                                                             |
|                           | CME ERROR: <error></error>                                     |
|                           | or                                                             |
| AT+CMUX?                  | +CMUX : <mode>,[<subset>],,</subset></mode>                    |
|                           | <n1>,<t1>,<n2>,<t2>,<t3>[,&lt; k&gt;]</t3></t2></n2></t1></n1> |
|                           | or                                                             |
| ~                         | +CME ERROR: <error></error>                                    |

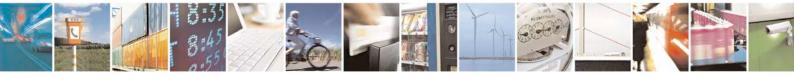

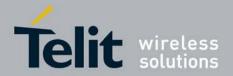

| AT+CMUX=? | +CMUX: (list of supported <mode>s),(list of sup-</mode>         |
|-----------|-----------------------------------------------------------------|
|           | ported                                                          |
|           | subset>s),                                                      |
|           | ,(list of supported <n1>s),(list of supported <t1>s),</t1></n1> |
|           | (list of supported <n2>s), (list of supported</n2>              |
|           | <t2>s), (list of supported <t3>s), (list of</t3></t2>           |
|           | supported <k>s)</k>                                             |
|           | ок                                                              |

# 7.32.2 Defined values

### <mode> (multiplexer Transparency Mechanism)

- 0 Basic option (default)
- 1 Advanced option (not supported)

### <subset>

This parameter defines the way in which the multiplexer control channel is set up.

- 0 UIH frames used only
- 1 UI frames used only; value currently not supported
- 2 I frames used only; value currently not supported

Default value: 0

### <port\_speed>(transmission rate)

- 1 9 600 bit/s
- 2 19 200 bit/s
- 3 38 400 bit/s
- 4 57 600 bit/s
- 5 115 200 bit/s
- 6 230 400 bits/s
- 7 1 Mbit/s (default)

### <N1> (maximum frame size)

32768; currently only the range 1-

1509 is supported default Value : 31

(64 if Advanced option is used)

### <T1> (acknowledgement timer in units of ten milliseconds)

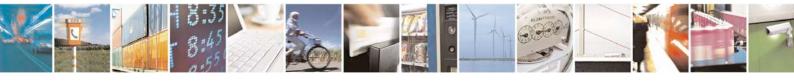

Reproduction forbidden without written authorization from Telit Communications S.p.A. - All Rights Reserved. Page 268 of 533

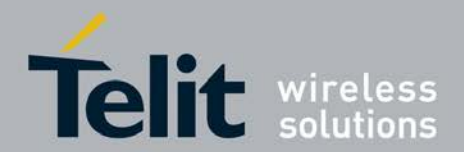

1-255, where 10 is default (100 ms)

#### <N2> (maximum number of re-transmissions)

0-100, where 3 is default; currently only the range 0 -5 is supported

# <T2> (response timer for the multiplexer control channel in units of ten mil- liseconds)

2-255, where 30 is

default (300 ms)

Note: T2 must be

longer than T1.

### <T3> (wake up response timer in seconds)

1-255, where 10 is default ; currently not supported, in case of read command 0 is returned;

### <k> (window size, for Advanced operation with Error Recovery options)

1-7, where 2 is default; currently not supported, in case of read command 0 is returned.

# 7.33 Rx Diversity +XRXDIV

This command is used to allow external control of the 3G Rx Diversity feature during runtime. The feature can be enabled or disabled during operation. Read back of the feature enable is also provided. The command will also allow the <DARP> field, i.e. 2G DARP value to be set to one of these values:

- DARP\_NOT\_SUPPORTED
- DARP\_PHASE\_1
- DARP\_PHASE\_2\_TRAFFIC\_ONLY
- DARP\_PHASE\_2\_ALWAYS\_ON

Apart from the runtime AT command configuration, 2G DARP and 3G Rx diversity are also configurable in NVRAM independently from each other. The Default 3G RxDiv and 2G DARP configuration is stored in NVRAM and configured during build configuration or with PhoneTool. The static NVRAM parameter is read during start-up of the modem and cannot be

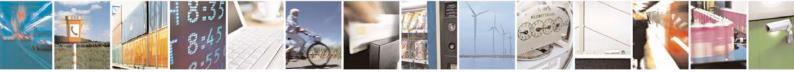

Reproduction forbidden without written authorization from Telit Communications S.p.A. - All Rights Reserved. Page 269 of 533

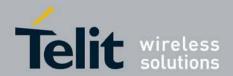

changed runtime.

- Set Command is used to allow external control of the 3G Rx Diversity feature during runtime.
- Read Command displays whether the 3G Rx Diversity is on or off as well as the current 2G Darp value.
- Test command returns the list of supported (<RxDiv3G>, <DARP>)

This command is available only if FEAT\_STATIC\_RXDIV is defined (build).

### 7.33.1 Syntax of the Command

```
Command
syntax:AT+XRXDIV=<RxDiv3G>[,<DA
RP>]
```

| Command                    | Possible Response(s)                                                   |
|----------------------------|------------------------------------------------------------------------|
| Set command                | OK or                                                                  |
| AT+XRXDIV= 0, 1            | ERROR                                                                  |
| Read command<br>AT+XRXDIV? | +XRXDIV: <rxdiv3genblrd>,<br/><darprd><br/>OK</darprd></rxdiv3genblrd> |
| Test command               | +XRXDIV: (0-1)[,(0-3)]                                                 |
| AT+XRXDIV=?                | OK                                                                     |

# 7.33.2 Defined values <RxDiv3G>

turn the 3G Rx Div ON and OFF

0 disable the 3G Rx Diversity feature (default)

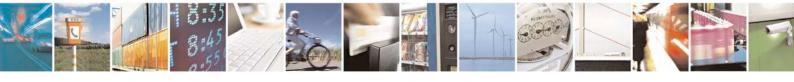

Reproduction forbidden without written authorization from Telit Communications S.p.A. - All Rights Reserved. Page 270 of 533

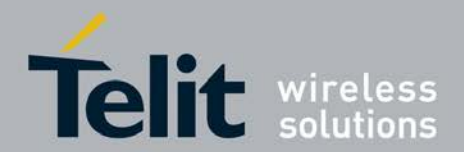

1 enable the 3G Rx Diversity feature

The feature enable selected here is volatile, and will persist until a power cycle. Format: x **<DARP>** 

Optional parameter to set the 2G DARP field 0 DARP\_NOT\_SUPPORTED

1 DARP\_PHASE\_1

2 DARP\_PHASE\_2\_TRAFFIC\_ONLY

3 DARP\_PHASE\_2\_ALWAYS\_ON

This parameter will be used until the next power cycle. Format: x

### <RxDivEnbl3GRd>

Readback of the 3G Rx Div feature enable in use At power up, the 3G Rx div feature enable stored in NVM is restored. During operation, the <RxDiv3Genbl> can be changed via this command, and this selection will persist until a power cycle or subsequent command update.

0 3G Rx Diversity is OFF

1 3G Rx Diversity is ON Format: x

<DARPrd>

Readback of the current 2G DARP field value At power up, the 2G DARP value stored in NVM is restored. During operation, the <DARP> can be changed via the XRXDIV set command, and this volatile update will be in effect until a power cycle or another command update. The value currently in use can be:

0 DARP\_NOT\_SUPPORTED

1 DARP\_PHASE\_1

2 DARP\_PHASE\_2\_TRAFFIC\_ONLY

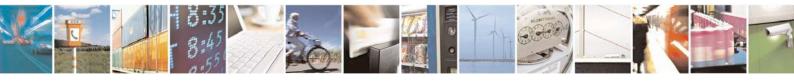

Reproduction forbidden without written authorization from Telit Communications S.p.A. - All Rights Reserved. Page 271 of 533

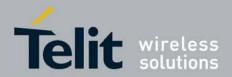

### 3 DARP\_PHASE\_2\_ALWAYS\_ON

# 7.34 Battery Charge +CBC

This command returns battery status <br/>
bcl> of MT.The charge level <bcl> will be also used to build and display the indicator "battchg" i.e. battery charge level in in the unsolicited result code +XCIEV.

Execution Command returns battery status <bcs> and battery charge level <bcl> of MT. Test command returns the (list of supported<bcs>'s), (list of supported <bcl>'s)

### 7.34.1 Syntax of the Command

Command syntax AT+CBC

| Command  | Possible Response(s)                                                                |
|----------|-------------------------------------------------------------------------------------|
| AT+CBC   | +CBC: <bcs>,<bcl><br/>OK<br/>Or<br/>CME ERROR: <error><br/>or</error></bcl></bcs>   |
| AT+CBC=? | +CBC: (list of supported<br><bcs>'s),(list of supported <bcl>'s)<br/>OK</bcl></bcs> |

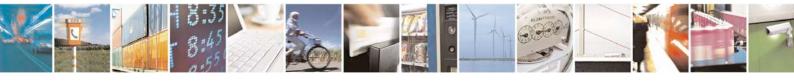

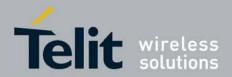

### 7.34.2 Defined values

### <bcs> may be

- 0 MT is powered by the battery (default)
- 1 MT has a battery connected, but is not powered by it
- 2 MT does not have a battery connected
- 3 Recognized power fault, calls inhibited

### <bcl> may be

- 0 battery is exhausted or MT does not have a battery connected
- 1...100 battery has 1-100 percent remaining

# 7.35 Set powersaving mode +XPOW

This command sets the powersaving-mode.

- This Set Command sets the powersaving-mode.
- Read command diaplays the selected power saving mode.
- Test command returns list of supported <mode>, <timeout>, <num\_sp>.

### 7.35.1 Syntax of the Command

Command syntax: AT+XPOW=<mode>, <timeout>, <num\_sp>

| Command           | Possible Response(s)                                         |
|-------------------|--------------------------------------------------------------|
| AT+XPOW=1,500,100 | ОК                                                           |
|                   | or                                                           |
|                   | CME ERROR: <error></error>                                   |
| AT+XPOW?          | +XPOW: <mode>, <timeout>, <num_sp></num_sp></timeout></mode> |
|                   | ОК                                                           |
|                   | +CME ERROR: <err></err>                                      |
| AT+XPOW=?         | +XPOW: (0-1),(0-65535),(0-255)                               |
|                   | ОК                                                           |

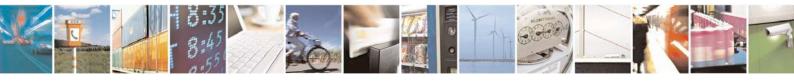

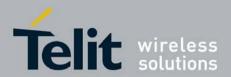

### 7.35.2 Defined values

### <mode>

0: UART SWITCHED OFF (default)

1: UART SWITCHED ON

### <timeout>

Minimum time in frames until the phone sleeps after the last received or sent character. [This parameter is ignored in the latest CAT release and kept only for backward compatibility. Read for this parameter will be a random value]

<num\_sp>

Minimum suspend-pending time only required if the other side reacts slow on FCTL- in. [This parameter is ignored in the latest CAT release and kept only for backward compatibility. Read for this parameter will be a random value]

Note: at+xpow? Can also have different values than 0 and 1 as long as at+xpow= is not sent or in other words at+xpow? Has no meaning unless at+xpow is used beforehand.

# 7.36 Proprietary extended error report +XCEER

This command causes the TA to return one or more lines of information text <report>,<cause>,determined by the ME manufacturer, which offer an extended report of the reason for:

- the failure in the last unsuccessful call setup or in-call modification
- the last call release
- the last unsuccessful GPRS attach or unsuccessful PDP context activation
- the last GPRS detach or PDP context deactivation

The displayed <report> contains the numeric code (s. Annex C, D), while the <cause> indicates the error code displayed with the previously CME ERROR response.

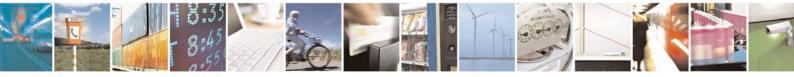

Reproduction forbidden without written authorization from Telit Communications S.p.A. - All Rights Reserved. Page 274 of 533

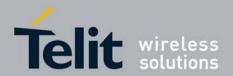

- This Execution Command causes the TA to return one or more lines of information text <report>, <cause>, determined by the ME manufacturer, which offer an extended report.
- Test command returns "OK" string.

# 7.36.1 Syntax of the Command

| Command syntax: A | AT+XCEER |
|-------------------|----------|
|-------------------|----------|

| Command    | Possible Response(s)                             |
|------------|--------------------------------------------------|
| AT+XCEER   | +XCEER: <report>,<cause><br/>OK</cause></report> |
| AT+XCEER=? | ОК                                               |

# 7.36.2 Defined values

### <report>

numeric error code as contained in the Annex C, D

### <cause>

indicates the error code as previously displayed with the response CME ERROR on DTE corresponding to the <report>

# 7.37 Configuring Trace-Tools: +XTRACECONFIG

This command is used to configure Trace-Tools.

- Execution command allows configuring trace tool.
- Test command returns [list of supported kind of trace], [list of supported func], [max string length of dats].

# 7.37.1 Syntax of the Command

Command syntax: AT+XTRACECONFIG=<kind of trace>, <func>,<data/action>

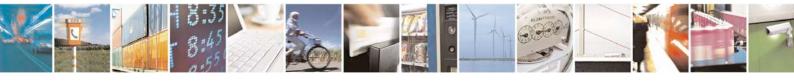

Reproduction forbidden without written authorization from Telit Communications S.p.A. - All Rights Reserved. Page 275 of 533

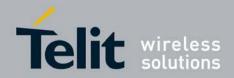

| Command                                                       | Possible Response(s)                                  |
|---------------------------------------------------------------|-------------------------------------------------------|
| AT+XTRACECONFIG= <kind of="" trace="">, <func>,</func></kind> | ОК                                                    |
| <data action=""></data>                                       | or                                                    |
|                                                               | CME ERROR: <error></error>                            |
| AT+XTRACECONFIG=?                                             | +XTRACECONFIG: (list of supported kind of trace),     |
|                                                               | (list of supported func), (max string length of dats) |
|                                                               | ОК                                                    |

# 7.37.2 Defined values

### <kind of trace>

which trace to be configured

0: MA-trace

### <func>

functionality to be triggered

4: select and forward predefined filter-file or specify trace-flags

### <data1action>

<flags> flags as a string of hexadecimal values (must NOT include ".")

### Usage Example

Specify trace-flags for MA-trace: AT+XTRACECONFIG=0,4,"A57867E123BB68775FFF..."

# 7.38 GPRS cell environment description +CGED

This command returns a dump of the cell environment, either as a one shot dump or as a periodic refreshed dump (each 5 seconds),

dependent on the command parameter

<mode>. The displayed parameters are dependent on the fact whether the UMTS is supported (Note: define UMTS\_SUPPORT exists) and if it is, dependent on the currently supported RAT (GSM, UMTS).

This command will work only if feature FEAT\_UTA\_EM is enabled.

### 7.38.1 Syntax of the Command

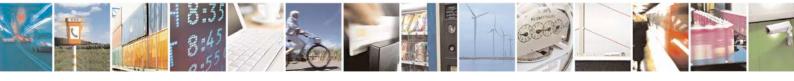

Reproduction forbidden without written authorization from Telit Communications S.p.A. - All Rights Reserved. Page 276 of 533

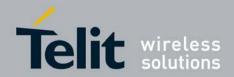

Command syntax: AT+CGED=[<mode>]

Response syntax if the UMTS is not supported: +CGED :

Service-Cell:

<MCC>, <MNC>, <LAC>, <CI>, <BSIC>, <AcT>

Equivalent PLMNs :

<MCC>,<MNC>

<MCC>,<MNC>

<arfcn>,<RxLevServ>,<RfChannels>,<Arfcn\_ded>,<RxLevFull>,<RxLevSub>,<R xQualFull> ,<RxQualSub>,GSM-<ciphering>,GPRS Ciphering Algorithm :GEA<gprs\_ciphering>, <ms\_txpwr>,<rx\_acc\_min>,<cbq>,<cba>,<c2\_valid>,<cr\_offset>, <tmp\_offset>,<penalty \_t>,<c1>,<c2>,<ch\_type>,<ch\_mode>, <txpwr>,<dtx\_used>,< dtr\_used >,<t3212> ,<acc>,<t\_adv>,<bs\_pa\_mfrms>, dsc>,<rll>, <amr\_acs>,<amr\_cod\_ul>,<amr\_ccd\_dl>,<amr\_c\_i>,BEP GMSK: <mean\_bep\_gmsk>,<cv\_bep\_gmsk>,BEP 8PSK: <mean\_ bep\_8psk>,<cv\_bep\_8psk>,Neighbour Cell <n>: <MCC>,<MNC>,<LAC>,<C1\_nc>,<C2\_nc>

Note : the neighbour cell content may be repeated up to 6 times. GPRS-Parameters : <GPRS\_sup>,<RAC>,<Split\_Pg\_Cycle>,<NCO>,<NOM>,<T3192>,<Acc\_Burst\_ty pe>,< DRX\_Timer\_Max>,<PBCCH>,<Ext\_Measure\_Order>

<PSI1\_r\_per>,<si13\_location>,<packet\_psi\_status>,<packet\_si\_status>,<ext\_u pl\_tbf\_ supported>,<ccn\_active>,<pfc\_feat\_supported>

supported >, < con\_active >, < pic\_reat\_s

Coding Scheme:

dl\_sc: <dl\_sc>,ul\_sc: <ul\_sc>

<Count\_LR>,<Count\_HR>,<C\_R\_Hyst>,<C31>,<C32>,<Prior\_Acc\_Thr>

Response syntaxes if the UMTS is supported follow. Response syntax in case of UMTS radio access technology (RAT):

+CGED: RAT: <rat>,URR: <rrc\_state>,DC: <urrcdc\_state>, BP: <urrcbp\_state>, M: <urrcm \_state>, ERR: <as\_error\_code>, RC: <release\_cause>, OOS: <out\_of\_service>, BLER: <meas\_bler>,TSIR: <target\_sir>,MSIR: <meas\_sir>,DPUC: <dlpc\_power\_up\_com mands\_ count>, DPDC: <dlpc\_power\_down\_commands\_count>, UPUC: <ulpc\_power\_up\_commands

\_count>, UPDC: <ulpc\_power\_down\_commands\_count>, CMOD: <compressed\_mode>

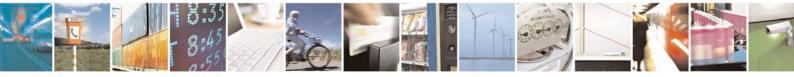

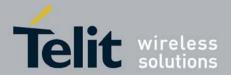

80422ST10579A Rev.1 - 2013-09-09

TPCA: <tx\_ul\_pwr\_ctrl\_alg>, DCL: <drx\_cycle\_length>, UPCS: <ul\_pwr\_ctrl\_step\_size>, BTRG: <bler\_target>,NHSC: <num\_hsscch\_codes>

HSC: <hierarchical\_cell\_structure>, HMD: <high\_mobility\_detected>, LM: <limited\_mode> ,RJCZ: <urrc\_con\_rej\_cause>

CMAX: <UMAC data CQI max value>, CMEAN: <UMAC data CQI mean value>, CMIN: <U MAC data CQI min value>, AFTI: <AMR frame type id>, ATYP: <AMR type>

CellId: <cell\_identity>, DLF: <dl\_frequency>, ULF: <ul\_frequency>, C: <ciphering>, D: <ps\_data\_transfered>,PSM: < power\_saving\_mode>,Cell: <celltype=AS>, SC: <scrambling \_code>, RSCP: <rscp>, ECN0: <ecn0>

Cell: <celltype=VAS>, SC: <scrambling\_code>, RSCP: <rscp>, ECN0: <ecn0>, DLF: <dl\_ frequency> Cell: <celltype=M>, SC: <scrambling\_code>, RSCP: <rscp>, ECN0: <ecn0> Cell: <celltype=D>, SC: <scrambling\_code>, RSCP: <rscp>, ECN0: <ecn0> Cell: <celltype=G>, B: <gsm\_band>, Arfcn: <arfcn>, RxLev: <rxLev>, Bsic: <bsic>, RV: <ranking\_value>

Cell: <celltype=U>, SC: <scrambling\_code>, RSCP: <rscp>, ECN0: <ecn0>, DLF: <dl\_ frequency>, RV: <ranking\_value>

Cell: <celltype=NU>, SC: <scrambling\_code>, RSCP: <rscp>, ECN0: <ecn0>, DLF: <dl\_ frequency>, RS: <ranking\_status>

Cell:<celltype=NG>, B:<gsm band>, Arfcn:<arfcn>, RxLev:<rxLev>, Bsic:<bsic>, RS: <ranking\_status>

RR measurement evaluation :

MeasId : < meas\_id>, EventId : < event\_id>, < par 3>, < par 4>, < par 5>, < par 6>,..., <par N>,MeasId : < meas\_id>, EventId :, < par 3>, < par 4>, < par 5>, < par 6>,..., < par M>, etc... MM: Process: CO, MMs: < mm\_state>,MMSs: < mm\_service\_state>,MSC: < ms\_class>,T: < active \_timer\_bitmap>

Process: CS,

MMs: <mm\_state>,MMSs: <mm\_service\_state>,LUS: <location\_update\_status>,T: <active\_timer\_bitmap>,L: <limited\_service>

Process: PS,

MMs: <mm\_state>,MMSs: <mm\_service\_state>,LUS: <location\_update\_status> ,T: <active\_timer\_bitmap>,L: <limited\_service>,GS: <gprs\_supported>,R: <ready\_state>

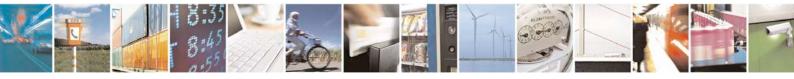

Reproduction forbidden without written authorization from Telit Communications S.p.A. - All Rights Reserved. Page 278 of 533

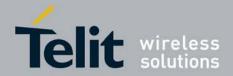

80422ST10579A Rev.1 - 2013-09-09

Cell change counters:

CRT: <cell\_reselecetion\_total>,IRCR: <ir\_cell\_reselecetion>,AIRCR: <attempted\_ir \_cell\_reselecetion> ,IRHO: <ir handover>, AIRHO: <attempted ir handover>

Equivalent PLMNs:

MCC: <mobile\_country\_code>, MNC: <mobile\_network\_code>

Serving PLMN:

MCC: <mobile\_country\_code>, MNC: <mobile\_network\_code>, LAC: <location\_area\_code> ,RAC: <routing\_area\_code>

Note: the total number of cells can be max 24

Response syntax in case of GSM/GPRS radio access technology (RAT):

+CGED: RAT: <rat>,RR: <rr\_state>

SFRLC: <signal\_failure/radio\_link\_counter>, RSR: <reselection\_reason>, RC: <release\_ cause>, LM: <limited\_mode>

B: <gsm\_band>, Arfcn: <arfcn>, Rxlev: <rxlev>,C1: <c1>,C2: <c2>,Bsic: <bsic>,MA: <nr \_of\_rf\_in\_ma>,MADed: <dedicated\_arfcn>,GSM: B: <gsm\_band>,Arfcn: <arfcn>,RxLev: <rxLev>,C1: <c1>,Bsic: <bsic> UMTS: SC: <scrambling\_code>,RSCP: <rscp>,ECN0: <ecn0>,DLF: <dl\_frequency> MM: Process: CO,MMs: <mm\_state>,MMSs: <mm\_service\_state>,MSC: <ms\_class>,T: < active\_ timer\_bitmap>

Process: CS,MMs: <mm\_state>,MMSs: <mm\_service\_state>,LUS: <location\_update \_status>

,T: <active\_timer\_bitmap>,L: <limited\_service>

Process: PS,MMs: <mm\_state>,MMSs: <mm\_service\_state>,LUS: <location\_update \_status>

,T: <active\_timer\_bitmap>,L: <limited\_service>,GS: <gprs\_supported>,R: <ready\_ state>

Cell change counters: CRT: <cell\_reselecetion\_total>,IRCR: <ir\_cell\_reselection\_counter>,AIRCR: <attem pted\_ir \_cell\_reselection>,IRHO: <ir\_handover>,AIRHO: <attempted\_ir\_handover>

Coding Scheme: dl\_sc: <dl\_sc>,ul\_sc: <ul\_sc> Equivalent PLMNs: MCC: <mobile\_country\_code>,MNC: <mobile\_network\_code>

Serving PLMN:

MCC: <mobile\_country\_code>,MNC: <mobile\_network\_code>,LAC: <location\_area\_ code>

,RAC: <routing\_area\_code>,AcT: <access technology>

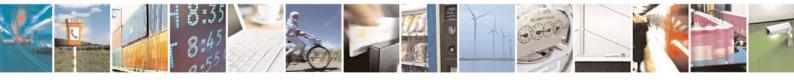

Reproduction forbidden without written authorization from Telit Communications S.p.A. - All Rights Reserved. Page 279 of 533

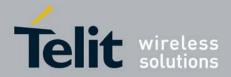

80422ST10579A Rev.1 - 2013-09-09

| Command                  | Possible Response(s)                                                                                                    |
|--------------------------|----------------------------------------------------------------------------------------------------|
| Command<br>AT+CGED=0     | +CGED: RAT: UMTS, RR: "CD"<br>DC:000,BP:0000,M:000,ERR:00,RC:0,00S:0,HSC:0,<br>HMD:0,LM:0,<br>CellId:0000000,DLF:00000,ULF:00000,C:0,D:0,PSM<br>:0,<br>Cell:AS, SC:000, RSCP:000, ECN0:00 (06 rows)<br>Cell:VAS, SC:000, RSCP:000, ECN0:00 (06 rows)<br>Cell:M, SC:000, RSCP:000, ECN0:00 (06 rows)<br>Cell:D, SC:000, RSCP:000, ECN0:00 (06 rows)<br>Cell:G, B:D/P/G,Arfcn:0000, RxLev:00, Bsic:00, RV<br>:000 (06 rows)<br>Cell:U, SC:000, RSCP:000, ECN0:00, DLF:00000,<br>RV:000 (06 rows)<br>Cell:NU, SC:000, RSCP:000, ECN0:00, DLF:00000,<br>RV:000 (06 rows)<br>Cell:NU, SC:000, RSCP:000, ECN0:00, DLF:00000,<br>RS:000 (06 rows)<br>Cell:NG, B:D/P/G, Arfcn:0000, RxLev:00, Bsic:00,<br>RS:000 (06 rows)<br>RR measurement evaluation:<br>MeasID:1,EventID0,2,3,3,1,0<br>MeasID:2,EventID:2,1,3,0,9,2<br>MM:<br>Process:CO, MMs:00, MMSs:00, MSC:A/B/C, T:0000, L<br>:0<br>Process :PS, MMs:00, MMSs:00, LUS :0, T :0000, L<br>:0, GS :0, R :0<br>Cell change counters :<br>CRT :0, IRCR :0, AIRCR:0, IRH0:0, AIRH0:0,<br>Serving PLMN:<br>MCC:252,MNC:02,LAC:23,RAC:12<br>Equivalent PLMNs: |
|                          | Equivalent PLMNs:<br>MCC:252,MNC:01<br>OK<br>or<br>CME ERROR: <error></error>                                                                                                    |
| Read command<br>AT+CGED? | +CGED: <mode><br/>OK</mode>                                                                                                    |

Note: Up to 6 GSM + 24 UMTS cells may need to be displayed.

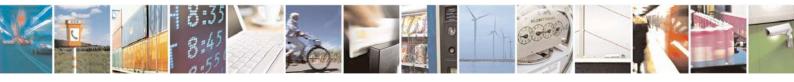

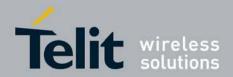

| Test command | +CGED: (0-2)                            |
|--------------|-----------------------------------------|
| AT+CGED=?    | i.e. (list of supported <mode>s)</mode> |
|              | ОК                                      |
|              |                                         |

### 7.38.2 Defined values

### <mode> may be:

- 0: one shot dump
- 1: periodic refreshed dump
- 2: stop periodic dump (default)

Parameter definitions, if UMTS is not

supported, follow. Service-Cell:

<MCC>:

Mobile country code, range 0-999 (3 digits)

<MNC>:

Mobile network code, range 0-99 (2 digits)

### <LAC>:

Location area code, range Oh-FFFFh (2 octets)

#### <CI >:

Cell Identity, range Oh-FFFFh (2 octets)

### <BSIC>:

Base Station Identify Code, range Oh-3Fh (6bits)

### <AcT>:

Access Technology, range 0...8,GSM=0, GPRS=1, EGPRS=2, EGPRS\_PCR=3, EGPRS\_EP CR=4,UMTS=5 (unused), DTM=6, EGPRS\_DTM=7, undefined=8

### <arfcn>:

absolute radio frequency chanel number, range 0-1023

### <RfChannels>:

number of frequencies in MA, no\_of\_rf\_chans : 0x01 if single RF and 0 if n.a.

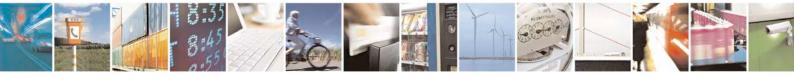

Reproduction forbidden without written authorization from Telit Communications S.p.A. - All Rights Reserved. Page 281 of 533

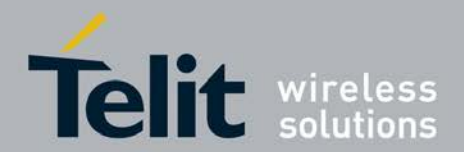

#### <Arfcn\_ded>:

single ARFCN of dedicated channel of first ARFCN of MA

#### <RxLevFull>:

Received signal strength on serving cell, measured on all slots; Oh-3Fh; 10.5.2.20 GS M04.08

### <RxLevSub>:

Received signal strength on serving cell, measured on all slots;0h-3Fh;10.5.2.20 GS M04.08

### <RxQualFull>:

Received signal quality on serving cell, measured on all slots; range 0-7; 10.5.2.20 GS M04.08

### <RxQualSub>:

Received signal qual.onserving cell, measured on a subset of slots, range 0-7;10.5.2.20 GSM04.08

### <ms\_txpwr>:

Maximum TX power level an MS may use when accessing the system until otherwise commanded, range 0-31;10.5.2.4 GSM08.08

#### <rx\_acc\_min>:

RXLEV-ACCESS-MIN, range 0-63; 10.5.2.4 GSM04.08

### <cbq>:

CELL\_BAR\_QUALIFY, range 0-1; 10.5.2.34 GSM04.08

#### <cba>:

CELL\_BAR\_ACCESS, range 0-1; 10.5.2.29 GSM04.08

#### <cs\_valid>:

True if all parameter for calculation of c2 are available; vailab

#### <cr\_offset>:

CELL\_RESELECT\_OFFSET, range 0-63 (6 bit); 10.5.2.34 GSM04.08

### <tmp\_offset>:

TEMPORARY\_OFFSET, range 0-7 mapped to 0-70; 10.5.2.34 GSM04.08

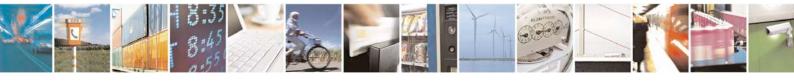

Reproduction forbidden without written authorization from Telit Communications S.p.A. - All Rights Reserved. Page 282 of 533

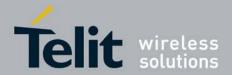

<penalty\_t>:

Penalty time, range 0-31; 10.5.2.34 GSM04.08

<c1>:

Value of c1; 6.4 GSM04.08

<c2>:

Value of c2; 6.4 GSM04.08

### <ch\_type>:

Channel type of the current connection as follows (10.5.2.5 GSM04.08) see type T\_CHANNEL\_MODE :

- 0: INVALID\_CHN\_TYPE
- 1: TCH\_F
- 2: TCH\_F
- 3: SDCCH\_4
- 4: SDCCH\_8
- 5: TCH\_H\_H
- 6: TCH\_F\_M

### <ch\_mode>:

Channel mode of current connection (10.5.2.6 GSM04.08), range 0-255 mapped to an internal value:

- O: MODE\_SIG\_ONLY
- 1: MODE\_SPEECH\_F
- 2: MODE\_SPEECH\_H
- 3: MODE\_DATA\_96\_F
- 4: MODE\_DATA\_48\_F
- 5: MODE\_DATA\_48\_H
- 7: MODE\_DATA\_24\_H
- 8: MODE\_SPEECH\_F\_V2

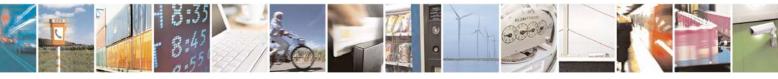

Reproduction forbidden without written authorization from Telit Communications S.p.A. - All Rights Reserved. Page 283 of 533

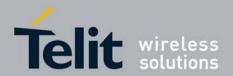

- 9: MODE\_SPEECH\_F\_V3
- 10: MODE\_SPEECH\_H\_V2
- 11: MODE\_SPEECH\_H\_V3
- 12: MODE\_DATA\_144\_F

### <txpwr>:

Transmit power level of the current connection, range 0-31 (5 bits); 10.5.2.4 GSM04.08

#### <dtx\_used>:

DTX used, range 0-1; 10.5.2.4 GSM04.08

#### <dtr\_used>:

DTX used, range 0-1;

### <t3212>:

T3212. The T3212 timeout value field is coded as the binary representation of the timeout value for periodic updating in decihours; range 0-255 (8 bits); 10.5.2.11 GSM04.08

#### <acc>:

Access control class (RACH Control Parameters), range 0-65535 (2 octets); 10.5.2.29 GSM04.08

### <t\_adv>:

Timing Advance, not used, always FFh

### <bs\_pa\_mfrms>:

BS\_PA\_MFRMS (multiframes period for transmission of PAGING REQUEST), range 0-7 mapped to 2-9; 10.5.2.11 GSM04.08

#### <amr\_acs>:

AMR active codec

### <amr\_cod\_dl>:

AMR codec used in DL

#### <amr\_cod\_ul>:

AMR codec used in UL

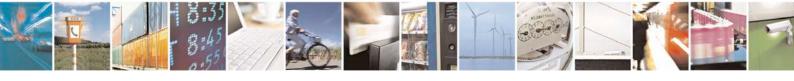

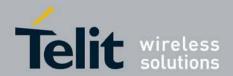

<amr\_ci\_i>: AMR C/I in dB/2

<mean\_bep\_8psk>:

MEAN\_BEP\_8PSK[0...31]

<cv\_bep\_8psk>:

CV\_BEP\_8PSK[0...7]

<mean\_bep\_gmsk>:

MEAN\_BEP\_GMSK[0...31]

<cv\_bep\_gmsk>:

CV\_BEP\_GMSK[0...7]

GPRS-Parameters: <GPRS\_sup>:

GPRS supported (in serving cell); range 0-255 (8 bits); 10.5.2.37b GSM04.08

<RAC>:

Routing Area Code, range 0-1 (i bit); 10.5.2.37b GSM04.08

### <Split\_Pg\_Cycle>:

SPGC\_CCH\_SUP split pg\_cycle on ccch by network,range 0-1 (2 bits); 10.5.2.37b GS M04.08

#### <NCO>:

NETWORK\_CONTROL\_ORDER (GPRS\_Cell\_Options), range 0-3 (2 bits); 10.5.2.37b GS M04.08

### <NOM>:

NETWORK OPERATION MODE (GPRS\_Cell\_Options), range 0-3 (2 bits); 10.5.2.37b GS M04.08

### <T3192>:

T3192 (Wait for Release of the TBF after reception of the final block),range 0-7 mapped to 0-1500 msec (3 bits); 12.24 GSM04.60:

- 500 msec
- 1000 msec
- 1500 msec

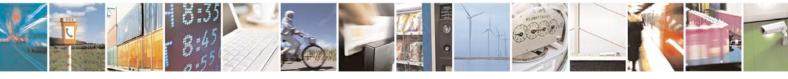

Reproduction forbidden without written authorization from Telit Communications S.p.A. - All Rights Reserved. Page 285 of 533

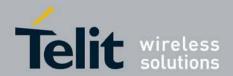

- 0 msec
- 80 msec
- 120 msec
- 200 msec

### <Acc\_Burst\_type>:

ACCESS\_BURST\_TYPE (Literal AB\_8 and AB\_11),range 0-1 mapped to 8,11 (1 bit);

12.24 GSM04.60

### <DRX\_Timer\_Max>:

DRX\_TIMER\_MAX, range 0-7 (3 bits); 12.24 GSM04.60

#### <PBCCH>:

PBCCH present, vailab; 11.2.25 GSM04.60

### <Ext\_Measure\_Order>:

EXT\_MEASUREMENT\_ORDER, range 0-3 (2 bits); 11.2.23 GSM04.60

### <PSI1\_r\_per>:

PSI1\_REPEAT\_PERIOD, range 0-15 mapped to 1-16 (4 bits); 11.2.18 GSM04.60

### <si14\_location>:

- "BCCH\_NORM"
- BCCH\_EXT"
- "NO\_BCCH\_TYPE"

### <packet\_psi\_status>:

may be 0-1

### <packet\_si\_status>:

may be 0-1

### <ext\_upl\_tbf\_supported>:

may be 0-1

<ccn\_active>:

may be 0-1

### <pfc\_feat\_supported>:

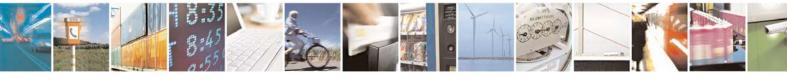

Reproduction forbidden without written authorization from Telit Communications S.p.A. - All Rights Reserved. Page 286 of 533

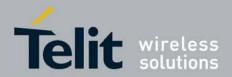

may be 0-1

### <dl\_sc> and <ul\_sc>:

current Modulation and Coding Scheme of downlink(<dl\_sc>) or uplink(<ul\_sc>) TBF may be:

- NB\_CS\_1
- NB\_CS\_2
- NB\_CS\_3
- NB\_CS\_4
- NB\_MCS\_1
- NB\_MCS\_2
- NB\_MCS\_3
- NB\_MCS\_4
- NB\_MCS\_5
- NB\_MCS\_6
- NB\_MCS\_7
- NB\_MCS\_8
- NB\_MCS\_9
- NB\_MCS\_5\_7
- NB\_MCS\_6\_9
- AB\_8
- AB\_11

### <Count\_LR>:

PSI\_COUNT\_LR, range 0-63 (4 bits); 11.2.18 GSM04.60

### <Count\_HR>:

PSI\_COUNT\_HR, range 0-15 mapped to 1-16 (4 bits); 11.2.18 GSM04.60

### <C\_R\_Hyst>:

CELL-RESELECT-HYSTERESIS, range 0-7 (3 bits); 10.5.2.4 GSM04.08

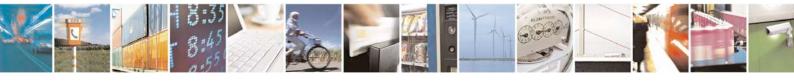

Reproduction forbidden without written authorization from Telit Communications S.p.A. - All Rights Reserved. Page 287 of 533

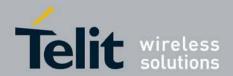

<C1>:

Value of c1, integer

### <C2> Value of c2, integer <C31>:

Value of c31, integer

<C32>:

Value of c32, integer

### <Prior\_Acc\_Thr>:

Prioriry\_ACCESS\_THR, range 0-7 (3 bits); 10.5.2.37b GSM04.08

Parameter definitions, if UMTS is supported follow: <rat>:

currently selected Radio Access Technologie (RAT) and may be:

- "UMTS",
- "GSM"

UMTS RR PARAMETERS: <rrc\_state>:

may be "CD", "CF", "CP", "UP", "ID", "ST"- standing for CELL\_DCH (0), CELL\_FACH(1), CELL\_PCH(2), URA\_PCH(3), IDLE(4), START(5)

### <urrcdc\_state>:

indicated by three hex digits, (octet1,2:event, 3:state)

### <urrcbp\_state>:

indicated by four hex digits, (1,2:event, 3,4:state)

#### <urrcm\_state>:

indicated by three hex digits (1:event, 2:state, 3:nr of sent measurements)

#### <as\_error\_code>:

indication about error in UAS; integer, range 0-99

#### <release\_cause>:

integer, range 0-99

<out\_of\_service>:

may be 0-1

<meas\_bler>:

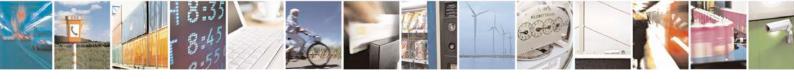

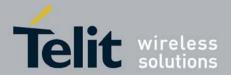

# xN930 AT Command Reference Guide

80422ST10579A Rev.1 - 2013-09-09

block error rate, range 1.0 \*10exp(-6)... 9.9\*10exp(-1); the value - is indicated if the parameter is not available or for all cells except DCH; the internal received value is divided by  $2^{23}$  before display;

#### <target\_sir>:

target SIR, range -10...+20 (3 digits are always displayed); the value '-' is displayed if the parameter is not available or for all cells except DCH; the internal received value is divided by  $2 \land 24$  before display;

<meas\_sir>:

integer displayed in hexadecimal format, range -10...+20; the value '-' is displayed if the parameter is not available or for all cells except DCH; the internal received value is divided by 2/24 before display;

<hierarchical\_cell\_structure>:

may be 0-1

<high\_mobility\_detected>:

may be 0-1

imited\_mode>:

may be 0-1

#### <dlpc\_power\_up\_commands\_count>:

L1 related data counter

#### <dlpc\_power\_down\_commands\_count>:

L1 related data counter

#### <ulpc\_power\_up\_commands\_count>:

L1 related data counter

<ulpc\_power\_down\_commands\_count>:

L1 related data counter

#### <compressed\_mode>:

Flag indicating if Compressed Mode is Active or not

<tx\_ul\_pwr\_ctrl\_alg>:

Tx Uplink Power Control Algorithm

<drx\_cycle\_length>:
DRX Cycle Length value:  $2 \land k$ 

#### <ciphering>:

the GSM Ciphering may be ON or OFF

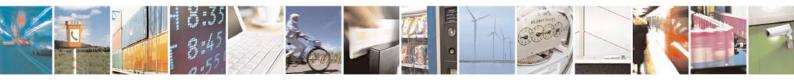

Reproduction forbidden without written authorization from Telit Communications S.p.A. - All Rights Reserved. Page 289 of 533

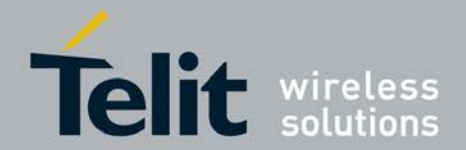

# <gprs\_ciphering>:

It is the GPRS Ciphering Algorithm GEA1- GEA7

## <ps\_data\_transfered>:

may be 0-1

# <power\_saving\_mode>:

may be 0-1

#### <cell\_ype>:

-"AS" - Active Set,

- -"VAS" Virtual Active Set
- "M", Monitored Cells
- "D", Detected Cells
- "G", GSM cells
- << U >>, UMTS cells
- << NU >>, Non Ranked UMTS cells
- "NG" Non Ranked GSM cells

# <scrambling\_code>:

integer, range 0-511

#### <rscp>:

Received Signal Code Power, range 0-91, 255 for invalid/default value

# <ecno>:

energy per chip/noice, range 0-24, 255 for invalid/default value

## <gsm\_band>:

- ๏ "D",- 1800 MHz
- "P"- 1900 MHz
- "G"- 900 MHz

# <arfcn>:

absolute radio frequency channel number, range 0-1023

#### <rssi>:

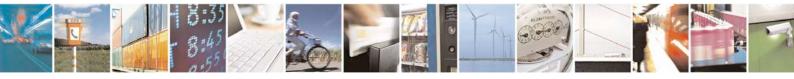

Reproduction forbidden without written authorization from Telit Communications S.p.A. - All Rights Reserved. Page 290 of 533

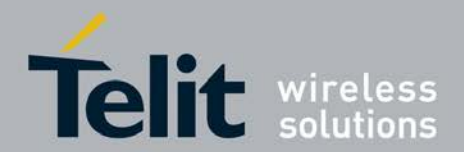

radio signal strength -110... -48 (negative values)

<bsic>:

base station identify code, range 0-3Fh (6 bits)

<ranking\_value>:

integer, range 0-999

<ranking\_status>:

integer, range 0-9

# MEASUREMENT PARAMETERS: <meas\_id>:

one hex digit, range 0-FH

<event\_id>: two hex digits 1AH-3DH

<par 3,4,5,...,M,...,N>:

integer, range 0-99

# GSM RR PARAMETERS: <signal\_failure1radio\_link\_counter>:

integer, range 0-99

- in case of grr\_state == GRR\_IDLE (11) Downlink Signaling Counter will be printed
- in case of grr\_state == GRR\_RR\_CONNECTION (28) Radio Link Loss Counter will be printed

<reselection\_reason>: integer, range 0-99

- 0: RESEL\_PLMN\_CHANGE
- 1: RESEL\_SERV\_CELL\_NOT\_SUITABLE
- 2: RESEL\_BETTER\_C2\_C32
- 3: RESEL\_DOWNLINK\_FAIL
- 4: RESEL\_RA\_FAILURE
- 5: RESEL\_SI\_RECEIPT\_FAILURE
- 6: RESEL\_C1\_LESS\_NULL
- 7: RESEL\_CALL\_REEST\_TIMEOUT

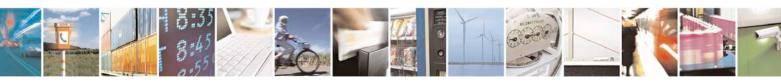

Reproduction forbidden without written authorization from Telit Communications S.p.A. - All Rights Reserved. Page 291 of 533

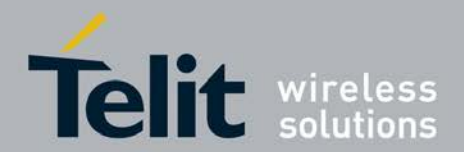

- 8: RESEL\_ABNORMAL\_RESEL
- 9: RESEL\_CELL\_CHANGE\_ORDER
- 10: RESEL\_NOT\_OCCURRED

<c1>:

integer, range 0-99 (6.4 GSM04.08)

<c2>:

integer, range 0-99 (6.4 GSM04.08)

<nr\_of\_rf\_in\_ma>:

integer, range 0-99

#### <dedicated\_arfcn>:

dedicated arfcn, range 0-1023

# <dl\_sc> and <ul\_sc>:

current Modulation and Coding Scheme of downlink(<dl\_sc>) or uplink(<ul\_sc>) TBF may be:

- NB\_CS\_1
- NB\_CS\_2
- NB\_CS\_3
- NB\_CS\_4
- NB\_MCS\_1
- NB\_MCS\_2
- NB\_MCS\_3
- NB\_MCS\_4
- NB\_MCS\_5
- NB\_MCS\_6
- NB\_MCS\_7
- NB\_MCS\_8
- NB\_MCS\_9

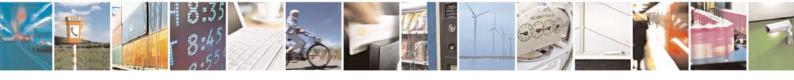

Reproduction forbidden without written authorization from Telit Communications S.p.A. - All Rights Reserved. Page 292 of 533

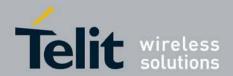

- NB\_MCS\_5\_7
- NB\_MCS\_6\_9
- AB\_8
- AB\_11
- AB\_11\_E

# UMTS1GSM MM PARAMETERS: <mm\_state>:

integer, range 0-99

<mm\_service\_state>:

integer, range 0-99

# <ms\_class>:

the MS GPRS-class (previously stored in ATC either at reception of message MN\_GCLAS S\_IND or sending the message MN\_GCLASS\_REQ); it may be:

- class A
- class B
- class CG: class C in GPRS only mode
- classCC: class C in circuit switched only mode (lowest class)

<active\_timer\_bitmap>:

four hex coded digits

# <location\_update\_status>:

integer, range 0-9

# <limited\_service>:

may be 0-1

# <gprs\_supported>:

may be 0-1

# <ready\_state>:

may be 0-1

# <cell\_reselecction\_total>:

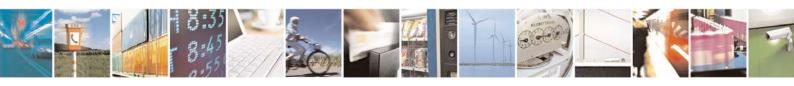

Reproduction forbidden without written authorization from Telit Communications S.p.A. - All Rights Reserved. Page 293 of 533

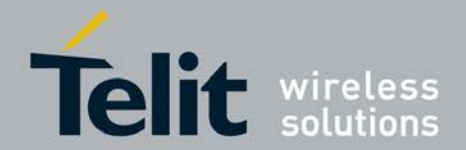

integer, range 0-999

#### <ir\_cell\_reseelection\_counter>:

integer, range 0-999

#### <attempted\_ir\_cell\_reselection>:

integer, range 0-999 <ir\_handover: integer, range 0-999 <attempted\_ir\_handover: integer, range 0-999

## <mobile\_country\_code>:

MCC three hexcoded digits, range 0-999

#### <mobile\_network\_code>:

MNC two hexcoded digits, range 0-99

## <location\_area\_code>:

LAC, two octets, range 0-65535

#### <routing\_area\_code>:

integer, range 0-255

#### <access technology>:

integer, range 0..8,GSM=0, GPRS=1, EGPRS=2, EGPRS\_PCR=3, EGPRS\_EPCR=4,UMT S=5 (unused), DTM=6, EGPRS\_DTM=7, undefined=8

# 7.39 Provide Cell information +XCELLINFO

This command provides a periodic reporting of the serving cell and the neighbour cells for GSM, UMTS cells and LTE. This command will work only if feature FEAT\_UTA\_EM(for GSM and UMTS) or FEAT\_ENG\_MODE\_METRICS(For LTE) is enabled.

# 7.39.1 Syntax of the Command

Command syntax : AT+XCELLINFO=<mode> If FEAT\_UTA\_EM is

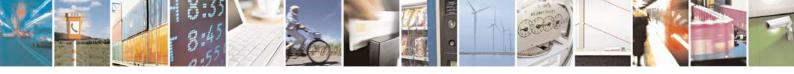

Reproduction forbidden without written authorization from Telit Communications S.p.A. - All Rights Reserved. Page 294 of 533

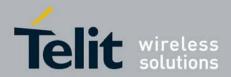

# xN930 AT Command Reference Guide

80422ST10579A Rev.1 - 2013-09-09

enabled: For GSM cells: URC: +XCELLINFO: <type>,<MCC>,<MNC>,<LAC>,<CI>,<RxLev>[,<t\_advance>] For UMTS cells: URC: +XCELLINFO: <type>,<MCC>,<MNC>,<LAC>,<CI>,<scrambling\_code>, <dl\_frequency> ,<rscp>,<ecn0>,<pathloss> If FEAT\_ENG\_MODE\_METRICS is enabled: For LTE cells:

URC for serving cell +XCELLINFO: <type><MCC>, <MNC>, <CI>, <PhyCellInd>, <Tracking AreaCode>, <RSRRResult>, <RSRQResult>, <TA>

URC for neighbour cell:

+XCELLINFO: <type>,[[<Earfcn>,[<PhyCellID>,[< RSRPResult>,[<RSRQResult>]]]]

| Command        | Possible responses                                                                                |
|----------------|---------------------------------------------------------------------------------------------------|
| AT+XCELLINFO=1 | ОК                                                                                                |
|                | or                                                                                                |
|                | CME ERROR: <error></error>                                                                        |
| AT+XCELLINFO?  | +XCELLINFO: <mode>,<type>,<mcc>,<mnc>,<la< td=""></la<></mnc></mcc></type></mode>                 |
|                | C>, <ci>,<rxlev> [,<t_advance>]</t_advance></rxlev></ci>                                          |
|                | ОК                                                                                                |
|                | or                                                                                                |
|                | +XCELLINFO: <mode>,<type>,<mcc>,<mnc>,&lt;</mnc></mcc></type></mode>                              |
|                | LAC>, <ci>,<scrambling_code>,<dl_frequency>,</dl_frequency></scrambling_code></ci>                |
|                | <rscp>, <ecn0>, <pathloss></pathloss></ecn0></rscp>                                               |
|                | ОК                                                                                                |
|                | Or                                                                                                |
|                | +XCELLINFO: <mode>,<mcc>,<mnc>,<ci>,<phy< td=""></phy<></ci></mnc></mcc></mode>                   |
|                | CellInd>, <trackingareacode>, <rsrrresult>, <rsrq< td=""></rsrq<></rsrrresult></trackingareacode> |
|                | Result>, <ta>,<nummeasuredeutra></nummeasuredeutra></ta>                                          |
|                | Or                                                                                                |
|                | +XCELLINFO: <mode>,<type>,[[<earfcn>,[<phycell< td=""></phycell<></earfcn></type></mode>          |
|                | ID>,[< RSRPResult>,[ <rsrqresult>]]]]]</rsrqresult>                                               |
|                | Or                                                                                                |
|                | +XCELLINFO: <mode><type><mcc>, <mnc>, <ci>, &lt;</ci></mnc></mcc></type></mode>                   |
|                | PhyCellInd>, <trackingareacode>,<rsrrresult>,<r< td=""></r<></rsrrresult></trackingareacode>      |
|                | SRQResult>, <ta></ta>                                                                             |
|                |                                                                                                   |

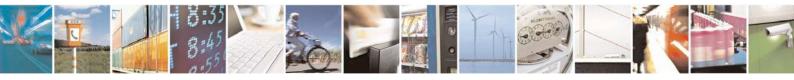

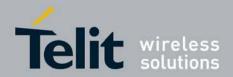

| AT+XCELLINFO=? | +XCELLINFO: (range of <mode>s)</mode> |
|----------------|---------------------------------------|
|                | ОК                                    |
|                |                                       |

# 7.39.2 Defined values

# <mode>

- 0: disable the periodic reporting
- 1: enable the reporting
- 2: currently not used (backward compatibility)

# <type> is

- 0: GSM serving cell
- 1: GSM neighbour cell
- 2: UMTS serving cell
- 3: UMTS neighbour cell
- 4: UMTS detected cell
- 5: LTE serving cell
- 6: LTE neighbour cell

# $<\!\!MCC\!\!>,<\!\!MNC\!\!>,<\!\!LAC\!\!>,<\!\!CI\!\!>,<\!\!scrambling\_code\!\!>,<\!\!rscp\!\!>,<\!\!ecn0\!\!>,<\!\!dl\_frequency\!\!>,<\!\!pathloss\!\!>$

see +CGED

<RxLev>

signal strength

# <t\_advance>

only valid for the serving cell

<MCC>:

Integer type, Mobile Country Code, range: (0..999)

<MNC>:

Integer type, Mobile Network Code,

range: (0..999) (Ref: 3GPP TS

36.331, 6.3.4, PLMN-Identity IE)

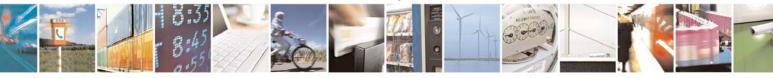

Reproduction forbidden without written authorization from Telit Communications S.p.A. - All Rights Reserved. Page 296 of 533

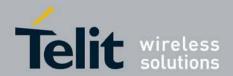

<CI > :

Integer type , Cell Identity, length 28 bits. (Ref: 3GPP TS 36.331, 6.3.4, CellIdentity IE)

#### <PhysCellId>:

Integer type, Physical Cell ID, range: (0..503), (Ref: 3GPP TS 36.331, 6.3.4, PhysCellId IE)

#### <TrackingAreaCode> :

Integer type, Tracking Area Code, length 16 bits, (Ref: 3GPP TS 36.331, 6.3.4, Tracking AreaCode IE)

## <RSRPResult>:

Integer type, Reference Signal Received Power, range: (0..97), (Ref: 3GPP TS 36.331, 6.3.5, RSRP-Range IE)

#### <RSRQPResult> :

Integer type, Reference Signal Received Quality, range: (0..34), (Ref: 3GPP TS 36.331, 6.3.5, RSRQ-Range IE)

#### <**TA**> :

Integer type, Timing Advance, range: (0.. 1282) (as per [3GPP 36.321]).

#### < Earfcn > :

The carrier frequency of the neighbor cell designated by the EUTRA Absolute Radio Frequency

Channel Number (EARFCN), valid range: 0 .. 0xFFFF. (Ref: 3GPP TS 36.101, 5.7.3)

#### < PhyCellID >:

Integer type, The physical cell ID of the neighbor cell, valid range : 0 ... 503 (Ref: 3GPP TS 36.331, 6.3.4, PhysCellId IE)

#### <RSRPResult>:

Integer type, average RSRP of the neighbor cell, the valid

range: 1 ... 97. (Ref: 3GPP TS 36.331, 6.3.5, RSRP-Range

IΕ

#### <RSRQResult>:

Integer type, average RSRQ of the neighbor cell, valid range: 0 ... 34. (Ref: 3GPP TS 36.331, 6.3.5, RSRQ-Range IE)

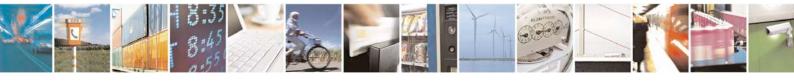

Reproduction forbidden without written authorization from Telit Communications S.p.A. - All Rights Reserved. Page 297 of 533

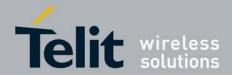

# 7.40 Debug screen command +XCGEDPAGE

This command returns a dump of the cell environment, either as a one shot dump or as a periodic refreshed dump (each 5 seconds), dependent on the command parameter

<mode>. The displayed parameters are dependent on the fact whether the UMTS is supported (Note: define UMTS\_SUPPORT exists) and if it is, dependent on the currently supported RAT (GSM, UMTS). This command will work only if feature FEAT\_UTA\_EM is enabled.

# 7.40.1 Syntax of the Command

Command

syntax:AT+XCGEDPAGE=<mode>[,<page\_n
r>]

| Command                                           | Possible Response(s)                                                                                               |
|---------------------------------------------------|----------------------------------------------------------------------------------------------------|
| AT+XCGEDPAGE= <mode>[,<page_nr>]</page_nr></mode> | (see response syntax description below)<br>CME ERROR: <error></error>                                              |
| Read command<br>AT+XCGEDPAGE?                     | +XCGEDPAGE: <mode>,<page_nr></page_nr></mode>                                                                      |
| Test command<br>AT+XCGEDPAGE=?                    | +XCGEDPAGE: (0-4), (1-12)<br>i.e. (list of supported <mode>s), (list of supported<br/><page_nr>s)</page_nr></mode> |

# 7.40.2 Defined values

# <mode> may be:

- 0: one shot dump (default)
- 1: periodic refreshed dump (is not allowed for page\_nr=6)
- 2: stop periodic dump (is not allowed for page\_nr=6)
- 3: reset statistics of all pages (page\_nr ignored)
- 4: STOP the EM (page\_nr ignored)

# <page\_nr > may be:

 1-12 number of response page (see response syntax description above), where 1 is used if this parameter is not stated (NA in case of mode 3 and 4, as they are ignored)

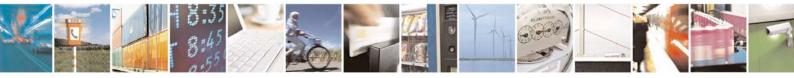

Reproduction forbidden without written authorization from Telit Communications S.p.A. - All Rights Reserved. Page 298 of 533

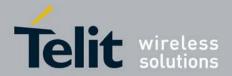

# xN930 AT Command Reference Guide

80422ST10579A Rev.1 - 2013-09-09

<Please note that if certain parameters are not available, then nothing will be printed>

Response syntax for page\_nr 1

+XCGEDPAGE:

<rat>, <mobile\_country\_code>, <mobile\_network\_code>, <mm\_state>

, <location\_update\_status>, <LAC>, <mm\_service\_state>, <active\_timer\_bitmap>, <band>

Only if RAT: "GSM"

<rr\_state>, <arfcn>, <arfcn\_ded>, <bsic>, <rssi>, <c1>, <RxQualFull>, <txpwr>, <rx \_power

\_level>, <amr\_codec\_set>, <amr\_cod\_ul>, <amr\_cod\_dl>

Only if RAT: "UMTS"

<prc\_state>, <dl\_frequency>, <ul\_frequency>, <scrambling\_code>, <rscp>, <ecn0>, <rx</pre>

\_power\_level>,

<drx\_cycle>,

<call\_connect>

Response syntax for page\_nr 2

+XCGEDPAGE:

<rat>, <mobile\_country\_code>, <mobile\_network\_code>,

Only if RAT: "GSM"

<reselection\_reason>,<release\_cause>, <ch\_type>,<ch\_mode>,

<dsc>,<rll>,<t3212>

,<RxLevFull>,<RxLevSub>, <RxQualFull>,<RxQualSub>,<rx\_acc\_min>, <c1>, <c2>,

<txpwr>,<dtx\_used>

Only if RAT: "UMTS"

<rrc\_state>, <power\_saving\_mode>,<ps\_data\_transfered>,<release\_cause>,<ul\_meas \_cnt>,<oos\_cnt>,<tx\_pwr>,<ciphering>

Response syntax for page\_nr 3

+XCGEDPAGE:

<no\_ncells>, <arfcn>, <bsic>, <rssi>, <c2>, <no\_umts\_ncells>, <dl\_frequency>, <scrambling\_code>, <rscp>, <ecn0>

Response syntax for page\_nr 4

+XCGEDPAGE: <access

technology>,mm\_state>,<location\_update\_status>,<mm\_service \_state>,<NOM>,<NCO>,<active\_timer\_bitmap>,<T3192>,<gprs\_ciphering>,<PBC CH>

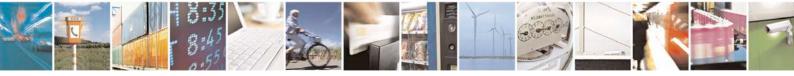

Reproduction forbidden without written authorization from Telit Communications S.p.A. - All Rights Reserved. Page 299 of 533

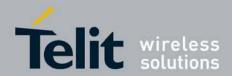

Response

syntax for

page\_nr 5 if

<rat> = "GSM"

+XCGEDPAGE: <rat>, <mobile\_country\_code>, <mobile\_network\_code>, <mm\_state>,

location\_update\_status>, <mm\_service\_state>, <ciphering>, <integr\_prot>

if <rat> = "UMTS"

+XCGEDPAGE:

<rat>, <mobile\_country\_code>, <mobile\_network\_code>, <mm\_state>, <location \_update\_status>, <mm\_service\_state>, <rrc\_state>, <urrcbp\_state>, <urrcdc\_state >, <urrcm

\_state>, <s\_rxlev>, <s\_qual>, <s\_intrasearch>, <s\_intersearch>, <s\_search\_rat>, <ciphering>

,<integr\_prot>

Response syntax for page\_nr 6

+XCGEDPAGE: <SIM\_phase>,<2G\_PB\_supp>,<USIM\_globPB\_supp>,<USIM\_applPB\_supp>

Response syntax for page\_nr 7

+XCGEDPAGE:

<total\_time>, <2G\_time>, <3G\_time>, <cr\_2g\_2g\_cnt\_su>, <cr\_2g\_2g\_

cnt\_at>,<ir\_cr\_2g\_3g\_cnt\_su>,<ir\_cr\_2g\_3g\_cnt\_at>,<ir\_hocc\_2g\_3g\_cnt\_su>,< ir\_hocc

\_2g\_3g\_cnt\_at>, <ho\_2g\_2g\_cnt\_su>, <ho\_2g\_2g\_cnt\_at>, <cr\_3g\_3g\_cnt\_su>, <c r\_3g

\_3g\_cnt\_at>, <ir\_cr\_3g\_2g\_cnt\_su>, <ir\_cr\_3g\_2g\_cnt\_at>, <ir\_hocc\_3g\_2g\_cnt\_s u>, <ir

\_hocc\_3g\_2g\_cnt\_at>,<ho\_3g\_3g\_cnt\_su>,<Ho3g3gCntAt>,<ho\_3g\_3g\_cnt\_su>,<boReset

MmCnt>

Response syntax for page\_nr 8

+XCGEDPAGE: <rssi>, <sc\_rat>, <sc\_band>, <therm\_adc>, <batt\_adc>

Response syntax for page\_nr 9

+XCGEDPAGE: <num\_alert\_msgs>,num\_call\_confirmed\_msgs>, <num\_call\_procee ding\_msgs>, <num\_connect\_msgs>, <num\_connect\_ack\_msgs>, <num\_emergency \_setup\_msgs>

,<num\_progress\_msgs>,<num\_cc\_establish\_msgs>,<num\_cc\_establish\_conf\_msg s>,<num

\_start\_cc\_msgs>, <num\_setup\_msgs>, <num\_modify\_msgs>, <num\_modify\_compl

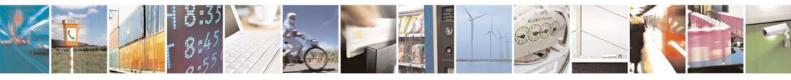

Reproduction forbidden without written authorization from Telit Communications S.p.A. - All Rights Reserved. Page 300 of 533

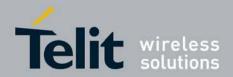

#### xN930 AT Command Reference Guide

80422ST10579A Rev.1 - 2013-09-09

ete\_msgs>

,<num\_modify\_reject\_msgs>,<num\_user\_info\_msgs>,<num\_disconnect\_msgs>,< num

\_release\_msgs>,<num\_recall\_msgs>,<num\_release\_comp\_msgs>,<num\_facility\_ msgs>

,<num\_hold\_msgs>,<num\_hold\_ack\_msgs>,<num\_hold\_reject\_msgs>,<num\_retr ieve

\_msgs>,<num\_retrieve\_ack\_msgs>,<num\_retrieve\_rej\_msgs>,<num\_congestion\_ ctrl\_

msgs>,<num\_notify\_msgs>,<num\_start\_dtmf\_msgs>,<num\_stop\_dtmf\_ack\_msg s>,<num

\_start\_dtmf\_rej\_msgs>,<num\_status\_msgs>,<num\_status\_enquiry\_msgs>,<num \_stop

\_dtmf\_msgs>, <num\_stop\_dtmf\_ack\_msgs>

Response syntax for page\_nr 10

+XCGEDPAGE:

<last\_mo\_fail\_cause>, <mo\_gprs\_sms\_count>, <mo\_gprs\_sms\_count\_succ>, <last\_mt\_fail\_cause>, <mt\_gprs\_sms\_count>, <mt\_gprs\_sms\_count\_succ>, <call\_reject</li>

\_cause>,<call\_failure\_cause>,<pdp\_act\_state>

Only if RAT: "GSM"

<dl\_blocks\_total>, <ul\_blocks\_total>, <dl\_blocks\_retrans>, <ul\_blocks\_retrans>, <dl\_blocks\_retrans>, <dl\_blocks\_re

\_kbps>,<ul\_throughput\_kbps>,<total\_dl\_rx\_frames>,<total\_ul\_tx\_frames>,<total \_dl\_retx

\_frames>, <total\_ul\_retx\_frames>, <mac\_timer\_state>

Response syntax for page\_nr 11

Only if RAT: "UMTS"

#### +XCGEDPAGE:

<dl\_input\_throughput\_kbps>, <dl\_output\_throughput\_kbps>, <dl\_ReTxReq</pre>

PDU\_Count>, <ul\_input\_throughput\_kbps>, <ul\_output\_throughput\_kbps>, <ul\_ReT xPDU

\_Count>,<dl\_ack\_cnt>,<dl\_nack\_cnt>,<ul\_ack\_cnt>,<ul\_nack\_cnt>,<dtx\_cnt>,< cqi\_max>

,<cqi\_mean>,<cqi\_min>,<amr\_frame\_type\_idx>,<amr\_type>

Only if RAT: "GSM"

+XCGEDPAGE:

Response syntax for page\_nr 12

+XCGEDPAGE: <active\_domains>,<rab\_id\_list>

Only if RAT: "UMTS"

<active\_domains>, <rab\_id\_list>

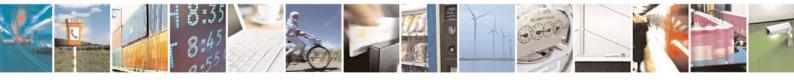

Reproduction forbidden without written authorization from Telit Communications S.p.A. - All Rights Reserved. Page 301 of 533

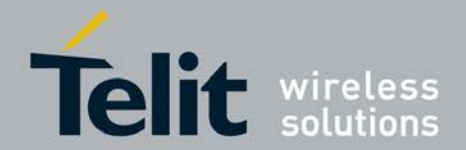

# Parameter definitions

<MCC>:

Mobile country code, range 0-999 (3 digits)

# <MNC> :

Mobile network code, range 0-99 (2 digits)

<LAC>:

Location area code, range 0-65535 (5 digits)

#### <arfcn>:

absolute radio frequency chanel number, range 0-1023

# <RxLevFull>:

Received signal strength on serving cell, measured on all slots; Oh-3Fh; 10.5.2.20 GS M04.08

## <RxLevSub>:

Received signal strength on serving cell, measured on all slots;0h-3Fh; 10.5.2.20 GS M04.08

#### <RxQualFull>:

Received signal quality on serving cell, measured on all slots;range 0-7; 10.5.2.20

GSM04.08

## <RxQualSub>:

Received signal qual.onserving cell, measured on a subset of slots, range 0-7;10.5.2.20 GSM04.08

#### <rx\_acc\_min>:

RXLEV-ACCESS-MIN, range 0-63; 10.5.2.4 GSM04.08

<c1>:

Value of c1; 6.4 GSM04.08

<c2>:

Value of c2; 6.4 GSM04.08

## <txpwr>:

Transmit power level of the current connection, range 0-31 (5 bits); 10.5.2.4 GSM04.08

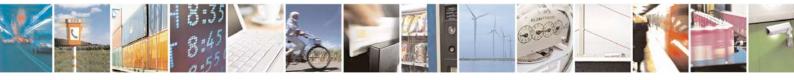

Reproduction forbidden without written authorization from Telit Communications S.p.A. - All Rights Reserved. Page 302 of 533

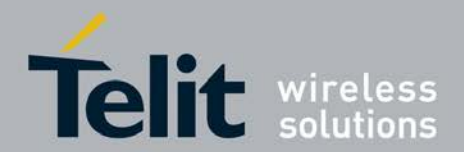

#### <dtx\_used>:

DTX used, range 0-1; 10.5.2.4 GSM04.08

#### <t3212>:

T3212. The T3212 timeout value field is coded as the binary representation of the timeout value for periodic updating in decihours; range 0-255 (8 bits); 10.5.2.11 GSM04.08

#### <RAC>:

Routing Area Code, range 0-1 (i bit); 10.5.2.37b GSM04.08

#### <NCO>:

NETWORK\_CONTROL\_ORDER (GPRS\_Cell\_Options), range 0-3 (2 bits); 10.5.2.37b GS M04.08

#### <NOM>:

NETWORK OPERATION MODE (GPRS\_Cell\_Options), range 0-3 (2 bits); 10.5.2.37b GS M04.08

#### <T3192>:

T3192 (Wait for Release of the TBF after reception of the final block), 12.24 GSM04.60 (range 0x0000 - 0xFFFF, 0xFFFF means invalid value)

#### <PBCCH>:

PBCCH present, vailab; 11.2.25 GSM04.60

# <rat>:

currently selected Radio Access Technologie (RAT) and may be:

UMTS",

"GSM"

#### <rrc\_state>:

may be "CD", "CF", "CP", "UP", "ID", "ST"- standing for CELL\_DCH (0), CELL\_FACH(1), CELL\_PCH(2), URA\_PCH(3), IDLE(4), START(5)

#### <urrcdc\_state>:

indicated by three hex digits, (octet1,2:event, 3:state)

# <urrcbp\_state>:

indicated by four hex digits, (1,2:event, 3,4:state)

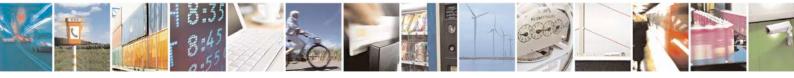

Reproduction forbidden without written authorization from Telit Communications S.p.A. - All Rights Reserved. Page 303 of 533

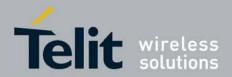

#### <urrcm\_state>:

indicated by three hex digits (1:event, 2:state, 3:nr of sent measurements)

#### <release\_cause>:

integer, range 0-99

#### <dl\_frequency>:

integer, range 0-16383

#### <ul\_frequency>:

integer.

# <ciphering>:

the GSM Ciphering may be 0-1

# <gprs\_ciphering>:

It is the GPRS Ciphering Algorithm GEA1 - GEA7

# <ps\_data\_transfered>:

may be 0-1

# <power\_saving\_mode>:

may be 0-1

## <scrambling\_code>:

integer, range 0-511

# <rscp>:

Received Signal Code Power (dBm - absolute value), 255 for invalid/default value

#### <ecno>:

energy per chip/noice, range 0-24, 255 for invalid/default value

# <band>:

- "D" DCS 1800 MHz
- "P" PCS 1900 MHz
- "G" GSM bands: 900 MHz, 850 MHz, 450 MHz, 480 MHz, 750 MHz
- "U" UMTS bands

# <arfcn>:

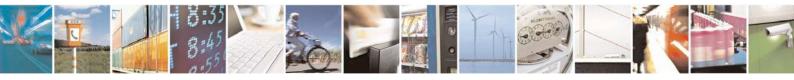

Reproduction forbidden without written authorization from Telit Communications S.p.A. - All Rights Reserved. Page 304 of 533

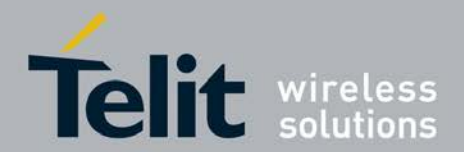

absolute radio frequency channel number, range 0-1023

<rssi>:

radio signal strength in steps 0..63

<bsic>:

base station identify code, range 0-3Fh (6 bits)

<reselection\_reason>:

integer, range 0-99

<c1>:

integer, range 0-99 (6.4 GSM04.08)

<c2>:

integer, range 0-99 (6.4 GSM04.08)

<mm\_state>:

integer, range 0-99

<mm\_service\_state>:

integer, range 0-99

<active\_timer\_bitmap>:

four hex coded digits

<location\_update\_status>:

integer, range 0-9

<access technology>:

integer, range 0..9,GSM=0, GPRS=1, EGPRS=2, EGPRS\_PCR=3, EGPRS\_EPCR=4,UMT S=5 (unused), DTM=6, EGPRS\_DTM=7, LTE=8, undefined=9

Note : LTE is supported only in R8.

#### <no\_ncells>:

Number of GSM neighbour cells

#### <no\_umts\_ncells>:

Number of DETECTED UMTS cells (CELL\_DCH) or Number of UMTS neighbour cells (all states but CELL\_DCH)

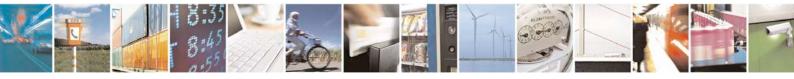

Reproduction forbidden without written authorization from Telit Communications S.p.A. - All Rights Reserved. Page 305 of 533

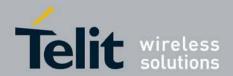

#### <rr\_state>:

values 1-35

- STATE GRR\_START 1
- STATE GRR\_WAIT\_FOR\_ACT 2
- STATE GRR\_CELL\_SELECTION 3
- STATE GRR\_WAIT\_CELL\_SELECTION 4
- STATE GRR\_DEACT\_CELL\_SELECTION 5
- STATE GRR\_SELECT\_ANY\_CELL 6
- STATE GRR\_WAIT\_SELECT\_ANY\_CELL 7
- STATE GRR\_DEACT\_SELECT\_ANY\_CELL 8
- STATE GRR\_INACTIVE 10
- STATE GRR\_IDLE 11
- STATE GRR\_PLMN\_SEARCH 12
- STATE GRR\_WAIT\_PLMN\_SEARCH 13
- STATE GRR\_CELL\_RESELECTION 14
- STATE GRR\_WAIT\_CELL\_RESELECTION 15
- STATE GRR\_ABORT\_PLMN\_SEARCH 16
- STATE GRR\_DEACT\_PLMN\_SEARCH 17
- STATE GRR\_CELL\_CHANGE 18
- STATE GRR\_CS\_CELL\_CHANGE 19
- STATE GRR\_WAIT\_CELL\_CHANGE 20
- STATE GRR\_SINGLE\_BLOCK\_ASSIGN 21
- STATE GRR\_DOWNL\_TBF\_EST 22
- STATE GRR\_UPL\_TBF\_EST 23
- STATE GRR\_WAIT\_TBF 24
- STATE GRR\_TRANSFER 25
- STATE GRR\_MO\_CON\_EST 26

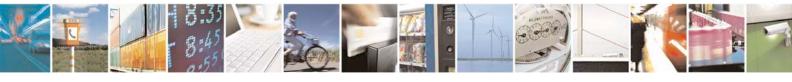

Reproduction forbidden without written authorization from Telit Communications S.p.A. - All Rights Reserved. Page 306 of 533

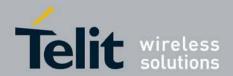

- STATE GRR\_MT\_CON\_EST 27
- STATE GRR\_RR\_CONNECTION 28
- STATE GRR\_CALL\_REESTABLISH 29
- STATE GRR\_NORMAL\_CHN\_REL 30
- STATE GRR\_LOCAL\_CHN\_REL 31
- STATE GRR\_WAIT\_IDLE 32
- STATE GRR\_DEACTIVATION 33
- STATE GRR\_IR\_CELL\_RESEL\_TO\_UTRAN 34

#### <ecn0>:

ECN0 (dB - positive value presented positive) of cell, 255 for invalid/default value

<dsc>:

Downlink Signaling Counter

<rll>:

Radio Link Loss Counter

#### <ul\_meas\_cnt>:

Number of measurements sent during the last reporting period

#### <oos\_cnt>:

Number of times UE went out of service

#### <tx\_pwr>:

Tx output power

# <ch\_type>:

Channel type of the current connection as follows (10.5.2.5 GSM04.08) (range 0x00 - 0xFF, 0xFF means invalid value):

- 00: INVALID\_CHN\_TYPE

- 03: SDCCH\_4

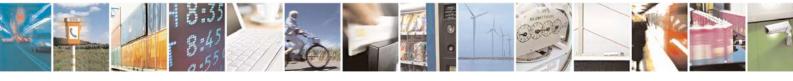

Reproduction forbidden without written authorization from Telit Communications S.p.A. - All Rights Reserved. Page 307 of 533

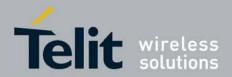

- 04: SDCCH\_8
- 05: TCH\_H\_H
- 06: TCH\_F\_M

# <ch\_mode>:

Channel mode of current connection (10.5.2.6 GSM04.08),

(range 0x00 - 0xFF, 0xFF means invalid value) mapped to an internal value:

- 00: MODE\_SIG\_ONLY
- 01: MODE\_SPEECH\_F
- 02: MODE\_SPEECH\_H
- 03: MODE\_DATA\_96\_F
- 04: MODE\_DATA\_48\_F
- 05: MODE\_DATA\_48\_H
- 06: MODE\_DATA\_24\_F
- 07: MODE\_DATA\_24\_H
- 08: MODE\_SPEECH\_F\_V2
- 09: MODE\_SPEECH\_F\_V3
- 0A: MODE\_SPEECH\_H\_V2
- OB: MODE\_SPEECH\_H\_V3
- OC: MODE\_DATA\_144\_F

# <rx\_power\_level>:

signal strength dBm (negative values)

# <SIM\_phase>:

- 0: 3G
- 2: 2G

#### <2G\_PB\_supp>:

- 0: supported
- 1: not supported

# <USIM\_globPB\_supp>:

0: supported

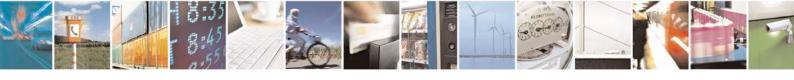

Reproduction forbidden without written authorization from Telit Communications S.p.A. - All Rights Reserved. Page 308 of 533

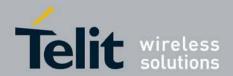

1: not supported

# <USIM\_appIPB\_supp>:

0: supported

1: not supported

## <drx\_cycle>:

DRX cycle frame length

#### <call\_connect>:

0 : If no call is active or hold.

1 : If at least 1 call is active or hold.

<rssi\_1>:

radio signal strength 0-31,99

## <sc\_rat>:

currently selected Radio Access Technologie (RAT) and may be:

- "WCDMA",
- "GSM"

<sc\_band>:

- -"D" DCS 1800 MHz
- -"P" PCS 1900 MHz
- -"G" GSM bands: 900 MHz, 850 MHz, 450 MHz, 480 MHz, 750 MHz
- -"U" UMTS bands

# <therm\_adc>:

Thermal ADC value (Temperature)

# <batt\_adc>:

Battery ADC value (Voltage)

# <total\_time>:

total time connected to Network

## <2G\_time>:

time connected to 2G Network

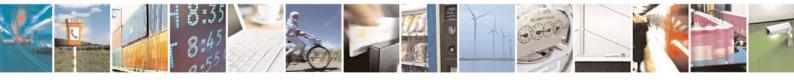

Reproduction forbidden without written authorization from Telit Communications S.p.A. - All Rights Reserved. Page 309 of 533

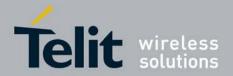

<3G\_time>: time connected to 3G Network <cr\_2g\_2g\_cnt\_su>:

number of successful intra GSM cell reselections or cell changes

<cr\_2g\_2g\_cnt\_at>:

number of attempted intra GSM cell reselections or cell changes

<ir\_cr\_2g\_3g\_cnt\_su>: number of successful GSM to UMTS cell reselections or cell changes

<ir\_cr\_2g\_3g\_cnt\_at>: number of attempted GSM to UMTS cell reselections or cell changes

<ir\_hocc\_2g\_3g\_cnt\_su>: number of successful GSM to UMTS HO

<ir\_hocc\_2g\_3g\_cnt\_at>: number of attempted GSM to UMTS HO

<ho\_2g\_2g\_cnt\_su>: number of successful INTRA GAS handovers

<ho\_2g\_2g\_cnt\_at>: number of attempted INTRA GAS handovers

<cr\_3g\_3g\_cnt\_su>: number of successful intra UMTS cell reselections

<cr\_3g\_3g\_cnt\_at>: number of attempted intra UMTS cell reselections

<ir\_cr\_3g\_2g\_cnt\_su>: number of successful UMTS to GSM cell reselections

<ir\_cr\_3g\_2g\_cnt\_at>: number of attempted UMTS to GSM cell

<ir\_hocc\_3g\_2g\_cnt\_su>: number of successful UMTS to GSM HO or cell changes

<ir\_hocc\_3g\_2g\_cnt\_at>:

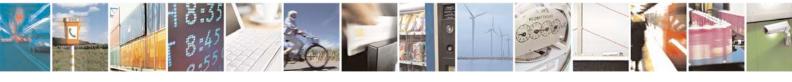

Reproduction forbidden without written authorization from Telit Communications S.p.A. - All Rights Reserved. Page 310 of 533

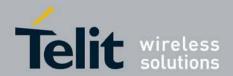

number of attempted UMTS to GSM HO or cell changes

<ho\_3g\_3g\_cnt\_su>: number of successful INTRA UAS handovers

<ho\_3g\_3g\_cnt\_su>: number of attempted INTRA UAS handovers

<ciphering>: ciphering dis-/enabled (0/1) (can only be changed via Phonetool)

<integr\_prot>: integrity protection dis-/enabled (0/1) (can only be changed via Phonetool)

<s\_rxlev>:

serving cell s\_rxlev

<s\_qual>:

serving cell q\_qual

<s\_intrasearch>:

serving cell intrasearch

<s\_intrasearch>:

serving cell inter search

<s\_search\_rat>: serving cell search rat

<num\_alert\_msgs>:

number of Alerting messages

<num\_call\_confirmed\_msgs>: number of call confirmed messages

<num\_call\_proceeding\_msgs>: number of call proceeding messages

<num\_connect\_msgs>: number of connect messages

<num\_connect\_ack\_msgs>:

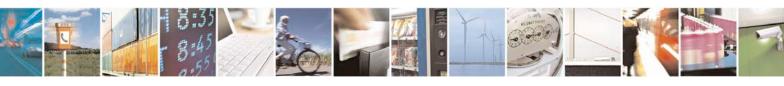

Reproduction forbidden without written authorization from Telit Communications S.p.A. - All Rights Reserved. Page 311 of 533

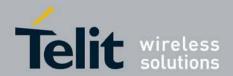

number of connect ack messages

<num\_emergency\_setup\_msgs>: number of emergency set up messages

<num\_progress\_msgs>: number of progress messages

<num\_cc\_establish\_msgs>: number of cc establishment messages

<num\_cc\_establish\_conf\_msgs>: number of cc establishment confirmed messages

<num\_start\_cc\_msgs>: number of start ccmessages

<num\_setup\_msgs>: number of setup messages

<num\_modify\_msgs>: number of modify messages

<num\_modify\_complete\_msgs>: number of modify complete messages

<num\_modify\_reject\_msgs>: number of modify reject messages

<num\_user\_info\_msgs>: number of user info messages

<num\_disconnect\_msgs>: number of disconnect messages

<num\_release\_msgs>: number of release messages

<num\_recall\_msgs>: number of recall messages

<num\_release\_comp\_msgs>:

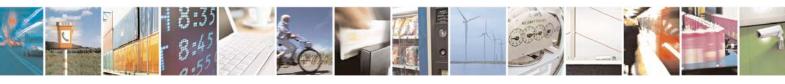

Reproduction forbidden without written authorization from Telit Communications S.p.A. - All Rights Reserved. Page 312 of 533

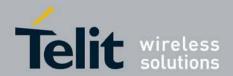

number of release complete messages

<num\_facility\_msgs>: number of facility messages

<num\_hold\_msgs>: number of hold messages

<num\_hold\_ack\_msgs>: number of hold ack messages

<num\_hold\_reject\_msgs>: number of hold reject messages

<num\_retrieve\_msgs>: number of retrieve messages

<num\_retrieve\_ack\_msgs>: number of retrieve ack messages

<num\_retrieve\_rej\_msgs>: number of retrieve reject messages

<num\_congestion\_ctrl\_msgs>: number of congestion control messages

<num\_notify\_msgs>: number of notify messages

<num\_start\_dtmf\_msgs>: number of start dtmf messages

<num\_start\_dtmf\_ack\_msgs>: number of start dtmf ack messages

<num\_start\_dtmf\_rej\_msgs>: number of start dtmf reject messages

<num\_status\_msgs>: number of status messages

<num\_status\_enquiry\_msgs>:

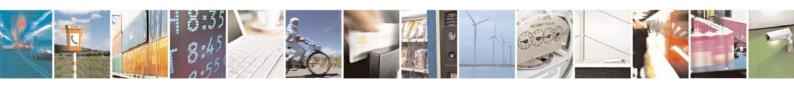

Reproduction forbidden without written authorization from Telit Communications S.p.A. - All Rights Reserved. Page 313 of 533

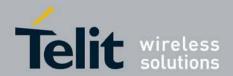

number of status enquiry messages

<num\_stop\_dtmf\_msgs>:

number of stop dtmf messages

<num\_stop\_dtmf\_ack\_msgs>: number of stop dtmf ack messages

<last\_mo\_fail\_cause>: last MO SMS over GPRS failure cause

<mo\_gprs\_sms\_count>: Count of MO SMS attempts over GPRS

<mo\_gprs\_sms\_count\_succ>: Count of MO SMS attempts over GPRS successful

<last\_mt\_fail\_cause>: last MT SMS over GPRS failure cause

<mt\_gprs\_sms\_count>: Count of MT SMS attempts over GPRS

<mt\_gprs\_sms\_count\_succ>: Count of MT SMS attempts over GPRS successful

<call\_reject\_cause>:

Call reject cause

<call\_failure\_cause>:

Call failure cause

<pdp\_act\_state>:
PDP activation state ( TRUE/FALSE )

# <dl\_blocks\_total>:

Total number of RLC data blocks for downlink direction received within the last test- param report-period

#### <ul\_blocks\_total>:

Total number of RLC data blocks for uplink direction transmitted within the last test- param report-period

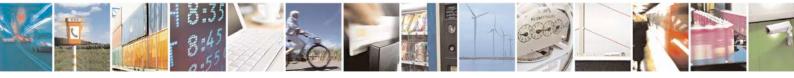

Reproduction forbidden without written authorization from Telit Communications S.p.A. - All Rights Reserved. Page 314 of 533

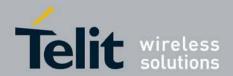

<dl\_blocks\_retrans>:

Total number of DL RLC data block retrans

<ul\_blocks\_retrans>:

Total number of UL RLC data block retrains

<dl\_throughput\_kbps>:

DL Data throughput in kbit/s

<ul\_throughput\_kbps>: UL Data throughput in kbit/s

<total\_dl\_rx\_frames>: Sum of downlink frames received within the last test-param report period

<total\_ul\_tx\_frames>: Sum of uplink frames transmitted within the last test-param report period

<total\_dl\_retx\_frames>: Sum of retransmission requests for downlink frames

<total\_ul\_retx\_frames>: Sum of uplink frames retransmitted within the last test-param report period

<mac\_timer\_state>:

Eng mode Mac Timer State

<dl\_ack\_cnt>:

<dtx\_cnt>:

positive acknowledgement (ACK) block count downlink

<dl\_nack\_cnt>:
negative acknowledgement (NACK) block count downlink

<ul\_ack\_cnt>:
positive acknowledgement (ACK) block count uplink

<ul\_nack\_cnt>: negative acknowledgement (NACK) block count uplink

DTX count when no ACK or NACK is sent

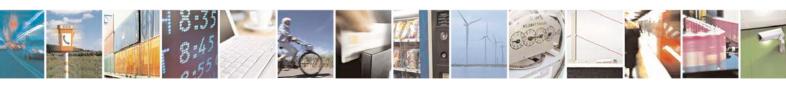

Reproduction forbidden without written authorization from Telit Communications S.p.A. - All Rights Reserved. Page 315 of 533

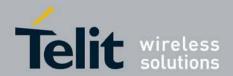

<cqi\_max>:

Umac data CQI max value

<cqi\_mean>:

Umac data CQI mean value

<cqi\_min>:

Umac data CQI min value

<amr\_frame\_type\_idx>:

AMR Frame type index = UBYTE : 0-15. Value is valid only during a call.

<amr\_type>:

AMR Type: UBYTE: 0=NB\_AMR, 1=WB\_AMR. Value is valid only during a call.

# 7.41 Multiplexing mode +XMUX

This command configures the GSM07.10 multiplexing protocol.

- This Set Command configures the GSM07.10 multiplexing protocol.
- Read command displays the selected multiplexing protocol.

• Test command returns list of supported list of supported <actions>), (list of supported<p1's>), (list of supported<p2's>), list of supported<p3's>), (list of supported<p3's>), (list of supported<p6's>), (list of supported<p6's>), (list of supported<p8's>), (list of supported<p9's>), (list of supported<p9's>), (list of supported<p1's>), (list of supported<p8's>), (list of supported<p9's>), (list of supported<p1's>).

# 7.41.1 Syntax of the Command

Command syntax: AT+XMUX=<action>[,[<p1>][,[<p2>][,[<p3>][,[<p4>][,[<p5>][,[<p5>][,[<p6>][,[<p7>] [,[<p8>][,[<p9>][,[<p10>]]]]]]]]]

| Command         | Possible Response(s)       |
|-----------------|----------------------------|
| AT+XMUX=1,5,3,2 | ОК                         |
|                 | or                         |
|                 | CME ERROR: <error></error> |

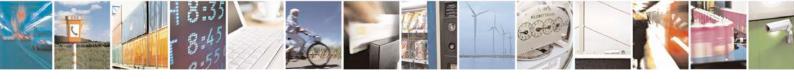

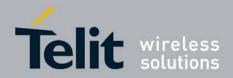

# xN930 AT Command Reference Guide

80422ST10579A Rev.1 - 2013-09-09

| AT+XMUX?  | +XMUX : <action>,<p1>,<p2>,<p3>,<p4>,<p5>,<br/><p6>,<p7>,<p8>,<p9>,<p10><br/>OK<br/>or<br/>+CME ERROR: <err></err></p10></p9></p8></p7></p6></p5></p4></p3></p2></p1></action>                                                                                                    |
|-----------|----------------------------------------------------------------------------------------------------|
| AT+XMUX=? | +XMUX: (list of supported <actions>),<br/>(list of supported <p1's>),<br/>(list of supported <p2's>),<br/>(list of supported <p3's>),<br/>(list of supported <p4's>),<br/>(list of supported <p5's>),<br/>(list of supported <p5's>),<br/>(list of supported <p6's>),<br/>(list of supported <p7's>),<br/>(list of supported <p8's>),<br/>(list of supported <p9's>),<br/>(list of supported <p10's>)<br/>OK</p10's></p9's></p8's></p7's></p6's></p5's></p5's></p4's></p3's></p2's></p1's></actions> |

# 7.41.2 Defined values

<action>

Action

# <p1>...<p10>

Parameter Details not provided as it is mainly user for internal test purpose. Wrong value may damage HW. for debug purpose If need, contact support engineer.

# 7.42 PLMN Info List +XNVMPLMN

This command is added with the PLMN Search and Cell Selection (PSSI) improvements. The command allows access to the PLMN tables via the AT interface. These tables are also accessible via phonetool. There is a GSM/2G table, a UMTS/3G table and a LTE table. Note: The LTE specific functionality and parameters are supported only if 'CAT\_7060\_SUPPORT' is defined in the build.

A set command will overwrite the entry if it has already been entered.
 When an entry is cleared, all bytes in the entry fields are set to 0xFF.

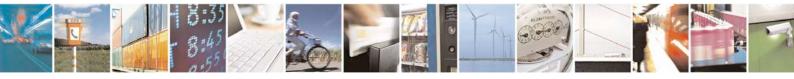

Reproduction forbidden without written authorization from Telit Communications S.p.A. - All Rights Reserved. Page 317 of 533

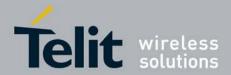

The PLMN info lists are stored in NVM. Each list is first stored in the volatile NVM mirror, and the NVM copy is then updated in the background. It is recommended that the lists be entered, and then power is cycled on the handset to force the update to NVM, prior to test. When writing the entry, the number of frequencies is limited to: 2G: 1-32 ARFCN 3G: 1-10 UARFCN LTE: 1-10 EARFCN Note: The commands in this section are available only if the FEAT\_PSSI\_XNVM is defined (build).

# 7.42.1 Syntax of the Command

Command syntax: AT+XNVMPLMN=<mode>,<rat>[,<idx> [,<mcc>,<mnc>,<bands>[,<f1>[,<f2> .....[,<fn>]],<lte\_bands\_td d>, <channel\_bw>]]

Note: For 2G and 3G RATs, unused frequencies and comma separators should be omitted from the command.

For LTE RAT, the unused frequencies should be supplied with commas, then <lte\_bands \_tdd>, <channel\_bw> parameters should be given. Also <bands> parameter will be interpreted as <lte\_bands\_fdd> for LTE RAT. i.e, if only 3 frequencies to be set then the syntax would be, at+xnvmplmn=<mode>, <rat>, <idx>, <mcc>, <mcc>, <mcc>, <lte\_bands\_fdd>,f1,f2,f3,,,...,<lte\_bands\_tdd>, <channel\_bw>

| Command                                                                  | Possible responses                                                                       |
|--------------------------------------------------------------------------|------------------------------------------------------------------------------------------|
| AT+XNVMPLMN= <mode>,<rat>[,<idx> [,<mcc>,</mcc></idx></rat></mode>       | ОК                                                                                       |
| <mnc>, <bands></bands></mnc>                                             | or                                                                                       |
| [, <f1>[,<f2> [,<fn>] ]],<lte_bands_tdd>,</lte_bands_tdd></fn></f2></f1> | (for read one entry)                                                                     |
| <channel_bw>] ]</channel_bw>                                             | +XNVMPLMN: <rat>,<idx>,{entry info}</idx></rat>                                          |
| n=32 maximum                                                             | ОК                                                                                       |
|                                                                          | or                                                                                       |
|                                                                          | (for read entire list)                                                                   |
|                                                                          | +XNVMPLMN: <rat>,1,{entry info}</rat>                                                    |
|                                                                          | +XNVMPLMN: <rat>,50,{entry info}</rat>                                                   |
|                                                                          | ОК                                                                                       |
|                                                                          | or                                                                                       |
|                                                                          | +CME ERROR: <error></error>                                                              |
|                                                                          | where {entry info} is:                                                                   |
|                                                                          | For 2G / 3G:                                                                             |
|                                                                          | <mcc>,<mnc>,<bands>,<f1>[,<f2> [,<fn>]]</fn></f2></f1></bands></mnc></mcc>               |
|                                                                          | n=32 maximum                                                                             |
|                                                                          | For LTE:                                                                                 |
|                                                                          | <mcc>,<mnc>,<lte_bands_fdd>,<lte_bands_tdd>,</lte_bands_tdd></lte_bands_fdd></mnc></mcc> |
|                                                                          | <channel_bw><f1>[,<f2>[,<fn>] ]</fn></f2></f1></channel_bw>                              |
|                                                                          | n=10 maximum                                                                             |

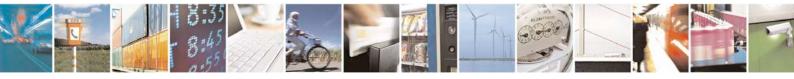

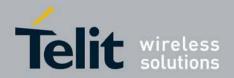

| AT+ XNVMPLMN=? | For 2G / 3G:<br>+XNVMPLMN: (0-2),(0,1),(1-50),[(0-999),(0-999),<br>(0-65535)<br>[,(0-65535)[,(0-65535)[,(0-65535)]]]                                      |
|----------------|----------------------------------------------------------------------------------------------------|
|                | ]<br>For LTE:<br>+XNVMPLMN: (0-2),(0,1,2),(1-50),[(0-999),(0-<br>999),(0-4294967293)[,(0-65535)],(0-65535)[,<br>(0-65535)]]],(0-4294967293),(0-63)]<br>OK |

# 7.42.1 Defined values

## <mode>:

Enumeration that defines the command 0 clear one or all entries in a list: (default)

- select the list with <rat>
- select the idx of an entry to clear with <idx>
- if <idx> is omitted, all entries will be cleared
- when an entry is cleared, all bytes in the entry are set to 0xFF
- 1 write one entry
- most of the optional information must be provided in the command: AT+XNVMPLM N=<mode>,<rat>,<idx>,<mcc>,<mnc>,<bands>,<f1> [,<f2> ... [,<fn>] ...],<lte\_bands\_tdd>,<channel\_bw>
- at least one frequency must be provided
- the maximum amount of frequencies per entry, n = 32

2 read one or all entries in a list:

- select the list with <rat>
- select the idx of an entry to clear with <idx>
- $_{\bullet}\,$  if <idx> is omitted, all entries will be read

An unused entry will be read back as:

+XNVMPLMN: <rat>,<idx>,0xFF

# <rat>: Enumeration used to select the PLMN info lists

- 0: GSM/2G list (PLMN2G)
- 1: UMTS/3G list (PLMN3G)

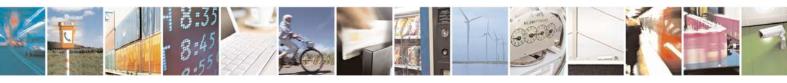

Reproduction forbidden without written authorization from Telit Communications S.p.A. - All Rights Reserved. Page 319 of 533

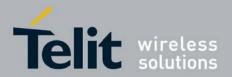

2: LTE list (PLMN LTE)

#### <idx>:

Index of the entries in one of the two PLMN info lists 1-50 range of valid indices

#### <mcc>:

Mobile Country Code

0-999, decimal

<mnc>:

Mobile Network Code

0-999, decimal

## <bands>:

Band selection. For 2G and 3G RATs, this parameter is a bit mask, 16-bits in length.

For LTE RAT this parameter is a interpreted as <lte\_bands\_fdd>, a 32bit bitmap, each bit representing one LTE FDD band (LTE bands 1 to 32), as specified in 3GPP Spec 36.101 Section 5.5. The band is selected with an integer. Only the integers listed below are accepted. RAT

# <bands> BIT MASK SELECTION

- $1 \text{ b0} = 0 \times 0001 \text{ PGSM } 900$
- 2 b1 = 0x0002 EGSM 900
- 4 b2 = 0x0004 RGSM 900
- 8 b3 = 0x0008 DCS 1800

16 b4 = 0x0010 PCS 1900

32 b5 = 0x0020 GSM 450

128 b6 = 0x0040 GSM 480

<rat>=0 (GSM/2G): 256 b7 = 0x0080 GSM 850

1 b0 = 0x0001 band I

2 b1 = 0x0002 band II

<rat>=1 (UMTS/3G): 4 b2 = 0x0004 band III

1,2,4,8,16,32,128,256 integer bit selection

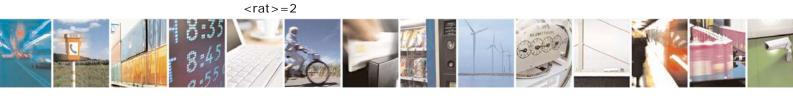

Reproduction forbidden without written authorization from Telit Communications S.p.A. - All Rights Reserved. Page 320 of 533

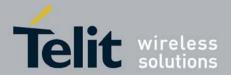

(LTE): <Ite\_bands\_fdd> as specified in 3GPP Spec 36.102 Section 5.5

1 b0 = 0x0001 support for E-UTRA Operating Band 1

2 b1 = 0x0002 support for E-UTRA Operating Band 2

4 b2 = 0x0004 support for E-UTRA Operating Band 3

8 b3 = 0x0008 support for E-UTRA Operating Band 4

16 b4 = 0x0010 support for E-UTRA Operating Band 5

...... 2147483648 b31 = 0x80000000 support for E-UTRA Operating Band 32

For multiple band selection, the corresponding bits should be OR'ed and accordingly the bitmap value should be given.

#### <fn>: Frequency (n)

| RAT                        | n      | <fn></fn> |
|----------------------------|--------|-----------|
| <rat> = 0 (GSM/2G):</rat>  | 1 - 32 | ARFCN     |
| <rat> = 1 (UMTS/3G):</rat> | 1 - 10 | UARFCN    |
| <rat> = 2 (LTE):</rat>     | 1 - 10 | EARFCN    |

One or more frequencies can be set for the cell. Depending on the rat selected, a frequency is specified by:

2G: ARFCN (Absolute Radio Frequency Channel Number)

3G: UARFCN (UTRA Absolute Radio Frequency Channel Number) LTE: EARFCN (E-UTRA Absolute Radio Frequency Channel Number) 0-65535

#### <Ite\_bands\_tdd>:

This parameter is applicable only for LTE RAT and it is a 32-bit bitmap, each bit representing one LTE TDD band (LTE bands 33 to 64), as specified in 3GPP Spec 36.101

Section 5.5. The bitmap value can be formed as below. <Ite\_bands\_tdd> as specified in

3GPP Spec 36.102 Section 5.5 1 b0 = 0x0001 support for E-UTRA Operating Band 33

2 b1 = 0x0002 support for E-UTRA Operating Band 34

4 b2 = 0x0004 support for E-UTRA Operating Band 35

8 b3 = 0x0008 support for E-UTRA Operating Band 36

..... 2147483648 b31 = 0x80000000 support for E-UTRA Operating Band 64

#### For multiple band selection, the corresponding bits should be OR'ed and

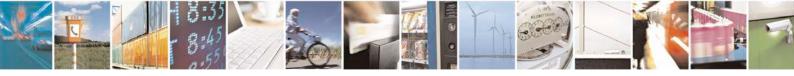

Reproduction forbidden without written authorization from Telit Communications S.p.A. - All Rights Reserved. Page 321 of 533

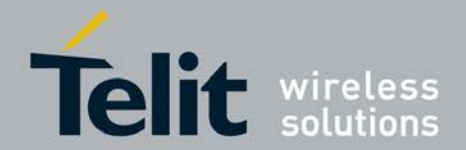

accordingly the bitmap value should be given.

Note: LTE FDD and TDD band bitmaps are validated only for the minimum and maximum possible values and not validated for any 'Reserved' bands (or) undefined bands as mentioned in the spec 3GPP TS 36.101 section 5.5

#### <channel\_bw>:

This parameter is applicable only for LTE RAT. It is a 8-bit bitmap representing up to six possible LTE channel bandwidth as specified in 3GPP Spec 36.101 Section 5.6. The bitmap value can be formed as below. 1 b0 = 0x0001 support for LTE channel bandwidth

1.4 MHz

2 b1 = 0x0002 support for LTE channel bandwidth 3 MHz

4 b2 = 0x0004 support for LTE channel bandwidth 5 MHz

8 b3 = 0x0008 support for LTE channel bandwidth 10 MHz

16 b4 = 0x0010 support for LTE channel bandwidth 15 MHz

32 b5 = 0x0020 support for LTE channel bandwidth 20 MHz bits 6,7 are unused, shall be set to 0

For multiple band selection, the corresponding bits should be OR'ed and accordingly the bitmap value should be given.

# 7.43 MCC Update Table +XNVMMCC

This command is added with the PLMN Search and Cell Selection (PSSI) improvements. The command allows access to the MCC Update List. This list is a writeable extension to the MCC Netttype List.

- A set command will overwrite the entry if it has already been entered. The MCC Update list is stored in NVM.The list is first stored in the volatile NVM mirror, and the NVM copy is then updated in the background.It is recommended that the list be entered, and then power is cycled on the handset to force the update to NVM, prior to test.
- Baseband notes: Note: The commands in this section are available only if FEAT\_PSSI\_XNVM is defined (build).

# 7.43.1 Syntax of the Command

Command syntax: AT+XNVMMCC=<mode>[,<idx>[,<mcc>,<gsmbands>,<umtsbands>

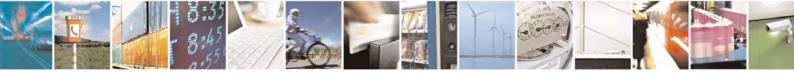

Reproduction forbidden without written authorization from Telit Communications S.p.A. - All Rights Reserved. Page 322 of 533

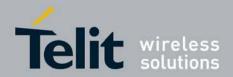

, <Ite\_bands\_tdd>, <Ite \_bands\_fdd>]]

Note: The LTE TDD and FDD bands should be provided incase of LTE RAT only and the LTE specific parameters are supported only if 'CAT\_7060\_SUPPORT' is defined in the build.

| Command                                                                                                    | Possible responses                                                                        |
|----------------------------------------------------------------------------------------------------|-------------------------------------------------------------------------------------------|
| AT+XNVMMCC= <mode>[,<idx>[,<mcc>,</mcc></idx></mode>                                                         | ОК                                                                                        |
| <gsmbands>,<umtsbands>,<lte_bands_tdd>,<lte< td=""><td>or</td></lte<></lte_bands_tdd></umtsbands></gsmbands> | or                                                                                        |
| _bands_fdd>]]                                                                                                | +CME ERROR: <error></error>                                                               |
| AT+XNVMMCC?                                                                                                  | 20 entries will be returned ( <idx> = 1-20)</idx>                                         |
| All entries will be returned                                                                                 | +XNVMMCC: <idx>, <mcc>, <gsmbands>,</gsmbands></mcc></idx>                                |
|                                                                                                    | <umtsbands>, <lte_bands_tdd>, <lte_bands_fdd></lte_bands_fdd></lte_bands_tdd></umtsbands> |
|                                                                                                    | followed by:                                                                              |
|                                                                                                    | ОК                                                                                        |
| AT+ XNVMMCC=?                                                                                                | +XNVMMCC: (0-1)[,(1-20)[,(0-999),(0-65535),(0-                                            |
|                                                                                                    | 65535),(0-4294967293),(0-4294967293)]]                                                    |
|                                                                                                    | ОК                                                                                        |

# 7.43.1 Defined values

#### <mode>:

Enumeration that defines the command (default)

- 0: clear one or all entries in the list
- select the idx of an entry to clear with <idx>
- if <idx> is omitted, all entries will be cleared
- when an entry is cleared, all bytes in the entry are set to 0xFF 1: write one entry
- the optional information must be provided in the command:

AT+XNVMMCC=<mode>,<idx>,<mcc>,<gsmbands>,<umtsbands>,<lte\_bands\_td d>,<lte

\_bands\_fdd>

#### <idx>:

Index of the entries in the MCC Update List

1-20 range of valid indices

<mcc>:

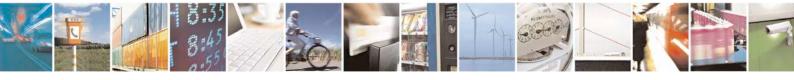

Reproduction forbidden without written authorization from Telit Communications S.p.A. - All Rights Reserved. Page 323 of 533

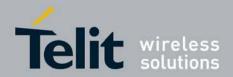

Mobile Country Code

0-999, decimal

# <gsmbands>:

2G Band selection. The parameter is a bit mask, 16-bits in length. The band is selected with an integer. Only the integers listed below are accepted.

#### <bands>

BIT MASK SELECTION 1 b0 = 0x0001 PGSM 900

2 b1 = 0x0002 EGSM 900

4 b2 = 0x0004 RGSM 900

8 b3 = 0x0008 DCS 1800

 $16 \text{ b4} = 0 \times 0010 \text{ PCS} 1900$ 

32 b5 = 0x0020 GSM 450

128 b6 = 0x0040 GSM 480

 $256 \text{ b7} = 0 \times 0080 \text{ GSM} 850$ 

1,2,4,8,16,32,128,256 integer bit selection

# <umtsbands>:

3G Band selection. The parameter is a bit mask, 16-bits in length. The band is selected with an integer. Only the integers listed below are accepted.

# <bands>

BIT MASK SELECTION 1 b0 = 0x0001 band I

2 b1 = 0x0002 band II

4 b2 = 0x0004 band III

1,2,4 integer bit selection

# <lte\_bands\_fdd>:

As defined in section 4.1(+XNVMPLMN)

# <lte\_bands\_tdd>:

As defined in section 4.1(+XNVMPLMN)

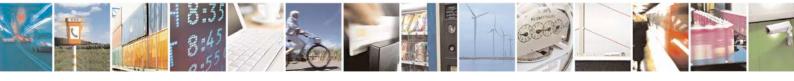

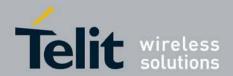

# 7.44 Configuration of DLCs +XCONFIG

This command allows the configuration of DLCs (Data Logical Channels).

- Set command allows configuration of Data logical Channels.
- Read command give the corresponding channel dlc/tid.
- Test command returns rangeof maximum supported DLCs.

### 7.44.1 Syntax of the Command

Command syntax: AT+XCONFIG=<config\_item>,<switch>[,<dlc/tid>]

| Command                                                                                       | Possible Response(s)                                                               |
|-----------------------------------------------------------------------------------------------|------------------------------------------------------------------------------------|
| Set command<br>AT+XCONFIG= <config_item>,<switch>[,<dlc tid="">]</dlc></switch></config_item> | OK<br>or<br>CME ERROR: <error></error>                                             |
| Read command<br>AT+XCONFIG?                                                                   | +XCONFIG: 0<br>Or<br>+XCONFIG: <dlc tid=""></dlc>                                  |
| Test command<br>AT+XCONFIG=?                                                                  | +XCONFIG: (0-4),0 1,(0-max supported DLCs)<br>e.g. +XCONFIG: (0-4),0 1,(0-9)<br>OK |

### 7.44.2 Defined values

#### <config\_item>

- 0 -> configure voice channel for auto answering (default)
- 1 -> configure CSD channel for auto answering
- 2 -> configure GPRS channel for auto answering
- 3 -> configure unsolicited call results(RING,+XREDIAL)
- 4 -> configure unsolicited GPRS results(RING)
- 5 -> configure GPS NMEA reporting

Note: The enabling of auto answering with ATSO is a prerequisite for the configuration of channels.

Note: With ATSO auto answering is enabled for voice, CSD and GPRS on the DLC

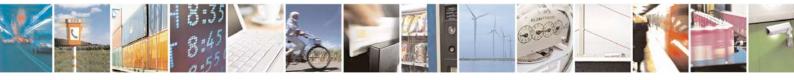

Reproduction forbidden without written authorization from Telit Communications S.p.A. - All Rights Reserved. Page 325 of 533

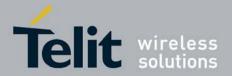

where it had been latest requested. With AT+XCONFIG it is possible to configure separate channels for voice, CSD and GPRS.

Note: <config\_item=5> is supported only if the feature FEAT\_LCS is enabled

#### <switch>

if <config\_item> value 0, 1, 2:

0: disable selection (default)

1: enable selection for <dlc/tid>

if <config\_item> value 3, 4, 5:

0: disable on all channels or channel specific with optional parameter <dlc/tid>

1: enable on all channels (default) or channel specific with optional parameter <dlc/tid>

#### <dlc1tid>

integer type value indicating the DLC in the range of 1 - 9 (the maximum number of DLC is customizable). In MUX mode DLC 0 is reserved for CSM 07 10 usage

is customizable). In MUX mode DLC 0 is reserved for GSM 07.10 usage.

### 7.45 DLC(MUX) Test Mode +XDLCTEST

This command allows the testing of DLC operation and performance. After the "OK" response modem goes to a multiplexer test mode. Modem will return to normal mode of operation after test will be completed or after multiplexer control channel will be closed from TE side. 3 type of operation is supported: loopback, incoming and outgoing.

• Set command allows setting Data logical Channels in test mode.

 Test command returns rangeof maximum supported parameters.

### 7.45.1 Syntax of the Command

Command syntax: AT+XDLCTEST=<operation>,<N1>,<N2>,<N3>,<N4>

Command Possible Response(s)

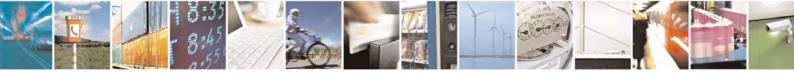

Reproduction forbidden without written authorization from Telit Communications S.p.A. - All Rights Reserved. Page 326 of 533

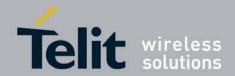

#### xN930 AT Command Reference Guide

80422ST10579A Rev.1 - 2013-09-09

| Set command                                                             | ОК                                                 |
|-------------------------------------------------------------------------|----------------------------------------------------|
| AT+XDLCTEST= <operation>,<n1>,<n2>,<n3>,&lt;</n3></n2></n1></operation> | or                                                 |
| N4>                                                                     | CME ERROR: <error></error>                         |
| Test command                                                            | +XDLCTEST: (1-3), (0-63), (0-65535), (0-2047), (0- |
| AT+XDLCTEST=?                                                           | 255)                                               |
|                                                                         | ОК                                                 |

### 7.45.2 Defined values

#### <operation>:

1 Loopback mode. Any data, is sent by TE to DLCn will be sent by modem back to TE.

<N1> The DLC number. If N1 is equal 0, data will be sent by modem to the same DLC where this data is coming. If the N1 is a valid number of DLC, modem will send data to specified DLC only. If N1 is not valid DLC number, the CME ERROR will be returned.

<N2> The amount of data to test in bytes. Range 0-65535. Test will be completed after N2 bytes will be sent. If N2=0 specified, test will be performed infinitely. It will be in DLC test mode till ME is reset.

<N3> Not used. Cannot be omitted. Must be 0.

<N4> Not used. Cannot be omitted. Must be 0.

2 Incoming mode. Modem will send the data to the TE

<N1> The DLC number. If N1 is equal 0, data will be sent to all the DLCs sequentially. If N1 is a valid number of DLC, modem will send data to specified DLC only. If N1 is not valid DLC number, the CME ERROR will be returned.

 $<\!N2\!>$  The amount of data to test in bytes. Range 0-65535. Test will be completed after

N2 bytes will be sent. If N2=0 specified, test will be performed infinitely.

<N3> Data block size. Range 0-2047. The data will be vailab to the DLC by blocks with N3 bytes length. If N3=0 specified, block size will be equal maximal DLC frame size. N2 must be multiple of N3.

<N4> Pattern. Range 0-255. Defines the fill pattern in decimal. If value entered is 49, the pattern is filled with '1'. 3 Outgoing mode. TE will send data to modem.

<N1> The submode of operation. Values supported -0, 1.If N1 = 0 specified, TE will send the data to modem. Modem should compare incoming data bytes with a pattern, specified by N4 parameter(see below) and count amount of errors and amount of received bytes. If N1 = 1 specified, modem will send to TE results of previous execution of test immediately.

<N2> The amount of data to test in bytes. Range 0-65535. Test will be completed after N2 bytes will be vailabl. If N2=0 specified, test will be performed

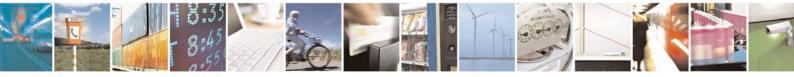

Reproduction forbidden without written authorization from Telit Communications S.p.A. - All Rights Reserved. Page 327 of 533

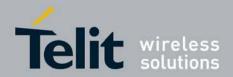

until first error happens.

<N3> Not used. Cannot be omitted. Should be 0.

<N4> Pattern, Range 0-255. Defines the fill pattern.

### 7.46 Trigger Fast Dormancy +XFDOR

This command triggers fast dormancy; if all conditions are passed successful SCRI will be send towards the network. SCRI will be sent as a one shot or for every delay timer expiry, depending on the mode specified. There will be no confirmation if the request was executed or not as in the last extend the full execution belongs to the network.

 Set Command is used to trigger either one shot Dormancy or to switch ON/OFF the autonomous fast dormancy. When command is accepted, "OK"string is returned.

• Read command returns "OK" string along with last accepted mode and timer values.

• Test command returns "OK"string along with supported modes and timer values.

### 7.46.1 Syntax of the Command

Command syntax: AT+XFDOR=<mode>[,< FDDelay-Timer>][,< SCRI-Timer>]

| Command                                                      | Possible Response(s)                                     |
|--------------------------------------------------------------|----------------------------------------------------------|
| AT+XFDOR= <mode>[,&lt; FDDelay-Timer&gt;][,&lt; SCRI-</mode> | ОК                                                       |
| Timer>]                                                      | or                                                       |
|                                                              | CME ERROR: <error></error>                               |
| AT+XFDOR?                                                    | +XFDOR: <mode>,&lt; FDDelay-Timer &gt;,&lt; SCRI-</mode> |
|                                                              | Timer>                                                   |
|                                                              | ОК                                                       |
| AT+XFDOR=?                                                   | +XFDOR: (1-3)[,(1-60)] [,(1-120)]                        |
|                                                              | ОК                                                       |

### 7.46.2 Defined values

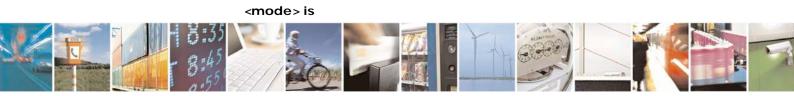

Reproduction forbidden without written authorization from Telit Communications S.p.A. - All Rights Reserved. Page 328 of 533

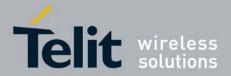

1 indicate application driven (1 shot) Fast Dormancy to modem (default)

2 switch ON autonomous Fast Dormancy (AFD)

3 switch OFF autonomous Fast Dormancy (AFD)

<PDDelay-Timer > is an integer value in the range of 1 to 60 seconds. (Default 5 Seconds)

<SCRI-Timer> is an integer value in the range of 1 to 120

seconds. (Default 5 Seconds) Note:

1: <mode> 2 and 3 will be available from REL.7 .

2: Default timer value will be 5 sec until NVM location <cps\_nvm\_dyn. fast\_dormancy. xxxx\_timer> is updated through any means

3: This command is available only if fast dormancy is supported.

### 7.47 Set Fast Dormancy Timer +XFDORT

This command sets the timer used for fast dormancy inhibit timer in NAS/UAS to adapt to network operator requirements. The timer is used to avoid repeated transmission of SCRI requests towards the network.

 Set Command is used to set timer used for fast dormancy inhibit timer in NAS/UAS to adapt to network

operator requirements.

- Read command returns the timer value.
- Test command returns the range of <timer\_value>s.

### 7.47.1 Syntax of the Command

Command syntax: AT+XFDORT=<timer\_value>

| Command                                | Possible Response(s) |
|----------------------------------------|----------------------|
| AT+XFDORT= <timer_value></timer_value> | ОК                   |
|                                        | Or                   |
|                                        | CME ERROR            |

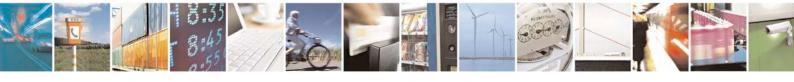

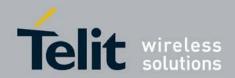

| AT+XFDORT?  | + XFDORT: <timer-value><br/>OK</timer-value> |
|-------------|----------------------------------------------|
| AT+XFDORT=? | + XFDORT: (0-120)<br>OK                      |

### 7.47.2 Defined values

#### <timer-value>

is an integer value in the range of 0-120 seconds (default: 5).

0 the timer is not used (e.g.timer runtime is 0)

>0 means the timer is used to inhibit fast dormancy

Note: This command is available only if fast dormancy is supported.

# 7.48 Read call forwarding status +XCFC

This command reads the call forwarding flags related to voice calls from the SIM.

- Execution Command is used to reads the call forwarding flags related to voice calls from the SIM.
- Test command returns "OK" string.

### 7.48.1 Syntax of the Command

Command syntax: AT+XCFC Response syntax: +XCFC: <msp>,<IndicatorStatus>[, <number[,<type>]], <forwardline>

| Command   | Possible Response(s)                                                                  |
|-----------|---------------------------------------------------------------------------------------|
| AT+XCFC   | +XCFC: <msp>,<indicatorstatus>[,<number[,< td=""></number[,<></indicatorstatus></msp> |
|           | <type>]], <forwardline></forwardline></type>                                          |
|           | ОК                                                                                    |
|           | or                                                                                    |
|           | CME ERROR: <error></error>                                                            |
| AT+XCFC=? | ОК                                                                                    |

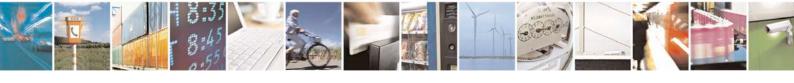

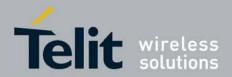

### 7.48.2 Defined values

#### <msp>

is MSP number containing the Profile Identity of the subscriber profile and may be:

1-4, if valid

255, if invalid

#### <IndicatorStatus>

is a sum of integers each representing a service type and may be:

1 voice (voice line 1)

2 FAX

4 Data

128 voice (voice line 2)

#### <number>

string type (0-9, +) containing the phone number

### <type>

integer type indicating the type of address octet as follows: may be: 128-255

#### <forwardline>

forwarded line for voice and may be:

- 0: forwarded on line 1
- 1: forwarded on line 2
- 2: forwarded on both lines
- 3: no calls forwarded

### 7.49 Request revision identification +FMR

This command gives the revised version of the mobile station.

• Execution Command gives the revised version of the mobile station.

### 7.49.1 Syntax of the Command

Command syntax: AT+FMR

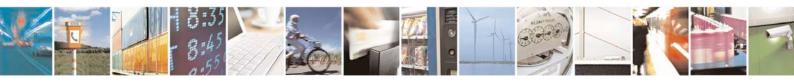

Reproduction forbidden without written authorization from Telit Communications S.p.A. - All Rights Reserved. Page 331 of 533

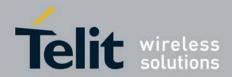

| Command  | Possible Response(s)       |
|----------|----------------------------|
| AT+FMR   | ОК                         |
|          | or                         |
|          | CME ERROR: <error></error> |
| AT+FMR=? | ОК                         |

### 7.50 Change Trace-port +XTDEV

This command allows to select the trace port. If an empty string is used as argument - at+xtdev="" - the current trace device is converted to an AT device and no trace port is available.

• This Set Command allows to select the trace port.

• Read command reads the current trace-device.

• Test command returns list of "<possible tracedev.1>", "<possible tracedev.2>","").

### 7.50.1 Syntax of the Command

Command syntax: AT+XTDEV ="<trace-device>"

| Command                                   | Possible Response(s)                                                            |
|-------------------------------------------|---------------------------------------------------------------------------------|
| AT+XTDEV=" <trace-device>"</trace-device> | ОК                                                                              |
|                                           | or                                                                              |
|                                           | CME ERROR: <error></error>                                                      |
| AT+XTDEV?                                 | +XTDEV : " <current trace-device="">"</current>                                 |
|                                           | ОК                                                                              |
| AT+XTDEV=?                                | +XTDEV: (" <possible tracedev.1="">", "<possible< td=""></possible<></possible> |
|                                           | tracedev.2>","")                                                                |
|                                           | i.e. +XTDEV: ("/tyCo/0","/mm_call/0", "/mux/1",                                 |
|                                           | "/mux/2","/mux/3","")                                                           |
|                                           | ОК                                                                              |

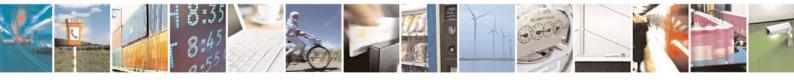

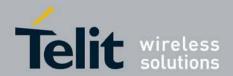

### 7.50.2 Defined values

### <trace-device>

string type indicating the name of the trace-device. The possible trace-device-names should be read out with at+xtdev=?

### 7.51 Configure System Trace +XSYSTRACE

This command allows to configure system trace port, mode.

This command is available only when feature FEAT\_TRACE\_DEBUG is available and feature FEAT\_TRACE\_DEBUG\_MON\_DBG\_ONLY is not available.

• Execution command allows to configure system trace port, mode.

Test command returns list of supported <mode>s],[list of supported "<master>

=<port>"s],[list of supported "<master>=<config>s]",[list of supported oct=<oct\_</pre>

mode>],[;pti1=<pti1\_mode>],[;pti2=<pti2\_mode>"s].

Note: The old AT+TRACE command for legacy BB and 3G core tracing configuration remains untouched.

### 7.51.1 Syntax of the Command

Command syntax:

AT+XSYSTRACE=<mode>,["<master>=<port>[; <master>=<port> [;]]"],["<master>=<config>[; <master>=<config>[;]]"],["[oct=<oct\_mode>][; pti 1=<pti1\_mode>][; pti2=<pti2\_mode>]"]

| Command                                                                     | Possible Response(s)                                                                  |
|-----------------------------------------------------------------------------|---------------------------------------------------------------------------------------|
| AT+XSYSTRACE= <mode>,["<master>=<port>[;</port></master></mode>             | ок                                                                                    |
| <master>=<port>[;]]"],["<master>=<config></config></master></port></master> | or                                                                                    |
| [; <master>=<config>[;]]"],["[oct=<oct_mode>]</oct_mode></config></master>  | CME ERROR: <error></error>                                                            |
| [;pti1= <pti1_mode>][;pti2=<pti2_mode>]"]</pti2_mode></pti1_mode>           |                                                                                       |
| AT+ XSYSTRACE =?                                                            | +XSYSTRACE: [list of supported <mode>s], [list of</mode>                              |
|                                                                             | supported " <master>=<port>"s],[list of supported</port></master>                     |
|                                                                             | " <master>=<config>s]",[list of supported oct=<oct_< td=""></oct_<></config></master> |
|                                                                             | mode>][;pti1= <pti1_mode>][;pti2=<pti2_mode>"s]</pti2_mode></pti1_mode>               |
|                                                                             | 1                                                                                     |
|                                                                             | ОК                                                                                    |

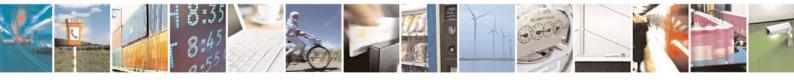

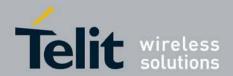

### 7.51.2 Limitation

The total length of parameters in set command cannot exceed 400 characters due to C-AT parser limitation. For set command with total parameter length exceeding 400 characters, multiple set commands by splitting the parameters can be issued.

### 7.51.3 Defined values

For supported values refer to the WIKI link <u>https://sdwiki.imu.intel.com/Diagnostics/Tracing/SystemTrace/Configur</u> <u>ation#System\_Trace\_Concept\_Document</u>

If not accessible get this document form respective Customer Technical Support(CTS) team.

# 7.52 Configure the Debug configuration +XDBGCONF

This command allows configuring debug configuration in trace

debug module. This command is for internal test purpose only.

This command is available only when feature FEAT\_TRACE\_DEBUG is available and feature FEAT\_TRACE\_DEBUG\_MON\_DBG\_ONLY is not available.

### 7.52.1 Syntax of the Command

Command syntax: AT+XDBGCONF=<str>

| Command                | Possible Response(s)       |
|------------------------|----------------------------|
| AT+XDBGCONF="xdbgconf" | ОК                         |
|                        | or                         |
|                        | CME ERROR: <error></error> |

### 7.52.2 Defined values

#### <str>

For supported values refer to the WIKI link <a href="https://sdwiki.imu.intel.com/Diagnostics/Tracing/SystemTrace/Configur">https://sdwiki.imu.intel.com/Diagnostics/Tracing/SystemTrace/Configur</a>

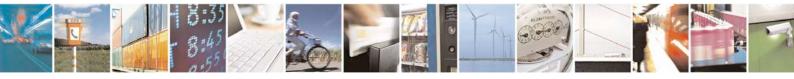

Reproduction forbidden without written authorization from Telit Communications S.p.A. - All Rights Reserved. Page 334 of 533

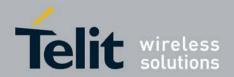

ation#System\_Trace\_Concept\_Document

If not accessible get this document form respective Customer Technical Support(CTS) team.

# 7.53 Configure the BB trace configuration +XABBTRACE

This command allows to configure BB trace configuration in trace

debug module. This command is for internal test purpose only.

This command is available only when feature FEAT\_TRACE\_DEBUG is available and feature FEAT\_TRACE\_DEBUG\_MON\_DBG\_ONLY is not available.

### 7.53.1 Syntax of the Command

Command syntax: AT+XABBTRACE=<str>

| Command                  | Possible Response(s)       |
|--------------------------|----------------------------|
| AT+XABBTRACE="xabbtrace" | ОК                         |
|                          | or                         |
|                          | CME ERROR: <error></error> |

### 7.53.2 Defined values

#### <str>

For supported values refer to the WIKI link https://sdwiki.imu.intel.com/Diagnostics/Tracing/SystemTrace/Configur ation#System\_Trace\_Concept\_Document

If not accessible get this document form respective Customer Technical Support(CTS) team.

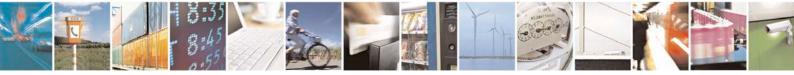

Reproduction forbidden without written authorization from Telit Communications S.p.A. - All Rights Reserved. Page 335 of 533

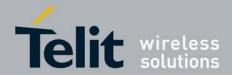

# 7.54 Generic start of a server socket application +XAPP

The execution command allows to start a data transfer between a DTEuser and the corresponding internal MMI-application. After starting the data transfer, the C-AT has no longer the possibility to control this interface. The data-transfer can be terminated only from the DTEapplication, so that the serial driver receives the escape sequence "+++". When the data-transfer is started, the intermediate result code "CONNECT" is displayed and switches to the online mode.

- Execution command allows to start a data transfer between a DTE-user and the corresponding internal MMI-application.
- Test command returns list of supported <socket\_addr>'s

### 7.54.1 Syntax of the Command

Command syntax: AT+XAPP=<socket\_addr>

| Command            | Possible Response(s)                            |
|--------------------|-------------------------------------------------|
| AT+XAPP= "apSV.01" | CONNECT                                         |
|                    | or                                              |
|                    | CME ERROR: <error></error>                      |
| AT+XAPP=?          | [+XAPP: "apSV.01" <cr><lf></lf></cr>            |
|                    | [+XAPP: "apSV.02" <cr><lf></lf></cr>            |
|                    | [                                               |
|                    | [+XAPP: "apSV.n"]]]]                            |
|                    | i.e, +XAPP lines building the list of supported |
|                    | <socket_addr>'s</socket_addr>                   |
|                    | ОК                                              |

### 7.54.2 Defined values

#### <socket-addr>

string type indicating the socket address of the corresponding application

Note: For SIO data loop test, the <socket\_addr> should be given as "siotest". If the "CONNECT" is returned to terminal after setting up the "siotest" then the loop is working. Further data entered shall be echoed back. The loop can be stopped

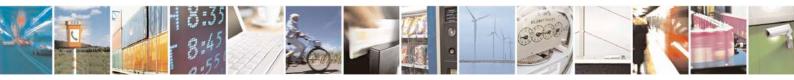

Reproduction forbidden without written authorization from Telit Communications S.p.A. - All Rights Reserved. Page 336 of 533

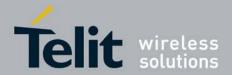

by pressing "+" "+" "+". Make a short pause after entering every "+".

### 7.55 Emergency Numbers List +XLEMA

This command Provide list of emergency numbers with their associated emergency categories. When the list changes, the modem provides the updated list with an AT Unsollicited Result Code +XLEMA

- Set Command sets
- +XLEMA mode.

• Read command returns the emergency list based on the current mode.

• Test command returns the list of supported<mode>s.

### 7.55.1 Syntax of the Command

Command syntax: AT+XLEMA=<mode> Unsolicited Response Code

- XLEMA: <1>,<total cnt>,<ecc num>[, <cat>[, <simpre>[,<MCC>]]]
- XLEMA: <index>,<total cnt>,<ecc num>[, <cat>[, <simpre>[,<MCC>]]]

|  | Command                 | Possible Response(s)                                                                                                    |
|--|-------------------------|----------------------------------------------------------------------------------------------------|
|  | AT+XLEMA= <mode></mode> | ОК                                                                                                    |
|  |                         | or                                                                                                    |
|  |                         | CME ERROR: <error></error>                                                                                                    |
|  | AT+ XLEMA?              | + XLEMA: <1>, <total cnt="">,<ecc num="">[, <cat>[,<br/><simpre> [,<mcc>]]] + XLEMA: <index>,<total<br>cnt&gt;,<ecc num="">[,<cat>[, <simpre> [,<mcc>]]]<br/>OK</mcc></simpre></cat></ecc></total<br></index></mcc></simpre></cat></ecc></total> |
|  | AT+XLEMA=?              | +XLEMA: (list of supported <mode>'s)<br/>OK</mode>                                                                                                    |

### 7.55.2 Defined values

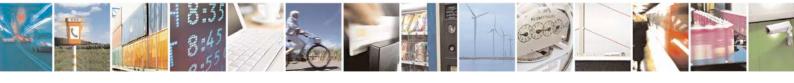

Reproduction forbidden without written authorization from Telit Communications S.p.A. - All Rights Reserved. Page 337 of 533

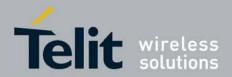

- < index > index of Emergency number
- < total cnt > Total no.of Emergency numbers
- < ecc num > Emergency number in string format
- < cat > category (optional). Coding according to TS 24.008
- < vaila > Is Emergency number valid with sim presence(1) or not(0) (optional)
- < mcc > Mobile Country Code (optional)

#### <mode>

parameter sets the result code presentation in the TA:

0 - Disable URC display (default)

1 - Enable URC display when there is a update in Emergency number list The list will be always identical to mode 6.

- 2 Read command will list All the Emergency number in the NVM
- 3 Read command will list All the Emergency number received from the Network
- 4 Read command will list All the Emergency number in the SIM
- 5 Read command will list All the Hard Coded Emergency number
- 6 Read command will list the Current Valid list of Emergency number

based on MCC Notes:

- 1. By default XLEMA read command will be in mode 6.
- 2. Changing of modes(2-6) will not affect the URC enable/disable status.

3. Optional parameter MCC is applicable only to NVM and Network bases Emergency numbers

### 7.56 Write Emergency Number to NVM AT@NVM

This command writes a emergency number along with its associated values to NVM.

Set Command writes a emergency number to NVM

### 7.56.1 Syntax of the Command

Command syntax: AT@NVM:cust.emergency[<index>]={P1, P2, P3, P4, P5, P6, P7, P8}

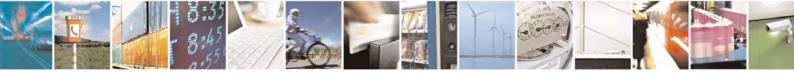

Reproduction forbidden without written authorization from Telit Communications S.p.A. - All Rights Reserved. Page 338 of 533

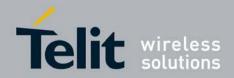

### xN930 AT Command Reference Guide

80422ST10579A Rev.1 - 2013-09-09

| Command                                                           | Possible Response(s)                                                                     |
|-------------------------------------------------------------------|------------------------------------------------------------------------------------------|
| AT@NVM:cust.emergency[ <index>]={<p1>,<p2>,&lt;</p2></p1></index> | ОК                                                                                       |
| P3>, <p4>,<p5>,<p6>,<p7>,<p8>}</p8></p7></p6></p5></p4>           | or                                                                                       |
|                                                                   | CME ERROR: <error></error>                                                               |
| AT@NVM:cust.emergency[ <index1>,<index2>]?</index2></index1>      | { <p1>, <p2>, <p3>, <p4>, <p5>, <p6>, <p7>, <p8></p8></p7></p6></p5></p4></p3></p2></p1> |
|                                                                   | }{ <p1>,<p2>,<p3>,<p4>,<p5>,<p6>,<p7>,&lt;</p7></p6></p5></p4></p3></p2></p1>            |
|                                                                   | P8>}}                                                                                    |

### 7.56.2 Defined values

<index>, <index1>, <index2>

index of Emergency number to be stored

#### <P1>,<P2>,<P3>

BCD encoded ECC in decimal values

For example: P1=18, P2=52, P3=86 corresponds to ECC number "123456" (ie 18=>0x12,

52 = >0x34, 86 = >0x56).

A '\*' can be represented with value 0x0A and '#' by 0x0B. So, an ECC

number "\*291"can be given

as P1=0xA2, P2=0x91, P3=FF.

#### <P4>

denotes whether ECC is valid when sim present or not

0 - ECC is not valid when SIM present

1 - ECC is valid when SIM is present

#### <P5>

denotes ECC Category

#### <P6>, <P7>

MCC 2 bytes same as 3GPP PLMN format

#### <P8> reserved . give 0xff

Note: The command is owned by GTI, C-AT will only get the values of parameters.

The input format is proprietary and is owned by GTI. This command will be available only if

#### "FEAT\_NVM\_EMN\_LIST" feature flag is enabled.

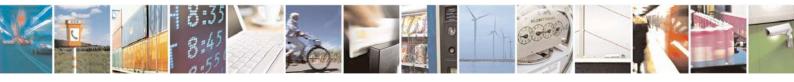

Reproduction forbidden without written authorization from Telit Communications S.p.A. - All Rights Reserved. Page 339 of 533

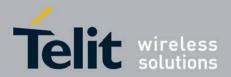

#### Examples :

AT@NVM:cust.emergency[0,5]?

 $\{255, 255, 255, 255, 255, 255,$ 

255,255,255} OK

AT@NVM:cust.emergency[3,5]= {{1,2,3,4,5,6,7},{7,6,5,4,3,2,1},{71,61,51,41,31,21, 11}}OK

AT@NVM:cust.e

mergency[0,5]?

OK

# 7.57 Keypad control +CKPD

This execution command emulates MT keypad by giving each keystroke as a character in a string <keys>. <time>x0.1 seconds is the time to stroke each key and <pause>x0.1 seconds is the length of pause between two strokes.

### 7.57.1 Syntax of the Command

Command syntax: AT+CKPD

| Command           | Possible Response(s)       |
|-------------------|----------------------------|
| AT+CKPD= " *#21#" | ОК                         |
|                   | or                         |
|                   | CME ERROR: <error></error> |
| AT+ CKPD=?        | ОК                         |

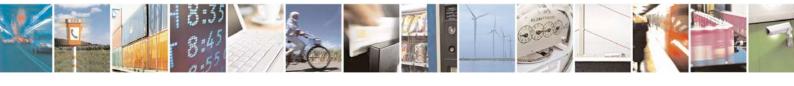

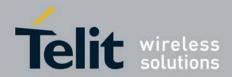

### 7.57.2 Defined values

<keys> is a string of characters representing keys or conventions as listed in chapter

8.7 of the GSM07.07.

<time>, <pause> integer values 0  $\dots$  255 defining a time interval of 0  $\dots$ 

25.5 seconds.

NOTE: This command is supported only if the system defines

CAT\_CKPD\_MEX\_FLAG in the configuration.

# 7.58 Call the L1-specific function +XL1SET

This command allows to call L1-specific test and configuration functions. This command is for internal test purpose only.

### 7.58.1 Syntax of the Command

Command syntax: AT+XL1SET=<str>

| Command         | Possible Response(s)       |
|-----------------|----------------------------|
| AT+XL1SET="xxx" | ок                         |
|                 | or                         |
|                 | CME ERROR: <error></error> |

### 7.58.2 Defined values

#### <str>

values are specified from L1 Group and available via Intranet

# 7.59 ETWS configuration +XETWCFG

This command is used to configure the Earthquake and Tsunami warning System (ETWS).

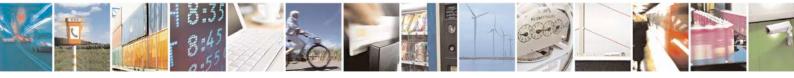

Reproduction forbidden without written authorization from Telit Communications S.p.A. - All Rights Reserved. Page 341 of 533

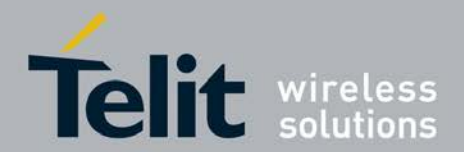

- Set command configures the different parameters of ETWS.
- Read command returns current ETWS configuration.
- Test command returns values supported by ETWS

configuration parameters. This command will work only if

feature FEAT\_ETWS is enabled.

### 7.59.1 Syntax of the Command

Command syntax: AT+XETWCFG= <pri\_noti>, <sec\_noti>, <sec\_cfg>, <dup\_det>

| Command                                                                                                 | Possible Response(s)                                                                                        |
|----------------------------------------------------------------------------------------------------|----------------------------------------------------------------------------------------------------|
| AT+XETWCFG = <pri_noti>, <sec_noti>, <sec_cfg>,<br/><dup_det></dup_det></sec_cfg></sec_noti></pri_noti> | OK<br>or<br>+CME ERROR: <err></err>                                                                         |
| AT+XETWCFG?                                                                                             | +XETWCFG: <pri_noti>, <sec_noti>,<br/><sec_cfg>, <dup_det><br/>OK</dup_det></sec_cfg></sec_noti></pri_noti> |
| AT+XETWCFG =?                                                                                           | +XETWCFG: (0,1),(0,1),(0,1),(0,1)<br>OK                                                                     |

### 7.59.2 Defined values

#### <pri\_noti>

- 0: FALSE means reception of Primary Notification is OFF (default)
- 1: TRUE means reception of Primary

Notification is ON (see Fspec\_PS-NAS-

MN\_etws.doc)

#### <sec\_noti>

It sets if the Secondary Notification is received, independent of the reception of the corresponding Primary Notification (default)

0: FALSE means immediate reception of Secondary Notification is OFF

1: TRUE means immediate reception of Secondary

Notification is ON (see Fspec\_PS-NAS-MN\_etws.doc)

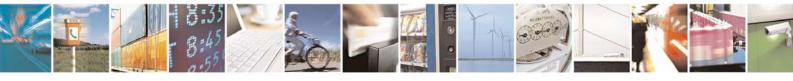

Reproduction forbidden without written authorization from Telit Communications S.p.A. - All Rights Reserved. Page 342 of 533

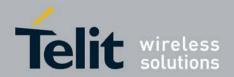

#### <sec\_cfg>

checks Security Configuration

0: FALSE means Security Check is OFF (default)

1: TRUE means

Security Check is ON

(see Fspec\_PS-NAS-

MN\_etws.doc)

#### <dup\_det>

Contains setting for ignoring duplicate notifications. If set to

0 : Ignore all duplicate Notifications

1 : Ignore duplicate Secondary Notifications

(see 3GPP TS 22.168, sec. 5.8.1)

# 7.60 Start ETWS warning notifications +XETWNTFYSTA RT

This command is used to start the different ETWS warning notifications.

• Set command starts the different ETWS warning notifications.

• Test command returns different ETWS warning notifications that can be started.

Primary Notification is the information which is used specifically in ETWS in order to notify users about the most urgent event in seconds rather than minutes, such as imminent occurrence of Earthquake. Secondary Notification is the information which is used specifically in ETWS in order to notify users supplementary information that is of lesser urgency such as instructions on what to do / where to get help,for example, map to refuge facilities, time table of food distribution .These information, in general, would be issued by local government. The coding scheme decides the format in which this URC is displayed. See <cb\_data> description below for more details. This command will work only if feature FEAT\_ETWS is enabled.

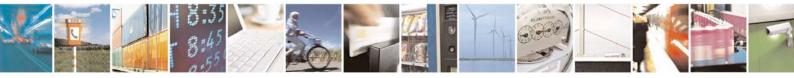

Reproduction forbidden without written authorization from Telit Communications S.p.A. - All Rights Reserved. Page 343 of 533

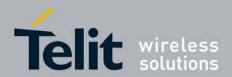

### 7.60.1 Syntax of the Command

Command syntax: AT+ XETWNTFYSTART= <warning\_type> Primary notification : UR C : +XETWPRIWARN : <serial\_number>, <mid>, <warning\_type>, <security\_status> Secondary Notification : URC : The next line is repeated by the no\_pages parameter (in case of text format) : +XETWSECWARN : <serial\_number>, <mid>, <coding\_scheme>

, <current\_page>, <no\_pages> <cb\_data> URC : The next line is repeated by the no\_pages parameter (in case of PDU format) :

• XETWSECWARN: <length><CR><LF><pdu>

| Command                                         | Possible Response(s)                                 |
|-------------------------------------------------|------------------------------------------------------|
| AT+XETWNTFYSTART= <warning_type></warning_type> | OK<br>or<br>+CME ERROR: <err></err>                  |
| AT+XETWNTFYSTART?                               | +XETWNTFYSTART: <warning_type><br/>OK</warning_type> |
| AT + XETWNTFYSTART=?                            | + XETWNTFYSTART: (0-4)<br>OK                         |

### 7.60.2 Defined values

#### <warning\_type>

This parameter is set when ETWS is used. The warning type value field indicates the following 5 warning types as its values; (see 3GPP TS 23.041)

0: only earthquake

1: only tsunami

2: both earthquake and tsunami

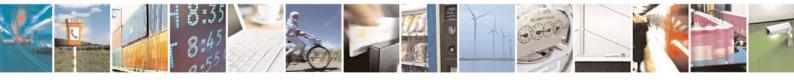

Reproduction forbidden without written authorization from Telit Communications S.p.A. - All Rights Reserved. Page 344 of 533

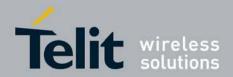

- 3: test mode will be activated
- 4: others

#### <coding\_scheme>

This parameter identifies the alphabet or coding employed for the message characters and message handling at the MS/UE and is passed transparently from the CBC to the MS/UE. The CBS Data Coding Scheme indicates the intended handling of the message at the MS, the character set/coding, and the language (when applicable).

Any reserved codings shall be assumed to be the GSM 7 bit default alphabet (the same as codepoint 00001111) by a receiving entity. This parameter is defined in 3GPP TS 23.038

#### <serial\_number>

This parameter is a 16-bit integer which identifies a particular CBS message (which may be one to fifteen pages in length) from the source and type indicated by the Message Identifier and is altered every time the CBS message with a given Message Identifier is changed. The two octets of the Serial Number field are divided into a 2-bit Geographical Scope (GS) indicator, a 10-bit Message Code and a 4-bit Update Number. This parameter is defined in 3GPP TS 23.041

#### <mid>

The message identifier parameter identifies the source and type of the CBS message. For example,

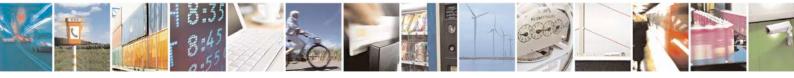

Reproduction forbidden without written authorization from Telit Communications S.p.A. - All Rights Reserved. Page 345 of 533

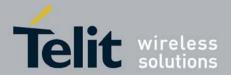

"Automotive Association" (= source), "Traffic Reports" (= type) could correspond to one value. A number of CBS messages may originate from the same source and/or be of the same type. These will be distinguished by the Serial Number. The Message Identifier is coded in binary. This parameter is defined in 3GPP TS 23.041

#### <no\_pages>

Total number of pages within the message

#### <current\_page>

The current page number being displayed

#### <cb\_data>

The raw data of CBS will be unpacked and displayed in text format, in case the coding scheme is decoded as English language (see 3GPP TS 23.041). If not, the PDU format of the data(each page) is output as below:

+XETWSECWARN: <length><CR><LF><pdu>

#### <security\_status>

This parameter indicates brief ETWS Security Status. The various values that it can take are:

0: Default, no security check done;

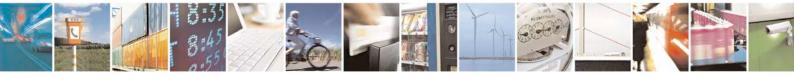

Reproduction forbidden without written authorization from Telit Communications S.p.A. - All Rights Reserved. Page 346 of 533

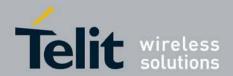

- 1: Security Check passed;
- 2: No Security parameters have been received;
- 3: Security Check failed;

This parameter is defined in 3GPP TS 23.041

### 7.61 Stop ETWS warning notifications +XETWNTFYSTOP

This command is used to stop the different ETWS warning notifications.

- Set command stops the different ETWS warning notifications.
- Test command returns different ETWS warning notifications that

can be stopped. This command will work only if feature

FEAT\_ETWS is enabled.

### 7.61.1 Syntax of the Command

Command syntax: AT+XETWNTFYSTOP= <warning\_type>

| Command                                        | Possible Response(s)        |
|------------------------------------------------|-----------------------------|
| AT+XETWNTFYSTOP= <warning_type></warning_type> | OK<br>or                    |
|                                                | +CME ERROR: <err></err>     |
| AT+XETWNTFYSTOP=?                              | +XETWNTFYSTOP: ((0-4), 255) |
| *                                              | ОК                          |

### 7.61.2 Defined values

#### <warning\_type>

This parameter is set when ETWS is used. The warning type value

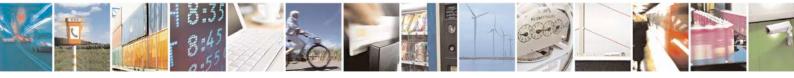

Reproduction forbidden without written authorization from Telit Communications S.p.A. - All Rights Reserved. Page 347 of 533

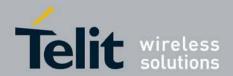

field indicates the following 5 warning types as its values; (see 3GPP TS 23.041)

- 0: only earthquake
- 1: only tsunami
- 2: both earthquake and tsunami
- 3: test mode
- 4: others
- 255: stops ETWS warning reception for all warning type values

# 7.62 Configure the UE capabilities +XCAP

This command is used to configure few of the UE capabilities for C-AT.

- Set command is used to enable/disable the different UE capabilities.
- Read command returns the current UE capabilities.
- Test command returns supported values of different capabilities.

### 7.62.1 Syntax of the Command

Command syntax: AT+XCAP=[<cat\_support>]

|  | Command   | Possible Response(s)                                          |
|--|-----------|---------------------------------------------------------------|
|  | AT+XCAP=1 | ОК                                                            |
|  |           | or                                                            |
|  |           | CME ERROR: <error></error>                                    |
|  | AT+XCAP?  | +XCAP: <cat_support></cat_support>                            |
|  |           | ОК                                                            |
|  | AT+XCAP=? | + XCAP: (0-1)                                                 |
|  |           | Note: i.e. list of the supported <cat_support>s</cat_support> |
|  |           | ОК                                                            |

### 7.62.2 Defined values

specifies whether the CAT (customized alerting tones) capability is

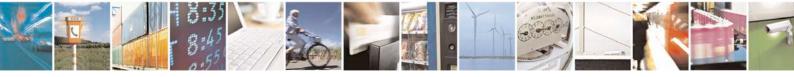

Reproduction forbidden without written authorization from Telit Communications S.p.A. - All Rights Reserved. Page 348 of 533

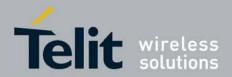

enabled or not. This setting is considered for a video call when the R8\_SUPPORT flag is defined.

0 disable CAT (customized alerting tones) (default)

1 enable CAT (customized alerting tones)

# 7.63 Read out unique key of file "trace.dec.zip": +XMAG ETKEY

### 7.63.1 Description

This command reads out the unique key of the file "trace.dec.zip". It is related to the command AT+XMAGETBLOCK. This command will work only if feature FEAT\_INSERT\_TR ACE\_DEC is enabled.

### 7.63.2 Syntax of the Command

Command syntax: AT+XMAGETKEY=<filename>

| Command                      | Possible Response(s)                   |
|------------------------------|----------------------------------------|
| AT+XMAGETKEY="trace.dec.zip" | +XMAGETKEY: (->see example)            |
|                              | ОК                                     |
|                              | or                                     |
|                              | +CME ERROR: <error></error>            |
| AT+XMAGETKEY=?               | +XMAGETKEY: (" <filename>")</filename> |
|                              | ОК                                     |

### 7.63.3 Defined values

<filename>: "trace.dec.zip"

#### Examples

AT+XMAGETKEY="trace.dec.zip"

#### +XMAGETKEY:01001E001C4F37E5679A465743265764389756

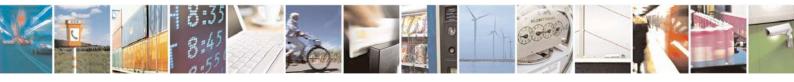

Reproduction forbidden without written authorization from Telit Communications S.p.A. - All Rights Reserved. Page 349 of 533

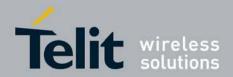

OK

- # 01001E001C4F37E5679A465743265764389756

- #
- # V: Version of format (Hex)
- # N: number of blocks (Hex) = number of blocks to be received with:
- # [AT+XMAGETBLOCK=0,"trace.dec.zip"]
- # based on the current blocklength
- # L: number of coming characters (Hex)
- # K: key (Hex)

# 7.64 Read out file "trace.dec.zip": +XMAGETBLOCK

This command reads out the file "trace.dec.zip" in several responses/blocks (in HEX- representation). This will be requested by MobileAnalyser to transfer the trace-decoding- file from MS to MobileAnalyzer. This command will work only if feature FEAT\_INSERT\_T RACE\_DEC is enabled.

### 7.64.1 Syntax of the Command

Command syntax: AT+XMAGETBLOCK=[<blocknumber>],["<filename>"][,<blocklength>

| Command                                      | Possible Response(s)                                      |
|----------------------------------------------|-----------------------------------------------------------|
| AT+XMAGETBLOCK=5,"trace.dec.zip" AT+XMAGETBL | +XMAGETBLOCK:(->see example)                              |
| OCK=0,"trace.dec.zip",1000                   | ОК                                                        |
|                                              | or                                                        |
|                                              | +CME ERROR: <error></error>                               |
| AT+XMAGETBLOCK?                              | " <filename>",<blocklength>,</blocklength></filename>     |
|                                              | <number blocklength="" blocks="" of="" with="">,</number> |
|                                              | <filelength=number of<="" td=""></filelength=number>      |
|                                              | chars to be transmitted>                                  |

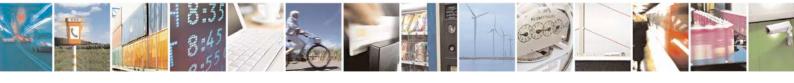

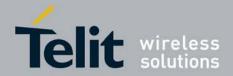

| AT+XMAGETBLOCK=? | ( <range blocknumbers="" of="" possible="">),("<filename>"),</filename></range> |
|------------------|---------------------------------------------------------------------------------|
|                  | ( <range< td=""></range<>                                                       |
|                  | of possible blocklength's>)                                                     |
|                  | ОК                                                                              |

### 7.64.2 Defined values

#### <blocknumber>

one block of the file will be read out. This blocknumber is based on the current blocklength-setting.

If block 0 will be requested not only one block but the whole file in several blocks will be listed automatically.

"<filename>": "trace.dec.zip"

#### <blocklength>

 number of characters to be transmitted in one response (not including the header- information "+XMAGETBLOCK: VVBBBBLLLL" -> see example)

The default blocklength after startup is 128.

After change of blocklength the updated number of blocks can be read out with the read- and test-command.

#### Examples

/\* get (<range of possible blocknumbers>),("<filename>"),(<range of possible blocklength's>)

AT+XMAGETBLOCK =?

+XMAGETBLOCK: (0-

3),("trace.dec.zip"),(1-990) OK

/\* get "<filename>",<blocklength>,<number of blocks with
blocklength>,<length of
file=number of chars>

\*/

\*/

- AT+X MAG
- ETBL
- OCK?

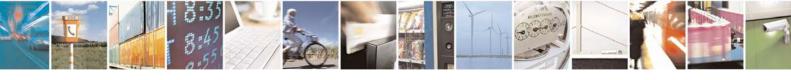

Reproduction forbidden without written authorization from Telit Communications S.p.A. - All Rights Reserved. Page 351 of 533

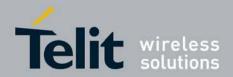

+XMAGETBLOCK: "trace.dec.zip",128,13,1540 OK /\* set only blocklengt h \*/ AT+XMAG ETBLOCK =,,99 OK /\* read block# 14 (based on

blocklength 50) \*/

AT+XMAGETBLOCK=14,"trace.d ec.zip",50

ОК

/\* req. all blocks (with current

blocklength) \*/

AT+XMAGETBLOCK=0,"trace.

dec.zip"

- +XMAGETBLOCK:010001040037E589679A2345C34657432657643...
- +XMAGETBLOCK:01000204003779A2345C346574326576437779A...
- +XMAGETBLOCK:0100030400679A2345C34657432657644437954...
- +XMAGETBLOCK:01000404005C3465743265764379A2995554545...
- +XMAGETBLOCK:.....
- +XMAGETBLOCK:01001E035F5C3465743265764379

A2995554545... OK

/\* req. block# 14 (based on current blocklength) \*/

AT+XMAGETBLOCK=14, "trace.dec.zip"

+XMAGETBLOCK:01000E0032679A2345C3465743

26576437954... OK

- # 010001003237E589679A2345C34657432657643...

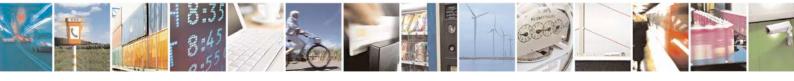

Reproduction forbidden without written authorization from Telit Communications S.p.A. - All Rights Reserved. Page 352 of 533

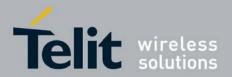

#

- # V: version of format (Hex)
- # B: block-number (Hex)
- # L: number of coming characters (Hex)
- # D: data (Hex)

### 7.65 Report Mobile Termination Error +CMEE

This command disables or enables the use of result code +CME ERROR: <err> as an indication of an error relating to the functionality of the MT.

- Set command disables or enables the use of result code +CME ERROR: <err> as an indication of an error relating to the functionality of the MT.
- Read command returns the status of the result code values, whether enabled or disabled.
- Test command returns values supported as a compound value.

### 7.65.1 Syntax of the Command

| Command           | Possible Response(s)                   |
|-------------------|----------------------------------------|
| +CMEE= [ <n>]</n> | ОК                                     |
| +CMEE?            | +CMEE: <n></n>                         |
|                   | ОК                                     |
| + CMEE = ?        | +CMEE: (list of supported <n>s) OK</n> |

### Command syntax: AT+CMEE=[<n>]

### 7.65.2 Defined values

#### <n>

0 disable +CME ERROR: <err> result code and use ERROR instead (default)

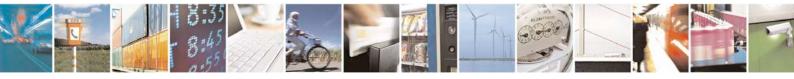

Reproduction forbidden without written authorization from Telit Communications S.p.A. - All Rights Reserved. Page 353 of 533

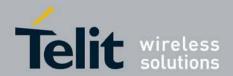

1 enable +CME ERROR: <err> result code and use numeric

<err> values (refer APPENDIX A)

2 enable +CME ERROR: <err> result code and use verbose

<err> values (refer APPENDIX A)

# Mobile Termination Error Result Code +CME ERROR

The operation of +CME ERROR: <err> result code is similar to the regular ERROR result code: if +CME ERROR: <err> is the result code for any of the commands in a command line, none of the following commands in the same command line is executed (neither ERROR nor OK result code shall be returned as a result of a completed command line execution). The format of <err> can be either numeric or verbose. This is set with command +CMEE (refer previous subclause). <err> values (numeric format followed by verbose format)

#### **General Errors**

Refer APPENDIX-A for general errors.

#### GPRS-Related Errors

### Errors Related to a Failure to Perform an Attach

Numeric Text

103 Illegal MS

106 Illegal ME

107 GPRS services not allowed

111 PLMN Not allowed

112 Location area not allowed

113 Roaming not allowed in this location area

#### Errors Related to a Failure to Activate a Context

Numeric Text

132 Service option not supported

- 133 Requested service option not subscribed
- 134 Service option temporarily out of order

#### 149 PDP authentication failure

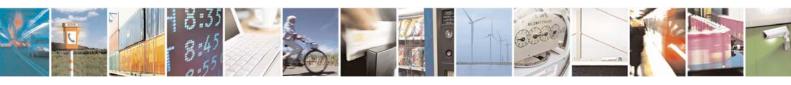

Reproduction forbidden without written authorization from Telit Communications S.p.A. - All Rights Reserved. Page 354 of 533

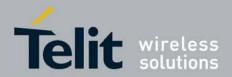

#### **Other GPRS Errors**

Numeric Text

150 Invalid Mobile Class

148 Unspecified GPRS error

Other values in the range 101-150 are reserved for use by GPRS

### 7.66 Rx Diversity specific for 3G RAB +XRXDIV3GRAB

This command is used to configure the 3G RAB specific Rx Diversity settings. The rx div settings can be enabled or disabled during the operation. Read back of the settings is also provided. The Rx Diversity settings for the following 3G RABs can be set: DPCH signaling, DPCH CS, DPCH PS, HSDPA signaling, HSDPA CS and HSDPA PS.

- Set Command is used configure the 3G RAB specific Rx Diversity settings during runtime.
- Read Command displays the current 3G RAB specific settings.
- Test command returns the list of supported Rx Diversity values for the

different RABs. This command is available only if FEAT\_STATIC\_RXDIV is

defined (build).

### 7.66.1 Syntax of the Command

Command syntax: AT+XRXDIV3GRAB= <DPCH signaling>, <DPCH CS>, <DPCH PS>, <H SDPA signaling>, <HSDPA CS>, <HSDPA PS>

| Command                          | Possible Response(s)                                                                                                    |
|----------------------------------|----------------------------------------------------------------------------------------------------|
| AT+XRXDIV3GRAB= 2, 2, 1, 2, 2, 1 | OK or<br>ERROR                                                                                                    |
| AT+XRXDIV3GRAB?                  | +XRXDIV3GRAB: <dpch signaling="">,<dpch cs="">,<e<br>PCH PS&gt;,<hsdpa signaling="">,<hsdpa cs="">,<hsdpa<br>PS&gt;<br/>OK</hsdpa<br></hsdpa></hsdpa></e<br></dpch></dpch> |

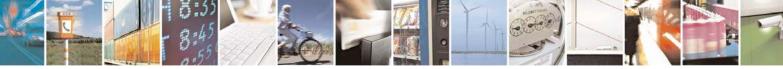

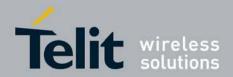

| AT+XRXDIV3GRAB=? | +XRXDIV3GRAB: (0-2), (0-2), (0-2), (0-2), (0-2), |
|------------------|--------------------------------------------------|
|                  | (0-2)                                            |
|                  | ОК                                               |

### 7.66.2 Defined values

#### <DPCH signaling>

The RxDiversity settings to be used if the current RAB is DPCH Signaling

0 Rx Diversity is disabled (default)

1 Rx Diversity is enabled

2 Dynamic Rx Diversity is enabled, in which case the stack would run an internal algorithm and switch on/off the Rx div based on the need.

#### <DPCH CS>

the RxDiversity settings to be used if the current RAB is DPCH CS

0 Rx Diversity is disabled (default)

- 1 Rx Diversity is enabled
- 2 Dynamic Rx Diversity is enabled

#### <DPCH PS>

the RxDiversity settings to be used if the current RAB is DPCH PS

0 Rx Diversity is disabled (default)

- 1 Rx Diversity is enabled
- 2 Dynamic Rx Diversity is enabled

#### <HSDPA signaling>

The RxDiversity settings to be used if the current RAB is HSDPA Signaling

- 0 Rx Diversity is disabled (default)
- 1 Rx Diversity is enabled
- 2 Dynamic Rx Diversity is enabled

#### <HSDPA CS>

the RxDiversity settings to be used if the current RAB is HSDPA CS

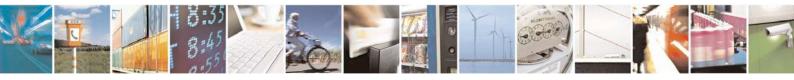

Reproduction forbidden without written authorization from Telit Communications S.p.A. - All Rights Reserved. Page 356 of 533

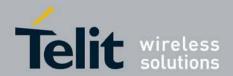

- 0 Rx Diversity is disabled (default)
- 1 Rx Diversity is enabled
- 2 Dynamic Rx Diversity is enabled

#### <HSDPA PS>

the RxDiversity settings to be used if the current RAB is HSDPA PS

- 0 Rx Diversity is disabled (default)
- 1 Rx Diversity is enabled
- 2 Dynamic Rx Diversity is enabled

### 7.67 Set Phone Functionality +CFUN

This command selects the level of functionality <fun> in the MS. Only some values of <fun> are allowed (see Defined values).

### 7.67.1 Syntax

Command syntax: AT+CFUN= <fun> [, <rst>]

| Command                          | Possible Response(s)                                        |
|----------------------------------|-------------------------------------------------------------|
| +CFUN= <fun>[,<rst>]</rst></fun> | ОК                                                          |
|                                  | or                                                          |
|                                  | +CME ERROR: <err></err>                                     |
| +CFUN?                           | +CFUN : <power_mode> ,<stk_mode></stk_mode></power_mode>    |
|                                  | +CME ERROR: <err></err>                                     |
| +CFUN=?                          | +CFUN: (list of supported <fun>s), (list of supported</fun> |
| •                                | <rst>s)</rst>                                               |
|                                  | ОК                                                          |
|                                  | +CME ERROR: <err></err>                                     |

### 7.67.2 Defined values

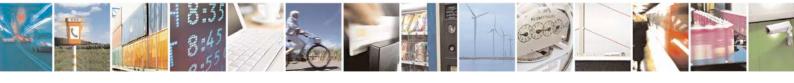

Reproduction forbidden without written authorization from Telit Communications S.p.A. - All Rights Reserved. Page 357 of 533

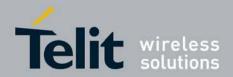

#### <fun>

is used to select functionality level of ME and its values can be:

**0** Minimum Functionality

- 1 Full functionality (default)
- 4 Mode to disable phone both transmit and receive RF circuits. Airplane mode.
- 5 Mode for fast detach

6 Mode to enable SIMTK and Fetching of proactive Commands.

- 7 Mode to disable SIMTK and enable Fetching of proactive Commands.
- 8 Mode to disable Fetching of proactive Commands.

15 Mode to perform hidden reset (this will reset MS without resetting SIM).

- 16 Mode to simulate reset (this will reset MS including SIM).
- 26 Mode to enable Over the Air subscription. <rst> value must be 1.
- 31 Mode to Disable Single Stack.
- 32 Mode to Disable all Stacks.
- 33 Mode to Enable Single Stack with an option to reset (U)SIM card.
- 34 Mode to Enable All Stacks with an option to reset (U)SIM cards.
- 35 Mode to Power-Off/Power-On Single (U)SIM card.
- 36 Mode to Power-Off/Power-On All (U)SIM cards.
- 37 Mode to Reset Single Stack.
- 38 Mode to Reset All Stacks.

#### <rst>

is reset value and its values can be:

- Following values applies only for <fun> values 1 and 4.
- 0 Do not reset MT before resetting it to <fun> power level. (default)
- 1 Reset MT before setting it to <fun> power level

Following values applies only for <cfun> values 33 and 34.

- 0 Sim reset not needed.
- 1 Sim reset is needed.
- Following values applies only for <cfun> values 35 and 36.
- 0 Sim is switched OFF.
- 1 Sim is switched ON.

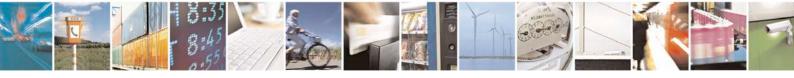

Reproduction forbidden without written authorization from Telit Communications S.p.A. - All Rights Reserved. Page 358 of 533

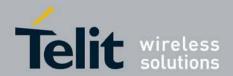

- < power\_mode >
- 1 MS is switched on.
- 2 Invalid Mode.
- 4 Airplane Mode.

#### < STK\_mode >

0: Inactive state (default).

6: Enable the SIM-toolkit interface and fetching of proactive commands by SIM-APPL

from the SIM-card

7: Disable the SIM-toolkit interface and enables fetching of proactive commands by SIM-APPL from the SIM-card

8: Disable fetching of proactive commands by SIM-APPL from the SIM-card

Note: The above CFUN command is applicable only if feature FEAT\_BOOT\_AND\_MODE\_ MANAGER is enabled. Otherwise refer to [Ref 1].

## 7.68 Change system mode to deep sleep +XFDSLEEP

This command changes the system mode to forced deep sleep.

### 7.68.1 Syntax

Command syntax: AT+XFDSLEEP

| Command     | Possible Response(s)    |
|-------------|-------------------------|
| +XFDSLEEP   | ок                      |
|             | or                      |
|             | +CME ERROR: <err></err> |
| +XFDSLEEP=? | ОК                      |

### 7.68.2 Defined values

This is an action command. No input parameters are expected.

Note: This command is available only if feature FEAT\_BOOT\_AND\_MODE\_MANAGER is enabled.

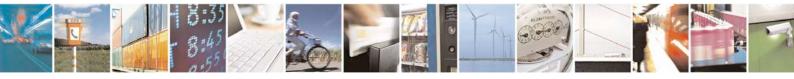

Reproduction forbidden without written authorization from Telit Communications S.p.A. - All Rights Reserved. Page 359 of 533

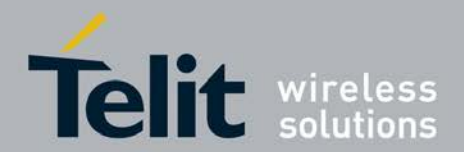

# 7.69 Device diagnostic metrics +XMETRIC

This command is used to configure the URC for a specific device diagnostic metric.

- Set command enables/disables the URC for a specific device diagnostic metric.
- Test command returns values supported for the diagnostic metric URC configuration.

This command will work only if feature FEAT\_CIQ\_METRICS or FEAT\_ENG\_MODE\_METR ICS is enabled.

### 7.69.1 syntax of the command

Command syntax : AT+XMETRIC = <mode>, <metricId>, <groupId>

FEAT\_CIQ\_METRICS define enables below 2 metrics

Network Information Metric URC for GERAN and UTRAN:

+XMETRIC :<metricId>,<groupId>,<fieldValidity>,<RAC>,<accessTech>,<freqBa nd>,

<MCC>, <MNC>, <LAC>, <cellId>, <RNCId>

Serving Cell Information URC for UTRAN :

+XMETRIC : <metricId>, <groupId>, <Uarfcn>, <ScellScramblingCode>, <ScellRssi>, <Scell

EcNo>, <ScellRscp>, <TxPower>

FEAT\_ENG\_MODE\_METRICS define enables

below 6 metrics E-UTRA RRC ASN.1-encode-

message URC :

+XMETRIC:<metricId>,<groupId>,[<TimeStamp>],[<RRCMsgClass>],<TotalFrag ments>

, <CurrentFragment>, <RRCMsg>

Note : As Max size of E-UTRA RRC is not defined in 3GPP, and due to a limitaion in the transfer size between AP and CP, a single E-UTRA RRC message can be fragmented and sent in multiple URC's. Here <TotalFragments> indicates the number of fragments expected for single E-UTRA RRC message.

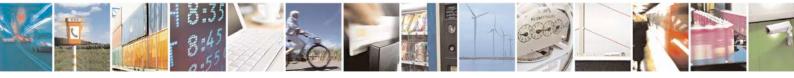

Reproduction forbidden without written authorization from Telit Communications S.p.A. - All Rights Reserved. Page 360 of 533

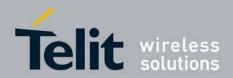

xN930 AT Command Reference Guide

80422ST10579A Rev.1 - 2013-09-09

Scan\_Cells & Measurements URC for LTE :

+XMETRIC: <metricId>, <groupId>, <noOfCells>, <CurrentCell>, <MCC>, <MNC>, <C 1>,< TAC>, <PHYCI>, <EARFCN>, [<DLBW>], [<ULBW>], <OperBand>, <DUPLEXMode>, < RSRP> ,<RSRQ> Serving Cell Information URC for LTE : +XMETRIC: <metricId>, <groupId>, <MCC>, <MNC>, <CI>, <TAC>, <PHYCI>, <ServCellCamp Status>,<ERRCState>,<EARFCN>,[<DLBW>],[<ULBW>],<OperBand>,<Dup lexMode>,< AntennaMode>,[<RSRP\_0>],[<RSRQ\_0>],[<RSSNR\_0>],[<RSRP\_1>],[<RS RQ\_1>],[<R SSNR\_1>],[<RSRP\_2>],[<RSRQ\_2>],[<RSSNR\_2>],[<RSRP\_3>],[<RSRQ\_ 3>],[<RSSN R\_3>][, <Cid1>, <ApnAmbr\_DL>, <ApnAmbr\_UL>, <ApnAmbr\_DL\_ext>, <Apn Ambr\_UL\_ext> ,<ApnAmbr\_DL\_ext2>,<ApnAmbr\_UL\_ext2>[,<Cid2>,<ApnAmbr\_DL>,<ApnAmbr\_ UL> <ApnAmbr\_DL\_ext>, <ApnAmbr\_UL\_ext>, <ApnAmbr\_DL\_ext2>, <ApnAmbr\_UL\_ext</pre> 2 > [,<Cid3>, <ApnAmbr\_DL>, <ApnAmbr\_UL>, <ApnAmbr\_DL\_ext>, <ApnAmbr\_UL\_ext> ,<Apn Ambr\_DL\_ext2>, <ApnAmbr\_UL\_ext2>[, <Cid4>, <ApnAmbr\_DL>, <ApnAmbr\_UL>, <ApnAmbr \_DL\_ext>, <ApnAmbr\_UL\_ext>, <ApnAmbr\_DL\_ext2>, <ApnAmbr\_UL\_ext2>[, <Cid5>, <Apn Ambr\_DL>, <ucApnAmbr\_UL>, <ApnAmbr\_DL\_ext>, <ApnAmbr\_UL\_ext>, <Ap nAmbr\_DL\_ ext2>,<ApnAmbr\_UL\_ext2>[,<Cid6>,<ApnAmbr\_DL>,<ApnAmbr\_UL>,<Apn Ambr\_DL\_ext> , <ApnAmbr\_UL\_ext>, <ApnAmbr\_DL\_ext2>, <ApnAmbr\_UL\_ext2>[, <Cid7>, <ApnAmbr\_ DL>, <ApnAmbr\_UL>, <ApnAmbr\_DL\_ext>, <ApnAmbr\_UL\_ext>, <ApnAmbr\_  $DL_ext2>, <$ ApnAmbr\_UL\_ext2>[, <Cid8>, <ApnAmbr\_DL>, <ApnAmbr\_UL>, <ApnAmbr\_ DL\_ext>,<Apn Ambr\_UL\_ext>, <ApnAmbr\_DL\_ext2>, <ApnAmbr\_UL\_ext2>[, <Cid9>, <ApnA mbr\_DL>,< ApnAmbr\_UL>, <ApnAmbr\_DL\_ext>, <ApnAmbr\_UL\_ext>, <ApnAmbr\_DL\_ext t2>,<ApnAmbr \_UL\_ext2>[,<Cid10>,<ApnAmbr\_DL>,<ApnAmbr\_UL>,<ApnAmbr\_DL\_ext>, <ApnAmbr\_ UL\_ext>,<ApnAmbr\_DL\_ext2>,<ApnAmbr\_UL\_ext2>[,<Cid11>,<ApnAmbr\_ DL>,<ApnAmbr

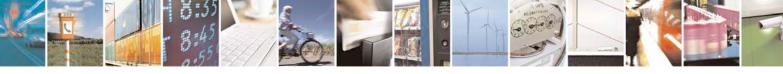

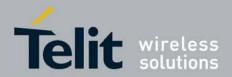

\_UL>, <ApnAmbr\_DL\_ext>, <ApnAmbr\_UL\_ext>, <ApnAmbr\_DL\_ext2>, <ApnAmbr\_ UL\_ext2>

]]]]]]]]]]]]]]]

Neighbour Cell(s) Measurements URC for LTE :

+XMETRIC : <metricId>, <groupId>, <noOfCells>, <CurrentCell>, <EARFCN>, <PHYC l>, <

RSRP>, <RSRQ>, <OperBand>, <DuplexMode>

Cell Uplink Channel Information providing PUSCH Tx Power Information URC :

+XMETRIC : <metricId>, <groupId>, <TotalPUSCHTxPower>

In-Device Coexistence E-UTRA Serving Cell Info URC :

+XMETRIC :<metricId>,<groupId>,<OperBand>,[<MCC>],[<MNC>],[<CI>],[<TA C>],

<PHYCI>,<DL\_FREQ>,<DLBW>,[<UL\_FREQ>],[<ULBW>],[<TDD\_DLULConfig>],[< TDD

\_SubFrameConfig>]

Uplink HARQ and MCS (Modulation and Coding scheme) statistic information URC for

LTE:

+XMETRIC: <metricId>, <groupId>, <noOfMCS>, <currentMCS>, <mcs\_count>, <ack s\_count>

,<discard\_count>,<nacks\_count>,<bytes\_count>

Downlink HARQ and MCS (Modulation and Coding scheme) statistic information URC for

LTE:

+XMETRIC: <metricId>, <groupId>, <noOfMCS>, <currentMCS>, <mcs\_count>, <crc\_error

\_count>,<bytes\_count>

| Command               | Possible responses                                                                                                    |
|-----------------------|----------------------------------------------------------------------------------------------------|
| AT+ XMETRIC = 1, 7, 0 | ОК                                                                                                    |
|                       | or                                                                                                    |
|                       | +CME ERROR: <err></err>                                                                                                    |
| AT+XMETRIC =?         | [+XMETRIC: (list of supported modes),(list of sup-<br>ported <metricid>s for a particular group),<group<br>Id&gt;][]<br/>OK</group<br></metricid> |
|                       | Example: +XMETRIC: (0,1),(7,22),0<br>+XMETRIC: (0,1),(0,1,2,3,4,6,7,8),2                                                                          |
|                       | ок                                                                                                    |

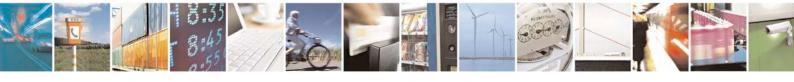

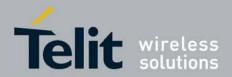

### 7.69.2 Defined values

### <mode>

- 0: Disables the URC for a specific diagnostic metric
- 1: Enables the URC for a specific diagnostic metric

#### <metricId>

The metric ID of a specific diagnostic metric. The following are supported under a specific

<groupId> as of now.

DEVICE\_DIAGNOSTIC\_METRI

C\_GROUP\_ID :

7: Metric ID for Network Information

22: Metric ID for Serving Cell information

DEVICE\_DIAGNOSTIC\_METRIC\_EM\_LTE\_GROUP\_ID :

- 0 : Metric ID for Scan\_Cells & Measurements
- 1 : Metric ID for Serving Cell Information
- 2 : Metric ID for Neighbor Cells Measurements
- 3 : Metric ID for Total Tx power for PUSCH(dBm)
- 4 : Metric ID for E-UTRA RRC ASN.1-encode-message
- 6 : Metric ID for In-Device Coexistence LTE Serving Cell Metric
- 7 : Metric ID for Uplink HARQ and MCS (Modulation and Coding scheme)
- 8 : Metric ID for Downlink HARQ and MCS (Modulation and Coding scheme)

#### <groupId>

The group to which the device diagnostic metrics belong to.

0 DEVICE\_DIAGNOSTIC\_METRIC\_GROUP\_ID

2

DEVICE\_DIAGNOSTIC\_METRIC\_EM\_LT

E\_GROUP\_ID Network information

parameters :

<fieldvalidity> :

This field provides information

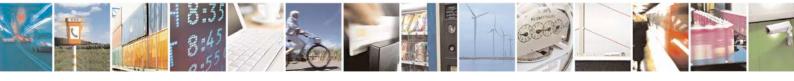

Reproduction forbidden without written authorization from Telit Communications S.p.A. - All Rights Reserved. Page 363 of 533

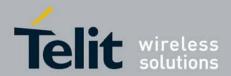

regarding the validity of some of the other fields within this metric, plus an indication of roaming.

0 bit (LSB): MCC is valid (=1), MCC is invalid (=0)

1 bit: MNC is valid (=1), MNC is invalid (=0)

2 bit: LAC is valid (=1), LAC is invalid (=0)

3 bit: CelIID is valid (=1), CelIID is invalid (=0)

4 bit: RAC is valid (=1), RAC is invalid (=0)

5 bit: RNC ID is valid (=1), RNC ID is invalid (=0)

6 bit: Reserved. Shall be set to 0

7 bit (MSB): Home network (=0), Foreign network (=1) (An indication of whether the UE has selected a home or foreign PLMN)

<RAC> :

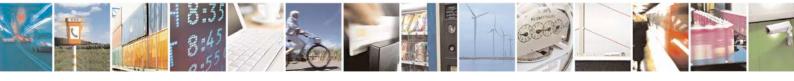

Reproduction forbidden without written authorization from Telit Communications S.p.A. - All Rights Reserved. Page 364 of 533

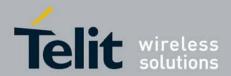

The Routing Area Code is a fixed length code (of 1 octets) identifying a routing area within a location area.

#### <accessTech>:

The radio access network (GERAN or UTRAN) which the device is currently using or camped on. Shall be set to IQ\_ACCESS\_TECH\_NONE when not camped on any cell.

ACCESS\_TECH\_UNKNOWN = 0 Serving RAN type is unknown. This value may be used when a device just started searching for a cell while coming out from "power off" state or when entering "flight mode" state.

ACCESS\_TECH\_GERAN = 1 Serving RAN is GERAN. ACCESS\_TECH\_UTRAN = 2 Serving RAN is UTRAN. ACCESS\_TECH\_NONE = 255 There is no serving RAN. This value may be used when a device is performing cell selection and cannot find a cell.

#### <freqBand> :

The frequency band that the cell uses

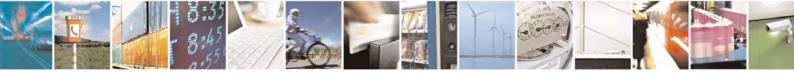

Reproduction forbidden without written authorization from Telit Communications S.p.A. - All Rights Reserved. Page 365 of 533

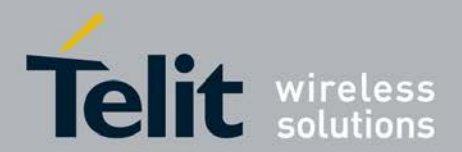

These bands are derived from 3GPP TS 45.005 section 2. Frequency bands and channel arrangement and 3GPP TS 25.101 section 5.4 Frequency bands.

BAND\_INFO\_T\_GSM\_380 TETRA-GSM 380 Band BAND\_INFO\_T\_GSM\_410 TETRA-GSM 410 Band BAND\_INFO\_GSM\_450 GSM 450 Band BAND\_INFO\_GSM\_480 GSM 480 Band BAND\_INFO\_GSM\_710 GSM 710 Band BAND\_INFO\_GSM\_750 GSM 750 Band BAND\_INFO\_T\_GSM\_810 TETRA-GSM 810 BAND\_INFO\_GSM\_850 GSM 850 BAND\_INFO\_P\_GSM\_900 Primary GSM 900 Band BAND\_INFO\_E\_GSM\_900 Extended GSM 900 (inc. Primary GSM 900) Band BAND\_INFO\_R\_GSM\_900 Railways GSM 900 (inc. Primary GSM 900 & Extended GSM 900)

BAND\_INFO\_T\_GSM\_900 TETRA-GSM 900 BAND\_INFO\_DCS\_1800 DCS 1800 BAND\_INFO\_PCS\_1900 PCS 1900 BAND\_INFO\_UTRA\_FDD\_I UTRA FDD Operating Band I

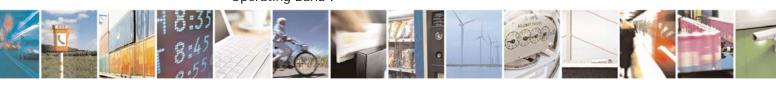

Reproduction forbidden without written authorization from Telit Communications S.p.A. - All Rights Reserved. Page 366 of 533

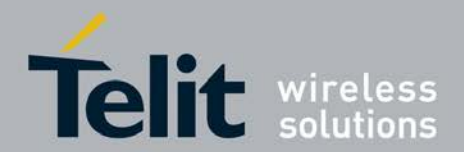

BAND\_INFO\_UTRA\_FDD\_II UTRA FDD **Operating Band II** BAND\_INFO\_UTRA\_FDD\_III UTRA FDD Operating Band III BAND\_INFO\_UTRA\_FDD\_IV UTRA FDD **Operating Band IV** BAND\_INFO\_UTRA\_FDD\_V UTRA FDD Operating Band V BAND\_INFO\_UTRA\_FDD\_VI UTRA FDD **Operating Band VI** BAND\_INFO\_UTRA\_FDD\_VII UTRA FDD Operating Band VII BAND\_INFO\_UTRA\_FDD\_VIII UTRA FDD Operating Band VIII BAND\_INFO\_UTRA\_FDD\_IX UTRA FDD **Operating Band IX** BAND\_INFO\_UTRA\_FDD\_X UTRA FDD Operating Band X BAND\_INFO\_UTRA\_FDD\_XI UTRA FDD Operating Band XI BAND\_INFO\_NOT\_AVAILABLE = 255 The operating frequency band is unknown or not available

#### <MCC>:

The Mobile Country Code. The MCC is a three-digit number.

#### <MNC>:

The Mobile Network Code. The MNC is a two or three digit number.

#### <LAC> :

The Location Area Code is a fixed length code (of 2 octets) identifying a

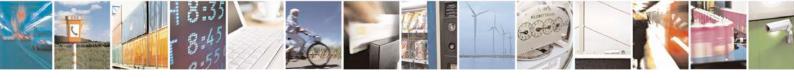

Reproduction forbidden without written authorization from Telit Communications S.p.A. - All Rights Reserved. Page 367 of 533

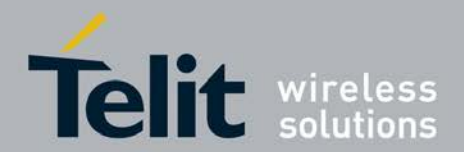

group of base stations (BTS/Node Bs) within a PLMN.

#### <cellId>:

When ucAccessTech is ACCESS\_TECH\_UTRAN: The 16-bit cell identity as described in 3GPP TS 25.401/6.1.5

#### <RNCId>:

The 12-bit RNC identifier as described in 3GPP TS 25.401/6.1.3 and 6.1.5 or, equivalently, the most-significant 12 bits of the 28-bit UTRAN cell identity as described in 3GPP TS 25.331. Shall be set to 65535 when ucAccessTech is not equal to ACCESS\_TECH\_UTRAN.

Serving Cell Information parameters: The UMTA/HSPA RF Info metric contains a standard set of RF information for WCDMA (UMTS FDD).

#### <Uarfcn>:

The UTRA Absolute Radio Frequency Channel Number [UARFCN] identifies the radio channel of the active base station. Ref. 3GPP TS 25.101

#### <ScellScramblingCode>:

The scrambling code of the Primary CPICH.

### <ScellRssi> :

UTRA Carrier Received Signal Strength Indication (RSSI) is the wideband received power (including thermal noise and noise generated within the receiver) within the relevant channel bandwidth. This field shall be encoded per 3GPP TS 25.133/9.1.3. Range: 0 to 76 - Shall be set to 255 if not available.

#### <ScellEcNo>

CPICH Ec/No or Ec/Io is the received energy per chip of the pilot channel (CPICH) divided by the power density in the band. This parameter is generally used to estimate the interference from other cells. This field shall be encoded per 3GPP TS 25.133/9.1.2. Range: 0 to 49

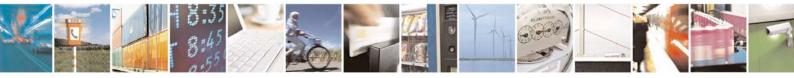

Reproduction forbidden without written authorization from Telit Communications S.p.A. - All Rights Reserved. Page 368 of 533

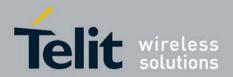

#### <ScellRscp> :

Received Signal Code Power, the received power on one code measured on the Primary CPICH. This field shall be encoded per 3GPP TS 25.113/9.1.1. Range: -5 to 91

#### <TxPower> :

The total UE transmitted power on one carrier. This field shall be encoded per 3GPP TS 25.133/9.1.6. Range: 21 to 104 or 255 - Shall be set to 255 if not applicable or not available.

#### <RRCMsg> :

this is a string parameter in hexadecimal format containing the E-UTRA RRC message encoded in ASN.1.

#### <TotalFragments>:

Is the total number of fragments for one such E-UTRA RRC message.

#### <CurrentFragment>:

Is the current fragment number in the RRC message.

#### <TimeStamp>:

is the time that this event was produced in milli seconds since UE bootup.

#### <RRCMsgClass>:

is the E-UTRA RRC message class type as defined in 3GPP 36.331, , section 6.2.1. Valid range 0..6

- 0 BCCH-BCH messages
- 1 BCCH-DL-SCH messages
- 2 PCCH messages
- 3 DL-CCCH messages
- 4 DL-DCCH messages
- 5 UL-CCCH messages
- 6 UL-DCCH messages

#### <noOfCells>

#### Is the Number of Cells being Reported

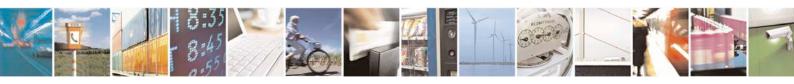

Reproduction forbidden without written authorization from Telit Communications S.p.A. - All Rights Reserved. Page 369 of 533

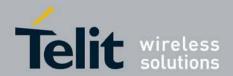

#### <CurrentCell>

Current cell for which the URC is generated

#### <CI >

Is the cell identity of the LTE cell, valid range: 0.... 0x0FFFFFFF. (Ref: 3GPP TS 36.331,

6.3.4, CellIdentity IE)

#### <TAC>

Is the tracking area code of the LTE cell within the scope of a PLMN, valid range:  $0 \hdots$ 

OxFFFF. (Ref: 3GPP TS 36.331, 6.3.4, TrackingAreaCode IE)

#### <PHYCI >

Is the physical cell ID of the LTE cell, valid range : 0 .. 503 (Ref: 3GPP TS 36.331, 6.3.4, PhysCellId IE)

#### <EARFCN>

Is the carrier frequency of the LTE cell designated by the EUTRA Absolute Radio Frequency Channel Number (EARFCN), valid range: 0...0xFFFF. (Ref: 3GPP TS 36.101, 5.7.3)

#### <DLBW>

Is the Downlink bandwidth configuration of the LTE cell. valid range: 0..5. (Ref: 3GPP TS 36.331, dl-Bandwidth in MasterInformationBlock)

#### <ULBW>

Is the Uplink bandwidth configuration of the LTE cell. valid range: 0..5. (Ref: 3GPP TS 36.331, ul-Bandwidth in SystemInformationBlockType2)

#### <OperBand>

Is the operating band of the LTE cell. valid range: 1..64. (Ref: 3GPP TS 36.331, freqBandIndicator in SystemInformationBlockType1), for supported bands referring to 3GPP TS 36.101 Table 5.5-1 (Rel. 9)

#### <DUPLEXMode>

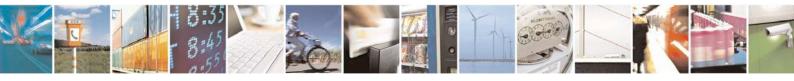

Reproduction forbidden without written authorization from Telit Communications S.p.A. - All Rights Reserved. Page 370 of 533

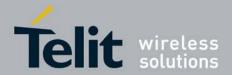

Is the duplexing mode of the measured cell, 0:FDD , 1:TDD

#### <RSRP>

Is the average RSRP of the LTE cell over last measurement period, only neighbor cell with valid measurement to be included, valid range: 1..97. (Ref: 3GPP TS 36.331, 6.3.5, RSRP-Range IE)

#### <RSRQ>

Is the average RSRQ of the LTE cell over last measurement period, only neighbor cell with valid measurement to be included, valid range: 0..34. (Ref: 3GPP TS 36.331, 6.3.5, RSRQ-Range IE)

#### <ServCellCampStatus>

Is the camping status of the LTE serving cel. valid range: 0..1.

0 not camped

1 camped on a cell

#### <ERRCState>

Is the E-UTRA RRC states of the LTE serving cell. valid range: 0 ..2. (Ref: 3GPP TS 36.331, 4.2.1)

0 ERRC\_NULL (prior entering in ERRC\_IDLE state)

1 ERRC\_IDLE

#### 2 ERRC\_CONNECTED

#### <AntennaMode>

ls

- 0 Antenna Mode SIMO for serving cell.
- 1 Antenna Mode MIMO for serving cell.
- 2 Antenna Mode tx diversity for serving cell

255 - Antenna Mode UNAVAILABLE when there is no DL traffic or in Idle state for serving cell.

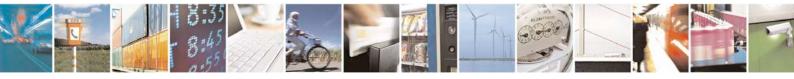

Reproduction forbidden without written authorization from Telit Communications S.p.A. - All Rights Reserved. Page 371 of 533

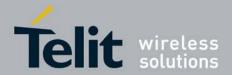

#### <RSRP\_0>,<RSRP\_1>,<RSRP\_2>,<RSRP\_3>

Is the average RSRP of the LTE serving cell over last measurement period, valid range:

1..97. (Ref: 3GPP TS 36.331, 6.3.5, RSRP-Range IE). The index (0...3) correponds to each Antenna port as below

- 0 : TX antenna 0 as seen by RX antenna 0
- 1 : TX antenna 1 as seen by RX antenna 0
- 2 : TX antenna 0 as seen by RX antenna 1
- 3 : TX antenna 1 as seen by RX antenna 1

#### <RSRQ\_0>,<RSRQ\_1>,<RSRQ\_2>,<RSRQ\_3>

Is the average RSRQ of the LTE serving cell over last measurement period, valid range:

0..34. (Ref: 3GPP TS 36.331, 6.3.5, RSRQ-Range IE). The index (0...3) correponds to each Antenna port as below

- 0 : TX antenna 0 as seen by RX antenna 0
- 1 : TX antenna 1 as seen by RX antenna 0
- 2 : TX antenna 0 as seen by RX antenna 1
- 3 : TX antenna 1 as seen by RX antenna 1

#### <RSSNR\_0>,<RSSNR\_1>,<RSSNR\_2>,<RSSNR\_3>

Is the average RSSNR of the LTE serving cell over last measurement period. The index

(0...3) correponds to each Antenna port as below

- 0 : TX antenna 0 as seen by RX antenna 0
- 1 : TX antenna 1 as seen by RX antenna 0
- 2 : TX antenna 0 as seen by RX antenna 1
- 3 : TX antenna 1 as seen by RX antenna 1

#### <Cid1> ... <Cid11>

Is the context ID. For each Context ID<Cid>, the following APN Aggregate Maximum Bit Rate(APN-AMBR) (as defined in TS 24.301 section 9.9.4.2) will be reported

#### <ApnAmbr\_DL>

Is the APN-AMBR for downlink

#### <ApnAmbr\_UL>

Is the APN-AMBR for uplink

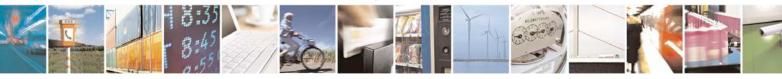

Reproduction forbidden without written authorization from Telit Communications S.p.A. - All Rights Reserved. Page 372 of 533

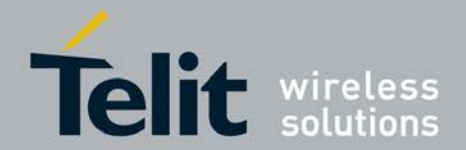

#### <ApnAmbr\_DL\_ext>

Is the APN-AMBR for downlink (extended)

#### <ApnAmbr\_UL\_ext>

Is the APN-AMBR for uplink (extended)

#### <ApnAmbr\_DL\_ext2>

Is the APN-AMBR for downlink (extended-2)

#### <ApnAmbr\_UL\_ext2>

Is the APN-AMBR for uplink (extended-2)

#### < TotalPUSCHTxPower>

Is a numeric parameter. This is the total UE transmit power for PUSCH transmission (measured in dBm) averaged over 480 subframes during the reporting period. (Ref: 3GPP TS 36.213, 5.1.1) Valid range: -23..50

#### <DL\_FREQ>

Is the DownLink carrier frequency of the cell designated by the EUTRA Absolute Radio Frequency Channel Number (EARFCN), valid range: 0... 0xFFFF. (Ref: 3GPP TS 36.101, 5.7.3)

#### <UL\_FREQ>

Is the Uplink carrier frequency of the cell designated by the EUTRA Absolute Radio Frequency Channel Number (EARFCN), valid range: 0 ... 0xFFFF. (Ref: 3GPP TS 36.101, 5.7.3)

#### <TDD\_DLULConfig>

Is the Cell Downlink and Uplink Configuration operating in TDD mode

#### <TDD\_SubFrameConfig>

Is the Special subframe configuration where 0 indicates Configuration 0, 1 to Configura- tion 1 etc. as specified in TS 36.211

#### <noOfMCS>

Is the number of MCS's being reported

#### <currentMCS>

Is the current MCS being reported.

#### <mcs\_count>

Is the Count how many times this MCS was used by the UE for

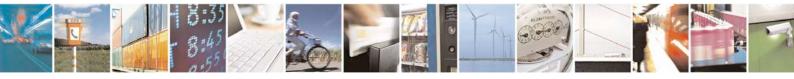

Reproduction forbidden without written authorization from Telit Communications S.p.A. - All Rights Reserved. Page 373 of 533

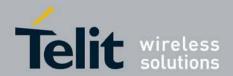

transmission/reception of UL/DL TBs within the period

#### <acks\_count>

Is the number of times ACKs received for TBs transmitted with MCS within the  $\ensuremath{\mathsf{period}}$ 

#### <discard\_count>

Is the number of times HARQ retransmissions reach max on certain HARQ process while last TB sent was using this MCS.

#### <nacks\_count>

Is the number of times NACKs received for TBs transmitted with MCS within the period.

#### <bytes\_count>

Is the Sum of bytes that were transmitted/Received using this MCS within the period.

#### <crc\_error\_count>

Is the Counting CRC errors for TB received with MCS within the period.

# 7.70 Configure thermal sensors with the threshold break point +XTSM

This command is used to configure thermal sensors with the threshold break point.

- Set command enables and disables the alarm for particular sensor.
- Test command returns the possible values of temperature sensor monitoring option, alarm id range for trip point, hysteresis and sampling period.

URC will be displayed if the threshold is reached and it gets enabled if user has set any alarm.

## 7.70.1 Syntax of the command

Command syntax: AT+XTSM=<temp\_sensor\_id>[,<AlarmID>,[<TripPointNumber>,< <Hysteresis>

], [<sampling\_period>]]

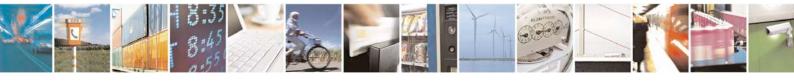

Reproduction forbidden without written authorization from Telit Communications S.p.A. - All Rights Reserved. Page 374 of 533

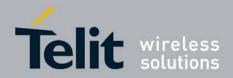

| command                                                                                                    | Possible response(s)                                                                                                    |
|----------------------------------------------------------------------------------------------------|----------------------------------------------------------------------------------------------------|
| AT+XTSM = <temp_sensor_id> [,<alarmid>,[ <trip<br>PointNumber&gt;, <hysteresis>],[<sampling_period>]]</sampling_period></hysteresis></trip<br></alarmid></temp_sensor_id> | ok or<br>ERROR                                                                                                    |
| AT+XTSM =?                                                                                                    | <ul> <li>+ XTSM: (list of supported &lt; temp_sensor_id &gt;s),</li> <li>(list of supported &lt; AlarmId &gt;s) (list of supported</li> <li><trippointnumber>s) (list of supported &lt; Hysteresis</trippointnumber></li> <li>&gt;s) (list of supported &lt; Sampling period &gt;s)</li> <li>Ok</li> </ul> |

# 7.70.2 Defined values

#### <Temp\_sensor\_id>

0 Currently only RF sensor is supported

#### <AlarmID>

Alarm id value, ranging from 1 to 10

#### <TripPointNumber>

valid range is -20000 to 99000 in MilliDegC (actual setting) (Which is -20 degC to 99degC)

But due to limitation in accepting negative value, user has to enter an adjusted positive value which is in the range of (Minimum value 0 and maximum value 119000 in MilliDeg C) Which is (actual value + 20000MilliDegC)

Examples:

If user wants to give -20degC. He should pass it as (-20000+20000) which is 0 millidegC

in <TripPointNumber>

If user wants to give -15degC. He should pass it as (-15000+20000) which is 5000 millidegC in <TripPointNumber>

If user wants to give +15degC. He should pass it as (+15000+20000) which is 35000 millidegC in <TripPointNumber>

If user wants to give +99degC. He should pass it as (+99000+20000)

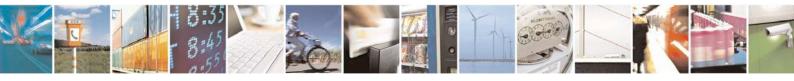

Reproduction forbidden without written authorization from Telit Communications S.p.A. - All Rights Reserved. Page 375 of 533

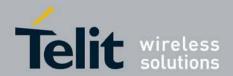

which is 119000 millidegC in <TripPointNumber>

#### <Hysteresis>

Minimum value 100, maximum value 99000 in MiliDegC

#### <Sampling period>

polling interval in millisecond, Minimum value 1000

# 7.70.3 Unsolicited Response Command

+XTS: <temp\_sensor\_id>, <AlarmId>, <OnOff>, <Temp>

#### <OnOff>

1 when temperature is rising

and it crosses trip point

temperature

0 when it goes below (trip point temperature minus hysteresis)

#### <temp>

current temperature value in MiliDegC

# 7.71 Real time temperature measurement +XTAMR:

This AT command supports real time temperature measurement.

- Set command triggers temperature measurement for a specific sensor and returns the same when the measurement is completed.
- Read command is not supported.
- Test command returns the list of supported sensor IDs.

# 7.71.1 Syntax of the command

Command syntax: AT+XTAMR=<temp\_sensor\_id>

| command | possible response(s) |
|---------|----------------------|
|---------|----------------------|

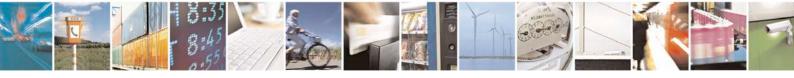

Reproduction forbidden without written authorization from Telit Communications S.p.A. - All Rights Reserved. Page 376 of 533

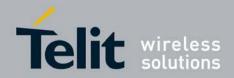

### xN930 AT Command Reference Guide

80422ST10579A Rev.1 - 2013-09-09

| AT+XTAMR= <temp_sensor_id></temp_sensor_id> | +XTAMR: <temp_sensor_id>, <temp><br/>OK<br/>or<br/>CME ERROR: <err></err></temp></temp_sensor_id> |
|---------------------------------------------|---------------------------------------------------------------------------------------------------|
| AT+XTAMR?                                   | CME ERROR: <err></err>                                                                            |
| AT+XTAMR=?                                  | +XTAMR: (list of supported <temp_sensor_id>'s)<br/>OK</temp_sensor_id>                            |

# 7.71.2 Defined values

#### <temp\_sensor\_id>

O Currently only RF sensor is supported

#### <temp>

Measured temperature, value in MilliDegC

# 7.72 Limit the Max Tx power +XLMTXPWR

This command is used to enable, disable and limit the Maximum Tx power by setting the appropriate Tx power values per band as per the respective 3GPP spec.

# 7.72.1 Syntax of the Command

| Command                                                                                     | Possible Response(s)        |
|---------------------------------------------------------------------------------------------|-----------------------------|
| AT+XLMTXPWR=[ <mode>[,<band_1>,<modulation< th=""><th>ОК</th></modulation<></band_1></mode> | ОК                          |
| _type_1>, <tx_slot_no_1>,<cust_tx_pwr_1>[,</cust_tx_pwr_1></tx_slot_no_1>                   | or                          |
| <band_n>,<modulation_type_n>,<tx_slot_no_n>,</tx_slot_no_n></modulation_type_n></band_n>    | +CME ERROR: <error></error> |
| <cust_tx_pwr_n>]]]]]</cust_tx_pwr_n>                                                        |                             |
| To limit 3G and 4G Tx pwr:                                                                  |                             |
| AT+XLMTXPWR=[ <mode>[,<band_1>,<cust_tx_pwr< td=""><td></td></cust_tx_pwr<></band_1></mode> |                             |
| _1>[, [, <band_n>,<cust_tx_pwr_n>]]]]]</cust_tx_pwr_n></band_n>                             |                             |

# 7.72.2 Defined values

#### <mode>

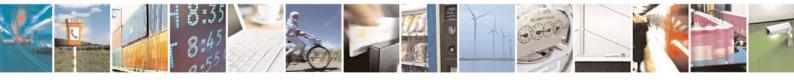

Reproduction forbidden without written authorization from Telit Communications S.p.A. - All Rights Reserved. Page 377 of 533

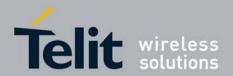

- 0 Disable all Tx power (Default)
- 1 Disable 2G Tx power limit only
- 2 Enable 2G Tx power limit only
- 3 Disable 3G Tx power limit only
- 4 Enable 3G Tx power limit only
- 5 Disable 4G Tx power limit only
- 6 Enable 4G Tx power limit only

#### <band\_1>...<band\_n>

For 2G: applicable bands are only 850, 900, 1800, 1900

For 3G: band numbers are defined by 3GPP specification 25.101,

chapter 5 (R9) For 4G: band numbers are defined by 3GPP

specification 36.101, chapter 5 (R9)

#### <modulation\_type\_1> to <modulation\_type\_n>

0 GMSK

1 8PSK

#### <cust\_tx\_pwr\_1> to <cust\_tx\_pwr\_n>

For 2G: values from 0...255 are allowed. The unit is dB/16. I.e. maximum possible reduction is 15.9375Db  $\,$ 

For 3G: value varies from -800...384 corresponding to -50...24 dBm

For 4G: Allowed values are -640...416 corresponding to -40...26 dBm Note : 1) For 2G : <band\_x>,<modulation\_type\_x>,<tx\_slot\_no\_x>,<cust\_tx\_pwr\_x> are op- tional parameter. However, if entered, all 4 would be mandatory

- 2) For 3G/4G : <band\_x>,<cust\_tx\_pwr\_x> are optional parameter. However, if entered, both would be mandatory
- 3) Default values will be used for not specified parameters
- 4) Default values for 2G are :

 $\{\{\{80, 104, 128, 152, 112, 112\}, \{80, 104, 128, 152, 112, 112\}\},\$ 

 $\{\{32, 56, 80, 104, 112, 112\}, \{32, 56, 80, 104, 112, 112\}\},\$ 

{{32,72,96,112,96,96},{32,72,96,112,96,96}},

{{96,136,160,176,112,112},{96,136,160,176,112,112}};

5) Default values for 3G/4G are : 0x7FFF

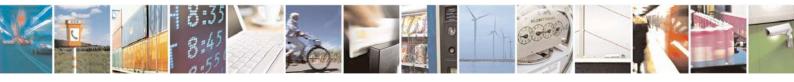

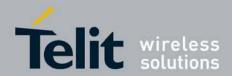

# 7.73 IDC APP info +XNRTAPP

Coexisting LTE and CWS (WLAN and BT) are likely to generate harmonics and spur issues in several bands, contiguous or not. The In-Device-Coexisting feature will allow simultaneous operation of LTE and CWS, while minimizing performance degradation on both sides.

This command is used to provide the application related service period and service duration about CWS and LTE applications.

• Set command configures the values

• Read command returns the configured values

• Test command returns the supported range.

### 7.73.1 Syntax of the Command

Command syntax: [<period>][,<duration>] AT+XNRTAPP=

| Command                               | Possible Response(s)                                                                                        |
|---------------------------------------|----------------------------------------------------------------------------------------------------|
| AT+XNRTAPP=[< period >][,< duration>] | OK<br>or<br>+CME ERROR: <err></err>                                                                         |
| AT+XNRTAPP?                           | +XNRTAPP: <period>,&lt; duration &gt;<br/>OK</period>                                                       |
| AT + XNRTAPP=?                        | +XNRTAPP: (supported range for <period>), (sup-<br/>ported range for <duration>)<br/>OK</duration></period> |

# 7.73.2 Defined values

#### <period>

is the required application service period in ms. Supported range is 0-65535 ms

#### <duration>

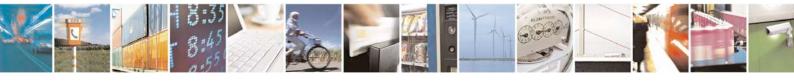

Reproduction forbidden without written authorization from Telit Communications S.p.A. - All Rights Reserved. Page 379 of 533

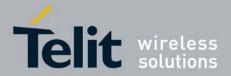

is the required application service duration in ms. Supported range is 0-65535 ms

Note1: In read command value of -1 represents an invalid or unavailable value for any of the parameters.

Note2: This command will be available only if feature FEAT\_IN\_DEVICE\_COEXISTENCE is defined in the build config.

# 7.74 IDC CWS info +xnrtcws

Coexisting LTE and CWS (WLAN and BT) are likely to generate harmonics and spur issues in several bands, contiguous or not. The In-Device-Coexisting feature will allow simultaneous operation of LTE and CWS, while minimizing performance degradation on both sides.

This command is used for CWS (Connectivity Wireless System) active and inactive information.

• Set command configures the values

• Read command returns the configured values

• Test command returns the supported range.

# 7.74.1 Syntax of the Command

Command syntax: AT+XNRTCWS=<mode>[,[<wlan\_active>[,<wlan\_safe\_rx>[,<wlan\_ bandwidth>[,<bt\_active>[,<bt\_safe\_rx>]]]]]]

URC Syntax: +XNRTCWSI: <lte\_active>,<wlan\_safe\_rx\_min>,<wlan\_safe\_rx\_max>,

 $<\!bt\_safe\_rx\_min\!>,<\!bt\_safe\_rx\_max\!>,<\!lte\_sps\_periodicity\!>,<\!lte\_sps\_duration\!>,<\!lte\_sps$ 

\_initial\_offset>

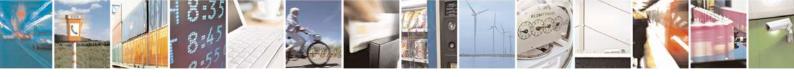

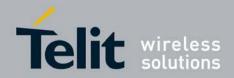

| Command                                                                                               | Possible Response(s)                                                                     |
|----------------------------------------------------------------------------------------------------|------------------------------------------------------------------------------------------|
| AT+XNRTCWS= <mode>[,[<wlan_active>[,<wlan_< td=""><td>ок</td></wlan_<></wlan_active></mode>           | ок                                                                                       |
| safe_rx>[, <wlan_bandwidth>[,<bt_active>[,<bt_< td=""><td>or</td></bt_<></bt_active></wlan_bandwidth> | or                                                                                       |
| safe_rx>]]]]]                                                                                         | +CME ERROR: <err></err>                                                                  |
| AT+XNRTCWS?                                                                                           | +XNRTCWS = <mode>,<wlan_active>,<wlan_safe_< td=""></wlan_safe_<></wlan_active></mode>   |
|                                                                                                    | rx>, <wlan_bandwidth>,<bt_active>,<bt_safe_rx></bt_safe_rx></bt_active></wlan_bandwidth> |
|                                                                                                    | ОК                                                                                       |
| AT+XNRTCWS=?                                                                                          | +XNRTCWS: (list of supported <mode>s), (list of</mode>                                   |
|                                                                                                    | supported <wlan_active>s), (list of supported <wlan< td=""></wlan<></wlan_active>        |
|                                                                                                    | _safe_rx>s), (list of supported <wlan_bandwidth>s),</wlan_bandwidth>                     |
|                                                                                                    | (list of supported <bt_active>s), (list of supported</bt_active>                         |
|                                                                                                    | <bt_safe_rx>s)</bt_safe_rx>                                                              |
|                                                                                                    | ОК                                                                                       |

# 7.74.2 Defined values

#### <mode>

0 disable the +XNRTCWS URC

1 enable the +XNRTCWS URC

2 set command and the other parameters will be sent to below layers

Note: if <mode> is either 0 or 1, then all other parameters should not be given

### <wlan\_active>

is WLAN is active or inactive

- 0 WLAN is inactive
- 1 WLAN is active

### <wlan\_safe\_rx>

is WLAN stays within safe frequency range.

0 WLAN is not in safe frequency range

1 WLAN is in safe frequency range

#### <wlan\_bandwidth>

is the WLAN bandwidth

- 0 WLAN bandwidth is 20MHz
- 1 WLAN bandwidth is 40MHz
- 2 WLAN bandwidth is 80MHz

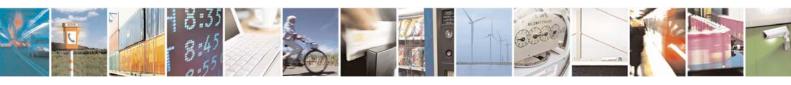

Reproduction forbidden without written authorization from Telit Communications S.p.A. - All Rights Reserved. Page 381 of 533

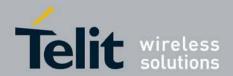

#### <bt\_active >

BT is active or inactive

0 BT is inactive

1 BT is active

#### <bt\_safe\_rx >

is BT stays within safe frequency range.

0 BT is not in safe frequency range

1 BT is in safe frequency range

#### <lte\_active>

is indication to CWS that LTE is active/inactive

0 inactive

1 active

#### <wlan\_safe\_rx\_min>

is the lower limit of freq range where WLAN can receive during LTE Tx [in MHz]. Supported range is 2400 to 2500.

#### <wlan\_safe\_rx\_max>

is the upper limit of freq range where WLAN can receive during LTE Tx [in MHz]. Supported range is 2400 to 2500.

#### <bt\_safe\_rx\_min>

is the lower limit of freq range where BT can receive during LTE Tx [in MHz]. Supported range is 2400 to 2500.

#### <bt\_safe\_rx\_max>

is the upper limit of freq range where BT can receive during LTE Tx [in MHz]. Supported range is 2400 to 2500.

#### <lte\_sps\_periodicity>

is the SPS(Semi-Persistent Scheduling) periodicity. Range is 0 to 2047.

#### <lte\_sps\_duration>

is the SPS event duration. Range is 0 to 511.

#### <lte\_sps\_initial\_offset>

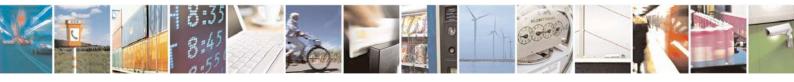

Reproduction forbidden without written authorization from Telit Communications S.p.A. - All Rights Reserved. Page 382 of 533

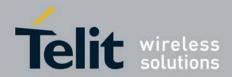

is the SPS initial offset. Range is 0 to 15.

Note1: In read command or URC, value of -1 represents an invalid or unavailable value for any of the parameters.

Note2: This command will be available only if feature FEAT\_IN\_DEVICE\_COEXISTENCE is defined in the build config.

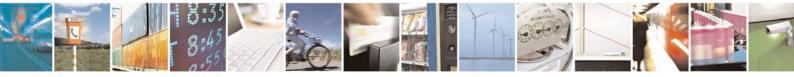

Reproduction forbidden without written authorization from Telit Communications S.p.A. - All Rights Reserved. Page 383 of 533

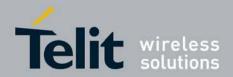

#### 8 SMS Commands

# 8.1 Parameter Definitions

The following parameters are used in the subsequent clauses which describe all commands. The formats of integer and string types referenced here are defined in V.25ter. The default values are for command parameters, not for result code parameters.

#### 8.1.1 Message Storage Parameters

#### <index>

integer type; value in the range of location numbers supported by the associated memory

#### <mem1>

string type; memory from which messages are read and deleted (commands List Messages +CMGL, Read Message +CMGR and Delete Message +CMGD); defined values (others are manufacturer specific):

"BM" broadcast message storage

"ME" ME message storage

"MT" any of the storages associated with ME "SM" (U)SIM message storage "TA" TA message storage

"SR" status report storage

#### <mem2>

string type; memory to which writing and sending operations are made (commands Send Message from Storage +CMSS and Write Message to Memory +CMGW) ); refer

<mem1> for defined values

#### <mem3>

string type; memory to which received SMs are preferred to be stored (unless forwarded directly to TE; refer command New Message Indications +CNMI); refer <mem1> for defined values; received CBMs are always stored in "BM" (or some

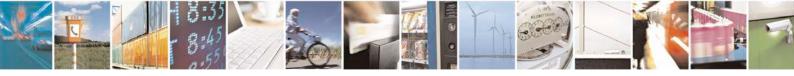

Reproduction forbidden without written authorization from Telit Communications S.p.A. - All Rights Reserved. Page 384 of 533

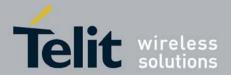

manufacturer specific storage) unless directly forwarded to TE; received status reports are always stored in "SR" (or some manufacturer specific storage) unless directly forwarded to TE.

<stat>

integer type in PDU mode (default 0), or string type in text mode (default "REC UNREA D"); indicates the status of message in memory; defined values:

0 "REC UNREAD" received unread message (i.e. new message)

1 "REC READ" received read message

2 "STO UNSENT" stored unsent message (only applicable to SMs)

3 "STO SENT" stored sent message (only applicable to SMs)

4 "ALL" all messages (only applicable to +CMGL command)

ETSI 3GPP TS 27.005 version 6.0.1 Release 6 33 ETSI TS 127 005 V6.0.1 (2005-01) <total1> integer type; total number of message locations in <mem1>

<total2> integer type; total number of message locations in <mem2>

<total3> integer type; total number of message locations in <mem3>

<used1> integer type; number of messages currently in <mem1>

<used2> integer type; number of messages currently in <mem2>

<used3> integer type; number of messages currently in <mem3>

# 8.1.2 Message Data Parameters

### <ackpdu>

3GPP TS 23.040 [3] RP-User-Data element of RP-ACK PDU; format is same as for <pdu> in case of SMS, but without 3GPP TS 24.011 [6] SC address field and parameter shall be bounded by double quote characters like a normal string type parameter

#### <alpha>

string type alphanumeric representation of <da> or <oa> corresponding to the entry found in MT phonebook; implementation of this feature is manufacturer specific; used character set should be the one selected with command Select TE Character Set +CSCS (see definition of this command in 3GPP TS 27.007 [9])

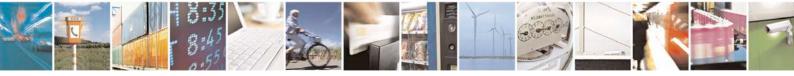

Reproduction forbidden without written authorization from Telit Communications S.p.A. - All Rights Reserved. Page 385 of 533

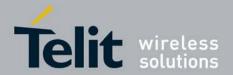

#### <cdata>

3GPP TS 23.040 [3] TP-Command-Data in text mode responses; ME/TA converts each

8-bit octet into two IRA character long hexadecimal number (e.g. octet with integer value 42 is presented to TE as two characters 2A (IRA 50 and 65))

<ct>

3GPP TS 23.040 [3] TP-Command-Type in integer format (default 0)

#### <da>

3GPP TS 23.040 [3] TP-Destination-Address Address-Value field in string format; BCD numbers (or GSM 7 bit default alphabet characters) are converted to characters of the currently selected TE character set (refer command +CSCS in 3GPP TS 27.007 [9]); type of address given by <toda>

#### <data>

In the case of SMS: 3GPP TS 23.040 [3] TP-User-Data in text mode responses; format:

 $\bullet~$  if <dcs> indicates that 3GPP TS 23.038 [2] GSM 7 bit default alphabet is used and

<fo> indicates that 3GPP TS 23.040 [3] TP-User-Data-Header-Indication is not set:

- if TE character set other than "HEX" (refer command Select TE Character Set +CSCS in 3GPP TS 27.007 [9]): ME/TA converts GSM alphabet into current TE character set according to rules of Annex A
- if TE character set is "HEX": ME/TA converts each 7-bit character of GSM
   7 bit default alphabet into two IRA character long hexadecimal number (e.g. character II (GSM 7 bit default alphabet 23) is presented as 17 (IRA 49 and 55))
- if <dcs> indicates that 8-bit or UCS2 data coding scheme is used, or
   <fo> indicates that 3GPP TS 23.040 [3] TP-User-Data-Header-Indication is set: ME/TA converts each

8-bit octet into two IRA character long hexadecimal number (e.g. octet with integer value 42 is presented to TE as two characters 2A (IRA 50 and 65)) In the case of CBS:

3GPP TS 23.041 [4] CBM Content of Message in text mode responses; format:

• if <dcs> indicates that 3GPP TS 23.038 [2] GSM 7 bit default alphabet is used:

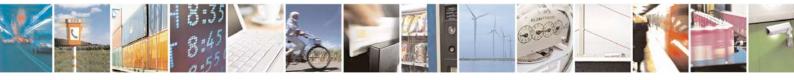

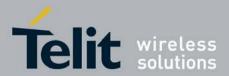

- if TE character set other than "HEX" (refer command +CSCS in 3GPP TS 27.007 [9]): ME/TA converts GSM alphabet into current TE character set according to rules of Annex A
- if TE character set is "HEX": ME/TA converts each 7-bit character of the GSM 7 bit default alphabet into two IRA character long hexadecimal number ETSI 3GPP TS 27.005 version 6.0.1 Release 6 34 ETSI TS 127 005 V6.0.1 (2005-01)

• if <dcs> indicates that 8-bit or UCS2 data coding scheme is used: ME/TA converts each

8-bit octet into two IRA character long hexadecimal number <dcs> depending on the command or result code: 3GPP TS 23.038 [2] SMS Data Coding Scheme (default 0), or Cell Broadcast Data Coding Scheme in integer format

3GPP TS 23.040 [3] TP-Discharge-Time in time-string format: "yy/MM/dd,hh:mm:ss-

/+zz", where characters indicate year (two last digits), month, day, hour, minutes, seconds and time zone. E.g. 6th of May 1994, 22:10:00 GMT+2 hours equals to "94/05/06,22:10:00+08" <fo> depending on the command or result code: first octet of

3GPP TS 23.040 [3] SMS-DELIVER, SMSSUBMIT (default 17), SMS-STATUS-REPORT, or

SMS-COMMAND (default 2) in integer format

#### <length>

integer type value indicating in the text mode (+CMGF=1) the length of the message body <data>> (or <cdata>) in characters; or in PDU mode (+CMGF=0), the length of the actual TP data unit in octets (i.e. the RP layer SMSC address octets are not counted in the length)

#### <mid>

3GPP TS 23.041 [4] CBM Message Identifier in integer format

#### <mn>

3GPP TS 23.040 [3] TP-Message-Number in integer format

#### <mr>

3GPP TS 23.040 [3] TP-Message-Reference in integer format

<oa>

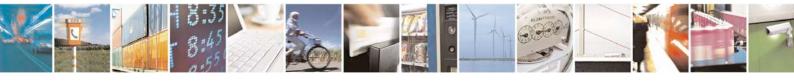

Reproduction forbidden without written authorization from Telit Communications S.p.A. - All Rights Reserved. Page 387 of 533

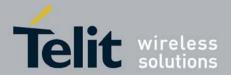

3GPP TS 23.040 [3] TP-Originating-Address Address-Value field in string format; BCD numbers (or GSM 7 bit default alphabet characters) are converted to characters of the currently selected TE character set (refer command +CSCS in TS 07.07); type of address given by <tooa>

#### <page>

3GPP TS 23.041 [4] CBM Page Parameter bits 4-7 in integer format

#### <pages>

3GPP TS 23.041 [4] CBM Page Parameter bits 0-3 in integer format

#### <pdu>

In the case of SMS: 3GPP TS 24.011 [6] SC address followed by 3GPP TS 23.040 [3] TPDU in hexadecimal format: ME/TA converts each octet of TP data unit into two IRA character long hexadecimal number (e.g. octet with integer value 42 is presented to TE as two characters 2A (IRA 50 and 65)) In the case of CBS: 3GPP TS 23.041 [4] TPDU in hexadecimal format

#### <pid>

3GPP TS 23.040 [3] TP-Protocol-Identifier in integer format (default 0)

#### <ra>

3GPP TS 23.040 [3] TP-Recipient-Address Address-Value field in string format; BCD numbers (or GSM C bit default alphabet characters) are converted to characters of the currently selected TE character set (refer command +CSCS in 3GPP TS 27.007 [9]); type of address given by <tora>

#### <sca>

3GPP TS 24.011 [6] RP SC address Address-Value field in string format; BCD numbers (or GSM 7 bit default alphabet characters) are converted to characters of the currently selected TE character set (refer command +CSCS in 3GPP TS 27.007 [9]); type of address given by <tosca>

<scts> 3GPP TS 23.040 [3] TP-Service-Centre-Time-Stamp in timestring format (refer)

<sn> 3GPP TS 23.041 [4] CBM Serial Number in integer format

<st> 3GPP TS 23.040 [3] TP-Status in integer format

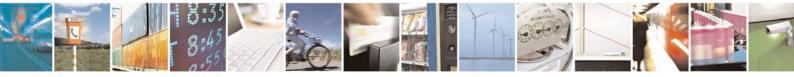

Reproduction forbidden without written authorization from Telit Communications S.p.A. - All Rights Reserved. Page 388 of 533

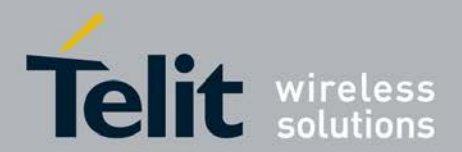

<toda> 3GPP TS 24.011 [6] TP-Destination-Address Type-of-Address octet in integer format (when first character of <da> is + (IRA 43) default is 145, otherwise default is 129)

<tooa> 3GPP TS 24.011 [6] TP-Originating-Address Type-of-Address octet in integer format (default refer <toda>)

<tora> 3GPP TS 24.011 [6] TP-Recipient-Address Type-of-Address octet in integer format (default refer <toda>)

ETSI 3GPP TS 27.005 version 6.0.1 Release 6 35 ETSI TS 127 005 V6.0.1 (2005-01)

<tosca> 3GPP TS 24.011 [6] RP SC address Type-of-Address octet in integer format

(default refer <toda>)

<vp> depending on SMS-SUBMIT <fo> setting: 3GPP TS 23.040 [3] TP-Validity-Period either in integer format (default 167) or in time-string format (refer)

<vp> depending on SMS-SUBMIT <fo> setting: 3GPP TS 23.040 [3] TP-Validity-Period either in integer format (default 167), in time-string format (refer ), or if EVPF is supported, in enhanced format (hexadecimal coded string with double quotes)

# 8.2 Set Message Format +CMGF

This command tells the TA which input and output format of messages to use.

- Set command selects message format <mode>, which is used by other SMS commands.
- Read command returns currently selected message format.
- Test command returns supported message formats as a compound value.

# 8.2.1 Syntax

Command syntax : AT+CMGF=[<mode>]

| Command                | Possible responses         |
|------------------------|----------------------------|
| +CMGF=[ <mode>]</mode> | ОК                         |
|                        | or +CMS ERROR: <err></err> |

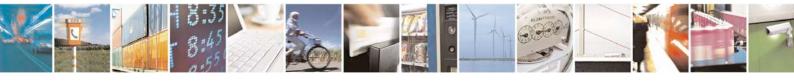

Reproduction forbidden without written authorization from Telit Communications S.p.A. - All Rights Reserved. Page 389 of 533

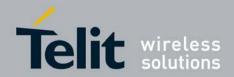

| +CMGF?   | +CMGF: <mode><br/>OK</mode>                      |
|----------|--------------------------------------------------|
| + CMGF=? | +CMGF: (list of supported <mode>s)<br/>OK</mode> |

# 8.2.2 Defined values

#### Possible values of <mode>

is used to indicate the format of messages used with send, list, read and write commands and unsolicited result codes resulting from received messages. <mode>

- 0 PDU mode (default when implemented)
- 1 Text mode

# 8.3 Set Show Text Mode Parameters +CSDH

This command controls whether detailed header information is shown in text mode result codes or not.

- Set command indicates whether detailed header information is shown in text mode result codes or not.
- Read command returns currently selected mode value.
- Test command returns supported show modes as a compound value.

# 8.3.1 Syntax of Command

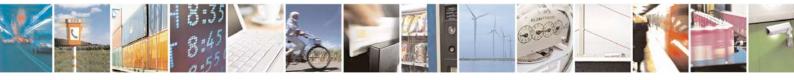

Reproduction forbidden without written authorization from Telit Communications S.p.A. - All Rights Reserved. Page 390 of 533

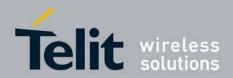

+CSDH=[<show>]

| Command                | Possible Response(s)                      |
|------------------------|-------------------------------------------|
| +CSDH=[ <show>]</show> | ОК                                        |
|                        | or                                        |
|                        | +CME ERROR: <err></err>                   |
| +CSDH?                 | +CSDH: <show></show>                      |
|                        | ок                                        |
| +CSDH=?                | +CSDH: (list of supported <show>s)</show> |
|                        | ОК                                        |

# 8.3.2 Defined Values

#### Possible values of <show>

is used to indicate whether detailed header information is shown in text mode result codes and may have the following values:

0 (default) do not show header values defined in commands +CSCA, +CSMP (<sca>

, <tosca>, <fo>, <vp>, <pid>, <dcs>) nor <length>, <toda> or <tooa> in +CMT,

+CMGL, +CMGR result codes for SMS-DELIVERs and SMS-SUBMIT in text mode; for SM SCOMMAND in +CMGR result code, do not show <pid>, <mn>, <da>, <toda>, <length> or <cdata>

1 Show the values in result codes

# 8.4 SMS Commands Service Centre Address +CSCA

This command updates the service center address.

- Set command sets the service center address and type.
- Read command returns current service center address.
- Test command is not applicable.

# 8.4.1 Syntax of the Command

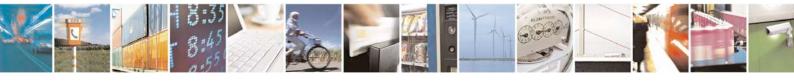

Reproduction forbidden without written authorization from Telit Communications S.p.A. - All Rights Reserved. Page 391 of 533

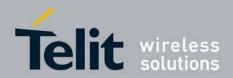

#### xN930 AT Command Reference Guide

80422ST10579A Rev.1 - 2013-09-09

Command Syntax : AT+CSCA=<sca>[,<tosca>]

| Command                              | Possible Responses(s)              |
|--------------------------------------|------------------------------------|
| +CSCA= <sca>[,<tosca>]</tosca></sca> | ОК                                 |
|                                      | or +CMS ERROR: <err></err>         |
| +CSCA?                               | +CSCA: <sca>,<tosca></tosca></sca> |
| +CSCA=?                              | ОК                                 |

# 8.4.2 Defined Values

#### Possible Values of <sca>

<sca> is a string indicating the service center address, as a GSM 04.11 RP SC address Address-Value field in string format (i.e., enclosed by quotes ""), BCD numbers (or GSM default alphabet characters) are converted to characters.

AT+CSCA="06 96741234", 129

Service center address will be read from SIM in +CSCA? And updated in +CSCA set command.

#### Possible Values of <tosca>

<tosca> GSM 04.11 RP SC address Type-of-Address octet in integer format. When first character of tosca is '+' (IRA 43) default is 145, otherwise default is 129).

# 8.5 Select Cell Broadcast Message Types +CSCB

This command selects which types of Cell Broadcast Messages are to be received by the

ME.

- Set command controls which CB messages are accepted and those that are rejected.
- Read command returns currently selected mode value, message IDs and the language codes.
- Test command returns supported modes.

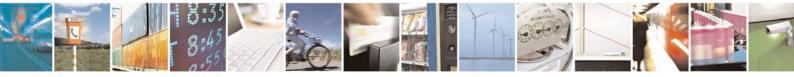

Reproduction forbidden without written authorization from Telit Communications S.p.A. - All Rights Reserved. Page 392 of 533

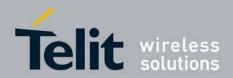

# 8.5.1 Syntax of the Command

| Command                                                | Possible Responses(s)                               |
|--------------------------------------------------------|-----------------------------------------------------|
| +CSCB=[ <mode>[,<mids>[,<dcss>]]]</dcss></mids></mode> | ОК                                                  |
|                                                        | or +CMS ERROR: <err></err>                          |
| +CSCB?                                                 | +CSCB : <mode>, <mids>, <dcss></dcss></mids></mode> |
| +CSCB=?                                                | +CSCB: (list of supported <mode>s)</mode>           |
|                                                        | ОК                                                  |

# 8.5.2 Defined Values

#### Possible Values of <mode>

Control whether message types that are specified are going to be accepted or rejected.

0 (default) message types specified in <mids> and <dcss> are accepted. With mode as

0 and no other parameters are provided it is equal to diabling the CBS.

1 message types specified in <mids> and <dcss> are not accepted. With mode as 1 and no other parameters are provided it is equal to enabling the CBS for all "mids" and "dcss".

#### Possible Values of <mids>

String type; all different possible combinations of CBM message identifiers (refer <mid>). Default is empty string.

e.g. "0,1,5,320 -478,922".

Note: +CSCB command can be used to control CMAS (Commercial Mobile Alert System) alerts. In CMAS, three warning notifications can be supported: Presidential, Imminent threat and Child Abduction Emergency (e.g. AMBER) as per 3GPP 22.268 spec. The corresponding <mids> for

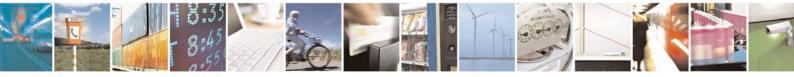

Reproduction forbidden without written authorization from Telit Communications S.p.A. - All Rights Reserved. Page 393 of 533

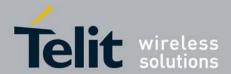

each of the three alerts is given in 3GPP 23.041 spec. CMAS CBS <mids>4370(in decimal) need to be enabled for CMAS Presidential Level Alerts. User should ensure that this <mid> is enabled to receive Presidential Level Alerts. CMAS CBS <mids>4371-4378 should be enabled/disabled for CMAS Imminent threat Level Alerts as required. CMAS CBS <mids>4379 should be enabled/disabled for CMAS Child abduction alert(or Amber alert) as required.

# 8.6 Send SMS Message +CMGS

This command sends a SMS.

- Set command lets user send SMS in text mode or PDU mode based on the message format +CMGF.
- Test command will result in "OK" response.

# 8.6.1 Syntax of the Command

| Command                                   | Possible Responses(s)                          |
|-------------------------------------------|------------------------------------------------|
| if text mode (+CMGF=1):                   | if text mode (+CMGF=1) and sending successful: |
| +CMGS= <da>[,<toda>]<cr></cr></toda></da> | +CMGS: <mr>[,<scts>]</scts></mr>               |
| text is entered <ctrl-z esc=""></ctrl-z>  | ОК                                             |
|                                           | if sending fails:                              |
|                                           | +CMS ERROR: <err></err>                        |
| if PDU mode (+CMGF=0):                    | if PDU mode (+CMGF=0) and sending successful:  |
| +CMGS= <length><cr></cr></length>         | +CMGS: <mr></mr>                               |
| PDU is given <ctrl-z esc=""></ctrl-z>     | ОК                                             |
|                                           | if sending fails:                              |
|                                           | +CMS ERROR: <err></err>                        |
| +CMGS=?                                   | ОК                                             |

# 8.6.2 Description

Execution command sends message from a TE to the network (SMS-SUBMIT). Message reference value **<mr>** is returned to the TE on successful message delivery. Optionally (when +CSMS **<service**> value

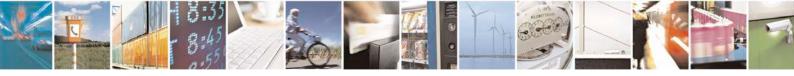

Reproduction forbidden without written authorization from Telit Communications S.p.A. - All Rights Reserved. Page 394 of 533

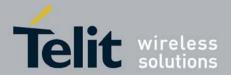

is 1 and network supports) **<scts>** is returned for text mode. Values can be used to identify message upon unsolicited delivery status report result code. If sending fails in a network or an ME error, final result code +CMS ERROR:

<err> is returned. See chapter Message Service Failure Result Code for a list of  $<\!\!err\!>$ 

values. This command should be abortable.

Entered text (3GPP TS 23.040 [3] TP-Data-Unit) is sent to address **<da>** and all current settings (refer Set Text Mode Parameters +CSMP and Service Centre Address +CSCA) are used to construct the actual PDU in ME/TA.

<length> must indicate the number of octets coded in the TP layer data unit to be given

(i.e. SMSC address octets are excluded).

# The entered text should be formatted as follows:

- if <dcs> (set with +CSMP) indicates that 3GPP TS 23.038 [2] GSM 7 bit default alphabet is used and <fo> indicates that 3GPP TS 23.040 [3] TP-User-Data-Header-Indication is not set.
- if TE character set other than "HEX" (refer command Select TE Character Set +CSCS in 3GPP TS 27.007[9]): ME/TA converts the entered text into the GSM 7 bit default alphabet according to rules of Annex A; backspace can be used to delete last character and carriage returns can be used (previously mentioned fourcharacter sequence shall be sent to the TE after every carriage return entered by the user).
- if TE character set is "HEX": the entered text should consist of two IRA character long hexadecimal numbers which ME/TA converts into the GSM 7 bit default alphabet characters. (e.g. 17 (IRA 49 and 55) will be converted to character? (GSM 7 bit default alphabet 23)).

if <dcs> indicates that 8-bit or UCS2 data coding scheme is used or
 fo> indicates that

3GPP TS 23.040 [3] TP-User-Data-Header-Indication is set: the entered text should consist of two IRA character long hexadecimal numbers which ME/TA converts into

8-bit octet (e.g. two characters 2A (IRA 50 and 65) will be converted to an octet with integer value 42).

the PDU shall be hexadecimal format (similarly as specified for <pdu>) and given in one line; ME/TA converts this coding into the

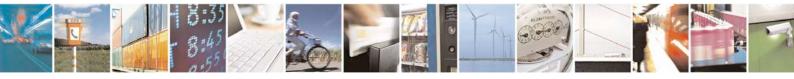

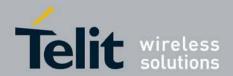

actual octets of PDU.

- when the length octet of the SMSC address (given in the PDU) equals zero, the SMSC address set with command Service Centre Address +CSCA is used; in this case the SMSC Type-of-Address octet shall not be present in the PDU, i.e. TPDU starts right after SMSC length octet.
- sending can be cancelled by giving <ESC> character (IRA 27).
- <ctrI-Z> (IRA 26) must be used to indicate the ending of PDU.

Note: concatenated SMS is not supported in C-AT

### 8.6.3 Defined Values

#### <da>

3GPP TS 23.040 [3] TP-Destination-Address Address-Value field in string format; BCD numbers (or GSM 7 bit default alphabet characters) are converted to characters of the currently selected TE character set (refer command +CSCS in3GPP TS 27.007 [9]); type of address given by <toda>.

#### <toda>

3GPP TS 24.011 [6] TP-Destination-Address Type-of-Address octet in integer format (when first character of <da> is + (IRA 43) default is 145, otherwise default is 129).

#### <mr>

3GPP TS 23.040 [3] TP-Message-Reference in integer format.

#### <dt>

23.040 [3] TP-Discharge-Time in time-string format: "yy/MM/dd,hh:mm:ss?zz", where characters indicate year (two last digits), month, day, hour, minutes, seconds and time zone. E.g. 6th of May 1994, 22:10:00 GMT+2 hours equals to "94/05/06,22:10:00+08".

#### <length>

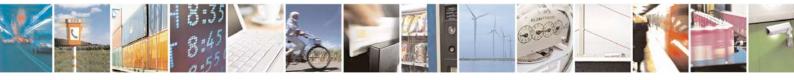

Reproduction forbidden without written authorization from Telit Communications S.p.A. - All Rights Reserved. Page 396 of 533

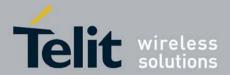

integer type value indicating in PDU mode (+CMGF=0), the length of the actual TP data unit in octets (i.e. the RP layer SMSC address octets are not counted in the length).

Note: In text mode, the gmaximum length of an SMS depends on the used coding scheme: It is 160 characters if the 7 bit.

GSM coding scheme is used, and 140 characters according to the 8 bit GSM coding scheme.

#### <pdu>

For SMS: GSM 04.11 SC address followed by GSM 03.40 TPDU in hexadecimal format: ME/TA converts each octet of TP data unit into hexadecimal numbers containing two IRA characters (e.g. octet with integer value 42 is presented to TE as two characters 2A (IRA 50 and 65)). In the case of CBS: GSM 03.41 TPDU in hexadecimal format.

Note: 1. SIO consumes all SMS commands and also the text entered by user. So C-AT doesnot receive these SMS commands until SIO processes

2. For additional description of SMS commands, 3GPP 27.005 may be consulted

3. In CMGS, CMGW, CMGC & CNMA commands TA shall send a four character sequence < CR><LF><greater\_than><space> (IRA 13, 10, 62, 32) after command line is terminated with <CR>(applicable during SMS text/data input); after that text/data can be entered from TE to ME/TA.

# 8.7 Send Message from Storage +CMSS

them completely.

This command sends a SMS.

- Set command lets user send SMS from a memory location.
- Test command will result in "OK" response.

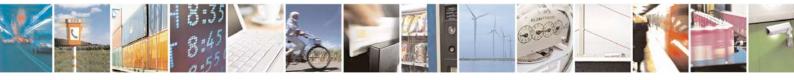

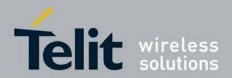

# 8.7.1 Syntax of the Command

| Command                                            | Possible Responses(s)                          |
|----------------------------------------------------|------------------------------------------------|
| +CMSS= <index>[,<da>[,<toda>]]</toda></da></index> | if text mode (+CMGF=1) and sending successful: |
|                                                    | +CMSS: <mr>[,<scts>]</scts></mr>               |
|                                                    | if sending fails:                              |
|                                                    | +CMS ERROR: <err></err>                        |
| +CMSS= <index>[,<da>[,<toda>]]</toda></da></index> | if PDU mode (+CMGF=0) and sending successful:  |
|                                                    | +CMSS: <mr></mr>                               |
|                                                    | if sending fails:                              |
|                                                    | +CMS ERROR: <err></err>                        |
| +CMGS=?                                            | ОК                                             |

# 8.7.2 Description

Set command sends message with location value <index> from preferred message storage <mem2> to the network (SMS-SUBMIT or SMS-COMMAND). If new recipient address <da> is given given for SMS-SUBMIT, it shall be used instead of the one stored with the message. Reference value <mr> is returned to the TE on successful message delivery. Optionally (when +CSMS <service> value is 1 and network supports) <scts> is returned in text mode. Values can be used to identify message upon unsolicited delivery status report result code. If sending fails in a network or an ME error, final result code

+CMS ERROR: <err> is returned. See chapter Message Service Failure Result Code for a list of <err> values. Parameters have the same meaning as in +CMGS.

Note: For defined values refer SMS Prameter Definations Section

# 8.8 More Messages to Send +CMMS

This set command controls the continuity of SMS relay protocol link. When enabled, multiple messages (SMS) can be sent much faster as link is kept open.

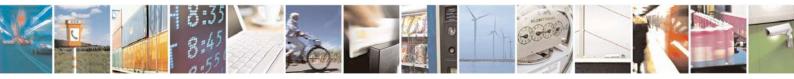

Reproduction forbidden without written authorization from Telit Communications S.p.A. - All Rights Reserved. Page 398 of 533

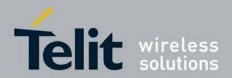

# 8.8.1 Syntax of the Command

| Command          | Possible Responses(s)               |
|------------------|-------------------------------------|
| +CMMS=[ <n>]</n> | ОК                                  |
|                  | Or                                  |
|                  | +CME ERROR <err></err>              |
| +CMMS?           | +CMMS: <n></n>                      |
|                  | ОК                                  |
| +CMGS=?          | +CMMS: (list of supported <n>s)</n> |
|                  | ОК                                  |

# 8.8.2 Defined Values

<n>

0 Disable. (default)

1 Keep enabled until the time between the response of the latest message send command (+CMGS, +CMSS, etc.) and the next send command exceeds 1-5 seconds (the exact value is up to ME implementation), then ME shall close the link and TA switches <n> automatically back to 0.

2 Keep permanently enabled (ME closes only the link after each send sequence, <n> is not switched back to 0).

# 8.9 Delete Message +CMGD

This command deletes message from preferred message storage.

- Set command deletes message from memory.
- Read command is not supportable.

 Test command returns list of supported indexes and list of supported deletion flags.

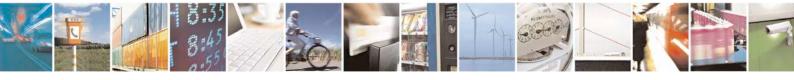

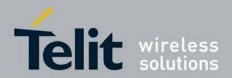

# 8.9.1 Syntax of the Command

| Command                                      | Possible Responses(s)                                      |
|----------------------------------------------|------------------------------------------------------------|
| +CMGD= <index>[,<delflag>]</delflag></index> | ОК                                                         |
|                                              | or                                                         |
|                                              | +CMS ERROR: <err></err>                                    |
| +CMGD=?                                      | +CMGD: (list of supported <index>s)[,(list of sup-</index> |
|                                              | ported <delflag>s)]</delflag>                              |
|                                              | ОК                                                         |

# 8.9.2 Defined Values

Execution command deletes message from preferred message storage <mem1> location

<index>. If <delflag> is present and not set to 0 then the ME shall
ignore <index> and follow the rules for <delflag> shown below. If
deleting fails, final result code +CMS ERROR: <err> is returned. See
chapter Message Service Failure Result Code for <err> values.

Test command shows the valid memory locations and optionally the supported values of <delflag>.

### <delflag>

an integer indicating multiple message deletion request as follows:

0 (or omitted) Delete the message specified in <index>

1 Delete all read messages from preferred message storage, leaving unread messages and stored mobile originated messages (whether sent or not) untouched

2 Delete all read messages from preferred message storage and sent mobile originated messages, leaving unread messages and unsent mobile originated messages untouched

3 Delete all read messages from preferred message storage, sent and unsent mobile originated messages leaving unread messages untouched.

4 Delete all messages from preferred message storage including unread messages.

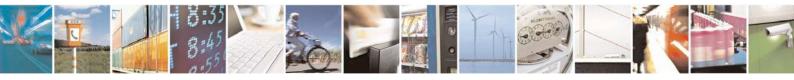

Reproduction forbidden without written authorization from Telit Communications S.p.A. - All Rights Reserved. Page 400 of 533

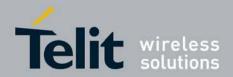

# 8.10 Select Message Service +CSMS

This command selects messaging service.

- Set command sets the supported message service.
- Read command returns currently selected message service value and supported mes- sage types.
- Test command returns supported message services as a compound value.

## 8.10.1 Syntax of the Command

| Command                    | Possible Responses(s)                                                          |
|----------------------------|--------------------------------------------------------------------------------|
| +CSMS= <service></service> | +CSMS: <mt>,<mo>,<bm><br/>OK<br/>or<br/>+CMS ERROR: <err></err></bm></mo></mt> |
| +CSMS?                     | +CSMS: <service>, <mt>, <mo>, <bm><br/>OK</bm></mo></mt></service>             |
| +CSMS=?                    | +CSMS: (list of supported <service>s)<br/>OK</service>                         |

Execution command selects messaging service <service>. It returns the types of messages supported by the ME: <mt> for mobile terminated messages, <mo> for mobile originated messages and <bm> for broadcast type messages. If chosen service is not supported by the ME (but is supported by the TA), final result code +CMS ERROR:

<err> shall be returned. See chapter Message Service Failure Result
Code for a list of <err> values.

# 8.10.2 Defined Values

0 3GPP TS 23.040 [3] and 3GPP TS 23.041 [4] (default)

1 3GPP TS 23.040 [3] and 3GPP TS 23.041 [4] the requirement of <service> setting 1 is mentioned under corresponding command descriptions)

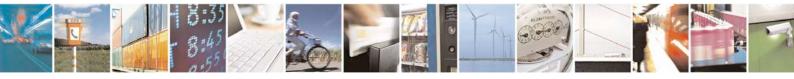

Reproduction forbidden without written authorization from Telit Communications S.p.A. - All Rights Reserved. Page 401 of 533

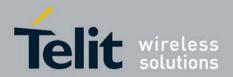

<mt>, <mo>, <bm>

0 type not supported (default)

1 type supported

# 8.11 Select Service for MO SMS Messages +CGSMS

This command selects messaging service.

- The set command is used to specify the service or service preference that the MT will use to send MO SMS messages.
- The read command returns the currently selected service or service preference.
- The test command is used for requesting information on the currently available services and service preferences.

# 8.11.1 Syntax of the Command

| Command                        | Possible Responses(s)                                      |
|--------------------------------|------------------------------------------------------------|
| +CGSMS= [ <service>]</service> | ОК                                                         |
|                                | ERROR                                                      |
| +CGSMS?                        | +CGSMS: <service></service>                                |
| +CGSMS=?                       | +CGSMS: (list of currently available <service>s)</service> |

Command selects service <service > for MO sms messages.

# 8.11.2 Defined Values

## <service>:

a numeric parameter which indicates the service or service preference to be used

- 0 Packet Domain (default)
- 1 circuit switched
- 2 Packet Domain preferred (use circuit switched if GPRS not available)
- 3 circuit switched preferred (use Packet Domain if circuit switched not available)

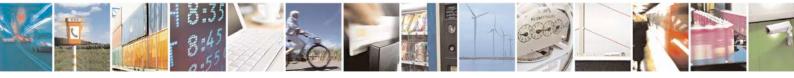

Reproduction forbidden without written authorization from Telit Communications S.p.A. - All Rights Reserved. Page 402 of 533

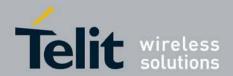

# 8.12 Write Message to Memory +CMGW

This command writes message to preferred message storage.

- Set command writes message to memory.
- Test command is returns OK.

## 8.12.1 Syntax of the Command

| Command                                                                                         | Possible Responses(s)   |
|-------------------------------------------------------------------------------------------------|-------------------------|
| if text mode (+CMGF=1):                                                                         | +CMGW: <index></index>  |
| +CMGW[= <oa da="">[,<tooa toda="">[,<stat>]]]<cr></cr></stat></tooa></oa>                       | ОК                      |
| text is entered <ctrl-z esc=""></ctrl-z>                                                        | or                      |
|                                                                                                 | +CMS ERROR: <err></err> |
| if PDU mode (+CMGF=0):                                                                          | +CMGW: <index></index>  |
| +CMGW= <length>[,<stat>]<cr>PDU is given<ctrl-< td=""><td>ОК</td></ctrl-<></cr></stat></length> | ОК                      |
| Z/ESC>                                                                                          | or                      |
|                                                                                                 | +CMS ERROR: <err></err> |
| +CMGW=?                                                                                         | ОК                      |

Execution command stores message (either SMS-DELIVER or SMS-SUBMIT) to memory storage <mem2>. Memory location <index> of the stored message is returned. By default message status will be set to "stored unsent", but parameter <stat> allows also other status values to be given (ME/TA manufacturer may choose to use different default <stat> values for different message types). The entering of text is done similarly as specified in command Send Message +CMGS. If writing fails, final result code +CMS ERROR: <err> is returned. See chapter Message Service Failure Result Code for <err> values.

Note: For defined values refer SMS Prameter Definations Section

# 8.13 Preferred Message Storage +CPMS

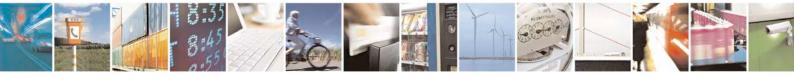

Reproduction forbidden without written authorization from Telit Communications S.p.A. - All Rights Reserved. Page 403 of 533

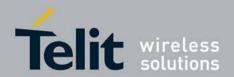

This command selects messaging service.

 $_{\odot}$  Set command selects memory storages that can be used as <mem1>, <mem2> and

<mem3>.

- Read command returns current memory type, used memory and total memory for each of the memories <mem1>, <mem2> and <mem3>.
- Test command returns list of supported memory types for <mem1> through <mem3>.

## 8.13.1 Syntax of the Command

| Command                                               | Possible Responses(s)                                                 |
|-------------------------------------------------------|-----------------------------------------------------------------------|
| +CPMS= <mem1>[, <mem2>[,<mem3>]]</mem3></mem2></mem1> | +CPMS: <used1>, <total1>, <used2>,</used2></total1></used1>           |
|                                                       | <total2>, <used3>, <total3></total3></used3></total2>                 |
|                                                       | OK                                                                    |
|                                                       | or                                                                    |
|                                                       | +CMS ERROR: <err></err>                                               |
| +CPMS?                                                | +CPMS: <mem1>,<used1>,<total1>,<mem2>,</mem2></total1></used1></mem1> |
|                                                       | <used2>,<total2>,</total2></used2>                                    |
|                                                       | <mem3>, <used3>, <total3></total3></used3></mem3>                     |
|                                                       | ОК                                                                    |
|                                                       | or                                                                    |
|                                                       | +CMS ERROR: <err></err>                                               |
| +CPMS=?                                               | +CPMS: (list of supported <mem1>s),(list of sup-</mem1>               |
|                                                       | porten <mem2>s), (list of supported <mem3>s)</mem3></mem2>            |
|                                                       | ОК                                                                    |

Set command selects memory storages <mem1>, <mem2> and <mem3> to be used for reading, writing, etc. If chosen storage is not appropriate for the ME (but is supported by the TA), final result code +CMS ERROR: <err> shall be returned. See chapter Message Service Failure Result Code for a list of possible <err> values.

# 8.13.2 Defined Values

#### <index>

integer type; value in the range of location numbers supported by the

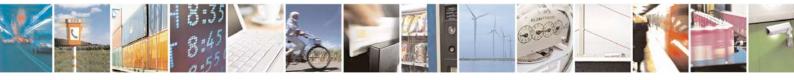

Reproduction forbidden without written authorization from Telit Communications S.p.A. - All Rights Reserved. Page 404 of 533

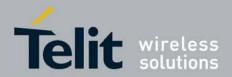

associated memory

#### <mem1>

string type; memory from which messages are read and deleted (commands List Mes- sages +CMGL, Read Message +CMGR and Delete Message +CMGD); defined values (others are manufacturer specific): "BM" broadcast message storage "ME" ME message storage "SM" (U)SIM message storage (default) "SR" status report storage

Note: "MT" is not supported because of lack of FS support from lower layers

#### <mem2>

string type; memory to which writing and sending operations are made (commands Send Message from Storage +CMSS and Write Message to Memory +CMGW) ); refer <mem1> for defined values

#### <mem3>

string type; memory to which received SMs are preferred to be stored (unless forwarded directly to TE; refer command New Message Indications +CNMI); refer <mem1> for defined values; received CBMs are always stored in "BM" (or some manufacturer specific storage) unless directly forwarded to TE; received status reports are always stored in "SR" (or some manufacturer specific storage) unless directly forwarded to TE

#### <used>

Number of units of memory in use

#### <total>

Total Number of units of memory supported

Note: In the context of multiple terminals, CPMS has global scope and is common to all terminals.

Default configuration of <mem1>,<mem2> and <mem3> will be "SM" unless changed.

# 8.14 New Message Indications to TE +CNMI

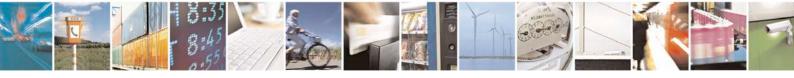

Reproduction forbidden without written authorization from Telit Communications S.p.A. - All Rights Reserved. Page 405 of 533

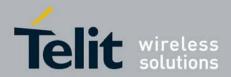

This command selects the procedure, how receiving of new SMS from network is indicated to the TE

- Set command selects the procedure, how receiving of new messages from the network is indicated to the TE when TE is active.
- Read command returns the current settings of new message indication parameters.
- Test command returns lists of supported values for new message indication parameters.

## 8.14.1 Syntax of Command

+CNMI Parameter Command Syntax

| Command                                                                  | Possible Response(s)                                           |
|--------------------------------------------------------------------------|----------------------------------------------------------------|
| +CNMI=[ <mode>[,<mt>[,<bm>[,<ds>[,<bfr>]]]]]</bfr></ds></bm></mt></mode> | ОК                                                             |
|                                                                          | +CMS ERROR: <err></err>                                        |
| +CNMI?                                                                   | +CNMI: <mode>,<mt>,<bm>,<ds>,<bfr></bfr></ds></bm></mt></mode> |
| + CNMI =?                                                                | +CNMI: (list of supported <mode>s),(list of</mode>             |
|                                                                          | supported <mt>s),(list of supported <bm>s),(list</bm></mt>     |
|                                                                          | of supported <ds>s),(list of supported <bfr>s)</bfr></ds>      |

# 8.14.2 Description

Set command selects the procedure, how receiving of new messages from the network is indicated to the TE when TE is active, e.g. DTR signal is ON. If TE is inactive (e.g. DTR signal is OFF), message receiving should be done as specified in 3GPP TS 23.038 [2]. Note: When DTR signal is not available or the state of the signal is ignored (V.25ter command &D0), reliable message transfer can be assured by using +CNMA acknowledgement procedure.v

# 8.14.3 Defined Values

### <mode>

controls the processing of unsolicited result codes specified within this command, <mt> sets the result code indication routing for SMS-

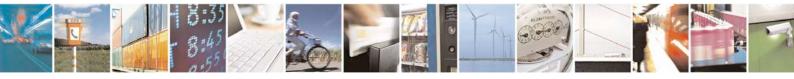

Reproduction forbidden without written authorization from Telit Communications S.p.A. - All Rights Reserved. Page 406 of 533

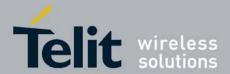

DELIVERs, <bm> for CBMs and <ds> for SMS-STATUS-REPORTs. <bfr> defines the handling method for buffered result codes when <mode> 1, 2 or 3 is enabled. If ME does not support requested item (although TA does), final result code +CMS ERROR: <err> is returned. See chapter Message Service Failure Result Code for a list of <err> values. Test command gives the settings supported by the TA as compound values. Note: Command Select Message Service +CSMS should be used to detect ME support of mobile terminated SMs and CBMs, and

to define whether a message routed directly to TE should be acknowledged or not Note: The buffering mechanism may as well be located in the ME; the setting affects only to unsolicited result codes specified within this command):

0 (default) Buffer unsolicited result codes in the TA. If TA result code buffer is full, indications can be buffered in some other place or the oldest indications may be discarded and replaced with the new received indications.

1 Discard indication and reject new received message unsolicited result codes when TA-TE link is reserved (e.g. in on-line data mode). Otherwise forward them directly to the TE.

2 Buffer unsolicited result codes in the TA when TA-TE link is reserved (e.g. in on-line data mode) and flush them to the TE after reservation. Otherwise forward them directly to the TE.

3 Forward unsolicited result codes directly to the TE. TA-TE link specific inband technique used to embed result codes and data when TA is in online data mode.

Note: <mode> Value 3 is not supported as platform does not support the same. Note: It is possible that ME/TA result code buffer is in volatile memory. In this case messages may get lost if the power of ME/TA is switched off before codes are sent to TE. Thus, it is not recommended to use direct message routing (<mt>=2 or 3, <bm>=2 or 3, or

<ds>=1) with <mode> value 0 or 2.

#### <mt>

(the rules for storing received SMs depend on its data coding scheme (refer 3GPP  $\ensuremath{\mathsf{TS}}$ 

23.038 [2]), preferred memory storage (+CPMS) setting and this value; refer table 1; Note: If AT command interface is acting as the only display device, the ME must support storing of class 0 messages and messages in

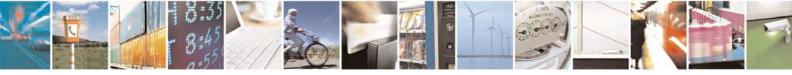

Reproduction forbidden without written authorization from Telit Communications S.p.A. - All Rights Reserved. Page 407 of 533

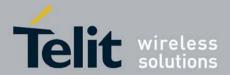

the message waiting indication group (discard message); refer table 2): 0 (default) No SMS-DELIVER indications are routed to the TE. 1 If SMS-DELIVER is stored into ME/TA, indication of the memory location is routed to the TE using unsolicited result code: +CMTI: <mem>,<index> 6 SMS-DELIV ERs (except class 2 messages and messages in the message waiting indication group (store message)) are routed directly to the TE using unsolicited result code: +CMT: [

<alpha>],<length><CR><LF><pdu> (PDU mode enabled); or +CMT: <oa>, [<alpha>],

<scts>[,<tooa>,<fo>,<pid>,<dcs>,<sca>,<tosca>,

<length>]<CR><LF><data> (text mode enabled; about parameters in italics, refer command Show Text Mode Parameters

+CSDH) If ME has its own display device then class 0 messages and messages in the message waiting indication group (discard message) may be copied to both ME display and to TE. In this case, ME shall send the acknowledgement to the network (refer table

2). Class 2 messages and messages in the message waiting indication group (store message) result in indication as defined in <mt>=1. 7 Class 3 SMS-DELIVERs are routed directly to TE using unsolicited result codes defined in <mt>=2. Messages of other data coding schemes result in indication as defined in <mt>=1.

| <mt></mt> | Receiving procedure for different message<br>data coding schemes (refer 3GPP TS 23.038<br>[2])                                                                                                    |
|-----------|----------------------------------------------------------------------------------------------------|
| 0         | no class: as in 3GPP TS 23.038 [2], but use <mem3><br/>as preferred memory class 0: as in 3GPP TS 23.038<br/>[2], but use <mem3> as preferred memory if mes-<br/>sage is tried to be stored class 1: as in 3GPP TS 23.<br/>038 [2], but use <mem3> as preferred memory class<br/>2: as in 3GPP TS 23.038 [2] class 3: as in 3GPP TS<br/>23.038 [2], but use <mem3> as preferred memory<br/>message waiting indication group (discard message):<br/>as in 3GPP TS 23.038 [2], but use <mem3> as pre-<br/>ferred memory if message is tried to be stored mes-<br/>sage waiting indication group (store message): as in<br/>3GPP TS 23.038 [2], but use <mem3> as preferred<br/>memory</mem3></mem3></mem3></mem3></mem3></mem3> |
| 1         | as <mt>=0 but send indication if message stored<br/>successfully</mt>                                                                                                    |

### Table 1 <mt> parameter

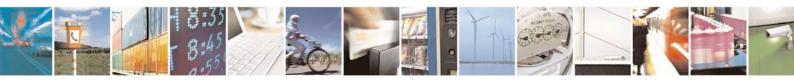

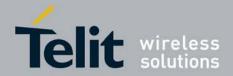

| 2 | 2 no class: route message to TE 0: as in 3GPP TS    |
|---|-----------------------------------------------------|
|   | 23.038 [2], but also route message to TE and do not |
|   | try to store it in memory 1: route message to TE    |
|   | class 2: as <mt>=1</mt>                             |
|   | class 3: route message to TE                        |
|   | message waiting indication group (discard message): |
|   | as in 3GPP TS 23.038 [2], but also route            |
|   | message to TE and do not try to store it in memory  |
|   | message waiting indication group (store message):   |
|   | as <mt>=1</mt>                                      |
| 3 | class 3: route message to TE : as <mt>=1</mt>       |

## Table 2 SMS-DELIVER result code and acknowledgement summary

| <mt></mt> | no class or class<br>1 | class 0 or mes-<br>sage waiting<br>indication group<br>(discard) | class 2 or mes-<br>sage waiting<br>indication group<br>(store) | class 3        |
|-----------|------------------------|------------------------------------------------------------------|----------------------------------------------------------------|----------------|
| 1         | +CMTI                  | [+CMTI1]]                                                        | +CMTI                                                          | +CMTI          |
| 2         | +CMT & +CNMA3)         | +CMT [& +CNMA2]<br>]                                             | +CMTI                                                          | +CMT & +CNMA3) |
| 3         | +CMTI                  | [+CMTI1]]                                                        | +CMTI                                                          | +CMT & +CNMA3  |

1 Result code is sent when ME does not have other display device than AT interface.

2 Acknowledgement command must be sent when +CSMS <service> value equals 1 and ME does not have other display device than AT interface.

3 Acknowledgement command must be sent when +CSMS <service> value equals 1.

## <bm>

(the rules for storing received CBMs depend on its data coding scheme (refer 3GPP  $\ensuremath{\mathsf{TS}}$ 

23.038 [2]), the setting of Select CBM Types (+CSCB) and this value; refer table 3): 0

No CBM indications are routed to the TE.

1 If CBM is stored into ME/TA, indication of the memory location is routed to the TE using unsolicited result code:

+CBMI: <mem>,<index> 2 New CBMs are routed directly to the TE using unsolicited result code:

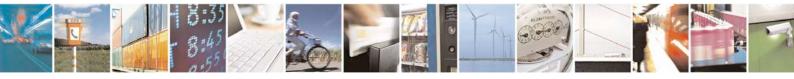

Reproduction forbidden without written authorization from Telit Communications S.p.A. - All Rights Reserved. Page 409 of 533

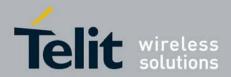

+CBM: <length><CR><LF><pdu> (PDU mode enabled); or

+CBM: <sn>,<mid>,<dcs>,<page>,<pages><CR><LF><data> (text mode enabled)

If ME supports data coding groups which define special routing also for messages other than class 3 (e.g.(U)SIM specific messages), ME may choose not to route messages of such data coding schemes into TE (indication of a stored CBM may be given as defined in <bm>=1).

3 Class 3 CBMs are routed directly to TE using unsolicited result codes defined in <bm> = 2. If CBM storage is supported, messages of other classes result in indication as defined in <bm> = 1.

Note: When CBMs are routed directly to TE: Individual +CBM message pages will be displayed for both GSM as well as UMTS. In case of UMTS, each CBS page will be displayed seperatly instead of one unique SMS-CB UMTS PDU (around 90 to 1252 bytes). One +CBM URC will be displayed per CBS message page.

| <bm></bm> | Receiving procedure for different message<br>data coding schemes (refer 3GPP TS 23.038<br>[2])                                                                                   |
|-----------|----------------------------------------------------------------------------------------------------|
| 0         | all schemes: as in 3GPP TS 23.038 [2]; if CBM stor-<br>age is supported, store message to BM (or some<br>manufacturer or data coding scheme specific mem-<br>ory)                |
|           | all schemes: as <bm>=0 but send indication if mes-<br/>sage stored successfully</bm>                                                                                             |
| 2         | all schemes: route message to TE unless ME has de-<br>tected a special routing to somewhere else(e.g. to<br>(U)SIM; an indication may be sent if message stored<br>successfully) |
| 3         | class 3: route message to TE others: as <bm>=1 (if<br/>CBM memory storage is supported)</bm>                                                                                     |

Table 3 <bm> parameter

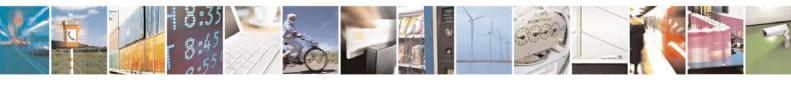

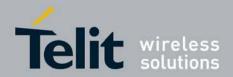

#### Table 3 <ds>:

0 No SMS-STATUS-REPORTs are routed to the TE. 1 SMS-STATUS-REPORTs are routed to the TE using unsolicited result code:

+CDS: <length><CR><LF><pdu> (PDU mode enabled); or

+CDS: <fo>, <mr>,[<ra>],[<tora>], <scts>,

,<st> (text mode enabled) 4 If SMS-STATUS-REPORT is stored into ME/TA, indication of the memory location is routed to the TE using unsolicited result code: +CDSI: <mem>,<index>

#### Table 4 Table 4 SMS-STATUS-REPORT result code and acknowledgement sum- mary

| <ds></ds> | Result codes and commands |
|-----------|---------------------------|
| 1         | +CDS & +CNMA1)            |
| 2         | +CDSI                     |

1) acknowledgement command must be sent when +CSMS <service> value equals 1 <br/> bfr>: 0 TA buffer of unsolicited result codes defined within this command is flushed to the TE when <mode> 1...3 is entered. 1 TA buffer of unsolicited result codes defined within this command is cleared when <mode> 1...3 is entered.

#### Implementation

Mandatory when any of the new message indications implemented.

# 8.15 Send Command +CMGC

- Set sends a command message from a TE to the network.
- Test command returns OK string.

## 8.15.1 Syntax of Command

#### Command syntax in text mode

 $\label{eq:attack} AT+CMGC=<\!fo>,<\!ct>[,<\!pid>[,<\!mn>[,<\!da>[,<\!toda>]]]]<\!CR><\!text$ 

><Ctrl-Z/ESC>

## Command syntax in PDU mode

AT+CMGC=<length><CR><PDU><Ctrl-Z/ESC>

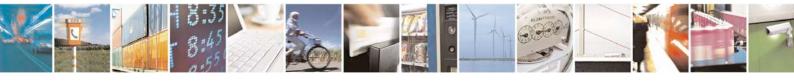

Reproduction forbidden without written authorization from Telit Communications S.p.A. - All Rights Reserved. Page 411 of 533

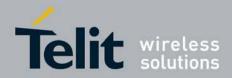

| Command                                                                              | Possible Response(s)                           |
|--------------------------------------------------------------------------------------|------------------------------------------------|
| if text mode (+CMGF=1):                                                              | if text mode (+CMGF=1) and sending successful: |
| +CMGC = <fo>, <ct>[, <pid>[, <mn>[, <da>[, <toda>]]</toda></da></mn></pid></ct></fo> | +CMGC: <mr>[,<scts>]</scts></mr>               |
| ]]                                                                                   | ОК                                             |
| <cr>text is entered<ctrl-z esc=""></ctrl-z></cr>                                     | if sending fails:                              |
| if PDU mode (+CMGF=0):                                                               | +CMS ERROR: <err></err>                        |
| +CMGC= <length><cr>PDU is given<ctrl-z esc=""></ctrl-z></cr></length>                | if PDU mode (+CMGF=0) and sending successful:  |
|                                                                                      | +CMGC: <mr></mr>                               |
|                                                                                      | ОК                                             |
|                                                                                      | if sending fails:                              |
|                                                                                      | +CMS ERROR: <err></err>                        |
| +CMGC=?                                                                              | ОК                                             |

# 8.15.2 Defined Values

### <fo>

Depending on the command or result code: first octet of 3GPP TS 23.040 [3] SMS-DELI VER, SMS-SUBMIT (default 17), SMS-STATUS-REPORT, or SMS-COMMAND(default 2) in integer format.

## <pid>

3GPP TS 23.040 [3] TP-Protocol-Identifier in integer format (default 0)

## <ct>

3GPP TS 23.040 [3] TP-Command-Type in integer format (default 0)

### <mn>

3GPP TS 23.040 [3] TP-Message-Number in integer format

#### <da>

3GPP TS 23.040 [3] TP-Destination-Address Address-Value field in string format; BCD numbers (or GSM 7 bit default alphabet characters) are converted to characters of the currently selected TE character set (refer command +CSCS in3GPP TS 27.007 [9]); type of address given by <toda>

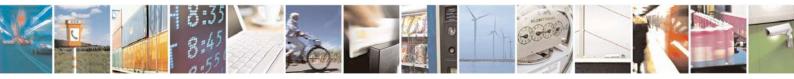

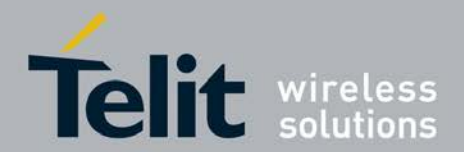

#### <toda>

3GPP TS 24.011 [6] TP-Destination-Address Type-of-Address octet in integer format (when first character of  $\langle da \rangle$  is + (IRA 43) default is 145, otherwise default is 129)

#### <length>

Integer type value indicating in the text mode (+CMGF=1) the length of the message body <data>> (or <cdata>) in characters; or in PDU mode (+CMGF=0), the length of the actual TP data unit in octets (i.e. the RP layer SMSC address octets are not counted in the length)

# 8.16 Set Text Mode Parameters +CSMP

This command is used to select values for additional parameters needed when SM is sent to the network or placed in storage when text format message mode is

- Set command is used to select values for additional parameters needed when SM is sent to the network or placed in a storage when text format message mode is selected.
- Read command will display the current set parameters.
- Test command returns OK string.

## 8.16.1 Syntax of Command

#### Command syntax in text mode

Command syntax: AT+CSMP=[<fo>[,<vp>[,<pid>[,<dcs>]]]]

| Command                                                    | Possible Response(s)                                      |
|------------------------------------------------------------|-----------------------------------------------------------|
| +CSMP=[ <fo>[,<vp>[,<pid>[,<dcs>]]]]</dcs></pid></vp></fo> | ОК                                                        |
| +CSMP?                                                     | +CSMP: <fo>,<vp>,<pid>,<dcs><br/>OK</dcs></pid></vp></fo> |
| +CSMP=?                                                    | ОК                                                        |

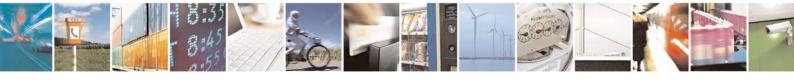

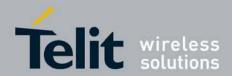

## 8.16.2 Defined Values

#### <fo>

Depending on the command or result code: first octet of 3GPP TS 23.040 [3] SMS-DELI VER, SMS-SUBMIT(default 17), SMS-STATUS-REPORT, or SMS-COMMAND(default 2) in integer format.

#### <vp>

Depending on SMS-SUBMIT <fo> setting: 3GPP TS 23.040 [3] TP-Validity-Period either in integer format(default 167) or in time-string format (refer <d\_t>) or if EVPF is supported, in enhanced format (hexadecimalcoded string with double quotes)

#### <pid>

3GPP TS 23.040 [3] TP-Protocol-Identifier in integer format (default 0)

#### <dcs>

Depending on the command or result code: 3GPP TS 23.038 [2] SMS Data Coding

Scheme (default 0), or Cell Broadcast Data Coding Scheme in integer format

# 8.17 New Message Acknowledgement to ME1TA +CNMA

This command is used to send an acknowledgement to the network when messages of type SMS-DELIVER are recived correctly.

 Execution command confirms correct reception of a new message.

• Test command returns an OK string.

Note: When +CSMS is set to 1, If +CNMA command is not issued within 15 seconds after a +CMT new message indication, then C-AT automatically acknowledges to the network positively, and no +CNMA is needed after timeout, giving +CNMA after timeout will result in +CMS error. CNMI parameters will NOT be reset automatically.

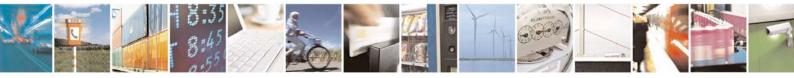

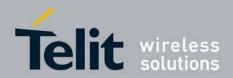

# 8.17.1 Syntax of Command

| Command                                                       | Possible Response(s)                            |
|---------------------------------------------------------------|-------------------------------------------------|
| if text mode (+CMGF=1):                                       | ОК                                              |
| +CNMA                                                         | or+CMS ERROR: <err></err>                       |
| if PDU mode (+CMGF=0):+CNMA[= <n>[,<length>[&lt;</length></n> |                                                 |
| CR>PDU is given <ctrl-z esc="">]]]</ctrl-z>                   |                                                 |
| +CNMA=?                                                       | +CNMA: (list of supported <n>s) in PDU mode</n> |

# 8.17.2 Defined Values

## Possible values of <n>

0 command operates similarly as defined for the text mode (default)

- 1 send RP-ACK
- 2 send RP-ERROR

## Possible values of <length>

Length of the PDU in PDU mode Note: All parameters (<n>, <length> and PDU) are optional. Please refer to +CNMI also

# 8.18 Read Message +CMGR

This command returns message with location value <index> from message storage <mem1> to the TE  $\,$ 

• Set command returns message with location value <index> from message storage <mem1> to the TE

Test command returns an OK

# 8.18.1 Syntax of Command

Command syntax: AT+CMGR=<index>

Command Possible Response(s)

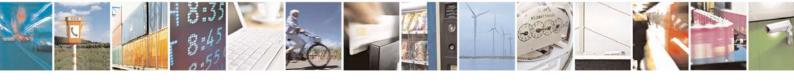

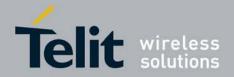

| TEXT+CMGR= <index></index> | if text mode (+CMGF=1), command successful and                                                |
|----------------------------|-----------------------------------------------------------------------------------------------|
|                            | SMS-DELIVER: +CMGR: <stat>,<oa>,[<alpha>],</alpha></oa></stat>                                |
|                            | <scts>[, <tooa>,<fo>, <pid>,<dcs>,<sca>,<tosca>,</tosca></sca></dcs></pid></fo></tooa></scts> |
|                            | <length>]<cr><lf><data></data></lf></cr></length>                                             |
|                            | if text mode (+CMGF=1), command successful and                                                |
|                            | SMS-SUBMIT+CMGR: <stat>,<da>,[<alpha>][,</alpha></da></stat>                                  |
|                            | <toda>, <fo>,<pid>,<dcs>, [<vp>],<sca>, <tosca></tosca></sca></vp></dcs></pid></fo></toda>    |
|                            | , <length>]<cr><lf><data></data></lf></cr></length>                                           |
|                            | if text mode (+CMGF=1), command successful and                                                |
|                            | SMS-STATUS-REPORT:                                                                            |
|                            | +CMGR: <stat>,<fo>,<mr>,[<ra>], [<tora>],</tora></ra></mr></fo></stat>                        |
|                            | <scts>, <d_t> ,<st></st></d_t></scts>                                                         |
|                            | if text mode (+CMGF=1), command successful and                                                |
|                            | SMS-COMMAND:+CMGR: <stat>, <fo>, <ct>[, <pid></pid></ct></fo></stat>                          |
|                            | ,[ <mn>],[<da>],[<toda>], <length><cr><lf></lf></cr></length></toda></da></mn>                |
|                            | <cdata>]</cdata>                                                                              |
|                            | if text mode (+CMGF=1),command successful and                                                 |
|                            | CBM storage: +CMGR: <stat>, <sn>, <mid>, <dcs>,</dcs></mid></sn></stat>                       |
|                            | <page>,<pages><cr><lf><data> otherwise:</data></lf></cr></pages></page>                       |
|                            | +CMS ERROR: <err></err>                                                                       |
| PDU +CMGR= <index></index> | if PDU mode (+CMGF=0) and command successful:                                                 |
|                            | +CMGR: <stat>,[<alpha>],<length><cr><lf></lf></cr></length></alpha></stat>                    |
|                            | <pdu></pdu>                                                                                   |
|                            | otherwise:                                                                                    |
|                            | +CMS ERROR: <err></err>                                                                       |
| +CMGR=?                    | ОК                                                                                            |

About text mode parameters in italics, refer command Show Text Mode Parameters

+CSDH. If status of the message is received unread, status in the storage changes to received read before display. If reading fails final result code +CMS ERROR: <err> is returned. See chapter Message Service Failure Result Code for <err> values.

# 8.18.2 Defined Values

Also refer section 7.1 Parameter Definitions

# 8.19 List Messages +CMGL

This command returns message with status value <stat> or all messages when

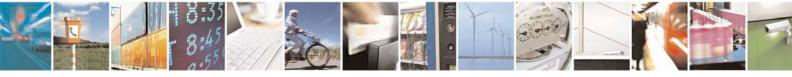

Reproduction forbidden without written authorization from Telit Communications S.p.A. - All Rights Reserved. Page 416 of 533

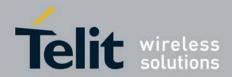

<stat>

is not provided, from message storage <mem1> to the TE

- Set command displays message with status value <stat> or all messages from message storage <mem1> to the TE.
- Test command gives the list of supported <stat>s.

# 8.19.1 Syntax of Command

| Command                                      | Possible Response(s)                                                                                                    |
|----------------------------------------------|----------------------------------------------------------------------------------------------------|
| Command<br>Text Mode +CMGL [= <stat>]</stat> | <pre>Possible Response(s) if text mode (+CMGF=1),command successful and SMS-SUBMITs and/or SMSDELIVERs: +CMGL: <index>,<stat>, <oa da="">,[<alpha>],[ <scts>][,<tooa toda="">, <length>]<cr><lf><data>[<cr><lf> +CMGL: <index>,<stat>, <da oa="">,[<alpha>],[ <scts>][,<tooa toda="">, <length>]<cr><lf><data>[]] if text mode (+CMGF=1), command successful and SMS-STATUS-REPORTs: +CMGL: <index>, <stat>,<fo>, <mr>, [<ra>], [ <tora>], <scts>, <d-t>,<stat>,<fo>, <mr>, [<ra>], [ <tora>], <scts>, <d-t>,<stat>, <fo>, <mr>, [<ra>], [ <tora>], <scts>, <d_t>,<stat>, <fo>, <mr>, [<ra>], [ <tora>], <scts>, <d_t>,<stat>, <fo>, <mr>, [<ra>], [ <tora>], <scts>, <d_t>,<stat>, <fo>, <mr>, [<ra>], [ <tora>], <scts>, <d_t>,<stat>, <fo>, <mr>, [<ra>], [ <tora>], <scts>, <d_t>,<stat>, <fo>, <mr>, [<ra>], [ <tora>], <scts>, <d_t>,<stat>, <fo>, <mr>, [<ra>], [ <tora>], <scts>, <d_t>,<stat>, <fo>, <mr>, [<ra>], [ <tora>], <scts>, <d_t>,<stat>, <fo>, <mr>, [<ra>], [ <tora>], <scts>, <d_t>,<stat>, <fo>, <mr>, [<ra>], [ <tora>], <scts>, <d_t>,<stat>, <fo>, <mr>, [<ra>], [ <tora>], <scts>, <d_t>,<stat>, <fo>, <mr>, [<ra>], [ <tora>], <scts>, <d_t>,<stat>, <fo>, <mr>, [<ra>], [ <tora>], <scts>, <d_t>,<stat>, <fo>, <ct> [<cr><lf> + CMGL: <index>, <stat>, <fo>, <ct> [<cr><lf> + CMGL: <index>, <stat>, <fo>, <ct> [<cr><lf> + CMGL: <index>, <stat>, <sn>, <mid>, <page>, <pages> <cr><lf><data>[<cr><lf> +CMGL : <index>, <stat>, <sn>, <mid>, <page>, <pages> <cr><lf><data>[]]</data></lf></cr></pages></page></mid></sn></stat></index></lf></cr></data></lf></cr></pages></page></mid></sn></stat></index></lf></cr></ct></fo></stat></index></lf></cr></ct></fo></stat></index></lf></cr></ct></fo></stat></d_t></scts></tora></ra></mr></fo></stat></d_t></scts></tora></ra></mr></fo></stat></d_t></scts></tora></ra></mr></fo></stat></d_t></scts></tora></ra></mr></fo></stat></d_t></scts></tora></ra></mr></fo></stat></d_t></scts></tora></ra></mr></fo></stat></d_t></scts></tora></ra></mr></fo></stat></d_t></scts></tora></ra></mr></fo></stat></d_t></scts></tora></ra></mr></fo></stat></d_t></scts></tora></ra></mr></fo></stat></d_t></scts></tora></ra></mr></fo></stat></d_t></scts></tora></ra></mr></fo></stat></d_t></scts></tora></ra></mr></fo></stat></d-t></scts></tora></ra></mr></fo></stat></d-t></scts></tora></ra></mr></fo></stat></index></data></lf></cr></length></tooa></scts></alpha></da></stat></index></lf></cr></data></lf></cr></length></tooa></scts></alpha></oa></stat></index></pre> |
|                                              | <pre>otherwise:<br/>+CMS ERROR: <err></err></pre>                                                                                                    |
| PDU Mode +CMGL[= <stat>]</stat>              | <pre>if PDU mode (+CMGF=0) and command successful:  +CMGR: <stat>,[<alpha>],<length><cr><lf> <pdu>  otherwise:  +CMS ERROR: <err></err></pdu></lf></cr></length></alpha></stat></pre>                                                                                                    |

Command syntax: AT+CMGL=<stat>

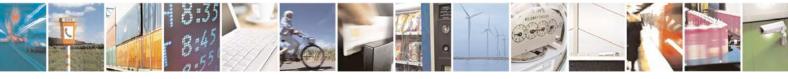

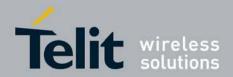

| +CMGL=? | +CMGL: ( list of supported <stat>s )</stat> |
|---------|---------------------------------------------|
|         |                                             |
|         |                                             |
|         |                                             |

About text mode parameters in italics, refer command Show Text Mode Parameters

+CSDH. If status of the message is received unread, status in the storage changes to received read. If listing fails, final result code +CMS ERROR: <err> is returned. See chapter Message Service Failure Result Code for <err> values.

Note: If the selected <mem1> can contain different types of SMs (e.g. SMS-DELIVERs, SMS-SUBMITs, SMSSTATUS- REPORTs and SMS-COMMANDs), the response may be a mix of the responses of different SM types. TE application can recognize the response format by examining the third response parameter. Test command shall give a list of all status values supported by the TA.

# 8.19.2 Defined Values

## <stat>

Integer type in PDU mode (default 0), or string type in text mode (default REC UNREAD); indicates the status of message in memory; defined values: 0 REC UNREAD received unread message (i.e. new message)

1 REC READ received read message

2 STO UNSENT stored unsent message (only applicable to SMs)

3 STO SENT stored sent message (only applicable to SMs)

4 ALL all messages

8.20 Initiate Resending of SMS over CS if GPRS Fails +XCSSMS

This command allows to initiate resending of SMS over CS (circuit switched) if the sending over GPRS is failed. The resending feature is limited by a <timer\_value> indicated in the set syntax; after expiration of

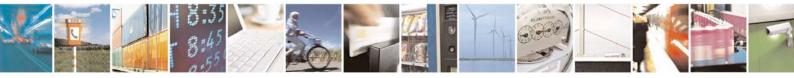

Reproduction forbidden without written authorization from Telit Communications S.p.A. - All Rights Reserved. Page 418 of 533

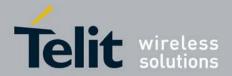

the corresponding timer the SMS will be sent as specified by the setting +CGSMS.

- Set command returns allows to initiate resending of SMS over CS (circuit switched) if the sending over GPRS is failed.
- Read command returns the status of the timer.
- Test command gives the list of supported <status>s and list of supported <timer>s values.

## 8.20.1 Syntax of Command

Command syntax: AT+XCSSMS=<timer\_value>

| Command     | Possible Response(s)                                                                                                    |
|-------------|----------------------------------------------------------------------------------------------------|
| AT+XCSSMS=1 | OK<br>+CME ERROR: <err></err>                                                                                              |
| AT+XCSSMS?  | +XCSSMS: <status><br/>OK</status>                                                                                          |
| AT+XCSSMS=? | +XCSSMS: (0-1),(1-48)i.e.(list of supported<br><status>s),(list of supported <timer_value>s)<br/>OK</timer_value></status> |

# 8.20.2 Defined Values

## <timer\_value>

Indicates the runtime of the used timer; if this timer is running, the SMS can be resent via CS; the parameter is in range of 1-48 units of 30 minutes.

## <status>

- 0: resending via CS is not active. (default)
- 1: resending of SMS via CS, if GPRS sending fails, is active.

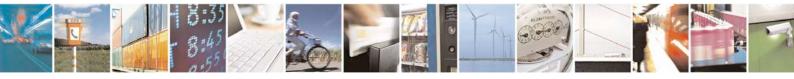

Reproduction forbidden without written authorization from Telit Communications S.p.A. - All Rights Reserved. Page 419 of 533

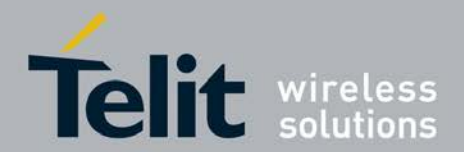

# 8.21 Status of external SMS storage +XTESM

This command indicates the status of the external SMS storage.

- Set command indicates the status of the external SMS storage.
- Read command returns the status of the external SMS storage.
- Test command returns list of supported memory capacity.

## 8.21.1 Syntax of Command

Command syntax: AT+XTESM=<mem\_capacity>

| Command                                 | Possible Response(s)                                      |
|-----------------------------------------|-----------------------------------------------------------|
| AT+XTESM= <mem_capacity></mem_capacity> | ОК                                                        |
|                                         | or<br>CME ERROR: <err></err>                              |
| AT+XTESM?                               | +XTESM: <mem_capacity></mem_capacity>                     |
|                                         | ОК                                                        |
| AT+XTESM=?                              | +XTESM: (list of supported <mem_capacity>)</mem_capacity> |
|                                         | ОК                                                        |

## 8.21.2 Defined Values

#### <mem\_capacity>

status of the external SMS storage which may be:

- 0: memory capacity free (default)
- 1: memory capacity full

# 8.22 Detection of Signal DR\_SM\_FINISHED\_IND +XSMS

This command is triggered by sdl signal DR\_SM\_FINISHED\_IND. When enabled, the command sends an URC which shows whether signal has been received or not.

 This Set commands when enabled, the command sends an URC which shows whether signal has been received or not.

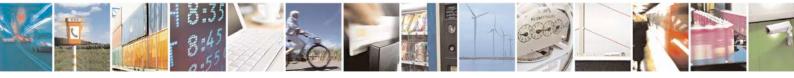

Reproduction forbidden without written authorization from Telit Communications S.p.A. - All Rights Reserved. Page 420 of 533

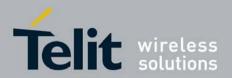

- Read command returns status of <mode> and <state>.
- Test command returns list of supported <mode>s.

## 8.22.1 Syntax of Command

| Command   | Possible Response(s)                             |
|-----------|--------------------------------------------------|
| AT+XSMS=1 | OK<br>or +CME ERROR: <err></err>                 |
| AT+XSMS?  | +XSMS: <mode>,<state><br/>OK</state></mode>      |
| AT+XSMS=? | +XSMS: (list of supported <mode>s)<br/>OK</mode> |

# 8.22.2 Defined Values

### <mode> may be

- 0 XSMS disabled (default)
- 1 XSMS enabled

## <state> may be

- 0 DR\_SM\_INIT\_FINISHED\_IND has been not received (default)
- 1 DR\_SM\_INIT\_FINISHED\_IND has been received

# 8.23 Send 3GPP2 SMS Message +XCMGS3GPP2

This command sends an SMS in 3GPP2 binary format with payload length up to 256 bytes.

- Set command lets user send 3GPP2 SMS in Binary PDU mode.
- Test command will result in "OK" response.

## 8.23.1 Syntax of Command

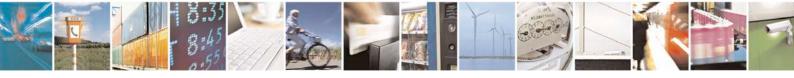

Reproduction forbidden without written authorization from Telit Communications S.p.A. - All Rights Reserved. Page 421 of 533

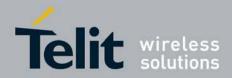

| Command                                                                 | Possible Response(s)    |
|-------------------------------------------------------------------------|-------------------------|
| AT+XCMGS3GPP2= <length><message_type><cr>P</cr></message_type></length> | if sending successful:  |
| DU is given <ctrl-z esc=""></ctrl-z>                                    | ОК                      |
|                                                                         | if sending fails:       |
|                                                                         | +CMS ERROR: <err></err> |
| AT+XCMGS3GPP2=?                                                         | ОК                      |

# 8.23.2 Description

Execution command sends message from a TE to the network. If sending fails in a network or an ME error, final result code +CMS ERROR: <err> is returned.

# 8.23.3 Defined Values

## <length>

must indicate the number of total octets coded in the PDU to be given

## <message\_type>

type of 3gpp2 message, defined values are given below

- 0 : Invalid
- 1 : Point to Point
- 2 : Acknowledge
- 3 : BroadCast

## The entered text should be formatted as follows

- The PDU shall be hexadecimal format (similarly as specified for <pdu>) and given in one continuous line; ME/TA converts this coding into the actual octets of PDU.
- sending can be cancelled by giving <ESC> character (IRA 27) during the input
- <ctrl-Z>(IRA 26) must be used to indicate the ending of PDU

Note: AT+CMGF has no impact on this command.

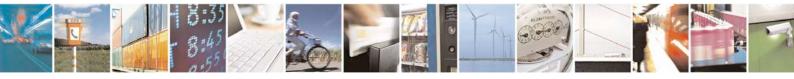

Reproduction forbidden without written authorization from Telit Communications S.p.A. - All Rights Reserved. Page 422 of 533

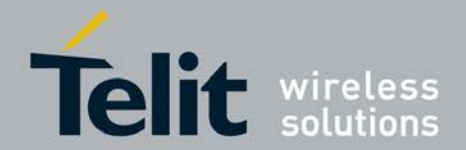

# 8.24 Enable/Disable the 3GPP2 MT SMS URC +XCMT3GG P2

This command is used to enable/disable the +XCMT3GPP2 Unsolicited response code. Unsolicited response code to indicate the arrival of a new mobile terminating SMS in 3GPP2 binary format with length up to 256 bytes.

- Set command enable the +XCMT3GPP2.
- Test command will result in "<list of supported values > OK" response.

## 8.24.1 Syntax of Command

| Command               | Possible Response(s)                             |
|-----------------------|--------------------------------------------------|
| AT+XCMT3GPP2= <n></n> | OK<br>+CMS ERROR: <err></err>                    |
| AT+XCMGS3GPP2=?       | + XCMT3GPP2: (list of supported <n>s)<br/>OK</n> |

# 8.24.2 Defined Values

## <length>

must indicate the number of total octets coded in the PDU to be given

## <n>

type of 3gpp2 message, defined values are given below

1: Enable URC

0: Disable URC

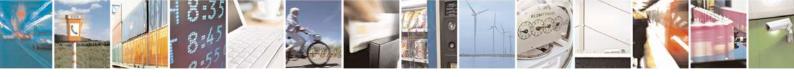

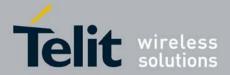

Note: If XCMT3GPP2 URC is enabled, then buffer unsolicited result codes in the TA when TA-TE link is reserved (e.g. in on-line data mode) and flush them to the TE after reservation. Otherwise forward them directly to the TE.

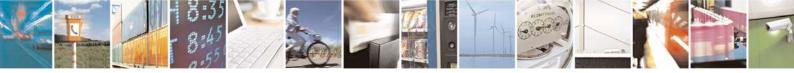

Reproduction forbidden without written authorization from Telit Communications S.p.A. - All Rights Reserved. Page 424 of 533

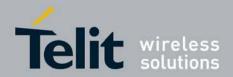

# 9 Phone Book Commands

# 9.1 Select Phonebook Memory Storage +CPBS

- Set command selects phonebook memory storage <storage>, which is used by other phonebook commands.
- Read command returns currently selected memory.
- Test command returns supported storages as compound value.

# 9.1.1 Syntax of the Command

| Command                                            | Possible Response(s)                                       |
|----------------------------------------------------|------------------------------------------------------------|
| +CPBS= <storage>[,<password>]</password></storage> | ок                                                         |
|                                                    | or                                                         |
|                                                    | +CME ERROR: <err></err>                                    |
| +CPBS?                                             | +CPBS: <storage>[,<used>,<total>]</total></used></storage> |
|                                                    | ОК                                                         |
|                                                    | or                                                         |
|                                                    | +CME ERROR: <err></err>                                    |
| +CPBS=?                                            | +CPBS: (list of supported <storage>s)</storage>            |
|                                                    | ОК                                                         |

+CPBS parameter command syntax

# 9.1.2 Defined values

## <storage>

values reserved by the present document:

"FD" SIM/USIM fixdialling phonebook

"LD" SIM/UICC last dialling phonebook (LD phonebook can't be deleted)

"ON" SIM (or MT) own numbers (MSISDNs) list (reading of this storage may be available through +CNUM also)

"SM" SIM/UICC phonebook (default) "BL" Blacklist phonebook (delete only) "EC" SIM emergency-call-codes phonebook (read only) "AP" Selected application phonebook

"BN" SIM barred-dialling-number (EF\_BDN) phonebook (only valid with PIN2) "SN" SIM service-dialling-number (EF\_SDN) phonebook (read only)

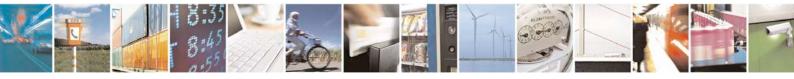

Reproduction forbidden without written authorization from Telit Communications S.p.A. - All Rights Reserved. Page 425 of 533

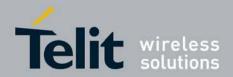

#### <password>

string type value representing the PIN2-code required when selecting PIN2-code locked <storage>s above

#### <used>

integer type value indicating the number of used locations in selected memory

#### <total>

integer type value indicating the total number of locations in selected memory

# 9.2 Find Phonebook Entries +CPBF

This command returns the phonebook entries from the current phonebook (previously

Selected by +CPBS), which alphanumeric field starts with string <findtext>.

Set command command returns phonebook entries (from the current phonebook memory storage selected with +CPBS) which alphanumeric field starts with string <findtext>.

Test command returns the maximum lengths of <number>, <text>, <group>, <secondtext>

, <email>, <sip\_uri> and <tel\_uri> fields.

# 9.2.1 Syntax of the Command

Command Syntax: AT+CPBF=<findtext>

Response

Syntax: [+CPBF: <index1>, <number>, <type>, <text>[, <hidden>][, <gro

up>] [, <adnumber>][, <adtype>][, <secondtext>][, <email>]]

<CR><LF>

+CPBF:

<index2>, <number>, <type>, <text>[, <hidden>]

[,<group>][,<adnumber>][,<adtype>][,<secondtext

>][,<email>]]]

+CPBF action command syntax

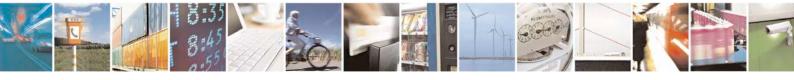

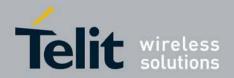

# xN930 AT Command Reference Guide

80422ST10579A Rev.1 - 2013-09-09

| Command                      | Possible Response(s)                                                                |
|------------------------------|-------------------------------------------------------------------------------------|
| +CPBF= <findtext></findtext> | [+CPBF: <index1>, <number>, <type>, <text></text></type></number></index1>          |
|                              | [, <hidden>][,<group>][,<adnumber>][,<adtype>]</adtype></adnumber></group></hidden> |
|                              | [, <secondtext>][,<email>]] OK</email></secondtext>                                 |
|                              | or                                                                                  |
|                              | +CME ERROR: <err></err>                                                             |
| +CPBF=?                      | +CPBF: [ <nlength>],[<tlength>],</tlength></nlength>                                |
|                              | [ <glength>],[<slength>],[<elength>]</elength></slength></glength>                  |
|                              | ОК                                                                                  |
|                              | or                                                                                  |
|                              | +CME ERROR: <err></err>                                                             |

# 9.2.2 Defined values

## <index1>, <index2>, <index>:

integer type values in the range of location numbers of phonebook memory

#### <number>

string type phone number of format <type>

## <type>

type of address octet in integer format (refer TS 24.008 [8] subclause 10.5.4.7)

### <text>

string type field of maximum length <tlength>; character set as specified by command

Select TE Character Set +CSCS

### <group>

string type field of maximum length <glength>; character set as specified by command Select TE Character Set +CSCS

#### <adnumber>

string type phone number of format <adtype>

#### <adtype>

type of address octet in integer format (refer TS 24.008 [8] subclause 10.5.4.7)

## <secondtext>

string type field of maximum length <slength>; character set as specified by

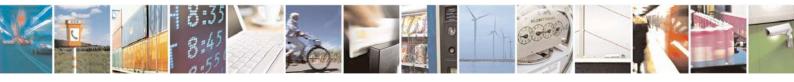

Reproduction forbidden without written authorization from Telit Communications S.p.A. - All Rights Reserved. Page 427 of 533

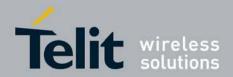

command Select TE Character Set +CSCS

#### <email>

string type field of maximum length <elength>; character set as specified by command Select TE Character Set +CSCS

#### <nlength>

integer type value indicating the maximum length of field <number>

## <tlength>

integer type value indicating the maximum length of field <text>

#### <glength>

integer type value indicating the maximum length of field <group>

### <slength>

integer type value indicating the maximum length of field <secondtext>

#### <elength>

integer type value indicating the maximum length of field <email>

#### <hidden>

indicates if the entry is hidden or not

- 0 phonebook entry not hidden
- 1 phonebook entry hidden

# 9.3 Write Phonebook Entry +CPBW

- Set command writes phonebook entry in location number <index> in the current phonebook memory storage selected with +CPBS. Entry fields written are phone num- ber <number> in format <type> and <text> associated with the number. If all fields except <index> are omitted, the corresponding entry is deleted. If the <index> is left out, but <number> is given, entry is written to the first free location in the phonebook.
- Read command returns the last <written\_index> value, or -1 if information about previous value is not available.

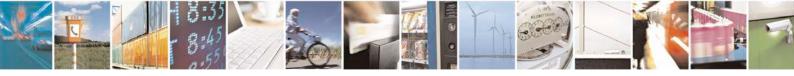

Reproduction forbidden without written authorization from Telit Communications S.p.A. - All Rights Reserved. Page 428 of 533

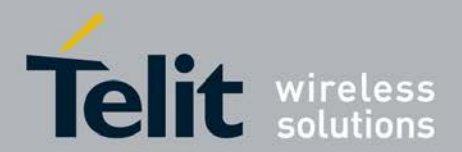

 Test command returns location range supported by the current storage as a compound value, the maximum length of <number> field, supported number formats of the storage, the maximum length of <text> field, the maximum length of <group>, the maximum length of <secondtext>, the maximum length of <email>, the maximum length of <sip\_uri> and the maximum length of <tel\_uri>.

In case of SIM storage, the lengths may not be available. Note: Wildcard chracters (\*,?) in the phone number of FDN (fixed number phonebook) are allowed.

# 9.3.1 Syntax of the Command

AT+CPBW=[<index>][,<number>[,<type>[,<text>[,<group>

| Command                                                                                | Possible Response(s)                                                       |
|----------------------------------------------------------------------------------------|----------------------------------------------------------------------------|
| +CPBW=[ <index>][,<number>[,<type>[,<text>[,</text></type></number></index>            | +CPBW: <written_index></written_index>                                     |
| <group>[,<adnumber>[,<adtype>[,<secondtext>[,</secondtext></adtype></adnumber></group> | ОК                                                                         |
| <email>[,<hidden>]]]]]]]</hidden></email>                                              | or                                                                         |
|                                                                                        | +CME ERROR: <err></err>                                                    |
| +CPBW?                                                                                 | +CPBW: <written_index></written_index>                                     |
|                                                                                        | ОК                                                                         |
|                                                                                        | or                                                                         |
|                                                                                        | + CPBW: - 1                                                                |
|                                                                                        | ОК                                                                         |
| +CPBW=?                                                                                | +CPBW: (list of supported <index>s),[<nlength>], (list</nlength></index>   |
|                                                                                        | of supported <type>s),[<tlength>],[<glength>],[</glength></tlength></type> |
|                                                                                        | <alength>],[<slength>],[<elength>]</elength></slength></alength>           |
|                                                                                        | ОК                                                                         |

[,<adnumber>[,<adtype>[,<secondtext>[,<email>[,<hidden>]]]]]]]

# 9.3.2 Defined values

## <index>

integer type values in range of location numbers of phonebook memory.

## <number>

string type phone number of format <type>

#### <type>

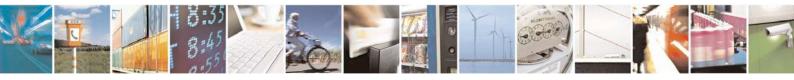

Reproduction forbidden without written authorization from Telit Communications S.p.A. - All Rights Reserved. Page 429 of 533

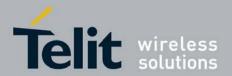

type of address octet in integer format. Default 145 when vailab string includes interna- tional access code character "+", otherwise 129

#### <text>

string type field of maximum length <tlength>

#### <hidden>

indicates if the entry is hidden or not - only available, if a UICC with an active  $\ensuremath{\mathsf{USIM}}$ 

application is present

0 phonebook entry not hidden

1 phonebook entry hiddensubclause 10.5.4.7)

#### <group>

string type field of maximum length <glength>

#### <adnumber>

string type phone number of format <adtype>

## <adtype>

type of address octet in integer format (refer TS 24.008[8] subclause 10.5.4.7)

#### <secondtext>

string type field of maximum length <slength>

#### <email>

string type field of maximum length <elength>

## <nlength >

integer type value indicating the maximum length of field <number>

#### <tlength>

integer type value indicating the maximum length of field <text> (40).

### <glength>

integer type value indicating the maximum length of field <group>

#### <alength>

integer type value indicating the maximum length of field <adnumber>

## <slength>

integer type value indicating the maximum length of field <secondtext>

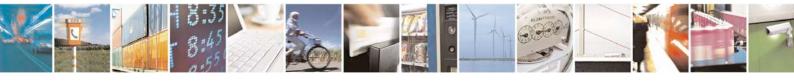

Reproduction forbidden without written authorization from Telit Communications S.p.A. - All Rights Reserved. Page 430 of 533

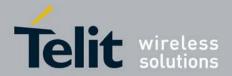

#### <elength>

integer type value indicating the maximum length of field <email>

#### <written\_index>

integer type value indicating the last location number <index> of the written phonebook entry Remark: Read command returns the last <written\_index> value, or -1 if informa- tion about previous value is not. Changing the current phonebook memory storage with +CPBS to another storage invalidates the last<written\_index> value.

Note: Optional parameters <nlength>,<tlength>,<glength>,<alength>,<slength>,<elength> are applicable only for a 3G UICC.

# 9.4 Read Phonebook Entries +CPBR

This execution command returns phonebook entries in location number range <index1>

<index2> from the current phonebook memory storage selected with +CPBS. If

<index2> is left out, only location <index1> is returned.

Note: Wildcard chracters (\*, ?) in the phone number of FDN (fixed number phonebook) are allowed.

# 9.4.1 Syntax of the Command

Command syntax: AT+CPBR=<index1>[,<index2>]

Response syntax: [+CPBR: <index1>, <number>, <type>, <text>[, <hidden>][, <group>]

[,<adnumber>][,<adtype>][,<secondtext>][,<email>]] [[...]<CR><LF>

+CPBR:

<index2>,<number>,<type>,<text>[,<hidden>][,<group>][,<adnu

mber>] [,<adtype>][,<secondtext>][,<email>]]]

+CPBR action command syntax

| Command | Possible Response(s) |
|---------|----------------------|
|         |                      |

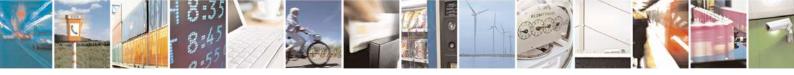

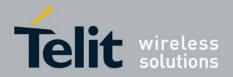

| +CPBR= <index1>[,<index2>]</index2></index1> | [+CPBR: <index1>, <number>, <type>,<br/><text>[, <hidden>][, <group>][, <adnumber>]<br/>[, <adtype>][, <secondtext>][, <email>]]<br/>[[]<br/>OK<br/>or<br/>+CME ERROR: <err></err></email></secondtext></adtype></adnumber></group></hidden></text></type></number></index1> |
|----------------------------------------------|----------------------------------------------------------------------------------------------------|
| +CPBR=?                                      | +CPBR: (list of supported <index>s),<br/>[nlength],[tlength],[<glength>],<br/>[<alength>],[<slength>],[<elength>]<br/>OK</elength></slength></alength></glength></index>                                                                                                    |

# 9.4.2 Defined values

## <index1>, <index2>, <index>

integer type values in the range of location numbers of phonebook memory

## <number>

string type phone number of format <type>

## <type>

type of address octet in integer format

## <text>

string type field of maximum length <tlength>

## <hidden>

indicates if the entry is hidden or not - only available, if a UICC with an active  $\ensuremath{\mathsf{USIM}}$ 

application is present

0 phonebook entry not hidden

1 phonebook entry hidden

## <group>

string type field of maximum length <glength>

## <adnumber>

string type phone number of format <adtype>

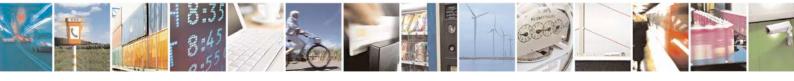

Reproduction forbidden without written authorization from Telit Communications S.p.A. - All Rights Reserved. Page 432 of 533

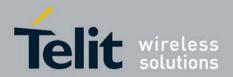

#### <adtype>

type of address octet in integer format (refer TS 24.008[8] subclause 10.5.4.7)

#### <secondtext>

string type field of maximum length <slength>

#### <email>

string type field of maximum length <elength>

#### <nlength>

integer type value indicating the maximum length of field <number>

#### <tlength>

integer type value indicating the maximum length of field <text> (40).

#### <glength>

integer type value indicating the maximum length of field <group>

#### <alength>

integer type value indicating the maximum length of field <adnumber>

#### <slength>

integer type value indicating the maximum length of field <secondtext>

#### <elength>

integer type value indicating the maximum length of field <email>

Note: Optional parameters <nlength>, <tlength>, <glength>, <alength>, <slength>, <elength> are applicable only for a 3G UICC.

# 9.5 URC PhoneBook Ready + PBREADY

+PBREADY URC will be displayed when the phone book is ready for read and write operation on boot-up.

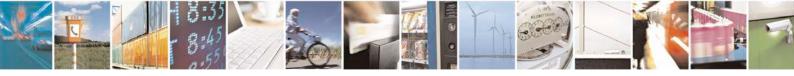

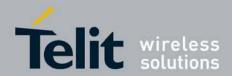

# 9.6 Write Phonebook Entry +XCPBW

This execution command writes phonebook entry in location number <index> in the current phonebook memory storage selected with +CPBS. Entry fields written are phone number <number> in format <type> and <text> associated with the number. If all fields except <index> are omitted, the corresponding entry is deleted. If the <index> is left out, but <number> is given, entry is written to the first free location in the phonebook.

Note: Wildcard chracters (\*, ?) in the phone number of FDN (fixed number phonebook) are allowed.

## 9.6.1 Syntax of Command

AT+XCPBW=[<index>][,<number>[,<type>[,<text>[,<group>[,<no\_of\_adnumb er>[,<adnumber1>

[,<adtype1>[,<adtype2>[,...[,<adtype2>[,...[,<adtype\_n>[,<no \_of\_secondtext> [,<secondtext1>[,<secondtext2> [,...[,<secondtext\_n> [,<n\_of\_email> [,<email1>[,

| Command                                                                                   | Possible Response(s)                                                                                    |
|-------------------------------------------------------------------------------------------|----------------------------------------------------------------------------------------------------|
| +XCPBW=[ <index>][,<number>[,<type>[,<text></text></type></number></index>                | ОК                                                                                                    |
| [, <group>[,<no_of_adnumber>[,<adnumber1></adnumber1></no_of_adnumber></group>            | or                                                                                                    |
| [, <adtype1>[,<adnumber2>[,<adtype2>[,[,</adtype2></adnumber2></adtype1>                  | +CME ERROR: <err></err>                                                                                 |
| <adnumber_n>[,<adtype_n>[,<no_of_secondtext>[,</no_of_secondtext></adtype_n></adnumber_n> |                                                                                                    |
| <secondtext1>[,<secondtext2>[,[,<secondtext_n></secondtext_n></secondtext2></secondtext1> |                                                                                                    |
| $[,[,[,[,[,$                                                                              |                                                                                                    |
| n>                                                                                        |                                                                                                    |
| [, <hidden>]]]]]]]]]]]]]]]]]]]]]]]]</hidden>                                              |                                                                                                    |
| +XCPBW=?                                                                                  | +XCPBW: (list of supported <index>s),[<nlength>],</nlength></index>                                     |
|                                                                                           | (list of supported <type>s),[<tlength>],[<glength>]</glength></tlength></type>                          |
|                                                                                           | , <no_of_alength>[,(<alength1,alength2,alength_< td=""></alength1,alength2,alength_<></no_of_alength>   |
|                                                                                           | n)] , <no_of_slength>[,(<slength1,slength2,slength< td=""></slength1,slength2,slength<></no_of_slength> |
|                                                                                           | _n)] , <no_of_elength>[,(<elength1,elength2,< td=""></elength1,elength2,<></no_of_elength>              |
|                                                                                           | elength_n)]                                                                                             |
|                                                                                           | ОК                                                                                                    |

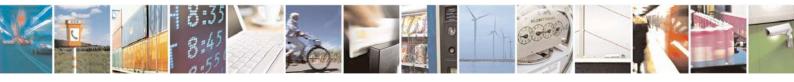

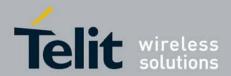

## 9.6.2 Defined values

See + CPBW command

# 9.7 Read Phonebook Entries +XCPBR

This execution command returns phonebook entries in location number range <index1> <index2> from the current phonebook memory storage selected with +CPBS. If <index2> is left out, only location <index1> is returned

Note: Wildcard chracters (\*, ?) in the phone number of FDN (fixed number phonebook) are allowed.

## 9.7.1 Syntax of the Command

Command syntax:

AT+XCPBR=<index1>[,<index2>] Response syntax: [+XCPBR: <index1>,<number>,<type>,<text>[,<hidden>][,<group> ],<no\_of\_adnumber1>[<adnumber1>,<adtype1>,<adnumber2>,<adtype2>...,< adnumber \_n>,<adtype\_n>],<no\_of\_secondtext>[,<secondtext1>,<secondtext2>,...< secondtext \_n>],<no\_of\_email>[,<email1>,<email 2>,...<email\_n>]] [[...]<CR><LF> [+XCPBR: <index2>,<number>,<type>,<text>[,<hidden>][,<group>],<no\_of\_adnumber1 > [<adnumber1>,<adtype1>,<adnumber2>,<adtype2>...,<adnumber\_n>,<adtype \_n>] ,<no\_of\_secondtext> [,<secondtext1>,<secondtext2>,...< secondtext\_n>],<no\_of\_email> [,<email1>,<email 2>,...<email\_n>]]

+CPBR action command syntax

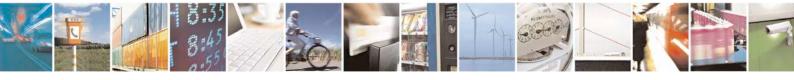

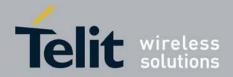

| Command                                       | Possible Response(s)                                                                                                    |
|-----------------------------------------------|----------------------------------------------------------------------------------------------------|
| +XCPBR= <index1>[,<index2>]</index2></index1> | [+XCPBR: <index1>,<number>,<type>,<text><br/>[,<hidden>][,<group>],<no_of_adnumber1><br/>[<adnumber1>,<adtype1>,<adnumber2>,<br/><adtype2>,<adnumber_n>,<adtype_n>],<no_<br>of_secondtext&gt;[,<secondtext1>,<secondtext2>,&lt;<br/>secondtext_n&gt;],<no_of_email>[,<email1>,<email<br>2&gt;,<email_n>]] [[]<br/>+CME ERROR: <err></err></email_n></email<br></email1></no_of_email></secondtext2></secondtext1></no_<br></adtype_n></adnumber_n></adtype2></adnumber2></adtype1></adnumber1></no_of_adnumber1></group></hidden></text></type></number></index1> |
| +XCPBR=?                                      | +XCPBR: (list of supported <index>s),[<nlength>],<br/>(list of supported<type>s),[<tlength>],[<glength>]<br/>,<no_of_alength>[,(<alength1,alength2,alength_<br>n)],<no_of_slength>[,(<slength1,slength2,slength<br>_n)],<no_of_elength>[,(<elength1,elength2,<br>elength_n)] OK</elength1,elength2,<br></no_of_elength></slength1,slength2,slength<br></no_of_slength></alength1,alength2,alength_<br></no_of_alength></glength></tlength></type></nlength></index>                                                                                               |

# 9.7.2 Defined values

See + CPBR command

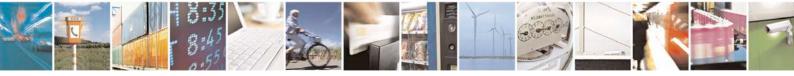

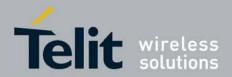

# 10 IMS Commands

# 10.1 Domain configuration options for Outgoing SMS +X ISMSCFG

This commands used to change the configuration for outgoing SMS.

- Set command is used to set the configuration parameter which will be used to route the outgoing sms either over CPS or IMS(IP Multimedia Core Network Subsystem)
- Read command will give the current domain selected to route the outgoing SMS
- Test command returns the parameter options If IMS is set as the network for outgoing SMS then other 2G/3Gsettings for outgoing SMS will be ignored ie, IMS settings will have higher priority while sending SMS.

Note 1: +CGSMS command which tells to send SMS in 2G/3Gettings will be ignored if

IMS network is set by this command.

Note 2: This command is available only on LTE platform.

## 10.1.1 Syntax of the Command

Command syntax: AT+XISMSCFG=<CONFIG\_name>

| Command                                  | Possible Response(s)                   |
|------------------------------------------|----------------------------------------|
| AT+XISMSCFG= <config_name></config_name> | ОК                                     |
|                                          | or                                     |
|                                          | +CME ERROR: <err></err>                |
| AT+XISMSCFG?                             | +XISMSCFG= <config_name></config_name> |
|                                          | ОК                                     |
| AT+XISMSCFG=?                            | +XISMSCFG : (0,1)                      |
|                                          | ОК                                     |

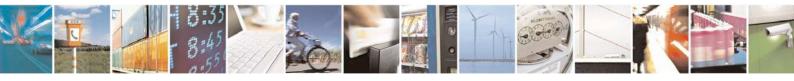

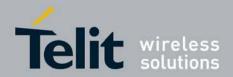

## 10.1.2 Defined values

#### <config\_name>:

0 Indicates that the SMS service is not to be invoked over the IP networks. (default)

1 Indicates that the SMS service is preferred to be invoked over the IP networks.

<err>:

4 Operation Not Supported if parameters are wrong

100 Unknown error

Note: This command is available only when IMS\_VOIP\_SUPPORT flag is defined

## 10.2 Set SRVCC parameters +XISRVCC

This command is used to configure SRVCC parameters for transferring call sessions from

IMS to CS domain.

- Set command configures the SRVCC parameters.
- Test command returns range of parameters supported.
- URC indicates SRVCC sync needed

## 10.2.1 Syntax of the command

Command syntax : AT + XISRVCC = <no\_of\_call\_sessions>, <call\_id>, <tid>, <tid\_flag>

, < is\_emergengency\_call>, <call\_state>, <aux\_state>, <mpty\_aux\_state>, <phone\_

no>, <ton\_npi>, <pi\_si>[, <call\_id>, <tid>, <tid\_flag>, < is\_emergengency\_call>, <call

\_state>, <aux\_state>, <mpty\_aux\_state>, <phone\_no>, <ton\_npi>, <pi\_si>[,....]]

XISRVCC notifications:

+XISRVCC: <srv cc\_ho\_status>

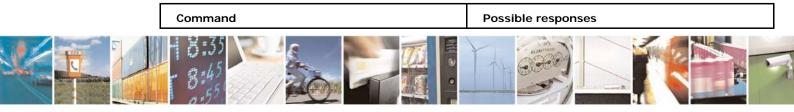

Reproduction forbidden without written authorization from Telit Communications S.p.A. - All Rights Reserved. Page 438 of 533

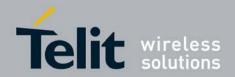

| AT + XISRVCC = < no_of_call_sessions >, <call_<br>id&gt;, <tid>, <tid_flag>, &lt; is_emergengency_call&gt;,<br/><call_state>, <aux_state>, <mpty_aux_state>,<br/><phone_no>, <ton_npi>, <pi_si>[,<call_id>, <tid>,<br/><tid_flag>, &lt; is_emergengency_call&gt;, <call_state></call_state></tid_flag></tid></call_id></pi_si></ton_npi></phone_no></mpty_aux_state></aux_state></call_state></tid_flag></tid></call_<br> | OK<br>or<br>+CME ERROR: <err></err>         |
|----------------------------------------------------------------------------------------------------|---------------------------------------------|
| , <aux_state>, <mpty_aux_state>, <phone_no>,<br/><ton_npi>, <pi_si>[,]]</pi_si></ton_npi></phone_no></mpty_aux_state></aux_state>                                                                                                    |                                             |
| AT+ XISRVCC=?                                                                                                    | + XISRVCC: (1 - max < no_of_call_sessions>) |
|                                                                                                    | ОК                                          |

## 10.2.2 Defined values

#### <no\_of\_call\_sessions>

is the number of call sessions to be transferred from IMS to CS domain.

Note 1: There can be 1 multiparty call session (maximum 5 participants) and 1 single call session in the list. Note 2: This command is available only on LTE platform.

#### <call\_id>

is the call ID of the call to be transferred.

#### <tid>

is Transaction identifier value (valid range 0-7), according to 3GPP TS 24.007 sec

11.2.3.1.3.

## <tid\_flag>

is the indication for MO or MT call.

0 MO call

1 MT call

#### < is\_emergengency\_call>

is the indication of emergency call. 0 Non emergency call 1 Emergency call

#### <call\_state>

is the current state of the call.

0 Call state corresponding to the call state U10 defined in 3GPP TS 24.008, sec 5.1.2.1.10

#### <aux\_state>

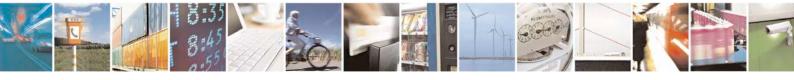

Reproduction forbidden without written authorization from Telit Communications S.p.A. - All Rights Reserved. Page 439 of 533

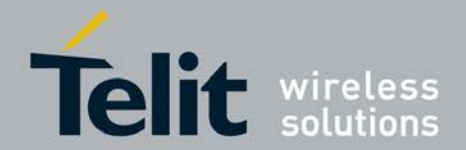

Is the auxiliary sate of the call. O Aux state is Idle, Call state is active 2 Held Call

#### <mpty\_aux\_state>

is MPTY call aux state.

0 Aux state is Idle, Call state is active

2 This call is in the MPTY

#### <phone\_no>

is the phone number in string format.

#### <ton\_npi>

is the type of Number & numbering Plan Identification incl. ext bit of <phone\_no> in hex

(see 3GPP TS 24.008, Table 10.5.118).

#### <pi\_si>

is the Presentation Indicator and Screening Indicator in hex(see 3GPP TS 24.008, Table

10.5.120).

#### <srvcc\_ho\_status>

is the SRVCC HO status for SYNC needed.

3 SRVCC SYNC needed.

Note: This command is available only when IMS\_VOIP\_SUPPORT flag is defined

# 10.3 IMS Single Radio Voice Call Continuity +CISRVCC

SRVCC provides the ability to have a seamless handover of a voice call between the PS domain and the CS domain for calls that are anchored in IMS, when the UE is capable of transmitting/receiving on only one of those access networks (PS or CS) at a given time.

- Set command informs MT about the SRVCC Support. MT normally updates the network when changing this parameter.
- Read command returns the status of the MT stored SRVCC Support.
  - Test command returns

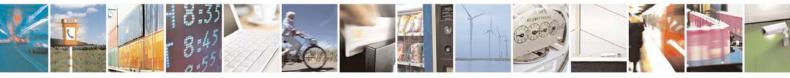

Reproduction forbidden without written authorization from Telit Communications S.p.A. - All Rights Reserved. Page 440 of 533

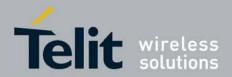

supported values.

## 10.3.1 command syntax

AT+CISRVC C=[<uesrvc c>]

| Command                         | Possible response(s)                               |
|---------------------------------|----------------------------------------------------|
| +CISRVCC=[ <uesrvcc>]</uesrvcc> | ОК                                                 |
|                                 | or +CME ERROR: <err></err>                         |
| +CISRVCC?                       | +CISRVCC: <uesrvcc></uesrvcc>                      |
|                                 | ОК                                                 |
|                                 | Or                                                 |
|                                 | +CME ERR                                           |
| +CISRVCC=?                      | +CISRVCC: (list of supported <uesrvcc>s)</uesrvcc> |
|                                 | ОК                                                 |
|                                 | Or                                                 |
|                                 | +CME ERR                                           |

## 10.3.2 Defined values

#### <uesrvcc>

integer type. SRVCC support status

0 The UE does not have SRVCC support (default)

1 The UE has SRVCC support

Note: This command is available only when IMS\_VOIP\_SUPPORT flag is defined

# 10.4 IMS Client Registration 1 Deregistration in network +XIREG

This command is used to perform the registration/de-registration of IMS client with network. The execution of the command may take a long time,

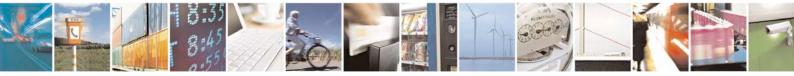

Reproduction forbidden without written authorization from Telit Communications S.p.A. - All Rights Reserved. Page 441 of 533

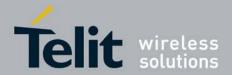

during which the terminal will be unavailable. The command will be abort able at any point.

Note 1: Only 1 IMS client session is possible at any given time. User must first configure the session's parameters using AT+XICFG command before trying to register using AT+XIREG.

Note 2: This command is available only on LTE platform.

## 10.4.1 Syntax of the Command

Command syntax: AT+XIREG=<mode>

| Command                 | Possible Response(s)                |
|-------------------------|-------------------------------------|
| AT+XIREG= <mode></mode> | OK<br>or<br>+CME ERROR: <err></err> |
| AT+XIREG?               | +XIREG: <mode><br/>OK</mode>        |
| AT+XIREG=?              | +XIREG: (0,1)<br>OK                 |

## 10.4.2 Defined values

#### <mode>:

- 0 Deregister IMS client from network. (default)
- 1 Register IMS client to network.

#### <err>:

- 31 If there is a network time-out.
- 50 If wrong parameter is given.
- 100 Unknown error.
- 175 If requested facility is not subscribed.
- 179 If service is unavailable.
- Note: This command is available only when IMS\_VOIP\_SUPPORT flag is defined

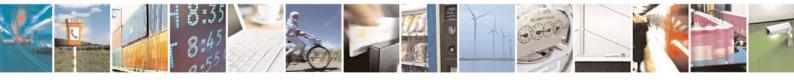

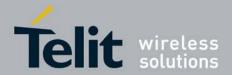

# 10.5 Configuration of IMS Client +XICFG

This command is used to configure the IMS managed objects in VoLTE functionality. The configurations are persistent.

## 10.5.1 Syntax of the Command

Command syntax:

AT+XICFG=<IMS\_APN>, <outbound\_proxy\_name>, <outbound\_proxy \_port>, <private\_user\_id>, <home\_network\_domain\_name>, <XCAP\_auth\_usernam e>, <XCAP\_auth\_password>, <XCAP\_auth\_type>, <logger\_level>

| Command                                                                                                    | Possible Response(s)                                                                                    |
|----------------------------------------------------------------------------------------------------|----------------------------------------------------------------------------------------------------|
| AT+XICFG= <ims_apn>,<outbound_proxy_name>,</outbound_proxy_name></ims_apn>                                          | ОК                                                                                                    |
| <pre><outbound_proxy_port>,<private_user_id>,<home_< pre=""></home_<></private_user_id></outbound_proxy_port></pre> | or                                                                                                    |
| network_domain_name>, <xcap_auth_username>,&lt;</xcap_auth_username>                                                | +CME ERROR: <err></err>                                                                                 |
| XCAP_auth_password>, <xcap_auth_type>,<logger_< td=""><td></td></logger_<></xcap_auth_type>                         |                                                                                                    |
| level>                                                                                                    |                                                                                                    |
| AT+XICFG?                                                                                                    | +XICFG: <ims_apn>,<outbound_proxy_name>,</outbound_proxy_name></ims_apn>                                |
|                                                                                                    | <outbound_proxy_port>,<private_user_id>,<home_< td=""></home_<></private_user_id></outbound_proxy_port> |
|                                                                                                    | network_domain_name>, <xcap_auth_username>,&lt;</xcap_auth_username>                                    |
|                                                                                                    | XCAP_auth_password>, <xcap_auth_type>, <logger_< td=""></logger_<></xcap_auth_type>                     |
|                                                                                                    | level>                                                                                                  |
|                                                                                                    | ОК                                                                                                    |
| AT+XICFG=?                                                                                                    | ОК                                                                                                    |

## 10.5.2 Defined values

#### <IMS\_APN>:

It is a string value, representing a network access point name.

#### <outbound\_proxy\_port>:

It's a string value which is Proxy-Call Session Control Function. This parameter defines an FQDN or an IPv4 address to an IPv4 P-CSCF. Possible value is a string (qualified domain name or IPv4 address). More information can be seen at 3GPP TS 24.167.

#### <Outbound\_proxy\_port>:

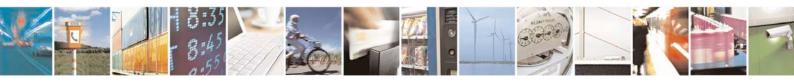

Reproduction forbidden without written authorization from Telit Communications S.p.A. - All Rights Reserved. Page 443 of 533

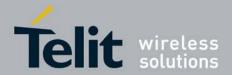

It is an Integer value outbound\_proxy\_port\_number.

#### <Private\_user\_id>:

It's a string value. In case an ISIM is available this parameter shall be taken from the ISIM. If the ISIM is not available, this parameter is derived from the IMSI parameter in the USIM according to the procedures described in 3GPP TS 23.003. For early IOTs, this parameter is also available through configuration parameter command. Type is string.

Example: <u>23415099999999@ims.mnc015.mcc234.3gppnetwork.org</u>. More information can be seen at 3GPP TS 24.167.

#### <home\_network\_domain\_name>:

A string value, Indicates the operator's home network domain. Type is string. Example

: ims.mnc015.mcc234.3gppnetwork.org. More information can be seen at 3GPP TS

24.167.

#### <XCAP\_auth\_username>:

It's a string value. HTTP digests "username", for accessing an XDMS using the XCAP protocol.

#### <XCAP\_auth\_password>:

It's a string value. HTTP digests password. This field can be left blank, if password is null.

#### <XCAP\_auth\_type>:

It's a string value , which is authentication method for XDMS over XCAP. For example, DIGEST.

#### <logger\_level>:

It's an Integer value, to indicate logging level.

<err>:

50 If wrong parameter is given

100 Unknown error

Note: This command is available only when IMS\_VOIP\_SUPPORT flag is defined

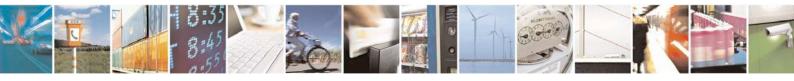

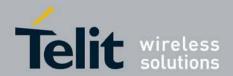

# 10.6 Service Specific Access Control restriction status +CSSAC

This command refers to SSAC (Service Specific Access Control) related information which is used by IMS Client. The command provides the current status of the parameters for SSAC.

## 10.6.1 Syntax of the Command

| Command    | Possible Response(s)                                                                     |
|------------|------------------------------------------------------------------------------------------|
| AT+CSSAC   | +CSSAC: <bfvoice>, <bfvideo>, <btvoice>, <bt< td=""></bt<></btvoice></bfvideo></bfvoice> |
|            | Video>                                                                                   |
|            | ОК                                                                                       |
|            | Or                                                                                       |
|            | +CME ERROR: <err></err>                                                                  |
| AT+CSSAC=? | ОК                                                                                       |

## 10.6.2 Defined values

#### <BFVoice>

integer type; (parameter shows the barring factor for voice.  $\mbox{\sc series}$  is mapped to

Barring Factor for voice as in table below)

Table 1.5.2: Value of BFVoice and its interpretation by IMS Client

| <bfvoice></bfvoice> | BarringFactor-Voice as specified in 3GPP TS |
|---------------------|---------------------------------------------|
|                     | 24.173                                      |
| 0                   | 0                                           |
| 1                   | 0,05                                        |
| 2                   | 0,1                                         |
| 3                   | 0,15                                        |
| 4                   | 0,2                                         |
| 5                   | 0,25                                        |
| 6                   | 0,3                                         |
| 7                   | 0,4                                         |
| 8                   | 0,5                                         |
| 9                   | 0,6                                         |
| 10                  | 0,7                                         |
| 11                  | 0,75                                        |

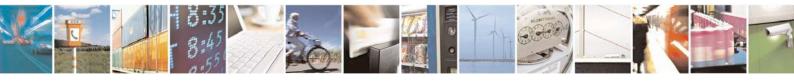

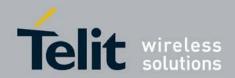

#### xN930 AT Command Reference Guide

80422ST10579A Rev.1 - 2013-09-09

| 12 | 0,8  |
|----|------|
| 13 | 0,85 |
| 14 | 0,9  |
| 15 | 0,95 |
| 16 | 1    |

#### <BFVideo>

integer type (parameter shows the barring factor .  $\ensuremath{\mathsf{\mathsf{SFVoice}}}\xspace$  is mapped to the Barring

Factor as in the table below.)

Table 1.5.3: Value of BFVideo and its interpretation by IMS Client

| <bfvideo></bfvideo> | BarringFactor-Video as specified in 3GPP TS 24.173 |
|---------------------|----------------------------------------------------|
| 0                   | 0                                                  |
| 1                   | 0,05                                               |
| 2                   | 0,1                                                |
| 3                   | 0,15                                               |
| 4                   | 0,2                                                |
| 5                   | 0,25                                               |
| 6                   | 0,3                                                |
| 7                   | 0,4                                                |
| 8                   | 0,5                                                |
| 9                   | 0,6                                                |
| 10                  | 0,7                                                |
| 11                  | 0,75                                               |
| 12                  | 0,8                                                |
| 13                  | 0,85                                               |
| 14                  | 0,9                                                |
| 15                  | 0,95                                               |
| 16                  | 1                                                  |

#### <BTVoice>

integer type; (parameter shows the barring timer for voice.  $\mbox{BTVoice}\mbox{ is mapped to the}$ 

BarringTime-Voice as in table below)

Table 1.5.4: Value of BTVoice and its interpretation by IMS client

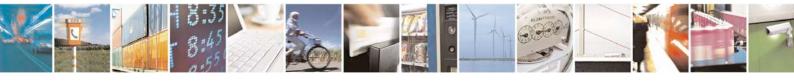

Reproduction forbidden without written authorization from Telit Communications S.p.A. - All Rights Reserved. Page 446 of 533

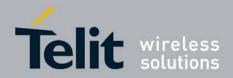

## xN930 AT Command Reference Guide

80422ST10579A Rev.1 - 2013-09-09

| <btvoice></btvoice> | BarringTime-Voice as specified in 3GPP TS 24.<br>173 |
|---------------------|------------------------------------------------------|
| 0                   | 0                                                    |
| 1                   | 4                                                    |
| 2                   | 8                                                    |
| 3                   | 16                                                   |
| 4                   | 32                                                   |
| 5                   | 64                                                   |
| 6                   | 128                                                  |
| 7                   | 256                                                  |
| 8                   | 512                                                  |

#### <BTVideo>

integer type; (parameter shows the barring timer for video. <BFVideo> is mapped to the BarringTime-Video as in table below)

Table 1.5.5: Value of BTVideo and its interpretation by IMS client

| <btvideo></btvideo> | BarringTime-Video as specified in 3GPP TS 24.<br>173 |
|---------------------|------------------------------------------------------|
| 0                   | 0                                                    |
| 1                   | 4                                                    |
| 2                   | 8                                                    |
| 3                   | 16                                                   |
| 4                   | 32                                                   |
| 5                   | 64                                                   |
| 6                   | 128                                                  |
| 7                   | 256                                                  |
| 8                   | 512                                                  |

Note: This command is available only when IMS\_VOIP\_SUPPORT flag is defined

# 10.7 IMS Network Reporting +CIREP

• Set command enables or disables reporting of SRVCC handoverinformation (see 3GPP TS 24.237) and of IMS Voice Over PS sessions indicator information, by the following unsolicited result codes:

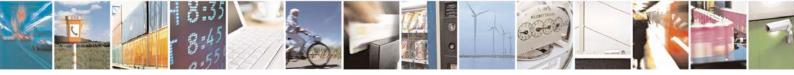

Reproduction forbidden without written authorization from Telit Communications S.p.A. - All Rights Reserved. Page 447 of 533

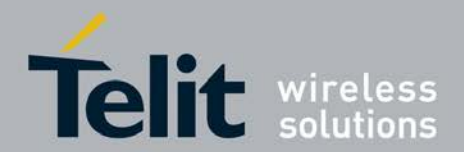

+CIREPI: <nwimsvops> IMS Voice Over PS sessions (IMSVOP S) supported indication from the network.

+CIREPH: <srvcch> Provides Single Radio Voice Call Continuity (SRVCC) handover information.

- Read command returns the status of result code presentation and the IMSVOPS sup- ported indication.
  - Test command returns supported values.

## 10.7.1 Syntax of the Command

| Command               | Possible Response(s)                                     |
|-----------------------|----------------------------------------------------------|
| AT+CIREP=< reporting> | ОК                                                       |
|                       | Or +CME ERROR: <error></error>                           |
| AT+CIREP?             | +CIREP: <reporting>, <nwimsvops></nwimsvops></reporting> |
|                       | ОК                                                       |
|                       | Or +CME ERROR: <error></error>                           |
| AT+CIREP=?            | +CIREP: <reporting>, <nwimsvops></nwimsvops></reporting> |
|                       | ОК                                                       |
|                       | Or                                                       |
|                       | +CME ERROR: <error></error>                              |

## 10.7.2 Defined values

#### <reporting>:

integer type. Enables or disables reporting of changes in the IMS voice over PS session supported indication received from the network and reporting of SRVCC handover information.

0 Disable reporting (default)

1 Enable reporting

<nwimsvops>:

integer type. Gives the last IMS Voice Over PS session(IMSVOPS) supported indication received from network.

0 IMSVOPS support indication is not received from network, or is negative.

1 IMSVOPS support indication as received from network is positive.

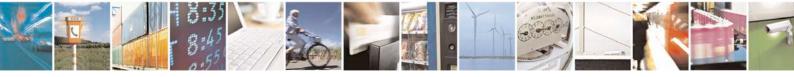

Reproduction forbidden without written authorization from Telit Communications S.p.A. - All Rights Reserved. Page 448 of 533

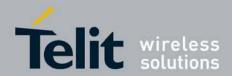

#### <srvcch>:

integer type. SRVCC handover information.

0 PS to CS SRVCC handover has started in the CS domain ("Handover Command" indicating SRVCC received).

1 PS to CS SRVCC handover successful ("Handover Complete" sent).

2 PS to CS SRVCC handover cancelled ("Handover Failure" sent).

3 PS to CS SRVCC handover, general non

specific failure. Note :

1: Value 3, general non specific failure, might be used e.g. in the case of handover cancellation as specified in 3GPP TS 24.301 subclause 6.6.2

2: This command is available only when IMS\_VOIP\_SUPPORT flag is defined

## 10.8 registration information +CIREG

The set command controls the presentation of an unsolicited result code +CIREGU: <reg\_info>[,<ext\_info>] when there is a change in the MT's IMS registration information. The read command returns <n>, that shows whether reporting is enabled or disabled, <reg\_info> that shows whether one or more of the public user identities are registered and optionally <ext\_info>, that shows the status of the MT's IMS capabilities.

### 10.8.1 Syntax of the Command

| Command           | Possible Response(s)                                            |
|-------------------|-----------------------------------------------------------------|
| AT+CIREG= <n></n> | ОК                                                              |
|                   | or                                                              |
|                   | +CME ERROR: <err></err>                                         |
| AT+CIREG?         | +CIREG: : <n>,<reg_info>[,<ext_info>]</ext_info></reg_info></n> |
|                   | ОК                                                              |
| AT+CIREG=?        | +CIREG: (0-2)                                                   |
|                   | ОК                                                              |

Command syntax: AT+CIREG=<n>

## 10.8.2 Defined values

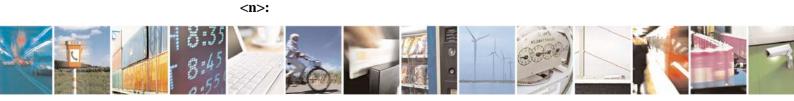

Reproduction forbidden without written authorization from Telit Communications S.p.A. - All Rights Reserved. Page 449 of 533

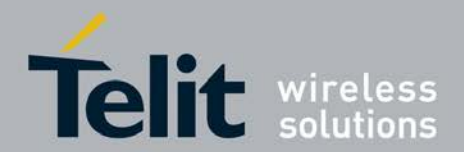

integer type. Enables or disables reporting of changes in the MT's IMS registration information

0 disable reporting. (default)

1 enable reporting (parameter <reg\_info>).

2 enable extended reporting (parameters <reg\_info> and <ext\_info>).

<reg\_info>:

integer type. Indicates the IMS registration status

0 not registered.

1 registered.

<ext\_info>:

numeric value in hexadecimal format. The value range is from 1 to FFFFFFFF. It is a sum of hexadecimal values, each representing a particular IMS capability of the MT. This parameter is not present if the IMS registration status is "not registered".

1 RTP-based transfer of voice

4 SMS using IMS functionality

The parameter <ext\_info>=5 means that both RTP-based transfer of voice according to MMTEL and SMS using IMS functionality can be used. Note: This command is available only when IMS\_VOIP\_SUPPORT flag is defined

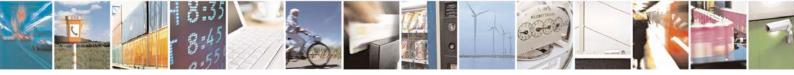

Reproduction forbidden without written authorization from Telit Communications S.p.A. - All Rights Reserved. Page 450 of 533

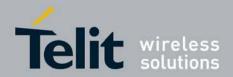

# 11 GPS Commands

# 11.1 MT Location Request Notification +CMTLR

This command is used to enable/disable the unsolicited result code.

- Set command is used to enable/disable the unsolicited result code.
- Read command reads the subscribe set ie.Notification is enabled or disabled.
- Test command returns list of supported <subscribe>s..

+CMTLR: <handle\_id>,<notification\_type>,<location\_type>,<client\_external\_id>,<client \_name>,<plane>

## 11.1.1 Syntax of the Command

AT+CMTLR=<subscribe>

| Command                           | Possible Response(s)            |
|-----------------------------------|---------------------------------|
| AT+CMTLR= <subscribe></subscribe> | ОК                              |
|                                   | or                              |
| · ·                               | CME ERROR: <error></error>      |
| AT+CMTLR?                         | +CMTLR: <subscribe></subscribe> |
|                                   | ОК                              |
| AT+CMTLR=?                        | +CMTLR: (0-3)                   |
|                                   | ОК                              |

## 11.1.2 Defined values

#### <subscribe>

- 0 Disables reporting and positioning (default)
- 1 Notifications of MT-LR over control plane.
- 2 Notifications of MT-LR over SUPL.
- 3 Notifications of MT-LR over control plane and SUPL

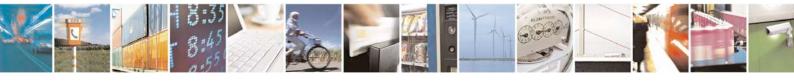

Reproduction forbidden without written authorization from Telit Communications S.p.A. - All Rights Reserved. Page 451 of 533

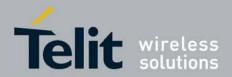

#### <handle\_id>

0-255

#### <notification\_type>

0 The subscription may stipulate that positioning the user by a third party is allowed and the network may choose to inform the user as a matter of courtesy

- 1 Locating the user is permitted if the user ignores the notification
- 2 Locating the user is forbidden if the user ignores the notification.

#### <location\_type>

**0** Current location

- 1 Current or Last location known
- 2 Initial location

#### <client\_external\_id>

String Type

<client\_name>

String Type

#### <plane>

0 Control plane

1 Secure user plane (SUPL)

# 11.2 MT Location Request Disclosure Allowance +CMTL RA

This command is used to verify wheather the disclosure of the location of MS is allowed or not.

- Set command allows or disallows disclosure of the location of MS.
- Read command reads values allow/handle\_id.
- Test command returns list of supported <allow> values .

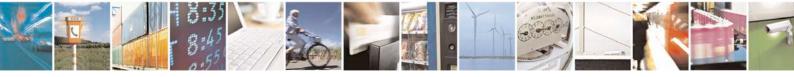

Reproduction forbidden without written authorization from Telit Communications S.p.A. - All Rights Reserved. Page 452 of 533

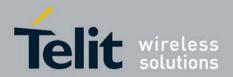

## 11.2.1 Syntax of the Command

AT+CMTLRA=<allow>,<handle\_id>

| Command                                            | Possible Response(s)                             |
|----------------------------------------------------|--------------------------------------------------|
| AT+CMTLRA= <allow>,<handle_id></handle_id></allow> | ОК                                               |
|                                                    | or                                               |
|                                                    | CME ERROR: <error></error>                       |
| AT+CMTLRA?                                         | +CMTLRA: <allow>,<handle_id></handle_id></allow> |
|                                                    | ОК                                               |
| AT+CMTLRA=?                                        | +CMTLRA: (0,1)                                   |
|                                                    | ок                                               |

## 11.2.2 Defined values

<allow>

- 0 (Default) Location disclosure allowed
- 1 Location disclosure not allowed

#### <handle\_id>

0(Default)-255

# 11.3 Positioning Control +CPOS

This command is used positioning control.

• Set command cause TE to enter the transparent mode for sending XML formatted data according to XML DTD for <pos> Subsequent to +CPOS:

-The TA shall send a two character sequence <CR><LF> after command line is termi- nated with <CR>.

-Then text can be entered from TE to ME/TA.

-The echoing of entered characters back from the TA is controlled by V.25ter echo command E.

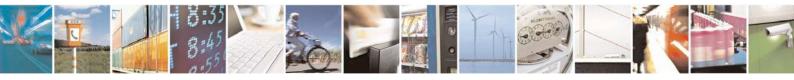

Reproduction forbidden without written authorization from Telit Communications S.p.A. - All Rights Reserved. Page 453 of 533

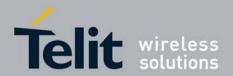

-Sending may be cancelled by giving <ESC> character (IRA 27).

-<ctrl-Z> (IRA 26) shall be used to indicate the ending of the message body.

• Test command returns none.

## 11.3.1 Syntax of the Command

Command syntax : AT+CPOS<cr>

text is entered<ctrl-z/esc>

| Command                                  | Possible Response(s)       |
|------------------------------------------|----------------------------|
| AT+CPOS <cr></cr>                        | ОК                         |
| text is entered <ctrl-z esc=""></ctrl-z> | or                         |
|                                          | CME ERROR: <error></error> |
| AT+CPOS=?                                | ОК                         |

## 11.3.2 Defined Events

#### <location>

string type in UTF-8. This parameter provides an XML-formatted string of GADshape positioning data similar to what is defined in XML DTD below. This parameter shall not be subject to conventional character conversion as per +CSCS

#### <assist\_data>

string type in UTF-8. This parameter provides an XML-formatted string of assistance data as defined in XML DTD below. This parameter shall not be subject to conventional character conversion as per +CSCS.

#### <GPS\_meas>

string type in UTF-8. This parameter provides an XML-formatted string of GPS mea- surement data as defined in XML DTD below. This parameter shall not be subject to conventional character conversion as per +CSCS.

#### <GPS\_assist\_req>

string type in UTF-8. This parameter provides an XML-formatted string for requesting assistance data as defined in XML DTD below. This parameter shall not be subject to conventional character conversion as per +CSCS.

#### <GNSS\_meas>

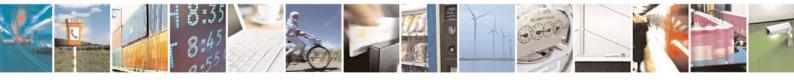

Reproduction forbidden without written authorization from Telit Communications S.p.A. - All Rights Reserved. Page 454 of 533

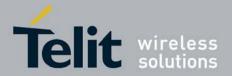

string type in UTF-8. This parameter provides an XML-formatted string of GPS measure- ment data as defined in XML DTD below for LPP procedures and GANSS procedures in RRLP and RRC. This parameter shall not be subject to conventional character conversion as per +CSCS.

#### <pos\_err>

string type in UTF-8. This parameter provides an XML-formatted string of positioning error parameters as defined in XML DTD below. This parameter shall not be subject to conventional character conversion as per +CSCS.

#### <capability\_req>

string type in UTF-8. This parameter provides an XML-formatted string for requesting capability data as defined in XML DTD below. This parameter shall not be subject to conventional character conversion as per +CSCS.

#### <capabilities>

string type in UTF-8. This parameter provides an XML-formatted string for providing capability data as defined in XML DTD below. This parameter shall not be subject to conventional character conversion as per +CSCS.

NOTE : An XML-formatted string intended for +CPOS can be split e.g. in order to prevent that the string becomes too long. Where to split an XML-formatted string is implementation specific.

NOTE : The elements declared as EMPTY are there as placeholders to indicate future extensions. The XML is currently GPS centric and do not include every possible element of assistance data. Particularly, there is nothing related to GANSS .

## 11.3.3 XML DTD for <pos>

< ?xml version= 1.0 ?>

< ,DOCTYPE pos[

#### < ,ELEMENT pos

(location|assist\_data|pos\_meas|GPS\_meas|GNSS\_meas|GPS\_assist\_req|capability\_req|capabiliti es|pos\_err)>

]>

#### NOTE : The XML DTD for "pos" is the top-level definition of all positioning

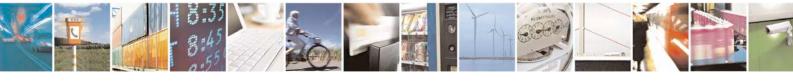

Reproduction forbidden without written authorization from Telit Communications S.p.A. - All Rights Reserved. Page 455 of 533

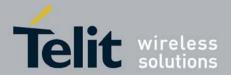

events, containing elements going in both directions between the MS and the network. The subelements of "pos" are superset definitions of the positioning events. A variable amount of these elements can be sent. Sent elements must follow the rules for the XML, e.g. elements postfixed by "?" and can occur zero or more times. The total delivery must be a complete specification. Sub-elements cannot be delivered without being preceeded with an element reference from the above level.

NOTE: GNSS\_meas currently supports only gnss\_id="GPS"

## 11.3.4 XML DTD for <location>

<,ELEMENT location (location\_parameters,time\_of\_fix?)>

<,ELEMENT time\_of\_fix (#PCDATA)>

NOTE : The element "location\_parameters" provides one or more XMLformatted strings of GAD-shape positioning data as defined in table for <location parameters>.

## 11.3.5 XML DTD element for <assist\_data>

#### <, ELEMENT assist\_data

(GPS\_assist?,msr\_assist\_data?,system\_info\_assist\_data?,more\_assist\_data?,ext\_contai ner?, rel98\_assist\_data\_ext?,rel5\_assist\_data\_ext?,rel7\_assist\_data\_ext?)>

<, ELEMENT GPS\_assist

(status\_health?,BTS\_clock\_drift?,ref\_time?,location\_parameters?,DGPS\_corrections?, nav\_model\_elem\*,ionospheric\_model?,UTC\_model?,almanac?,acqu\_assist?,GPS\_rt\_i ntegrity?)>

<,ELEMENT ref\_time (GPS\_time,GSM\_time?,GPS\_TOW\_assist\*)>

<,ELEMENT GPS\_time (GPS\_TOW\_msec,GPS\_week)>

<,ELEMENT GPS\_TOW\_msec (#PCDATA)>

<,ELEMENT GPS\_week (#PCDATA)>

<,ELEMENT GPS\_TOW\_assist (sat\_id,tlm\_word,anti\_sp,alert,tlm\_res)>

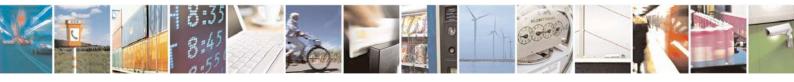

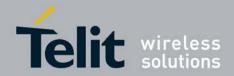

<,ELEMENT sat\_id (#PCDATA)>

<,ELEMENT tlm\_word (#PCDATA)>

<,ELEMENT anti\_sp (#PCDATA)>

<, ELEMENT alert (#PCDATA)>

<,ELEMENT tlm\_res (#PCDATA)>

<, ELEMENT DGPS\_corrections

(sat\_id,IODE,UDRE,PRC,RRC,delta\_PRC2?,delta\_RRC2?)>

<,ELEMENT IODE (#PCDATA)>

<,ELEMENT UDRE (#PCDATA)>

<, ELEMENT PRC (#PCDATA)>

<,ELEMENT RRC (#PCDATA)>

<,ELEMENT delta\_PRC2 (#PCDATA)>

<,ELEMENT delta\_RRC2 (#PCDATA)>

<,ELEMENT nav\_model\_elem (sat\_id,sat\_status,ephem\_and\_clock?)>

<, ELEMENT sat\_status EMPTY>

<,ATTLIST sat\_status literal (NS\_NN-U|ES\_NN-U|NS\_NN|ES\_SN|REVD) #REQUIRED >

<, ELEMENT ephem\_and\_clock

(l2\_code,ura,sv\_health,iodc,l2p\_flag,esr1,esr2,esr3,esr4,tgd,toc,af2,af1,af0,crs,delta\_n, m0,cuc,ecc,cus,power\_half,toe,fit\_flag,aoda,cic,omega0,cis,i0,crc,omega,omega\_dot,i dot)>

<,ELEMENT 12\_code (#PCDATA)>

<, ELEMENT ura (#PCDATA)>

<,ELEMENT sv\_health (#PCDATA)>

<,ELEMENT iodc (#PCDATA)>

<,ELEMENT l2p\_flag (#PCDATA)>

<,ELEMENT esr1 (#PCDATA)>

<,ELEMENT esr2 (#PCDATA)>

<,ELEMENT esr3 (#PCDATA)>

<,ELEMENT esr4 (#PCDATA)>

<,ELEMENT tgd (#PCDATA)>

<,ELEMENT toc (#PCDATA)>

<,ELEMENT af2 (#PCDATA)>

<,ELEMENT af1 (#PCDATA)>

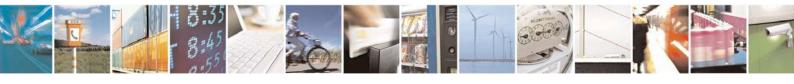

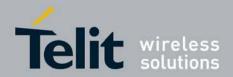

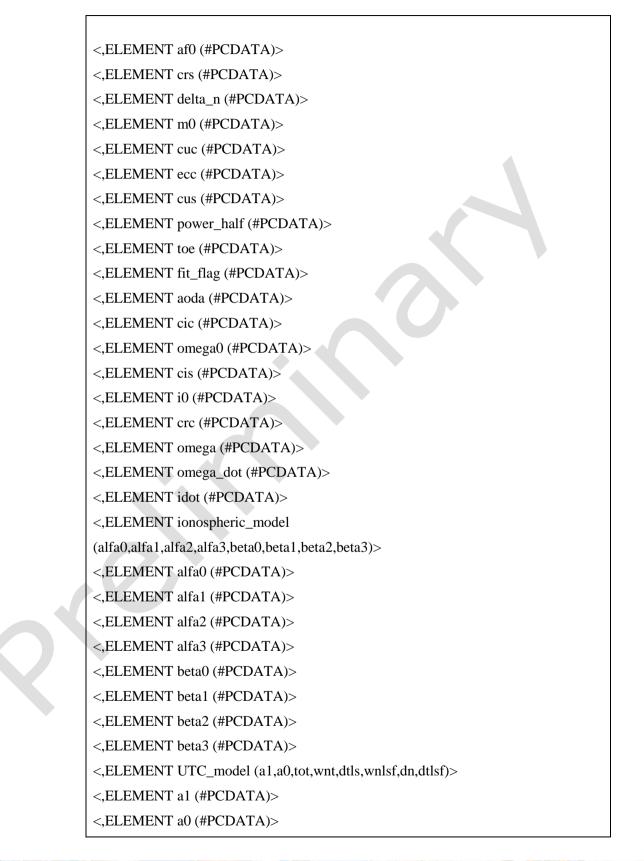

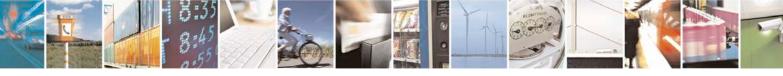

Reproduction forbidden without written authorization from Telit Communications S.p.A. - All Rights Reserved. Page 458 of 533

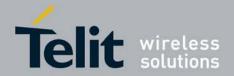

<,ELEMENT wnt (#PCDATA)>

<,ELEMENT dtls (#PCDATA)>

<,ELEMENT wnlsf (#PCDATA)>

<,ELEMENT dn (#PCDATA)>

<,ELEMENT dtlsf (#PCDATA)>

<,ELEMENT almanac (wna,alm\_elem\*)>

<,ELEMENT wna (#PCDATA)>

<,ELEMENT alm\_elem

(data\_id?,sat\_id,alm\_ecc,alm\_toa,alm\_ksii,alm\_omega\_dot,alm\_sv\_health,alm\_power \_half, alm\_omega0,alm\_omega,alm\_m0,alm\_af0,alm\_af1)>

<,ELEMENT data\_id (#PCDATA)>

<,ELEMENT alm\_ecc (#PCDATA)>

<,ELEMENT alm\_toa (#PCDATA)>

<,ELEMENT alm\_ksii (#PCDATA)>

<,ELEMENT alm\_omega\_dot (#PCDATA)>

<,ELEMENT alm\_sv\_health (#PCDATA)>

<,ELEMENT alm\_power\_half (#PCDATA)>

<,ELEMENT alm\_omega0 (#PCDATA)>

<,ELEMENT alm\_omega (#PCDATA)>

<,ELEMENT alm\_m0 (#PCDATA)>

<,ELEMENT alm\_af0 (#PCDATA)>

<,ELEMENT alm\_af1 (#PCDATA)>

<,ELEMENT acqu\_assist (tow\_msec,sat\_info)>

<,ELEMENT tow\_msec (#PCDATA)>

<,ELEMENT sat\_info

(sat\_id,dopl0,dopl\_extra?,code\_ph,code\_ph\_int,GPS\_bitno,srch\_w,az\_el?)>

<,ELEMENT dopl0 (#PCDATA)>

<,ELEMENT dopl\_extra (dopl1,dopl1\_uncert)>

<,ELEMENT dopl1 (#PCDATA)>

<, ELEMENT dopl1\_uncert EMPTY>

<,ATTLIST dopl1\_uncert literal (hz12-5|hz25|hz50|hz100|hz200) #REQUIRED>

<,ELEMENT code\_ph (#PCDATA)>

< ,ELEMENT code\_ph\_int (#PCDATA)>

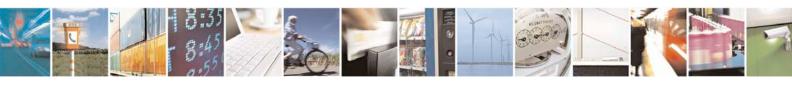

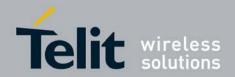

| <,ELEMENT GPS_bitno (#PCDATA)>           |
|------------------------------------------|
| < ,ELEMENT srch_w (#PCDATA)>             |
| <,ELEMENT az_el (az,elev)>               |
| <,ELEMENT az (#PCDATA)>                  |
| <,ELEMENT elev (#PCDATA)>                |
| <,ELEMENT GPS_rt_integrity (#PCDATA)>    |
| <,ELEMENT msr_assist_data EMPTY>         |
| <,ELEMENT system_info_assist_data EMPTY> |
| <,ELEMENT more_assist_data EMPTY>        |
| <,ELEMENT ext_container EMPTY>           |
| <,ELEMENT rel98_assist_data_ext EMPTY>   |
| <,ELEMENT rel5_assist_data_ext EMPTY>    |
| <,ELEMENT rel7_assist_data_ext EMPTY>    |
|                                          |

## 11.3.6 XML DTD element for <pos\_meas>

<,ELEMENT pos\_meas (meas\_abort|assist\_data\_reset|RRLP\_meas|RRC\_meas)>

<, ELEMENT meas\_abort EMPTY>

<, ELEMENT assist\_data\_reset EMPTY>

<, ELEMENT RRLP\_meas (RRLP\_pos\_instruct)>

<, ELEMENT RRLP\_pos\_instruct

(RRLP\_method\_type,RRLP\_method,resp\_time\_seconds,mult\_sets)>

<,ELEMENT RRLP\_method\_type (ms\_assisted|ms\_assisted\_no\_accuracy|ms\_based|ms\_based\_pref|ms\_assisted\_pref)>

<,ELEMENT ms\_assisted (method\_accuracy)>

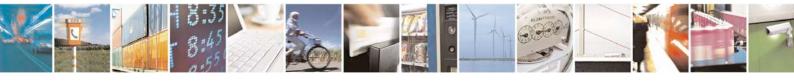

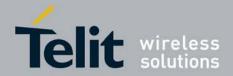

<,ELEMENT method\_accuracy (#PCDATA)>

<, ELEMENT ms\_assisted\_no\_accuracy EMPTY>

<,ELEMENT ms\_based (method\_accuracy)>

<,ELEMENT ms\_based\_pref (method\_accuracy)>

<,ELEMENT ms\_assisted\_pref (method\_accuracy)>

<, ELEMENT RRLP\_method EMPTY>

<,ATTLIST RRLP\_method literal (gps) #REQUIRED>

<,ELEMENT resp\_time\_seconds (#PCDATA)>

<, ELEMENT mult\_sets EMPTY>

<,ATTLIST mult\_sets literal (multiple|one) #REQUIRED>

<,ELEMENT RRC\_meas (rep\_quant,rep\_crit)>

<,ELEMENT rep\_quant (RRC\_method\_type,RRC\_method,hor\_acc?,vert\_acc?)> <,ATTLIST rep\_quant gps\_timing\_of\_cell\_wanted (true|false) "false" addl\_assist\_data\_req (true|false) #REQUIRED>

<,ELEMENT RRC\_method\_type EMPTY>

<,ATTLIST RRC\_method\_type literal (ue\_assisted|ue\_based|ue\_based\_pref|ue\_assisted\_pref) #REQUIRED>

<,ELEMENT RRC\_method EMPTY> <,ATTLIST RRC\_method literal (otdoa|gps|otdoaOrGPS|cellID) #REQUIRED>

<,ELEMENT hor\_acc (#PCDATA)>

Reproduction forbidden without written authorization from Telit Communications S.p.A. - All Rights Reserved. Page 461 of 533

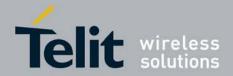

<,ELEMENT vert\_acc (#PCDATA)>

<,ELEMENT rep\_crit (no\_rep|event\_rep\_crit|period\_rep\_crit)>

<, ELEMENT no\_rep EMPTY>

<,ELEMENT event\_rep\_crit (event\_par\*)>

<,ELEMENT event\_par (rep\_amount,meas\_interval,event\_specific\_info?) >

<,ATTLIST event\_par report\_first\_fix (true|false) #REQUIRED>

<, ELEMENT rep\_amount EMPTY>

<,ATTLIST rep\_amount literal (ra1|ra2|ra4|ra8|ra16|ra32|ra64|ra-Infinity) #REQUIRED>

<, ELEMENT meas\_interval EMPTY>

<,ATTLIST meas\_interval literal (e5|e15|e60|e300|e900|e1800|e3600|e7200) #REQUIRED>

<,ELEMENT event\_specific\_info (tr\_pos\_chg|tr\_SFN\_SFN\_chg|tr\_SFN\_GPS\_TOW)>

<,ELEMENT tr\_pos\_chg EMPTY>

<,ATTLIST tr\_pos\_chg literal

|pc50000|pc100000) #REQUIRED>

<,ELEMENT tr\_SFN\_SFN\_chg EMPTY>

<,ATTLIST tr\_SFN\_SFN\_chg literal (c0-25|c0-5|c1|c2|c3|c4|c5|c10|c20|c50|c100|c200|c500|c1000|c2000|c5000) #REQUIRED>

<, ELEMENT tr\_SFN\_GPS\_TOW EMPTY>

<,ATTLIST tr\_SFN\_GPS\_TOW literal (ms1|ms2|ms3|ms5|ms10|ms20|ms50|ms100) #REQUIRED>

<,ELEMENT period\_rep\_crit EMPTY>

<,ATTLIST period\_rep\_crit rep\_amount (ra1|ra2|ra4|ra8|ra16|ra32|ra64|ra-Infinity)

Reproduction forbidden without written authorization from Telit Communications S.p.A. - All Rights Reserved. Page 462 of 533

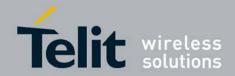

"ra-Infinity">

<,ATTLIST period\_rep\_crit rep\_interval\_long (ril0|ril0-25|ril0-5|ril1|ril2|ril3|ril4|ril6|ril8|ril12|ril16|ril20|ril24 |ril28|ril32|ril64) #REQUIRED>

## 11.3.7 XML DTD element for <GPS\_meas>

<,ELEMENT GPS\_meas (ref\_time\_only,meas\_params\*)>

<,ELEMENT ref\_time\_only (tow\_msec)>

<,ELEMENT tow\_msec (#PCDATA)>

<,ELEMENT meas\_params (sat\_id,carr2\_noise,dopl,whole\_chips,fract\_chips,multi\_path,psr\_rms\_err)>

<,ELEMENT carr2\_noise (#PCDATA)>

<,ELEMENT dopl (#PCDATA)>

<, ELEMENT whole\_chips (#PCDATA)>

<, ELEMENT fract\_chips (#PCDATA)>

<,ELEMENT multi\_path EMPTY> <,ATTLIST multi\_path literal (not\_measured|low|medium|high) #REQUIRED>

<,ELEMENT psr\_rms\_err (#PCDATA)>

## 11.3.8 XML DTD element for <GPS\_assist\_req>

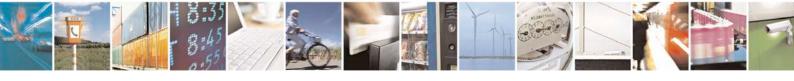

Reproduction forbidden without written authorization from Telit Communications S.p.A. - All Rights Reserved. Page 463 of 533

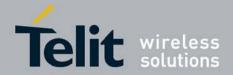

<,ELEMENT GPS\_assist\_req (nav\_addl\_data?)>

<,ATTLIST GPS\_assist\_req alm\_req (true|false) "false"

UTC\_model\_req (true|false) "false"

ion\_req (true|false) "false" nav\_model\_req (true|false) "false" DGPS\_corr\_req (true|false) "false" ref\_loc\_req (true|false) "false" ref\_time\_req (true|false) "false" aqu\_assist\_req (true|false) "false" rt\_integr\_req (true|false) "false">

<,ELEMENT nav\_addl\_data

(GPS\_week,GPS\_toe,ttoe\_limit,addl\_req\_sat\*)>

<,ELEMENT GPS\_week (#PCDATA)>

<,ELEMENT GPS\_toe (#PCDATA)>

<,ELEMENT ttoe\_limit (#PCDATA)>

<,ELEMENT addl\_req\_sat (sat\_id,iode)>

<,ELEMENT iode (#PCDATA)>

## 11.3.9 XML DTD element for <pos\_err>

<,ELEMENT pos\_err (err\_reason)>

<, ELEMENT err\_reason\_EMPTY>

<,ATTLIST err\_reason literal (undefined\_error|not\_enough\_gps\_satellites|gps\_assist\_data\_missing) #REQUIRED>

## 11.3.10 XML DTD element for <capability\_req>,capabilities>

<,ELEMENT capability\_req EMPTY>

<, ELEMENT capabilities

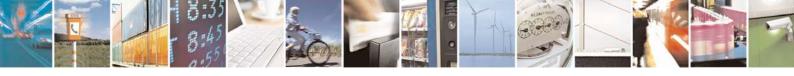

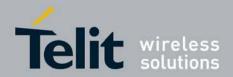

(GPS\_method?,GPS\_aid?)>

<,ELEMENT GPS\_Method (MSA\_sup?,MSB\_sup?,Standalone\_sup?)>

<, ELEMENT MSA\_sup EMPTY>

<,ATTLIST MSA\_sup fta\_sup CDATA "000">< ,-- as LPP fta-MeasSupport -- >

<, ELEMENT MSB\_sup EMPTY>

<,ATTLIST MSB\_sup fta\_sup CDATA "000" velocity\_sup (true|false) "false">

<,ELEMENT Standalone\_sup EMPTY>

<,ATTLIST Standalone\_sup fta\_sup CDATA "000" < ,-- as LPP fta-MeasSupport --

velocity\_sup (true|false) "false">

>

<,ELEMENT GPS\_aid (almanac\_sup?,UTC\_model\_sup?,ionospheric\_sup?,nav\_model\_sup?,DGPS\_sup?, ref\_loc\_sup?,ref\_time\_sup?,acquisition\_sup?,rt\_integr\_sup?)>

<, ELEMENT almanac\_sup EMPTY>

<,ELEMENT UTC\_model\_sup EMPTY>

<, ELEMENT ionospheric\_sup EMPTY>

<,ELEMENT nav\_model\_sup EMPTY>

<, ELEMENT DGPS\_sup EMPTY>

<,ELEMENT ref\_loc\_sup EMPTY>

<,ELEMENT ref\_time\_sup EMPTY>

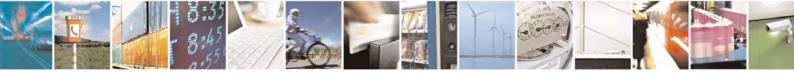

Reproduction forbidden without written authorization from Telit Communications S.p.A. - All Rights Reserved. Page 465 of 533

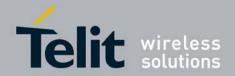

<, ELEMENT acquisition\_sup EMPTY>

<,ELEMENT rt\_integr\_sup EMPTY>

## 11.3.11 XML DTD element for <GNSS\_meas>

<,ELEMENT GNSS\_meas (code\_phase\_ambiguity?,sat\_meas\_params\_gnss\*)> <,ATTLIST GNSS\_meas gnss\_id GPS|SBAS|QZSS|Galileo|Glonass) "GPS">

<, ELEMENT code\_phase\_ambiguity (#PCDATA)>

<, ELEMENT sat\_meas\_params\_gnss

(sat\_id,carr2\_noise,doppler\_mps?,code\_phase\_ms,integer\_code\_phase?,multi\_path,ps r\_rms\_err,adr?)>

<,ATTLIST sat\_meas\_params\_gnss measured\_signal (GPS\_L1|GPS\_L1C|GPS\_L2C|GPS\_L5|SBAS\_L1|GLO\_G1|GLO\_G2|GLO\_G3) "GPS\_L1">

<,ELEMENT doppler\_mps (#PCDATA)>

<,ELEMENT code\_phase\_ms (#PCDATA)>

<,ELEMENT integer\_code\_phase (#PCDATA)>

<,ELEMENT adr (#PCDATA)>

NOTE: GNSS\_meas is used for reporting measurements results for GNSS procedures i.e. proceures where: GNSS\_allowed\_methods, GNSS\_assist was received or where acqu\_assist uses units of ms. Currenlty only gnss\_id="GPS" is supported.

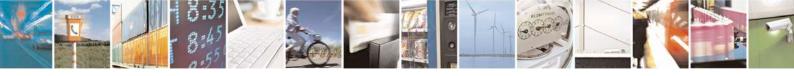

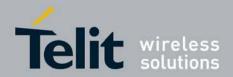

# 11.4 Positioning Reporting +CPOSR

This command is used to enable/disable the unsolicited result code.

- Set command is used to enable/disable the unsolicited result code. The XML formatted string may be sent as one or more unsoliciated result codes. Each part of the XML Formatted string is sent as one unsoliciated result code prefixed by +CPOSR: and terminated with
- Read command reads the current mode set ie, mode is enabled or disabled.
- Test command returns list of supported <mode>s.
- +CPOSR: < positioning data in XML Format ><CTRL-Z>

## 11.4.1 Syntax of the Command

AT+CPOSR=<mode>

| Command                 | Possible Response(s)               |
|-------------------------|------------------------------------|
| AT+CPOSR= <mode></mode> | ОК                                 |
|                         | or                                 |
|                         | CME ERROR: <error></error>         |
| AT+CPOSR?               | +CPOSR: <mode></mode>              |
|                         | ОК                                 |
| AT+CPOSR=?              | +CPOSR: (list of supported mode's) |
|                         | ОК                                 |

## 11.4.2 Defined values

<allow>

- 0 (Default) Disable Reporting
- 1 Enable Reporting

## 11.4.3 Defined Events

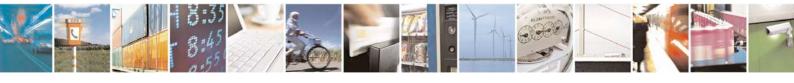

Reproduction forbidden without written authorization from Telit Communications S.p.A. - All Rights Reserved. Page 467 of 533

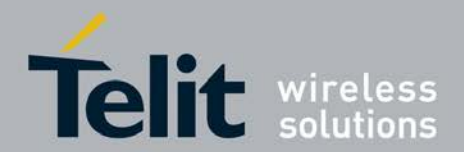

#### <assist\_data>

string type in UTF-8. This parameter provides an XML-formatted string of assistance data as defined in XML DTD in CPOS description. This parameter shall not be subject to conventional character conversion as per +CSCS.

#### <pos\_meas>

string type in UTF-8. This parameter provides an XML-formatted string of position measurements data as defined in XML DTD in CPOS description. This parameter shall

not be subject to conventional character conversion as per +CSCS.

#### <capabilities>

string type in UTF-8. This parameter provides an XML-formatted string for providing capability data as defined in XML DTD defined in CPOS description. This parameter shall not be subject to conventional character conversion as per +CSCS.

## 11.5 Additional Positioning Reporting +XCPOSR

This command is used to enable/disable the unsolicited result code.

- Set command is used to enable/disable the unsolicited result code. The XML formatted string may be sent as one or more unsoliciated result codes. Each part of the XML Formatted string is sent as one unsoliciated result code prefixed by +XCPOSR: and terminated with<CTRL-Z>
- Read command reads the current mode set ie, mode is enabled or disabled.
- Test command returns list of supported <mode>s.
- +XCPOSR: < positioning data in XML Format ><CTRL-Z>

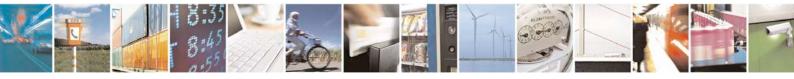

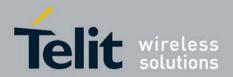

## 11.5.1 Syntax of the Command

## AT+XCPOSR=<mode>

| Command                  | Possible Response(s)                |
|--------------------------|-------------------------------------|
| AT+XCPOSR= <mode></mode> | ОК                                  |
|                          | or                                  |
|                          | CME ERROR: <error></error>          |
| AT+XCPOSR?               | +XCPOSR: <mode></mode>              |
|                          | ОК                                  |
| AT+XCPOSR=?              | +XCPOSR: (list of supported mode's) |
|                          | ОК                                  |

## 11.5.2 Defined values

### <allow>

- 0 (Default) Disable Reporting
- 1 Enable Reporting

## 11.5.3 Defined Events

## <assist\_data\_reset>

Indication to AP to reset the assistance data. Element of <pos\_meas>.string type in UT F-8. This parameter provides an XML-formatted string of positioning error parameters as defined in XML DTD in <pos\_meas>. This parameter shall not be subject to conventional character conversion as per +CSCS.

## 11.6 Mobile originated location request +CMOLR

This command is used to verify wheather the disclosure of the location of MS is allowed or not.

#### Set command initiates Mobile Originated

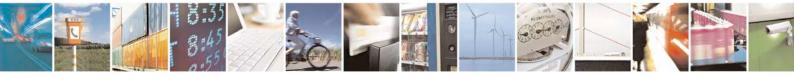

Reproduction forbidden without written authorization from Telit Communications S.p.A. - All Rights Reserved. Page 469 of 533

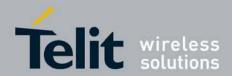

## xN930 AT Command Reference Guide

80422ST10579A Rev.1 - 2013-09-09

Location Request

Read command reads the current settings of the parameters
 <enable>, <method>, <hor\_accset>, <hor\_acc>, <ver\_req>,
 <ver\_acc\_set>, <ver\_acc>, <vel\_req>, <rep\_mode>, <timeout>,
 <interval>, <shape\_rep>, <plane> and <thirdpartyaddress>

• Test command returns list of supported <allow> values.

Note: The parameters <hor\_acc>, <veracc\_set>, <ver\_acc> and <plane> are only applicable in certain configurations. The parameter <interval> is only applicable if periodic reporting is specified. The parameter <third-party-address> is only applicable if reporting to third party is specified.

Note: <vel\_req>, <timeout> and <NMEA-rep> are not supported currently. But the order is maintained. Input will be as below sample example (<vel\_req>,<timeout> and <NMEA-rep> shall be left empty): AT+CMOLR=2,5,1,122,1,1,100,,1,,1000,64,0,, "123456789"

## 11.6.1 Syntax of the Command

| Command                                                                                   | Possible Response(s)                                                                             |
|-------------------------------------------------------------------------------------------|--------------------------------------------------------------------------------------------------|
| AT+CMOLR= <enable>[,<method>[,</method></enable>                                          | ОК                                                                                               |
| <hor_accset>[,<hor_acc>[,ver_req&gt;[,<veraccset></veraccset></hor_acc></hor_accset>      | or                                                                                               |
| [, <ver_acc>[,<velreq>[,<repmode>[<timeout></timeout></repmode></velreq></ver_acc>        | CME ERROR: <error></error>                                                                       |
| [, <interval>[,<shaperep>[,<plane>[,<nmea-rep>[,</nmea-rep></plane></shaperep></interval> |                                                                                                  |
| <third_party_address>]]]]]]]]]]]]]</third_party_address>                                  |                                                                                                  |
| AT+CMOLR?                                                                                 | +CMOLR: <enable>, <method>, <hor_accset>,</hor_accset></method></enable>                         |
|                                                                                           | [ <hor_acc>],<ver_req>,[<ver_accset>],</ver_accset></ver_req></hor_acc>                          |
|                                                                                           | [ <ver_acc>],<vel_req>,<repmode>,<timeout>,[&lt;</timeout></repmode></vel_req></ver_acc>         |
|                                                                                           | vailable>], <shaperep>,<plane>,<nmea-rep>,[<third< td=""></third<></nmea-rep></plane></shaperep> |
|                                                                                           | _party_address>]                                                                                 |
|                                                                                           | ОК                                                                                               |
|                                                                                           | or                                                                                               |
|                                                                                           | CME ERROR: <error></error>                                                                       |

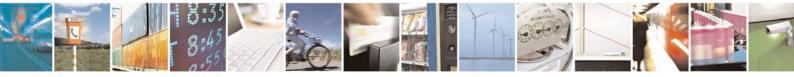

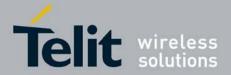

| AT+CMOLR=? | +CMOLR: (list of supported <enable>s), (list ofsup-</enable>                 |
|------------|------------------------------------------------------------------------------|
|            | ported <method>s), (list of supported <hor_accset></hor_accset></method>     |
|            | s), (list of supported <hor_acc>s), (list of supported</hor_acc>             |
|            | <ver_req>s), (list of supported <veraccset>s), (list</veraccset></ver_req>   |
|            | of supported <ver_acc>s), (list of supported <vel_< td=""></vel_<></ver_acc> |
|            | req>s),(list of supported <interval>s), (list of sup-</interval>             |
|            | ported <shaperep>s), (list of supported <plane>s)</plane></shaperep>         |
|            | ОК                                                                           |

## 11.6.2 Defined values

## <allow>

0 (Default) Location disclosure allowed

1 Location disclosure not allowed

## <handle\_id>

0(Default)-255

## <enable>

integer type. Enables and disables reporting location as a result of a MO-LR. Only one

## <method> can be enabled at any given time.

0 Disables reporting and positioning.

2 Enables reporting of GAD shapes by unsolicited result code +CMOLRG: <location\_

parameters>. Lack of data at each timeout is indicated by an unsolicited result code +CMOLRE.

NOTE 1: The string of <location\_parameters> intended for +CMOLR ,can be split into multiple unsolicited result codes e.g. in order to prevent that the string in the unsolicited result code becomes too long. How to split the string is implementation specific.

## <method>

integer type. Method for MO-LR. The default value is implementation specific.

0 Unassisted GPS. Autonomous GPS only, no use of assistance data.

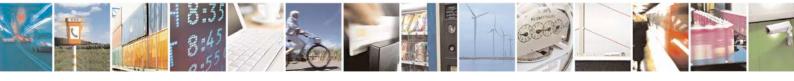

Reproduction forbidden without written authorization from Telit Communications S.p.A. - All Rights Reserved. Page 471 of 533

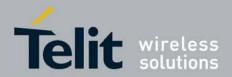

1 Assisted GPS (see NOTE 2).

5 Transfer to third party. This method makes the parameters <shape-rep> and <NME A-rep> irrelevant (any values are accepted and disregarded). The third party address is given in the parameter <thirdparty-address>

## <hor\_acc\_set>

integer type.

0 Horisontal accuracy not set/specified.

1 Horizontal accuracy set in parameter <hor\_acc>.

#### <hor\_acc>

integer type. Requested accuracy as horizontal uncertainty exponent (refer to 3GP P TS 23.032 [76] subclause 6.2). The value range is 0-127. The default value is implementation specific.

### <ver\_req>

integer type. 0 Vertical coordinate (altitude) is not requested, 2D location fix is accept- able. The parameters <ver\_acc\_set> and <ver\_acc> do not apply.

1 Vertical coordinate (altitude) is requested, 3D location fix is required.

<ver\_acc\_set>

integer type.

0 Vertical accuracy not set/specified.

1 Vertical accuracy set/specified in parameter <ver\_acc>.

### <ver\_acc>

integer type. Requested accuracy as vertical uncertainty exponent (refer to 3GPP TS 23.

032 [76] subclause 6.4). The value range is 0-127. The default value is implementation specific.

### <vel\_req>

NOTE: Currently not supported as REL8 integer type. Requested velocity type (refer to 3GPP TS 23.032 [76] subclause 8.6). ETSI 3GPP TS 27.007 version 8.13.0 Release 8

123 ETSI TS 127 007 V8.13.0 (2010-10)

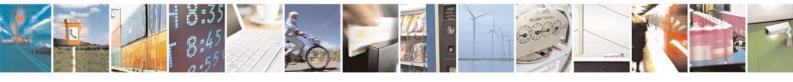

Reproduction forbidden without written authorization from Telit Communications S.p.A. - All Rights Reserved. Page 472 of 533

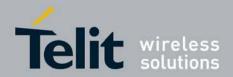

0 Velocity not requested.

1 Horizontal velocity requested.

2 Horizontal velocity and vertical velocity requested.

3 Horizontal velocity with uncertainty requested.

4 Horizontal velocity with uncertainty and vertical velocity with uncertainty requested.

<rep\_mode>

integer type. Reporting mode. The default value is implementation specific.

0 Single report, the timeout for the MO-LR response request is specified by <timeout>.

1 Periodic reporting, the timeout for each MO-LR response request is specified by

<timeout> and the interval between each MO-LR is specified by <interval>.

## <timeout>

NOTE: Currenlty not supported as REL8

integer type. Indicates how long the MS will wait for a response after a MO-LR request. The value range is in seconds from 1 to 65535. The default value is implementation specific.

## <interval>

integer type. The parameter is applicable to periodic reporting only. Determine the interval between periodic MO-LRs. The value range is in seconds from 1 to 65535, and must be greater than or equal to <timeout>. The default value is implementation specific.

#### <shape\_rep>

integer type. This parameter is a sum of integers each representing a certain GAD shape that will be accepted in the unsolicited result code <location\_parameters>. Note that only one GAD shape is present per unsolicited result code. The default value is implementation specific.

1 Ellipsoid point.

2 Ellipsoid point with uncertainty circle.

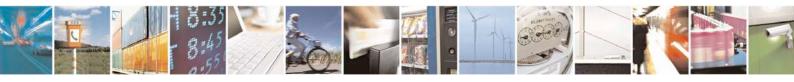

Reproduction forbidden without written authorization from Telit Communications S.p.A. - All Rights Reserved. Page 473 of 533

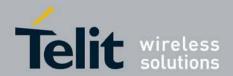

4 Ellipsoid point with uncertainty ellipse.

8 Polygon.

16 Ellipsoid point with altitude.

32 Ellipsoid point with altitude and uncertainty ellipsoid.

64 Ellipsoid arc.

<plane>

0 Control plane.

<NMEA-rep>

NOTE: Currenlty not supported

## <third\_party\_address>

string type. The parameter is applicable to reporting to third party only, and specifies the address to the third party. This parameter has to be specified when <method> value is set to 5.

## <location\_parameters>

string type in UTF-8. This parameter provides XML-formatted strings of GADshape positioning data as defined in in cpos XML DTD. This parameter shall not be subject to conventional character conversion as per +CSCS. The XML according to the DTD in cpos

XML DTD may be provided in one or multiple unsolicited result codes.

# 11.7 Mobile Originated Location Request Error +CMOLRE

This command is used to enable or disable string on numeric error displaz in  $\ensuremath{\mathsf{CMOLRE}}$ 

unsolicited error response.

- Set command enables or disables string or numeric error format.
- Read command reads the current settings.
- Test command returns list of supported values.

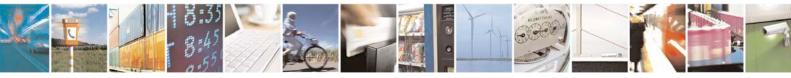

Reproduction forbidden without written authorization from Telit Communications S.p.A. - All Rights Reserved. Page 474 of 533

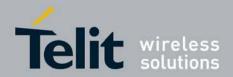

## 11.7.1 Syntax of the Command

| Command                      | Possible Response(s)                            |
|------------------------------|-------------------------------------------------|
| AT+CMOLRE= <enable></enable> | ОК                                              |
|                              | or                                              |
|                              | CME ERROR: <error></error>                      |
| AT+CMOLRE?                   | +CMOLRE: <enable></enable>                      |
|                              | ОК                                              |
|                              | or                                              |
|                              | CME ERROR: <error></error>                      |
| AT+CMOLRE=?                  | +CMOLRE: (list of supported <enable>s)</enable> |
|                              | ОК                                              |

## 11.7.2 Defined Values

## <allow>

- 0 (Default) Numeric display
- 1 String display

# 11.8 Time Stamp Generation +XLGTSR

This command is used to request the modem to generate the 2G or 3G or LTE time stamp depends upon the RAT to which the modem is connected.

- Action command triggers the modem to generate the time stamp
- Read command reads either 2G or 3G or LTE parameters
- Test command returns success

2G response:

+XLGTSR : <bsic>,<time\_slot>,<bit\_number>,<bcch\_carrier>,<ref\_frame>,<timing\_ advance>

3G response:

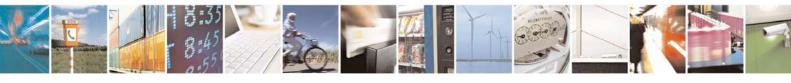

Reproduction forbidden without written authorization from Telit Communications S.p.A. - All Rights Reserved. Page 475 of 533

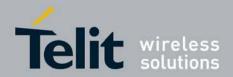

+XLGTSR :

<gpstimingcellframes\_mspart>,<gpstimingcellframes\_lspart>,<refcellsfn>,<refcellpsc>,<modem\_state>

LTE response :

+XLGTSR: <physical\_cell\_id>, <earfcn>[, <sfn>]

## 11.8.1 Syntax of the Command

| Command                                        | Possible Response(s)                         |
|------------------------------------------------|----------------------------------------------|
| AT+XLGTSR=[ <pulse_duration>]</pulse_duration> | +XLGTSR: <2G params> or <3G params> or < LTE |
|                                                | params >                                     |
|                                                | ОК                                           |
|                                                | or                                           |
|                                                | CME ERROR: <error></error>                   |
| AT+XLGTSR?                                     | +XLGTSR: <2G params> or <3G params> or < LTE |
|                                                | parmas >                                     |
|                                                | ОК                                           |
| AT+XLGTSR=?                                    | ОК                                           |

# 11.8.2 Defined values

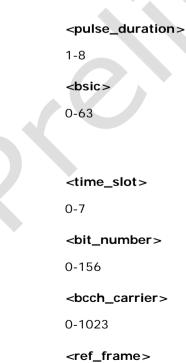

Reproduction forbidden without written authorization from Telit Communications S.p.A. - All Rights Reserved. Page 476 of 533

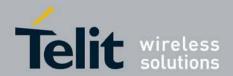

0-2097151

<timing\_advance>

0-63

<gpstimingcellframes\_mspart>

0-16383

<gpstimingcellframes\_lspart>

0-4294967295

<refcellsfn>

0-4095

<refcellpsc>

0-511

## <modem\_state>

0 Cell Dedicated Channel State

1 Cell Forward Access Channel State

2 Invalid Modem state

#### <physical\_cell\_id>

integer type, and is Physical cell identity of the reference cell

#### <earfcn>

integer type, EUTRAN channel number, ranges from 0 to 65535

#### <sfn>

integer type and contain System frame number at which HW pulse was generated ranges, from 0 to 1023

## 11.9 LCS capabilities + XLCAPS

This command is used to request the modem to generate the 2G or 3G time stamp depends upon the RAT to which the modem is connected. This command provides unsolicited the LCS capabilities.

- Set Commad will enable or disable the URC.
- Read Command will give the current status of LCS capability.

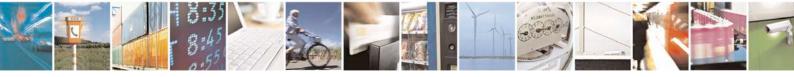

Reproduction forbidden without written authorization from Telit Communications S.p.A. - All Rights Reserved. Page 477 of 533

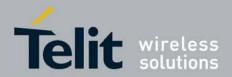

• Test command will give the possible supported values.

For RRC/RRLP:

URC:

 $+ XLCAPS: <\!\!agps\_ms\_a\!\!>, <\!\!agps\_ms\_b\!\!>, <\!\!rrlp\!\!>, <\!\!rrc\!\!>, <\!\!gps\_auto$ 

nomous > For LTE:

URC: +XLCAPS: <agps\_ms\_a>, <agps\_ms\_b>, <rrlp>, <rrc>, <gps

\_autonomous>,

, , , , , , , <glonass\_support>

## 11.9.1 Syntax of the Command

| Command                  | Possible Response(s)                                                              |
|--------------------------|-----------------------------------------------------------------------------------|
| AT+XLCAPS= <mode></mode> | ок                                                                                |
|                          | or                                                                                |
|                          | CME ERROR: <error></error>                                                        |
| AT+XLCAPS?               | For RRC/RRLP:                                                                     |
|                          | +XLCAPS: <agps_ms_a>, <agps_ms_b>, <rrlp>,</rrlp></agps_ms_b></agps_ms_a>         |
|                          | <rrc>,<gps_autonomous></gps_autonomous></rrc>                                     |
|                          | ОК                                                                                |
|                          | or                                                                                |
|                          | For LTE:                                                                          |
|                          | +XLCAPS: <agps_ms_a>, <agps_ms_b>, <rrlp>,</rrlp></agps_ms_b></agps_ms_a>         |
|                          | <rrc>,<gps_autonomous>,</gps_autonomous></rrc>                                    |
|                          | <llp>, <llp_fta>, <llp_otdoa>, <lpp_ecid>,</lpp_ecid></llp_otdoa></llp_fta></llp> |
|                          | <glonass_support></glonass_support>                                               |
|                          | ОК                                                                                |

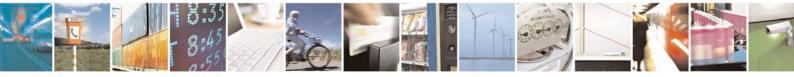

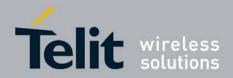

| AT+XLCAPS=? | For RRC/RRLP:                                                                      |
|-------------|------------------------------------------------------------------------------------|
|             | +XLCAPS: (range of <agps_ms_a>),</agps_ms_a>                                       |
|             | (range of < agps_ms_b>),(listof <rrlp>),(list of</rrlp>                            |
|             | <rrc>),(list of <gps_autonomous>)</gps_autonomous></rrc>                           |
|             | ОК                                                                                 |
|             | or                                                                                 |
|             | For LTE:                                                                           |
|             | +XLCAPS: (range of <agps_ms_a>),(range of <agps< td=""></agps<></agps_ms_a>        |
|             | _ms_b>),(list of <rrlp>),(list of <rrc>),(list of <gps< td=""></gps<></rrc></rrlp> |
|             | _autonomous>),(range of <lpp>),(range of &lt; lpp_</lpp>                           |
|             | fta>),(list of <lpp_otdoa>),(list of <lpp_ecid>),(list</lpp_ecid></lpp_otdoa>      |
|             | of <glonass_support>)</glonass_support>                                            |
|             | ОК                                                                                 |

#### <mode>

0 disable (default)

1 enable

### <agps\_ms\_a>,<agps\_ms\_b>,<rrlp>,<rrc>,<gps\_autonomous>,<lpp>,<lpp \_fta>,<lpp\_otdoa>,<lpp\_ecid>,<glonass\_support>

0 not supported

1 supported

### <agps\_ms\_a>

MS assisted GPS

### <agps\_ms\_b>

MS Based GPS

### <rrlp>

Radio Resource LCS Protocol

### <rrc>

Radio Resource Control

#### <gps\_autonomous>

Autonomous GPS

#### <lpp>

LTE Positioning Protocol(LPP) is supported.

## <lpp\_fta>

Fine Time Assistance (FTA) measurement

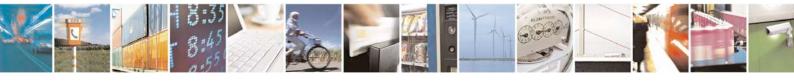

Reproduction forbidden without written authorization from Telit Communications S.p.A. - All Rights Reserved. Page 479 of 533

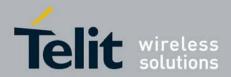

## <lpp\_otdoa>

Observed Time Difference of Arrival(OTDOA) positioning method

#### <lpp\_ecid>

Enhanced cell id(positioning method)

#### <glonass\_support>

Support of GLObal'naya NAvigatsionnaya Sputnikovaya Sistema (Russian GNSS) or Global Navigation Satellite System

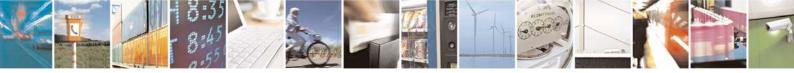

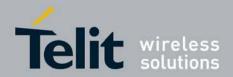

# 12 SIM TOOL KIT Dedicated Mode Commands

## 12.1 STKPRO

This command displays the list of supported proactive commands. Test command returns set of proactive commands supported. Only test command is allowed. In addition there is an unsolicited result code +STKPRO: cproactive\_cmd>...

- +STKPRO: 01, <type>
- +STKPRO: 05, <event\_list>
- +STKPRO: 16, <number>, <subaddr>, <type>, <alpha\_1>, <icon\_id1>, <alpha\_2>,<icon\_id2>
- +STKPRO: 17, <ss\_data>, <alpha>, <icon\_id>, <ref\_number>
- +STKPRO: 18, <dcs>, <hex\_string>, <alpha>, <icon\_id>, <ref\_number>
- +STKPRO: 19, <alpha>, <icon\_id>, <ref\_number>
- +STKPRO: 20, <alpha>, <icon\_id>, <dtmf\_string>
- +STKPRO: 21, <URL>, <alpha>, <icon\_id>
- +STKPRO: 32, <tone>, <unit>, <interval>, <alpha>, <icon\_id>
- +STKPRO: 33, <type>, <dcs>, <hex\_string>, <icon\_id>
- +STKPRO: 34, <type>, <dcs>, <hex\_string>, <icon\_id>
- +STKPRO: 35, <type>, <dcs>, <hex\_string>, <max\_rsp\_len>, <min\_rsp\_len>,<defaulttext>, <icon\_id>

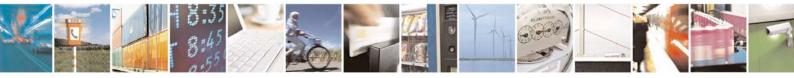

Reproduction forbidden without written authorization from Telit Communications S.p.A. - All Rights Reserved. Page 481 of 533

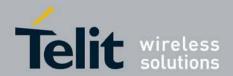

- +STKPRO: 36, <type>, <alpha>, <item\_id>, <total\_items>, <item\_text>, <next\_action>, <default\_item>, <icon\_id>, <icon\_id\_list\_element>
- +STKPRO: 37, <type>, <alpha>, <item\_id>, <total\_items>, <item\_text>, <next\_action>, <icon\_id>, <icon\_id\_list\_element>
- +STKPRO: 38,<type>
- +STKPRO: 40, <dcs>, <hex\_string>, <icon\_id>
- +STKPRO: 52, <type>, <alpha>, <icon\_id>
- +STKPRO: 53, <language> -+STKPRO: 64,<cmd\_qualifier>,<alpha\_id>,<icon\_refrence>,<dialing\_number>,<reconn ect\_interval>, <reconnect\_unit>, <idle\_interval>, <idle\_unit>,
   <bearer\_type>, <bearer\_parameter>, <buffer\_size>, <login\_dcs>, <login\_ text>, <password\_dcs>, <password\_text>, <transaport\_level>,
   <transport\_port>,<sub\_address>, <destination\_address\_type>,

## 12.1.1 syntax of the command

| Command     | Possible Response(s)                            |
|-------------|-------------------------------------------------|
| AT+STKPRO=? | +STKPRO=01,05,16,17,18,19,20,21,32,33,34,35,36, |
|             | 37,38,40,52,53,64                               |
|             | ОК                                              |

## 12.1.2 Defined Values

Possible values of <alpha>,<alpha\_1>,<alpha\_2>,<item\_text>,<default text>:

text string

Possible values of <dcs>:

data coding scheme

## Possible values of <default\_item>:

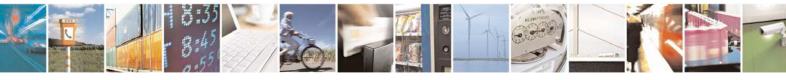

Reproduction forbidden without written authorization from Telit Communications S.p.A. - All Rights Reserved. Page 482 of 533

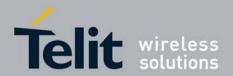

default item (s. item\_id)

#### Possible values of <event\_list > may be:

- 04: User activity event
- 05: Idle screen available event
- 07: Language selection
- 08: Browser Termination event

## Possible values of <hex\_string> :

string containing data in hexadecimal format

Possible values of <icon\_id>,<icon\_id1>,<icon\_id2>,<icon\_id\_list\_element>:

icon identifier list object (list containing icon id's. Example: <icon\_id1>, <icon\_id2>)

Possible values of <interval>:

time duration in number of units

Possible values of <item\_id>: item identifier (Identifier of item chosen s. GSM11.14)

Possible values of <language>:

2 bytes string indicating the language

### Possible values of <max rsp len>:

maximum response length

Possible values of <min rsp len>:

minimum response length

Possible values of <next\_action>:

next action

Possible values of <number>:

called party number

Possible values of <proactive\_cmd> may be:

- 01: refresh
- 05: set up event list

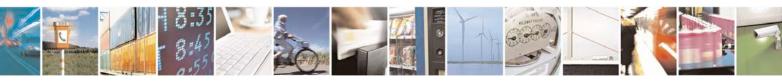

Reproduction forbidden without written authorization from Telit Communications S.p.A. - All Rights Reserved. Page 483 of 533

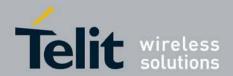

- 16: set up call
- 17: send SS
- 18: send USSD
- 19: send SMS
- 20: send DTMF
- 21: launch browser
- 32: play tone
- 33: display text
- 34: get inkey
- 35: get input
- 36: select item
- 37: set up menu
- 38: language setting
- 40: set up idle mode text
- 52: run at cmd info
- 53: language notification
- 64: open channel
- 129: end of the proactive session

Possible values of <ref\_number>:

reference number

Possible values of <subaddr>:

called party subaddr.

Possible values of <ss\_data>:

data string

Possible values of <type>:

integer as command qualifier; possible value 4 meaning "language"

Possible values of <tone> tone may be:

01: dial tone

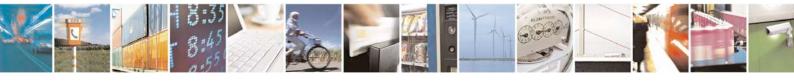

Reproduction forbidden without written authorization from Telit Communications S.p.A. - All Rights Reserved. Page 484 of 533

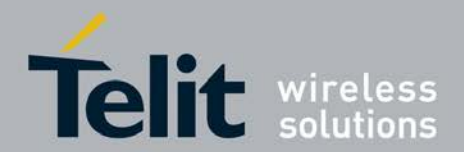

- 02: call subscriber busy
- 03: congestion
- 04: radio path acknowledge
- 05: radio path not available
- 06: error / special information
- 07: call waiting tone
- 08: ringing tone
- 10: general beep
- 11: positive acknowledgement tone
- 12: negative acknowledgement or error tone

### Possible values of <total items>:

total items

#### Possible values of <unit> may be:

- 0: minutes
- 1: seconds
- 2: tenth of seconds

### Possible values of <URL> :

URL that shall be loaded

### Possible values of <reconnect\_interval>:

A duration for reconnect tries. The interval specifies the time interval of the duration in multiples of the time unit used. The range is from 1 to 255. 0 indicates a non-existing duration object.

#### Possible values of <reconnect\_unit>:

used with <reconnect\_interval>

MINUTES = 0, SECONDS = 1, UNIT\_TENTH\_OF \_SECONDS = 2

#### Possible values of <idle\_interval> :

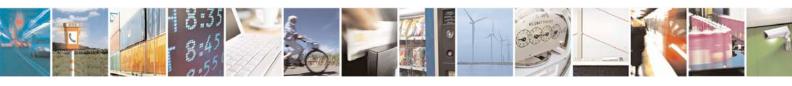

Reproduction forbidden without written authorization from Telit Communications S.p.A. - All Rights Reserved. Page 485 of 533

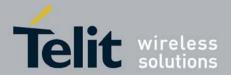

Defines the duration when an idle connection is released automatically. If not present, the terminal never shall releases a connection automatically. The range is from 1 to 255. 0 indicates a non-existing duration object.

#### Possible values of

<idle\_unit > : used

with < idle\_interval

> MINUTES = 0,

SECONDS = 1,

UNIT\_TENTH\_OF

 $\_SECONDS = 2$ 

Possible values of

<bearer\_type>:

CIRCUIT\_SWITCHED =

1,

PACKET\_SWITCHED=

2,

DEFAULT = 3,

INVALID = 255

### Possible values of <bearer\_parameter> :

The parameters value gives detailed information dependent on the type. Hex String

#### Possible values of <buffer\_size> :

The buffer the terminal shall allocate for channel data. The terminal may allocate less or more than the this

### Possible values of <login\_dcs>:

The data coding scheme of the text string. Text strings may be coded in 7-bit, 8-bit or  $% \left( 1-\frac{1}{2}\right) =0$ 

UCS2 (16-bit) for user authentication data if requested by the bearer connection.

## Possible values of <login\_text> :

Specifies user authentication data if requested by the bearer connection. Coding based on <login\_dcs>

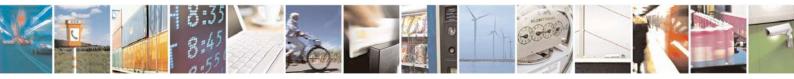

Reproduction forbidden without written authorization from Telit Communications S.p.A. - All Rights Reserved. Page 486 of 533

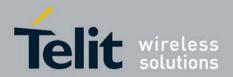

#### Possible values of <password\_dcs>:

The data coding scheme of the text string. Text strings may be coded in 7-bit, 8-bit or

UCS2 (16-bit) for user authentication data if requested by the bearer connection.

#### Possible values of <password\_text>:

Specifies user authentication data if requested by the bearer connection. Coding based on <password\_dcs>

### Possible values of <transaport\_level>:

Specifies the transport layer protocol of the UICC/terminal connection

UDP = 1, ///< UDP (as defined in

RFC 768 [9]). TCP = 2, ///< TCP

(as defined in RFC 793 [10]).

INVALID = 255 /// No transport protocol specified (CAT takes care about transport layer).

#### Possible values of <transport\_port> :

speicifies the port number. Integer

#### Possible values of <sub\_address> :

A called party sub address for CS bearers only.

### Possible values of <destination\_address\_type>:

IP4 = 33, ///< IP

v4 IP address.

IP6 = 87, ///< IP

v6 IP address.

INVALID = 255 ///< Unknown address type.

### Possible values of <destination\_address> :

Specifies the destination point of the connection. Hex string.

## 12.2 STKTR

This action command allows entering the response to a SIM application TK proactive command which was displayed by the unsolicited result code +STKPRO.

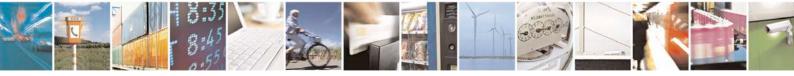

Reproduction forbidden without written authorization from Telit Communications S.p.A. - All Rights Reserved. Page 487 of 533

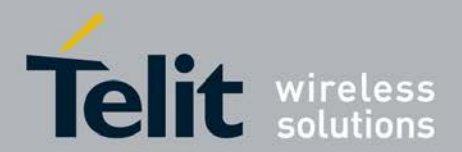

-Set command allows entering the proactive response to SIM application TK. If fails returns CME ERROR.

-Test command returns supported proactive response list.

## 12.2.1 syntax of the command

AT+STKTR=<proactive\_cmd> [,<result>,<add\_result> [,<last\_cmd>][,<dcs>][,<hex string>]]

The parameters depend on the proactive command:

+STKTR: 01, <result>, [<add\_result>] refresh

+STKTR: 05, <result> set up event list

+STKTR: 16, <result>, [<add\_result>] set up call

+STKTR: 17, <result>, <add\_result> send SS

+STKTR: 18, <result>, <add\_result> send USSD

+STKTR: 19, <result>, <add\_result> send SMS

+STKTR: 20, <result>,[<add\_result>] send DTMF

+STKTR: 21: <result> launch browser

+STKTR: 32, <result>, <add\_result> play tone

+STKTR: 33, <result>, <add\_result> display text

+STKTR: 34, <result>, <add\_result>,0, <dcs>, <hex\_string> get inkey

+STKTR: 35, <result>, <add\_result>,0,<dcs>,<hex\_string> get input

+STKTR: 36, <result>, <add\_result>,0, <dcs>, <hex\_string> select item

Note: the 0 stands for the parameter <last\_cmd> which is obsolete but not removed so far

+STKTR: 37, <result>, <add\_result> set up menu

+STKTR: 38, <language as integer, e.g.28261> language setting

+STKTR: 40, <result>, <add\_result> set up idle mode text

+STKTR: 52, <result>, <add\_result> run at cmd info

+STKTR: 53, <result>, <add\_result> language notification

Note: For the general results (<result>) 32, 33, 38, 52, 53, 55, 56, 57 and 58, it is mandatory for the ME to provide a specific cause value as additional information. For others additional information will be ignored.

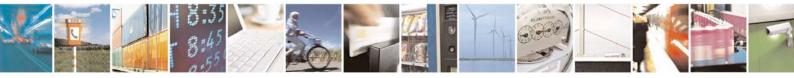

Reproduction forbidden without written authorization from Telit Communications S.p.A. - All Rights Reserved. Page 488 of 533

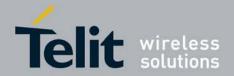

+STKTR: 64,

<result>[,<add\_result>,<last\_cmd>,<buffer\_size>,<open\_channel\_id>,

k\_status>,<channel\_status\_state>,<bearer\_description\_type>,<bearer\_description\_ ption\_

params>, <address\_type>, <address>]

| Command      | Possible Response(s)                           |
|--------------|------------------------------------------------|
| AT+STKTR=1,0 | ОК                                             |
|              | or                                             |
|              | CME ERROR: <error></error>                     |
| AT+STKTR=?   | +STKTR=01,05,16,17,18,19,20,21,32,33,34,35,36, |
|              | 37,38,40,52,53,64                              |
|              | ОК                                             |

## 12.2.2 Defined Values

## Possible values of <add\_result>:

additional result

## Possible values of <dcs> :

data coding scheme

## Possible values of <hex\_string> :

string in hexadecimal format

## Possible values of <last\_cmd> :

last command

## Possible values of <proactive\_cmd> :

decimal code indicates the command (refer +STKPRO)

## Possible values of <result> may be (decimal code indicated):

- 0: command performed successfully
- 1: command performed with partial comprehension
- 2: command performed with missing information
- 3: REFRESH performed with additional Efs read
- 4: command performed successfully, but requested icon could not be displayed
- 5: command performed but modified by call control by SIM
- 6: command performed successfully, limited service

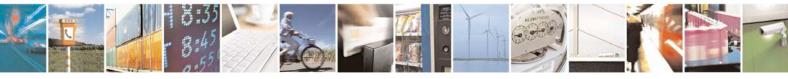

Reproduction forbidden without written authorization from Telit Communications S.p.A. - All Rights Reserved. Page 489 of 533

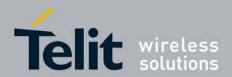

- 7: command performed with modification
- 16: proactive SIM session terminated by the user
- 17: backward move in the proactive SIM session requested by the user
- 18: no response from user
- 19: help information required by the user
- 20: USSD or SS transaction terminated by the user
- 32: ME currently unable to process command
- 33: network currently unable to process the command
- 34: user did not accept call set-up request
- 35: user cleared down call before connection or network release
- 36: action in contradiction with the current timer state
- 37: interaction with call control by SIM, temporary problem
- 38: launch browser generic error code
- 48: command beyond ME's capabilities
- 49: command type not understood by ME
- 50: command data not understood by ME
- 51: command number not known by ME
- 52: SS return error
- 53: SMS RP ERROR
- 54: error, required values are missing
- 55: USSD return error
- 56: MultipleCard commands error, if class "a" is supported
- 57: interaction with call control by SIM or MO short message control by SIM
- 58: bearer independent protocol error (if class "e" is supported)

#### Possible values of <buffer\_size>:

size of the allocated buffer.

## Possible values of <open\_channel\_id>:

The channel ID may range from 1 to 7. 0 indicates the 'Invalid' value

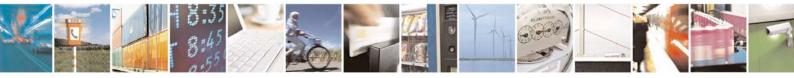

Reproduction forbidden without written authorization from Telit Communications S.p.A. - All Rights Reserved. Page 490 of 533

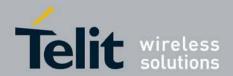

### Possible values of <link\_status>:

Enabled means Link established or Packet data service activated. Disabled means Link not established or Packet data service not activated.

- 1 Enabled
- 0 Disabled

#### Possible values of <channel\_status\_state>:

Link State // 00 - means No further info can be given as per spec

#### Possible values of <bearer\_description\_type>:

The bearer type which can be used to decode the bearer description value

01, < Circuit switched UTA\_SIM\_TK\_BEARER.

02, < Packet switched UTA\_SIM\_TK\_BEARER (GPRS).

03, < Terminal default UTA\_SIM\_TK\_BEARER.

255 < Invalid bearer value. Indicates an unknown bearer type which is not supported by this interface version.

### Possible values of <bearer\_description\_params>:

Hex String, The parameters value gives detailed information dependent on the type

#### Possible values of <address\_type>:

The type of address. Ipv4/Ipv6

33, ///< IP v4 IP address.

87, ///< IP v6 IP address.

#### Possible values of <address>:

Address data dependent of type.

The representation for IPV4 shall be like "x.x.x.x" where 0<x<=255

## 12.3 STKENV

This command allows to send a SIM APPL TK envelope command. Set command allows sending a SIM APPL TK envelope command. If fails returns CME ERROR : <error>

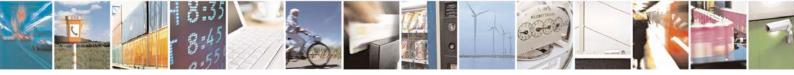

Reproduction forbidden without written authorization from Telit Communications S.p.A. - All Rights Reserved. Page 491 of 533

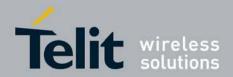

## 12.3.1 syntax of the command

AT+STKENV=<envelope\_cmd>,<optio

nal\_ENV\_data>

AT+STKENV=214,7,<language>

AT+STKENV=214,8,<cause>

AT+STKENV=211, <item\_id>, <help\_requested>

AT+STKENV=211,1,<call\_id>,<call\_direction>

| Command                                                                                     | Possible Response(s)       |
|---------------------------------------------------------------------------------------------|----------------------------|
| AT+STKENV= <envelope_cmd>,<optional_env_< th=""><th>ОК</th></optional_env_<></envelope_cmd> | ОК                         |
| data>                                                                                       | or                         |
|                                                                                             | CME ERROR: <error></error> |
| AT+STKENV=?                                                                                 | +STKENV:                   |
|                                                                                             | ОК                         |

## 12.3.2 Defined Values

### Possible values of <cause> may be:

- 00: User Termination
- 01: Error Termination

### Possible values of <envelope\_cmd> supported envelope commands:

- code 211 (hexa D3): menu selection (needs)
- code 214 (hexa D6): Event download (only one event can be included in the <event\_list>)

#### Possible values of <item\_id>:

item identification

## Possible values of <help\_requested> indicates help requested and may be:

- 1: help is requested
- 0: help is not requested

### Possible values of <language> :

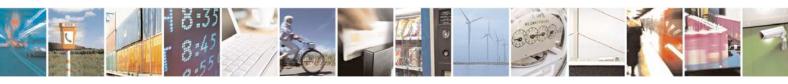

Reproduction forbidden without written authorization from Telit Communications S.p.A. - All Rights Reserved. Page 492 of 533

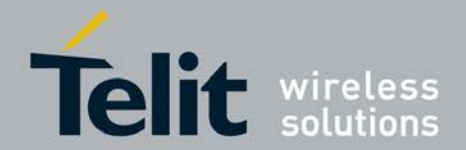

currently used language in the DTE (coding see 11.14)

Possible values of <call\_id> :

Call ID

Possible values of <call\_direction > may be:

- 0: MT Call
- 1: MO Call

Possible values of <optional\_ENV\_data> indicates command code related pa- rameters as follows:

- for code 211 (hexa D3): <item\_identifier>
- o for code 214 (hexa D6): <event\_list>

## 12.4 STKPROF

This command allows reading and changing the terminal profile data. The terminal profile sent by external STK client states the facilities relevant to SIM Application Toolkit that is supported.

## 12.4.1 syntax of the command

CommandPossible Response(s)AT+STKPROF=4,"1F7F"OK<br/>or<br/>CME ERROR: <error>AT+STKPROF?+STKPROF: <length>, <data><br/>e.g. +STKPROF=4,"1F7F"<br/>OKAT+STKPROF=?OK

## 12.4.2 Defined Values

Possible values of <length>:

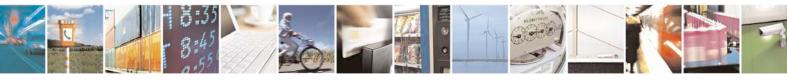

Reproduction forbidden without written authorization from Telit Communications S.p.A. - All Rights Reserved. Page 493 of 533

AT+STKPROF=<I ength>,<data>

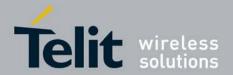

integer type value; length of the characters that are sent to TE in <data>

Note: <length> set to 0 forces a reset to the default terminal profile stored in the ME.

#### Possible values of <data>:

terminal profile data coded in hex format.

# 12.5 SIM -APPL -TK call control commands

The SIMAP call control status is displayed using the unsolicited result code.

## 12.5.1 syntax of the command

+STKCC: <cc\_comand>... defined as:

- +STKCC: 1, <res\_val>, <alpha>, <number>
- +STKCC : 2,<res\_val>,<alpha>,<ss\_code>
- +STKCC: 3, <res\_val>, <alpha>, <ussd\_code>
- +STKCC: 4, <res\_val>, <alpha>, <ton\_npi>, <sc\_addr>, <ton\_npi>, <dest\_addr>

| Command | Possible Response(s)                                             |
|---------|------------------------------------------------------------------|
| URC     | +STKCC: 1, <res_val>,<alpha>,<number></number></alpha></res_val> |

## 12.5.2 Defined Values

Possible values of <cc\_command > may be:

- 1: set up call
- 2: send SS
- 3: send USSD
- 4: send SM

## Possible values of <res\_val>:

call control result value

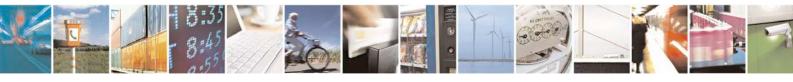

Reproduction forbidden without written authorization from Telit Communications S.p.A. - All Rights Reserved. Page 494 of 533

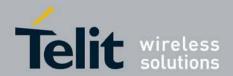

Possible values of <alpha>:

text string

Possible values of <number> :

called party number

Possible values of <ton\_npi> :

type of number and numbering plan

Possible values of <sc\_addr> :

service centre address

Possible values of <dest\_addr>:

destination address

## 12.6 SIM-APPL-TK proactive session status

The SIMAP proactive session status is displayed using the unsolicited result code

## 12.6.1 syntax of the command

+STKCNF: <proactive\_cmd>, <result>, <add\_result>, <sw1>

| Command | Possible Response(s)                                                                                  |
|---------|----------------------------------------------------------------------------------------------------|
| URC     | +STKCNF: <proactive_cmd>,<result>,<add_result>,<br/><sw1></sw1></add_result></result></proactive_cmd> |

## 12.6.2 Defined Values

Possible values of <proactive\_cmd>:

decimal code indicates the command that was finished (refer +STKPRO)

Possible values of <result>:

general result code

## Possible values of <add\_result>:

additional result code

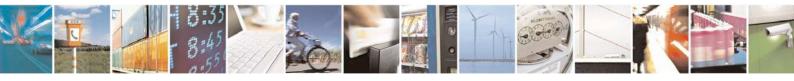

Reproduction forbidden without written authorization from Telit Communications S.p.A. - All Rights Reserved. Page 495 of 533

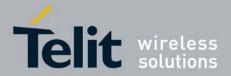

## Possible values of <sw1> status of the last response may be:

- O: command to SIM was suppressed because of multiple terminal response or wrong client
- other responses see GSM 11.11

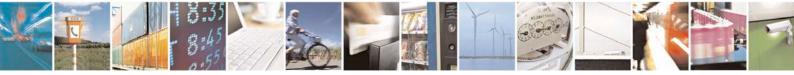

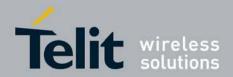

# 13 Bluetooth Commands

## 13.1 XBCON Connect to BT SAP mode

This command is used to switch the modem to the required BT SAP mode. In server mode, Modem will receive SIM\_CARD\_NOT\_PRESENT status from SIM and same will be communicated to AP also. Also, all SIM related AT Commands will result in SIM NOT INSERTED error. For any SIM related operation only BT SAP commands to be used. Note: CAT\_BT\_CMDS flag needs to be enabled to get all BT commands.

## 13.1.1 Syntax of the command

Command syntax: AT + XBCON = <op\_mode>, <change\_mode>, <reject\_mode>

| Command                                                                                           | Possible Response(s)       |
|---------------------------------------------------------------------------------------------------|----------------------------|
| AT+XBCON = <op_mode>, <change_mode>, <reject< td=""><td>ОК</td></reject<></change_mode></op_mode> | ОК                         |
| _mode>                                                                                            | or                         |
|                                                                                                   | CME ERROR: <err></err>     |
| AT+XBCON?                                                                                         | +CME ERROR: <err></err>    |
| AT+XBCON=?                                                                                        | + XBCON: (0-1),(0-1),(0-1) |
|                                                                                                   | ОК                         |
|                                                                                                   | or                         |
|                                                                                                   | +CME ERROR: <err></err>    |

## 13.1.2 Defined values

## <op\_mode>

Operation Mode: 0 BT SAP Server modes

1 BT SAP Client mode (Client mode is currently not supported)

### <Change\_mode>

The change mode indicates, if the Application wants to shutdown the current operation gracefully or immediately:

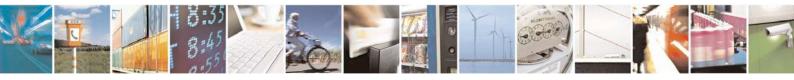

Reproduction forbidden without written authorization from Telit Communications S.p.A. - All Rights Reserved. Page 497 of 533

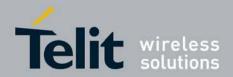

0 gracefully, or Time out

1 immediately

## <reject\_mode>

The reject mode indicates; if the Application allows rejecting BTSAP connection request due to ongoing tasks :

- 0 Reject is not allowed.
- 1 Reject is allowed

## 13.2 XBDISC Disconnect BT SAP

This command disconnects BT SAP. Initiated by the BT SAP Client or by the Application itself. Once disconnect is successful, SIM INSERTED indication received from SIM and All SIM related initialization requence will be started. Same will be communicated to AP as before.

## 13.2.1 Syntax of the command

Command syntax: AT+ XBDISC

| Command     | Possible Response(s)    |
|-------------|-------------------------|
| AT+XBDISC   | ОК                      |
|             | or                      |
|             | CME ERROR: <err></err>  |
| AT+XBDISC?  | +CME ERROR: <err></err> |
| AT+XBDISC=? | ОК                      |
|             | or                      |
|             | +CME ERROR: <err></err> |

## 13.2.2 Defined values

None

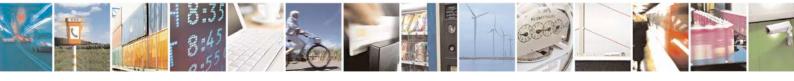

Reproduction forbidden without written authorization from Telit Communications S.p.A. - All Rights Reserved. Page 498 of 533

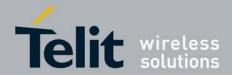

# 13.3 XBATR Request ATR from stack to application

In BT SAP server mode, this command is used to request the ATR from the stack to the Application. During reset, Modem stores the ATR value and gives the same , when AP request it.

## 13.3.1 Syntax of the command

Command syntax: AT+ XBATR

| Command    | Possible Response(s)                              |
|------------|---------------------------------------------------|
| AT+XBATR   | + XBATR: <status>, <data_atr></data_atr></status> |
|            | ОК                                                |
|            | ог                                                |
|            | CME ERROR: <err></err>                            |
| AT+XBATR?  | +CME ERROR: <err></err>                           |
| AT+XBATR=? | ОК                                                |
|            | or                                                |
|            | +CME ERROR: <err></err>                           |

## 13.3.2 Defined values

<status>:

- 0 OK, request processed correctly
- 1 No Reason defined
- 2 Card not accessible
- 3 Card (already) powered off
- 4 Card Removed
- 6 Data Not available
- 7 Not Supported

### <data\_ATR>

Hex Data (an array of bytes)

#### Usage:

#### AT+XBATR

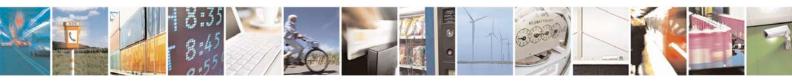

Reproduction forbidden without written authorization from Telit Communications S.p.A. - All Rights Reserved. Page 499 of 533

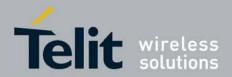

+XBATR: 1,123456789ABCDE 10BA OK

# 13.4 XBAPDU Forward command APDU from application to SIM

In BT SAP server mode, this command is used to Forward command APDU from appli- cation to SIM. Other SIM related AT Command like CSIM, CRSM, CGLA etc., won't work in this mode because in BT SAP mode, modem will receive SIM NOT INSERTED from the BT SAP module. Hence Error message will be given to non\_BT SAP command.

## 13.4.1 Syntax of the command

Command syntax: AT + XBAPDU = <data: command\_APDU >

| Command                                     | Possible Response(s)                                                     |
|---------------------------------------------|--------------------------------------------------------------------------|
| AT+XBAPDU = <data: command_apdu=""></data:> | + XBAPDU: <status>, [<data:response_apdu>]</data:response_apdu></status> |
|                                             | ОК                                                                       |
|                                             | or                                                                       |
|                                             | CME ERROR: <err></err>                                                   |
| AT+XBAPDU?                                  | +CME ERROR: <err></err>                                                  |
| AT+XBAPDU=?                                 | ОК                                                                       |
|                                             | or                                                                       |
|                                             | +CME ERROR: <err></err>                                                  |

## 13.4.2 Defined values

## <Status>:

- 0 OK, Request processed correctly
- 1 Error no reason defined
- 2 Card not accessible

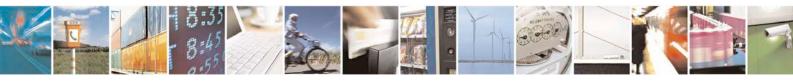

Reproduction forbidden without written authorization from Telit Communications S.p.A. - All Rights Reserved. Page 500 of 533

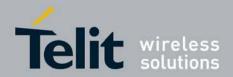

- 3 Card (already) powered off
- 4 Card removed
- 5 Data not available
- 6 Not Supported

## <data: Command\_APDU >:

Hex Data (an array of bytes). CP supports Command\_APDU up to 261 bytes long

### <data: Response\_APDU >:

Hex Data (an array of bytes). CP supports Response\_APDU up to 258 bytes long

## Usage:

AT+XBAPDU = "123456789ABCDEBA"

+XBAPDU: 0,

123456789ABCDE10B

A OK

## 13.5 XBPWR Power ON the SIM

In BT SAP server mode, this command is used to Power ON, OFF and Reset the SIM.

## 13.5.1 Syntax of the command

| Command                       | Possible Response(s)       |
|-------------------------------|----------------------------|
| AT+ XBPWR = <action></action> | + XBPWR: <status></status> |
|                               | ОК                         |
|                               | or                         |
|                               | CME ERROR: <err></err>     |
| AT+XBPWR?                     | +CME ERROR: <err></err>    |
| AT+XBPWR=?                    | + XBPWR: (0-2)             |
| ·                             | ОК                         |
|                               | or                         |
|                               | +CME ERROR: <err></err>    |

Command syntax: AT+ XBPWR = <action>

## 13.5.2 Defined values

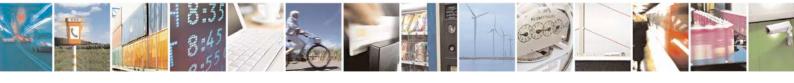

Reproduction forbidden without written authorization from Telit Communications S.p.A. - All Rights Reserved. Page 501 of 533

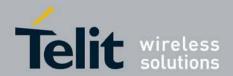

### <Action>:

- 0 SIM Power ON
- 1 SIM Power OFF
- 2 SIM RESET

## <Status>:

- 0 OK, Request processed correctly
- 1 Error no reason defined
- 2 Card not Accessible
- 3 Card already powered OFF
- 4 Card removed
- 5 Card already powered ON
- 6 Data Not vailable
- 7 Not Supported

#### Usage:

- AT + XBPWR = 0
- +XBPWR: 0
- ОК

# 13.6 XBCSTAT Enable or Disable unsolicited SIM CARD Status response

In BT SAP server mode, this command is used to Enable or Disable unsolicited SIM CARD Status response.

## 13.6.1 Syntax of the command

| Command                    | Possible Response(s)   |
|----------------------------|------------------------|
| AT+XBCSTAT = <mode></mode> | ОК                     |
|                            | or                     |
|                            | CME ERROR: <err></err> |

Command syntax: AT+XBCSTAT = < mode>

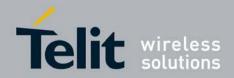

## xN930 AT Command Reference Guide

80422ST10579A Rev.1 - 2013-09-09

| AT+XBCSTAT?  | + XBCSTAT: <mode>,<status></status></mode> |
|--------------|--------------------------------------------|
|              | ОК                                         |
|              | +CME ERROR: <err></err>                    |
| AT+XBCSTAT=? | + XBCSTAT: (0-1)                           |
|              | ОК                                         |
|              | or                                         |
|              | +CME ERROR: <err></err>                    |

## 13.6.2 Defined values

## <mode>:

0 Disable unsolicited response

1 Enable unsolicited response

#### <Status>:

0 Unknown

- 1 Card Reset
- 2 Card not accessible
- 3 Card removed
- 4 Card inserted
- 5 Card recovered

## Usage:

AT+ XBCSTAT =1

### OK

Response URC:

+XBCSTAT: 1

OK

## 13.7 XBCRDSTAT Get Card Reader Status

In BT SAP server mode, this command is used to get the Card reader Status.

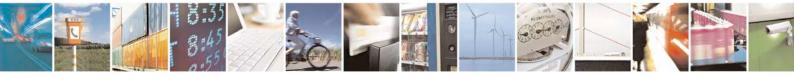

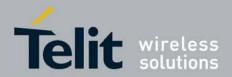

## 13.7.1 Syntax of the command

Command syntax: AT+XBCRDSTAT

| Command        | Possible Response(s)                                                      |
|----------------|---------------------------------------------------------------------------|
| AT+XBCRDSTAT   | + XBCRDSTAT: <status>, <card_reader_status></card_reader_status></status> |
|                | ОК                                                                        |
|                | or                                                                        |
|                | CME ERROR: <err></err>                                                    |
| AT+XBCRDSTAT?  | +CME ERROR: <err></err>                                                   |
| AT+XBCRDSTAT=? | ОК                                                                        |
|                | or                                                                        |
|                | +CME ERROR: <err></err>                                                   |

## 13.7.2 Defined values

## <Status>:

- 0 OK, Request processed correctly
- 1 Error no reason defined
- 2 Card not Accessible n\ 3 Card already powered OFF
- 4 Card removed
- 5 Card already powered ON
- 6 Data Not vailable
- 7 Not Supported

### <card\_reader\_status>:

One byte. It represents card reader identity and status.

The value of this byte indicates the identity and status of

a card reader. Bits 1-3 = identity of card reader x.

bit 4 0 = Card reader is not removable

1 = Card reader is removable

bit 5 0 = Card reader is not present

1 = Card reader is present

bit 6 0 = Card reader present is not ID-1 size

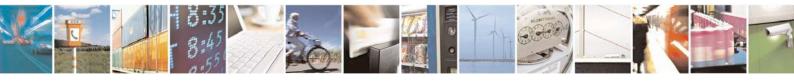

Reproduction forbidden without written authorization from Telit Communications S.p.A. - All Rights Reserved. Page 504 of 533

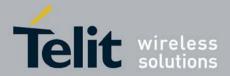

1 = Card reader present is ID-1 size bit 7 0 = No card present

1 = Card is present in reader bit 8 0 = No card powered

9 = Card in reader is powered

Usage: AT+XBCRDSTAT OK

Response : +XBCRDSTAT: 1,34

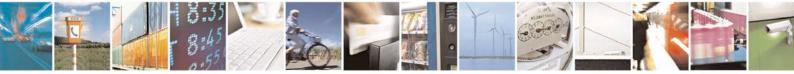

Reproduction forbidden without written authorization from Telit Communications S.p.A. - All Rights Reserved. Page 505 of 533

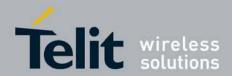

# 14 Appendix

# 14.1 List of Response Codes and Description

| Result                        | Code Description                                                                                                    |
|-------------------------------|----------------------------------------------------------------------------------------------------|
| ОК                            | Acknowledges successful execution                                                                                                    |
| CONNECT                       | A connection has been established. DS changes from<br>Command State to Data State.                                                      |
| RING                          | The DS has detected an incoming call signal from the network                                                                            |
| NO CARRIER                    | The connection has been terminated or the attempt to establish a connection failed                                                      |
| ERROR                         | Unknown Command, command line maximum length<br>exceeded, parameter value invalid, or other problem<br>with processing the command line |
| BUSY                          | Engaged (busy) signal detected                                                                                                    |
| CONNECT <datarate></datarate> | Same as CONNECT but includes status parameter "data rate".                                                                              |
| CONNECT VOICE                 | Same as CONNECT but for Voice-Calls                                                                                                    |
| CONNECT FAX                   | Same as CONNECT but for FAX Calls                                                                                                    |
| CRING                         | The DS has detected an incoming call signal from the network when +crc command is enabled.                                              |
| DISCONNECT                    | A call connection has been disconnected.                                                                                                |

# 14.2 Appendix A +CMEE Error code

List of Error command which will be part of CMEE command

|           | Error Code | Description                 |
|-----------|------------|-----------------------------|
|           | 0          | phone failure               |
|           | 1          | no connection to phone      |
|           | 2          | phone-adaptor link reserved |
| ſ         | 3          | operation not allowed       |
| -<br>1111 |            |                             |

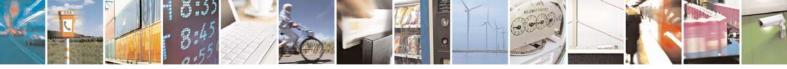

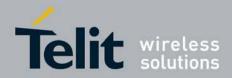

| 4   | operation not supported                       |  |
|-----|-----------------------------------------------|--|
| 5   | PH-SIM PIN required                           |  |
| 6   | PH-FSIM PIN required                          |  |
| 7   | PH-FSIM PUK required                          |  |
| 10  | SIM not inserted                              |  |
| 11  | SIM PIN required                              |  |
| 12  | SIM PUK required                              |  |
| 13  | SIM failure                                   |  |
| 14  | SIM busy                                      |  |
| 15  | SIM wrong                                     |  |
| 16  | incorrect password                            |  |
| 17  | SIM PIN2 required                             |  |
| 18  | SIM PUK2 required                             |  |
| 20  | memory full                                   |  |
| 21  | invalid index                                 |  |
| 22  | not found                                     |  |
| 23  | memory failure                                |  |
| 24  | text string too long                          |  |
| 25  | invalid characters in text string             |  |
| 26  | dial string too long                          |  |
| 27  | invalid characters in dial string             |  |
| 30  | no network service                            |  |
| 31  | network timeout                               |  |
| 32  | network not allowed - emergency calls only    |  |
| 40  | network personalization PIN required          |  |
| 41  | network personalization PUK required          |  |
| 42  | network subset personalization PIN required   |  |
| 43  | network subset personalization PUK required   |  |
| 44  | service provider personalization PIN required |  |
| 45  | service provider personalization PUK required |  |
| 46  | corporate personalization PIN required        |  |
| 47  | corporate personalization PUK required        |  |
| 48  | hidden key required                           |  |
| 49  | EAP method not supported                      |  |
| 50  | Incorrect parameters                          |  |
| 100 | unknown                                       |  |

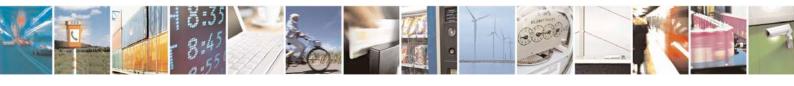

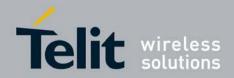

80422ST10579A Rev.1 - 2013-09-09

| 103 | Illegal MS                                   |  |
|-----|----------------------------------------------|--|
| 106 | Illegal ME                                   |  |
| 107 | GPRS service not allowed                     |  |
| 111 | PLMN not allowed                             |  |
| 112 | Location area not allowed                    |  |
| 113 | Roaming not allowed in this location area    |  |
| 132 | Service not supported                        |  |
| 133 | Service not subscribed                       |  |
| 134 | Service option temporarily out of order      |  |
| 149 | PDP authentication error                     |  |
| 201 | Alternate SIM conflict                       |  |
| 500 | CTS Handover on Progress                     |  |
| 501 | Cellular Protocol Stack Out of service state |  |
| 502 | CTS Unspecified Error                        |  |
| 800 | SIM Security unspecified error               |  |

# 14.3 Appendix B +NEER Error code

| Network Error Code (NEER) | Description                                                                 |
|---------------------------|-----------------------------------------------------------------------------|
| 2                         | SIM not provisioned                                                         |
| 3                         | SIM not allowed                                                             |
| 4                         | Call Failed <imsi in="" unknown="" vlr=""></imsi>                           |
| 5                         | Call Failed <imei accepted="" not=""></imei>                                |
| 6                         | Phone not allowed                                                           |
| 7                         | GPRS Service not allowed                                                    |
| 8                         | GPRS Service and Non GPRS service not allowed                               |
| 9                         | MS Identity cannot be Derived by network                                    |
| 10                        | Implicitly Detached                                                         |
| 11                        | SOS/Emergency calls only <plmn allowed="" not=""></plmn>                    |
| 12                        | SOS/Emergency calls only <location al-<="" area="" not="" td=""></location> |
|                           | lowed >                                                                     |
| 13                        | SOS/Emergency calls only <roaming allowed="" in<="" not="" td=""></roaming> |
|                           | this location area>                                                         |
| 15                        | No Suitable cells in Location Area                                          |

List of Error command which will be part of NEER command

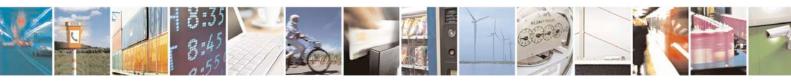

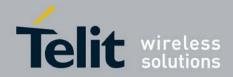

| 16  | MSC Temporarily Not Reachable                            |  |
|-----|----------------------------------------------------------|--|
| 20  | MAC FAILURE                                              |  |
| 21  | SYNCH FAILURE                                            |  |
| 22  | Error Congestion                                         |  |
| 23  | SIM not allowed                                          |  |
| 32  | Service Option Not supported                             |  |
| 33  | Requested Service option not subscribed                  |  |
| 34  | Service temporarily out of order                         |  |
| 38  | Call cannot be Identifed                                 |  |
| 40  | NO PDP Context Active                                    |  |
| 48  | Retry on New Cell beginning                              |  |
| 63  | Retry on New Cell End                                    |  |
| 95  | Semantically Incorrect message                           |  |
| 96  | Invalid mandatory information                            |  |
| 97  | Message type non existent or Not implemented             |  |
| 98  | Message type not compatible with protocols state         |  |
| 99  | Information element non existent or Not imple-<br>mented |  |
| 100 | Conditional IE Error                                     |  |
| 101 | Message Not Compatible with Protocol state               |  |
| 111 | Protocol error unspecified                               |  |
| -   | Not Registered                                           |  |
|     | Invalid SIM                                              |  |
|     | Attach Not Allowed                                       |  |
|     | No Cell Available                                        |  |
|     | Searching PLMN                                           |  |
|     | Searching PLMN Ended                                     |  |
|     | No Carrier                                               |  |

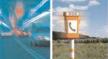

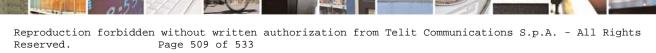

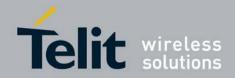

80422ST10579A Rev.1 - 2013-09-09

|   | Authentication Failure    |
|---|---------------------------|
|   | Power Down                |
|   | Forbidden PLMN            |
|   | Forbidden LAI             |
|   | Detached                  |
|   | Disabled                  |
|   | Invalid Parameter         |
|   | Rejected By Network       |
|   | Internal Failure          |
|   | Attach temporarily Barred |
| - | No Cause                  |
|   | Registration In Progress  |
|   | Registration Request      |
|   | User Abort                |

# 14.4 Appendix C +CEER Error cause

Failure cause (used in +CEER)

| SL.No | I Cause value | Diagnostic                      |
|-------|---------------|---------------------------------|
| 1     | 1             | unassigned (unallocated) number |
| 2     | 3             | no route destination            |
| 3     | 6             | channel unacceptable            |

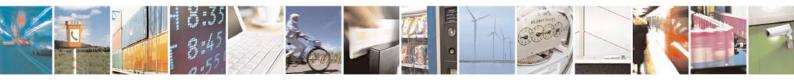

Reproduction forbidden without written authorization from Telit Communications S.p.A. - All Rights Reserved. Page 510 of 533

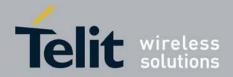

80422ST10579A Rev.1 - 2013-09-09

| 4  | 8  | operator determined barring                  |
|----|----|----------------------------------------------|
| 5  | 16 | normal call clearing                         |
| 6  | 17 | user busy                                    |
| 7  | 18 | no user responding                           |
| 8  | 19 | user alerting, no answer                     |
| 9  | 21 | call rejected                                |
| 10 | 22 | number changed                               |
| 11 | 26 | non selected user clearing                   |
| 12 | 27 | destination out of order                     |
| 13 | 28 | invalid number format (incomplete number)    |
| 14 | 29 | facility rejected                            |
| 15 | 30 | response to STATUS ENQUIIRY                  |
| 16 | 31 | normal, unspecified                          |
| 17 | 34 | no circuit / channel available               |
| 18 | 38 | network out of order                         |
| 19 | 41 | temporary failure                            |
| 20 | 42 | switching equipment congestion               |
| 21 | 43 | access information discarded                 |
| 22 | 44 | requested circuit / channel not<br>available |
| 23 | 47 | resources unavailable, unspecified           |
| 24 | 49 | quality of service unavailable               |
| 25 | 50 | requested facility not subscribed            |
| 26 | 55 | incoming calls barred with in the CUG        |
| 27 | 57 | bearer capability not authorized             |
| 28 | 58 | bearer capability not presently available    |
| 29 | 63 | service or option not available,             |
|    |    | unspecified                                  |
| 30 | 65 | bearer service not<br>implemented            |
| 31 | 68 | ACM equal to or greater than<br>AC Mmax      |
| 32 | 69 | requested facility not<br>implemented        |
|    | 1  | <u>     '                               </u> |

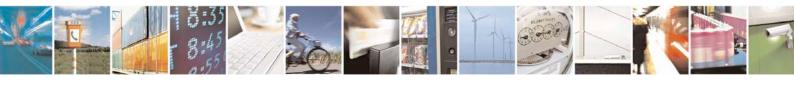

Reproduction forbidden without written authorization from Telit Communications S.p.A. - All Rights Reserved. Page 511 of 533

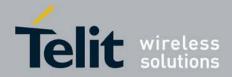

80422ST10579A Rev.1 - 2013-09-09

| [  |     |                                                          |
|----|-----|----------------------------------------------------------|
| 33 | 70  | only restricted digital information bearer capability is |
| 34 | 79  | service or option not<br>implemented, unspecified        |
| 35 | 81  | invalid transaction identifier<br>value                  |
| 36 | 87  | user not member of CUG                                   |
| 37 | 88  | incompatible destination                                 |
| 38 | 91  | invalid transit network selection                        |
| 39 | 95  | semantically incorrect<br>message                        |
| 40 | 96  | invalid mandatory information                            |
| 41 | 97  | message type non-existent or<br>not implemented          |
| 42 | 98  | message type not compatible<br>with protocol state       |
| 43 | 99  | information element non-<br>existent or not implemented  |
| 44 | 100 | conditional IE error                                     |
| 45 | 101 | message not compatible with pro- tocol state             |
| 46 | 102 | recovery on timer expiry                                 |
| 47 | 103 | Illegal MS                                               |
| 48 | 106 | Illegal ME                                               |
| 49 | 107 | GPRS service not allowed                                 |
| 50 | 111 | protocol error, unspecified                              |
| 51 | 112 | Location area not allowed                                |
|    |     |                                                          |

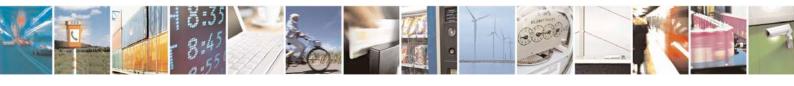

Reproduction forbidden without written authorization from Telit Communications S.p.A. - All Rights Reserved. Page 512 of 533

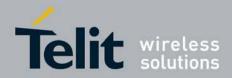

| 52 | 113 | Roaming not allowed in this loca- tion area                |
|----|-----|------------------------------------------------------------|
| 53 | 124 | MBMS bearer capabilities<br>insuffi- cient for the service |
| 54 | 125 | LLC or SNDCP failure                                       |
| 55 | 126 | Insufficient resources                                     |
| 56 | 127 | Missing or unknown APN                                     |
| 57 | 128 | Unknown PDP address or PDP type                            |
| 58 | 129 | User authentication failed                                 |
| 59 | 130 | Activation rejected by GGSN                                |
| 60 | 131 | Activation reject, unspecified                             |
| 61 | 132 | Service not supported                                      |
| 62 | 133 | Requested service option not<br>sub- scribed               |
| 63 | 134 | Service option temporarily out of order                    |
| 64 | 135 | NSAPI already used                                         |
| 65 | 136 | Regular PDP context deactivation                           |
| 66 | 137 | QoS not accepted                                           |
| 67 | 138 | Network failure                                            |
| 68 | 139 | Reactivation requested                                     |
| 69 | 140 | Feature not supported                                      |
| 70 | 141 | Semantic error in the TFT opera- tion                      |
| L  | 1   | 1                                                          |

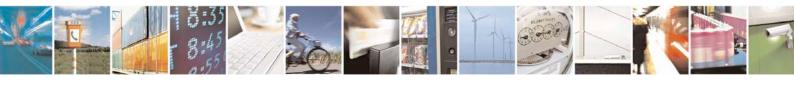

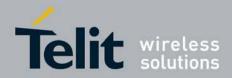

80422ST10579A Rev.1 - 2013-09-09

| 71 | 142 | Syntactical error in the TFT opera- tion    |
|----|-----|---------------------------------------------|
| 72 | 143 | Unknown PDP context                         |
| 73 | 144 | Semantic errors in packet filter(s)         |
| 74 | 145 | Syntactical errors in packet fil-<br>ter(s) |
| 75 | 146 | PDP context without TFT already activated   |
| 76 | 148 | Unspecified GPRS error                      |
| 77 | 149 | PDP authentification error                  |
| 78 | 212 | APN restriction                             |

# 14.5 Appendix D +CEER Error cause

## Internal failure cause for +CEER (continuation of Appendix C)

| SL.No | Cause value | Diagnostic                     |
|-------|-------------|--------------------------------|
| 1     | 0           | No cause information available |
| 2     | 256         | Internal unspecified           |
| 3     | 257         | Out of memory                  |
| 4     | 258         | Invalid parameters             |
| 5     | 259         | Data call active               |
| 6     | 260         | Speech call active             |
| 7     | 262         | Missing ACM information        |
| 8     | 263         | Temporary forbidden            |
| 9     | 264         | Called party is blacklisted    |
| 10    | 265         | Blacklist is full              |
| 11    | 266         | No Service                     |
| 12    | 267         | Limited service                |
| 13    | 268         | Client conflict                |
| 14    | 269         | Dual Service call active       |
| 15    | 271         | Unknown SIM error              |

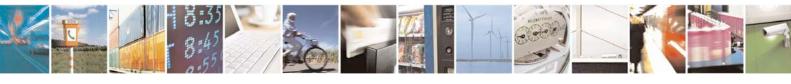

Reproduction forbidden without written authorization from Telit Communications S.p.A. - All Rights Reserved. Page 514 of 533

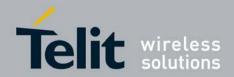

80422ST10579A Rev.1 - 2013-09-09

| 16 | 274 | Active Client is Gone           |
|----|-----|---------------------------------|
| 16 | 277 | SIM status failure              |
| 17 | 278 | Rejected by call control        |
| 18 | 279 | FDN failed                      |
| 19 | 280 | BDN failed                      |
| 20 | 283 | CCBS possible                   |
| 21 | 284 | Invalid alternate service line  |
| 22 | 285 | LND overview                    |
| 23 | 287 | MM network failure unspecified  |
| 24 | 288 | MM no service                   |
| 25 | 289 | MM access class barred          |
| 26 | 290 | MM RR no resource               |
| 27 | 291 | MM ME busy                      |
| 28 | 292 | MM unspecified                  |
| 29 | 301 | MMI not registered              |
| 30 | 303 | Rejected by user                |
| 31 | 304 | Rejected due to time out        |
| 32 | 306 | Disconnected due to SIM TK call |
| 33 | 307 | Pending SIM TK call setup       |
| 34 | 310 | SIM reset                       |
| 35 | 340 | MM sapi3 release                |
| 36 | 341 | MM lower layer failure          |
| 37 | 342 | MM authentification failure     |
| 38 | 343 | MM PS reject                    |
| 39 | 344 | MM service rejected             |
| 40 | 345 | MM abort by network             |
| 41 | 346 | MM timeout                      |
| 42 | 347 | MM detach                       |
| 43 | 348 | MM RR connection release        |
| 44 | 349 | MM not registered               |
| 45 | 350 | MM reestablishment failure      |
| 46 | 351 | Failure due to handover         |
| 47 | 352 | Link establishment failure      |
| 48 | 353 | Random access failure           |
| 49 | 354 | Radio link aborted              |
| 50 | 355 | Lower layer failure in Layer 1  |
|    |     |                                 |

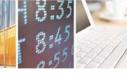

Reproduction forbidden without written authorization from Telit Communications S.p.A. - All Rights Reserved. Page 515 of 533

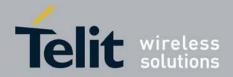

80422ST10579A Rev.1 - 2013-09-09

| 51 | 356 | Immediate Assignment Reject                |
|----|-----|--------------------------------------------|
| 52 | 357 | Failure due to paging                      |
| 53 | 358 | Abnormal release unspecified               |
| 54 | 359 | Abnormal release channel unac-<br>ceptable |
| 55 | 360 | Abnormal release timer expired             |
| 56 | 361 | Abnormal release no act on radio path      |
| 57 | 362 | Preemptive release                         |
| 58 | 363 | UTRAN configuration unknown                |
| 59 | 364 | Handover impossible                        |
| 60 | 365 | Channel mode unacceptable                  |
| 61 | 366 | Frequency not implemented                  |
| 62 | 367 | Originator leaving call group area         |
| 63 | 368 | Lower layer failure from network           |
| 64 | 369 | Call already cleared                       |
| 65 | 370 | Semantically incorrect message             |
| 66 | 371 | Invalid mandatory info                     |
| 67 | 372 | Message type non existing                  |
| 68 | 373 | Message type incompatible in state         |
| 69 | 374 | Conditional information element            |
| 70 | 375 | No cell allocation available               |
| 71 | 376 | Protocol error unspecified                 |
| 72 | 377 | Normal event                               |
| 73 | 378 | Unspecified                                |
| 74 | 379 | Preemptive release                         |
| 75 | 380 | Congestion                                 |
| 76 | 381 | RE establishment reject                    |
| 77 | 382 | Directed sig conn establishment            |
| 78 | 383 | User inactivity                            |
| 79 | 384 | Lower layer failure downlink               |
| 80 | 385 | Lower layer failure uplink                 |
| 81 | 386 | Cell barred due to authentication          |
| 82 | 387 | signalling connection release              |
| 83 | 388 | CS connection release triggered by         |
| 84 | 389 | RRC connection establishment               |
|    |     | · · ·                                      |

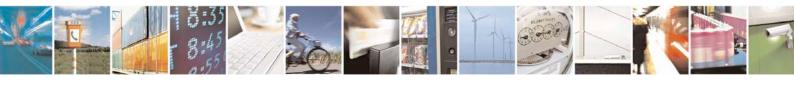

Reproduction forbidden without written authorization from Telit Communications S.p.A. - All Rights Reserved. Page 516 of 533

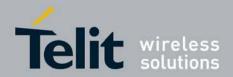

80422ST10579A Rev.1 - 2013-09-09

| 85 | 390 | RRC connection establishment reject                                                                                              |
|----|-----|----------------------------------------------------------------------------------------------------|
| 86 | 391 | resource conflict                                                                                                    |
| 87 | 392 | Layer 2 sequence error                                                                                                    |
| 88 | 393 | Layer 2 T200 exp N200 plus 1 times                                                                                               |
| 89 | 394 | Layer 2 unsolicited DM resp MFES                                                                                                 |
| 90 | 395 | Layer 2 contention resolution                                                                                                    |
| 91 | 396 | Layer 2 normal cause                                                                                                    |
| 92 | 397 | RR connection release due to BAN D                                                                                               |
| 93 | 400 | MM RR connection error while release                                                                                             |
| 94 | 500 | 16 Normal call clearing cause<br>extension: user disconnected                                                                    |
| 95 | 510 | 16 Normal call clearing cause<br>extension: Remote user / NW dis-<br>connected for call status is rather<br>than CALL PROCEEDING |
| 96 | 511 | 16 Normal call clearing cause<br>extension: Remote user / NW dis-<br>connected for call status is CALL<br>PROCEEDING             |
| 97 | 512 | Request rejected, BCM violation                                                                                                  |

NOTE: Cause Values 500,510 and 511 ie., normal call clearing extension feature is under flag FEAT\_CAT\_CEER16\_EXTENSION

# 14.6 Appendix E

Failure cause from 3GPP 24.008 (used in +CEER SS categories)

SS network error cause (acc 3GPP 24.008, 4.5 except internal error 0 and 255) can be

0 MN\_MS\_INT\_SS\_ERROR - This is used when the SS operation was unsuccessful due to an MS internal reason

255 MN\_MS\_INT\_SS\_TIME\_OUT - This is used when the SS operation was unsuccessful due to a missing answer from the network

1 MN\_UNKNOWN\_SUBSCRIBER

9 MN\_ILLEGAL\_SUBSCRIBER

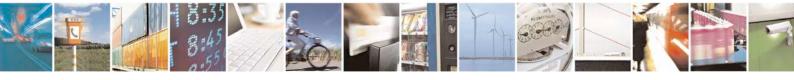

Reproduction forbidden without written authorization from Telit Communications S.p.A. - All Rights Reserved. Page 517 of 533

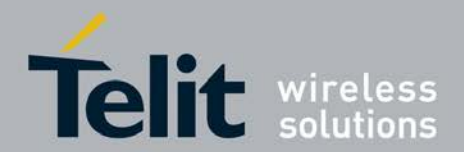

10 MN\_BEARER\_SERVICE\_NOT\_

11 MN\_TELESERVICE\_NOT\_PROVISIONED

12 MN\_ILLEGAL\_EQUIPMENT

13 SYNONYM MN\_CALL\_BARRED

16 MN\_ILLEGAL\_SS\_OPERATION

17 MN\_SS\_ERROR\_STATUS

18 MN\_SS\_NOT\_AVAILABLE

19 MN\_SS\_SUBSCRIPTION\_VIOLATION

20 MN\_SS\_INCOMPATIBILITY

21 MN\_FACILITY\_NOT\_SUPPORTED

27 MN\_ABSENT\_SUBSCRIBER

29 MN\_SHORT\_TERM\_DENIAL

30 MN\_LONG\_TERM\_DENIAL

34 MN\_SYSTEM\_FAILURE

35 MN\_DATA\_MISSING

36 MN\_UNEXPECTED\_DATA\_VALUE

37 MN\_PW\_REGISTRATION\_FAILURE

38 MN\_NEGATIVE\_PW\_CHECK

43 MN\_NUMBER\_OF\_PW\_ATTEMPTS\_VIOLATION

54 MN\_POS\_METHOD\_FAILURE

71 MN\_UNKNOWN\_ALPHABET

72 MN\_USSD\_BUSY

121 MN\_REJECTED\_BY\_USER

122 MN\_REJECTED\_BY\_NETWORK

123 MN\_DEFLECTION\_TO\_SERVER\_SUBSCRIBED

124 MN\_SPECIAL\_SERVICE\_CODE

125 MN\_INVALID\_DEFLECTED\_NUMBER

126 MN\_MAX\_NUMBER\_OF\_MPTY\_PARTICIPANTS\_EXCEEDED

127 MN\_RESOURCES\_NOT\_AVAILABLE

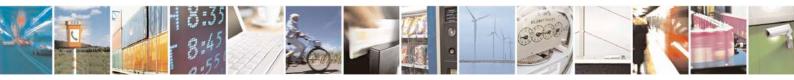

Reproduction forbidden without written authorization from Telit Communications S.p.A. - All Rights Reserved. Page 518 of 533

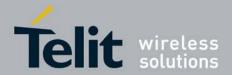

SS network GSM cause (acc 3GPP 24.008, section 10.5.4.11 "Cause", all values greater than 255 are internal values)

1 MN\_UNASSIGNED\_NUMBER

3 MN\_NO\_ROUTE

6 MN\_CHANNEL\_UNACCEPTABLE

8 MN\_OPERATOR\_BARRING

16 MN\_NORMAL\_CALL\_CLEARING

17 MN\_USER\_BUSY

18 MN\_NO\_USER\_RESPONDING

19 MN\_USER\_ALERTING\_NO\_ANSWER

21 MN\_CALL\_REJECTED

22 MN\_NUMBER\_CHANGED

26 MN\_NON\_SELECTED\_USER\_CLEARING

27 MN\_DESTINATION\_OUT\_OF\_ORDER

28 MN\_INVALID\_NUMBER\_FORMAT

29 MN\_FACILITY\_REJECTED

30 MN\_RESPONSE\_TO\_STATUS\_ENQUIRY

31 MN\_NORMAL\_UNSPECIFIED

34 MN\_NO\_CIRCUIT\_AVAILABLE

38 MN\_NETWORK\_OUT\_OF\_ORDER

41 MN\_TEMPORARY\_FAILURE

42 MN\_SWITCH\_CONGESTION

43 MN\_ACCESS\_INFORMATION\_DISCARDED

44 MN\_REQUESTED\_CIRCUIT\_NOT\_AVAILABLE

47 MN\_RESOURCES\_UNAVAILABLE

49 MN\_QUALITY\_UNAVAILABLE

50 MN\_FACILITY\_NOT\_SUBSCRIBED

55 MN\_INCOMING\_CALLS\_BARRED\_IN\_CUG

57 MN\_BEARER\_CAPABILITY\_NOT\_ALLOWED

58 MN\_BEARER\_CAPABILITY\_NOT\_AVAILABLE

63 MN\_SERVICE\_NOT\_AVAILABLE

65 MN\_BEARER\_SERVICE\_NOT\_IMPLEMENTED

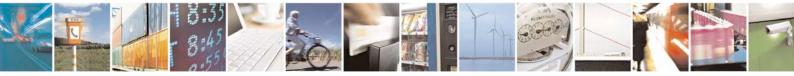

Reproduction forbidden without written authorization from Telit Communications S.p.A. - All Rights Reserved. Page 519 of 533

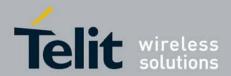

68 MN\_ACM\_GREATER\_OR\_EQUAL\_TO\_ACMMAX

69 MN\_FACILITY\_NOT\_IMPLEMENTED

70 MN\_ONLY\_RESTRICTED\_DIGITAL

79 MN\_SERVICE\_NOT\_IMPLEMENTED

81 MN\_INVALID\_TI

87 MN\_USER\_NOT\_IN\_CUG

88 MN\_INCOMPATIBLE\_DESTINATION

91 MN\_INVALID\_TRANSIT\_NETWORK

95 MN\_SEMANTICS\_INCORRECT

96 MN\_INVALID\_MANATORY\_INFORMATION

97 MN\_UNKNOWN\_MESSAGE\_TYPE\_1

98 MN\_UNEXPECTED\_MESSAGE\_TYPE

99 MN\_UNEXPECTED\_IE

100 MN\_CONDITIONAL\_IE\_ERROR

101 MN\_UNKNOWN\_MESSAGE\_TYPE\_2

102 MN\_RECOVERY\_ON\_TIMER\_EXPIRY

111 MN\_PROTOCOL\_ERROR

127 MN\_INTERWORKING

256 MN\_VOID\_CAUSE

257 MN\_OUT\_OF\_MEMORY

258 MN\_INVALID\_PARAM

259 MN\_DATA\_CALL\_ACTIVE

260 MN\_SPEECH\_CALL\_ACTIVE

261 MN\_DTMF\_REJECTED\_DURING\_MO\_CALL\_SETUP

262 MN\_MOC\_SETUP\_REJ\_DUE\_TO\_MISSING\_ACM\_INFO\_IND

263 MN\_TEMPORARY\_FORBIDDEN\_CALL\_ATTEMPT

264 MN\_CALLED\_PARTY\_IS\_BLACKLISTED

265 MN\_BLACKLIST\_IS\_FULL\_NO\_AUTO\_CALL\_ATTEMPTS

266 MN\_TEMPORARY\_FORBIDDEN\_CALL\_ATTEMPT\_NO\_SERVICE

267 MN\_TEMPORARY\_FORBIDDEN\_CALL\_ATTEMPT\_LIMITED\_SERVICE

268 MN\_CLIENT\_TEMPORARY\_BARRED

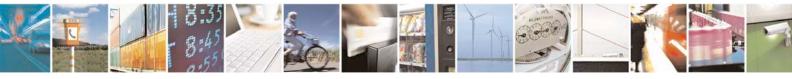

Reproduction forbidden without written authorization from Telit Communications S.p.A. - All Rights Reserved. Page 520 of 533

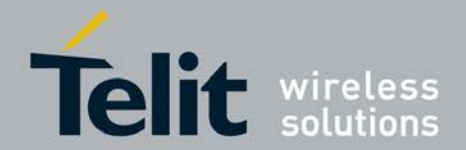

269 MN\_DUAL\_SERVICE\_CALL\_ACTIVE

270 MN\_ATC\_FCLASS\_NOT\_SPEECH

271 MN\_SI\_UNKNOWN\_ERROR

272 MN\_DTMF\_REJECTED\_DUE\_TO\_CALL\_HELD\_OR\_MPARTY

273 MN\_CLIENT\_NOT\_REGISTRATED

274 MN\_ACTIVE\_CLIENT\_GONE

275 MN\_DTMF\_REJECTED\_DUE\_TO\_DATA\_TRANSMISSION

276 MN\_NO\_APPROPRIATE\_DTMF\_ENTRY

277 MN\_SIM\_STATUS\_FAILURE

278 MN\_REJ\_BY\_CALL\_CONTROL

279 MN\_FDN\_FAILED

280 MN\_BDN\_FAILED

281 MN\_ONLY\_ERROR

282 MN\_NOT\_IN\_SPEECH\_CALL

283 MN\_CCBS\_POSSIBLE

284 MN\_INVALID\_ALS\_LINE

285 MN\_LND\_OVERFLOW

286 MN\_DTMF\_REJECTED\_NO\_TCH\_AVAILABLE

287 MN\_NW\_FAILURE\_UNSPECIFIED

288 MN\_MS\_NO\_SERVICE

289 MN\_MS\_ACCESS\_CLASS\_BARRED

290 MN\_MS\_NO\_RESOURCE

291 MN\_MS\_SERVICE\_BUSY

292 MN\_MS\_FAILURE\_UNSPECIFIED

293 MN\_DTMF\_REJECTED\_DUE\_TO\_SUP\_TIMER\_EXPIRY

300 MN\_SIMTK\_SETUP\_MODE\_NOT\_SUPPORTED

301 MN\_MMI\_NOT\_REGISTERED

302 MN\_SIMTK\_SETUP\_REJ\_DUE\_TO\_MISSING\_ACM\_INFO\_IND

303 MN\_SIMTK\_SETUP\_REJECTED\_BY\_THE\_USER

304 MN\_SIMTK\_SETUP\_REJECTED\_TIME\_OUT

305 MN\_SIMTK\_CALL\_CONNECTED

306 MN\_DISCONNECT\_DUE\_TO\_SIMTK\_SETUP

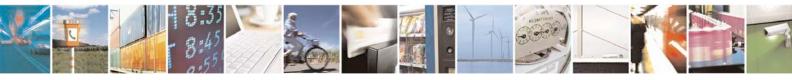

Reproduction forbidden without written authorization from Telit Communications S.p.A. - All Rights Reserved. Page 521 of 533

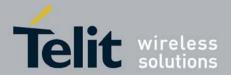

307 MN\_SIMTK\_SETUP\_REJ\_DUE\_TO\_PENDING\_SIMTK\_SETUP

308 MN\_SIMTK\_CALL\_CONNECTED\_NO\_ICON\_DISPLAY

309 MN\_PENDING\_SIMTK\_SETUP

310 MN\_SIMTK\_SIM\_RESET

311 MN\_SIMTK\_DTMF\_TRANSMITTED

312 MN\_SIMTK\_DTMF\_TRANSMITTED\_NO\_ICON\_DISPLAY

313 MN\_USER\_DID\_NOT\_ACCEPT\_CALL\_SETUP

314 MN\_PROACTIVE\_SIM\_APPL\_TERMINATED\_BY\_USER

315 MN\_SIMTK\_ME\_UNABLE\_SCREEN\_BUSY

316 MN\_SIMTK\_ME\_UNABLE\_NO\_SPECIFIC\_CAUSE

317 MN\_SIMTK\_UNSPECIFIED

318 MN\_SETUP\_SS\_ERR

319 MN\_SIMTK\_NET\_UNABLE\_NO\_SPECIFIC\_CAUSE

320 MN\_SIMTK\_USSD\_TRANSACTION\_TERMINATED\_BY\_USER

330 MN\_PHONEBOOK\_NOT\_AVAILABLE

331 MN\_ATC\_NO\_MATCHING\_PHONEBOOK\_ENTRY

332 MN\_ATC\_INVALID\_DIALED\_NUMBER

333 MN\_ATC\_SETUP\_TEMPORARY\_BLOCKED

334 MN\_ATC\_NO\_PERMISSION

335 MN\_ATC\_INVALID\_CALL\_SETTINGS

336 MN\_ATC\_BLOCKING\_CALL\_PRESENT

SS network reject cause (acc 3GPP 24.008, 3.6.7, table 3.13 Tag 128 MN\_GENERAL\_PROBLEM With causes (3GPP 24.080, Table 3.14)

0 MN\_UNRECOGNIZED\_COMPONENT

1 MN\_MISTYPED\_COMPONENT

2 MN\_BADLY\_STRUCTURED\_COMPONENT

129 MN\_INVOKE\_PROBLEM

With causes (3GPP 24.008, Table 3.15)

0 MN\_DUPLICATE\_INVOKE\_ID

1 MN\_UNRECOGNIZED\_OPERATION

2 MN\_MISTYPED\_PRO\_PARAMETER

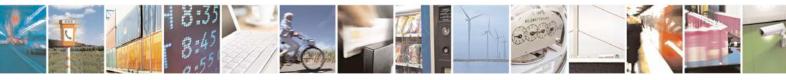

Reproduction forbidden without written authorization from Telit Communications S.p.A. - All Rights Reserved. Page 522 of 533

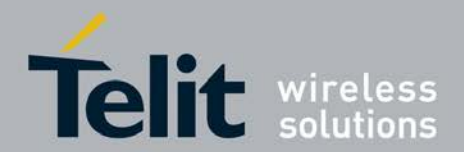

3 MN\_RESOURCE\_LIMITATION

4 MN\_INITIATING\_RELEASE

5 MN\_UNRECOGNIZED\_LINKED\_ID

6 MN\_LINKED\_RESPONSE\_UNEXPECTED

7 MN\_UNEXPECTED\_LINKED\_OPERATION

130 MN\_RETURN\_RESULT\_PROBLEM With causes (3GPP 24.008, Table 3.16)

0 MN\_UNRECOGNIZED\_INVOKE\_ID

1 MN\_RETURN\_RESULT\_UNEXPECTED

2 MN\_MISTYPED\_RES\_PARAMETER

131 MN\_RETURN\_ERROR\_PROBLEM With causes

0 MN\_UNRECOGNIZED\_ERROR\_INVOKE\_ID

1 MN\_RETURN\_ERROR\_UNEXPECTED

2 MN\_UNRECOGNIZED\_ERROR

3 MN\_UNEXPECTED\_ERROR

4 MN\_MISTYPED\_ERROR\_PARAMETER

# 14.7 Appendix F +CMS Error cause

Below are the list of CMS Error codes

| CME Error code | Description             |
|----------------|-------------------------|
| 300            | ME failure              |
| 301            | SMS service reserved    |
| 302            | Operation not allowed   |
| 303            | Operation not supported |
| 304            | Invalid PDU mode param  |
| 305            | Invalid text mode param |
| 310            | SIM not inserted        |
| 311            | SIM PIN necessary       |

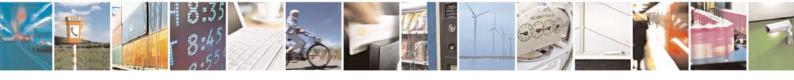

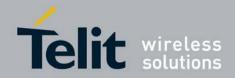

80422ST10579A Rev.1 - 2013-09-09

| 312 | PH SIM PIN necessary |
|-----|----------------------|
| 313 | SIM failure          |
| 314 | SIM busy             |
| 315 | SIM wrong            |
| 320 | Memory failure       |
| 321 | Invalid memory index |
| 322 | Memory full          |
| 330 | SMSC address unknown |
| 331 | No network service   |
| 332 | Network timeout      |
| 500 | Unknown error        |

/\*From Table 8.4/3GPP TS 24.011 (part 1,2 & 3): Values from 1-127\*/

| CME Error code | Description                                    |
|----------------|------------------------------------------------|
| 1              | Unassigned (unallocated) Number                |
| 8              | Operator determined barring                    |
| 10             | Call Barred                                    |
| 17             | Network failure                                |
| 21             | Short Message transfer Rejected                |
| 22             | Memory capacity Exceeded                       |
| 27             | Destination out of order(service)              |
| 28             | Unidentified Subscriber                        |
| 29             | Facility Rejected                              |
| 30             | Unknown Subscriber                             |
| 38             | Network out of order(service)                  |
| 41             | Temporary Failure                              |
| 42             | Congestion                                     |
| 47             | Resource Unavailable Unspecified               |
| 50             | Requested facility not subscribed              |
| 69             | Requested facility not implemented             |
| 81             | Invalid Short Message transfer reference value |
| 95             | Semantically incorrect message                 |
| 96             | Invalid Mandatory Information                  |
| 97             | Message-type non-existent or not implemented   |

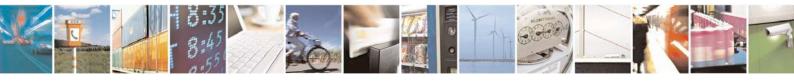

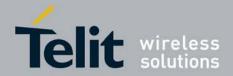

80422ST10579A Rev.1 - 2013-09-09

| 98  | Message not compatible with short message protocol state |
|-----|----------------------------------------------------------|
| 99  | Information element non-existent or not imple-<br>mented |
| 111 | Protocol error unspecified                               |
| 127 | Interworking Unspecified                                 |

# /\* 80 - 8F TP-PID errors. \*/

| CME Error code | Description                               |
|----------------|-------------------------------------------|
| 128            | Telematic interworking not supported(MO)  |
| 129            | Short message Type 0 not supported(MO/MT) |
| 130            | Cannot replace short message(MO/MT)       |
| 143            | Unspecified TP-PID error(MO/MT)           |

# /\* 90 - 9F TP-DCS errors. \*/

| CME Error code | Description                                     |
|----------------|-------------------------------------------------|
| 144            | Data coding scheme (alphabet) not supported(MO) |
| 145            | Message class not supported(MT)                 |
| 159            | Unspecified TP-DCS error(MO/MT)                 |

## /\* A0 - AF TP-Command errors. \*/

| CME Error code | Description                                      |
|----------------|--------------------------------------------------|
| 160            | Command cannot be actioned(MO)                   |
| 161            | Command unsupported(MO)                          |
| 175            | Unspecified TP-Command error(MO)                 |
| 176            | TPDU not supported(MO/MT)                        |
| 192            | Service Centre(SC) busy(MO)                      |
| 193            | No SC subscription(MO)                           |
| 194            | SC system failure(MO)                            |
| 195            | Invalid Short Message Entity(SME) address(MO)    |
| 196            | Destination SME barred(MO)                       |
| 197            | SM rejected duplicated SM(MO)                    |
| 198            | TP-VPF(validity period format) not supported(MO) |
| 199            | TP-VP(validity period) not supported(MO)         |

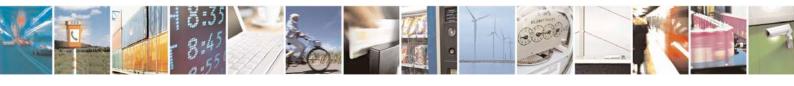

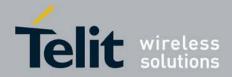

| 208 | (U)SIM SMS storage full(MT)                                                             |
|-----|-----------------------------------------------------------------------------------------|
| 209 | No SMS storage capability in (U)SIM (MT)                                                |
| 210 | Error in MS(MT)                                                                         |
| 211 | Memory capacity exceeded (MT)                                                           |
| 212 | (U)SIM Application Toolkit busy(MT)                                                     |
| 213 | (U)SIM Data Download error(MT)                                                          |
| 255 | Unspecified error cause(MO/MT)                                                          |
| 287 | Network failure unspecified                                                             |
| 290 | Network no resource                                                                     |
| 296 | "Radio Resources not Aailable due to DUAL SIM oper-<br>ation"}                          |
| 297 | "Out of service due to DUAL SIM operation"}                                             |
| 340 | NO CNMA Acknowledgement expected                                                        |
| 512 | This and the following codes are manufacturer spe-<br>cific. Relay path Acknowledgement |
| 513 | SMS timer expired                                                                       |
| 514 | SMS forwarding availability failed                                                      |
| 515 | SMS forwarding availability aborted                                                     |
| 516 | Invalid TP-MESSAGE-Type Indicator                                                       |
| 517 | No TP-Status Report in Phase 1                                                          |
| 518 | No TP-Reject-Duplicate in Phase 1                                                       |
| 519 | No TP-Reply-Path in Phase 1                                                             |
| 520 | No TP-User-Data-Header in Phase 1                                                       |
| 521 | Missing TP-Validity-Period                                                              |
| 522 | Invalid TP-Service-Centre-Time-Stamp                                                    |
| 523 | Missing TP-Destination-Address                                                          |
| 524 | Invalid TP-Destination-Address                                                          |
| 525 | Missing Service-Centre-Address                                                          |
| 526 | Invalid Service-Centre-Address                                                          |
| 527 | Invalid alphabet                                                                        |
| 528 | Invalid TP-User-Data-Length                                                             |
| 529 | Missing TP-User-Data                                                                    |
| 530 | TP-User-Data too long(large)                                                            |
| 531 | No command request in Phase 1                                                           |
| 532 | Command Request Invalid TP-Destination Address                                          |
| 533 | Command Request Invalid TP-User-Data Length                                             |
|     |                                                                                         |

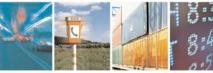

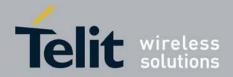

| 534Command Request Invalid TP-User-Data535Command Request Invalid TP-Command-Type536MN MNR creation failed538MS Network connection lost539Pending MO SM transfer540MO SMS rejected by SIM MO SMS control541RP ERROR OK542RP ERROR OK no loon display543FDN check failed544Service Centre Address(SCA) FDN failed545Destination Address(SCA) FDN failed546BDN check failed547Unspecified SMS PP error548No Route To Destination549Channel Available549Channel Valacceptable555No Circuit/Channel Available556Service Onput Not Available By Other<br>Side557Service Not Innylamented560Bearer Capability Not Available561Bearer Capability Not Presently Available562Service or Option Not Available563Bearer Service Not Implemented564Service or Option Not Implemented565Only Restricted Digital Information Bearer Capability566Incompatible By Destination567User Not Member of CUG568Incompatible By Destination569Incompatible By Destination561Bearer Service Not Implemented562Service or Option Not Available563Bearer Service Not Implemented564Incompatible By Destination565Only Restricted Digital Information Bearer Capability566 <t< th=""><th></th><th></th></t<>                                                                                                    |     |                                                       |  |
|----------------------------------------------------------------------------------------------------|-----|-------------------------------------------------------|--|
| 536MN MNR creation failed538MS Network connection lost539Pending MO SM transfer540MO SMS rejected by SIM MO SMS control541RP ERROR OK542RP ERROR OK no icon display543FDN check failed544Service Centre Address(SCA) FDN failed545Destination Address(DA) FDN failed546BDN check failed547Unspecified SMS PP error548No Route To Destination549Channel Unacceptable555No Circuit/Channel Available556Access Information Discarded557Requested Circuit/Channel Net Available By Other<br>Side568Quality Of Service Unavailable562Service or Option Not Available563Service or Option Not Available564ACM Equal to or Greater Than ACMmax565Only Restricted Digital Information Bearer Capability566Service or Option Not Available, Unspecified563Service or Option Not Available564ACM Equal to or Greater Than ACMmax565Only Restricted Digital Information Bearer Capability566Incompatible By Destination567User Not Member of CUG568Incompatible By Destination569Invalid Transit Network Selection571Message Not Ommatible With Protocol State572Service or Option Not Implemented, Unspecified569Invalid Transit Network Selection571Speech Call Active572Speech Ca                                                                                                    | 534 | Command Request Invalid TP-User-Data                  |  |
| 538MS Network connection lost539Pending MO SM transfer540MO SMS rejected by SIM MO SMS control541RP ERROR OK542RP ERROR OK no ion display543FDN check failed544Service Centre Address(SCA) FDN failed545Destination Address(DA) FDN failed546BDN check failed547Unspecified SMS PP error548No Route To Destination549Channel Unacceptable555No Circuit/Channel Available556Access Information Discarded557Side560Bearer Capability Not Authorized561Bearer Capability Not Authorized562Service or Option Not Available563Gearer Service Not Implemented564ACC Service Oroption Not Available565Only Restricted Digital Information Bearer Capability566Service or Option Not Implemented567User Not Member of CUG568Incompatible By Destination569Service or Option Not Implemented, Unspecified561Service Not Implemented, Unspecified563Service Not Implemented, Unspecified564Incompatible By Destination565Only Restricted Digital Information Bearer Capability566Incompatible By Destination567Service Not Member of CUG568Incompatible By Destination571Message Not Ompatible With Protocol State572Speech Call Active573Speech Call Act                                                                                                    | 535 | Command Request Invalid TP-Command-Type               |  |
| 539Pending MO SM transfer540MO SMS rejected by SIM MO SMS control541RP ERROR OK542RP ERROR OK no icon display543FDN check failed544Service Centre Address(SCA) FDN failed545Destination Address(DA) FDN failed546BDN check failed547Unspecified SMS PP error548No Route To Destination549Channel Unacceptable555No Circuit/Channel Available556Access Information Discarded557Requested Circuit/Channel Not Available560Bearer Capability Not Authorized561Bearer Capability Not Available562Service or Option Not Available563Cold gual to or Greater Than ACMmax564Service or Option Not Implemented565Service or Option Not Implemented, Unspecified566Service or Option Not Implemented, Unspecified567Service or Option Not Implemented, Unspecified568Could U or Greater Than ACMmax565Service or Option Not Implemented, Unspecified566Service or Option Not Implemented, Unspecified567Service or Option Not Implemented, Unspecified568Incompatible By Destination569Incompatible By Destination569Recovery On Timer Expiry571Message Not Compatible With Protocol State572Speech Call Active573Speech Call Active574Speech Call Active575Speech Call Active                                                                                                    | 536 | MN MNR creation failed                                |  |
| 540         MO SMS rejected by SIM MO SMS control           541         RP ERRO OK           542         RP ERRO ROK no icon display           543         FDN check failed           544         Service Centre Address(SCA) FDN failed           545         Destination Address(DA) FDN failed           546         BDN check failed           547         Unspecified SMS PP error           548         No Route To Destination           549         Channel Unacceptable           555         No Circuit/Channel Available           556         Access Information Discarded           557         Requested Circuit/Channel Not Available By Other<br>Side           558         Ouality Of Service Unavailable           560         Bearer Capability Not Authorized           561         Bearer Service Not Implemented           563         Only Restricted Digital Information Bearer Capability           564         ACM Equal to or Greater Than ACMmax           565         Only Restricted Digital Information Bearer Capability           566         Service or Option Not Implemented, Unspecified           567         User Not Member of CUG           568         Incompatible By Destination           569         Incompatible With Protocol State </td <td>538</td> <td>MS Network connection lost</td> | 538 | MS Network connection lost                            |  |
| 541     RP ERRO K       542     RP ERRO K no icon display       543     FDN check failed       544     Service Centre Address(SCA) FDN failed       545     Destination Address(DA) FDN failed       546     BDN check failed       547     Unspecified SMS PP error       548     No Route To Destination       549     Channel Unacceptable       556     No Circuit/Channel Available       556     Access Information Discarded       557     Requested Circuit/Channel Not Available By Other<br>Side       560     Bearer Capability Not Available       561     Bearer Capability Not Authorized       562     Service or Option Not Available       563     Bearer Service Not Implemented       564     ACM Equal to or Greater Than ACMmax       565     Only Restricted Digital Information Bearer Capability       566     Service or Option Not Implemented, Unspecified       567     User Not Member of CUG       568     Incompatible By Destination       569     Invalid Transit Network Selection       571     Recovery On Timer Expiry       566     Service or Option Not Implemented, Unspecified       567     User Not Member of CUG       568     Incompatible By Destination       569     Invalid Transit Network Selection </td <td>539</td> <td>Pending MO SM transfer</td>                                 | 539 | Pending MO SM transfer                                |  |
| 542RP ERRO K no icon display543FDN Check failed544Service Centre Address (SCA) FDN failed545Destination Address (DA) FDN failed546BDN Check failed547Unspecified SMS PP error548No Route To Destination549Channel Unacceptable556Access Information Discarded557Requested Circuit/Channel Available By Other<br>Side560Bearer Capability Not Autionized561Bearer Capability Not Autionized562Service or Option Not Available563Bearer Service Not Implemented564ACME qual to or Greater Than ACMmax565Only Restricted Digital Information Bearer Capability566Service or Option Not Available567User Not Member of CUG568Incompatible By Destination569Incompatible By Destination569Incompatible By Destination569Service or Option Not Implemented, Unspecified561Service Not Implemented, Unspecified562Service or Option Not Implemented, Unspecified563Bearer Service Not Implemented, Unspecified564ACM Equal to or Greater Than ACMmax565Incompatible By Destination566Incompatible By Destination569Invalid Transit Network Selection571Message Not Compatible With Protocol State572Speech Call Active573Speech Call Active574Speech Call Active575Speech Call A                                                                                                    | 540 | MO SMS rejected by SIM MO SMS control                 |  |
| 543FDN check failed544Service Centre Address(SCA) FDN failed545Destination Address(DA) FDN failed546BDN check failed547Unspecified SMS PP error548No Route To Destination549Channel Unacceptable555No Circuit/Channel Available556Access Information Discarded557Requested Circuit/Channel Not Available By Other<br>Side558Quality Of Service Unavailable560Bearer Capability Not Authorized561Bearer Capability Not Authorized562Service or Option Not Available, Unspecified563Bearer Service Not Implemented564ACM Equal to or Greater Than ACMmax565Only Restricted Digital Information Bearer Capability566Service or Option Not Implemented,<br>User Not Member of CUG568Incompatible By Destination569Invalid Transit Network Selection571Message Not Compatible With Protocol State572Speech Call Active573Speech Call Active574Speech Call Active                                                                                                    | 541 | RP ERROR OK                                           |  |
| 544Service Centre Address(SCA) FDN failed545Destination Address(DA) FDN failed546BDN check failed547Unspecified SMS PP error548No Route To Destination549Channel Unacceptable556No Circuit/Channel Available556Access Information Discarded557Requested Circuit/Channel Not Available By Other<br>Side560Bearer Capability Not Authorized561Bearer Capability Not Authorized562Service or Option Not Available, Unspecified563Bearer Service Not Implemented564ACM Equal to or Greater Than ACMmax565Only Restricted Digital Information Bearer Capability566Service or Option Not Implemented567User Not Member of CUG568Incompatible By Destination569Invalid Transit Network Selection571Message Not Compatible With Protocol State572Speech Call Active573Speech Call Active574Speech Call Active575Speech Call Active576Sterus Rejected Due to Missing ACM Info                                                                                                    | 542 | RP ERROR OK no icon display                           |  |
| 545Destination Address(DA) FDN failed546BDN check failed547Unspecified SMS PP error548No Route To Destination549Channel Unacceptable555No Circuit/Channel Available556Access Information Discarded557Requested Circuit/Channel Not Available By Other<br>Side558Cuality Of Service Unavailable560Bearer Capability Not Authorized561Bearer Capability Not Authorized562Service or Option Not Available, Unspecified563Bearer Service Not Implemented564ACM Equal to or Greater Than ACMmax565Only Restricted Digital Information Bearer Capability566Service or Option Not Implemented, Unspecified567User Not Member of CUG568Incompatible By Destination569Invalid Transit Network Selection571Message Not Compatible With Protocol State572Recovery On Timer Explry576Data Call Active577Speech Call Active577Speech Call Active577Speech Call Active                                                                                                    | 543 | FDN check failed                                      |  |
| 546BDN check failed547Unspecified SMS PP error548No Route To Destination549Channel Unacceptable555No Circuit/Channel Available556Access Information Discarded557Requested Circuit/Channel Not Available By Other<br>Side558Cuality Of Service Unavailable560Bearer Capability Not Authorized561Bearer Capability Not Authorized562Service or Option Not Available, Unspecified563Bearer Service Not Implemented564ACM Equal to or Greater Than ACMmax565Only Restricted Digital Information Bearer Capability566Service or Option Not Implemented, Unspecified563Service or Option Not Implemented, Unspecified564Service or Option Not Implemented, Unspecified565Only Restricted Digital Information Bearer Capability566Incompatible By Destination567User Not Member of CUG568Incompatible By Destination571Message Not Compatible With Protocol State572Recovery On Timer Explry576Data Call Active577Speech Call Active577Speech Call Active577Speech Call Active                                                                                                    | 544 | Service Centre Address(SCA) FDN failed                |  |
| 547Unspecified SMS PP error548No Route To Destination549Channel Unacceptable555No Circuit/Channel Available556Access Information Discarded557Requested Circuit/Channel Not Available By Other<br>Side558Quality Of Service Unavailable560Bearer Capability Not Authorized561Bearer Capability Not Available562Service or Option Not Available, Unspecified563Bearer Service Not Implemented564ACCM Equal to or Greater Than ACMmax565Only Restricted Digital Information Bearer Capability566Service or Option Not Implemented, Unspecified567User Not Member of CUG568Incompatible By Destination571Message Not Compatible With Protocol State572Recovery On Timer Expiry576Data Call Active577Speech Call Active579MCC Setup Rejected Due to Missing ACM Info                                                                                                    | 545 | Destination Address(DA) FDN failed                    |  |
| 548No Route To Destination549Channel Unacceptable555No Circuit/Channel Available556Access Information Discarded557Requested Circuit/Channel Not Available By Other<br>Side558Quality Of Service Unavailable560Bearer Capability Not Authorized561Bearer Capability Not Presently Available562Service or Option Not Available, Unspecified563Bearer Service Not Implemented564ACM Equal to or Greater Than ACMmax565Only Restricted Digital Information Bearer Capability566Service or Option Not Implemented, Unspecified567User Not Member of CUG568Incompatible By Destination569Invalid Transit Network Selection571Message Not Compatible With Protocol State572Speech Call Active577Speech Call Active577Speech Call Active                                                                                                    | 546 | BDN check failed                                      |  |
| 549Channel Unacceptable555No Circuit/Channel Available556Access Information Discarded557Requested Circuit/Channel Not Available By Other<br>Side558Quality Of Service Unavailable560Bearer Capability Not Authorized561Bearer Capability Not Presently Available562Service or Option Not Available, Unspecified563Bearer Service Not Implemented564ACM Equal to or Greater Than ACMmax565Only Restricted Digital Information Bearer Capability566Service or Option Not Implemented, Unspecified567User Not Member of CUG568Incompatible By Destination571Message Not Compatible With Protocol State572Recovery On Timer Expiry576Data Call Active577Speech Call Active579Mercent Call Active                                                                                                    | 547 | Unspecified SMS PP error                              |  |
| 555No Circuit/Channel Available556Access Information Discarded557Requested Circuit/Channel Not Available By Other<br>Side558Ouality Of Service Unavailable560Bearer Capability Not Authorized561Bearer Capability Not Presently Available562Service or Option Not Available, Unspecified563Bearer Service Not Implemented564ACM Equal to or Greater Than ACMmax565Only Restricted Digital Information Bearer Capability566Service or Option Not Implemented, Unspecified567User Not Member of CUG568Incompatible By Destination571Message Not Compatible With Protocol State572Recovery On Timer Expiry576Data Call Active577Speech Call Active579MC Setup Rejected Due to Missing ACM Info                                                                                                    | 548 | No Route To Destination                               |  |
| 556Access Information Discarded557Requested Circuit/Channel Not Available By Other<br>Side558Quality Of Service Unavailable560Bearer Capability Not Authorized561Bearer Capability Not Presently Available562Service or Option Not Available, Unspecified563Bearer Service Not Implemented564ACM Equal to or Greater Than ACMmax565Only Restricted Digital Information Bearer Capability566Service or Option Not Implemented, Unspecified567User Not Member of CUG568Incompatible By Destination569Invalid Transit Network Selection571Message Not Compatible With Protocol State572Recovery On Timer Expiry576Data Call Active577Speech Call Active579McC Setup Rejected Due to Missing ACM Info                                                                                                    | 549 | Channel Unacceptable                                  |  |
| 557Requested Circuit/Channel Not Available By Other<br>Side558Quality Of Service Unavailable560Bearer Capability Not Authorized561Bearer Capability Not Presently Available562Service or Option Not Available, Unspecified563Bearer Service Not Implemented564ACM Equal to or Greater Than ACMmax565Only Restricted Digital Information Bearer Capability566Service or Option Not Implemented, Unspecified567User Not Member of CUG568Incompatible By Destination571Message Not Compatible With Protocol State572Recovery On Timer Expiry576Data Call Active577Speech Call Active579McC Setup Rejected Due to Missing ACM Info                                                                                                    | 555 | No Circuit/Channel Available                          |  |
| Side558Quality Of Service Unavailable560Bearer Capability Not Authorized561Bearer Capability Not Presently Available562Service or Option Not Available, Unspecified563Bearer Service Not Implemented564ACM Equal to or Greater Than ACMmax565Only Restricted Digital Information Bearer Capability566Service or Option Not Implemented, Unspecified567User Not Member of CUG568Incompatible By Destination571Message Not Compatible With Protocol State572Recovery On Timer Expiry576Data Call Active577Speech Call Active579Messing ACM Info                                                                                                    | 556 | Access Information Discarded                          |  |
| 558Quality Of Service Unavailable560Bearer Capability Not Authorized561Bearer Capability Not Presently Available562Service or Option Not Available, Unspecified563Bearer Service Not Implemented564ACM Equal to or Greater Than ACMmax565Only Restricted Digital Information Bearer Capability566Service or Option Not Implemented, Unspecified567User Not Member of CUG568Incompatible By Destination569Invalid Transit Network Selection571Message Not Compatible With Protocol State572Recovery On Timer Expiry576Data Call Active577Speech Call Active579Moc Setup Rejected Due to Missing ACM Info                                                                                                    | 557 | Requested Circuit/Channel Not Available By Other      |  |
| 560Bearer Capability Not Authorized561Bearer Capability Not Presently Available562Service or Option Not Available, Unspecified563Bearer Service Not Implemented564ACM Equal to or Greater Than ACMmax565Only Restricted Digital Information Bearer Capability566Service or Option Not Implemented, Unspecified567User Not Member of CUG568Incompatible By Destination569Invalid Transit Network Selection571Message Not Compatible With Protocol State572Recovery On Timer Expiry576Data Call Active577Speech Call Active579MOC Setup Rejected Due to Missing ACM Info                                                                                                    |     | Side                                                  |  |
| 561Bearer Capability Not Presently Available562Service or Option Not Available, Unspecified563Bearer Service Not Implemented564ACM Equal to or Greater Than ACMmax565Only Restricted Digital Information Bearer Capability566Service or Option Not Implemented, Unspecified567User Not Member of CUG568Incompatible By Destination569Invalid Transit Network Selection571Message Not Compatible With Protocol State572Recovery On Timer Expiry576Data Call Active579MOC Setup Rejected Due to Missing ACM Info                                                                                                    | 558 | Quality Of Service Unavailable                        |  |
| 562Service or Option Not Available, Unspecified563Bearer Service Not Implemented564ACM Equal to or Greater Than ACMmax565Only Restricted Digital Information Bearer Capability566Service or Option Not Implemented, Unspecified567User Not Member of CUG568Incompatible By Destination569Invalid Transit Network Selection571Message Not Compatible With Protocol State572Recovery On Timer Expiry576Data Call Active579MOC Setup Rejected Due to Missing ACM Info                                                                                                    | 560 | Bearer Capability Not Authorized                      |  |
| 563Bearer Service Not Implemented564ACM Equal to or Greater Than ACMmax565Only Restricted Digital Information Bearer Capability566Service or Option Not Implemented, Unspecified567User Not Member of CUG568Incompatible By Destination569Invalid Transit Network Selection571Message Not Compatible With Protocol State572Recovery On Timer Expiry576Data Call Active579MOC Setup Rejected Due to Missing ACM Info                                                                                                    | 561 | Bearer Capability Not Presently Available             |  |
| 564ACM Equal to or Greater Than ACMmax565Only Restricted Digital Information Bearer Capability566Service or Option Not Implemented, Unspecified567User Not Member of CUG568Incompatible By Destination569Invalid Transit Network Selection571Message Not Compatible With Protocol State572Recovery On Timer Expiry576Data Call Active577Speech Call Active579MOC Setup Rejected Due to Missing ACM Info                                                                                                    | 562 | Service or Option Not Available, Unspecified          |  |
| 565Only Restricted Digital Information Bearer Capability566Service or Option Not Implemented, Unspecified567User Not Member of CUG568Incompatible By Destination569Invalid Transit Network Selection571Message Not Compatible With Protocol State572Recovery On Timer Expiry576Data Call Active577Speech Call Active579MOC Setup Rejected Due to Missing ACM Info                                                                                                    | 563 | Bearer Service Not Implemented                        |  |
| 566Service or Option Not Implemented, Unspecified567User Not Member of CUG568Incompatible By Destination569Invalid Transit Network Selection571Message Not Compatible With Protocol State572Recovery On Timer Expiry576Data Call Active577Speech Call Active579MOC Setup Rejected Due to Missing ACM Info                                                                                                    | 564 | ACM Equal to or Greater Than ACMmax                   |  |
| 567User Not Member of CUG568Incompatible By Destination569Invalid Transit Network Selection571Message Not Compatible With Protocol State572Recovery On Timer Expiry576Data Call Active577Speech Call Active579MOC Setup Rejected Due to Missing ACM Info                                                                                                    | 565 | Only Restricted Digital Information Bearer Capability |  |
| 568Incompatible By Destination569Invalid Transit Network Selection571Message Not Compatible With Protocol State572Recovery On Timer Expiry576Data Call Active577Speech Call Active579MOC Setup Rejected Due to Missing ACM Info                                                                                                    | 566 | Service or Option Not Implemented, Unspecified        |  |
| 569Invalid Transit Network Selection571Message Not Compatible With Protocol State572Recovery On Timer Expiry576Data Call Active577Speech Call Active579MOC Setup Rejected Due to Missing ACM Info                                                                                                    | 567 | User Not Member of CUG                                |  |
| 571Message Not Compatible With Protocol State572Recovery On Timer Expiry576Data Call Active577Speech Call Active579MOC Setup Rejected Due to Missing ACM Info                                                                                                    | 568 | Incompatible By Destination                           |  |
| 572     Recovery On Timer Expiry       576     Data Call Active       577     Speech Call Active       579     MOC Setup Rejected Due to Missing ACM Info                                                                                                    | 569 | Invalid Transit Network Selection                     |  |
| 576     Data Call Active       577     Speech Call Active       579     MOC Setup Rejected Due to Missing ACM Info                                                                                                    | 571 | Message Not Compatible With Protocol State            |  |
| 577     Speech Call Active       579     MOC Setup Rejected Due to Missing ACM Info                                                                                                    | 572 | Recovery On Timer Expiry                              |  |
| 579 MOC Setup Rejected Due to Missing ACM Info                                                                                                    | 576 | Data Call Active                                      |  |
| 579 MOC Setup Rejected Due to Missing ACM Info                                                                                                    | 577 | Speech Call Active                                    |  |
|                                                                                                    | 579 | MOC Setup Rejected Due to Missing ACM Info            |  |
| 580 [ Temporary Forbidden Call Attempt                                                                                                    | 580 | Temporary Forbidden Call Attempt                      |  |

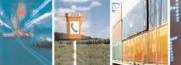

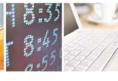

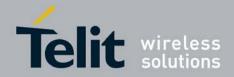

| 581     Called Party is Blacklisted       583     Temporary Forbidden Call Attempt No Service       584     Temporary Forbidden Call Attempt Limited Service       585     Client Temporary Barred       586     Dual Service Call Active       587     Att Folass Not Speech       590     Client Not Registrated       591     Active Client Gone       595     Rejected By Call Control       596     FDN Failed       597     BDN Failed       601     Invalid ALS Line       604     MN No Service (out of coverage       605     MM Access Class Barred (RR_REL_IND During RR<br>Conn. Establishment       606     ME Busy -CM Service Request Already Pending       608     Rejected Due To SSD Busy       610     Rejected Due To SSD Busy       612     SIM Toolkit Request Is Rejected, Because Another       614     Rejected Due To SSD Busy       615     MN Setup SS Error       616     Call Controler Blocking Colther Call Command Pending       618     Environment Parameter Not Set Correctly (Fclass/       619     Other Blocking Call Present       620     Iber Subsching Call Present       621     The Authentication Proodure Failed       622     Cher Subsching Registration Procedure Failed       623     CM Service Reject From T                   |     |                                                     |
|----------------------------------------------------------------------------------------------------|-----|-----------------------------------------------------|
| 584     Temporary Forbidden Call Attempt Limited Service       585     Client Temporary Barred       586     Dual Service Call Active       587     Atc Fclass Not Speech       590     Client Not Registrated       591     Active Client Gone       595     Rejected By Call Control       596     FDN Failed       601     Invalid ALS Line       604     MM No Service (out of coverage       605     MM Access Class Barred (RR_REL_IND During RR<br>Conn. Establishment       606     ME Busy -CM Service Request Already Pending       608     Rejected Due To SSD Busy       610     Rejected Due To SSD Busy       611     Call Controller Blocked (Other Call Command Pending)       612     SIM Toolkit Request Is Rejected, Because Another       614     Rejected Due To SS Busy       615     MN Setup SS Error       616     Call Controller Blocked (Other Call Command Pending)       617     Cher Blocking Call Present       628     Environment Parameter Not Set Correctly (Fclass/       619     Other Blocking Call Present       622     The Packet-Switched Registration Procedure Failed       623     CM Service Reject From The Network       624     The AdORT Message Was Received From The Net-       625     Timer Expiry       626                 | 581 | Called Party is Blacklisted                         |
| 585Client Temporary Barred586Dual Service Call Active587Atc Fclass Not Speech590Client Not Registrated591Active Client Gone595Rejected By Call Control596FDN Failed597BDN Failed601Invalid ALS Line604MN No Service (out of coverage605MM Access Class Barred (RR_REL_IND During RR<br>Conn. Establishment606ME Busy -CM Service Request Already Pending608Rejected Due To SUP Timer Expiry609Rejected Due To SUP Timer Expiry610SiM Toolkit Request Is Rejected, Because Another614Rejected Due To SS Busy615MN Setup SS Error616Call Controller Blocked (Other Call Command Pending618Environment Parameter Not Set Correctly (Fclass/619Other Blocking Call Present620Lower Layer Failure621The Authentication Proedure Failed622The Packet-Switched Registration Procedure Failed623CM Service Reject From The Net-624The ABORT Message Was Received From The Net-625Timer Expiry626IMSI Deatch Was Initiated627Normal RC Connection Release (2G628Registration Failed629Failure Due To Handover                                                                                                    | 583 | Temporary Forbidden Call Attempt No Service         |
| 586Dual Service Call Active587Atc Fclass Not Speech590Client Not Registrated591Active Client Gone595Rejected By Call Control596FDN Failed597BDN Failed601Invalid ALS Line604MM No Service (out of coverage605MM Access Class Barred (RR_REL_IND During RR<br>conn. Establishment606ME Busy -CM Service Request Already Pending608Rejected Due To SUP Timer Expiry609Rejected Due To SUP Timer Expiry609Rejected Due To SS Busy610Call Controller Blocked (Other Call Command Pending614Rejected Because SIM Toolkit Request Is Not Yet615MN Setup SE Error616Call Controller Blocking Call Present620Lower Layer Failure621The Authentication Procedure Failed622The Packet-Switched Registration Procedure Failed623CM Service Reject From The Network624The ABORT Message Was Received From The Net-625Timer Expiry626IMSI Deatch Was Initiated627Normal RR Connection Release (2G628Registration Failed629Failure Due To Handover                                                                                                    | 584 | Temporary Forbidden Call Attempt Limited Service    |
| 587Atc Fclass Not Speech590Client Not Registrated591Active Client Gone595Rejected By Call Control596FDN Failed607BDN Failed608MM No Service (out of coverage605MM Access Class Barred (RR, REL_IND During RR<br>conn. Establishment606ME Busy -CM Service Request Already Pending608Rejected Due To SUP Timer Expiry609Rejected Due To SUP Timer Expiry609Rejected Due To SS Busy610Rejected Due To SS Busy611SIM Toolkit Request Is Rejected. Because Another614Call Controller Blocked (Other Call Corment)615MN Setup SS Error616Call Controller Blocked (Other Call Corment)617The Authentication Proedure Failed628Cons Stablisted629Lower Layer Failure620Lower Layer Failure621The Authentication Proedure Failed622CM Service Reject From The Network624The ABORT Message Was Received From The Net-625Timer Expiry626IMSI Deatch Was Initiated627Normal RR Connection Release (2G628Rejstration Failed629Failure Due To Handover                                                                                                    | 585 | Client Temporary Barred                             |
| 590Client Not Registrated591Active Client Gone595Rejected By Call Control596FDN Failed597BDN Failed601Invalid ALS Line604MM No Service (out of coverage605MM Access Class Barred (RR_REL_IND During RR<br>Conn. Establishment606ME Busy -CM Service Request Already Pending608Rejected Due To SDD Busy609Rejected Due To USD Busy610Rejected Due To USD Busy612SIM Toolkit Request Is Rejected, Because Another614Rejected Because SIM Toolkit Request Is Not Yet615MN Setup SS Error616Call Controller Blocked (Other Call Command Pending618Environment Parameter Not Set Correctly (Fclass/619Other Blocking Call Present620Lower Layer Failure621The Authentication Procedure Failed622The Packet-Switched Registration Procedure Failed623CM Service Reject From The Network624The AbORT Message Was Received From The Net-625Timer Expiry626IMSI Deatch Was Initiated627Normal RR Connection Release (2G628Registration Failed630Failure Due To Handover                                                                                                    | 586 | Dual Service Call Active                            |
| 591       Active Client Gone         595       Rejected By Call Control         596       FDN Failed         601       Invalid ALS Line         604       MM No Service (out of coverage         605       MM Access Class Barred (RR_REL_IND During RR<br>Con. Establishment         606       ME Busy -CM Service Request Already Pending         608       Rejected Due To SUP Timer Expiry         609       Rejected Due To USSD Busy         610       Rejected Due To SS Busy         612       SIM Toolkit Request Is Rejected, Because Another         614       Rejected Because SIM Toolkit Request Is Not Yet         615       MN Setup SS Error         616       Call Controller Blocked (Other Call Command Pending         618       Environment Parameter Not Set Correctly (Fclass/         619       Other Blocking Call Present         620       Lower Layer Failure         621       The Authentication Procedure Failed         622       CM Service Reject From The Network         624       The AbORT Message Was Received From The Net-         625       Timer Expiry         626       MST Deatch Was Initiated         627       Normal RR Connection Release (2G         628       Registration Failed <th>587</th> <th>Atc Fclass Not Speech</th> | 587 | Atc Fclass Not Speech                               |
| 595Rejected By Call Control596FDN Failed597BDN Failed601Invalid ALS Line604MM No Service (out of coverage605MM Access Class Barred (RR_REL_IND During RR<br>Conn. Establishment606ME Busy -CM Service Request Already Pending608Rejected Due To SUP Timer Expiry609Rejected Due To USD Busy610Rejected Due To SUP Timer Expiry612SIM Toolkit Request Is Rejected, Because Another614Rejected Because SIM Toolkit Request Is Not Yet615MN Setup SS Error616Call Controller Blocked (Other Call Command Pending618Environment Parameter Not Set Correctly (Fclass/619Other Blocking Call Present620Lower Layer Failure621The Authentication Proedure Failed622The Authentication Proedure Failed623CM Service Reject From The Network624The ABORT Message Was Received From The Net-<br>Timer Expiry625Timer Expiry626IMSI Deatch Was Initiated627Normal RR Connection Release (2G628Registration Failed630Failure Due To Handover                                                                                                    | 590 | Client Not Registrated                              |
| 596FDN Failed597BDN Failed601Invalid ALS Line604MM No Service (out of coverage605MM Access Class Barred (RR_REL_IND During RR<br>Conn. Establishment606ME Busy -CM Service Request Already Pending608Rejected Due To SUP Timer Expiry609Rejected Due To USD Busy610Rejected Due To SS Busy612SIM Toolkit Request Is Rejected, Because Another614Rejected Because SIM Toolkit Request Is Not Yet615MN Setup SS Error616Call Controller Blocked (Other Call Command Pending618Environment Parameter Not Set Correctly (Fclass/619Other Blocking Call Present620Lower Layer Failure621The Authentication Proedure Failed622The Packet-Switched Registration Procedure Failed623CM Service Reject From The Nett-625Timer Expiry626IMSI Deatch Was Initiated627Normal RR Connection Release (2G628Registration Failed630Failure Due To Handover                                                                                                    | 591 | Active Client Gone                                  |
| 597BDN Failed601Invalid ALS Line604MM No Service (out of coverage605MM Access Class Barred (RR_REL_IND During RR<br>Conn. Establishment)606ME Busy -CM Service Request Already Pending608Rejected Due To SUP Timer Expiry609Rejected Due To USSD Busy610Rejected Due To SS Busy611SIM Toolkit Request Is Rejected, Because Another614Rejected Because SIM Toolkit Request Is Not Yet615MN Setup SS Error616Call Controller Blocked (Other Call Command Pending)618Environment Parameter Not Set Correctly (Fclass/619Other Blocking Call Present620Lower Layer Failure621The Authentication Proedure Failed622The Packet-Switched Registration Procedure Failed623CM Service Reject From The Network624The ABORT Message Was Received From The Net-625Timer Expiry626IMSI Deatch Was Initiated627Normal RR Connection Release (2G628Registration Failed630Failure Due To Handover                                                                                                    | 595 | Rejected By Call Control                            |
| 601Invalid ALS Line604MM No Service (out of coverage605MM Access Class Barred (RR_REL_IND During RR<br>Conn. Establishment606ME Busy -CM Service Request Already Pending608Rejected Due To SUP Timer Expiry609Rejected Due To SUP Timer Expiry610Rejected Due To SS Busy611Rejected Due To SS Busy612SIM Toolkit Request Is Rejected, Because Another614Rejected Because SIM Toolkit Request Is Not Yet615MN Setup SS Error616Call Controller Blocked (Other Call Command Pending618Environment Parameter Not Set Correctly (Fclass/619Other Blocking Call Present620Lower Layer Fallure621The Authentication Proedure Failed622The Packet-Switched Registration Procedure Failed623CM Service Reject From The Network624The ABORT Message Was Received From The Net-625Timer Expiry626IMSI Deatch Was Initiated627Normal RR Connection Release (2G628Registration Failed630Failure Due To Handover                                                                                                    | 596 | FDN Failed                                          |
| 604MM No Service (out of coverage605MM Access Class Barred (RR_REL_IND During RR<br>Conn. Establishment606ME Busy -CM Service Request Already Pending608Rejected Due To SUP Timer Expiry609Rejected Due To USSD Busy610Rejected Due To SS Busy611SIM Toolkit Request Is Rejected, Because Another614Rejected Because SIM Toolkit Request Is Not Yet615MN Setup SS Error616Call Controller Blocked (Other Call Command Pending)618Environment Parameter Not Set Correctly (Fclass/619Other Blocking Call Present620Lower Layer Failure621The Authentication Procedure Failed622CM Service Reject From The Network624The ABORT Message Was Received From The Net-625Timer Expiry626IMSI Deatch Was Initiated627Normal RR Connection Release (2G628Registration Failed630Failure Due To Handover                                                                                                    | 597 | BDN Failed                                          |
| 605MM Access Class Barred (RR_REL_IND During RR<br>Conn. Establishment606ME Busy -CM Service Request Already Pending608Rejected Due To SUP Timer Expiry609Rejected Due To USSD Busy610Rejected Due To SS Busy612SIM Toolkit Request Is Rejected, Because Another614Rejected Because SIM Toolkit Request Is Not Yet615MN Setup SS Error616Call Controller Blocked (Other Call Command Pending618Environment Parameter Not Set Correctly (Fclass/619Other Blocking Call Present620Lower Layer Failure621The Authentication Proedure Failed622The Authentication Proedure Failed623CM Service Reject From The Network624The ABORT Message Was Received From The Net-625Timer Expiry626IMSI Deatch Was Initiated627Normal RR Connection Release (2G628Registration Failed630Failure Due To Handover                                                                                                    | 601 | Invalid ALS Line                                    |
| Conn. Establishment606ME Busy -CM Service Request Already Pending608Rejected Due To SUP Timer Expiry609Rejected Due To USD Busy610Rejected Due To SS Busy612SIM Toolkit Request Is Rejected, Because Another614Rejected Because SIM Toolkit Request Is Not Yet615MN Setup SS Error616Call Controller Blocked (Other Call Command Pending)618Environment Parameter Not Set Correctly (Fclass/619Other Blocking Call Present620Lower Layer Failure621The Authentication Proedure Failed623CM Service Reject From The Network624The ABORT Message Was Received From The Net-625Timer Expiry626IMSI Deatch Was Initiated627Normal RR Connection Release (2G628Registration Failed629Failure Due To Handover                                                                                                    | 604 | MM No Service (out of coverage                      |
| 608Rejected Due To SUP Timer Expiry609Rejected Due To USSD Busy610Rejected Due To SS Busy612SIM Toolkit Request Is Rejected, Because Another614Rejected Because SIM Toolkit Request Is Not Yet615MN Setup SS Error616Call Controller Blocked (Other Call Command Pending618Environment Parameter Not Set Correctly (Fclass/619Other Blocking Call Present620Lower Layer Failure621The Authentication Procedure Failed622CM Service Reject From The Network624The ABORT Message Was Received From The Net-625Timer Expiry626IMSI Deatch Was Initiated627Normal RR Connection Release (2G628Registration Failed630Failure Due To Handover                                                                                                    | 605 |                                                     |
| 609Rejected Due To USSD Busy610Rejected Due To SS Busy612SIM Toolkit Request Is Rejected, Because Another614Rejected Because SIM Toolkit Request Is Not Yet615MN Setup SS Error616Call Controller Blocked (Other Call Command Pending618Environment Parameter Not Set Correctly (Fclass/619Other Blocking Call Present620Lower Layer Failure621The Authentication Proedure Failed622CM Service Reject From The Network624The ABORT Message Was Received From The Net-625Timer Expiry626IMSI Deatch Was Initiated627Normal RR Connection Release (2G628Registration Failed630Failure Due To Handover                                                                                                    | 606 | ME Busy -CM Service Request Already Pending         |
| 610Rejected Due To SS Busy612SIM Toolkit Request Is Rejected, Because Another614Rejected Because SIM Toolkit Request Is Not Yet615MN Setup SS Error616Call Controller Blocked (Other Call Command Pending618Environment Parameter Not Set Correctly (Fclass/619Other Blocking Call Present620Lower Layer Failure621The Authentication Proedure Failed622CM Service Reject From The Network624The ABORT Message Was Received From The Net-625Timer Expiry626IMSI Deatch Was Initiated627Normal RR Connection Release (2G628Registration Failed630Failure Due To Handover                                                                                                    | 608 | Rejected Due To SUP Timer Expiry                    |
| 612       SIM Toolkit Request Is Rejected, Because Another         614       Rejected Because SIM Toolkit Request Is Not Yet         615       MN Setup SS Error         616       Call Controller Blocked (Other Call Command Pending         618       Environment Parameter Not Set Correctly (Fclass/         619       Other Blocking Call Present         620       Lower Layer Failure         621       The Authentication Proedure Failed         622       The Packet-Switched Registration Procedure Failed         623       CM Service Reject From The Network         624       The ABORT Message Was Received From The Net-         625       Timer Expiry         626       IMSI Deatch Was Initiated         627       Normal RR Connection Release (2G         628       Registration Failed         630       Failure Due To Handover                                                                                                    | 609 | Rejected Due To USSD Busy                           |
| 614Rejected Because SIM Toolkit Request Is Not Yet615MN Setup SS Error616Call Controller Blocked (Other Call Command Pending)618Environment Parameter Not Set Correctly (Fclass/619Other Blocking Call Present620Lower Layer Failure621The Authentication Proedure Failed622CM Service Reject From The Network624The ABORT Message Was Received From The Net-625Timer Expiry626IMSI Deatch Was Initiated627Normal RR Connection Release (2G630Failure Due To Handover                                                                                                    | 610 | Rejected Due To SS Busy                             |
| 615MN Setup SS Error616Call Controller Blocked (Other Call Command Pending618Environment Parameter Not Set Correctly (Fclass/619Other Blocking Call Present620Lower Layer Failure621The Authentication Proedure Failed622The Packet-Switched Registration Procedure Failed623CM Service Reject From The Network624The ABORT Message Was Received From The Net-625Timer Expiry626IMSI Deatch Was Initiated627Normal RR Connection Release (2G628Registration Failed630Failure Due To Handover                                                                                                    | 612 | SIM Toolkit Request Is Rejected, Because Another    |
| 616Call Controller Blocked (Other Call Command Pending618Environment Parameter Not Set Correctly (Fclass/619Other Blocking Call Present620Lower Layer Failure621The Authentication Proedure Failed622The Packet-Switched Registration Procedure Failed623CM Service Reject From The Network624The ABORT Message Was Received From The Net-625Timer Expiry626IMSI Deatch Was Initiated627Normal RR Connection Release (2G628Registration Failed630Failure Due To Handover                                                                                                    | 614 | Rejected Because SIM Toolkit Request Is Not Yet     |
| 618Environment Parameter Not Set Correctly (Fclass/619Other Blocking Call Present620Lower Layer Failure621The Authentication Proedure Failed622The Authentication Procedure Failed623CM Service Reject From The Network624The ABORT Message Was Received From The Net-625Timer Expiry626IMSI Deatch Was Initiated627Normal RR Connection Release (2G628Registration Failed630Failure Due To Handover                                                                                                    | 615 | MN Setup SS Error                                   |
| 619Other Blocking Call Present620Lower Layer Failure621The Authentication Proedure Failed622The Packet-Switched Registration Procedure Failed623CM Service Reject From The Network624The ABORT Message Was Received From The Net-625Timer Expiry626IMSI Deatch Was Initiated627Normal RR Connection Release (2G628Registration Failed630Failure Due To Handover                                                                                                    | 616 | Call Controller Blocked (Other Call Command Pending |
| 620Lower Layer Failure621The Authentication Proedure Failed622The Packet-Switched Registration Procedure Failed623CM Service Reject From The Network624The ABORT Message Was Received From The Net-625Timer Expiry626IMSI Deatch Was Initiated627Normal RR Connection Release (2G628Registration Failed630Failure Due To Handover                                                                                                    | 618 | Environment Parameter Not Set Correctly (Fclass/    |
| 621The Authentication Proedure Failed622The Packet-Switched Registration Procedure Failed623CM Service Reject From The Network624The ABORT Message Was Received From The Net-625Timer Expiry626IMSI Deatch Was Initiated627Normal RR Connection Release (2G628Registration Failed630Failure Due To Handover                                                                                                    | 619 | Other Blocking Call Present                         |
| 622The Packet-Switched Registration Procedure Failed623CM Service Reject From The Network624The ABORT Message Was Received From The Net-625Timer Expiry626IMSI Deatch Was Initiated627Normal RR Connection Release (2G628Registration Failed630Failure Due To Handover                                                                                                    | 620 | Lower Layer Failure                                 |
| 623CM Service Reject From The Network624The ABORT Message Was Received From The Net-625Timer Expiry626IMSI Deatch Was Initiated627Normal RR Connection Release (2G628Registration Failed630Failure Due To Handover                                                                                                    | 621 | The Authentication Proedure Failed                  |
| 624The ABORT Message Was Received From The Net-625Timer Expiry626IMSI Deatch Was Initiated627Normal RR Connection Release (2G628Registration Failed630Failure Due To Handover                                                                                                    | 622 | The Packet-Switched Registration Procedure Failed   |
| 625Timer Expiry626IMSI Deatch Was Initiated627Normal RR Connection Release (2G628Registration Failed630Failure Due To Handover                                                                                                    | 623 | CM Service Reject From The Network                  |
| 626IMSI Deatch Was Initiated627Normal RR Connection Release (2G628Registration Failed630Failure Due To Handover                                                                                                    | 624 | The ABORT Message Was Received From The Net-        |
| 627Normal RR Connection Release (2G628Registration Failed630Failure Due To Handover                                                                                                    | 625 | Timer Expiry                                        |
| 628     Registration Failed       630     Failure Due To Handover                                                                                                    | 626 | IMSI Deatch Was Initiated                           |
| 630 Failure Due To Handover                                                                                                    | 627 | Normal RR Connection Release (2G                    |
|                                                                                                    | 628 | Registration Failed                                 |
| 631 Link Establishment Failure                                                                                                    | 630 | Failure Due To Handover                             |
|                                                                                                    | 631 | Link Establishment Failure                          |

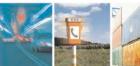

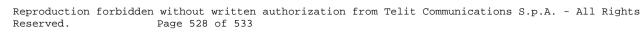

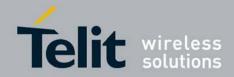

| 633         Ra           634         Lo           635         In | Random Access Failure<br>Radio Link Aborted<br>ower Layer Failure in Layer 1<br>mmediate Assignment Reject |  |
|------------------------------------------------------------------|----------------------------------------------------------------------------------------------------|--|
| 634 Lo<br>635 Ir                                                 | ower Layer Failure in Layer 1                                                                              |  |
| 635 Ir                                                           |                                                                                                    |  |
|                                                                  | mmediate Assignment Reject                                                                                 |  |
| 636 Fa                                                           |                                                                                                    |  |
|                                                                  | ailure Due To Paging                                                                                       |  |
| 637 Al                                                           | bnormal Release Unspecified                                                                                |  |
| 638 AI                                                           | bnormal Release Channel Unacceptable                                                                       |  |
| 639 AI                                                           | bnormal Release Timer Expired                                                                              |  |
| 640 AI                                                           | bnormal Release No Act On Radio Path                                                                       |  |
| 641 Pr                                                           | Preemptive Release                                                                                         |  |
| 642 U                                                            | JTRAN Configuration Unknown                                                                                |  |
| 643 Ha                                                           | landover Impossible                                                                                        |  |
| 644 CI                                                           | Channel Mode Unacceptable                                                                                  |  |
| 647 Lc                                                           | ower Layer Failure From NW                                                                                 |  |
| 649 Co                                                           | Conditional IE Error                                                                                       |  |
| 650 N                                                            | lo Cell Allocation Available                                                                               |  |
| 653 R                                                            | Re Establishment Reject                                                                                    |  |
| 654 D                                                            | Directed Sigconn Re Establishment                                                                          |  |
| 656 Rt                                                           | Release of RRC connection Witout Network Activity(3                                                        |  |
| 657 Lo                                                           | ower Layer Failure Uplink                                                                                  |  |
| 658 Co                                                           | Cell Barred Due To Authentication Failure                                                                  |  |
| 659 Si                                                           | Signalling Connection Release                                                                              |  |
| 660 C:                                                           | CS Connection Release Triggered By MM                                                                      |  |
| 661 RI                                                           | RC Connection Establishment Failure                                                                        |  |
| 662 RI                                                           | RC Connection Establsihment Reject With Redirec-                                                           |  |
| 663 Rt                                                           | Resource Conflict                                                                                          |  |
| 664 La                                                           | ayer Layer Failure in Layer 2                                                                              |  |
| 665 L2                                                           | 2 Cause T200 Expiry N200 Plus 1 Times                                                                      |  |
| 669 RI                                                           | RR Connection Release Due to BAND Change (2G                                                               |  |
| 670 R(                                                           | Release of the RRC Connection Due to Out of Service in                                                     |  |
| 671 R                                                            | Release of the RRC Connection Due to Not Matching                                                          |  |
| 672 Er                                                           | Error Happens While Call Is Already Disconnected /                                                         |  |
| 674 SI                                                           | SIM Toolkit Cannot Initiate A Call, Because MMI Is                                                         |  |
| 675 S                                                            | IM Toolkit Call Setup Request Is Rejected Due User                                                         |  |
| 676 Pr                                                           | roactive SIM Appl Terminated By User                                                                       |  |

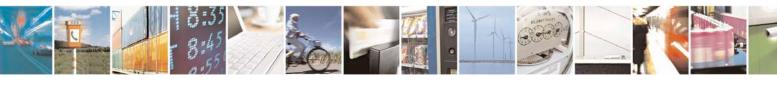

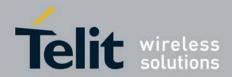

80422ST10579A Rev.1 - 2013-09-09

| 677 | SIM Toolkit Originated SIM Reset (Refresh Request |
|-----|---------------------------------------------------|
| 680 | Dial String/Number Incorrect                      |

# 14.8 Appendix G +XERR Error cause

Internal failure cause for +XEER

| SL.No      | Cause value | Diagnostic                       |
|------------|-------------|----------------------------------|
| NO Value   | 0           | No cause information available   |
| SIM PB     | 100         | ADN Memory Full                  |
| SIM PB     | 101         | EXT1 Memory Full                 |
| SIM PB     | 102         | ANR Memory Full                  |
| SIM PB     | 103         | SNE Memory Full                  |
| SIM PB     | 104         | EMAIL Memory Full                |
| SIM ACCESS | 200         | Invalid Params                   |
| SIM ACCESS | 201         | Hex String Length error          |
| SIM ACCESS | 202         | Currently Open or close req been |
|            | ·           | executed                         |
| SIM ACCESS | 203         | SIM error SW1,SW2 available      |

# 14.9 Appendix H -List of Dummy Commands supported by C-AT

There are list of commands which are supported by C-AT but are functionally dummy implemented. These commands are dummy implemented to support WINDOWS dial up connection related use cases. These commands will not have any effect.

| SL.No | COMMAND | RESPONCE |
|-------|---------|----------|
| 1     | AT&F    | ОК       |
| 2     | AT&C    | ок       |
| 3     | АТМ     | ОК       |
| 4     | AT      | ОК       |

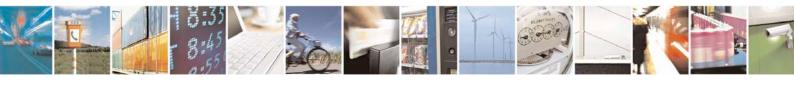

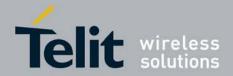

# 14.10 Appendix I -Abortable Commannds by C-AT

List of Abortable Commannds by C-AT( Recommanded Abort Character is <esc>)

| SL.No | C-AT Commands       |
|-------|---------------------|
| 1     | +COPS Set and Test  |
| 2     | +CCFC Set           |
| 3     | +CLIP Read          |
| 4     | +CLIR Read          |
| 5     | +COLP Read          |
| 6     | +CGACT Set and Read |
| 7     | +CGATT Set          |

When Abort is succesfull, ABORTED string will be given to TE.

# 14.11 Appendix K -Sim Pin Verification Required for the below AT Commands.

| SL.No | C-AT Commands               |
|-------|-----------------------------|
| 1     | ATD                         |
| 2     | AT+CMUT Set and Read        |
| 3     | AT+CPAS Set                 |
| 4     | All Phone Book Commands     |
| 5     | AT+CPOL Set , Read and Test |
| 6     | AT+CIMI Set                 |
| 7     | AT+CRSM Set                 |
| 8     | AT+CRLA Set                 |
| 9     | AT+CNUM Set                 |
| 10    | AT+XCFC Set                 |
| 11    | AT+XEMN Set                 |
| 12    | AT+XCSP Set                 |
| 13    | AT+CSVM Set, Read and Test  |
| 14    | AT+XSVM Set and Read        |

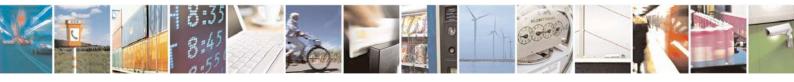

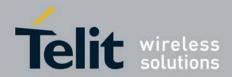

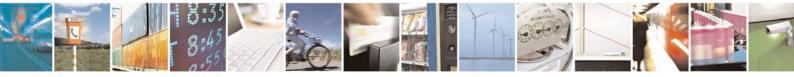

Reproduction forbidden without written authorization from Telit Communications S.p.A. - All Rights Reserved. Page 532 of 533

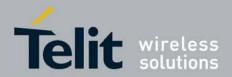

# 15 Document History

| Revision | Date       | Changes                             |
|----------|------------|-------------------------------------|
| 0        | 2013-08-15 | First issue                         |
| 1        | 2013-09-09 | HN930-DC was removed from portfolio |

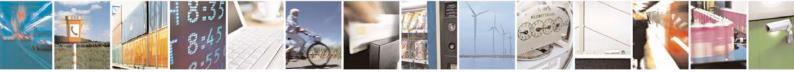

Reproduction forbidden without written authorization from Telit Communications S.p.A. - All Rights Reserved. Page 533 of 533